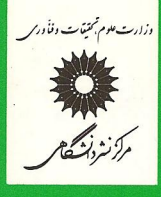

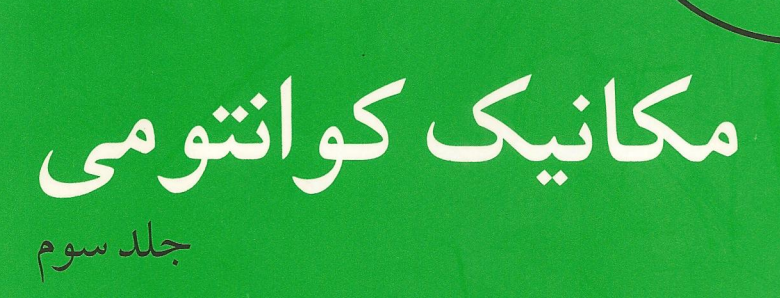

کلودکوهن ــ تانوجي برنارد دیسو فرانک لالوئه

ترجمة محمدفرهاد رحيمي محسن سربیشهای

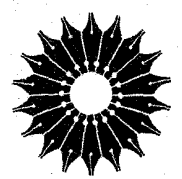

مكانيكك كوانتومي

جلد سوم

## کلود کوهن ـ تانوجي، برنارد ديو، فرانک لالوئه

ترجمة

محمدفرهاد رحيمي، محسن سربيشهاي

مركز نشر دانشگاهى

بسم الله الرحمن الرحيم

فهرست

صفحه عنوان سشگفتار À راهنمای استفاده از کتاب ۲ مقدمه ۳ ÿ ۸- رهیافتی مقدماتی به نظریهٔ کوانتومی پراکندگی توسط پتانسیل فهرست مطالب فصل ٨ ۸ ۸\_۱ مقدمه ٩  $\mathcal{F}$ ۸ـ۲ حالتهای مانای براکندگی ٦ــ٣ پراکندگی توسط پتانسیل مرکزی. روش پارەموچها ۳۱ مكملهاى فصل ٨ Δ٥ ۵١ مکمل ۱ ذرهٔ آزاد: حالتهای مانای با تکانهٔ زاویهای خوشتعریف مکمل ۲ توصیف پدیدهشناختی برخوردهای همراه با جذب ۶۸ مکمل ۳ چند کاربرد ساده از نظریهٔ پراکندگی ٧۶ ۹ اسپین الکترون ۸V فهرست مطالب فصل ۹ Ä۸ ۹. ٩ـ١ معرفي اسيين الكترون ۹۴ ۹ـ۲ خواص ویژهٔ تکانهٔ زاویهای ۱/۲ ۳ـ۳ توصيف غيرنسبيتي يک ٩V

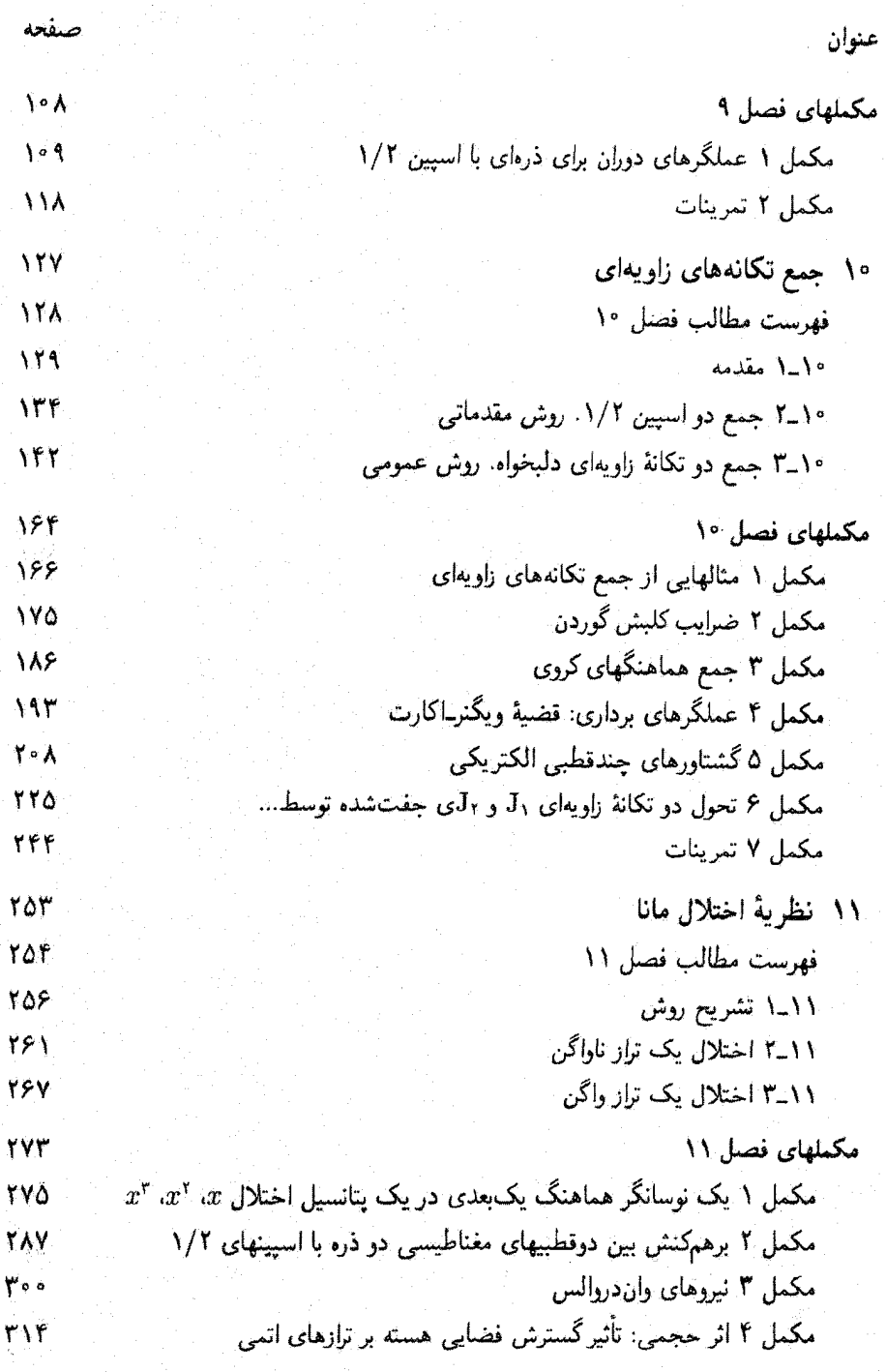

چهار

نمايه

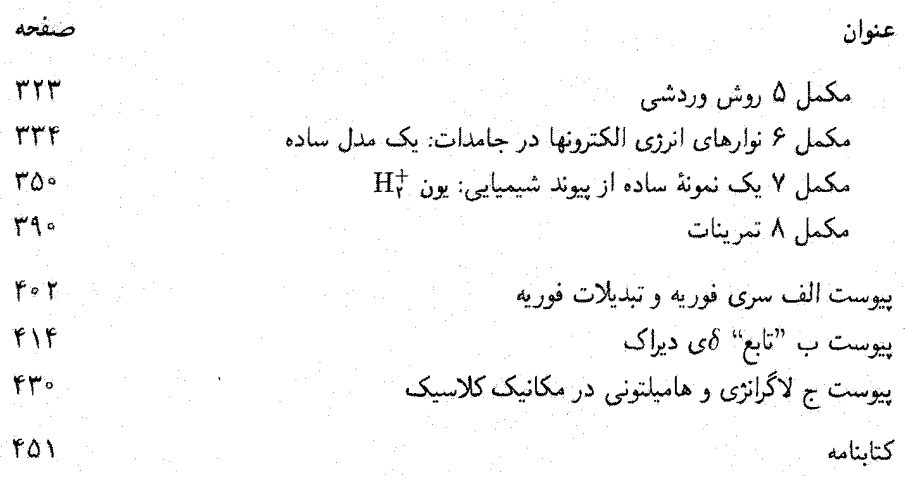

48X

بيشگفتار این کتاب (متن انگلیسی) اساساً ترجمهای است از نسخهٔ فرانسهٔ آن که در پایان سال ۱۹۷۳ منتشر شد. در این متن تغییراتی اعمال شده است که مهمترین آنها اضافهشدن یک کتابشناسی مفصل در پایان هر یک از فصلها یا مکملهاست.

 $\mathcal{L}(\mathcal{L})$  and  $\mathcal{L}(\mathcal{L})$  . The set of  $\mathcal{L}(\mathcal{L})$ 

 $\label{eq:2.1} \frac{1}{\sqrt{2}}\int_{\mathbb{R}^3}\frac{1}{\sqrt{2}}\left(\frac{1}{\sqrt{2}}\right)^2\frac{1}{\sqrt{2}}\left(\frac{1}{\sqrt{2}}\right)^2\frac{1}{\sqrt{2}}\left(\frac{1}{\sqrt{2}}\right)^2\frac{1}{\sqrt{2}}\left(\frac{1}{\sqrt{2}}\right)^2.$ 

 $\label{eq:2.1} \frac{d^2\theta}{d\theta} = \frac{1}{\sqrt{2\pi}}\left(\frac{d\theta}{d\theta} - \frac{d\theta}{d\theta}\right) \frac{d\theta}{d\theta} = \frac{1}{\sqrt{2\pi}}\left(\frac{d\theta}{d\theta} - \frac{d\theta}{d\theta}\right) \frac{d\theta}{d\theta} = \frac{1}{\sqrt{2\pi}}\left(\frac{d\theta}{d\theta} - \frac{d\theta}{d\theta}\right) \frac{d\theta}{d\theta} = \frac{1}{\sqrt{2\pi}}\left(\frac{d\theta}{d\theta} - \frac{d\theta}{d\theta}\right) \frac{d\$ 

این کتاب در اصل برای دانشجویان فرانسوی که تحصیلات دورهٔ لیسانس خود را به پایان م رسانند یاکار تحقیقاتی خود را آغاز میکنند تدوین شده است. با این همه، بهنظر ما ساختار این كتاب (جَدَاكردن كتاب به فصلها و مكملها) بايد آن( براي ساير گروهها نيز مناسب ساحته باشد. بهعنوان مثال، برای یک درس مکانیک کوانتومی مقدماتی، ما استفاده از مهمترین فصلها را همراه با سادهترین مکملهای آنها توصیه میکنیم. برای یک درس پیشرفتهتر، می توان فصلهای باقیمانده و مکملهای مشکلتر را مطالعه کرد. امید است که بعضی از مکملهای پیشرفتهتر برای دانشجویانی که یس از مطالعهٔ این درس به موضوعات تحقیقاتی جدید در زمینههای مختلف فیزیک می پردازند مفيد باشد.

كلود كوهن تانوجي برتارد دیو فرانك لالوثه

راهنمای استفاده از کتاب

این کتاب از چندین فصل و مکملهای مربوط به آنها تشکیل شده است:

فصلها شامل مفاهيم اساسى اند و مطالب أنها، به استثنای بعضی تغییرات و اضافات، منطبق بر درسی هستند که معمولاً در سال آخر برنامهٔ دورهٔ لیسانس فیزیک ارائه میشود.

این چهارده فصل بهخودی خود کامل اند و می توان آنها را مستقل از مکملهایشان مطالعه کرد. مکملها به دنبال هر فصل می[یند، و بهصورت راهنمای مطالعه، نکات مشکل و مهم هر فصل را مورد بحث قرار مى دهند.\*

مکملها متفاوت اند: برخی بهمنظور بررسی گستردهتر مطالب فصل یا بحث مفصلتر پیرامون بعضی نکات آمدهاند: بعضی دیگر به توصیف مثالهای مشخصی میپردازند یا مفاهیم فیزیکی گوناگونی را مطرح میکنند. معمولاً آخرین مکمل هر فصل مجموعهای از تمرینهاست.

سطح مطالب مکملها نیز متفاوت است. برخی از آنها مثالهای خیلی ساده یا ادامه مطالب فصل اند، بعضی مشکلترند (و در مواردی در سطحی بالاتر از مطالب دورهٔ لیسانس ارائه شدهاند)؛ به هر حال، خواننده باید پیش از استفاده از مکملها، مطالب هر فصل را خوانده باشد.

دانشجو نباید الزاماً تمام مکملهای یک فصل را در دور اول بخواند. بلکه باید بنابه هدف و علاقه/ی که دارد. چندتایی از آنها (مثلاً، دو یا سه تا) را به اضافهٔ تعدادی تمرین انتخاب کند؛ سایر مکملها را می توان برای مطالعات بعدی گذاشت.

دیگر اینکه بعضی از قسمتهای کتاب با حروف ریز چاپ شدهاند و میتوان آنها را در دور اول مطالعه، كنار گذاشت.

\* هر قصل توسط یک حرف متعاقب با یک زیرنویس برچسب زده میشود که عدد فصل متناظر را می دهد (برای مثال، مكملهای فصل پنجم (V) بهترتیب عبارتاند از Cv ،Bv ،Av، و ب . ). مكملها سریعاً توسط نماد ، كه در سر هر کدام از صفحاتش ظاهر میشود، مشخص میگردند.

## مقدمه

ساختار و سطح کتاب اهمیت مکانیک کوانتومی در فیزیک و شیمی نوین کاملاً روشن است. برنامههای درسی اخیر دانشگاهها طبیعتاً این اهمیت را منعکس می سازند. مثلاً در دانشگاههای فرانسه، در سال دوم دورهٔ لیسانس مقدمهای بر مفاهیم آساسی مکانیک کوانتومی بهصورت کیفی ارائه می شود و در سال آخر لیسانس، مکانیک کوانتومی مقدماتی و مهمترین کاربردهای آن مفصلاً مورد مطالعه قرار مىگيرد.

این کتاب نتیجهٔ تجربیات جندین سال تدریس مکانیک کوانتومی در سال آخر برنامهٔ دورهٔ لیسانس است، که نخست در دانشکدهٔ علوم پاریس و سپس در دانشگاههای پاریس ۶ و پاریس ۷ ارائه شده است. ما لزوم آن را دریافتیم که در ساختار این کتاب باید دو جنبهٔ متفاوت ولی مکمل یکدیگر (متن اصلی درس و گفتگوهای مربوط به آن) را کاملاً از هم متمایز کنیم (نگاه کنید به "راهنمای استفاده" در آغازکتاب). مباحث فصلها مبتنی بر مطالبی است که درکلاسهای دورهٔ لیسانس تدریس کردهایم. ما پیش از نوشتن متن نهایی، یادداشتهای درسی خود را با هم مقایسه کرده وگسترش دادهایم. "مکملها" از دل پرسش و پاسخها، تمرینها و مسائل ارائهشده به دانشجویان، وگزارشهای دانشجویی بیرون آمده است. مفاهیمی نیز از درسهای مشابهی که در سطوح دیگر (مثلا از درسهای فوقالیسانس) تدریس میشوند آوردهایم. همان طور که در "راهنمای استفاده" اشاره کردهایم. فصلها بهطورکلی شامل مطالبی هستند که دانشجویان سال چهارم یا همتراز آن\* باید کم و بیش آنها را مطالعه کنند، ولی لزومی ندارد که همهٔ مکملها در یک سال بررسی شوند. خواننده، مدرس يا دانشجو، بايد از ميان آنها قسمتهايي را طبق علاقه، سليقه، يا هدفهايش انتخاب کند

دراین کتاب، مجاطبان اصلی ما دانشجویان رشتهٔ فیزیک هستند، یعنی همانهایی که آموزششان

\* در فرانسه دورهٔ لیسانس سه سال است و سال چهارم گرایشی میشود که همتراز دورهٔ فوق لیسانس ما می باشد. مترجمين.

۴ مکانیک کوانتومی

را در چند سال گذشته به عهده داشته[یم. جز در تعداد کمی از مکملها، ما از این حد تجاوز نکردهایم. علاوه بر این، سعی گردهایم که مشکلات دانشجویان را در ادراک و جذب مکانیک کوانتومی، و نیز پرسشهای آنان را در نظر بگیریم. البته، امیدواریم که این کتاب برای سایر خوانندگان، نظیر دانشجویان دورهٔ فوق[یسانس، پژوهشگران تاره کار و دبیران دبیرستانها نیز قابل استفاده باشد.

خوانندهٔ این کتاب لزومی ندارد که از قبل با فیزیک کوانتومی آشنا باشد: در کلاسهای ما هم فقط معدودی از دانشجویان آشنا بودند. با این همه. ما معتقدیم که درس مکانیک کوانتومی پیشنهادی ما باید با درسهای توصیفی تر وکاربردی تری، نظیر فیزیک اتمی، تکمیل شود.

## روش کلی

احساس ما این است که بهترین راه آشنایی با مکانیک کوانتومی، پرداختن به حل مسائل مشخص است. بنابراین ما اصول موضوع مگانیک کوانتومی را خیلی زود (در فصل سوم) معرفی میکنیم تا بتوائیم آنها را در قسمتهای بعدی کتاب بهگار ببریم. تجربهٔ تدریس ما نشان داده است که بهتر است تمام اصول موضوع را یکباره با هم در ابتدا معرفی کنیم تا در مراحل متعدد. همچنین، فضاهای حالت و نمادگذاری دیراک را از همان ابتدا بهگار بردهایم تا از تکرار بیهودهای که از موکول کردن آن به بعد از مکانیک موجی برحسب تابع موجها ناشی میشود. اجتناب کنیم. علاوه بر این، یک تغییر دیرهنگام در نمادگذاری ممکن است دانشجو راگیج گند و موجب بروز تردید در مفاهیمی شودکه او تاره با آنها آشنا شده و هنوزکاملاً جِذْبِشان نکرده است.

پس از یک فصل در معرفی کیفی مفاهیم مکانیک گوانتومی، که برای آشناساختن خواننده با آنها از شباهتهای سادهٔ اپتیکی استفاده کردهایم. با یک روش سیستماتیک ابتدا ابزار ریاضی (فصل دوم)، و بعد اصول موضوع مکانیک کوانتومی را همراه با بحثی پیرامون محتوای فیزیکی آنها ارائه میکنیم (فصل سوم). این کار به خواننده امکان میLهدکه از ابتدا یک دیدکلی از پیامدهای فیزیکی اصول موضوع جدید داشته باشد. از مکملهای فصل سوم به بعد. به بحث پیرامون کاربردها میپردازیم؛ از سادهترین آنها (سیستمهای دوترازه، نوسانگر هماهنگ و غیره) شروع میکنیم و بەتدرىج بە موضوعهاى پيچيدەتر (اتم ھيذروژن. روشھاى تقريبىي، و غيرة) مى رسيم. ھدف ما اين است که نمودهایی از مکانیک کوانتومی را با ارائهٔ مثالهای متعددی در زمینههای متفاوت مانند فیزیک اتمی، فیزیک مولکولی، و فیزیک حالت جامد بِهدست بدهیم. در این مثالها عمدتاً به جنبههای کوانتوسی پدیدهها توجه میکنیم. و غالباً از جزئیات خاصی که در کتابهای تخصصیتر بررسی میشوند چشمپوشی خواهیم گرد. هرگاه ممکن باشد. نتایج کوانتومی را با نتایج کلاسیک مقایسه میکنیم تا خواننده بتواند ادراک خود را از آثار کوانتومی عمیقتر کند.

این دیدگاه اساساً قیاسی موجب شده است که ما از تکیه کردن بر معرفی تاریخی ایدههای

مکانیک کوانتومی، یعنی ارائه و بحث واقعیتهای تجربی[ی که به رد ایدههای کلاسیک انجامیدهاند. خودداری کنیم. بنابراین ناگزیر بودهایم که از روش استقرایی صرفنظر کنیم. البته ما هم معتقدیم که در توصیف فیزیک بهعنوان علمی که بهخاطر مواجههٔ دانم با واقعیتهای تجربی دانما در حال تگامل است، استفاده از روش استقرایی اهمیت دارد، اما بهنظر می رسد چنین روشی برای یک کتاب درسی فیزیک اتمی یا یک درس مقدماتی فیزیک کوانتومی در سطح پایینتر، مناسبتر باشد. همچنین. ما تعمداً از هرگونه اشارات و تعبیرهای فلسفی که دربارهٔ مکانیک کوانتوسی مطرح شدهاند خودداری کردهایم. اینگونه بخثها با آنکه خیلی جالباند (بخش ۵ از کتابشناسی)، بهنظر ما بهسطح دیگری تعلق دارند. ما احساس میکنیم که پرداختن به این نوع بحثها فقط پس از احاطه بر نظریهٔ "پذیرفتهشدهٔ" مکانیک کوانتومی (که موفقیتهای آن در تمام زمینههای فیزیک و شیمی این پذیرش را ایجاب کرده است) مفید خواهد بود.

مؤلفان

 $\lambda$ 

۸–۱ مقدمه

۸-۱-۱ اهمیت پدیدههای برخورد

در بسیاری از آزمایشهای فیزیک، بخصوص در فیزیک انرژیهای بالا، باریکهای از ذرات (۱) را (که مثلاً بهکمک یک شتابدهنده تولید می شوند) بهسوی هدفی متشکل از ذرات (۲) می فرستند و برخورد حاصل آنها را مطالعه مىكنند. ذرات مختلف\ تشكيلدهندة حالت نهايي سيستم ـــيعنى حالت بعد از برخورد (شکل ۸ـ۱)ــــ را آشکارسازی میکنند و مشخصات آنها (جهت گسیل، انرژی و غیره) را اندازه میگیرند. واضح است که هدف از چنین مطالعهای تعیین برهمکنشهایی است که میان ذرات برخوردکننده صورت میگیرد.

یدیدههایی که در براکندگی ذرات مشاهده می شوند گاهی بسیار پیچیدهاند. مثلاً، اگر ذرات (١) و (۲) در واقع از اجزاء بنیادیتری تشکیل شده باشند (مثل هستهها که از پروتون و نوترون تشکیل شدهاند)، این ذرههای بنیادی می توانند، ضمن برخورد، میان دو یا چند ذرهٔ مرکب نهایی، که با ذرات اولیه فرق دارند، توزیع شوند؛ در این صورت اصطلاحاً میگوییم که "برخوردهای بازآرایشی "صورت گرفتهاند. علاوه بر این. در انرژیهای بالا، طبق نظریهٔ نسبیت، امکان نسبیتی تبدیل "مادهگرایی'' بخشی از انرژی به ماده هم بهوجود میآید: در اینصورت ذرات جدیدی ایجاد می شوند و حالت نهایی می تواند شامل تعداد زیادی از آنها باشد (هر چه انرژی باریکهٔ فرودی زیادتر باشد تعداد این ذرات هم بیشتر خواهد بود). بهطور کلی میگوییم که، برخوردها منجر به واکنشهایی می شوند، که

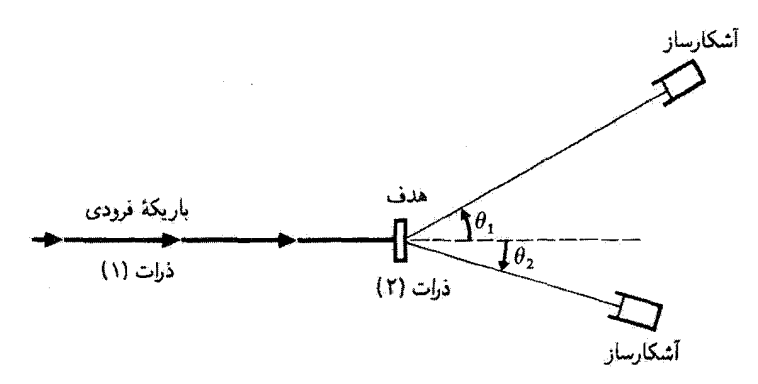

شکلی۸ــا نمودار آزمایش برخورد بین ذرات (۱) باریکهٔ فرودی و ذرات (۲) هدف. دو آشکارسازی که در شکل نشان داده شدهاند تعداد ذرات پراکنده را تحت زاویههای ,θ و θr تسبت به باریکهٔ فرودی اندازه منگیرند.

١. در عمل، هميشه امكان أشكارسازي تمام ذرات گسيلشده موجود نيست، و اغلب بايد به اطلاعات جزيي دربارهٔ سیستم نهایی رضایت داد.

اغلب آنها را مانند واکنشهای شیمیایی می ویسیم

$$
(1) + (1) \longrightarrow (1) + (1) + (0) + \cdots \tag{1-1}
$$

از میان تمام واکنشهای ممکن\*که در شرایط معین، روی می دهند واکنشهایی راکه حالت نهایی آنها. از همان ذرات (١) و (٢) حالت اولیه تشکیل شده باشد، پراکندگی میگوییم. بهعلاوه، پراکندگی ای را که در آن هیچیک از حالتهای داخلی ذرات ضمن برخورد تغییر نگند، اصطلاحاً کشسان می نامیم.

۸-۱-۲ پراکندگی توسط پتانسیل

در این فصل فقط بررسی خود را به براکندگی کشسان ذرات فرودی (۱) توسط ذرات هدف (۲) محدود میکنیم. اگر قوانین مکانیک کلاسیک قابل اعمال بودند، حل این مسئله شامل تعیین انحرافهایی می شد که "مسیرهای" ذرات فرودی بر اثر نیروهای وارد از طرف ذرات (۲) پیدا میکردند. روشن است که برای فرایندهایی که در مقیاس اتمی یا هستهای رخ می دهند، نمی شود این مسئله را به وسیلهٔ مکانیک کلاسیک بررسی کرد؛ در این مورد باید تحول تابعهوج وابسته به درات فرودی، در اثر برهمکنشهای آنها با ذرات هدف، را مطالعه کنیم [بههمین دلیل است که از "يراكندگي" ذرات (١) توسط ذرات (٢) صحبت ميكنيم]. بهجاي پرداختن به شكل كلي اين مسئله، فرضيههای سادهکنندهٔ زير را ارائه میکنیم:

۱. فرض میکنیم که ذرات (۱) و (۲) بدون اسپیناند. این فرض، نظریهٔ پراکندگی را بهطور قابل لاحظهای ساده میکند، ولی معنایش این نیست که اسپین ذرات اهمیتی در پدیدههای ً پراکندگی ندارد.

۲. ساختارداخلی ذرات (۱) و (۲) را نادیده میگیریم. بنابراین، مطالب زیر در مورد پدیدههای پراکندگی "ناکشسان"، که در آنها [حالت نهایی در هر حال متشکل از ذرات (۱) و (۲) می باشد] بخشی از انرژی جنبشی ذرات فرودی جذب درجات آزادی داخلی (۱) و (۲) در حالت نهایی میشود. [مثل آزمایش فرانک و هرتز]. در اینجا فقط مورد پراکندگی کشسان را بررسی میکنیم. که بر ساختار داخلی ذرات تأثیر نمیگذارد، می رداریم.

.۳. فرض میکنیم هدف آن قدر نازک باشد که بتوانیم از فرایندهای پراکندگی چندگانه. یعنی، فرایندهایی که در طی آنها یک ذرهٔ فرودی خاص، قبل از خروج از هدف چندین بار پراکنده می شود، صرف نظر كنيم.

\* - جون فرایندهای مورد بررسی، در سطح کوانتومی رخ می دهند، عموماً نمی توان حالت نهایی ناشی از یک برخورد معین را با قطعیت پیش بنی کرد؛ سعی ما صرفاً پیش بنی احتمال حالتهای مختلف ممکن است.

۴. امکان همدوسی میان امواج براکنده از ذرات مختلف تشکیل دهندهٔ هدف راکاملاً نادیده میگیریم. این فرض موقعی معقول است که، یهنای بستهموجهای وابسته به ذرات (۱) در مقایسه با فاصلة متوسط میان ذرات (٢) کوچک باشد. بنابراین فقط فرایند سادة پراکندگی یک ذرهٔ (١) از باریکه، توسط یک ذرهٔ (۲) از هدف را در نظر میگیریم. این امر تعدادی از پدیدههای در عین حال جالب، نظیر پراکندگی همدوس توسط یک بلور (موسوم به پراش براگ) یا پراکندگی نوترونهای کند توسط فونونهای یک جامد را،که اطلاعات ارزشمندی دربارهٔ ساختار و دینامیک شبکههای بلوری بهدست می،دهند، مستثنی می،کند. وقتی بتوان از این آثار همدوسی صوفنظر کرد، شار ذراتی که به أشکارساز می رسند عملاً با مجموع شارهای پراکنده از هر یک از که ذرهٔ هدف، یعنی حمر برابر شار پراکنده از تک،تک آنها، برابر می شود (از آنجا که ابعاد هدف نسبت به فاضلهٔ آن تا $\mathscr N$ آشكارساز حيلي كوجك أست، اهميتي ندارد كه ذرة يراكنده در داخل هدف كجا قرار گرفته باشد.) ۵. فرض میکنیم که برهمکنشهای میان ذرات (۱) و (۲) را میهشود با یک انرژی پتانسیل ، توصیف کرد که فقط به مکان نسبی دو ذره،  ${\bf r}_1-{\bf r}_1={\bf r}$ ، بستگی دارد. اگر $V({\bf r}_1-{\bf r}_1)$ استدلال بخش ۲ـ۷ از فصل هفتم را دنبال کنیم، آنوقت در چارچوب مرجع مرکز جرم \*دو ذرة (۱) و (۲). به همان مسئلهٔ براکندگی یک تک ذره (ذرهٔ نسبی) توسط پتانسیل (۲) می رسیم.

که جرم ناری آن طبق فرمهل زیر به جرمهای  $m_3$  و  $m_4$ ی ذرات (۱) و (۲) ربط پیدا میکند

$$
\frac{1}{\mu} = \frac{1}{m_1} + \frac{1}{m_2} \tag{1.1}
$$

٨-٣١ش تقريف سطح ملطع يراكندگي فرض کنید Oz جهت ذرات فرودی به جرم µ باشد (شکل ۲\_۲). پتانسیل  $V(\mathbf{r})$  در اطراف مبدأ دستگاه مختصات. 0. [كه در واقع مركز جرم دو ذرهٔ حقیقی (۱) و (۲) هم هست] جایگزیده است. شار ذرات باریکهٔ فرودی، یعنی، تعداد ذراتی را که در واحد رمان از واحد سطح عمود بر واقع در ناحبهٔ ۵های منفی بسیار بزرگ، عبور میکنند، با  $F_i$  نشان میردهیم (شار  $F_i$  را بهقدر  $Oz$ کافی ضعیف فرض میکنیم تا بتوانیم از برهمکنشهای میان ذرات مختلف باریکهٔ فرودی صرف،نظر كنيم).

در ناحیهٔ دور از حوزهٔ تأثیر پتانسیل، و در جهتی که با زوایای قطبی  $\theta$  و  $\varphi$  مشخص میشود، آشکارسازی قرار میردهیم که دهانهاش از O تحت زاویهٔ فضابی dΩ دیده شود (آشکارساز در

\* برای توضیح نتایج بهدست آمده در آزمایشهای پراکندگی، بهوضوح لازم است به چارچوب مرجع آزمایشگاه برگردیم. رفتن از یک چارچوب مرجع به چارچوب دیگر یک مسئله ساده سینماتیکی است که در اینجا در نظر گرفته نسی،شوند. به عنوان مثال رجوع کنید به Messiah (۱۷.۱) جلد اول فصل دهم بند ۷.

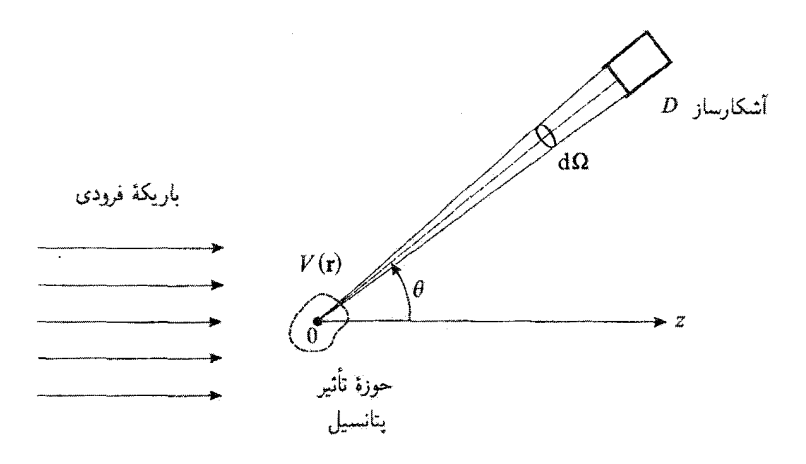

 $O$ شکل $\mathcal{A}$ باریکهٔ فرودی با شار ذرات  $F_i$ ،که موازی محور  $O$  و بسیار بهنتر از حوزهٔ تأثیر پتانسیل $V(\mathbf{r})$  ،که در متمرکز است، فرض میشود. در ناحیهٔ دور از حوزهٔ تأثیر پتانسیل، آشکارساز (D) قرار دارد که تعداد dn ذرات پراکنده در واحد زمان به داخل زاویه فضایی dΩ را،که مرکز آن با زوایای قطبی θ و c مشخص میشود. اندازه میگیرد. تعداد dn متناسب با Fi، و d2 است؛ ضربب این تناسب،  $\sigma(\theta,\varphi)$ ، را بنا به تعریف "سطح مقطع" براکندگی در جهت  $(\theta,\varphi)$  میگویند.

فاصلهای از O قرار داده میشود که در مقایسه با ابعاد خطی حوزهٔ تأثیر یتانسیل، زیاد باشد). بنابراین. می $\tilde{\mathbf{q}}$ وانیم تعداد  $d n$  ذرات پراکنده در واحد زمان را. تحت زاویهٔ فضایی  $\Omega$ ه. حول جهت )، شمارش كنيم. $(\theta,\varphi)$ 

واضح است که  $dn$  متناسب با  $d\Omega$  و شار فرودی  $F_i$  است. ضریب تناسب میان  $dn$  و را با  $\sigma(\theta,\varphi)$  نشان مہردھیم  $F_i\mathrm{d}\,\Omega$ 

$$
\mathrm{d}n = F_i \,\sigma(\theta, \varphi) \mathrm{d}\Omega \tag{7.1}
$$

ابعاد  $d n$  و  $F_i$  بهترتیب ` $T^{-1}$  و ``  $T^{-1}$  است. بنابراین،  $\sigma(\theta,\varphi)$  از جنس سطح است و سطح مقطع دیفرانسیلی پراکندگی در جهت  $(\theta,\varphi)$  نامیده می $\mathring{\mathbf{w}}$ ود. سطح مقطعها را غالباً برحسب بارن یا اجزاء بارن مے سنجند

$$
\mathcal{L}(\mathbf{r}_{\mathbf{A}}) = \mathbf{1} \cdot \mathbf{r}^{\mathsf{H}} \mathbf{c} \mathbf{m}^{\mathsf{T}} \tag{2.1}
$$

تعریف (۳ـ۸) را می توان به این صورت تفسیر کرد: تعداد ذراتی که در واحد زمان به آشکارساز

مقدمه ۱۳

میرستد برابر با تعداد ذراتی است که در واحد زمان از سطح 10(4,4)00، یعنی سطح عمود بر  
امتداد 22 در باریکهٔ فرودی، عبرر میکنند.  
همچنین، سطح مقطع کل پراکندگی 7، با فرمول زیر تعریف میشود  

$$
\sigma = \int \sigma(\theta, \varphi) d\Omega
$$

بادداشتها:

ا. تعریف (۳ـ۳)، که در آن dn متناسب با dΩ است، حاکی از آن است که فقط ذرات یراکنده مورد نظرند. شار این ذرات که به آشکارساز  $D$  [که سطح آن ثابت و در جهت  $(\theta,\varphi)$  قرار گرفته است] می $_0$ سد با مربع فاصلهٔ میان  $D$  و  $O$  نسبت عکس دارد (این ویژگی، مشخصهٔ یک شار براکنده است). در عمل، عرض باریکهٔ فرودی محدود است [گرچه عرض آن در مقایسه با ابعاد حوزهٔ تأثیر (V(r بسیار بزرگ میهماند]، و آشکارساز طوری در خارج از مسیر آن قرار داده می شود که فقط ذرات پراکنده را دریافت کند. مسلماً چنین آرایشی، امکان اندازهگیری سطح مقطع در جهت  $\theta = \theta$  (جهت جلو) را بهدست نسی،دهد. این کار فقط با برون بابی  $\sigma(\theta, \varphi)$  بهازای مقادير كوچك 0 ميسر است.

۲. مفهوم سطح مقطع به پراکندگی کشسان محدود نمی شود: سطح مقطعهای واکنش نیز بهطور مشابهی تعریف می شوند.

٨-١-٢ خلاصة مطالب

بخش ۸ـ۲ به بررسی اجمالی براکندگی توسط یک پتانسیل دلبخواه (۲) (که در عین حال با گرایش r به بینهایت میل کند، سریعتر از ۱/۳ کاهش میریابد) اختصاص داده شده است. ابتدا، در ۸ــ۲ــ۱، مفاهیم اساسی حالتهای مانای پراکندگی و دامنهٔ پراکندگی را معرفی می کنیم- سپس در ۲ـ۲ـ۲ نشان خواهیم داد که چگونه با تعیین سطح مقطعهای پراکندگی از روی رفتار مجانبی تابع.وجهای وابسته به حالتهای مانای پراکندگی. میتوان سطح مقطعهای پراکندگی را تعیین کرد. و به دنبال آن، در ۸ــ۲ــ۳، با روشی دقیقتر، با استفاده از معادلهٔ انتگرالی پراکندگی، وجود این حالتهای مانای پراکندگی را مورد بحث قرار میدهیم. بالاخره (در ۲\_۲\_۴)، یک حل تقریبی برای این معادله بهدست سیآوریم،که به!زای پتانسیلهای ضعیف معتبر است. ایَن جواب منجر به تقریب بورن مى،شود،كه در آن سطح مقطع رابطهاى بسيار ساده با تبديل فورية يتانسيل دارد.

روشهای کلبی پراکندگی در بخش ۲.۰۸، در مورد پتانسیل مرکزی  $V(r)$  نیز، بهکار خواهند رفت، ولی روش "یاروموجها" که در بخش ۳.۰۸ بیان خواهیم کرد، معمولاً بر این روش آرجحیت دارد.

این روش (۸ـــ۱ــ۱)، بر مقایسهٔ حالتهای مانای با تکانهٔ زاویهای خوشتعریف در حضور پتانسیل (V(r (که آنها را "پارهموج" سی،نامیم) و حالتهای مانستهٔ آنها در غیاب پتانسیل ("امواج کروی أزاد'' ) مبتنبي است. بدين جهت، ٨ــ٣ـــ٧ را با مطالعة خواص اساسي حالتهاى ماناى ذرة آزاد، و بهویژه خواص امواج کروی آزاد: آغاز سیکنیم. سپس در (۸ــ۳ـــ۳) نشان خواهیم داد که اختلاف میان یک پارهموج در پتانسیل  $V(r)$  و یک موج کروی آزاد با همان تکانهٔ زاویهای  $l$ ، توسط یک "انتقال فاز" & مشخص می،شود. بنابراین کافی است بدانیم که حالتهای مانای پراکندگی چگونه از پارەموجها ساختە سىشوند تا بتوانيم فرمول سطح مقطعها را برحسب انتقال فاز بەدست بيلوريم.

## ۲-۲ حالتهای مانای پراکندگی

محاسبة سطح مقطع برای توصیف کوانتومی پراکندگی یک ذرهٔ فرودی معین توسط پتانسیل (V (r، باید تحول زمانی بسته.موج معرف حالت ذره را بررسمي كنيم. فرض مىكنيم كه مشخصات اين بسته.موج بهازاء مقادير بزرگ و منفی زمان نم که در آن ذره در ناحیهٔ منفی محور Oz و از تأثیر پتانسیل  $V(\mathbf{r})$  بهدور است، معلوم باشد. میپدانیم که اگر بستهموج را بهصورت برهمنهشی از حالتهای مانا بیان کنیم. مرتوانيم تحول بعدى آن را بلافا ساد بهدست بياوريم. بدين جهت، ابتدا معادلة ويژهمقدار هاميلتوني را مطالعه مىكنيم

$$
H = H_{\circ} + V(\mathbf{r}) \tag{7.1}
$$

که در آن

$$
H_{\bullet} = \frac{\mathbf{P}^{\mathcal{V}}}{\gamma_{\mu}} \tag{V.A}
$$

معرف انرژی جنبشی ذره است.

درواقع. برای ساده کردن محاسبات، استدلال خود را مستقیماً بر پایهٔ حالتهای مانا بنا میکنیم و نه بر پایهٔ بستهموجها. از این روش قبلاً در فضل اول برای مطالعهٔ پتانسیلهای "مربعی" در یک بعد استفاده کردهایم (بخش 2س<sup>3</sup> و مکمل H<sub>1</sub>). در این روش، حالت مانا را بهعنوان یک "سیال احتمال" در جریان دائم در نظر مرگیریم و ساختار جریانهای احتمال مربوط را مطالعه میکنیم. طبیعتاً، این استدلال سادهشده، دقیق نیست: آنچه باقی میbنلد این است که نشان بدهیم این استدلال با راه حل صحیح مسئله، مبتنبي بر بستهموجهاست، به نتیجهٔ واحدی میlنجامد. با پذیرش حالتهای مانای پراکندگی ۱۵

این نکته، قادر خواهیم بودکه بعضی ایدههای کلی را بهسادگی بسط بدهیم، بدون اینکه خود را در محاسبات پيچيده\*غرق كنيم.

۸-۲-۱ تعریف حالتهای مانای پراکندگی الف) معادلة ويژهمقدار هاميلتوني در معادلهٔ شرودینگرکه تحول ذره در پتانسیل  $V(\mathbf{r})$  را توصیف میکند، جوابهایی با انرژی کاملاً معين  $E$  (حالتهاى مانا) صدق سىكنند

$$
\psi(\mathbf{r},t) = \varphi(\mathbf{r})e^{-iEt/\hbar} \tag{A.A}
$$

که  $\varphi(\mathbf{r})$  جواب معادلة ویژهمقدار زیر است

$$
\left[ -\frac{\hbar^{\mathfrak{r}}}{\mathfrak{r}\mu} \Delta + V(\mathbf{r}) \right] \varphi(\mathbf{r}) = E \varphi(\mathbf{r}) \tag{4-A}
$$

فرض میکنیم که پتانسیل  $V(\mathbf{r})$  وقتی  $r$  به بینهایت میل میکند، سریعتر از ۱/ $r$  کاهش پیدا کند. توجه داشته باشید که این فرض، پتانسیل کولنی را، که مستلزم بررسی ویژهای است، مستثنی میکند؛ ما در اینجا این پتانسیل را در نظر نخواهیم گرفت. تنها جوابهایی از (۹.۰۸) مورد نظر ما خواهند بودکه به یک انرژی مثبت E، مساوی با انرژی

جنبشی ذرهٔ فرودی پیش از رسیدن به حوزهٔ تأثیر پتانسیل، وابسته باشند. با قرار دادن

$$
E = \frac{\hbar^{\dagger} k^{\dagger}}{\dagger \mu} \tag{1.4}
$$

$$
V(\mathbf{r}) = \frac{\hbar^{\mathsf{t}}}{\mathsf{t}\mu} U(\mathbf{r}) \tag{11-}\lambda
$$

$$
\[ \Delta + k^{\mathsf{Y}} - U(\mathbf{r}) \] \varphi(\mathbf{r}) = \mathbf{e} \tag{Y - A}
$$

\* لنبات این مطلب در مکمل ، J، برای یک مسئلهٔ خاص یکجدی آمده است. در آنجا نشان دادهایم که محاسبهٔ جریان احتمال وابسته به یک حالت مانای پراکندگی، و مطالعهٔ تحول بستهموج توصیفکنندهٔ ذرهای که دستخوش برخورد قرار سیگیرد. به یک نتیجه منجر سی شوند.

بهازاء هر مقدار k (یعنی، هر مقدار انرژی E)، معادلهٔ (۱۲ـ ۱۲) بینهایت جواب دارد (ویژه مقدارهای مثبت هامیلتونی H، بینهایت بار واگن|ند). نظیر مسائل پتانسیلهای "مربعی" یکّبعدی (فصل ۱، بخش Dـ۲ و مکمل  $\mathrm{H_{I}}$ ). باید از میان این جوابها، جواببی را که مربوط به مسئلهٔ فیزیکی مورد نظر است، انتخاب کنیم (مثلاً وقتی می خواستیم احتمال عبور ذرهای با انرژی معین از سد پتانسیل یک بعدی را تعیین کنیم حالت مانایی را انتخاب میکردیم که در سوی دیگر سد فقط شامل یک موج عبوری باشد). البته در اینجا، انتخاب پیچیدهتر است، زیرا ذره در فضای سهبعدی حرکت میکند و يتانسيل  $V({\bf r})$  داراي يک شکل دلخواه از پيش نعيين شده است. بنابراين، با استفاده از خواص بستهموج به روش شهودی، شرایطی را مشخص میکنیم که باید بر جوابهای معادلة (۱۲ـ۱۲) تحمیل کرد تا این جوابها بتوانند در توصیف یک فرایند پراکندگی بهکار روند. ویژهحالتهای هامیلتونی ای را که در این شرایط صدق سیکنند. حالتهای مانای پراکندگی میbنامیم. و تابعهموجهای وابسته به آنها را با  $v_k^{\text{(diff)}}(\mathbf{r})$  نشان می،دهیم.

> ب) شکل مجانبی حالتهای مانای پراکندگی دامنهٔ پراکندگی

بهازاء مقادیر منفی بزرگ t، ذرهٔ فرودی آزاد است [عملاً در فاصلهٔ بهقدرکافی دور از نقطهٔ O، صفر است ]، و حالت آن توسط یک بستهموج تخت نمایش داده می شود. در نتیجه، تابعهوج  $V({\bf r})$ مانایی که در پی آن هستیم باید شامل جملهای به شکل  $\mathrm{e}^{ikz}$  باشد، که در آن & همان ثابتی است که در معادلهٔ (۸ـ۱۲) ظاهر میشود. وقتی بستهموج به قلمرو پتانسیل  $V(\mathbf{r})$  می $_{\omega}$ د، ساختارآن عمیقاً تغییر میکند و تحول آن پیچیده میشود. معٖذلک، بهازای مقادیر مثبت بزرگ t، بِستهموج از این ناحیه خارج میشود و مجدداً شکل سادهای بهخود میگیرد: در این حال، بستهموج به دو قسمت تفکیک میشود؛ یکی، بستهموج عبوری که به انتشار در امتداد  $Oz$  و در جهت مثبت ادامه میدهد (بنابراین دارای شکل <sup>eikz</sup> است). و دیگری بستهموج پراکنده. در نتیجه. تابعهوج است. از  $v^{(\text{diff})}_k(\mathbf{r})$  معرف حالت مانای پراکندگی وابسته به انرژی معین  $E=\hbar^{\mathsf{r}}k^{\mathsf{r}}/\mathsf{r}$  است. از $v^{(\text{diff})}_k(\mathbf{r})$ برهم.نهش موج تخت <sup>eikz</sup> و یک موج پراکنده بهدست میآید (از مسئلهٔ بهنجارش صرف:ظر مىكنيم).

راضح است که ساختار موج پراکنده، به پتانسیل (V(r، بستگی دارد. معذلک، شکل مجانبی آن (که در ناحیهٔ دور از حوزهٔ تأثیر پتانسیل، معتبر است) ساده است. با استدلالی مشابه با نور موجی، مشاهده میکنیم که موج پراکنده باید بهازاء مقادیر بزرگ r، مشخصات زیر را داشته باشد: د در یک جهت معین  $(\theta,\varphi)$ ، وابستگی شعاعی آن بهصورت  $e^{ikr}/r$  است. این یک موج $\lambda$ 

حالتهای مانای پراکندگی ۱۷

واگرا (یا "خروجی") با همان انرژی موج فرودی است. ضریب ۱/۲ ناشی از این واقعیت است که سه بعد فضایی وجود دارد:  $e^{ikr}$ ا $(\varDelta+k^\ast)$  صفر نیست، در حالبیکه

$$
(\Delta + k^{\dagger}) \frac{e^{ikr}}{r} = \circ \quad \text{while } r \ge r_{\circ}
$$
 (1T\_A)

که  $r_{\rm o}$  یک عدد دلبخواه مثبت است (در مورد نور، ضریب ۱/ $r$  تضمین میکند که شارکل انرژی گذرنده از کرمای به شعاع r. بهازاء مقادیر بزرگ r. از r مستقل باشد؛ در مکانیک کوانتومی. این شار احتمال است که در عبور از این کره به r بستگی ندارد).

۲. چون پراکندگی عموماً همسانگرد نیست. دامنهٔ موج خروجی به جهت (0, $\varphi$ ) مورد نظر بستگے, دارد.

بالاخره تابع موج (x) (diff) وابسته به حالت ماناي پراكندگي، بنابر تعريف، جواب معادلة (٨ـ١٢) است که رفتار مجانبی آن بهصورت زیر است

$$
v_k^{(\text{diff})}(\mathbf{r}) \underset{r \to \infty}{\sim} e^{ikz} + f_k(\theta, \varphi) \frac{e^{ikr}}{r}
$$
 (15-A)

در این عبارت، فقط تابع  $f_k(\theta,\varphi)$ ،که دامنهٔ پراکندگی نامیده میشود، به پتانسیل  $V(\mathbf{r})$  بستگی دارای یک جواب و فقط یک جواب است که در شرط (۱۴ـ۱۴) صدق میکند.

يادداشتها: ۱. قبلاً متذکر شدیم که، برای بهدست آوردن تحول زمانی بستهموج معرف حالت ذرۂ فرودی،  $H$  بهجای بسط دادن آن برحسب امواج تخت، باید آن $_{\rm d}$  برحسب ویژهحالتهای هامیلتونی کل بسط بدهیم. بنابراین تابعهموجی بهشکل زیرا را در نظر میگیریم

$$
\psi(\mathbf{r},t) = \int_{\circ}^{\infty} dk \ g(k) v_k^{(\text{diff})}(\mathbf{r}) e^{-iE_k t/\hbar} \qquad (\lambda \Delta \mathbf{A})
$$

که در آن

$$
E_k = \frac{\hbar^{\dagger} k^{\dagger}}{\mathbf{v}\mu} \tag{18-}\mathbf{A}
$$

۱. در واقع، باید امواج نخت وابسته به بردار موجهای k را نیز،که جهات آنها اندکی با هم اختلاف دارند، برهم نهیم. زیرا بستهموج فزودی در جهت عمود بر Oz محدود است. در اینجا برای سهولت، توجه خود را فقط به پاشیدگی انرژی (که پاشبیگی بستهموج را در راستای  $\sigma$  محدود میکند) معطوف میکنیم.

است و تابع  $g(k)$ ، که برای سهولت حقیقی فرض میشود، دارای قلهای متمایز در ۴۵  $k=k$ است و عملاً در هر جای دیگری صفر است.  $\psi(\mathbf{r},t)$  یک جواب معادلهٔ شرودینگر است و لذا میتواند بهنحو صحیحی تحول زمانی ذره را توصیف کند. آنچه باقی میماند این است که نشان بدهیم این تابع واقعاً شرایط مرزی اعمال شده توسط مسئلهٔ فیزیکی خاص مورد مطالعه را. برقرار میسازد. مطابق (۱۴ـ۱۴)، این تابع بهطور مجانبی، به حاصل جمع یک بستهموج تخت و یک بستهموج پراکنده سىڭرايد

$$
\psi(\mathbf{r},t) \underset{r \to \infty}{\sim} \int_{0}^{\infty} dk \, g(k) e^{ikz} e^{-iE_k t/\hbar} + \int_{0}^{\infty} dk \, g(k) f_k(\theta,\varphi) \frac{e^{ikr}}{r} e^{-iE_k t/\hbar}
$$
\n
$$
(\mathcal{W},\mathcal{A})
$$

$$
z_M(t) = v_G t \tag{14.4}
$$

بأ

$$
v_G = \frac{\hbar k_o}{\mu} \tag{11.1}
$$

اما در مورد بستهموج پراکنده میهتوان گفت که. ماکزیموم آن در جهت (0٫ $(\theta,\varphi)$ ، در فاصلهای از نقطة O واقع است، كه با معادلة رير داده مي شود

$$
r_M(\theta, \varphi; t) = -\alpha'_{k_0}(\theta, \varphi) + v_G t \tag{1-\Lambda}
$$

 $f_k(\theta,\varphi)$  در این رابطه،  $\alpha_k'(\theta,\varphi)$  مشتق آرگومان دامنهٔ پراکندگی  $f_k(\theta,\varphi)$  نسبت به  $k$  است. توجه داشته باشید که فرمولهای (۱۸ـ۱۸) و (۸ـ۱۹) فقط در ناحیهٔ مجانبی، یعنی بهارای مقادیر بزرگ |t}. معتبرند.

بهازاء مقادیر بزرگ منفی <sup>ب</sup>ه، همانگونه که (۸ـ۱۹) نشان میcهد، هیچ بستهموج پراکندهای وجود ندارد. امواج متشکلهٔ آن فقط بهازاء مقادیر منفی r تداخل سازنده دارند. و این مقادیر در خارج از ناحیهٔ تغییرات مجاز r هستند. بنابراین، آنچه در این ناحیه وجود دارد بستهموج تختی است که، بنابر (۸ـ۱۸)، با سرعت گروه  $v_G$  بهسوی ناحیهٔ برهمکنش پیش می رود. بهازاء مقادیر مثبت

## حالتهای مانای یراکندگی ۱۹

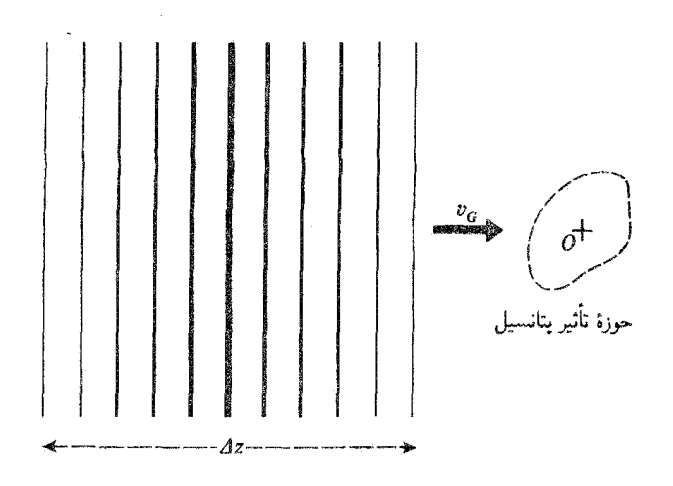

شکل۳.۰۸ بسته موج فرودی به طول ۵٪ با سرعت  $v_G$  به سوی پتانسیل  $V(\mathbf{r})$  حرکت میکند؛ این بسته در فاصلهٔ زمانی حدود  $\Delta z/v_G = \Delta z$ ، (با فرض اینکه بعد حوزهٔ تأثیر پتانسیل در مقابل  $\Delta z$  قابل اغماض باشد) با پتانسیل برهمكنش مىكند.

بزرگ t، در واقع هر دو بسته حضور دارند؛ بستهٔ اول در امتداد مثبت محور Oz. در ادامهٔ مسیر بِستهٔ فرودی، دور میشود، و بستهٔ دوم در تمام جهات فضا وامیگراید. بنابراین شرط مجانبی (۱۴ـ۱۴) بهخوبی فرایند پراکندگی را توصیف میکند.

۲.گسترش فضایی ۵٪ بستهموج (۸ـ۱۵) طبق رابطهٔ زیر به پاشندگی تکانه،  $h\Delta k$ ، مربوط است

$$
\Delta z \simeq \frac{1}{\Delta k} \tag{11.4}
$$

فرض خواهیم کرد  $\Delta k$  بهقدر کافی کوچک باشد تا  $\Delta z$  نسبت به ابعاد خطی حوزهٔ تأثیر پتانسیل، بزرگ باشد. تحت این شرایط، بستهموجی که با سرعت  $v_G$  بهسوی نقطهٔ O (شکل ۳.۸)، حرکت میکند در مدت زمان

$$
\Delta T \simeq \frac{\Delta z}{v_G} \simeq \frac{1}{v_G \Delta k} \tag{11.1}
$$

از این ناحیه خواهد گذشت. مبدأ زمان را لحظهٔ رسیدن مرکز بستهموج فرودی به نقطهٔ O اختیار میکنیم. امواج پراکنده فقط بهازاء AT/۲  $\Delta T$  یعنی، بعد از رسیدن لبهٔ جلویی بستهموج فرودی به حوزهٔ تأثیر  $\varDelta z$ پتانسیل وجود دارند. در لحظهٔ  $t=1$  دورترین قسمت بستهموج پراکنده، در فاصلهای در جدود ۲/۵ $\varDelta$ ،  $O$  از نقطهٔ  $O$  قرار دارد.

حال مسئلهٔ متفاوتی را در نظر میگیریم، که در آن پتانسیل وابسته به زمانی داریم که از حاصلضرب در یک تابع  $f(t)$ ، که بین ۲/ $\Delta T/$  تا  $t=0$  بهکندی از متا ۱ افزایش پیدا میکند، بهدست  $V({\bf r})$ میآید. بهازای t خیلی کوچکتر از AT/۲–، پتانسیل صفر است و فرض خواهیم کرد که حالت ذره با یک  $t\simeq -\varDelta T/\mathsf{Y}$ موج تخت (که تمام فضاً را در بر میگیرد) نشان داده میشود. این موج تخت فقط در ۶ $\varDelta T/\mathsf{Y}$ شروع به تغییر شکل میکند، و در لحظهٔ ° = t امواج پراکنده، شبیه امواج حالت قبلlند.

بنابراین ملاحظه میکنیم که، تشابه خاصی میان این دو مسئله متفاوت وجود دارد: از یک سو، با پراکندگی یک بستهموج فرودی توسط پتانسیل ثابت مواجهیم، که دامنهٔ آن در نقطهٔ O بین زمانهای ۳/۲– و صفر، بهتدریج زیاد میشود؛ و از سوی دیگر با پراکندگی یک موج تخت، با دامنهٔ ثابت، توسط پتانسیلی روبهرو هستیم که بهآهستگی در همان فاصلهٔ زمانی [ $\Delta T/\mathbf{X},\varepsilon$  | "برقرار میشود".

اگر ہے جائے، بستهموج (۱۵ـ۱۸) بهسوی یک حالت مانای براکندگی میگراید [(g(k بهسمت  $f(t)$  میل میکند]؛ علاوه بر این، بنابر (۲۸ـ۲۲)،  $\varDelta T$  نامتناهی و برقراری پتانسیل وابسته به  $\delta (k-k_*)$ بینهایت کُند میشود (به همین دلیل است که اغلب آن را "اتصال بیدررو" می،نامیم). بنابراین، بحث قبلی، هر چند بهطور بسیارکیفی، تشریح حالت مانای پراکندگی را بهعنوان نتیجهای که از اِعمال بیدرروی پتانسیل پراڭننده بر روي موج تحت آزاد حاصل مىشود. ممكن مىسازد. مىتوان اين تعبير را. با مطالعة مفصلتر تحول موج تخت اولیه در پتانسیل  $f(t)V(\mathbf{r})$ ، دقیقترکرد.

> ۲-۲-۸ محاسبهٔ سطح مقطع پراکندگی با استفاده از جریان احتمال الف) سیال احتمال وابسته به یک حالت مانای پراکندگی

برای تعبین سطح مقطع پراکندگی، باید پراکندگی بستهموج فرودی توسط پتانسیل (V r را بهدقت مطالعه کرد. با این همه، می توان بهطور بسیار سادهتری این نتیجه را با بحث بر روی حالتهای مانای پراکندگی بهدست آورد؛ چنین حالتی را برای توصیف سیال احتمال در شارش دایم. در نظر میگیریم و سطح مقطع را از روی جریانهای فرودی و پراکنده محاسبه میکنیم. همان طورکه قبلاً متذکر شدیم، این روش، مانستهٔ روشی است که در مسائل سد "مربعی" یک بعدی بهکار بردهایم: در آن مسائل. نسبت بین جریان بازئابیده (یا عبوری) و جریان فرودی، مستقیماً ضریب بازتاب (یا عبور) را بهدست می داد.

بنابراین سهم موج فرودی و موج پراکنده را در جریان احتمال یک حالت مانای پراکندگی محاسبه میکنیم: یادآور میشویم که جریان  $\mathbf{J}(\mathbf{r})$  وابسته به یک تابع موج  $\varphi(\mathbf{r})$ عبارت است از

$$
\mathbf{J}(\mathbf{r}) = \frac{1}{\mu} \text{Re} \left[ \varphi^*(\mathbf{r}) \frac{\hbar}{i} \nabla \varphi(\mathbf{r}) \right]
$$
 (17.4)

حالتهای مانای یواکندگی ۲۱

ب) جریان فرودی و جریان براکنده جریان فرودی ،J، از (۱۳ـ۲۳). با نشاندن موج تخت  $e^{ikz}$ . بهجای  $\varphi(\mathbf{r})$  بهدست می آید؛ بنابراین در امتداد محور  $Oz$  و در جهت مثبت آن است و مدول آن برابر است با  ${\bf J}_i$ 

$$
|\mathbf{J}_i| = \frac{\hbar k}{\mu} \tag{17-}\lambda
$$

از آنجا که موج پراکنده در فرمول (۸ـ۱۴) در مختصات کروی بیان شده است. مؤلفههای جریان پراکنده Fa را بر روی محورهای موضعیای که توسط این سیستم مختصات تعریف می شوند. حساب میکنیم. مؤلفههای مربوط به عملگر  $\nabla$  را یادآور می شویم

$$
(\nabla)_r = \frac{\partial}{\partial r}
$$
  
\n
$$
(\nabla)_\theta = \frac{1}{r} \frac{\partial}{\partial \theta}
$$
  
\n
$$
(\nabla)_\varphi = \frac{1}{r \sin \theta} \frac{\partial}{\partial \varphi}
$$
 (10-A)

اگر در فرمول (۲۳ـ۲۲). بهجای  $\varphi(\mathbf{r})$  تابع  $f_k(\theta,\varphi) \mathrm{e}^{i k r}/r$  را قرار بدهیم، می $\vec{v}$ ولنیم بهراحتی جریان پراکنده را در ناحیهٔ مجانبی بهدست بیاوریم

$$
(\mathbf{J}_d)_r = \frac{\hbar k}{\mu} \frac{\gamma}{r^{\dagger}} |f_k(\theta, \varphi)|^{\dagger}
$$
  
\n
$$
(\mathbf{J}_d)_\theta = \frac{\hbar}{\mu} \frac{\gamma}{r^{\dagger}} \text{Re} \left[ \frac{\gamma}{i} f_k^*(\theta, \varphi) \frac{\partial}{\partial \theta} f_k(\theta, \varphi) \right]
$$
  
\n
$$
(\mathbf{J}_d)_\varphi = \frac{\hbar}{\mu} \frac{\gamma}{r^{\dagger} \sin \theta} \text{Re} \left[ \frac{\gamma}{i} f_k^*(\theta, \varphi) \frac{\partial}{\partial \varphi} f_k(\theta, \varphi) \right]
$$
(19.1)

جون r بزرگ است.  $\mathbf{J}_d$ ) و  $\mathbf{J}_d$ ) در مقابل  $\mathbf{J}_r$ ) قابل اغماض[ند و جریان پراکنده عملآ شعاعی است.

## ج) عبارت سطح مقطع

باریکهٔ فرودی متشکل از ذرات مستقلی است، که بنا به فرض تماماً به یک روش تهیه میشوند. فرستادن تعداد زیادی آز این ذرات مثل این است که یک آزمایش را با ذرمای که حالت آن همیشه

یکسان است، به دفعات تکرار کنیم. اگر این حالت  $v^{\rm (diff)}_k({\bf r})$  باشد، واضح است که شار فرودی ایعنی، تعداد ذراتی از باریکهٔ فرودی که در واحد زمان از واحد سطح عمود بر O $z$  میگذرند)  $F_i$ متناسب با شار بردار ،J گذرنده از این سطح است؛ یعنی، بنابر (۸ـ۲۴)

$$
F_i = C|\mathbf{J}_i| = C\frac{\hbar k}{\mu} \tag{YV.A}
$$

همچنین، تعداد dn ذراتی که در واحد زمان به دهانهٔ آشکارساز برخورد میکنند، [شکل (۸ـ۲)]، متناسب با شار بردار  ${\bf J}_d$  است که از سطح  ${\rm d} S$  این دهانه میگذرد [ثابت تناسب  $C$  همان ثابت تناسب (٢٧\_٨) است]

$$
\mathrm{d}n = C \mathbf{J}_d \cdot \mathrm{d}S = C(\mathbf{J}_d)_r r^{\dagger} \mathrm{d}\Omega
$$

$$
= C \frac{\hbar k}{\mu} |f_k(\theta, \varphi)|^{\dagger} \mathrm{d}\Omega \qquad (\mathbf{Y} \Lambda, \Lambda)
$$

ملاحظه میکنیم که اگر r بهقدرکافی بزرگ باشد. dn مستقل از r است. اگر فرمولهای (۸ـ۲۲) و (۸ـ۲۸) را در تعریف (۸ـ۲) سطح مقطع دیفرانسیلی ( $\sigma(\theta,\varphi)$  قرار بدهيم، نتيجه مي شود

$$
\sigma(\theta,\varphi) = |f_k(\theta,\varphi)|^{\mathsf{T}} \tag{14.1}
$$

بنابراین، سطح مقطع دیفرانسیلی، صرفاً همان مربع مدول دامنهٔ پراکندگی است.

د) تداخل امواج فرودی و پراکنده در بخشهای گذشته، از دخالت یک عامل در جریان وابسته به  $v_k^{\rm (diff)}({\bf r})$  در ناحیهٔ مجانبی، صرف،نظر  $\mathrm{e}^{-ikz}$  کردهایم: و آن عاملی است که از تداخل موج تخت  $\mathrm{e}^{ikz}$  و موج پراکنده ناشی میشود، و از قرار دادن بهجای  $\varphi^*(\mathbf{r})$  در (۲۳ــــــ۱۲) و  $f_k(\theta,\varphi) \mathrm{e}^{i k r}/r$  بهجای  $\varphi(\mathbf{r})$ ، و بالعکس، بهدست می $\varphi^*(\mathbf{r})$ ید.

با این همه می توانیم خودمان را متقاعد کنیم، که برای پراکندگی در جهتهایی غیر از جهت جلو (• = 0). این عبارتهای تداخلی ظاهر نمیشوند. برای این منظور، به توصیف برخورد برحسب بستهموجها برمیگردیم (شکل ۸ــ۴). و این واقعیت راکه، بستهموج عملاً همیشه دارای یک پهنای جانبی است، مورد نظر قرار مىدهيم. در آغاز، بستهموج فرودي بهسوى حوزة تأثير پتانسيل (V(r در حركت است (شكل ٨ـ ١۴لف). پس از برخورد. با (شکل ۸ــ۴ب). با دو بستهموج مواجه هستیم: یکی بستهموج تخت ناشی از انتشار

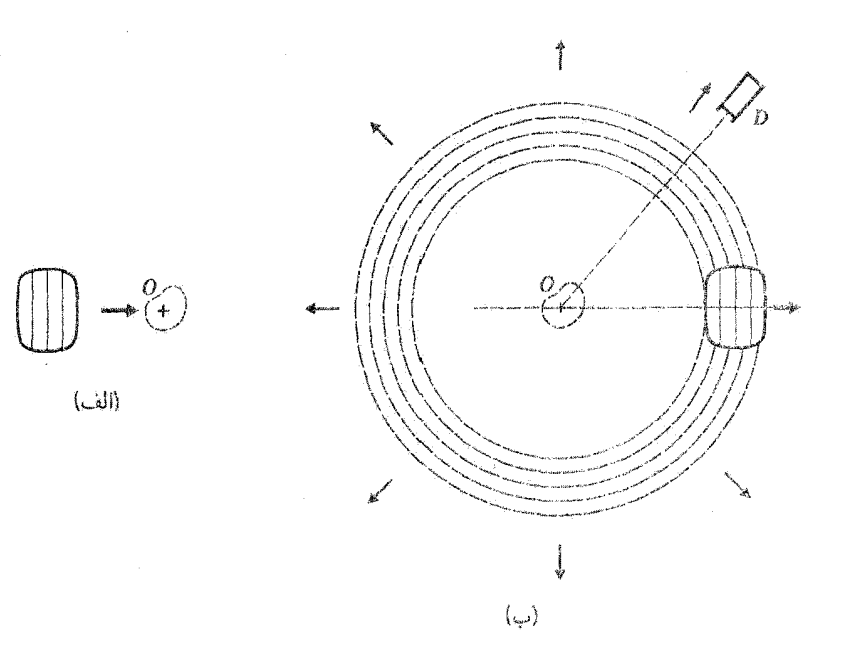

شکلی۸سا″ قبل از برخورد (شکل الف)، بستهموج فرودی بهسوی حوزهٔ تأثیر پنانسیل در حرکت است. پس از برخورد (شکل ب)، یک بستهموج نخت و یک بستهموج کروی پراکنده توسط پتانسیل مشاهده میکنیم (دوایر نقطهچین در شکل). امواج تخت وکروی در جهت جلو تداخل ویرانگر ذارند (پایستگی احتمال کل)؛ آشکارساز D در یک آمنداد جانبی قرار داده سی شود و فقط امواج براکنده به آن می رسند.

بستهموج فرودی (مانند اینکه هیچ پئانسیل پراکنندهای وجود نداشته است) و دیگری بستهموج پراکنده که از نقطة O در تمام جهات دور مىشود. بنابراين، موج عبورى از نداخل اين دو بستهموج حاصل مىشود. ونمی، عموماً آشکارساز D را در خارج باریکه قرار می،دهیم. تا ذرات عبوری به آن برخورد نکنند؛ بهاین ترتیب فقط بسته.وج براکنده را مشاهده سیکنیم و لازم نیست که عبارتهای تداخلی یادشده را بهحساب بياوريم.

با اینهمه از شکل (۸ـ۴مـ) پیداست که نمیٍتوان در جهت جلو از تداخل بستهموج تخت و بستهموج پراکنده، که ناحیهٔ مشترکی از فضا را اشغال میهگنند. صرف نظر کود، بستهموج عبوری نتیجهٔ این تداخل است. از طرف دیگر، این بستهموج باید دامنهای کوچکتر از بستهموج فرودی داشته باشد. زیرا احتمال کل پایسته است (یعنبی پایستگی تعداد ذرات: ذرات براکنده در تمام جهات فضاً، غیر از جهت جلو. باریکه را ترک میکنند. در نتیجه شدت باریکه پس از عبور از هدف کاهش می،یابد). بنابراین، تداخل ویرآنگر بسته.موجهای تخت و بسته.موجهای براکنده بهطرف جلو است که بایستگی کلی تعداد کل ذرات را تضمین مېرېكىند.

۲-۲-۳ معادلهٔ انتگرالی پراکندگی حال، با روشی دقیقتر از روش بخش ۸ـ۲ـا ب نشان می دهیم، که چطور می توان وجود تابع موجهای مانایی را، که رفتار مجانبی آنها بهشکل (۸ـ۱۴) است، ثابت کرد. برای این منظور، معادلهٔ انتگرالی پراکندگی را،که جوابهای آن دقیقاً همین توابع تابعموجهای حالتهای مانای پراکندگی هستند، معرفی مې کنيم.

به معادلة ويژهمقدار  $H$  [فرمول (٨ـ١٢)] برمـيگرديم و آن $\iota$  بهصورت زير مـي نويسيم

$$
(\Delta + k^{\dagger})\varphi(\mathbf{r}) = U(\mathbf{r})\varphi(\mathbf{r}) \tag{1.4}
$$

فرض میکنیم (بعداً خواهیم دیدکه در واقع این چنین است) تابعی مانند (G(r وجود دارد بەطورى كە

$$
(\Delta + k^{\dagger})G(\mathbf{r}) = \delta(\mathbf{r})
$$
 (T) - A)

$$
G(\mathbf{r}) \propto \varphi(\mathbf{r}) \mathbf{a} \text{ a}^{-1} \mathbf{a}^{-1} \mathbf{a
$$

$$
\varphi(\mathbf{r}) = \varphi_{\circ}(\mathbf{r}) + \int d^{\mathbf{r}} r' G(\mathbf{r} - \mathbf{r}') U(\mathbf{r}') \varphi(\mathbf{r}') \tag{1.4}
$$

صدق میکند.که در آن  $\varphi_\mathfrak{s}(\mathbf{r})$  جواب معادلهٔ همگن  $(\Delta + k^{\dagger})\varphi_{\circ}(\mathbf{r}) = \circ$  $(TT - \Lambda)$ 

است، از معادلهٔ دیفرانسیل (۸ـ۳۰) تبعیت خواهد کرد. برای نشان دادن این مطلّب، عملگر (۴ + 4) را بر دو طرف (۸ـ۳۲) اعمال مىكنيم؛ با در نظرگرفتن (۸ـ۳۳)، داريم

$$
(\Delta + k^{\mathsf{T}})\varphi(\mathbf{r}) = (\Delta + k^{\mathsf{T}}) \int d^{\mathsf{T}} r' G(\mathbf{r} - \mathbf{r}') U(\mathbf{r}') \varphi(\mathbf{r}') \qquad (\mathbf{r} \mathbf{f} - \mathbf{A})
$$

با این فرض که بتوان این عملگر را به داخل انتگرال برد، عملگر فقط روی تغییر r اثر میکند و لذا، بنابر (٨\_٣١)، خواهيم داشت

$$
(\Delta + k^{\dagger})\varphi(\mathbf{r}) = \int d^{\dagger}t' \delta(\mathbf{r} - \mathbf{r}')U(\mathbf{r}')\varphi(\mathbf{r}')
$$

$$
= U(\mathbf{r})\varphi(\mathbf{r})
$$
(172.4)

حالتهای مانای پراکندگی ۲۵

بالعکس، می توان نشان داد که هر یک از جولههای (۸\_۳۰) در معادلهٔ انتگرالی (۸\_۳۲) صدق میکند.' بنابراین، میتوان معادلهٔ دیفرانسیل (۸ـ ۳۰) را با معادلهٔ انتگرالی (۸ـ۳۲) جایگزین کرد. خواهیم دید که اغلب سادهتر است استدلال خود را بر روی معادلهٔ انتگرالی بناکنیم. مزیت اصلبی این کار در آن است که با انتخاب صحیح (r) " $\varphi_\circ({\bf r})$ ، می ${\bf \ddot q}$ ان رفتار مجانبی مطلوب را در معادله وارد کرد. بنابراین، یک معادلهٔ انتگرالی، که موسوم به معادلهٔ انتگرالی پراکندگی است. به تنهایی با معادلهٔ دیفرانسیل (۸ـ °۲) و شرط مجانبی (۸ـ۱۴) معادل میشود.

ابتدا معادلة (٨ــ ٣١) را در نظر مىگيريم. اين معادله حاكى از آن است كه (٤ + ٤٢) (٤ + 4) باید در هر ناحیهای که شامل مبدأ نیست متحد با صفر باشد [که، بنابر (۸ـ۱۳)، همان حالتی است که  $G({\bf r})$  برابر با  ${\rm e}^{ikr}/r$  است]. بهعلاوه، بنا به فرمول (۶۱) از پیوست ۲، وقتی  $r$  بهسمت صفر میل میکند،  $G({\bf r})$  باید مانند  $-\gamma/\mathfrak{r}_\pi$  رفتارکند. در واقع، بهسهولت می $\ddot$ وان نشان دادکه توابع

$$
G_{\pm}(\mathbf{r}) = -\frac{1}{\mathbf{r}\pi} \frac{e^{\pm ikr}}{r} \tag{77-}\Lambda
$$

$$
\Delta G_{\pm}(\mathbf{r}) = e^{\pm i k r} \Delta \left( -\frac{1}{\mathbf{r} \pi r} \right) - \frac{1}{\mathbf{r} \pi r} \Delta (e^{\pm i k r}) + \mathbf{r} \left[ \nabla \left( -\frac{1}{\mathbf{r} \pi r} \right) \right] \cdot \left[ \nabla e^{\pm i k r} \right] \tag{TV-A}
$$

سپس با یک محاسبهٔ ساده (پیوست ۲) داریم

$$
\Delta G_{\pm}(\mathbf{r}) = -k^{\dagger} G_{\pm}(\mathbf{r}) + \delta(\mathbf{r})
$$
 (TA.A)

که، همان چیزی است که می خواستیم ثابت کنیم.  $G_+$  و  $G_-$ ، بهترتیب، "توابع گرین خروجی و ورودي" ناميده مهرشوند.

شکل واقعی رفتار مجانبی مطلوب (۸ـ۱۴) پیشنهاد میکند که برای (r) «په موج تخت فرودی  $\mathrm{e}^{i k z}$  و برای  $G(\mathbf{r})$ ، تابع گرین خروجی  $G_{+}(\mathbf{r})$  را انتخاب کنیم. در واقع می خواهیم نشان

۰۱ اگر (۲) $U({\bf r})$  را به عنوان طرف راست یک معادلهٔ دیفرانسیل تلقی کنیم، مطلب قابل درک می شود: بهاین ترتیب، جواب عمومی (٨-٣٠)، از اضافه کردن جواب عمومی معادله بدون طرف ثانی به یک جواب خصوصی معادلهٔ کامل [جملة دوم (٢-٣٢)] بهدست مي أيد.

بدهیم که میهتوان معادلهٔ انتگرالی پراکندگی را بهاین صورت نوشت  $v_k^{\text{(diff)}}(\mathbf{r}) = e^{ikz} + \int d^r r' G_+(\mathbf{r} - \mathbf{r}') U(\mathbf{r}') v_k^{\text{(diff)}}(\mathbf{r}')$  $(\Upsilon 1 - \Lambda)$ که حوابهای آن معرف رفتار مجانبی (۸ـ۱۴) هستند.  $(\mathbf{r}'$  برای این منظور، در نقطهای مانند M (مکان  $r'$ )، بسیار دور از نقاط مختلف P (مکان واقع در حوزه تأثیر پایستگی که ابعاد خطی آن از مرتبة L است، قرار میگیریم\ (شکل A\_۵)

> $r \gg L$  $r'\lesssim L$  $(\mathbb{F} \circ \Lambda)$

چون زاویهٔ ببین MO و  ${\it MP}$  بسیارکوچک است، طول  ${\it MP}$  (یعنی،  $|{\rm r-r^{\prime}}|$  با تقریب خوبی  $M$ برابر با تصویر  $MP$  بر روی  $MO$  است

$$
|\mathbf{r} - \mathbf{r}'| \simeq r - \mathbf{u} \cdot \mathbf{r}' \tag{f} \lambda
$$

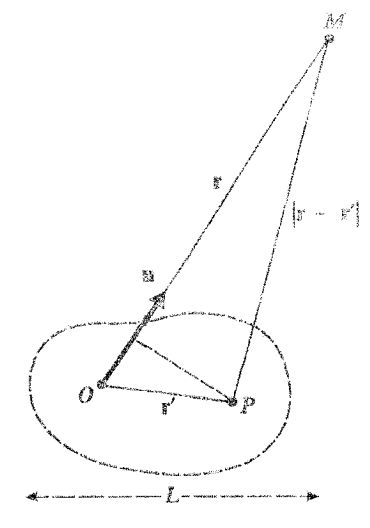

شکلهای محاسبهٔ تقریبی فاصله  $|{\bf r}-{\bf r}'|$  بین نقطهای مثل  $M$ ، که در فاصله بسیار زیادی از O قرار دارد. و نقطهای مثل P، که در حوزهٔ اثر پتانسیل قرار دارد (ابعاد این حوزهٔ تأثیر از مرتبهٔ  $L$  است.)

. به خاطر بیاورید که بهطور ضمنی فرض کردهایم که  $U({\bf r})$ ، در بینهایت، سریعتر از ۱/ $r$  کاهش می $j$ بد.

حالتهای مانای پراکندگی ۲۷

 $r$  که در آن  ${\bf u}$  بردار یکه در جهت  ${\bf r}$  است. از اینجا نتیجه میشود که بهازاء مقادیر بزرگ داریم

$$
G_{+}(\mathbf{r}-\mathbf{r}')=-\frac{1}{\mathbf{r}\pi}\frac{e^{ik|\mathbf{r}-\mathbf{r}'|}}{|\mathbf{r}-\mathbf{r}'|}\underset{r\to\infty}{\sim}-\frac{1}{\mathbf{r}\pi}\frac{e^{ikr}}{r}e^{-ik\,\mathbf{u}\cdot\mathbf{r}'}\qquad\qquad(\mathbf{f}\mathbf{f}\mathbf{A})
$$

با قرار دادن این عبارت در معادلا (۸–۳۹)، رفتار مجانبی 
$$
v_k^{\text{(diff)}}(\mathbf{r})
$$
 بودست میآید

$$
v_k^{(\text{diff})}(\mathbf{r}) \underset{r \to \infty}{\sim} e^{ikz} - \frac{1}{\mathbf{r}\pi} \frac{e^{ikr}}{r} \int d^{\mathbf{r}} r' e^{-ik \mathbf{u} \cdot \mathbf{r}'} U(\mathbf{r}') v_k^{(\text{diff})}(\mathbf{r}') \qquad (\mathbf{r} \mathbf{r} \mathbf{A})
$$

که در واقع دارای همان شکل (۸ـ۱۴) است، زیرا این انتگرال، دیگر تابع فاصلهٔ  $\sigma = \sigma$  نیست، و فقط (از طریق بردار یکهٔ u) تابعی از زوایای قطبی  $\theta$  و  $\varphi$  است، که جهت بردار OM را مشخص میکنند. بنابراین، با قرار دادن

$$
f_k(\theta,\varphi) = -\frac{1}{\mathbf{f}\pi} \int d^{\mathbf{r}} r' \,\mathrm{e}^{-ik \,\mathbf{u}\cdot\mathbf{r}'} U(\mathbf{r}') v_k^{\text{(diff)}}(\mathbf{r}')
$$
 (FF\_A)

بادداشت: اغلب راحتتر است که بردار موج فرودی ب ${\bf k}_i$  را بهصورت برداری با قدرمطلق  $k$  در امتداد محور باریکه تعریف کنیم بهطوری که  $Oz$ 

$$
e^{ikz} = e^{-ik_i \cdot \mathbf{r}} \tag{4.1}
$$

بههمین طریق، بردار  ${\bf k}_d$  راکه، دارای همان قدرمطلق  $k$ ی بردار موج فرودی است ولی جهت آن توسط زوایای قطبی  $\theta$  و  $\varphi$  مشخص میشود. بردار موج پراکنده در جهت  $(\theta,\varphi)$ ، مىنامىم

$$
\mathbf{k}_d = k\mathbf{u} \tag{5.1}
$$

١. بەمنظور اثبات دقيق وجود حالتهاى ماناى پراكندگنى،كافى است نشان بدهيم كه معادلة (٨ـ٣٩) داراى جواب است.

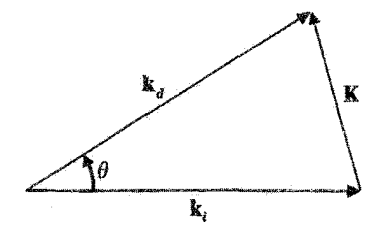

شکل4ـ۶ بردارهای موج فرودی k<sub>i،</sub> پراکنده k<sub>u</sub> و انتقال<sub>ی</sub> K.

بالاخره. بردار موج براكندگي (يا انتقالي) در جهت (0, 9) برابر است با تفاضل  $\mathbf{k}_d$  و  $\mathbf{k}_i$  (شكل ٨ـ٢)

鼈

$$
\mathbf{K} = \mathbf{k}_d - \mathbf{k}_i \tag{fV.A}
$$

 $(\Delta \circ \Lambda)$ 

 $v_{k}^{\text{(diff)}}(\mathbf{r})$  در طرف دوم (Aـ ۵۰). دو جملة اول معلوم!ند و فقط جملة سوم شامل تابع مجهول است. این روش را میتوان تکرارکرد: در (۴۸ـ۴۸)، r را به 'r و 'r را به 'r تغییر میدهیم و از

#### حالتهای مانای پراکندگی ۲۹

ان ( است می است می آوریم. و مجدداً آن اِ در معادلهٔ (۸ـ ۵۰) قرار می دهیم. بهاین ترتیب  $v_k^{\rm (diff)}({\bf r}'')$ خواهيم داشت

$$
v_k^{(\text{diff})}(\mathbf{r}) = e^{i\mathbf{k}_i \cdot \mathbf{r}} + \int d^{\mathbf{r}} r' G_+(\mathbf{r} - \mathbf{r}') U(\mathbf{r}') e^{i\mathbf{k}_i \cdot \mathbf{r}'}
$$
  
+ 
$$
\int d^{\mathbf{r}} r' \int d^{\mathbf{r}} r'' G_+(\mathbf{r} - \mathbf{r}') U(\mathbf{r}') G_+(\mathbf{r}' - \mathbf{r}'') U(\mathbf{r}'') e^{i\mathbf{k}_i \cdot \mathbf{r}''}
$$
  
+ 
$$
\int d^{\mathbf{r}} r' \int d^{\mathbf{r}} r'' \int d^{\mathbf{r}} r''' G_+(\mathbf{r} - \mathbf{r}') U(\mathbf{r}') G_+(\mathbf{r}' - \mathbf{r}'') U(\mathbf{r}'')
$$
  

$$
\times G_+(\mathbf{r}'' - \mathbf{r}''') U(\mathbf{r}''') v_k^{(\text{diff})}(\mathbf{r}''') \qquad (\delta \Lambda, \Lambda)
$$

که در آن سه جملهٔ اول معلوم|ند و تابع مجهول  $v_k^{\rm (diff)}({\bf r})$  به جملهٔ چهارم منتقل شده است. بهاین طریق، می توانیم قدم بهقدم، أنچه راكه بسط بورن تابعهوج مانای پراكندگی نامیده می شود، ایجادکنیم. توجه کنیدکه هر جمله از این بسط، توان پتانسیل را نسبت به جملهٔ ماقبل آن یک درجه بالاتر می برد. بنابراین، اگر پتانسیل ضعیف باشد. هر جمله از جملهٔ ماقبل خود کوچکتر خواهد بود. اگر این بسط را به حدکافی ادامه بدهیم، میتوانیم از جملهٔ آخر سمت راست صرف،نظرکنیم و بهاین ترتیب  $v_k^{\rm (diff)}({\bf r})$  را کلاً برحسب کمیتهای معلوم بهدست بیاوریم.

اگر این بسط  $v^{(\text{diff})}_k(\mathbf{r})$  را در رابطهٔ (۴۴ـ۴۴) قرار بدهیم، بسط بورن دامنهٔ پراکندگی حاصل میشود. بخصوص اگر بسط را به اولین مرتبه از U محدود کنیم، کافی است در طرف دوم (۴۴\_۴۴) بهجای  $v_k^{\rm (diff)}({\bf r}')$ ، تابع  ${\rm e}^{i {\bf k}_i \cdot {\bf r}'}$  را قرار بدهیم. این، تقریب بورن است

$$
f_k^{(B)}(\theta, \varphi) = -\frac{1}{\mathbf{r}_{\pi}} \int d^{\mathbf{r}} r' e^{-ik \mathbf{u} \cdot \mathbf{r}'} U(\mathbf{r}') e^{ik_{\mathbf{r}} \cdot \mathbf{r}'}
$$
  

$$
= -\frac{1}{\mathbf{r}_{\pi}} \int d^{\mathbf{r}} r' e^{-i(k_{\sigma} - k_{\mathbf{r}}) \cdot \mathbf{r}'} U(\mathbf{r}')
$$
  

$$
= -\frac{1}{\mathbf{r}_{\pi}} \int d^{\mathbf{r}} r' e^{-i\mathbf{K} \cdot \mathbf{r}'} U(\mathbf{r}')
$$
 (37-A)

که K همان بردار موج پراکندگی است که در (۸ـ۴۷) تعریف شده است. بنابراین، سطح مقطع پراکندگی، در تقریب بورن، بەطور بسیار سادەای بە تبدیل فوریهٔ پتانسیل مربوط است، زیرا. با استفاده از (۸\_۲۹) و (۸\_۱۱)، معادلة (۸\_۵۲) بيان مي دارد كه

$$
\sigma_k^{(B)}(\theta,\varphi) = \frac{\mu^{\mathfrak{r}}}{\mathfrak{r}_{\pi}^{\mathfrak{r}}\hbar^{\mathfrak{r}}}\left|\int d^{\mathfrak{r}}r e^{-i\mathbf{K}\cdot\mathbf{r}}V(\mathbf{r})\right|^{\mathfrak{r}}\tag{8}\mathfrak{r}_-\lambda
$$

مطابق شکل (۸ـ۶). جهت و قدرمطلق بردار موج پراکندگی K، هم به قدرمطلق &ي بردارهاي و  $\mathbf{k}_d$  و هم بهجهت پراکندگی  $(\theta,\varphi)$  مورد نظر بستگی دارد. بنابراین. بهازاء یک مقدار معین  $\mathbf{k}_i$ و  $\varphi$ ، سطح مقطع بورن با تغییر  $k$ ، یعنی، با تغییر انرژی جنبشی باریکهٔ فرودی، تغییر میکند.  $\theta$ همچنین. بهازاء یک انرژی معین.  $\sigma^{(B)}$  با تغییر  $\theta$  و  $\varphi$ . تغییر میکند. بهاین ترتیب ملاحظه میکنیم که، در چارچوب سادهٔ تقریب بورن، چطور می;توان با مطالعهٔ تغییرات سطح مقطع دیفرانسیلمی برحسب جهت پراکندگی و انرژی فرودی، اطلاعاتی دربارهٔ پتانسیل (V(r بهدست آورد.

ب) تعبير عبارتها

میتوانیم برای فرمول (۸ـ۵°۵) یک تعبیر فیزیکی ارائه کنیم، که شباهت ظاهری بین مکانیک کوانتومی و نور موجی را بهوضوح نشان دهد.

حوزهٔ تاثیر پتانسیل را بهعنوان یک محیط پراکندگی، که چگالی آن متناسب با  $U(\mathbf{r})$  است. در نظر میگیریم. تابع (/r = r /ورمول (Aـ٣۶)] معرف دامنهٔ یک موج در نقطهٔ r اِست،که از یک منبع نقطهای واقع در ′r تابیده است. در نتیجه، دو جملهٔ اول فرمول (A\_°C)، موج کلبی را در نقطهٔ r توصیف میکنند.که از برهمنهی موج فرودی e<sup>ik</sup>i۰۳ و تعداد بی نهایتی امواج حاصل از منابع ثانوی،که توسط موج فرودی در محیط پراکندگی القاء میشوند. ایجاد می شود. دامنهٔ هر یک از این منابع، در واقع با موج فرودی  $(\mathrm{e}^{i\mathbf{k}_i\cdot\mathbf{r}'})$  و چگالی محیط پراکندگی  $[U(\mathbf{r}')]$ ، که در نقطه مربوطهٔ ′r محاسبه میشود. متناسب است. این تعبیر.که در شکل ۸ـ۷ بهطور طرحوار نشان داده شده است. اصل هویگنس در مبحث نور موجی را تداعی میکند.

در حقیقت، فرمول (٨ـ ۵۰) شامل جملهٔ سومی نیز هست. با این همه، میتوان به روش مشابهی جملات متوالی بسط بورن را تعبیر کرد. در واقع، چون محیط پراکندگی در سطح معینی گسترده است، یک منبع ثانوی معین نه تنها توسط موج فرودی، بلکه توسط امواج پراِکندهٔ حاصل از

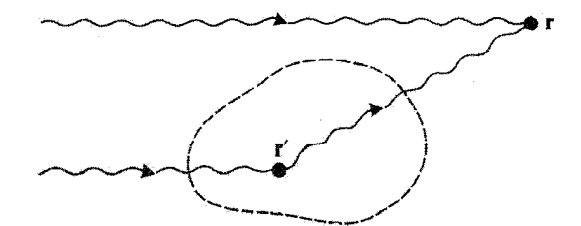

شکل۸ـ۷ نمایش طرحوار تقریب بورن: فقط موج فرودی و امواج پراکندهٔ حاصل از تنها یک برهمکنش با پتانسیل را در نظر گرفتهایم.

پراکندگی نوسط پتانسیل مرکزی ۳۱

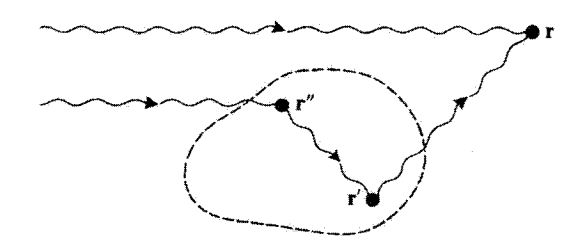

**شکل۸ـ۸ ن**مایش طرحوار جملهٔ مرتبهٔ دوم  $U$  در بسط بورن: در اینجا امواجی راکه دو بار توسط پتانسیل پراکنده شد.اند در نظرگرفتهایم.

سایر منابع ثانوی نیز برانگیخته مییشود. شکل ۸ـ۸، جملهٔ سوم از بسط بورن را بهطور طرحوار نشان می،دهد. [رک فرمول (۸ـ۵۱)]. اگر چگالی محیط پراکننده اندک باشد [(U(r بسیار کوچک)، میتوان از اثر منابع ثانوی بر یکدیگر صرف نظر کرد.

بادداشت: تعبیر پیشگفته از جملات مرتبههای بالا در تقریب بورن به فرایندهای پراکندگی چندگانه که ممکن است در هدف ضخیم اتفاق بیفتد. ربطی ندارد: در اینجا فقط با پراکندگی یک ذره از باریکهٔ فرودی توسط تکدرهای از هدف سروکار داریم، در صورتیکه پراکندگی چندگانه، برهمکنشهای متوالی همان ذرهٔ فرودی با چند ذرهٔ مختلف از هدف را بیان میکند.

> ٨-٣ پراکندگی توسط پتانسیل مرکزی. روش پارەموجها

> > ٨-٣-١ اصل روش يارەموجها

در حالت خاصی که پتانسیل  $V(r)$  یک پتانسیل مرکزی است، تکانهٔ زاویهای مداری  ${\bf L}$  ذره، یک ثابت حرکت است. بنابراین، حالتهای مانایی با تکانهٔ زاویهای خوشتعریف وجود دارند: یعنی، ویژهحالتهای مشترک بین  $H$ ،  $H$  و  $L_z$ . تابع $\bullet$ وجهای وابسته به این حالتها را پارهموج می $i$ امیم و تها را بهصورت ( $\varphi_{k,l,m}({\bf r})$  می;ویسیم. ویژهمقدارهای مربوط به  ${\bf L}^*$  و  $L_z$  بهترتیب عبارتاند  $Y_l^m(\theta,\varphi)$  ار  $h^\chi\, h^\chi$ ، ار  $l(l+1)$  ر  $m\hbar$ . بستگی زاریهای آنها همیشه با هماهنگهای کروی داده میشود؛ پتانسیل  $V(r)$  فقط در وابستگی شعاعی آنها تأثیر میگذارد.

 $\left\langle L_z\right\rangle$  انتظار داریم که برای مقادیر بزرگ  $r$  پارهموجها به ویژهتابعهای مشترک  $H$ ه  $V$  و که ها بلتونی آزاد است [فرمول (۸ـ۷)]، خیلی نزدیک باشند. بههمین دلیل است که ابتدا

میخواهیم. در بخش ۸\_۳\_۲ حالتهای مانای ذرهٔ آزاد. و بخصوص آنهایی را که دارای تکانهٔ زاویهای خوش،تعریف هستند. بررسی کنیم. تابعهموجهای متناظر  $\varphi_{k,l,m}^{(\circ)}(\mathbf{r})$ ، امواج کروی آزادند. البته. بستگی زاویهای این توابع به همان شکل هماهنگهای کروی است و خواهیم دید که عبارت مجانبی تابع شعاعی آنها از برهمنهی یک موج ورودی  $e^{-ikr}/r$  و یک موج خروجی  $e^{ikr}/r$ . با اختلاف فار خوب تعیین شده، تشکیل می شود.

عبارت مجانبی یارهموج (۴) $\varphi_{k,l,m}({\bf r})$  در یتانسیل  $V(r)$  نیز عبارت است (بخش ۸ـ۳ــ۳) از برهمنهی یک موج ورودی و یک موج خروجی. ولی اختلاف فاز این دو موج با اختلاف فازی که موج کروی آزاد مربوطه را مشخص میکند. متفاوت است: پتانسیل  $V(r)$  یک انتقال فاز تکمیلی را وارد میکند. این انتقال فاز، تنها اختلاف بین رفتارهای مجانبی  $\varphi_{k,l,m}$  و  $\varphi_{k,l,m}^{(\mathfrak{o})}$  است. در  $\delta_l$ نتیجه، برای &ی ثابت، دانستن ''انتقال فاز''های  $\delta_l$  بهازاء تمام مقادیر  $l$ ، برای محاسبهٔ سطح مقطع كافي است.

برای انجام این محاسبه، حالت مانای پراکندگی  $v_k^{\rm (diff)}({\bf r})$  را بهصورت ترکیب خطی/ی از پارهموجهای (p $\kappa_{k,l,m}({\bf r})$ ، با انرژیهای یکسان ولی تکانههای زاویهای مختلف، بیان میکنیم (٨ـ٣ـــ؟). دلايل فيزيكي ساده مىرساندكه ضرايب اين نركيب خطي بايد با ضرايب بسط موج تخت \*e<sup>ik </sup>برحسب امواج كروى آزاد. يكي باشند؛ در حقيقت. اين مطلب با يك محاسبة مستقيم تآبید مے شود.

بنابراین، با کاربرد پارهموجها، میهتوان دامنهٔ براکندگی و در نتیجه سطح مقطع را برحسب انتقال فازهای  $\delta_l$  بیان کرد. این روش، وقتی برد پتانسیل از طول.موج وابسته به حرکتِ ذره خیلبی بزرگتر نباشد، بسیار جالب است، زیرا، در این حالت فقط تعداد کمی از انتقال فازها بهطور مؤثر دخيل اند (بخش ٨\_٣\_٣ ب1).

### ٨-٣-٢ حالتهای مانای ذرة آزاد

در مکانیک کلاسیک، ذرهٔ آزادی به جرم µ در امتداد یک مسیر خطی یکنواخت حرکت میکند.  $\mathbf{E} = \mathbf{p}^\mathsf{T}/\mathsf{T}$ در مورد این ذره، تکانهٔ  $\mathbf{p}$  انرژی  $E = \mathbf{p}^\mathsf{T}/\mathsf{T}\mu$  و تکانهٔ زاویهای  $\mathbf{z} = \mathbf{P}$  نسبت به مبدأ مختصات، ثابتهای حرکتاند.

در مکانیک کوانتومی، مشاهدهپذیرهای  $\mathbf{P} \bullet \mathbf{P} = \mathbf{R} \times \mathbf{P}$  جابهجا تمی شوند، بنابراین معرف کمیتهایی ناسازگارند: اندازهگیری همزمان تکانه و تکانهٔ زاویهای یک ذره ممکن نیست.

هامیلتونی کوانتومی  $H$  بهصورت زیر نوشته می شود

$$
H_{\circ} = \frac{1}{\mathfrak{f}\mu} \mathbf{P}^{\dagger} \tag{0.64}
$$
پراکندگی توسط بتانسیل مرکزی ۳۳

به تنهایی "مجموعهٔ کامِلی آر مشاهدهپذیرهای جابهجاپذیر": ویژهمقدارهای  $H_\bullet$  بینهایت بار  $H_\circ$ واگن|ند (بخش Aـــاالف) از طرف دیگر، چهار مشاهدهپذیر

$$
H_{\circ}, P_x, P_y, P_z \tag{0.0-0.1}
$$

مجموعهٔ کاملی از مشاهدهپذیرهای جابهجایذیر تشکیل می،دهند. ویژهحالتهای مشترک این مشاهدهپذیرها، حالتهای مانای با تکانهٔ خوش تعریفاند. همچنین، ذرهٔ آزاد را می توان بهصورت ذروای واقع در پتانسیل مرکزی صفر، در نظرگرفت. در این صورت نتایج فصل ۷ نشان می دهد كه بسه مشاهدهیذیر

$$
H_{\circ}, \mathbf{L}^{\mathsf{T}}, L_{z} \tag{0.2-0.1}
$$

مجموعهٔ کاملی از مشاهدهپذیرهای جابهجاپذیر تشکیل می،دهند. ویژهحالتهای متناظر با این مشاهدهیذیرها، حالتهای مانای با تکانهٔ زاویهای خوشتمریفاند (به بیان دقیقتر،  $\mathbf{L}^{\text{y}}$  و  $L_z$  دارای مقادیر کاملاً معین|ند. ولی  $L_x$  و  $L_y$  چنین نیستند).

يايههاي فضاي حالتي كه توسط مجموعة كامل مشاهدهيذيرهاي جابهجابذير (٨ـ٥٥) و (٨ـ٥۶) تعریف میشوند. از یکدیگر متمایزند. زیرا P و L کمیتهایی ناسازگارند. می خواهیم این دو پایه را مطالعه کنیم و نشان بدهیم که چطور میتوان از یکی به دیگری رفت.

الف) حالتهای مانای با تکانهٔ خوشتعریف

امواج تخت

از قبل (فصل ۲ بخش EL۲\_d) میbانیم که سه مشاهدهپذیر  $P_x$ ،  $P_y$  و  $P_z$  مجموعهٔ کاملی از مشاهدهپذیرهای جابهجاپذیر را تشکیل می دهند (برای ذرهٔ بدون اسپین). ویژهحالتهای مشترک این مشاهدهیڈیرها پایهای برای نمایش {{p}} تشکیل می،دهند

$$
\mathbf{P}|\mathbf{p}\rangle = \mathbf{p}|\mathbf{p}\rangle \tag{0.1}
$$

جون  $H$  با این سه مشاهدهپذیر جابهجا میشود، حالتهای  $|{\bf p}\rangle$  لزرماً ویژهحالتهای  $H$ اند

$$
H_{\circ}|\mathbf{p}\rangle = \frac{\mathbf{p}^{\mathrm{T}}}{\mathbf{y}}|\mathbf{p}\rangle \tag{0A-A}
$$

۳۴ رهیافتی مقدماتی به نظریهٔ کوانتومی پراکندگی توسط پنانسیل

بنابراین طیف  $H_\circ$  پیوسته است و تمام اعداد مثبت و صفر را در برمیگیرد. هرکدام از این ویژهمقدارها بینهایت بار واگزاند: یعنی به هر مقدار مثبت معین E، مقدار بینهایت کِت (p) مربوط می شود، زیرا بینهایت بردار معمولی p وجود دارد که مدول آنها در رابطهٔ زیر صدق میکند

$$
|\mathbf{p}| = \sqrt{\mathbf{Y}\mu E} \tag{0.1.1}
$$

تابع.موجهای وابسته به کِتهای {p}. امواج تخت بهصورت زیرند (فصل ۲ بخش ۹ــاـE)

 $\label{eq:2.1} \begin{split} \mathcal{L}_{\text{max}}(\mathbf{r}) = \mathcal{L}_{\text{max}}(\mathbf{r}) \mathcal{L}_{\text{max}}(\mathbf{r}) \mathcal{L}_{\text{max}}(\mathbf{r}) \mathcal{L}_{\text{max}}(\mathbf{r}) \mathcal{L}_{\text{max}}(\mathbf{r}) \mathcal{L}_{\text{max}}(\mathbf{r}) \mathcal{L}_{\text{max}}(\mathbf{r}) \mathcal{L}_{\text{max}}(\mathbf{r}) \mathcal{L}_{\text{max}}(\mathbf{r}) \mathcal{L}_{\text{max}}(\mathbf{r}) \mathcal{L}_{\text{max}}(\mathbf{r}) \$ 

$$
\langle \mathbf{r} | \mathbf{p} \rangle = \left( \frac{1}{\gamma \pi \hbar} \right)^{\tau/\tau} e^{i \mathbf{p} \cdot \mathbf{r}/\hbar} \tag{8.1}
$$

در اینجا بردار موج K را برای مشخص کردن موج تخت معرفی میکنیم  
\n
$$
k = \frac{p}{\hbar}
$$
\n(۶۱۸۸)  
\و این تعریف را نیز در نظر میگیریم

$$
\mathbf{k} = \frac{\mathbf{p}}{\hbar} \tag{8.1.1}
$$

$$
|\mathbf{k}\rangle = (\hbar)^{\mathsf{r}/\mathsf{r}}|\mathbf{p}\rangle \tag{8.7-1}
$$

کتهای (k|، حالتهای مانای با تکانهٔ خوشتعریفاند

$$
H_{\circ}|\mathbf{k}\rangle = \frac{\hbar^{\dagger}\mathbf{k}^{\dagger}}{\Upsilon_{\mu}}|\mathbf{k}\rangle
$$
 (L) 
$$
\mathbf{P}|\mathbf{k}\rangle = \hbar \mathbf{k}|\mathbf{k}\rangle
$$
 (L)

و به مفهوم وسیعتر، این کتها راستهنجارند

$$
\langle \mathbf{k} | \mathbf{k'} \rangle = \delta(\mathbf{k} - \mathbf{k'}) \tag{8} \tag{8} \sim \sim \sim \sim \sim \sim 100 \, \text{G}
$$

و در فضای حالت تشکیل یک بایه مهردهند

$$
\int d^{\tau}k|\mathbf{k}\rangle\langle\mathbf{k}|=\mathbf{1}\tag{8.2-1}
$$

یراکندگی توسط پتانسیل مرکزی ۳۵

تابعهموجهای وابسته، امواج تختبی هستند که به روش نسبتاً متفاوتی بهنجار شدهاند  $\langle r|{\bf k}\rangle = \left(\frac{1}{Y\pi}\right)^{r/r} e^{i{\bf k}\cdot{\bf r}}$  $(55 - \lambda)$ 

> ب) حالتهای مانای با تکانهٔ زاویهای خوش تعریف امواج كروى أزاد

بوای بهدست آوردن ویژهتابعهای مشترک  $H_s$ ،  $H_s$  و بر $L$  کافی است که معادلة شعاعی را برای یک پتانسیل مرکزی متحد با صفر حل کنیم. حل تفصیلی این مسئله در مکمل ۱ از فصل ۸ آمده است؛ ما در اینجا به ارائهٔ نتایج بسنده میکنیم.

 $|\varphi_{k,l,m}^{(\circ)}\rangle$ امواج کروی آزاد، تابعءوجهای وابسته به حالتهای مانای با تکانهٔ زاویهای خوش تعریف ذرة أزادند؛ این امواج بهصورت زیر نوشته می شوند

$$
\varphi_{k,l,m}^{(\circ)}(\mathbf{r}) = \sqrt{\frac{\mathbf{Y}k^{\mathsf{T}}}{\pi}} j_l(kr) Y_l^m(\theta,\varphi) \tag{8V-1}
$$

که *i یک تابع کروی بسل است که توسط رابطهٔ زیر تع*ریف *می شو*د

$$
j_l(\rho) = (-1)^l \rho^l \left(\frac{1}{\rho} \frac{d}{d\rho}\right)^l \frac{\sin \rho}{\rho}
$$
 (8A.A)

 $\partial_{\mu}$ ویژه.مقدارهای متناظر با  $H$ ،  $H$ ، و  $L$ ، بهترتیب، عبارت!ند از  $\hbar^{\dagger}k^{\dagger}/\dagger$ ،  $l(t+1)$ ، و  $\hbar$ امواج كروى آزاد (٨ــ٤٧) به مفهوم وسيعتر راست.هنجارند

$$
\langle \varphi_{k,l,m}^{(\circ)} | \langle \varphi_{k',l',m'}^{(\circ)} \rangle = \frac{\gamma}{\pi} k k' \int_{\circ}^{\infty} j_l(kr) j_{l'}(k'r) r^{\dagger} dr
$$

$$
\times \int d\Omega Y_l^{m*}(\theta,\varphi) Y_{l'}^{m'}(\theta,\varphi)
$$

$$
= \delta(k-k') \delta_{ll'} \delta_{mm'} \tag{84.1}
$$

و در قضای حالت یک پایه تشکیل می دهند

$$
\int_{\circ}^{\infty} dk \sum_{k=0}^{\infty} \sum_{m=-1}^{+\infty} |\varphi_{k,l,m}^{(\circ)}\rangle \langle \varphi_{k,l,m}^{(\circ)}| = 1
$$
 (Y<sup>o</sup>-A)

۳۶٪ رهیافتی مقدماتی به نظریهٔ کوانتومی پراکندگی توسط پتانسیل

ج) خواص فیزیکی امواج کروی آزاد

۱. وابستگی زاویهای وابستگی زاویهای موج کروی آزاد  $\varphi^{(\bullet)}_{k,l,m}({\bf r})$  کلاً توسط هماهنگهای کروی  $Y_l^m(\theta,\varphi)$  بیان می شود. لذا این وابستگی توسط ویژه مقدارهای "E و L (یعنی با شاخصهای l و m) تعیین میشود و نه توسط انرژی. مثلاً، یک "هـموج" کروی آزاد (° = I) همیشه همسانگرد است.

۲. رفتار در مجاورت مبدأ یک زاویهٔ فضایی بینهایت کوچک  $d\varOmega_\circ$  حول جهت  $(\theta_\circ,\varphi_\circ)$  را در نظر میگیریم؛ وقتی حالت ذره  $\ket{\varphi^{(\bullet)}_{k.l.m}}$  باشد، احتمال یافتن ذره در این زاویهٔ فضایی بین  $r$  و  $r$ + متناسب است با

> $r^{r}j_{l}^{r}(kr)|Y_{l}^{m}(\theta_{\circ},\varphi_{\circ})|^{r}dr d\Omega_{\circ}$  $(Y \setminus A)$

میتوان نشان داد (بخش ۸\_۲-۱) که وقتی ۹ بمسمت صفر میل میکند  
\n
$$
j_i(\rho) \sim \frac{\rho^l}{(1 + 1)!!}
$$

این نتیجه (که از استدلال کلی بخش ۷ـ۱ـ۲ــــ بنیز انتظار آن می رود) حاکم از آن است که احتمال (۸ـ۷۱) در حوالی مبدأ مانند  $r^{\gamma_{l+1}}$  رفتار میکند؛ از اینرو، هر چه  $l$  بزرگتر شود مقدار این احتمال افزایش می یابد.

نمودار تابع ( $\rho^r j_l^x(\rho)$  در شکل ۸ـ۹ نشان داده شده است. می $\mu$ یند که این تابع، تا وقتی

$$
\rho < \sqrt{l(l+1)} \tag{VY.A}
$$

صفر است.

است، کوچک باقی میماند. بناباین میتوان فرض کرد که احتمال (۸۱–۲۱) عملاً برای  
\n
$$
r < \frac{1}{k}\sqrt{l(l+1)}
$$

این نتیجه از لحاظ فیزیکی بسیار مهم است، زیرا دلالت بر این دارد که ذرهٔ در حالت عملاً تحت تأثیر رویدادهای داخل کرهای به مرکز O و بهشعاع $|\varphi_{k,l,m}^{(\mathfrak{S})}\rangle$ 

$$
b_l(k) = \frac{1}{k} \sqrt{l(l+1)}
$$
 (Y0<sub>-\</sub> $\lambda$ )

يراكندگي توسط پتانسيل مركزي ۳۷

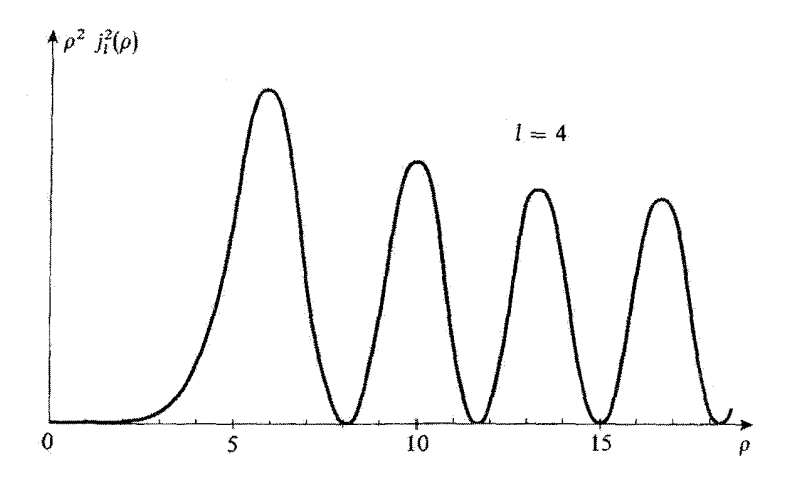

شکل۱ـ۹ نمودار تابع (p'j'(ρ) که وابستگی شعاعی احتمال یافتن ذره در حالت  $\varphi^{(2)}_{k,l,m}$ ( را نشان می $\varphi^{A}$ (۱) شما تابع، در مبدأ مانند ۱٬<sup>+۱۰</sup> و رفتار *می2ند*؛ و تا وقتی  $\sqrt{l(l+1)} > \gamma$  باشد، عملاً صفر است.

در مکانیک کلاسیک، ذرهٔ آزاد با تکانهٔ p و تکانهٔ زاویهای  $\bm{\mathscr{L}}$  در امتداد خط راستی که فاصلهاش ، از نقطة O توسط رابطة، (شكل ٨\_١٠)

$$
b = \frac{|\mathcal{L}|}{|\mathbf{p}|} \tag{Y} \mathcal{F} \Lambda
$$

يادداشت:

 $|\mathscr{L}|$  داده سی شود، حرکت سیکند.  $b$  را "پارامتر برخورد" دُره نسبت به نقطهٔ  $O$  گویند. هر چه  $|\mathscr{L}|$ بزرگتر و تکانه (یعنی، انرژی) کوچکتر باشد. b بزرگتر است. اگر در (۸ـ۷۶). بهجای  $\mathscr{L}|$ ، مقدار بو بهجای  $|{\bf p}|$ ، مقدار tk بگذاریم، دوباره عبارت (۸ـ۷۵) برای  $b_l(k)$  بهدست  $\hbar\sqrt{l(l+1)}$ می]ید.که بهاین ترتیب می;توانیم آن را بهطور نیمهکلاسیک تعبیر کنیم. m

۴. رفتار مجانبی می توان نشان داد (مکمل ۱ بخش ۸ـ۲ــ۳ـ۱) که وقتی p بهسمت بینهایت میل میکند، داریم

$$
j_l(\rho) \underset{\rho \to \infty}{\sim} \frac{\lambda}{\rho} \sin \left( \rho - l \frac{\pi}{\gamma} \right) \tag{VY.A}
$$

۳۸ رهیافتی مقدماتی به نظریهٔ کوانتومی براکندگی توسط یتانسیل

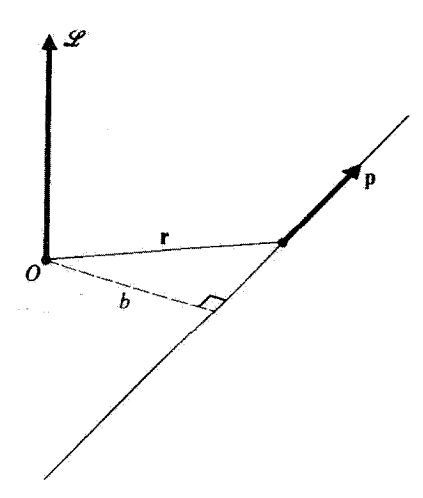

شکل۸\_۱۰ تعریف پارامتر برخورد کلاسیک b. مربوط به ذرهای با تکانهٔ p و تکانه زاویهای هخه نسبت به نقطهٔ O.

در نتیجه، رفتار مجانبی موج کروی آزاد  $\varphi_{k,l,m}^{(\bullet)}(\mathbf{r})$  عبارت است از

$$
\varphi_{k,l,m}^{(\circ)}(r,\theta,\varphi) \underset{r \to \infty}{\sim} -\sqrt{\frac{\Upsilon k^{\tau}}{\pi}} Y_l^m(\theta,\varphi) \frac{e^{-ikr} e^{il\frac{\pi}{\tau}} - e^{ikr} e^{-il\frac{\pi}{\tau}}}{\Upsilon i k r}
$$
 (VAA)

بنابراین، در بینهایت،  $\varphi_{k,l,m}^{(2)}$  از برهمههی یک موج ورودی  $e^{-ikr}/r$  و یک موج خروجی . وارتذ، نتيجه من شود. الفا به الذارة  $l\pi$  اختلاف فاز دارتذ، نتيجه مي شود. $e^{ikr}/r$ 

يادداشت:

فرض میکنیم بستهای از امواج کروی آزاد، که همهٔ آنها به مقادیر مشابهی از I و m مربوطاند. ساختهایم. با استدلالی شبیه به آنچه که در یادداشت (۱) از بخش ۸ـ۲ـدــب دیدیم نتیجهٔ زیر حاصل میشود: بهازاء مقادیر بزرگ منفی t، فقط یک بستهموج ورودی وجود دارد. در صورتی6د بهازاء مقادیر بزرگ و مثبت t فقط یک بستهموج خروجی وجود دارد. بنابراین. یک موج کروی آزاد را می توان بهاین صورت تصور کرد: ابتدا یک موج ورودی داریم که بهسوی O نزدیک می شود؛  $b_l(k)$  این موج با نزدیک شدن به این نقطه تغییر شکل می $\epsilon$ هد، و وقتی بهفاصلهای در حدود [فرمول (۸ـ۷۵)]، می $_{\rm v}$ سد مراحل قبلی!ش را تکوار میکند. و به یک موج خروجی با انتقال فار  $t$ تېديل مېشود. یراکندگی توسط پتانسیل مرکزی ۳۹

د) بسط یک موج تخت برحسب امواج کروی آزاد بهقراری که گذشت، ما دو پایهٔ متمایز داریم که توسط ویژهحالتهای ۴۵ تشکیل میشوند: یکی پایهٔ وابسته به امواج تخت، و دیگری پایهٔ  $\ket{\varphi^{(\circ)}_{k,l,m}}$  وابسته به امواج کروی آزاد. هر یک از  $\ket{\ket{\mathrm{k}}}$ کتهای یک پایه را میهتوان برحسب بردارهای پایهٔ دیگر بسط داد. یک ویژه، کت  $\langle \,\cdot\, , \cdot\, \rangle$ ، وابسته به یک موج تخت با بردار موج k در جهت  $Oz$ ، را در نظر مىگيرىم

$$
\langle \mathbf{r} | \cdot, \cdot, k \rangle = \left( \frac{1}{\gamma_{\pi}} \right)^{r/r} e^{ikz} \tag{V4.A}
$$

معرف حالتی با انرژی و تکانهٔ خوش تعریف است (E =  $\hbar^{\rm v} k^{\rm r}/\gamma\mu$ ؛ و p در جهت  $\ket{\rm e,\circ,k}$ و دارای قدرمطلق  $\hbar k$  است). حال  $Oz$ 

$$
e^{ikz} = e^{ikr \cos \theta} \tag{A \circ \Lambda}
$$

مستقل از  $\varphi$  است؛ چون  $L_z$  در نمایش  $\{|\mathbf{r}\rangle\}$  وابسته به  $\frac{\partial}{\partial \theta}$  است، کت  $\ket{\text{\textdegree}},\text{\textdegree},k$  نیز پک ویژهبردار پ $L_z$ ، با ویژهمقدار صفر خواهد بود

$$
L_z(\cdot, \cdot, k) = \cdot \tag{A \setminus A}
$$

$$
|\cdot,\cdot,k\rangle = \int_{0}^{\infty} dk' \sum_{l=0}^{\infty} \sum_{m=-l}^{+l} |\varphi_{k',l,m}^{(\circ)}\rangle \langle \varphi_{k',l,m}^{(\circ)}| \circ, \cdot, k\rangle \qquad (\text{AT-A})
$$

جون  $\ket{\varphi_{k,l,m}^{(\mathfrak{e})}}$  دو ویژهحالت  $H$  هستند. اگر ویژهمقدارهای آنها متفاوت باشند. متعامد خواهند بود؛ لذا، حاصلضرب اسکالر آنها متناسب با  $\delta(k^i-k)$  است. همچنین، این دو ويژهحالت، هر دو، ويژهحالتهاى  $L_z$  هستند و حاصلضرب اسكالر آنها متناسب با  $\delta_m$ ه است [رابطة (٨\_٨١)]. بنابراين، فرمول (٨-٨٢) به شكل زير در مي[يد

$$
| \cdot, \cdot, k \rangle = \sum_{l=0}^{\infty} c_{k,l} | \varphi_{k,l,\circ}^{(\circ)} \rangle \qquad (\mathsf{AT} \Lambda)
$$

۴۰ رهبافتے مقدماتے به نظریهٔ کوانتومی پراکندگی توسط پتانسیل

ضرایب  $c_{k,l}$  را می توان مستقیماً محاسبه کرد (مکمل ۱ بخش ۳.۸)، در این صورت داریم

$$
e^{ikz} = \sum_{l=0}^{\infty} i^l \sqrt{\mathbf{f} \pi (\mathbf{f} l + 1)} j_l(kr) Y_l^{\circ}(\theta)
$$
 (AF\_A)

بنابراین. یک حالت با تکانهٔ خطی خوش مریف. از برهمهنهش حالتهای متناظر تمام تکانههای زاویهای ممکن، تشکیل می شود.

ىادداشت: ( از فصل ۶ بخش ۱۳° با چندجملهای لژاندر ( $P_l(G,\theta)$  متناسب است (مکمل ( از فصل ۶ بخش ۱۳° هما)

$$
Y_l^{\circ}(\theta) = \sqrt{\frac{(Yl+1)}{\tilde{\tau}_{\pi}}} P_l(\cos \theta) \tag{A\Delta\lambda}
$$

بتابراین، بسطہ (۸۸–۱۸) اغلب بەصورت زیر نوشته میشود  

$$
e^{ikz} = \sum_{l=8}^{\infty} i^l (1l+1) j_l(kr) P_l(\cos \theta)
$$
 (۸۶–۸)

 $V(r)$  پارهموجها در يتانسيل ( $\mathbf{Y}-\mathbf{Y}$ اینک میخواهیم ویژهتابعهای مشترک H (هامیلتونی کل)، آلم و پر L، یعنی، پارهموجهای (۴) به به زا مطالعه كنيم.

> الف) معادلةً شعاعي. انتقال فاز  $\varphi_{k,l,m}(\mathbf{r})$  برای هر پتانسیل مرکزی  $V(r)$ . پارهموجهای  $\varphi_{k,l,m}(\mathbf{r})$  بهشکل زیرند  $\varphi_{k,l,m}(\mathbf{r}) = R_{k,l}(\hat{r})Y_l^m(\theta,\varphi) = \frac{1}{r}u_{k,l}(r)Y_l^m(\theta,\varphi)$  $(\lambda V_{-}\lambda)$ که در آن.  $u_{k,l}(r)$  جواب معادلهٔ شعاعی زیر است  $\left| -\frac{\hbar^{\gamma}}{\gamma_{\mu}} \frac{d^{\gamma}}{dr^{\gamma}} + \frac{l(l+\lambda)\hbar^{\gamma}}{\gamma_{\mu r^{\gamma}}} + V(r) \right| u_{k,l}(r) = \frac{\hbar^{\gamma} k^{\gamma}}{\gamma_{\mu}} u_{k,l}(r) \quad (\text{AA-A})$ که در مبدأ شرط زیر را برآورده میکند

$$
u_{k,l}(\cdot) = \cdot \tag{A4-l}
$$

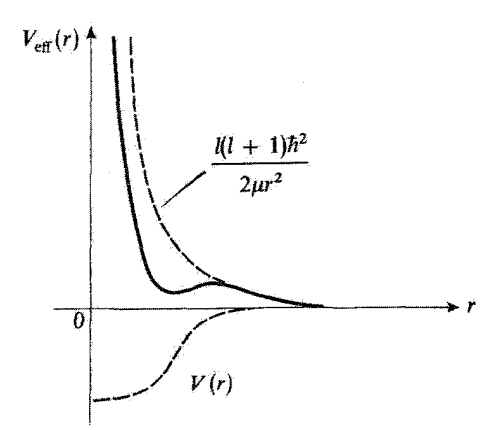

 $J(l+1)\hbar^3/V\mu r^3$  سَکلی ۱۱ سبل مؤثر ( $V_{\rm eff}(r)$  برابر است با مجموع پتانسیل ( $V(r)$  و جملهٔ مرکزگریز ۱۱ $\mu r^3$ بنابراین. درست مثل این است که با یک مسئلهٔ یکبعدی مواجهایم. که در آن ذرهای به جرم تحت تأثیر یتانسیل ریر قرار دارد (شکل ۱۱/۸) (۲)  $V_{\text{eff}}(r) = V(r) + \frac{l(l+1)\hbar^2}{r_{\text{eff}}}$ برای  $r > \degree$  $V_{\text{eff}}(r) = \omega$ بینهایت برای  $r < \frac{1}{2}$  $(1 \cdot \Lambda)$ بهازای مقادیر بزرگ r. معادلهٔ (۸ـ۸۸) بهصورت زیر در میآید

$$
\left[\frac{\mathrm{d}^{1}}{\mathrm{d}r^{t}}+k^{t}\right]\mu_{k,l}(r)\underset{r\to\infty}{\simeq}\mathbf{1} \tag{11-}\mathbf{A}
$$

كه جواب عمومي أن عبارت است از

$$
u_{k,l}(r) \underset{r \to \infty}{\sim} A e^{ikr} + B e^{-ikr} \tag{17.1}
$$

جون ( $u_{k,l}(r)$  باید شرط (۸ـ۸۹) را برقرارکند، ثابتهای A و B نمبیتوانند اختیاری باشتد. در مسئلهٔ يكِيعِدي معادل [فرمول (٨ـ ٩٠)]. معادلة (٨ـ ٨٩) مؤيد ابن واقعيت است كه براي مقادير منفي r، پتانسیل بینهایت است و عبارت (۸ـ۹۲) نمایانگر برهم،نهشی از یک موج تخت "فرودی" و e<sup>—ikr</sup> است که از سمت راست می آید (روی محوری که ذرهٔ خیالی مورد مطالعه، حرکت می کن*د*)، و

۴۲ - رهیافتی مقدماتی به نظریهٔ کوانتومی پراکندگی توسط پتانسیل

یک موج تخت "بارتابیدهٔ" e<sup>ikr</sup> که از چپ به راست منتشر میشود. چون هیچ موج "عبوری"ای "نمی تواند وجود داشته باشد [زیرا  $V(r)$  در قسمتِ منفی محور، بینهایت است]، جریان "بازتابیده یاید با جریان "فرودی" برابر باشد. بنابراین، ملاحظه میکنیم که شرط (۸ـ۸۹) مستلزم این است که در عبارت مجانبی (۹۲ـ۹۲) داشته باشیم

$$
|A| = |B| \tag{4.7-1}
$$

در نتيجه

$$
u_{k,l}(r) \underset{r \to \infty}{\sim} |A| \left[ e^{ikr} e^{-i\varphi_A} + e^{-ikr} e^{i\varphi_B} \right] \tag{17.1}
$$

که میتوان آن را بهصورت زیر نوشت

$$
u_{k,l}(r) \underset{r \to \infty}{\sim} C \sin(kr - \beta_l) \tag{10-1}
$$

فاز حقیقی  $\beta_l$  را می $\bar{\nu}$ ولیم، با اِعمال پیوستگی بین (۸ـ۹۵) و جواب (۸ـ۸۸) که در مبدأ صفر میشود. بهطورکامل تعیین کنیم. در حالتی که پتانسیل  $V(r)$  متحد با صفر است. در بخش ۸ـ۳ــ۳ــجـ۲ دیدیم که ا $\beta_1$  برابر با ۲/۳ است. برای سهولت این مقدار را بهعنوان نقطهٔ مرجع در نظر میگیریم. یعنی مینویسیم

$$
u_{k,l}(r) \underset{r \to \infty}{\sim} C \sin\left(kr - l\frac{\pi}{\gamma} + \delta_l\right) \tag{19-1}
$$

کمیت  $\delta_l$  راکه بهاین طریق تعریف میشود انتقال فاز پارهموج  $\varphi_{k,l,m}({\bf r})$  می $l$ میم؛ بدیهی است که این کمیت به k، یعنی به انرژی، بستگی دارد.

ب) مفهوم فيزيكي انتقال فاز ١. مقايسة پارەموجها و امواج كروى آزاد با در نظرگرفتن (۸ـ۸۷) و (۸ـ۹۶). رفتار مجانبی  $\varphi_{k,l,m}({\bf r})$  را می توانیم بهصورت زیر بنویسیم

$$
\varphi_{k,l,m}(r) \sum_{\tau \to \infty} C \frac{\sin(kr - l\pi/\Upsilon + \delta_l)}{r} Y_l^m(\theta, \varphi)
$$

$$
\sim C Y_l^m(\theta, \varphi) \frac{e^{-ikr} e^{i(l\frac{\pi}{\Upsilon} - \delta_l)} - e^{ikr} e^{-i(l\frac{\pi}{\Upsilon} - \delta_l)}}{\Upsilon ir}
$$
(4V-A)

پراکندگی توسط پتانسیل مرکزی ۴۳

ملاحظه میکنیم که پارهموج ( $\varphi_{k,l,m}({\bf r})$ ، مانند یک موج کروی آزاد [فرمول (۸ـ۷۸)]، از برهم نهش یک موج ورودی و یک موج خروجی نتیجه می شود.

برای مقایسهٔ دقیق پارهموجها و امواج کروی آزاد. می توانیم موج ورودی (۸ـ۹۷) را طوری تغییر بدهیم که همانند (۸ـ۷۸) شود. برای این منظور، پارهموج جدید  $\tilde{\varphi}_{k,l,m}({\bf r})$  راکه از ضرب در <sup>وفق</sup> بهدست میآید (این ضریب فاز همهجایی هیچ اهمیت فیزیکی ندارد)، معرفی  $\varphi_{k,l,m}({\bf r})$ و ثابت  $C$  را طوری انتخاب میکنیم که

$$
\tilde{\varphi}_{k,l,m}(\mathbf{r}) \underset{\tau \to \infty}{\sim} -Y_l^m(\theta,\varphi) \frac{\mathrm{e}^{-ikr} \mathrm{e}^{il\pi/\tau} - \mathrm{e}^{ikr} \mathrm{e}^{-il\pi/\tau} \mathrm{e}^{\tau_i \delta_l}}{\tau_{ikr}}
$$
(1A.1)

بِهاین ترتیب می،توانیم این عبارت را بهگونهٔ زیر تعبیرکنیم (یادداشت ۸ـــــــــــــــــــــــــــــــــ موج ورودي همان است كه در مورد يك ذره آزاد وجود داشت (جدا از ثابت بهنجارش ٢/٢/٢/٣). بًا نزدیک شدن به خوزهٔ تأثیر پتانسیل، موج ورودی بیشتر و بیشتر توسط این پتانسیل بریشیده میشود. وقتی این موج، پس از بازگشت، به یک موج خروجی تبدیل شد. نسبت به موج خروجی آزادی که در صورت صفر بودن پتانسیل  $V(r)$  حاصل میشد، انتقال فازی برابر با ۲۶٬ کسب میکند. پس، در نهایت، تأثیرکامل پتانسیل روی ذروای با تکانهٔ زاویهای  $l$ . در ضریب  $e^{\mathfrak{r}_{i}\theta_{l}}$  (که با I و k تغییر میکند) خلاصه میشود.

#### يادداشت:

ادر واقع، بحث قبلي تنها وقتي معتبر است كه استدلال خود را بر پاية بستهموجي بنا كنيم كه از برهمزنهي پارهموجهای  $\varphi_{k,l,m}({\bf r})$  با  $l$ ها و  $m$ های مساوی، ولی پا  $k$ های اندک متفاوت، تشکیل شده باشد. بهازاء مقادیر بزرگ منفی t، فقط یک بستهموج ورودی داریم؛ آنچه در بالا تجزیه و تحلیل کردیم، تحول بع*دی* این بستهموج در وقتی است که بهسوی حوزهٔ تأثیر پتانسبیل پیش می رود.

همچنین. میتوانستیم. دیدگاه یادداشت (۲) از بخش ۸ـ۲ـــاب را بپذیریم؛ یعنی، میتوانستیم تأثیر پتانسیل (٢/ J راکه بهآرامی "برقرار میشود"؛ روی یک موج کروی آزاد مانا مطالعه کنیم. در این صورت، همین نوع استدلال نشان مرداد که پارهموج  $\varphi_{k,l,m}({\bf r})$  را می $\vec{v}$ وان از یک موج کروی آزاد  $\varphi_{k,l,m}^{(\infty)}({\bf r})$ ، با برقرارِ كردن پتائسيل  $V(r)$  بەطور بىدررو، بەدىست آورد.

> ۲. پتانسیلهای با برد متناهی  $r$ فرض کنید پتانسیل  $V(r)$  دارای برد متناهی  $r$  باشد، یعنی

$$
V(r) = r \qquad r > r_o \qquad (11 - A)
$$

۴۴ ۔رهیافتی مقدماتی به نظریهٔ کوانتومی پراکندگی توسط پتانسیل

قبلاً (بخش ۸ــ۳ــ۳ـــجــ۲) خاطرنشان کردیم که موج کروی آزاد  $\varphi_{k,l,m}^{(\circ)}$  عملاً بهداخل کرهای به مركز O و بهشعاع (bı(k نفوذ نمىكند [فرمول (٥\_٧٥)]. ` حال اگر بهتعبير پيشگفته از فرمول (٨\_٩٨) ا برگردیم، ملاحظه میکنیم که پتانسیلی که در (۸ـ۹۹) صدق کند در واقع بر امواجی که برای آنها

$$
b_l(k) \gg r_s \qquad (\lambda \circ \Delta)
$$

 $\cdot V(r)$  است، تأثيري نخواهد داشت زيرا موج ورودي مربوط قبل از رسيدن به حوزة تأثير پتانسيل بازمیگردد. بنابراین. بهاراَِه هر مقدار انرژی. یک مقدار بحرانی I<sub>M</sub> برای تکانهٔ زاویهای وجود دارد که، مطابق (۸ـ۷۵)، بهطور تقریبی از رابطهٔ زیر بهدست می]ید

$$
\sqrt{l_M(l_M+1)} \simeq kr_{\circ} \tag{1.1.1}
$$

انتقال فازهای  $\delta_I$  فقط بهازاء  $l$ های کوچکتر از  $I_M$  و یا در حدود آن، قابل ملاحظهاند. هر چه برد پتانسیل کوتاهتر و انرژی فرودی کمتر باشد،  $\mu$  کوچکتر خواهد بود." بنابراین ممکن

است چنین اتفاق بیفتدکه انتقال فارهای غیرصفر، فقط آنهایی باشندکه به چند پارهموج اول مربوط میشوند: موج 3 (° = 1) با انرژی بسیار پایین، به همراه امواج 3 و p برای انرژ پهای اندکی بیشتر، و غیره.

### ٨–٣-٣ رابطةً سطح مقطع با انتقال فاز

انتقال قار، تغییراتی راکه پتانسیل در رفتار مجانبی حالتهای مانای با تکانهٔ زاویهای خوش،تعریف ایجاد میکند، مشخص میسازد. بنابراین، با دانستن آن یاید بتوان سطح مقطع را بهدست آورد.  $^{\mathsf{r}}$ برای نشان دادن این مطلب، کافی است حالت مانای پراکندگی  $v^{\text{diff}}_{k}(\mathbf{r})$  را برحسب پارهموجها بنویسیم و دامنهٔ پراکندگی را از این راه محاسبه کنیم.

#### الف) ساختن حالت مانای پراکندگی از پارهفوجها

برای ساختن حالت مانای براکندگی از پارهموجها، باید برهمتهش خطی که رفتار مجانبی آنها بهصورت (٩٣.٨) است، پيدا كنيم. چون حالت ماناي پراكندگي ويژه حالتي از هاميلتوني H است،

٠١. ترجِمهٔ متن انگلیسي این جمله این چنین است؛ .... موج کروی آزاد φ بهزجمتِ بهداخل معد انفوذ میکندیم. ۲. lw در حدود kr. یعنی، نسبت بین برد ۳. پتانسیل و طول موج ذرهٔ فرودی است. ۳. اگر حالتهای مقید ذره در پتانسیل (۲/۳ وجود داشته باشد (حالتهای مانای با انرژی منفی)، سیستم پارهموجها، تشکیل پایهای در فضای حالت نسی،دهند. برای تشکیل چنین پایهای لازم است به پارهموجها، تابعهموجها(ی) حالتهای مقيد را نيز بيفزاييم. پراکندگی توسط بتانسیل مرکزی ۴۵

بسط  $v^{\rm (diff)}_k({\bf r})$  فقط شامل پارهموجهای با انرژی یکسان  $h^{\rm v}k^{\rm v}/\rm v$  خواهد بود. همچنین توجه کنید که، در مورد پتانسیل مرکزی  $V(r)$ . مسئلهٔ پراکندگی، نسبت به دوران حول محور  $Oz$ . که  $v_k^{\rm (diff)}({\bf r})$  واستای باریکهٔ فرودی تعریف میشود، متقارن است. در نتیجه، تابعهوج مانای پراکندگی مستقل از زاویهٔ سمتنی  $\varphi$  است، بهطوریکه بسط آن فقط پارهموجهایی راکه برای آنها  $m$  صفر است. در برمر،گیرد. بالاخره عبارتی به شکل زیر خواهیم داشت

$$
v_k^{(\text{diff})}(\mathbf{r}) = \sum_{l=0}^{\infty} c_l \tilde{\varphi}_{k,l,\circ}(\mathbf{r}) \qquad (1 \circ \mathbf{Y} \mathbf{A})
$$

 $\langle c_l \rangle$ بنابراین، مسئله عبارت است از یافتن ضرایب

۱. استدلال شهودی وقتی  $V(r)$  متحد با صفر است، تابع  $v_k^{\rm (diff)}({\bf r})$  به موج تخت  ${\rm e}^{ikz}$ ؛ و پارهموجها، به امواج کروی آزاد  $\varphi^{(\circ)}_{k,l,m}(\mathbf{r})$  تبدیل میشوند. در این مورد، بسط (۸ـ۲-۱۰) را از قبل میشناسیم: این بسط توسط فرمول (٨-٨۴) داده شده است.

برای مقادیر غیرصفر  $V(r)$ ، عبارت  $v_k^{\text{(diff)}}(\mathbf{r})$  علاوہ بر یک موج تخت، شامل یک موج  $\ket{\varphi_{_{h,l}}^{(\circ)}(\mathbf{r})}$ و (r) پایاکندهٔ واگرا نیز می $\ket{\mathfrak{m}}$ ه اختلاف در رفتار مجانبی (r) و  $\tilde{\varphi}_{_{h,l}}$  و تنها در وجود یک موج خروجی در  $\tilde{\varphi}_{h.l.}$  است، که دارای همان وابستگی شعاعی موج پراکنده میباشد. بنابراین، انتظار داریم که ضرایب  $c_l$  در بسط (۱۰۲۵۰) همان ضرایب فرمول (۱۸ـ۸۴) باشندا يعتبى

$$
v_k^{(\text{diff})}(\mathbf{r}) = \sum_{l=0}^{\infty} i^l \sqrt{\mathbf{f} \pi (\mathbf{f} l + 1)} \tilde{\varphi}_{k,l,\circ}(\mathbf{r}) \qquad (\mathbf{f} \circ \mathbf{f} - \mathbf{A})
$$

#### بادداشت:

همچنین می توان (۹-۱۰۲) را برحسب تعبیر پیشنهادشده در یادداشت (۲) از بخش ۸-۲-۱-ب و یادداشت را به طور بن دررو برقرار کنیم، این موج به یک حالت مانای پراکندگی تبدیل میشود: در این صورت.  $V(r)$ طرف چپ (۸۴ـ۸۴) را باید با  $v_k^{\rm (diff)}({\bf r})$  جایگزین کرد. بهعلاوه، هر موج کروی آزاد ( $\chi^{\rm e}_i$  (۸۴ـ۸۴) را باید با  $j_l(kr)Y_l^{\rm e}$ 

ا ـ توجه کنید که بسط (۸۴ـ۸۴) عبارت  $h_\nu^{(*)}(t)$ ، یعنی موج کروی آزاد  $\varphi^{(*)}_{\nu}$  تقسیم بر ضریب یهنجارش (۸۴ـ۸۴) وارد میکند. بدین علت است که  $\widetilde{\varphi}_{k,l,m}(r)$ [فرمول (٩٨.٨)] را از تقسیم عبارت (٨.٨×٧)] بر همین  $\sqrt{\Upsilon k^{\intercal}/\pi}$ ضريب تعريف كرديم. ۴۶ رهیافتی مقدماتی به نظریهٔ کوانتومی براکندگی توسط یتانسیل

طرف راست (۸۴ـ۸۴) ظاهر مىشود، با برقرارى پتانسیل. به پارەموج (r) و $\tilde{\varphi}_{k.l.}$  تبدیل مىگردد. با توجه به خطي بودن معادلة شرودينگر، بالاخره بهرابطة (٢٠٣-١) مي رسيم.

٢. اثبات مستقيم حال، فرمول (٨-١٠٣) را، كه از برخورد فيزيكي با مسئله پيشنهاد شده بود، در نظر ميگيريم و نشان می دهیم که به اِستی همان بسط مطلوب را بهدست می دهد. قبل از هر چیز توجه کنید که، طرف راست (۸ـــ۳-۱)، برهمنهشی از ویژهخالتهای  $H$  است

که انرژی یکسان (۴/ ۲٫۲) (ارتد؛ در نتیجه، این برهمنهش، یک حالت مانا باقی می ماند. بنابراین، آنچه باید انجام بدهیم این است که مطمئن شویم رفتار مجانبی حاصل جمع (۱۰۳-۱۰) بهراستی از همان نوع (۸ـ۱۴) است. برای این منظور از (۸ـ۹۸) استفاده میکنیم

$$
\sum_{l=0}^{\infty} i^{l} \sqrt{\mathbf{f} \pi (1 + 1)} \tilde{\varphi}_{k,l,\circ}(\mathbf{r}) \underset{r \to \infty}{\sim} -\sum_{l=0}^{\infty} i^{l} \sqrt{\mathbf{f} \pi (1 + 1)} Y_{l}^{\circ}(\theta)
$$

$$
\times \frac{1}{\mathbf{f} i k r} \left[ e^{-ikr} e^{i l \pi / 1} - e^{ikr} e^{-i l \pi / 1} e^{i k l \pi} \right]
$$

$$
(1 \circ \mathbf{f} - \mathbf{A})
$$

برای بودست آوردن رفتار مجانبی بسط (۸۳–۸) مینویسیم  

$$
e^{186t} = 1 + 17 \, e^{16t} \sin \delta_l
$$
 (1°۵\_۸)

و جملات مستقل از  $\delta_l$  را دستهبندی میکنیم، لذا داریم

$$
\sum_{l=0}^{\infty} i^{l} \sqrt{\mathbf{f}\pi(\mathbf{f}l+1)} \tilde{\varphi}_{k,l,\circ}(\mathbf{r}) \underset{r\to\infty}{\sim} -\sum_{l=0}^{\infty} i^{l} \sqrt{\mathbf{f}\pi(\mathbf{f}l+1)} Y_{l}^{\circ}(\theta)
$$

$$
\times \left[ \frac{e^{-ikr} e^{il\pi/\mathbf{f}} - e^{ikr} e^{-il\pi/\mathbf{f}}}{\mathbf{f}ikr} - \frac{e^{ikr}}{r} \frac{1}{k} e^{-il\pi/\mathbf{f}} e^{i\delta_{l}} \sin \delta_{l} \right]
$$
(1.5A)

با در نظرگرفتن (۷۸ـ۷۸) و (۸ـ۸۴)، در اولین جملهٔ طرف راست، موج تخت <sup>eikz</sup> را بسط مجانبی می،دهیم. و نهایتاً عبارت زیر را بهدست میآوریم

$$
\sum_{l=0}^{\infty} i^{l} \sqrt{\mathfrak{k}\pi (\mathbf{Y} l + 1)} \tilde{\varphi}_{k,l,\,\mathfrak{o}}(\mathbf{r}) \underset{r \to \infty}{\sim} e^{ikz} + f_{k}(\theta) \frac{e^{ikr}}{r} \qquad (\mathbf{Y} \cdot \mathbf{Y} \cdot \mathbf{A})
$$

ىراكىندگى توسط يتانسيل مركزى ۴۷

که در آن<sup>۱</sup>

$$
f_k(\theta) = \frac{1}{k} \sum_{l=0}^{\infty} \sqrt{\mathbf{f} \pi (\mathbf{f} l + 1) e^{i \theta_l} \sin \theta_l Y_l^{\bullet}(\theta)} \qquad (1 \circ \mathsf{A} \mathsf{A})
$$

بهاین ترتیب نشان دادیم که بسط (A\_۳-۱) صحیح است و در عین حال دامنهٔ پراکندگی را برحسب انتقال فازهای  $\delta_l$  پیدا گردیم.  $f_k(\theta)$ 

ب) محاسبة سطح مقطع سطح مقطع دیفرانسیلبی پراکندگی از فرمول (۸ـ۷۷) بهدست می آید  $\sigma(\theta) = |f_k(\theta)|^r = \frac{1}{k^r} \left| \sum_{i=0}^{\infty} \sqrt{r \pi (r_i + 1)} e^{i \delta_i} \sin \delta_i Y_i^{\bullet}(\theta) \right|^r$  (1.4.4)

$$
\sigma = \int d\Omega \,\sigma(\theta) = \frac{1}{k^{\mathsf{T}}} \sum_{l,l'} \mathsf{f} \pi \sqrt{(\mathsf{f} \, l + 1)(\mathsf{f} \, l' + 1)} e^{i(\delta_l - \delta_{l'})} \sin \delta_l \, \sin \delta_{l'}
$$

$$
\times \int d\Omega \, Y_{l'}^{\circ \, *}(\theta) Y_l^{\circ}(\theta) \tag{11.4}
$$

از آنجا که هماهنگهای کروی راست.هنجارند [فرمول ۲۳] ۴] از فصل ۶ ]. نهایتاً داریم

$$
\sigma = \frac{\mathfrak{f}\pi}{k^{\mathfrak{r}}} \sum_{l=0}^{\infty} (\mathfrak{r}l + 1) \sin^{\mathfrak{r}} \delta_l
$$
 (111-A)

بنابراین جملات حاصل از تداخل امواج با تکانههای زاویهای مختلف، از سطح مقطع کل حذف مهرپتموند. برای هر پتانسبیل  $V(r)$ . سهم $\sin^{\tau}\delta_t$  (۲ $(1+\mathcal{V})$ (۲) وابسته به یک مقدار معین ، مثبت است و بهاراء یک انرژی معین. حد بالایی آن (۱ + ۲/ ۲)(۲)( ۳ $\pi/k$ ) است. از دیدگاه نظری، فرمولهای (۸ـ۹۴) و (۱۱-۱۲۱) مستلزم دانستن تمام انتقال فازهای & است. يادآور مي شويم (بخش ٨-٣-٣ـالف) كه اگر يتانسيل (٢/٣ معلوم باشد. مي توانيم اين انتقال

. ضريب <sup>ع</sup>ة توسط  $e^{-iI\pi/5}=(-i)^l=(\gamma/i)^l$  جبران مىشود.

۴۸ ۔ رهیافتی مقدماتی به نظریهٔ کوانتومی براکندگی توسط بتانسیل

فازها را از معادلة شعاعي محاسبه كنيم؛ اين معادله را بايد براي هر مقدار l بهطور جداگانه حل كرد (اغلب اوقات، باید به روشهای حل عددی متوسل شد). بهعبارت دیگر، روش پارهموجها، از لحاظ عملی، تنها رمانی جالب توجه است که تعداد انتقال فارهای غیرصفر، بهحد کافی کم باشد: (در ة قابل أغماض!تد، مقدار بحراني  $l_M$  توسط قرمول (٨ـ ١٠١) تعريف مىشود.  $l > l_M$ 

وقتی پتانسیل (V (r آزابتدا مجهول باشد، سعی می کنیم با معرفی تعداد کمی انتقال فاز غیرصفر، منحنیهایی به دست بیاور یمکه با منحنیهای تجربی سطح مقطع دیفرانسیلی در یک انرژی معین، سازگار باشند. به علاوه، مشكل وابستكي سطح مقطع به 6. خود غالباً تعداد مينيموم انتقال فاز لازم را بيشنهاد میکند. بهعنوان مثال، اگر مطالعهٔ خود را به موج ۶ محدودکنیم، فرمول (۸ـ۹°۱۰)، یک سطح مقطع دیفرانسیلی همسانگرد را بهدست میدهد (  $Y_{\circ}^{\bullet}$  یک مقدار ثابتی است). در نتیجه، اگر آزمایشها، در عمل مؤيد تغيير  $\sigma(\theta)$  نسبت به  $\theta$  باشند، اين بدأن معناست كه انتقال فازهايي به غير از انتقال فازهاي موج ۶ نیز وجود دارند که غیرصفرند. وقتی بهاین ترتیب، از نتایج تجربی مربوط به انرژیهای مختلف، انتقال فازهایی راکه بهطور مؤثری در سطح مقطع مشارکت دارند تعیین کردیم. می توانیم به جستجوی مدلهای نظری از پتانسیلهایی بپردازیم که این انتقال فازها و وابستگی آنها به انرژی را ایجاد می کنند.

وابستگی سطح مقطعها بهانرژی  $E=\hbar^\intercal k^\intercal/$  ذرهٔ فرودی، درست به همان جالبی وابستگی به  $\theta$  است. بخصوص اینکه، در بعضی موارد، تغییرات سریعی از سطح مقطع کل  $\sigma(\theta)$  $E=E_\ast$  نزدیکی بعضی از مقادیرانرژی مشاهده میشود. مثلاً، اگر یکی از انتقال فازهای  $\delta_l$ ، بهازاء مقدار ۲/۲ را بپذیرد. سهم مربوط به آن در  $\sigma$  بهحد بالایی خود می $_3$ رسد و ممکن است که سطح مقطع. يکّ قلهٔ تيز در چ $E = E$  نشانِ دهد. اين پديده "تشديد پراکندگي" ناميده مىشود. اين پدیده را می توانیم با رفتار ضریب عبور چاه پتانسیل "مربعی" یک بعدی، که در فصل ۱ تشریح شد. مقايسه كنيم.

مراجع و پیشنهادات برای مطالعهٔ بیشتر

Dicke and Wittke (1.14), chap. 16; Messiah (1.17), chap. X; Schiff (1.18), chaps. 5 and 9.

مطالب ييشرفنهتر:

ىادداشت:

Coulomb scattering: Messiah  $(1.17)$ , chap. XI; Schiff  $(1.18)$ , §21; Davydov  $(1.20)$ , chap. XI, §100.

براکندگی توسط بتانسیل مرکزی ۴۹

Formal collision and S-matrix theory: Merzbacher (1.16), chap. 19; Roman (2.3), part II, chap. 4; Messiah (1.17), chap. XIX; Schweber  $(2.16)$ , part 3, chap. 11,

Description of collisions in terms of wave packets: Messiah (1.17), chap.  $X, \S64, 5, 6$ ; Goldberger and Watson  $(2.4)$ , chaps. 3 and 4.

Determination of the potential from the phase shifts (the inverse problem): Wu and Ohmura  $(2.1)$ ,  $\S$ G.

Applications: Davydov (1.20), chap. XI; Sobel'man (11.12) chap. 11; Mott and Massey  $(2.5)$ ; Martin and Spearman  $(16.18)$ .

Scattering by multi-particle systems in the Born approximation and space-time correlation functions: Van Hove  $(2.39)$ .

مكملهاى فصل ٨

فصل ٨، در حد برنامه، اصولاً بهعنوان مرجعی برای سایر مباحث فیزیک، نظیر فیزیک هسته[ی، در نظرگرفته شده است. کاربردهای فیزیکی نظریهٔ برخورد را می توان در این مباحث پیدا کرد.

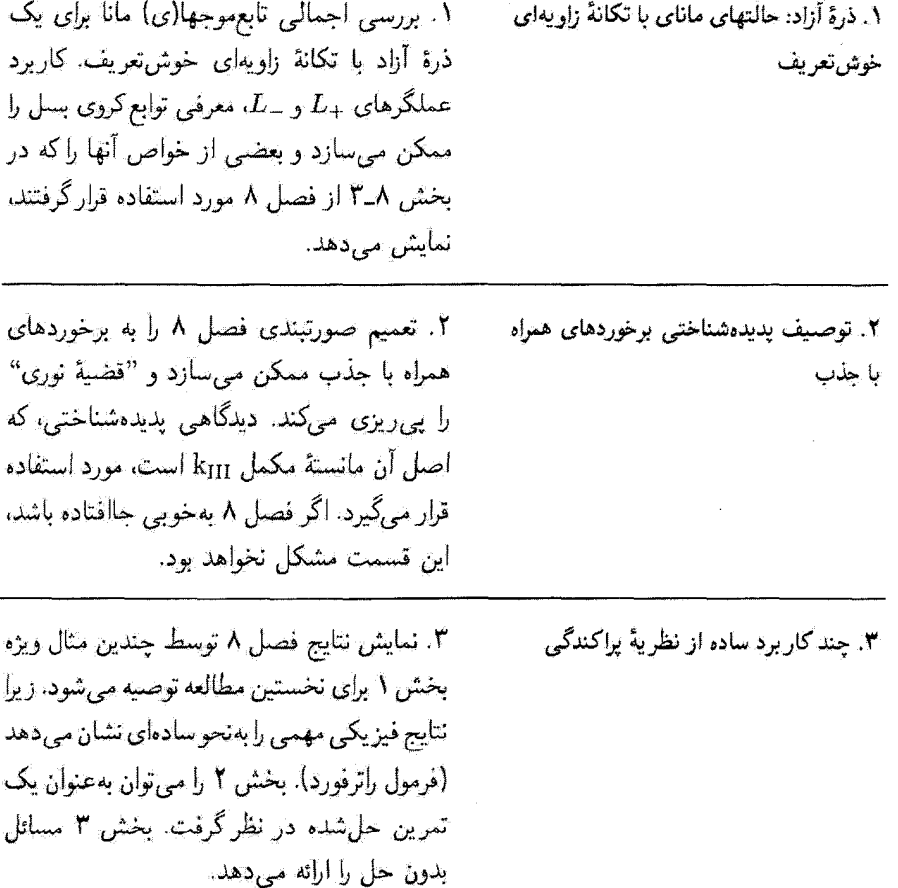

# مکمل ۱

#### ذرهٔ آزاد: حالتهای مانای با تکانهٔ زاویهای خوشتعریف ١. معادلة شعاعى ٢. امواج كروى أزاد الف) روابط بازگشتی ب) محاسبه امواج کروی آزاد  $\mathcal{L}^{\text{max}}_{\text{max}}$  ,  $\mathcal{L}^{\text{max}}_{\text{max}}$ ج) خواص ۴. رابطهٔ میان امواج کروی آزاد و امواج تحت

هامیلتونی آن بهصورت زیر است. معرفی کردیم

$$
H_* = \frac{\mathbf{P}^{\mathsf{T}}}{\mathsf{T}\mu} \tag{1}
$$

اولین پایه از ویژهحالتهای مشترک بین  $H_\circ$  و سه مؤلفهٔ تکانهٔ  ${\bf P}$  تشکیل شده است؛ تابع $\bullet$ وجهای وابسته، امواج تختانند. دومین پایه، از حالتهای مانای با تکانهٔ زاویهای خوشتعریف، یعنی، از ویژه جالتهای مشترک ،  $H$  و پر تشکیل می شود که خواص اصلی آنها را در بخشهای ۸ـ۳ـ ۲ـ ب و ٨ـ٣ـ٦ـد از فصل ٨ بيان گرديم. در اينجا، مي خواهيم اين پايهٔ دوم را مفصلتر بررسي كنيم. بِهويژه، قصد داريم برخي از نتايجي راكه در فصل ٨ بهكار برديم. بهدست بياوريم.

> ۱. معادلةً شعاعي هامیلتونی (۱) با هر سه مؤلفهٔ تکانهٔ زاویهای مداری L ذره جابهجا می شود

> > $[H_{\circ}, L] = \circ$  $(3)$

در نتيجه. مي توأثيم نظرية عمومي تدوين شده در بخش ٧٪ از فصل ٧ رأ در مورد اين مسئلة خاص بِهِکار بریم. بهاین ترتیب، می دانیم که امواج کروی آزاد (ویژهتابعهای  $H_*$ ،  $L^*$  و  $L_z$ ) الزاما

#### ۵۲ مکمل ۱

بەصورت زىرند

$$
\varphi_{\kappa,l,m}^{(\circ)}(\mathbf{r}) = R_{\kappa,l}^{(\circ)}(r) Y_l^m(\theta,\varphi) \tag{1}
$$

تابع شعاعی (7
$$
R_{\kappa,l}^{(\circ)}(r)
$$
یک جواب معادلا زیر است

$$
\left[-\frac{\hbar^{\mathfrak{r}}}{\mathfrak{f}\mu}\frac{\mathfrak{r}}{r}\frac{\mathrm{d}^{\mathfrak{r}}}{\mathrm{d}r^{\mathfrak{r}}}r+\frac{l(l+\mathfrak{r})\hbar^{\mathfrak{r}}}{\mathfrak{f}\mu r^{\mathfrak{r}}}\right]R_{\kappa,l}^{(\circ)}(r)=E_{\kappa,l}R_{\kappa,l}^{(\circ)}(r)\tag{\mathfrak{r}}
$$

است که  $E_{\kappa,l}$  ویژهمقدار  $H$  وابسته به  $\varphi_{\kappa,l,m}^{(\circ)}(\mathbf{r})$  است. اگر قرار دهیم

$$
R_{\kappa,l}^{(\circ)}(r) = \frac{1}{r} u_{\kappa,l}^{(\circ)}(r) \tag{0}
$$

تابع  $u_{\kappa,l}^{(\bullet)}$  توسط معادلة

$$
\left[\frac{\mathrm{d}^{\mathsf{T}}}{\mathrm{d}r^{\mathsf{T}}} - \frac{l(l+1)}{r^{\mathsf{T}}} + \frac{\mathsf{T}\mu E_{\kappa,l}}{\hbar^{\mathsf{T}}}\right] u_{\kappa,l}^{(\circ)}(r) = \mathsf{G} \tag{8}
$$

داده می شود که شرط

$$
u_{\kappa,l}^{(\circ)}(\cdot) = \cdot \tag{V}
$$

را باید به آن افزود.

قبل از هر چیز. میتوان نشان داد که. معادلات (۶) و (۷). یافتن طیف هآمیلتونبی په $H$  را که اکنون آن را از بررسی امواج تخت [ فرمول (٨ـ٨٨) از فصل ٨] میشناسیم. میسر می سازد. برای این منظور؛ توجه کنید که مقدار مینیموم پتانسیل (که، در واقع متحد با صفر است) صفر است و در نتیجه نمیتواند حالت مائایی با انرژی منفی وجود داشته باشد (مکمل ۸). بنابراین. برای ثابت که در معادلهٔ (۶) ظاهر میشود، یک مقدار مثبت در نظر میگیریم و قزار میدهیم  $E_{\kappa, l}$ 

$$
k = \frac{1}{\hbar} \sqrt{\tau_{\mu} E_{\kappa, l}} \tag{A}
$$

ذرة آزاد: حالتهای مانای با تکانهٔ زاریهای خوش تعریف ۵۳

وقتي r به بينهايت ميل مي كند، جملة مركزگريز 1/(( + +)) در مقايسه با جملة ثابت معادلة (۶) قابل اغماض میشود. و لذا می توان به طور تقریبی نوشت

$$
\left[\frac{\mathrm{d}^{\mathsf{r}}}{\mathrm{d}r^{\mathsf{r}}}+k^{\mathsf{r}}\right]u_{\kappa,l}^{(\circ)}(r)\underset{r\to\infty}{\simeq}.
$$
\n(9)

در نتیجه، تمام جوابهای معادلهٔ (۶) دارای رفتار مجانبی ای (ترکیب خطی e<sup>ikr</sup> و e<sup>ikr</sup>) خواهند بود که از نظر فیزیکی پذیرفتنی است. بنابراین، تنها محدودیت، از شرط (۷) ناشی می شود: می دانیم که (فصل ۷. بخش ۷ـ۱ـ۳ـــــ) برای یک مقدار معین  $E_{\kappa,l}$  یک، و فقط یک، تابع وجود دارد (با  $E_{\kappa,\ell}$  تقریب یک ضریب ثابت) که در شرایط (۶) و (۷) صدق میکند. بنابراین، برای هر مقذار معادلهٔ شعاعی (۶) یک، و فقط یک، جواب قابل قبول دارد.

از این رو، طیف "H در واقع تمام انرژیهای مثبت را شامل می شود. به علاوه، ملاحظه می کنیم که مجموعهٔ مقادیر ممکن  $E_{\kappa,l}$  به  $l$  بستگی ندارد؛ بدینجهت شاخص  $l$  را برای اترژیها حذف خواهیم کرد. در مورد شاخص & تَیز، آن را با ثابتی که در رابطهٔ (A) تعریف شد، مشخص خواهیم كرد؛ بەاين ترتيب مىتوانيم بنويسىيم

$$
E_k = \frac{\hbar^t k^t}{\Upsilon \mu} \; ; \; k \geq \text{''}
$$

هر یک از این انرژیها بینهایت بار واگن!ند. در واقع، برای یک مقدار ثابت &، بهازاء تمام مقادیر  $E_k$  صحیح مثبت و صفر)  $l$ ، یک جواب قابل قبولِ  $u_{\kappa,l}^{(\mathfrak{o})}(r)$  از معادلهٔ شعاعی وابسته به انرژی  $l$ وجود دارد. بهءلاوه، فرمول (۳): تعداد (۱ + ۲)) تابعهوج مستقل  $\varphi_{k,l,m}^{(\circ)}(\mathbf{r})$  بهیک تابع شعاعی معین  $u_{k,l}^{(\circ)}(r)$  مربوط می $\mu$ ارد. بنابراین، بار دیگر در این مورد خاص نیز به نتیجهٔ کلمی نشان داده شده در بخش لاـ١-٣ـر از فصل ٧ مىرسيم: ، Li ، H و يرت بمجموعة كاملي از مشاهدهپذيرهاي جِابهجاپذیر در فضای ۶٫ تشکیل میدهند. و تصریح سه شاخص L ، $k$  و m اطلاعات کافی برای تعیین یک جواب منحصر بهفرد در پایهٔ مربوطه بهدست می دهد.

#### ۲. امواج کروی آزاد

 $\mathcal{H}^{(1)}_{k,l}(r)=\mathcal{H}^{(2)}_{k,l}(r)=\mathcal{H}^{(3)}_{k,l}(r)=\mathcal{H}^{(4)}_{k,l}(r)$ توابع شعاعی  $\mathcal{H}^{(2)}_{k,l}(r)$  یا معادلهٔ بەدىست آورد. معادلۀ اخير بەسادگىي بە يک معادلۀ ديفرانسىيل. موسوم بە "معادلۀ كروى بسل" كە جوابهای آن بهخوبی شناخته شدهاند تبدیل میشود (یادداشت بخش ۸ــ۲ــجــ۳ در قسمت ریر)

#### ۵۴ مکمل ۱

بهجای اینکه مستقیماً از این نتایج استفاده کنیم. می خواهیم ببینیم چگونه می توان ویژهتابعهای گوناگون و مشترک بین  $H$ ،  $L$ ، و  $L_z$  از ویژهتابعهای مربوط به ویژهمقدار صفر عملگر  $\mathbf{L}^\tau$  بهدست آورد.

$$
P_+ = P_x + iP_y \tag{11}
$$

را برحسب مؤلفههای  $P_x$  و  $P_y$ ی تکانهٔ P تعریف میکنیم. میدانیم که P یک مشاهدهپذیر برداری است (مکمل ۲ از فصل ۶، بخش گـ۵ـج)،که در روابط جابهجاپذیری ٔ زیر، بین مؤلفههای خود و مؤلفههای تکانهٔ زاویهای II، و معادلاتی که از این معادلات با تبدیل دورهای شاخصهای ay ،z و. 2 بەدست مى آيند، صدق مى كند

$$
[L_x, P_x] = \cdot
$$
  
\n
$$
[L_x, P_y] = i\hbar P_z
$$
  
\n
$$
[L_x, P_z] = -i\hbar P_y
$$
\n(11)

 $\downarrow$  با بەكار بردن اين روابط. يك محاسبة جبرى سادە. جابەجاگرهاى ي $L_x$  و  $L^*$  با عملگر  $P_+$  را بەدست مىزدھد

$$
[L_z, P_+] = \hbar P_+ \tag{117}
$$

$$
[\mathbf{L}^{\mathsf{T}}, P_{+}] = \mathsf{Y}\hbar (P_{+}L_{z} - P_{z}L_{+}) + \mathsf{Y}\hbar^{\mathsf{T}} P_{+} \qquad (\mathbf{\downarrow V})
$$

بنابراین، یک ویژهتابع ( $\varphi_{k,l,m}^{(\circ)}({\bf r})$  مشترک بین  $H_s$ ،  $L$ ، وج $L$  را در نظر بگیرید. ویژهمقدارهای مربوط عبارت\ند از  $E_k$ .  $\hbar^*$  (  $(I + 1)$  و  $m\hbar$ . با اعمال عملگرهای  $L_+$  و  $L_-$ . می $\hbar$ نداد  $\mathbf L$  ویژهتابع دیگر وابسته به همان آنرژی  $E_k$  و همان مقدار  $l$  را بهدست بیاوریم. چون  $H$  با  $l$ جابهجا سيشود، بهعنوان مثال داريم

$$
H_{\circ} L_{+} \varphi_{k,l,m}^{(\circ)}(\mathbf{r}) = L_{+} H_{\circ} \varphi_{k,l,m}^{(\circ)}(\mathbf{r}) = E_{k} L_{+} \varphi_{k,l,m}^{(\circ)}(\mathbf{r}) \qquad \text{(1F)}
$$

ا . این روابط را مریتوان مستقیماً از نعریف L = R × P و قواعد جابهجاپذیری بندادی بهدست آورد.

ذرهٔ آزاد: حالتهای مانای با تکانهٔ زاویدای خوش تعریف ۵۵

و  $L_+\varphi_{k,l,m}^{(*)}(\mathbf{r})$  (که اگر  $m$  با  $l$  متفاوت باشد، صفر نیست) یک ویژهتابع  $H$  با همان ویژهمقدار لست. بنابراین  $\varphi_{n,l,m}^{(0)}({\bf r})$ 

$$
L_{\pm} \varphi_{k,l,m}^{(\circ)}(\mathbf{r}) \propto \varphi_{k,l,m\pm\lambda}^{(\circ)}(\mathbf{r}) \tag{10}
$$

حال اگر  $P_+$  روی  $\varphi_{k,l,m}^{(\circ)}(\mathbf{r})$  عمل کند. قبل از هر چیز، چون  $H$  با  $\mathbf{P}$  جاہفچا میشود، میتوان استدلال اخیر را برای  $P_+\varphi_{k,l,m}^{(*)}$  تکرار کرد. بهعلاوه، از رابطهٔ (۱۱۳الف) داریم

$$
L_z P_+ \varphi_{k,l,m}^{(\circ)}(\mathbf{r}) = P_+ L_z \varphi_{k,l,m}^{(\circ)} + \hbar P_+ \varphi_{k,l,m}^{(\circ)}
$$

$$
= (m+1)\hbar P_+ \varphi_{k,l,m}^{(\circ)}(\mathbf{r}) \tag{37}
$$

بنابواین.  $P_+\varphi_{k,l,m}^{(\vee)}$  یک ویژهتابع بر و یزهقدار $(n+1)\hbar$  است. اگر معادلهٔ (۱۳ ب) را به همین طریق بهکار ببریم، ملاحظه میکنیم که وجود عبارت  $P_z L_+$  دال بر این است که  $P_+ \varphi_{k,l,m}^{(\bullet)}$ ، در حالت کلبی، ویژهتایع "L نیست؛ با وجود این، اگر  $n = l$  باشد، سهم این جمله صفر است

$$
\mathbf{L}^{\mathsf{T}} P_{+} \varphi_{k,l,l}^{(\circ)} = P_{+} \mathbf{L}^{\mathsf{T}} \varphi_{k,l,l}^{(\circ)} + \mathsf{Y} \hbar P_{+} L_{z} \varphi_{k,l,l}^{(\circ)} + \mathsf{Y} \hbar^{\mathsf{T}} P_{+} \varphi_{k,l,l}^{(\circ)}
$$
\n
$$
= [l(l+1) + \mathsf{Y}l + \mathsf{Y}] \hbar^{\mathsf{T}} P_{+} \varphi_{k,l,l}^{(\circ)}
$$
\n
$$
= (l+1)(l+1) \hbar^{\mathsf{T}} P_{+} \varphi_{k,l,l}^{(\circ)}
$$
\n
$$
(1\mathsf{Y})
$$

در نتیجه.  $P_+\varphi_{k,l,l}^{(\circ)}$  یک ویژهتابع مشترک  $H_s$ ،  $H$  و  $L_z$  است که ویژهمقدارهای متناظر با آن. یه ترتیب، عبارت $\hbar^{\chi}$  ،  $E_k$  ،  $(l+\chi)$  ( $l+\chi$  ) و  $(l+\chi)$ . چون این سه مشاهدهپذیر تشکیل یک مجموعهٔ کاملبی از مشاهدهپذیرهای جابهجاپذیر می دهند. فقط یک ویژهتابع (با تقریب یک ضريب ثابت') وابسته به اين مجموعة ويؤمقدارها. وجود دارد

$$
P_{+}\varphi_{k,l,l}^{(\circ)}(\mathbf{r}) \propto \varphi_{k,l+1,l+1}^{(\circ)}(\mathbf{r}) \tag{1A}
$$

ا . بعداً (دريخش ٢ـب) ضرايبي راكه راست.هنجاري orthonormalization پايهٔ  $\{\varphi^{(\bullet)}_{k,l,m}(\mathbf{r})\}$  را تضمين كنند، (به مفهوم وسیعتر، زیرا k بک شاخص پیوسته است)، مشخص خواهیم کرد.

اکنون <sub>امی</sub>خواهیم از روابط بازگشتی (۱۵) و (۱۸) برای ساختن پایهٔ 
$$
\{\varphi_{k,l,m}^{(\circ)}(\mathbf{r})\}
$$
از توابع  
ر $L_{z}$ یشه میرط به ویژمهقدارهای صفر  $L$  و پر $L$  استفاده کنیم.<sup>7</sup>

6% مکیل 1  
\nاکنون میخواهیم از روابط بازگشتی (10) و (1۸), باری ساختن پایة 
$$
{\varphi}_{k,m}^{(e)}
$$
۱ از توابع  
\n(7) مصاسبهٔ امولج کروری آزاد  
\n1 = میریوی مینین توابع کروری آزاد  
\n1 = میریوی (7) معاداهٔ شعاعی (7), نه دیر آن و = 1 قرار دادامیم، برمیگردیم؛ با  
\n4. حل معادههٔ شعاعی برای و و 1  
\n(4)  
\n2.4  
\n4.7  
\n4.8  
\n5.9  
\n4.8  
\n5.9  
\n5.9  
\n6.1  
\n6.1  
\n7.9  
\n8.1  
\n9.1  
\n10.2  
\n11  
\n12  
\n13.1  
\n14.2  
\n15.3  
\n16.4  
\n17.4  
\n18.5  
\n19.7  
\n10.8  
\n11.9  
\n12.9  
\n13.1  
\n14.1  
\n15.1  
\n16.1  
\n17.9  
\n18.1  
\n19.1  
\n10.1  
\n11.2  
\n12.3  
\n13.4  
\n14.5  
\n15.4  
\n16.5  
\n17.6  
\n18.7  
\n19.7  
\n10.8  
\n11.9  
\n12.8  
\n13.9  
\n14.1  
\n15.9  
\n16.1  
\n17.1  
\n19.1  
\n10.1  
\n11.2  
\n12.3  
\n13.5  
\n14.5  
\n15.6  
\n16.7  
\n17.9  
\n18.9  
\n19.1  
\n10.1  
\n11.1  
\n12.1  
\n13.5  
\n14.1  
\n15.6  
\n16.1  
\n17.9  
\n19.1  
\n10.1  
\n11.1  
\n12.1  
\n13.1  
\n14.1  
\n15.1  
\n16.1  
\n17.9  
\n18.1  
\n19.1  
\n10.1  
\n11

$$
\left[\frac{\mathrm{d}^{\dagger}}{\mathrm{d}r^{\dagger}} + k^{\dagger}\right] u_{k,\circ}^{(\circ)}(r) = \circ \tag{14}
$$

$$
u_{k,\circ}^{(\circ)}(r) = a_k \sin kr \tag{1} \tag{1}
$$

ئابت 
$$
a_k
$$
را طوری انتخاب میکنیم که توابع (۹)ه $\varphi_{k,\circ,\circ}^{(\bullet)}(r)$ یسیه نی

$$
\int d^{\mathbf{r}} r \; \varphi_{k, \circ, \circ}^{(\circ)}(\mathbf{r}) \varphi_{k', \circ, \circ}^{(\circ)}(\mathbf{r}) = \delta(k - k') \tag{1}
$$

بەسلاگى مىتوان نشان دادكە (ادامۂ مطلب را ببينيد) اگر

$$
a_k = \sqrt{\frac{\mathsf{Y}}{\pi}} \tag{11}
$$

باشد، خواهیم داشت

$$
\varphi_{k, \circ, \alpha}^{(\circ)}(\mathbf{r}) = \sqrt{\frac{\mathbf{r}k^{\mathbf{r}}}{\pi} \frac{1}{\sqrt{\mathbf{r}\pi}} \frac{\sin kr}{kr}}
$$
 (TT)

۰۱ نباید تصورکرد که عملگر  $P_x - i P_y = P_x - P$  این امکان را می،دهد که از یک مقدار دلخواه ا $^{\rm u}$ بهطور یلهای $^{\rm u}$ بەصفر برسیم. بەسادگى مىتوان يا استدلالى مشابە قبل، ئشان دادكە

$$
P_{-}\varphi_{k,l,-l}^{(\bullet)}(\mathbf{r}) \propto \varphi_{k,l+1,-(l+1)}^{(\bullet)}(\mathbf{r})
$$

ذرة آزاد: حالتهای مانای با تکانهٔ زاریدای خوش تعریف ۵۷

$$
Y^{\circ}_{\circ}
$$
 برایر با  $\overline{Y^{\circ}}$  (1) برط (1) برقرار خواهد بود.

حال ثابت مرکنیم که توابع (۲۳) در رابطهٔ راست.هنجاری (۲۱) صدق میکنند. برای انجام این کار. كافي است انتگرال زير را محاسبه كنيم

$$
\int d^r r \varphi_{k, \circ, \circ}^{(\circ)}(\mathbf{r}) \varphi_{k', \circ, \circ}^{(\circ)}(\mathbf{r}) = \frac{\mathbf{r}}{\pi} k k' \frac{1}{\mathbf{r}\pi} \int_{\circ}^{\infty} r^{\mathbf{r}} dr \frac{\sin kr}{kr} \frac{\sin kr}{kr'} \int d\Omega
$$

$$
= \frac{\mathbf{r}}{\pi} \int_{\circ}^{\infty} dr \sin kr \sin kr' \qquad (15)
$$

با جایگزین کردن توابع نمایی مختلط بهجای سینوسها و بسط بازهٔ انتگرالگیری به گسترهٔ ∞− تا ⊗+، داريم

$$
\frac{\gamma}{\pi} \int_{0}^{\infty} dr \sin kr \sin kr' = \frac{\gamma}{\pi} \left( -\frac{1}{\gamma} \right) \int_{-\infty}^{+\infty} dr \left[e^{i(k+k')r} - e^{i(k-k')r} \right] \tag{70}
$$

چون k و k' هر دو مثبتاند. k + k' همواره مخالف صفر. و سهم جعلهٔ اول داخل کروشه همیشه صفر است. بنا به فرمول (۳۴) پیوست ۱۱. نهایتاً داریم

$$
\int d^r r \varphi_{k, \bullet, \bullet}^{(\bullet) \ast} (\mathbf{r}) \varphi_{k', \bullet, \bullet}^{(\bullet)} (\mathbf{r}) = \frac{\gamma}{\pi} \left( -\frac{\gamma}{\gamma} \right) (-\gamma \pi) \delta(k - k')
$$

$$
= \delta(k - k')
$$
(19)

۲. ساختن سایر امواج به روش بازگشتی اکنون عملگر  $P_+$  راکه قبلاً در (۱۱) تعریف کردیم بر تابع (r)  $\varphi^{(\circ)}_{k,\frac{\phi}{2},\phi}$  که در بالا بهدست آوردیم، اعمال ميكنيم. بنا به رابطة (١٨)

$$
\varphi_{k, Y, Y}^{(•)}(\mathbf{r}) \propto P_{+} \varphi_{k, \, e_{, \, e}}^{(°)}(\mathbf{r})
$$

$$
\propto P_{+} \frac{\sin kr}{kr} \tag{YV}
$$

در نمایش {{r}}، که تاکنون از آن استفاده کردهایم.  $P_+$  یک عملگر دیفرانسیلی است

$$
P_{+} = \frac{\hbar}{i} \left( \frac{\partial}{\partial x} + i \frac{\partial}{\partial y} \right) \tag{YA}
$$

#### ۵۸ مکمل ۱

در فرمول (۲۷). این عملگو بر روی تابعی که تنها تابع r است عمل میکند. حال

$$
P_{+}f(r) = \frac{\hbar}{i} \left( \frac{x}{r} + i \frac{y}{r} \right) \frac{d}{dr} f(r)
$$

$$
= \frac{\hbar}{i} \sin \theta e^{i\varphi} \frac{d}{dr} f(r)
$$
(11)

پس داریم *ک* 

$$
\varphi_{k,\lambda,\lambda}^{(\circ)}(\mathbf{r}) \propto \sin \theta \, \mathrm{e}^{i\varphi} \left[ \frac{\cos kr}{kr} - \frac{\sin kr}{(kr)^{\tau}} \right] \tag{5} \tag{5} \end{split}
$$

وابستگی زاویهای (۶,۶) را می شناسیم [مکمل ۱ از فصل ۶، فرمول (۳۲)، با اعمال سل  
میتوانیم (۳) 
$$
φ_{k,1,-1}^{(*)}(r)
$$
 و (۳),<sub>1</sub>–1(**r**) په و (۳),<sub>1</sub>–1(**r**) و) و پستگی دارد، اما اعمال 4. بر این تابع بسیار ساده است.  
هر چند که (۲),<sub>۱</sub>۱۲) به و ۹ و بستگی دارد، اما اعمال 4. بر این تابع بسیار ساده است.  
روابط جابمجایی بندادی بالافاطه نشان میدهتند که

$$
[P_+, X + iY] = \text{`}
$$
 (T1)

در تثیجه، 
$$
\varphi_{k,1,\mathsf{r}}^{(\bullet)}(\mathbf{r})
$$
 بهصورت زیر داده میشود

$$
\varphi_{k,\tau,\tau}^{(\circ)}(\mathbf{r}) \propto P_{+}^{r} \frac{\sin kr}{kr} \propto P_{+} \frac{x + iy}{r} \frac{d}{dr} \frac{\sin kr}{kr} \propto (x + iy)P_{+} \frac{\lambda}{r} \frac{d}{dr} \frac{\sin kr}{kr} \propto (x + iy)^{r} \frac{\lambda}{r} \frac{d}{dr} \left[ \frac{\lambda}{r} \frac{d}{dr} \frac{\sin kr}{kr} \right]
$$
(77)

بفطور كلبي

$$
\varphi_{k,l,l}^{(*)}(\mathbf{r}) \propto (x+iy)^l \left(\frac{1}{r}\frac{\mathrm{d}}{\mathrm{d}r}\right)^l \frac{\sin kr}{kr} \tag{TT}
$$

وابستگی زاریهای 
$$
\varphi_{k,l,i}^{(s)}
$$
 در عامل  
 $(x+iy)^l = r^l(\sin \theta)^l e^{il\varphi}$  (۳۴)

نهفته است که در واقع متناسب با 
$$
Y_l^l(\theta, \varphi)
$$
 است.  
\n1کنون، تابع زیر را تمریف میکنیم  
\n1 - ۱۵۰۷ یا ۱۸ ۱۸ ۱۸ ۱۸ ۱۸ ۱۰۰) ۱۰۱۸ ۱۰

$$
j_l(\rho) = (-1)^l \rho^l \left(\frac{1}{\rho} \frac{d}{d\rho}\right)^l \frac{\sin \rho}{\rho}
$$
 (70)

، که بهاین صورت تعریف میشود. تابع کروی بسل از مرتبه ٔ است. محاسبهٔ قبل نشان می دهد که  $\varphi_{k,l,l}^{(\circ)}(\mathbf{r})$  که  $\varphi_{k,l,l}^{(\circ)}(\mathbf{r})$  حاصلضرب  $Y_l^{l}(\theta,\varphi)$  و  $Y_l^{l}(\theta,\varphi)$ ست. با نوشتن (مسئلهٔ بهنجارش زیر را نگاه کنید)

$$
R_{k,l}^{(°)}(\mathbf{r}) = \sqrt{\frac{\mathbf{r}_k \mathbf{r}}{\pi}} j_l(kr) \tag{77}
$$

$$
R_{k,l}^{(°)}(\mathbf{r}) = \sqrt{\frac{\gamma_k r}{\pi}} j_l(kr)
$$
(T9)  
h

$$
\int d^{r} r \varphi_{k,l,m}^{(0)}(\mathbf{r}) \varphi_{k',l',m'}^{(0)}(\mathbf{r}) = \delta(k-k') \delta_{ll'} \delta_{mm'}
$$
\n(TA)

\ng. 
$$
\int d^{r} r \varphi_{k,l,m}^{(0)}(\mathbf{r}) \varphi_{k',l',m'}(\mathbf{r}) = \delta(k-k') \delta_{ll'} \delta_{mm'}
$$

و رابطهٔ بستاری زیر صدق میکنند

$$
\int_{0}^{\infty} dk \sum_{l=0}^{\infty} \sum_{m=-1}^{+l} \varphi_{k,l,m}^{(\circ)}(\mathbf{r}) \varphi_{k,l,m}^{(\circ)\ast}(\mathbf{r}') = \delta(\mathbf{r} - \mathbf{r}')
$$
 (T4)

حال بهنجارش توابع (٣٧) را امتحان میکنیم. برای این منظور، ابتدا ضرایب تناسب روابط بازگشتی (١٥) و (۱۸) را مشخص میکنیم. برای رابطهٔ اول، این ضریب را، از روی خواص هماهنگهای کروی (به مکمل ۱

۶۰ مکیل ۱

ار فصل ۶۶، از قبل میدانیم  

$$
L_{\pm} \varphi_{k,l,m}^{(*)}(\mathbf{r}) = \hbar \sqrt{l(l+1) - m(m\pm 1)} \varphi_{k,l,m\pm 1}^{(*)}(\mathbf{r})
$$
 (۴۰)

اما در مورد رابطهٔ (۱۸)، بهسادگی می توان نشان دادکه، با استفاده از عبارت صریح (۴) ( $Y_l^t(\theta,\varphi)$  (فرمولهای (۴) ءِ (١٣) از مکمل ١ فصل ۶]. معادلات (٣١) و (٢٩) و تعریف (٣۵). و در نظرگرفتن (٣٧). این رابطه را می توان به صورت زیر نوشت

$$
P_{+}\varphi_{k,l,l}^{(\circ)}(\mathbf{r}) = \frac{\hbar k}{i} \sqrt{\frac{\mathbf{r}_{l+1}}{\mathbf{r}_{l+1}}}\varphi_{k,l+1,l+1}^{(\circ)}(\mathbf{r})
$$
(1)

در رابطهٔ راست.هنجاری (۳۸)، ضرایب  $\delta_{l l}, \delta_{m m'}$  در طرف راست. از انتگرالگیری زاویهای و راست هنجاری هماهنگهای گروی حاصل می شوند. برای اینکه رابطهٔ (۳۸) برقرار باشد، کافی است نشان دهیم که انتگرال

$$
I_l(k, k') = \int d^{\mathbf{r}} \mathbf{r} \, \varphi_{k, l, l}^{(\mathbf{e})*}(\mathbf{r}) \varphi_{k', l, l}^{(\mathbf{e})}(\mathbf{r}) \tag{77}
$$

برابر است با 6(k – k). قبلاً از رابطة (٢۶) می(b, k) می(k, k) برابر با این مقدار است. در نتیجه نشان مہےدھیم که اگر

$$
I_l(k,k') = \delta(k-k') \tag{FT}
$$

باشد، برای  $I_{l+1}(k,k')$  نیز همین طور است. با استفاده از رابطهٔ (۴۱) می $\tilde{q}$ ون  $f_{l+1}(k,k')$  را به صورت زیر نوشت

$$
I_{l+1}(k, k') = \frac{1}{\hbar^{\mathsf{T}} k k'} \frac{\mathsf{T} l + \mathsf{T}}{\mathsf{T} l + \mathsf{T}} \int d^{\mathsf{T}} r [P_+ \varphi_{k, l, l}^{(\circ)}(\mathbf{r})]^* [P_+ \varphi_{k', l, l}^{(\circ)}(\mathbf{r})]
$$
  
= 
$$
\frac{1}{\hbar^{\mathsf{T}} k k'} \frac{\mathsf{T} l + \mathsf{T}}{\mathsf{T} l + \mathsf{T}} \int d^{\mathsf{T}} r \, \varphi_{k, l, l}^{(\circ)}(\mathbf{r}) P_- P_+ \varphi_{k', l, l}^{(\circ)}(\mathbf{r})
$$
(f)

كه در آن  $P_{\dot{x}} - i P_{\dot{x}} = P_{\dot{x}} - i P_{\dot{y}}$  است. حال  $\mathbf{p} \ \mathbf{p} = \mathbf{p}^{\dagger} + \mathbf{p}^{\dagger} - \mathbf{p}^{\dagger} - \mathbf{p}^{\dagger}$  $(\mathfrak{K} \wedge)$ 

$$
(10)
$$
\n
$$
F(x_{1}) = F(x_{2} + x_{3})
$$
\n
$$
F(x_{1}) = F(x_{2})
$$
\n
$$
F(x_{2}) = F(x_{3})
$$

$$
I_{l+1}(k,k') = \frac{1}{\hbar^{\mathsf{v}} k k'} \frac{\mathsf{Y} l + \mathsf{Y}}{\mathsf{Y} l + \mathsf{Y}} \left\{ \hbar^{\mathsf{v}} k^{\mathsf{v}} I_{l}(k,k') - \int d^{\mathsf{v}} r [P_{z} \varphi_{k,l,l}^{(\mathsf{e})}(\mathbf{r})]^* [P_{z} \varphi_{k',l,l}^{(\mathsf{e})}(\mathbf{r})] \right\}
$$
(f9)

ذرهٔ آزاد: حالتهای مانای با تکانهٔ زاریهای خوش تعریف ۶۱

اکنون باید  $P_z\varphi_{k,l, l}^{(\bullet)}(\mathbf{r})$  را محاسبه کنیم. با استفاده از این واقعیت که  $Y^l_l(\theta,\varphi)$  با  $Y^l_l(\mathbf{r})$  متناسب است، بنا به فرمول (٣٥) از مکمل ١ فصل ۶، بهسادگی خواهیم داشت

$$
P_z \varphi_{k,l,l}^{(\circ)}(\mathbf{r}) = -\frac{\hbar k}{i} \sqrt{\frac{\mathbf{r}k^{\mathbf{r}}}{\pi}} \cos \theta Y_l^l(\theta, \varphi) j_{l+1}(kr)
$$
  
= 
$$
-\frac{\hbar k}{i} \frac{1}{\sqrt{\mathbf{r}l + \mathbf{r}}} \varphi_{k,l+1,l}^{(\circ)}(\mathbf{r})
$$
(fV)

با قرار دادن این نتیجه در (۴۶)، بالاخره سی رسیم به

$$
I_{l+1}(k,k') = \frac{\gamma_l + \gamma}{\gamma_l + \gamma} \frac{k'}{k} I_l(k,k') - \frac{1}{\gamma_l + \gamma} I_{l+1}(k,k')
$$
 (f $\lambda$ )

بنابراین، فرضیهٔ (۴۳) ثابت میکند که

$$
I_{l+1}(k,k') = \delta(k-k')
$$
 (f1)

که روش بازگشتی را نتیجه میدهد.

ہم) خواص ١. رفتار در مبدأ وقتی p بهسمت صفر میل میکند. تابع  $j_l(\rho)$  رفتاری مانند

$$
j_l(\rho) \underset{\rho \to \infty}{\sim} \frac{\rho^l}{(7l+1)!!} \tag{0.9}
$$

 $r^t$  (ادامهٔ مطلب را ببینید) در نتیجه،  $\varphi_{k,l,m}^{(\bullet)}({\bf r})$ ، در مجاورت مبدأ، متناسب با $r^t$ است

$$
\varphi_{k,l,m}^{(\circ)}(\mathbf{r}) \sim \sqrt{\frac{\gamma k^{\gamma}}{\pi}} Y_l^m(\theta,\varphi) \frac{(kr)^l}{(\gamma l+1)!!}
$$
 (01)

بوای اثبات فرمول (۵۰)، با شروع از تعریف (۳۵) کافی است  $\rho/\rho$  sin وا بهصورت یک رشتهٔ نمایی از p بسط بدهیم

$$
\frac{\sin \rho}{\rho} = \sum_{p=-\infty}^{\infty} (-1)^p \frac{\rho^{\tau_p}}{(\tau_p + 1)!}
$$
 (01)

#### ۶۲ مکیل ۱

$$
j_l(\rho) = (-1)^l \rho^l \left(\frac{1}{\rho} \frac{d}{d\rho}\right)^{l-1} \sum_{p=0}^{\infty} (-1)^p \frac{\Gamma p}{(\Gamma p+1)!} \rho^{\Gamma p-1-1}
$$
  

$$
= (-1)^l \rho^l \sum_{p=0}^{\infty} (-1)^p \frac{\Gamma p}{(\Gamma p+1)!} \rho^{\Gamma p-1-1}
$$
  

$$
= (-1)^l \rho^l \sum_{p=0}^{\infty} (-1)^p \frac{\Gamma p(\Gamma p-1)(\Gamma p-1)\cdots[\Gamma p-\Gamma(l-1)]}{(\Gamma p+1)!} \rho^{\Gamma p-1} \rho^{\Gamma p-1}
$$

جملة آول ابن حاصل جمع (آز • = p تا ١ – ١) صفرند. و جملة (١ + ١)ام بهصورت زير نوشته ميشود  $l$ 

$$
j_l(\rho) \underset{\rho \to \gamma}{\sim} (-1)^l \rho^l (-1)^l \frac{\gamma_l(\gamma_l - \gamma)(\gamma_l - \gamma) \cdots \gamma}{(\gamma_l + 1)!} \tag{51}
$$

که فرمول (۵۰) را اثبات مرتکند.

۲. رفتار مجانبی توابع کروی بسل، وقتی آرگومانشان بهسمت بینهایت میل میکند، بهشکل زیر به توابع مثلثاتی مربوط مى,شوند

$$
j_l(\rho) \underset{\rho \to \infty}{\sim} \frac{1}{\rho} \sin \left( \rho - l \frac{\pi}{\gamma} \right) \tag{0.0}
$$

بنابراین. رفتار مجانبی امواج کروی آزاد عبارت است از

$$
\varphi_{k,l,m}^{(\circ)}(\mathbf{r}) \underset{r \to \infty}{\sim} \sqrt{\frac{\mathbf{r}k^{\mathbf{r}}}{\pi}} Y_l^m(\theta,\varphi) \frac{\sin(kr - l\pi/\mathbf{r})}{kr}
$$
 (35)

اگر عملگر م<mark>له طبل را به</mark> از بر  $\rho/\rho$  sin اعمال کنیم، میتوانیم  $j_l(\rho)$  را بهصورت زیر بنویسیم

$$
j_l(\rho) = (-1)^l \rho^l \left(\frac{1}{\rho} \frac{d}{d\rho}\right)^{l-1} \left[\frac{\cos \rho}{\rho^{\mathfrak{r}}} - \frac{\sin \rho}{\rho^{\mathfrak{r}}}\right]
$$
 (QV)

وقتی p بهسمت بینهایت میل میکند. جملهٔ دوم داخل کروشه در مقایسه با جملهٔ اول قابل اغماض است. بهعلاوه، وقتى 4/0 d/d را براى مرتبة دوم إعمال كنيم، جملة برتر، باز از مشتق كسينوس حاصل مى شود. بنابراین ملاحظه میکنیم که

$$
j_l(\rho) \underset{\rho \to \infty}{\sim} (-1)^l \rho^l \frac{\lambda}{\rho^l} \frac{\lambda}{\rho} \left(\frac{d}{d\rho}\right)^l \sin \rho \tag{0A}
$$

ذرة آزاد: حالتهای مانای با تکانهٔ زاویهای خوش تعریف ۶۳

زيرا

$$
\left(\frac{\mathrm{d}}{\mathrm{d}\rho}\right)^{l}\sin\rho=(-1)^{l}\sin\left(\rho-l\frac{\pi}{\gamma}\right)
$$
 (01)

نتیجه، در واقع همان (۵۵) خواهد بود.

$$
f_{\rm{max}}(x)=\frac{1}{2}x
$$

[k طبق فرمول (١٠) تعريف شده است]. معادلة شعاعبي (۴) بهصورت زير در خواهد آمد

$$
\left[\frac{\mathrm{d}^{\mathfrak{r}}}{\mathrm{d}\rho^{\mathfrak{r}}}+\frac{\mathfrak{r}}{\rho}\frac{\mathrm{d}}{\mathrm{d}\rho}+\left(\mathfrak{r}-\frac{l(l+\mathfrak{r})}{\rho^{\mathfrak{r}}}\right)\right]R_{l}(\rho)=\mathfrak{e}
$$
 (81)

این عبارت، معادلهٔ کروی بسل از مرتبهٔ I است. این معادله دارای دو جواب مستقل خطی است،  $j_l(\rho)$  که میتوان آنها را، مثلاً از رفتارشان در مبدأ، از یکدیگر تمیز داد. یکی از آنها تابع بسل کروی است،که در (۵۰) و (۵۵) صدق میکند. برای جواب دیگر، میتوانیم "توابع کروی مرتبهٔ l نویمان" راکه بهصورت  $n_l(\rho)$  نمایش داده میشوند، و دارای خواص زیر هستند

$$
\overline{n}_l(\rho) \underset{\rho \to \infty}{\sim} \frac{(1 - 1)!!}{\rho^{l+1}} \tag{18.1}
$$

$$
n_l(\rho) \underset{\rho \to \infty}{\sim} \frac{1}{\rho} \cos \left( \rho - l \frac{\pi}{\gamma} \right) \tag{97}
$$

انتخاب كنيم.

۳. رابطة ميان امواج كروى آزاد و امواج تخت ما اکنون دو پایهٔ متمایز از ویژهحالتهای  $H$  را میشناسیم: امواج تخت  $v^{(\rm e)}_{\bf k}({\bf r})$ که ویژهتابعهای سه مؤلفة تكانة  $\mathbf{P}$ اند؛ و امواج كروى آزاد  $\varphi^{(\circ)}_{k,l,m}(\mathbf{r})$ ، كه ويژهتابعهاى  $\mathbf{L}$  و ي $L$  هستند. اين دو پايه با یکدیگر متفاوتاند زیرا  $\mathbf{P}$  با  $\mathbf{L}^*$  و بر $L$  جابهجا نمی شود.

بدیهی است که یک تابع مفروض از یکی از این پایهها را میتوان برجسب پایهٔ دیگر بسط داد. مثلاً، موج تخت  $v^{(\circ)}_{\bf k}({\bf r})$  را بهصورت برهم;هش خطی امواج کروی آزاد بیان خواهیم کرد.

#### ۶۴ مکمل ۱

 $v^{(e)}_{\bf k}$ بنابراین، یک بردار k در فضای معمولی را در نظر بگیرید. موج تخت  $v^{(e)}_{\bf k}({\bf r})$  که این بردار آن مشخص میکند. یک ویژهتابع  $H_\mathfrak{a}$  با ویژهمقدار  $\hbar^\mathfrak{r}\mathbf{k}^\mathfrak{r}/\mathfrak{r}$  است. بنابراین. بسط آن تنها شامل بربوط بهاین انرژی، یعنی شامل امواجی است که برای آنها  $\varphi_{k,l,m}^{(\circ)}$ 

$$
k = |\mathbf{k}| \tag{81}
$$

باشد. لَذَا، این بسط بهصورت ریر خواهد بود

$$
v_{\mathbf{k}}^{(\bullet)}(\mathbf{r}) = \sum_{l=0}^{\infty} \sum_{m=-l}^{+l} c_{l,m}(\mathbf{k}) \varphi_{k,l,m}^{(\bullet)}(\mathbf{r})
$$
 (94)

شاخصهای آزاد k و k توسط معادلهٔ (۶۳) به یکدیگر مربوط میشوند. با استفاده از خواص هماهنگهای کروی (مکمل ۱ از فصل ۶) و توابع بسل کروی، به آسانی می توان نشان داد که

$$
e^{i\mathbf{k}\cdot\mathbf{r}} = \mathbf{f}\pi \sum_{l=0}^{\infty} \sum_{m=-l}^{+l} i^l Y_l^{m*}(\theta_k, \varphi_k) j_l(kr) Y_l^m(\theta, \varphi)
$$
(50)

که در آن  $\theta_k$  و  $\varphi_k$  زوایای قطبی نمایندهٔ جهت بردار k هستند. اگر k در امتداد  $\partial z$  باشد. بسط (۶۵) بهضورت زیر در می آید

$$
e^{ikz} = \sum_{l=e}^{\infty} i^l \sqrt{\mathbf{f}\pi(\mathbf{f}l + 1)} j_l(kr) Y_l^{\circ}(\theta)
$$

$$
= \sum_{l=e}^{\infty} i^l (\mathbf{f}l + 1) j_l(kr) P_l(\cos \theta) \tag{99}
$$

كه  $P_t$  چندجملهای لژاندر از درجهٔ  $l$  است [معادلهٔ (۵۷) از مكمل ( فصل ۶].

ابتدا رابطة (9۶) را ثابت ميكنيم. براى اين كار: فرض ميكنيم بردار k با Øz همخط است، يعنى.

$$
k_x = k_y = \cdot \tag{99}
$$

و همگی در یک جهت باشند. در اینصورت، معادلا (۶۳) تبدیل میشود به  
\n
$$
k_z = k
$$

ذرة آزاد: حالتهای مانای با تکانهٔ زاویهای خوش نعریف ۶۵

همچنین می خواهیم تابع

$$
e^{ikz} = e^{ikr \cos \theta} \tag{53}
$$

را در پایهٔ  $\{\varphi_{k,l,m}^{(\bullet)}(\mathbf{r})\}$  بسط دهیم. چون این تابع مستقل از  $\varphi$  است، فقط یک ترکیب خطی از توابع یایهای خواهد بود که برای آنها  $m=m=1$ 

$$
e^{ikr \cos \theta} = \sum_{l=0}^{\infty} a_l \varphi_{k,l,\circ}^{(i)}(\mathbf{r})
$$

$$
= \sum_{l=0}^{\infty} c_l j_l(kr) Y_l^{(i)}(\theta)
$$
(Y<sub>0</sub>)

 $r$  برای محاسبهٔ اعداد  $c_l$ ، میتوانیم  $e^{ikr\cos\theta}$  را بهعنوان تابعی از متغیر  $\theta$  در نظر بگیریم که در آن نقش یک پاراستر را بازی کند. چون هماهنگهای کروی برای توابعی از  $\theta$  و  $\varphi$ ، یک پایهٔ راست،هنجار تشکیل می دهند، "ضریب"  $c_lj_l(kr)$  را میتوان بهضورت زیر بیان کرد

$$
c_l j_l(kr) = \int d\Omega Y_l^{e*}(\theta) e^{ikr \cos \theta} \tag{Y}
$$

با جایگزین کردن  $Y^{\mathfrak{a}}_l$  از رابطة  $Y^{\mathfrak{t}}_l(\theta,\varphi)$  آفرمول (۲۵) مکمل ۱ از قصل ۶] خواهیم داشت

$$
c_{l}j_{l}(kr) = \frac{1}{\sqrt{(7l)!}} \int d\Omega \left[ \left(\frac{L_{-}}{\hbar}\right)^{l} Y_{l}^{l}(\theta,\varphi) \right]^{*} e^{ikr \cos \theta}
$$

$$
= \frac{1}{\sqrt{(7l)!}} \int d\Omega Y_{l}^{l*}(\theta,\varphi) \left[ \left(\frac{L_{+}}{\hbar}\right)^{l} e^{ikr \cos \theta} \right]
$$
(Y5)

ويرا +.L عملگر الحاقي =L است. بهاين ترتيب، فرمول (١۶) از مكمل ١ فصل ۶ منجر مي شود به  $\frac{1}{2}$   $\frac{1}{2}$ 

$$
\left(\frac{L_{+}}{\hbar}\right)^{2} e^{ikr \cos \theta} = (-1)^{l} e^{il\varphi} (\sin \theta)^{l} \frac{d^{r}}{d(\cos \theta)^{l}} e^{ikr \cos \theta}
$$

$$
= (-1)^{l} e^{il\varphi} (\sin \theta)^{l} (ikr)^{l} e^{ikr \cos \theta} \tag{YT}
$$

حال. ©sin  $\theta$ )، با تقريب يک ضريب ثابت، دقيقاً همان  $Y^t_l(\theta,\varphi)$  است [فرمولهای (۴) و (۱۴) ار مكمل ١ فصل ٤]. در نتيجه

$$
c_{l}j_{l}(kr) = (ikr)^{l} \frac{\mathbf{f}^{l}[l]}{\sqrt{(\mathbf{f}^{l})!}} \sqrt{\frac{\mathbf{f}\pi}{(\mathbf{f}^{l} + \mathbf{1})!}} \int d\Omega |Y_{l}^{l}(\theta, \varphi)|^{\mathbf{f}} e^{ikr \cos \theta} \qquad (\mathbf{Y}^{\mathbf{f}})
$$

۶۶ مکمل ۱

بنابراین برای محاسبه o، کافی است. مقدار خاصی از kr را که بهازاء آن مقدار  $j_l(kr)$  را میدانیم.  $(kr)^l$  انتخاب کنیم. مثلاً، فرض کنید  $kr$  بهسمت صفر میل کند. در این صورت می دانیم که  $j_l(kr)$  مانند رفتار میکند. و در واقع طرف راست معادلهٔ (۷۴) نیز چنین رفتاری دارد. بهطور دقیقتر. با استفاده از (۵۰). خواهيم داشت

$$
c_l \frac{\gamma}{(\Upsilon l + \gamma)!!} = i^l \frac{\Upsilon^l l!}{\sqrt{(\Upsilon k)!}} \sqrt{\frac{\Upsilon \pi}{(\Upsilon l + \gamma)!}} \int d\Omega |Y_l^l(\theta, \varphi)|^{\Upsilon} \tag{VQ}
$$

یمنی، چون 
$$
Y_l^l
$$
 بهنجاریده به ۱ است، داریم  
\n
$$
c_l = i^l \sqrt{\mathfrak{F} \pi (\mathfrak{N} + \mathfrak{1})}
$$
\n(۷۶)

که فرمول (۶۶) را اثبات میکند.

بنابراین، رابطهٔ کلی (۶۵) وا میتوانیم بهصورت نتیجهای از قضیهٔ جمع هماهنگهای کروی [فرمول (۷۰) از مکمل ۱ فصل ۶]. بهدست بیاوریم. جهت k (که با زوایای قطبی به $\theta_k$  و  $\varphi_k$  تعریف می شود) هر چه باشد. همواره میتوانیم. با دوران دستگاه محورها. بهحالتی بازگردیم که هماکنون پررسی کردیم. در نتیجه. بسط (۶۶) معتبر باقی می.اند. مشروط بر اینکه جای  $k_z$  را با k  $\cdot$  و cos  $\alpha$  را با cos  $\alpha$  عوض کنیم. که در آن  $\alpha$  زاویهٔ بین  ${\bf k}$  و  ${\bf r}$  است

$$
e^{i\mathbf{k}\cdot\mathbf{r}} = \sum_{l=0}^{\infty} i^l (\mathbf{r} \, l + \mathbf{v}) j_l(kr) P_l(\cos \alpha) \tag{VV}
$$

اما قضیهٔ جمع هماهنگهای کروی این امکان را میدهد که  $P_l(\cos\alpha)$  را برحسب روایای  $(\theta,\varphi)$  و بیان کنیم؛ در این صورت، نهایتاً فرمول (۶۵) حاصل میشود.  $(\theta_k,\varphi_k)$ 

بسطهای (۶۵) و (۶۶) نشان می(دهند که یک حالت با نگانهٔ خطی خوشتعریف تمام تکانههای زاویهای مداری ممکن شامل میشود را در بر میگیرد.

برای بهدست آوردن بسط یک تابع معین  $\varphi_{k,l,m}^{(\circ)}(\mathbf{r})$  برحسب امواج تخت. کافی است قرمول (۶۵) را. با استفاده از رابطهٔ راستهفجاری هماهنگهای کروی که تابع  $\theta_k$  و چ $\varphi_k$  هستند. وارونه کنیم. از این کار نتیجه میشود

$$
\int d\Omega_k Y_l^m(\theta_k, \varphi_k) e^{i\mathbf{k} \cdot \mathbf{r}} = \mathbf{f} \pi i^l j_l(kr) Y_l^m(\theta, \varphi)
$$
 (YA)

و لذا خواهيم داشت

$$
\varphi_{k,l,m}^{(\alpha)}(\mathbf{r}) = \frac{(-1)^l}{\tau \pi} i^l \sqrt{\frac{\tau k^{\gamma}}{\pi}} \int d\Omega_k \ Y_l^m(\theta_k, \varphi_k) e^{i\mathbf{k} \cdot \mathbf{r}}
$$
 (Y4)

ذرة آزاد: حالتهای مانای با تکانهٔ زاریهای خوش هریف ۶۷

پس، یک ویژهتابع "L و برL یک برهم.نهش خطی از تمام آمواج تخت هم(نرژی است؛ یک حالت با تکانة زاویهای خوش،تعریف. تمام جهتهای ممکن تکانة خطی را در بر میگیرد.

#### مراجع براى مطالعة بيشتر

Messiah (1.17), App. B, §6; Arfken (10.4), § 11.6; Butkov (10.8), chap. 9, §9; see the subsection "Special functions and tables" of section 10 of the bibliography.

## مکمل ۲

توصيف پديدەشناختى برخوردهاى همراه با جذب ۰۱. اساس روش ٢. محاسبة سطح مقطعها الف) سطح مقطع پراکندگی کشسان ب) سطح مقطع جذب ج) سطح مقطع كل. قضية نوري

در فصل ۸، مطالعة خود را به پراکندگی کشسان ذرات توسط یک پتانسیل، محذود کردیم. ولی در مقدمهٔ فصل ۸ خاطرنشان کردیم که برخوردهای میان ذرات می توانند ناکشسان نیز باشند و. تحت شرایط معینی، سنجر به واکنشهای متعدد دیگری (آفرینش یا نابودی ذرات و غیره . . . ) شوند بخصوص اگر انرژی ذرات ورودی زیاد باشد. وقتی چنین واکنشهایی ممکن باشند و ما فقط ذراتی راکه بهطورکشسان پراکنده شدهاند آشکارسازی کنیم، مشاهده میکنیم که بعضبی از ذرات باریکهٔ فرودی "ناپدید" شدهاند؛ یعنی، نه در باریکهٔ عبوری یافت می,شوند و نه در بین ذراتی که بهطور كشسان پراكنده شدهاند. در اينصورت اصطلاحاً مىگوييم كه اين ذرات ضمن برهمگنش "جذب" شدهاند؛ در واقع، این ذرات در واکنشهایی غیر از پراکندگی سادهٔ کشسان شرکت داشتهاند. اگر تنها پراکندگی کشسان مورد نظر باشد. در پی توصیف کلی پدیدهٔ "جذب"، برمیآییم، بدون اینکه به جزئیات سایر واکنشهای ممکن بپردازیم در اینجا می خواهیم نشان دهیم که روش پارهموچها، چارچوب مناسبی برای یک چنین توصیف پدیدهشناختی است.

۰۱ اساس روش

فرض خواهیم کرد که برهمکنشهایی که مسئول ناپذیدشدن ذرات فرودی هستند. نسبت به دوران حول O ناوردا باشند. بنابراین. همواره می توان دامنهٔ پراکندگی را به پارهموجهایی تجزیه کرد. که هر یک از آنها به یک مقدار ثابت تکانهٔ زاویهای مربوط است.

دراین بخش، خواهیم دید که چگونه می توان روش پارهموجها را تغییر داد تا برهمکنش احتمالی جذب را نبیز در بر بگیرد. برای آنجام این گار. به تغبیر پارهموجها که در بخش A\_۳\_۳\_ب\_۱ از فصل A آمده است بار میگردیم. یک موج آزاد ورودی، به حوزهٔ تأثیر پتانسیل نفوذ میکند و یک موج خروجی ایجاد میکند. تأثیر پتانسیل این است که این موج خروجی را در e<sup>riss</sup> ضرب کند. چون مدول این برابر ۱ است (انتقال فاز 61 حقیقی است). دامنهٔ موج خروجی با دامنهٔ موج ورودی
توصيف يديدهشناختي برخوردهاي همراه با جذب كاع

برابر خواهد بود. در نتیجه (محاسبهٔ ۲ـب در قسمت ریر). شارگل موج ورودی با شارکل موج خروجي مساوي است: در خلال پراکندگي، احتمال پايسته است، يعني، تعدادکل ذرات ثابت است. این بزرسیها پیشنهاد سیکند که، در مواردی که پدیدهٔ جذّب اتفاق می[فتد. بهسادگی می توان با دادن یک قسمت موهومی به انتقال فاز. بهطوری که

$$
\left|e^{\gamma i\delta_l}\right|<1\tag{1}
$$

باشد، آنها را بهحساب آورد. بنابراین. داستهٔ موج خروجی با تکانهٔ زاویهای l، از دامنهٔ موج ورودی|ی که آن را ایجاد کرده، کوچکتر است. این حقیقت که شار احتمال خروجی از شار احتمال ورودی کوچکتر است مبین "ناپدید شدن" تعدادی از قرات است.

اگنون نظر قوق را بازتر میکنیم و از آن. روابطی را برای سطح مقطعهای پراکندگی و جذب به دست می آوریم. با این همه تأکید می کنیم که این صرفاً یک روش پدیدهشناختی است: پارامترهایی که با آنها جذب را مشخص خواهیم کرد (مدول <sup>وtis</sup> برای هر پارهموج) اغلب اوقات یک واقعیت بسیار پیچیده را مستور میکنند. همچنین توجه کنید که اگر احتمال کل، دیگر پایسته نباشد، غیرممکن است که بتوان برهمکنش را توسط یک پتانسیل ساده تشریح گرد. بهاین ترتیب، بررسی صحیح مجموعه پدیدههایی که میتوانند در ضمن پرخورد ایجاد شوند احتیاج به صورتیندی دقیقتری از آنچه در فصل A آمده است، خواهد داشت.

> ٢. محاسبة سطح مقطعها

$$
\eta_l = e^{\gamma_i \delta_l} \tag{7}
$$

چون احتمال ایجاد واکنشهایی غیر از پراکندگی کشسان، همواره با کاهش تعداد ذرات پراکنده شده بهطوركشسان همراه است، بايد داشته باشيم

$$
|\eta_l| \leq 1 \tag{7}
$$

(تساوی برای مواردی است که فقط پراکندگی کشسان ممکن باشد). بنابراین شکل مجانبی تابع موجی که پراکندگی کشسان را توصیف میکند عبارت است از [ فرمول (۸ـ۴-۱) از فصل A]

$$
v_k^{\text{diff}}(\mathbf{r}) \underset{r \to \infty}{\sim} -\sum_{l=0}^{\infty} i^l \sqrt{\mathbf{f} \pi (l^2 + 1)} Y_l^{\circ}(\theta) \frac{e^{-ikr} e^{il\pi/l} - \eta_l e^{ikr} e^{-il\pi/l}}{\mathbf{f}ikr}
$$
 (1)

الف) سطح مقطع پراکندگی کشسان استدلال بخش A-L-الف از فصل A معتبر باقبی می $\mu$ ند و دامنهٔ پراکندگی  $f_k(\theta)$  را بهشکل زیر بیان میکند

$$
f_k(\theta) = \frac{1}{k} \sum_{l=0}^{\infty} \sqrt{\mathbf{f} \pi (\mathbf{Y} l + 1)} Y_l^{\circ}(\theta) \frac{\eta_l - 1}{\mathbf{Y} i}
$$
 (0)

از این رابطه سطح مقطع دیفرانسیلی پراکندگی، یعنی

$$
\sigma_{el}(\theta) = \frac{1}{k^{\gamma}} \left| \sum_{l=0}^{\infty} \sqrt{\mathfrak{f}\pi(\gamma_l + 1)} Y_l^{\circ}(\theta) \frac{\eta_l - 1}{\gamma_i} \right|^{r}
$$
 (9)

و سطح مقطع کل پراکندگی، یعنی  
\n
$$
\sigma_{el} = \frac{\pi}{k!} \sum_{l=0}^{\infty} (Yl+1)|1-\eta_l|^{r}
$$
\n(9)

یادداشت:  
بنابر بحثی که در بخش ۱ آمد، وقتی 
$$
|\eta|
$$
 صفر است، یعئی، هنگامی که  
م =  $\eta_l$ 

جذب موج (l) به یک ماکزیموم می رسد. ولی فرمول (۷) نشان میدهد که، حتی در این حالت حدی نیز سهم موج (!) در سطح مقطع پراکندگی کشسان صفر نیست.' بهعبارت دیگر، حتی اگر ناحية برهمكنش كاملاً جذبكننده باشد، باز پراكندگي كشسان ايجاد ميكند. اين پديدة مهم صرفاً یک اثر گوانتومی است. این پدیده با میهتوان با رفتار یک موج نوری که به یک مادهٔ جذب کننده برخورد میکند مقایسه کرد. حتی اگر جذب کامل باشد (یک کره یا قرص کاملاً سیاه). باز یک موج پراشیده مشاهده می شود (متمرکز در یک زاویهٔ فضایی که با بزرگتر شدن سطح قرص گوچکتر می شود). به این دلیل است که پراکندگی کشسان حاصل از یک برهمکنش کاملاً جذبکننده را اصطلاحاً پراکندگی سایه مینامیم.

١. اين سهم، تنها زماني كه ١ = n است، يعني وقتي انتقال فاز حقيقي مضرب صحيحي از π باشد، صفر است [فرمول (٨ـ١١١) أز فصل ٨ شامل اين مطلب است]. توصيف يديدهشناختى برخوردهاى همزاه باجذب ٧١

ب) سطح مقطع جذب

در ادامة همان اصلي كه در بخش ٨\_(٣ فصل ٨ آمد. سطح مقطع جذب  $\sigma_{\rm abs}$  را بهصورت: "نسبت تعداد ذرات جذب شده در واحد زمان به شار فرودی"، تعریف میکنیم.

برای محاسبهٔ این سطح مقطع،کافی است، مانند بخش ۸ـ۲ـ۲ فصل ۸، مقدار احتمال کل لا می توان از جریان از این میشود تعیین کنیم. این احتمال را می توان از جریان  $\Delta\mathscr{P}$  $\left(S\right)$ وابسته به تابعهوج (۴) بهدست آورد.  $\Delta\mathscr{P}$  برابر است با تفاضل شار آمواج ورودی به یک کرهٔ (S) با شعاع بسیار بزرگ  $R$  و شار امواج خروجی؛ لذا این احتمال برابر است با منهای شار خالص بردار J که از این کره خارج میشود. پس

$$
\Delta \mathcal{P} = -\int_{(S)} \mathbf{J} \cdot d\mathbf{S} \tag{1}
$$

الماري المستقبل المستقبل المستقبل المستقبل المستقبل المستقبل المستقبل المستقبل المستقبل المستقبل ال<br>والمستقبل المستقبل المستقبل المستقبل المستقبل المستقبل المستقبل المستقبل المستقبل المستقبل المستقبل المستقبل ا<br>والمستقبل

$$
\mathbf{J} = \text{Re}\left[v_k^{(\text{diff})*}(\mathbf{r})\frac{\hbar}{i\mu}\nabla v_k^{(\text{diff})}(\mathbf{r})\right]
$$
 (1)

فقط مؤلفة شعاعي , J مربوط به جريان در انتگرال (٩) شركت ميكند

$$
\Delta \mathcal{P} = -\int_{r=R_o} J_r r^{\dagger} d\Omega \tag{1}
$$

که در آن

$$
J_r = \text{Re}\left[v_k^{(\text{diff})*}(\mathbf{r})\frac{\hbar}{i\mu}\frac{\partial}{\partial r}v_k^{(\text{diff})}(\mathbf{r})\right]
$$
(11)

 $v_k^{\text{(diff)}}(\mathbf{r})$  در فرمول (۱۲)، عمل مشتقگیری تغییری در وابستگی زاویهای جملات مختلفی که را تشکیل سی،دهند. ایجاد نسمیتمند [فرمول (۴)]. در نتیجه بهعلت بهنجاری هماهنگهای کروی. سهم جملات ناشی از حاصلضرب عوامل غیرمتناظر یک پارهموج (I) موجود در  $v^{(\text{diff})}_k(\mathbf{r})$  و موج متفاوت (/ˈ/) موجود در  $v_k^{\text{(diff)}*}(\mathbf{r})$ ، در انتگرال (١١) صفر است. بنابراین داریم

$$
\Delta \mathscr{P} = -\sum_{l=0}^{\infty} \int_{r=R_o} J_r^{(l)} r^{\dagger} d\Omega \tag{17}
$$

۷۲ مکتل ۲

كه  $J_{\star}^{(l)}$  مؤلفة شعاعبي جريان وابسته به پارهموج (I) است. با يک محاسبة ساده داريم

$$
J_r^{(l)} \sim \frac{\hbar k}{r} \frac{\pi (Y l + 1)}{k^{\tau} r^{\tau}} [\lambda - |\eta_l|^{\tau}] |Y_l^{\circ}(\theta)|^{\tau}
$$
 (15)

جون  $Y_{t}^{\,\mathrm{o}}\left( \theta\right)$  بهنجار است، بالآخره نتيجه مي شود

$$
\Delta \mathscr{P} = \frac{\hbar k}{\mu} \frac{\pi}{k^{\gamma}} \sum_{l=0}^{\infty} (Yl + 1)[1 - |\eta_l|^{\gamma}] \tag{10}
$$

 $\hbar k/\mu$  بنابراین، سطح مقطع جذب  $\sigma_{\rm abs}$  برابر است با احتمال  $\Delta\mathscr{P}$  تقسیم بر جریان فرودی

$$
\sigma_{\text{abs}} = \frac{\pi}{k^{\gamma}} \sum_{l=0}^{\infty} (\gamma l + 1)[1 - |\eta_l|^{\gamma}] \tag{18}
$$

يادداشت: محاسبة عبارت (١٥) نشأن مىدهد كه (1 + 1) (٢/ tik/p) (#hk)، مقدار احتمالى است كه در واحد رمان از پارهموج (I) وارد میشود. اگر این مقدار را بر جریان ورودی hk/µ تقسیم کنیم. سطحی بهدست می[یدکه می توان آن را "سطح مقطع ورودی به پارهموج (I) " نامید

$$
\sigma_l = \pi/k^{\mathfrak{p}}(\mathfrak{N}l + 1) \tag{3V}
$$

این فرمول را می توان بهطور کلاسیک تعبیر کرد: موج تخت ورودی را بهعنوان توصیفکنندهٔ باریگهای از اذرات با چگالی یکنواخت، و تکانهٔ  $\hbar k$ ی موازی با  $\sigma$  در نظر میگیریم. چه بخشی از این ذرات با تکانهٔ زاویهای (h $\sqrt{l(l+1)}$  به پتانسیل پراکندگی می $_0$ سند؟ قیلاً ارتباط بین تکانهٔ زاویهای و پارامتر برخورد را در مکانیک کلاسیک ذکر کردهایم [ فرمول (۸ـ۷۶) از قصل ۸]

$$
|\mathcal{L}| = b|\mathbf{p}| = \hbar k \, b \tag{1\lambda}
$$

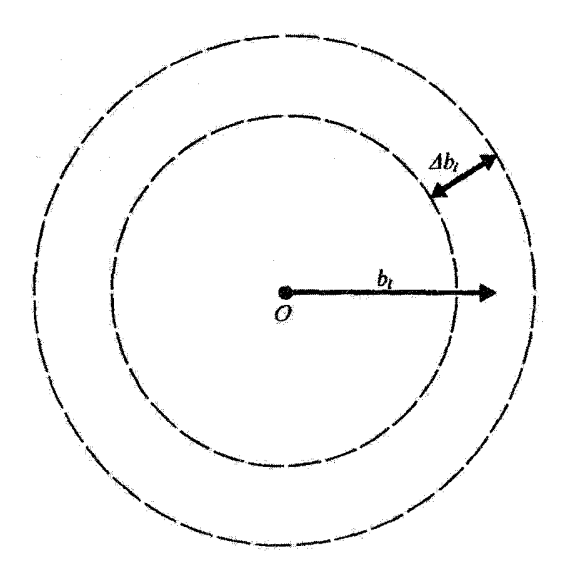

شكل\ ذَرَات ورودي بايد با پارامتر برخوردی كه با تقریب  $\Delta \bar{b}_l$  برابر با  $b_l$  است به پتانسیل برسند تا تكانهٔ زاریهای  $\hbar\sqrt{l(l+1)}$  کلاسیک آنها با تقریب  $\hbar$  برابر با آ

يس آنچه بايد انجام دهيم اين است كه در صفحهٔ نقطهٔ O و عمود بر Oz، يک حلقه دايرهاي بهمرکز O و به شعاع متوسط bı رسم کنیم بهطوری که

$$
\hbar\sqrt{l(l+1)} = \hbar k b_l \tag{14}
$$

و پهنای  $\Delta b_l$  این حلقه مربوط به ۱  $\Delta l\equiv\Delta l$  در فرمول (۱۹) باشد (شکل ۱). تمام ذراتی که از این سطح عبور مریکنند به پتانسیل پراکندگی مربرسند و تکانهٔ زاویهای آنها، در موقع رسیدن به پتانسیل، با تقریب K برابر با  $\hbar\sqrt{l(l+1)}$  است. از رابطهٔ (۱۹)، در صورتی که ۱  $\ell\gg l$  باشد، خواهیم داشت

$$
b_l = \frac{1}{k} \sqrt{l(l+1)} \simeq \frac{1}{k} \left( l + \frac{1}{\gamma} \right) \tag{7.5}
$$

و در نتيجه

$$
\Delta b_l = \frac{1}{k} \tag{71}
$$

مساحت حلقة دايرهاي شكل ١ برابر است با

$$
\mathbf{Y}\pi b_l \Delta b_l \simeq \frac{\pi}{k!} (\mathbf{Y}l + \mathbf{Y}) \tag{57}
$$

يناپرايون، بار ديگر  $\sigma_l$  بهسادگي بهدست مي $l$ يد.

ج) سطح مقطع کل. قضیهٔ نوری وقتبی یک برخورد بتواند منجر به چند واکنش یا پدیدهٔ پراکندگی مختلف شود. سطح مقطع کل، ، را بهصورت مجموع سطح مقطعهای مربوط به تمام این فرایندها، (که روی تمام جهات فضا $\sigma_{\rm tot}$ انتگرالگیری میشود)، تعریف میکنیم. بنابراین، سطح مقطع کل برابر است با تعداد ذراتی که، در واحد زمان، در هر یک از واکنشهای ممکن شرکت میکنند، تقسیم بر شار فرودی. اگر مانند آنچه گذشت پراکندگی کشسان را جدا از تمام واکنشهای دیگر در نظر بگیریم، بەسادگى دارىم

$$
\sigma_{\rm tot} = \sigma_{\rm el} + \sigma_{\rm abs} \tag{11}
$$

سیس از فرمولهای (۷) و (۱۶) خواهیم داشت

$$
\sigma_{\text{tot}} = \frac{\mathbf{Y}\pi}{k^{\mathsf{T}}} \sum_{l=0}^{\infty} (\mathbf{Y}l + 1)(1 - \text{Re }\eta_l) \tag{17}
$$

در اینجا، (N – Re 
$$
\eta_l
$$
) قسمت حقیقی  $(\eta_l - \eta_l)$  است که در دامنهٔ پراکندگی کشسان از  
آفرمول (۵) ظامر میشود. بهعلاره، مقدار (9)  $Y_l^{\sigma}(\theta)$  بەازاء $\theta = \theta$  عبارت است از

$$
Y_l^{\circ}(\cdot) = \sqrt{\frac{\mathfrak{r}l + 1}{\mathfrak{r}_{\pi}}}
$$
 (70)

[مكمل ١ از فصل ۶ فرمولهای (٥٧) و (٤٠)]. در نتيجه اگر از رابطة (٥) قسست موهومي دامنة يراکندگي الاستيک در جهت جلو را محاسبه کنيم. نتيجه مي شود

$$
\operatorname{Im} f_k(\cdot) = \frac{1}{k} \sum_{l=0}^{\infty} (\Upsilon_l + 1) \frac{1 - \operatorname{Re} \eta_l}{\Upsilon} \tag{77}
$$

با مقایسهٔ این رابطه با فرمول (۲۴). ملاحظه میکنیم که

$$
\sigma_{\rm tot} = \frac{\mathbf{v}_{\pi}}{k} \text{Im} \, f_k(\cdot) \tag{1V}
$$

این رابطهٔ بین سطح مقطع کل و قسمت موهومی دامنهٔ پراکندگی کشسان در جهت جلوٍ، به مفهوم بسیار عمومی معتبر است؛ این رابطه آنچه راکه قضیه نوری می نامند. تشکیل می دهد. توصيف يديدهشناختى برخوردهاى همراه با جذب ٧٥

بادداشت:  $\sigma_{\rm tot}=\sigma_{\rm el}$ بدیهی است که قضیهٔ نوری در حالتی که پراگندگی صرفاً کشسان باشد نیز معتبر است (ا و • =  $\sigma_{\rm abs}$ ). این حقیقت راکه (•) $-f_k(\bullet)$  یعنی، موج پراکنده در جهت جلو به سطح مقطع کل مربوط است میتوانستیم از بحثی که در بخش ۸ـ ۲ــ۲ــ د از فصل ۸ شده است، پیش بیتی کنیم. این تداخل بین موج تخت ورودی و موج پراکنده در جهت جلو است که برای تضعیف پرتوی عبوری. ناشی از پراکندگی ذرات در تمام جهات فضا، بهحساب می]ید.

## مراجع براي مطالعة بيشتر

Optical model: Valentin (16.1), §X-3. High energy proton-proton collisions: Amaldi (16.31).

# مکمل ۳<br>

هیچ پتانسیلی وجود نداردکه برای آن بتوان مسئلة پراکندگی را با یک محاسبة تحلیلی ساده. دقیقاً^ حل کرد. بههمین جهت در مثالهایی که در اینجا قصد بررسی آنها را داریم، به استفاده از تقریبهایی که در فصل ۸ معرفی کردیم، بستده میکنیم.

> ۱. تقریب بورن برای پتانسیل یوکاوا يتانسيلى بەصورت

$$
V(\mathbf{r}) = V_{\circ} \frac{\mathbf{e}^{-\alpha r}}{r}
$$
 (1)

 $V_\circ$  در نظر بگیرید که در آن  $V_\circ$  و  $\alpha$  ثابتهایی حقیقی!ند و  $\alpha$  مثبت است. بسته به اینکه  $V_\circ$  منفی باشد یا مئیت. این پتانستیل جاذبه یا دافعه است. هر چه | مV، بزرگتر باشد پتانسبیل قویتر خواهد بود. برد این پتانسیل توسط فاصلهٔ

$$
r_{\bullet} = \frac{1}{\alpha} \tag{7}
$$

مشخص میٍشود. زیرا. همانطور که از شکل ۱ پیداست وقتی r از ۲۰٫ یا ۳۰٫ تجاوز کند. عملاً صفر است.  $V(r)$ 

٠١. دَرَ وَاقع بِتانسيلَ كولني را مي توانيم دفيقاً حل كنيم: اما همانگونه كه دَر قصل ٨ (بخش ٨-٦-١) ذكر كرديم، اين کار مستلزم روش خاصی است.

#### جند کاربرد ساده از نظریهٔ براکندگی ۷۷

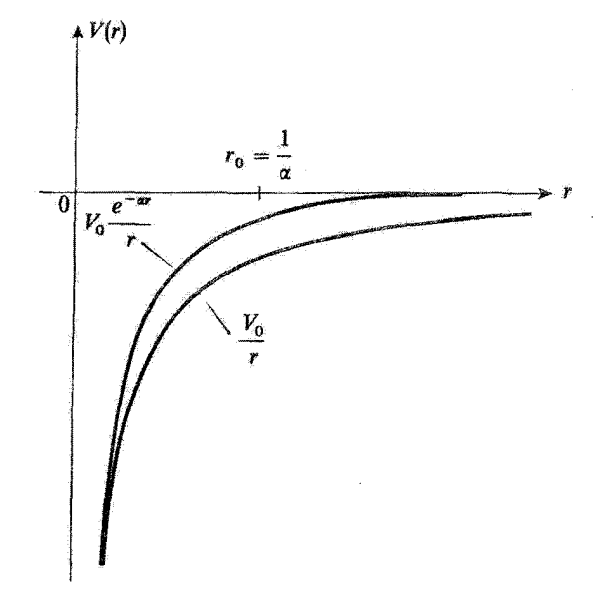

شكل( بنانسيل يوكاوا ويتانسيل كولني. وجود جملة °°= باعث مي شودكه وقتي &/\ = ,e \* (برد بتانسيل) باشد، يتانسيل يوكاوا خيلي سريعتر بەسمىت صفر ميل كند.

پتائسیل (۱) از این نظر اسم یوکاوا بدک میکشد که عقیده داشت این پتانسیل به نیروهای هستهای وابسته است که بردش حدود یک فرمی است. یوکاوا برای تشریح منشاً این پتانسیل، وجودِ مزون π را که بعداً کشف شد، پیش بینی گرد. توجه کنید که بهازای • = ∞ این پتانسیل به پتانسیل کولنی تبدیل سی شود، و بهاین ترتیب سی توان فرض کرد که پتانسیل کولشی پتانسیل یوکاوا با برد نامتناهی است.

الف) محاسبة دامنه و سطح مقطع براكندگی

فرض میکنیم | V. | آنقدرکوچک است که تقریب بورن (بخش ۱۳ـ۲ـ۴ فصل ۸) معتبر باشد. در این $\omega$ مورت، طبق قرمول (۸ـ۵۲) از فصل ۸. دامنهٔ پراکندگی  $f^{(B)}_k(\theta,\varphi)$  توسط رابطهٔ زیر داده مے رشو د

$$
f_{\mathbf{k}}^{(B)}(\theta,\varphi) = -\frac{1}{\mathfrak{f}\pi} \frac{\mathfrak{f}\mu V_{\mathbf{e}}}{\hbar^{\mathsf{Y}}} \int d^{\mathsf{r}} r \ \mathrm{e}^{-i\mathbf{K} \cdot \mathbf{r}} \frac{\mathrm{e}^{-\alpha r}}{r} \tag{7}
$$

که K تکانهٔ انتقالیافته در جهت (0,0) است که با رابطهٔ (8ـ۴۷) از فصل ۸ تعریف می شود.

عبارت (٣) شامل تبدیل فوریهٔ پتانسیل یوکاواست. چون این پتانسیل فقط به متغیر r بستگی دارد. انتگرالهای زاویهای بهسادگی قابل محاسبهاند (بخش ۲ـ۲ از پیوست ۱)، و در نتیجه، دامنهٔ پراکندگی بهصورت زیر در میآید

$$
f_k^{(B)}(\theta,\varphi) = -\frac{\gamma}{\tau} \frac{\tau \mu V_o}{\hbar^{\gamma}} \frac{\tau \pi}{|\mathbf{K}|} \int_0^{\infty} r \, dr \, \sin|\mathbf{K}| r \frac{e^{-\alpha r}}{r} \tag{5}
$$

یس از یک محاسبهٔ ساده داریم

$$
f_k^{(B)}(\theta,\varphi) = -\frac{\Upsilon \mu V_{\circ}}{\hbar^{\gamma}} \frac{1}{\alpha^{\gamma} + |\mathbf{K}|^{\gamma}}
$$
 (0)

از شکل ۶ فصل ۸ پیداست که

$$
|\mathbf{K}| = \Upsilon k \sin \frac{\theta}{\Upsilon} \tag{8}
$$

$$
\sigma^{(B)}(\theta) = \frac{\mathfrak{f}\mu^{\mathfrak{f}}V_{\circ}^{\mathfrak{r}}}{\hbar^{\mathfrak{r}}} \frac{1}{\left[\alpha^{\mathfrak{r}} + \mathfrak{f}k^{\mathfrak{r}}\sin^{\mathfrak{r}}\theta/\mathfrak{r}\right]^{\mathfrak{r}}} \tag{Y}
$$

این سطح مقطع، مستقل از زاویهٔ سمتی ۶ است، و این مطلبی است که میتوانستیم آبنرا از مثقارن بورن پراکندگی توسط پتانسیل مرکزی نسبت به دوران حول امتداد باریکه فرودی، پیش بینی کنیم. از طرف دیگر. بهآزاء یک انرژی معین (یعنی، بهازای یک k ثابت) این سطح مقطع به زاویهٔ پراکندگی بستگی دارد: بخصوص، سطح مقطع در جهت چلو (٥ == 0) از سطح مقطع در جهت عقب بزرگتر است. بالاخره.  $\sigma^{(B)}(\theta)$  بهازای  $\theta$ ی ثابت، تابعی نزولی از انرژی است. بهعلاوه.  $(\theta=\pi)$ توجِه کنید که علامت ،V در مسئلهٔ پراکندگی، لااقل در تقریب بورن. هیچ اهمیتی ندارد. سطح مقطع کل پراکندگی بهسادگی از انتگرالگیری زیر بهدست می آید

$$
\sigma^{(B)} = \int d\Omega \; \sigma^{(B)}(\theta) = \frac{\mathfrak{f} \mu^{\mathfrak{r}} V_{\circ}^{\mathfrak{r}}}{\hbar^{\mathfrak{r}}} \; \frac{\mathfrak{f} \pi}{\alpha^{\mathfrak{r}} (\alpha^{\mathfrak{r}} + \mathfrak{f} k^{\mathfrak{r}})} \tag{A}
$$

چند کاربرد ساده از نظریهٔ پراکننگی ۷۹

ب) حد برد نامتناهی

دیدیم که وقتی ۵ بهسمت صفر میل میکند. پتانسیل یوکاوا به پتانسیل کولینی میل میکند. بنابراین، در این مورد حدی. چه بر سر فرمولهایی که در بالا بهدست آوردیم می آید؟ برای به دست آوردن پتانسیل برهمکنش کولنی میان دو ذره با بارهای Z، $q$  و Z، $q$  بار بار الكترون است) مىنويسىم

$$
\alpha = \circ
$$
  

$$
V_{\circ} = Z_{\lambda} Z_{\tau} e^{\tau}
$$
 (4)

گه در آن

$$
e^{r} = \frac{q^{r}}{f \pi \varepsilon_{o}}
$$
 (1°)

سپس از فرمول (۷) داریم

$$
\sigma^{(C)}(\theta) = \frac{\mathbf{f}\mu^{\dagger}}{\hbar^{\dagger}} \frac{Z_{\lambda}^{\dagger}Z_{\lambda}^{\dagger}e^{\dagger}}{\lambda \hat{\epsilon}k^{\dagger}\sin^{\dagger}\frac{\theta}{\hbar}}
$$

$$
= \frac{Z_{\lambda}^{\dagger}Z_{\lambda}^{\dagger}e^{\dagger}}{\lambda \hat{\epsilon}E^{\dagger}\sin^{\dagger}\frac{\theta}{\hbar}}
$$
(11)

(بهجای & مقدار آن را برحسب انرژی گذاشتهایم). رابطة (١١) در واقع همان سطح مقطع پراکندگی کولنی (فرمولی رادرفورد) است. البته روشبی که از طریق آن این رابطه را بهدست آوردیم چیزی را اثبات تمیکند. نظریهای که بهکار بردهایم در مورد پتانسیل کولنی قابل اعمال نیست. ولی جالب است که مشاهده میکنیم تقریب بورن برای پتانسیل یوکاوا در یک وضعیت حدی که در آن برد پتانسیل به بینهایت میل میکند. دقیقاً فرمول رادرفورد را بەدست مىدھد.

## بادداشت: سطح مقطع کل پراکندگی برای پتانسیل کولنی بینهایت است زیرا انتگرال مربوطه بهازاء مقادیر کوچک  $\theta$  واگراست [وقتی a بهسمت صفر میل میکند رابطهٔ (۸) بینهایت میشود]. این امر،

نتیجهای از برد بینهایت پتانسیل کولتی است: حتی اگر ذره از فاصلهای پسیار دور از نقطهٔ O بِگِذْرِدٍ پِتانسبِل بِر آنٌ اثر ميكند. اين نكته بيان ميدارد كه چرا سطح مقطع پراكندگي بايد بينهايت باشد. اما. در عالم وجود، هرگز بهطور دقیق یک برهمکنش صرفاً کولنبی با برد بینهایت مشاهده نمی شود. پتانسیل ناشی از یک ذرهٔ باردار همواره بهخاطر حضور ذرات دیگری با بار مخالف، که كمابيش در مجاورت بلافصل آن قوار دارند. تغيير پيدا مي كند (اثر استتار).

$$
V(r) = \begin{cases} r > r_c \\ \Rightarrow \qquad \qquad \text{while} \qquad \text{if} \qquad r < r_c \end{cases}
$$
\n
$$
= \infty \qquad \qquad \text{if} \qquad \qquad r < r_c \qquad (17)
$$

در این مورد. میگوییم که یک "کرهٔ سخت" بهشعاع ۳<sub>۰</sub> را در نظر گرفتهایم. فرض میکنیم که انرژی ذرهٔ ورودی آنقدرکم باشد که  $kr$  خیلی گوچگتر از ۱ شود. در اینصورت میهتوانیم (بخش ٨\_٣\_٣\_مب+ از فصل ٨، تمرين ٣\_الف در قسمت زير) از تمام انتقال فازها بهجز انتقال فاز موج s(° = 1) صرف نظر كنيم. تحت اين شرايط، دامنة پراكندگي ( $f_k(\theta)$  بهصورت زير نوشته مىشود

$$
f_k(\theta) = \frac{1}{k} e^{i\delta_{\mathbf{a}}(k)} \sin \delta_{\mathbf{a}}(k)
$$
 (17)

اریرا 
$$
Y_\circ^{\circ} = 1/\sqrt{7\pi}
$$
 است)؛ سطع دیئرانسیلی همسانگرد است

$$
\sigma(\theta) = |f_k(\theta)|^{\dagger} = \frac{1}{k^{\dagger}} \sin^{\dagger} \delta_a(k)
$$
 (15)

بنابراین، سطح مقطع کل برابر است با

$$
\sigma = \frac{\mathbf{f}\pi}{k^{\mathsf{T}}} \sin^{\mathsf{T}} \delta_{\mathsf{o}}(k) \tag{10}
$$

چند کاربرد ساده از نظریهٔ براکندگی ۸۱

برای محاسبهٔ انتقال فاز (k) "b، لازم است که معادلهٔ شعاعی مربوط به م $l=1$ را حل کتیم. این معادله بهصورت زیر نوشته می شود [فرمول (٨ـ٨٨) از فصل ٨].

$$
\left[\frac{\mathrm{d}^{\dagger}}{\mathrm{d}r^{\dagger}}+k^{\dagger}\right]u_{k,r}(r)=\cdot \qquad \mathbf{y} \qquad \qquad r>r.
$$
 (19)

که باید با شرط

$$
u_{k,\sigma}(r_{\sigma}) = \bullet \tag{17}
$$

(١٤) محمد زيرا به ازاء  $r=r$  پتانسيل بينهايت مى شود. جواب  $u_{k,\,s}\left( r\right)$  مربوط به معادلات (١٤) و (۱۷). با تقریب یک ضریب ثابت یکتاست

$$
u_{k,\circ}(r) = C \sin k(r - r_{\circ}) \qquad \text{and} \qquad r > r_{\circ}
$$
\n
$$
= \circ \qquad \qquad r < r_{\circ} \qquad \qquad (\text{A})
$$

بتابر تعریف، انتقال فاز 6. توسط شکل مجانبی  $u_{k,\,s}\left( r\right)$  داده می شود

$$
u_{k,\circ}(r) \underset{r \to \infty}{\sim} \sin(kr + \delta_{\circ}) \tag{14}
$$

بنابراین، با استفاده از جواب (۱۸) داریم

$$
\delta_{\bullet}(k) = -kr_{\bullet} \tag{1}
$$

اگر این مقدار را در رابطهٔ (۱۵) برای سطح مقطع کل قرار دهیم. می رسیم به

$$
\sigma = \frac{\mathbf{F}\pi}{k^{\mathsf{T}}} \sin^{\mathsf{T}} k r_{\alpha} \simeq \mathbf{F}\pi r_{\alpha}^{\mathsf{T}} \tag{1}
$$

ریرا بنا به فرض  $kr$  خیلی کوچکتر از ۱ است. بنابراین،  $\sigma$  مستقل از انرژی و چهار برابر سطح ظاهری کره سختی است که توسط ذرات باریکهٔ ورودی دیده می شود. یک محاسبهٔ مبتنبی بر مکانیک کلاسیک برای سطح مقطع، سطح ظاهری  $\pi r$  را بهدست خواهد داد: فقط ذراتی که برخورد کشسان داشته باشند منحرف خواهند شد. اما، در مکانیک کوانتومی، تحول موج وابسته

به ذرات ورودی مورد مطالعه قرار مرگیرد. و تغییر ناگهانی  $V(r)$  در  $r=r$  پدیدهای مشابه با پراش موج نور را ایجاد میکند.

يادداشت: حتی اگر طول موج ذرات ورودی در مقایسه با ۳<sub>۰</sub> قابل اغماض باشد (۱ × ۲۰ kr)، سطح مقطع کوانتومبی بهسمت  $\pi r$  میل نخواهد کرد. برای  $k$ های خیلی بزرگ، می $\vec{v}$ ان رشتههایی که سطح مقطع كل را برحسب انتقال قازها بهدست مىدهد با يكديگر جمع كرد [فرمول (٨-١١١١) از فصل ٨] در اینصورت داریم

$$
\sigma \underset{k \to \infty}{\sim} \mathfrak{f} \pi r_s^{\mathfrak{r}} \tag{11}
$$

 $\mathcal{L}(\mathcal{L}^{\mathcal{L}})$  and  $\mathcal{L}^{\mathcal{L}}$  and  $\mathcal{L}^{\mathcal{L}}$  and  $\mathcal{L}^{\mathcal{L}}$ 

 $\label{eq:2.1} \frac{1}{2} \sum_{i=1}^n \frac{1}{2} \sum_{j=1}^n \frac{1}{2} \sum_{j=1}^n \frac{1}{2} \sum_{j=1}^n \frac{1}{2} \sum_{j=1}^n \frac{1}{2} \sum_{j=1}^n \frac{1}{2} \sum_{j=1}^n \frac{1}{2} \sum_{j=1}^n \frac{1}{2} \sum_{j=1}^n \frac{1}{2} \sum_{j=1}^n \frac{1}{2} \sum_{j=1}^n \frac{1}{2} \sum_{j=1}^n \frac{1}{2} \sum_{j=1}^n \frac{$ 

بنابراین، آثار موجی در حالت حدی طول.موجهای خیلی کوچک، پابرجا سی.مانند. این امر ناشی از این حقیقت است که پتانسیل مورد مطالعه در  $r=r_\circ$  ناپیوسته است: پتانسیل همیشه در بازهای که از طول موج ذرات کوچکتر است. بهطور قابل ملاحظهای تغییر میکند.

 $\mathcal{L}(\mathcal{L})$  and  $\mathcal{L}(\mathcal{L})$  . In the  $\mathcal{L}(\mathcal{L})$ 

3. تمرينات

الف) پراکندگی موج p توسط یک کرۂ سخت

می خواهیم انتقال فار  $\delta_{1}(k)$  راکه توسط یک کره سخت روی موج «(۱ = ۱) ایجاد می شود  $\delta_{\sigma}(k)$  مطالعه کنیم. بخصوص، می خواهیم ثابت کنیم که در اثروی پایین، این انتقال فاز در مقابل  $\delta$ قابل اغماض می شود.

ا۔ معادلة شعاعی را برای ناہم  $u_{k,\mathfrak{l}}(r)$  بهازای  $r > r$  بنویسید. نشان دهید که جواب عمومي اين معادله بهصورت

$$
u_{k,1}(r) = C \left[ \frac{\sin kr}{kr} - \cos kr + a \left( \frac{\cos kr}{kr} + \sin kr \right) \right]
$$

است، که در آن  $C$  و ۵ مقادیری ثابتاند. . نشان دهید که تعریف  $\delta_{\lambda}(k)$  بهاین معناست که

 $a = \tan \delta_1(k)$ 

ب) "چاه کروی مرتعی": حالتهای مقید و تشدیدهای براکندگی یک بتانسیل مرکزی  $V(r)$  بهصورت زیر در نظر بگیرید

$$
V(r) = -V_o \qquad \text{while} \qquad r < r_v
$$
\n
$$
= \qquad \qquad r \geq r_o
$$
\n
$$
r > r_o
$$

که ۷٫ یک ثابت مثبت است. فرض کنید

$$
k_{\circ} = \sqrt{\frac{\mathfrak{f}\mu V_{\circ}}{\hbar^{\mathfrak{f}}}}
$$

.د. این نتیجه به طورگانی درست است: برای هر پتانسیلی با بود محدود ب*.م انت*قال فاز (&)6 در انرژیهای پایین مانند. تقار میکند.  $(kr_s)^{\aleph l +1}$ 

مطالعة خود را به بررسی موج  $s$ ( °  $l = (l - \alpha)$  محدود میکنیم.

 $(E<\frac{1}{2})$  . حالتهای مقبد ( اللف) معادلة شعاعي را در دو ناحية  $r>r$  و  $r>r_{\rm e}$  همچنين شرطي راكه در مبدأ  $f$ برقرار است. بنویسید. نشان دهید که با فرض

$$
\rho = \sqrt{\frac{-\Upsilon \mu E}{\hbar^{\Upsilon}}}
$$

$$
K = \sqrt{k_{\circ}^{\Upsilon} - \rho^{\Upsilon}}
$$

تابع  $u_\bullet(r)$  الزاماً يهصورت رير است

$$
u_{\circ}(r) = A e^{-\rho r} \qquad r > r_{\circ}
$$

$$
= B \sin Kr \qquad r < r_{\circ}
$$

 $\rho$  (ب) شرایط تطابق در  $r=r$  را بنویسید و از آن نتیجه بگیرید که تنها مقادیر ممکن برای آنهایی هستند که در معادلهٔ زیر صدق میگنند.

$$
\tan Kr_{\circ} = -\frac{K}{\rho}
$$

(ج) این معادله را مورد بحث قرار دهید: تعداد حالتهای مقید s را بهصورت تابعی از عمق چاه (برای ۳<sub>۰</sub> ثابت) بنویسید و نشان دهیدگه، بخصوص، اگر عمق چاه بسیارکم باشد هیچ حالت مقیدی وجود نخواهد داشت.

> $(E > \cdot)$  تشدیدهای پراکندگی ( (الف) مجدداً معادلة شعاعي را بنويسيد، اين بار فرض كنيد

$$
k = \sqrt{\frac{\mathsf{Y}\mu E}{\hbar^{\mathsf{y}}}}
$$

$$
K' = \sqrt{k_{\circ}^{\mathsf{y}} + k^{\mathsf{y}}}
$$

تترينات ٨٥

نشان دهید که  $u_{\nu}$  و  $u_{\nu}$  بهصورت زیر است

$$
u_{k,\circ}(r) = A \sin(kr + \delta_{\circ}) \qquad r > r_{\circ}
$$

$$
= B \sin K^{r} r \qquad r < r_{\circ}
$$

(ب) A را مساوی ۱ بگیرید (A = ۱). یا استفاده از شرایط پیوستگی در  $r=r$ ، نشان دهید که ثابت  $B$  و انتقال قاز ہ $\delta$  از روابط زیر بهدست می آیند

$$
B^{\dagger} = \frac{k^{\dagger}}{k^{\dagger} + k_{\circ}^{\dagger} \cos^{\dagger} K' r_{\circ}}
$$

$$
\delta_{\circ} = -kr_{\circ} + \alpha(k)
$$

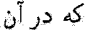

$$
\tan \alpha(k) = \frac{k}{K'}\tan K'r_*
$$

(ج) منحني B ال به صورت تابعي از k رسم كنيد. اين منحني، بهوضوح تشديدهايي راكه براي آنها "B ماکزیموم است، نشان میدهد. مقادیر &ی وابسته به این تشدیدها چیست؟ در اینصورت  $(kr_{o}\ll 1)$  مقدار  $\alpha(k)$  جقدر است؟ نشان دهید که اگر جنین تشدیدی بهازاء یک انرژی پایین ( وجود داشته باشد، سهم موج 8 در سطح مقطع کل، عملاً ماکزیموم است.

۳. رابطة بين حالتهاي مقيد و تشديدهاي براكندگي فرض کنید.  $k_\circ r_\circ$  به ۲/ $\pi/$ (۲۱ + ۲)) پسیار نزدیک باشد،که  $n$  یک عدد صحیح است، و قرار ذهيد

$$
k_{\circ}r_{\circ}=(r_{n}+\iota)\frac{\pi}{\iota}+\varepsilon\quad\iota\quad\varepsilon\ll\iota
$$

(الف) نشان دهيد كه أكَّر ٤ مثبت باشد. يک حالت مقيد وجود دارد كه انروي بستگي آن. او رابطهٔ ویر به دست می $E=-\hbar^{\rm r}\rho^{\rm r}/\Gamma\mu$ 

$$
\rho \simeq \varepsilon k_{\rm c}
$$

ب) نشان دهید که اگر e منفی باشد، در انرژی  $E=\hbar^7 k^{\rm r}/\rm V\mu$ یک تشدید پراکندگی وجود) دارد بهطوری که

$$
k^{\prime} \simeq \frac{\gamma k_{\circ} \varepsilon}{r_{\circ}}
$$

(ج) از این رابطه نتیجه بگیریدکه باکاهش تدریجی عمق چاه (برای ۳<sub>۰</sub> ثابت). حالت مقیدی که بههنگام گذشتن  $k_{\circ}r_{\circ}$  از یک مضرب فرد  $\pi/$  ناپدید میشود. به یک تشدید پراکندگی در انرژی پایین می انجامد.

### مراجع براى مطالعة بيشتر

Messiah (1.17), chap. IX, §10 and chap. X, §§III and IV; Valentin (16.1), Annexe II.

 $\label{eq:2.1} \frac{1}{\sqrt{2}}\int_{0}^{\infty}\frac{1}{\sqrt{2\pi}}\left(\frac{1}{\sqrt{2\pi}}\right)^{2\alpha} \frac{1}{\sqrt{2\pi}}\int_{0}^{\infty}\frac{1}{\sqrt{2\pi}}\left(\frac{1}{\sqrt{2\pi}}\right)^{\alpha} \frac{1}{\sqrt{2\pi}}\int_{0}^{\infty}\frac{1}{\sqrt{2\pi}}\frac{1}{\sqrt{2\pi}}\frac{1}{\sqrt{2\pi}}\frac{1}{\sqrt{2\pi}}\frac{1}{\sqrt{2\pi}}\frac{1}{\sqrt{2\pi}}\frac{1}{\sqrt{2\pi}}$ 9 اسپین الکترون  $\label{eq:2.1} \frac{1}{\sqrt{2}}\left(\frac{1}{\sqrt{2}}\right)^{2} \left(\frac{1}{\sqrt{2}}\right)^{2} \left(\frac{1}{\sqrt{2}}\right)^{2} \left(\frac{1}{\sqrt{2}}\right)^{2} \left(\frac{1}{\sqrt{2}}\right)^{2} \left(\frac{1}{\sqrt{2}}\right)^{2} \left(\frac{1}{\sqrt{2}}\right)^{2} \left(\frac{1}{\sqrt{2}}\right)^{2} \left(\frac{1}{\sqrt{2}}\right)^{2} \left(\frac{1}{\sqrt{2}}\right)^{2} \left(\frac{1}{\sqrt{2}}\right)^{2} \left(\$  $\label{eq:2.1} \mathcal{L}(\mathcal{L}^{\text{max}}_{\mathcal{L}}(\mathcal{L}^{\text{max}}_{\mathcal{L}}(\mathcal{L}^{\text{max}}_{\mathcal{L}}(\mathcal{L}^{\text{max}}_{\mathcal{L}^{\text{max}}_{\mathcal{L}}}))))$ 

فهرست مطالب فصل ٩ 1\_ا\_ا شواهد تجربى ۹ـ۱ معرفي اسيين الكترون الف) ساختار ريز خطوط طيفي ب) اثر "بي هنجار" زيمن ج) وجود تكانههاي زاويهاي نيمهصحيح ٩\_١\_٢ توصيف كوانتومي: اصول موضوع نظرية باؤلي ۹\_۳ خواص ویژهٔ تکانهٔ زاویهای  $\sqrt{r}$ 1\_۳\_۱ مشاهدهیدیوها و بردارهای حالت ۳.۹ توصيف غيرنسبيتي يک الق) فضاى حالت ذره با اسيين ١/٢  $\{|r,\varepsilon\rangle\}$  نمایش  $\langle \downarrow$ 1-۳-۲ محاسبات احتمالی برای یک اندازهگیری فیزیکی

تاکنون الکترون را یک ذرهٔ نقطهای با سه درجهٔ آزادی مربوط به سه مختصهٔ cr «؛ و z آن در نظر گرفتهایم. در نتیجه، نظریهٔ کوانتوسیای که تا اینجا تدوین کردهایم مبتنی بر این فرضیه است که حالت الکترون در یک زمان معین. با یک تابعهوج (\$ ,y, z) مشخص میشود که فقط به  $x$ . y و  $z$ بستگی دارد. در این چارچوب، تعدادی از سیستمهای فیزیکی را مطالعه کردهایم: از آن جمله، اتم هیدروژن (در فصل ۷). که بهخاطر آزمایشهای بسیار دقیقی که می $\vec{z}$ وان بر روی آن انجام داد. از اهمیت خاصی برخوردار است. تتایج بهدست آمده در قصل ۷، طبقهای گسیلی و جذبی هیدروژن را خيلي دقيق توصيف ميكنند. اين نتايج، ترارهاي انرژي را به طور صحيح به دست مي دهند و تشريح قواعدگرینش را (که نشان میدهند از میان تمام بسامدهای ممکن بوریکدام بسامدها در طیف ظاهر میشوند)، با استفاده از تابع موجهای متناظر، ممکن می سازند. اتمهایی که تعداد الکترونهای آنها زیاد است را نیز سی توانیم به روش مشابهی بررسی کنیم (البته با استفاده از تقریب، زیرا پیچیدگی معادلة شرودينگر، حتى براي اتم دو الكتروني هليم، حل تحليلي دقيق مسئلة را ناممكن مي.سازد).

با این همه، وقتی جزئیات طیفهای اتمی را بررسی میکنیم، همانگونه که خواهیم دید، پدیدهایی ظاهر مي شوند كه نمي توانيم آنها را در چارچوب نظريهٔ گفتهشده، تعبير كنيم. اين نتيجه، شگفتانگيز نیست. مسلماً لازم است که نظریهٔ قبلی را با چند تصحیح نسبیتی کامل کنیم، باید اصلاحاتی راکه سینمائیک نسبیتی ایجاب مرگند (تغییر جرم با سرعت و غیره) و آثار مغناطیسی ای راکه نادیده گرفتهایم، بهحساب بیاوریم. می دانیم که این تصحیحات کوچک انذ (بخش ۳ـ۳ــ۴الف) از فصل ٧): اما به هر حال وجود دارند و قابل اندازهگیری|ند.

معادلة ديراك توصيف كوانتومي نسبيتي الكترون را لرائه مى دهد. اين معادله. در مقايسه با معادلة شرودينگر، بر تجليدنظري عميق در توصيف كوانتومي خواص الكترون دلالت ميكند؛ علاوه بر تصحیحاتی که در رابطه با متغیرهای مکانی آن خاطرنشان کردیم، مشخصه جدیدی از الکترون هم ظاهر مىشود، كه همان اسپين الكترون است. به بيان وسيعتر، ساختار گروه لورنتس (گروه تبدیلات نسبیتی فضاـــرمان) نشان میدهد که اسپین. برایِ ذرات گوناگون، خصوصیتی ذاتی. در رديف مثلاً جرم در حال سکون ' أنهاست.

از لحاظ سابقهٔ تاریخی، اسپین الکترون قبل از معرفتی معادلهٔ دیراک بهطور تجربی کشف شده بود. علاوه بر این، یاؤلی نظریهای را ارائه کرد که اجازه می داد، اسپین را از طریق افزودن چند اصل موضوع تکمیلی. بهسادگی در مکانیک کوانتومی غیرنسبیتی! وارد کرد. پس از آن، پیش بینــیهای

۱. این بدان معنی نیست که اسپین منشأ صرفاً نسبیتی دارد: می توان آن(ا از ساختارگروه تبدیل غیرنسبیتی (گروه گالیلهای) استنتاج کرد. ۲. نظریهٔ پاؤلمی را میهتوان از یک مورد حدی نظریهٔ دیراک، وقتی سرعت الکترون در مقایسه با سرعت نورکم باشد. بەدست آورد.

۹۰ اسپین الکترون

نظریای برای طیفهای اتمی بهدست آمدند که با نتایج تجربی کاملاً مطابقت میکردند. در این فصل، نظریهٔ پاؤلی را که خیلی سادهتر از نظریهٔ دیراک است شرح سی،دهیم. بخش 4ـ١ را با تشريح چند نتيجة تجربي مؤيد وجود اسپين الكترون. شروع ميكنيم. سيس. اصول موضوعی راکه نظریهٔ پاؤلی مبتنی بر آنهاست بیان میکنیم. بهدنبال آن، در بخش ۹ــ۲، خواص ویژهٔ یک تکانهٔ زاویهآی ۱/۲ را مورد بررسی قرار میدهیم. بالاخره در ۹ـ۳ نشان خواهیم داد که چگونه می توان متغیرهای مکانی و اسپین ذریای مانند الکترون را همزمان مد نظر گرفت.

# 4-١ معرفي اسپين الكترون 4-۱-۱ شواهد تجربی

دلایل تجربی مبنی بر وجود اسپین الکثرون متعددند و در بسیاری از پدیدههای مهم فیزیکی ظاهر میشوند. مثلاً، خواص مغناطیسی بسیاری از مواد. بهویژه فلزات فرومغناطیسی را فقط وقتی می توان تشریح کرد که اسپین را دخالت دهیم. لیکن، در اینجا بحثمان را به چند پدیدهٔ ساده، که بهطور تجربی در فیزیک آتمی مشاهده شدهاند. از جمله: محدود میکنیم ساختار ریز خطوط طیفی. اثر زیمن و بالاخره رفتار اتمهای نقره در آرمایش اشترن گرلاخ.

#### الف) ساختار ريز خطوط طيفي

مطالعۂ دقیق تجربی خطوط طیفی اتمی (مثلاً، برای اٹم ہیدروژن)، یک ساختار ریز را آشکار مىكند: هر خطَّه در حقيقت از چند مؤلَّفة تقريباً هميسامد، تشكيل شده است،" كه مى توان آنها را به گمک دستگاهی با قدرت تفکیک خوب، بهوضوح از یکدیگر تمیز داد. این می رساند که گروههایی از ترازهای اتمی وجود دارند که خیلی بههم نزدیک اند و در عین حال مجزا هستند. بخصوص، محاسبات ۳ــ۳ از فصل ۷ انرژیهای متوسط گروه ترازهای مختلف اتم هیدروژن را بهدست می دهد وَلَى شَكَافَتَكَيْهَاى دَاخْلِ هُرْكُرُوهِ بِلْ تَشْرِيحِ نَمِيكِنْد.

اً ، مثلاً: در قصل ٩٢، كه نظرية عمومي (اختلال Perturbation) بررسي شده در فصل ٩١ بل مورد استفاده قرار مىدهيم، خواهيم ديدكه. چگونه تصحيحات نسبيتي و وجود الكترون. ما بل قادر به بيان كتي جزئيات طيف اتمی هیدروژن (که اگر میخواستیم مطالعهٔ خود را به نظریهٔ قصل ۷ محدود کنیم. غیرقابل تقریح سی,ود) می سازد. ۲. مثلاً، خط تشدید (گذار ۱۶ → ۲p) انم هیدروژن در واقع یک دوتایی است: دو مؤلفهٔ آن با فاصلهای در حدود eV=" دا از یکدیگر جدا هستند (یعنی، در حدود ۱۰<sup>۵</sup> مرتبه کوچکتر از انرژی متوسط گذار ۱۶ <sup>بی</sup> ۲۶، که برابر با Caul 1. / YeV). معرفي أسيين الكترون ٩١

ب) اثر "بی هنجار" زیمن

وقتی یک اتم در میدان مغناطیسی یکنواخت قرار داده شود. هر یک از خطوط آن (یعنی، هر مؤلفهٔ ساختار ریز) به چند خط همفاصله شکافته می شود که این فاصله متناسب با میدان مغناطیسی است: این پدیده اثر زیمن است. با استفاده از نتایج فصلهای ۶ و ۷ (مکمل ۴ از فصل ۷) بهآسانی می توان به منشأ اثر زیمن پی برد. توضیح نظری پر این واقعیت مبتنی است که یک گشتاور مغناطيسي M به تكانة زاويهاي L الكترون وابسته است

$$
\mathbf{M} = \frac{\mu_B}{\hbar} \mathbf{L} \tag{1-4}
$$

که  $\mu_B$  همان "مگنتون بور" است

$$
\mu_B = \frac{q\hbar}{\Upsilon m_e} \tag{7-4}
$$

ليكن. با آنكه اين تظريه (موسوم به اثر "بهنجار" زيمن) در بعضـي موارد توسط آزمايش تأييد میشود. در مواردی، از توضیح کمّی پدیدههای مشاهده شده (موسوم به اثر "بی هنجار" زیمن) عاجز است. برجستهترین مورد "بی هنجاری" برای اتمهای با عدد اتمی Z فرد (بهویژه برای اتم هیدروژن) ظاهر می شود: ترازهای این قبیل آتمها به تعداد زوجی از زیرترازهای زیمن تقسیم می شود، در حالبی که بنا به نظریه گفته شده. این تعداد باید همواره فرد و برابر با (۱ + ۲) باشد، که در آن یک عدد صحیح است.

ج) وجود تكانههاى زاويهاى نيمهصحيح

مشکل ما در اینجا، همان مشکلی است که در آزمایش اشترنگرلاخ، فصل ۴ (بخش ۴ـ۱ـ۱)، با آن روبه.رو بودیم. پاریکهٔ اتمهای نقره بهطور متقارن به دو قسمت شکافته میشود. این نتایج حاکمی بدون شک وجود دارند. ولی این خود یک مشکل جدی ایجاد سیکند، زیرا در بخش ۶ـ۴ــ۱ب از فصل ۶ نشان دادیم که تکانهٔ زاویهای مداری ذرهای مانند الکترون فقط میتواند عدد صحیح باشد (به بیان دقیقتر، این عدد کوانتومی I است که باید عدد صحیح باشد). حتی در اتمهای چندالکترونی هم، تکانهٔ زاویهای مذاری هر یک از الکترونها یک عدد صحیح است، و در فصل ۱۰ نشان خواهیم داد که تحت این شرایط، تکاتهٔ زاویهای مداری کل اتم الزاماً یک عدد صحیح آست. بنابراین، وجود تکانههای زاویهای نیمهصحیح برا نمی توان بدون فرضیههای اضافی تشریح کرد.

٩٢ اسيين الكترون

يادداشت:

ممكن نيست بتوان مستقيماً با استفاده از دستگاه آشترن گرلاخ تكانهٔ زاويهاي الكترون را ائدازه گرفت. الکترونها برخلاف اتمهای نقره، دارای بار الکتریکی q هستند، و نیروی ناشی از برهمکنش گشتاور مغناطیسی آنها و میدان مغناطیسی ناهمگن،گاملاً توسط نیروی لورنتس gv × B پوشانده می شود.

٩-١-٢ توصيف كوانتومى: اصول موضوع نظرية پاؤلى برای برطرف کردن اشکالات قبل، اولن& و گوداشمیت (۱۹۲۵) فرضیهٔ زیر را پیشنهاد کردند: الکترون "می چرخد" و این چرخش، به الکترون یک تکانهٔ زاویهای ذاتی می دهد که اسپین نامیده میشود. برای تعبیر نتایج تجربی توصیفشده در بالا، همچنین باید فرض کنیم که به این تکانهٔ اراویهای S. یک گشتاور مغناطیسی  $\mathbf{M}_S$  وابسته است

$$
\mathbf{M}_S = \mathbf{Y} \frac{\mu_B}{\hbar} \mathbf{S} \tag{7.4}
$$

توجه کنید که ضریب تناسب میان تکانهٔ زاویهای وگشتاور مغناطیسی در (۹ـ۳)، دو برابر ضریب موجود در (۹ـ۱) است: اصطلاحاً گفته مي شود كه تسبت زيرومغناطيسي اسپيني، دو برابر نسبت زیرومغناطیسی مداری است.

بعدها پاؤلی این فرضیه را دقیقتر بیان کرد و توصیفی کوانتومی از اسپین آرائه داد که در حد غیرنسبیتی معتبر است. باید به اصول موضوع مکانیک کوانتومی که در فصل ۳ بیان گردیم، چند اصل موضوع ديگر در ارتباط با اسپين بيفزاييم.

تاکنون،کوانتیدگی متغیرهای مداری را مورد مطالعه قرار دادهایم. به مکان r و تکانهٔ p ذرهای مانند الکترون، مشاهدهپذبرهای  ${\bf R}$  و  ${\bf P}$  را تسبت دادیم که در فضای حالت چ $\delta$ ، که همریخت (ایزمرف) فضای حح تابع موجهاست. عمل میکنند. کلیهٔ کمیتهای فیزیکی، توابعی از متغیرهای اساسی r و p هستند. و قواعد کوانتش ما را قادر مییسازند که به آنها مشاهدهپذیرهایی راکه در & عمل میکنند. نسبت بدهیم. & را فضای حالت مداری می نامیم. بهاين متغيرهاي مدارى. متغيرهاي اسپين راكه در اصول موضوع زير صدق مىكنند مىافزاييم:

١. در واقع، وقتي جفت شدگي الكترون با ميدان الكترومغناطسي كوانتيده (الكتروديناميک كوانتومي) را در نظر ميگيريم، ملاحظه مرکنیم که ضریب تناسب بین Mg و S دقیقاً ۲ $\mu_B/\hbar$  نیست. این اختلاف،که در مقدار نسبی از مرتبه <sup>۳– ۱</sup>۰ است، بهأسانی بهطور تجربی قابل مشاهده است؛ و غالباً " گشتاور مغناطیسی غیرعادی" الکترون نامیده مې شود. معرفى اسپين الكترون ٩٣

۱. عملگر اسپین S، یک تکانهٔ زاویهای است. این بدان معنی است که (بخش ۶ــ۲ــ۲ از فصل ۶) سه مؤلفه آن مشاهدهپذیرهایی هستند که در روابط جابهجایی

$$
[S_x, S_y] = i\hbar S_z \tag{1-4}
$$

و دو رابطه دیگری که از جایگشت دورهای شاخصهای  $x$ ،  $y$ ، و  $z$  حاصل میشود، صدق میکنند. ۲. عملگرهای اسپین در یک فضای جدید، یعنی، "فضای حالت اسپین" ﷺ، عمل میکند، که در آن 'S و یک مجموعهٔ کاملی از مشاهدهپدیرهای جابهجاپدیر تشکیل میدهند. بنابراین، فضای توسط مجموعه ویژهحالتهای  $|s,m\rangle$  مشترک بین  $\mathbf{S}^{\texttt{Y}}$  و  $S_z$  پدید می $\tilde{c}_s$ 

$$
\mathbf{S}^{\dagger}|s,m\rangle = s(s+\mathbf{1})\hbar^{\dagger}|s,m\rangle \qquad (\mathbf{1}\mathbf{1})
$$

$$
S_z|s,m\rangle = m\hbar|s,m\rangle \tag{0.1}
$$

بنا به نظرية عمومي نكانة زاويهاى (بخش عمــ٣ از فصل ع). مـي‹انيم كه S بايد يک عدد صحيح یا نیمهصحیح باشد. و  $m$  تمام مقادیر بین  $s$ – و 8 راکه اختلافشان با این دو، عدد برابر یک عدد صحيح (كه ممكن است صفر هم باشد) است، اختيار ميكند. هر ذرة معين توسط يك مقدار منحصر بهفرد s مشخص میشود: در اینصورت، اصطلاحاً میگویند که این ذره دارای اسپین s است. بنابراین. ابعاد فضای حالت اسپین & همواره متناهی و برابر است با (۱ + ۲۵). و کلیهٔ حالتهای اسپین، ویژهبردارهای 'S با همان ویژهمقدار ' $\hbar$ (۱ + s) خواهند بود. ۳. فضای حالت گه ذرهٔ مورد نظر. حاصلضرب نانسوری گه و & است

$$
\mathscr{E} = \mathscr{E}_{\mathbf{r}} \otimes \mathscr{E}_{s} \tag{8.4}
$$

در نتیجه، (بخش F از فصل ۲).کلیهٔ مشاهدهپذیرهای اسپینی با مشاهدهپذیرهای مداری جابهجا مې شوند.

بنابراین، جز برای مورد خاص ° = 8، یک کِت متعلق به £ (یعنی یک تابع موج انتگرال $\downarrow$ بد مربعی) به تنهایی برای مشخص کردن حالت یک ذره کافی نیست. بهعبارت دیگر، مشاهدهپذیرهای ، و Z در فضای حالت  $\mathscr B$  ذره، مجموعهٔ کاملی از مشاهدهپذیرهای جابهجاپذیر تشکیل، $Y$  ، $X$ نسی،دهند (برای  $P_x$ ، و  $P_z$  یا هر مجموعهٔ کاملی از مشاهدهپذیرهای جابهجاپذیر دیگر از & نیز چنین است). همچنین حالت اسپین ذره را نیز باید بدانیم. یعنی. به مجموعهٔ کاملی از مشاهده،پُذیرهای جابهجاپذیر متعلق به چ*گا*، یک مجموعهٔ کامل<sub>ی</sub> از مشاهدهپذیرهای جابهجاپذیر از

٩۴ اسيين الكترون

که از مشاهدهپذیرهای اسپین. مثلاً 'S و  $S_z$  (یا 'S و یک). ترکیب یافته است، بیفزاییم. هر $\mathcal{E}_s$ حالت ذره، یک ترکیب خُطی از پردارهایی است که حاصلضرب تانسوری یک کِت از چ $\mathscr{E}_{\mathbf{r}}$  و یک کت از & هستند (بخش ۹\_۳ زیرکه در پی میآید).

۴. الكترون. يک ذَرة با آسيين ١/٢ است (١/٢ = ٤) و گَشتَاور مغناطيسي ذاتي آن با فرمول (۳\_۹) داده می شود. بنابراین فضای ،گه، برای الکترون، یک فضای دوبعدی است.

#### يادداشتها:

۱. پروتون و نوترون، که اجزاء تشکیلدهندهٔ هستهاند، نیز ذراتی با اسپین ۱/۲ می،باشند، ولی نسبتهای زیرومغناطیسی آنها با نسبت زیرومغناطیسی الکترون متفاوت است. در حال حاضر از وجود ذراتی با اسپینهای ۰، ۱/۲، ۱، ۳/۲، ۲، … تا مقادیری بالاتر مانند ۱۱/۲ آگاهیم.

۲. برای توضیح وجود اسپین، می،توانیم تصور کنیم که ذرءای مانند الکترون بهجای اینگه یک نقطه باشد، دارای بعد فضایی است. در این صورت دوران الکترون حول خودش باعث ایجاد یک تكانهٔ راویهای ذاتی می شود. اما، توجه به این نكته مهم است، كه برای توصیف یک ساختار پیچیدهتر از نقطهٔ مادی، به بیش از سه متغیر مکانی نیاز داریم. اگر، بهعنوان مثال، الکترون مانند یک جسم صلب رفتار میکرد. شش متغیر لازم می بود: سه مختصه برای مشخص کردن یکی از نقاط آن. مانند گرانیگاه، یکبار و برای همیشه، و سه زاویه که جهت آن(ا در فضا تعیین کنند. نظریهای که در اینجا بررسی میکنیم کاملاً متفاوت است. این نظریه، به نقطهای انگاشتن الکترون ادامه خواهد داد (مکان آن با سه مختصه مشخص می شود). تکانهٔ زاویهای اسپین از هیچ متغیر مکانی یا تکانهای بەدست نىمىآيد.' بنابراين، اسبين ھيچ مائستۂ كلاسبيكى ندارد.

۹-۲ خواص ویژهٔ تکانهٔ زاویهای ۱/۲ از این بهبعد مطالعهٔ خود را به مورد الکترون، که ذرمای با اسپین ۱/۲ است، محدود خواهیم کرد. از فصلهای قبل می،دانیم که چگونه با متغیرهای مداری آن رفتارکنیم. اکنون می،خواهیم درجات آزادی اسپین آن را دقیقتر بررسی کنیم.

فضای حالت اسپین & فضایی دوبعدی است. سیستم راست هنجار  $\{ \ket{+}, \ket{-} \}$  متشکل ار ویژهکتهای مشترک S۲ و یک راکه در معادلات ریر صدق میکنند، بهعتوان پایه در نظر میگیریم

$$
\begin{cases} \mathbf{S}^{\mathsf{r}}|\pm\rangle = \frac{\mathbf{r}}{\mathsf{r}}\hbar^{\mathsf{r}}|\pm\rangle \end{cases} \tag{1.1}
$$

$$
S_z|\pm\rangle = \pm \frac{n}{\gamma}|\pm\rangle \tag{7.1}
$$

١. به علاوه اگر چنین بود. لزوماً یک عدد صحیح می بود.

خواص ویژهٔ نکانهٔ زاویهای ۱/۲ ۹۵

$$
\left\{\n\begin{array}{l}\n\langle +|-\rangle = \circ \\
\langle +|+\rangle = \langle -|-\rangle = 1\n\end{array}\n\right.
$$
\n(4)

$$
|+\rangle\langle+|+|-\rangle\langle-|=1
$$
\n(1-1)

$$
|\chi\rangle = c_{+}|+\rangle + c_{-}|- \rangle \tag{1-1}
$$

S' در آن  $c_+$  و ح اعدادی مختلطاند. طبق (۹ـ۱۷لف) تمام کتهای متعلق به چه، ویژهبردارهای S' با ویژهمقدار یکسان ۳ $\hbar^{\rm v}/$  هستند. که باعث میشود S با عملگر همانی فضای چم متناسب بآشد

$$
\mathbf{S}^{\mathfrak{r}} = \frac{\mathbf{r}}{\mathbf{r}} \hbar^{\mathfrak{r}} I \tag{11-4}
$$

جون، 8. بنا به تعریف تکانهٔ زاویهٔای است،کلیهٔ خواص عمومی بهدست آمده در بخش ۶ـ۳ از فصل ۶ را داراست. اثر عملگرهای

$$
S_{\pm} = S_x + iS_y \tag{17.1}
$$

 $\ell$  بر روی بردارهای پایه.  $|+\rangle$  و  $|-\rangle$ ، با قرار دادن ۱/۲  $s=s=f$  در فرمولهای کلی از فصل  $\ell$ يةدست مى]يد

- $S_+|+\rangle = \circ$  $S_{+}|- \rangle = \hbar |+\rangle$  $(LillNT_1)$
- $S_{-}$  $\ket{-}$   $=$   $\circ$  $S_{-}|+\rangle = \hbar|- \rangle$  $(211 - 1)$

هر عملگر راکه در فضای ،گه عمل میکند. می توان. در پایهٔ {(−|,{+|)، با یک ماتریس ۲ × ۲  $S_z$  نمایش داد. بخصوص، با استفاده از (۱۳ـ۷ب) و (۱۳ـ۱۴). ماتریسهای متناظر با  $S_w$  ،  $S_w$  و بەصورت زېرند

$$
\mathbf{S} = \frac{\hbar}{\mathbf{r}} \boldsymbol{\sigma} \tag{17.3}
$$

۹۶ اسیین الکترون

که در آن.  $\sigma$  معرف مجموعهٔ سه ماتریس پاؤلی است

$$
\sigma_x = \begin{pmatrix} \cdot & 1 \\ 1 & \cdot \end{pmatrix} \qquad \sigma_y = \begin{pmatrix} \cdot & -i \\ i & \cdot \end{pmatrix} \qquad \sigma_z = \begin{pmatrix} 1 & \cdot \\ \cdot & -1 \end{pmatrix} \quad (10.4)
$$

همچنین، ماتریسهای پاؤلی دارای خواص زیرند. که می توان بهسادگی آنها را با استفاده از شکل صریح (۹ـ۱۵) اثبات کرد (همچنین، مکمل ۱ از فصل ۴)

$$
\sigma_x^{\mathfrak{r}} = \sigma_y^{\mathfrak{r}} = \sigma_z^{\mathfrak{r}} = \mathfrak{r} \tag{119-4}
$$

$$
\sigma_x \sigma_y + \sigma_y \sigma_x = \text{°} \tag{18-1}
$$
\n
$$
[\sigma_x, \sigma_y] = \text{Yi } \sigma_x \tag{7-18-1}
$$

$$
[\sigma_x, \sigma_y] = \text{Yi } \sigma_z \tag{5-1}
$$

$$
\sigma_x \sigma_y = i \sigma_z \tag{512-1}
$$

(به سه فرمول آخر. می بایست فرمولهایی راکه از تبدیل دورهای شاخصهای a ،y ، و z بهدست میآیند، بیفزاییم). همچنین از (۹ـ۱۵) نتیجه میشود که

$$
\operatorname{Tr} \sigma_x = \operatorname{Tr} \sigma_y = \operatorname{Tr} \sigma_z = \text{`}
$$
 (1)11-1)

$$
\text{Det }\sigma_x = \text{Det }\sigma_y = \text{Det }\sigma_z = -1 \qquad (\sim 1 \text{V-1})
$$

بهعلاوه هر ماتریس ۲ × ۲ را می توان بهصورت یک ترکیب خطی از سه ماتریس یاؤلی و ماتریس یکه، با ضرایب مختلط، نوشت. این امر، ناشی از آن است که یک ماتریس ۲ × ۲ فقط چهار عنصر دارد. بالاخره، بهسادگی میتوان انجاد زیر را بهدست آورد (مکمل ۱ از فصل ۴)

$$
(\boldsymbol{\sigma} \cdot \mathbf{A})(\boldsymbol{\sigma} \cdot \mathbf{B}) = \mathbf{A} \cdot \mathbf{B} + i \boldsymbol{\sigma} \cdot (\mathbf{A} \times \mathbf{B}) \tag{14.4}
$$

که A و B دو بردار دلبخواه. یا دو عملگر پرداری!ند که سه مؤلفهٔ أنها با مؤلفههای S چابهجا میشوند. اگر A و B با یکدیگر جابهجا نشوند. باز هم اتحاد فوق بهشرطی که ترتیب قرارگرفتن و B در دو طرف رابطه یکی باشد. برقرار است.  $\bf A$ 

عملگرهای وابسته به اسپین آلکترون، تمام خواصی را که مستقیماً از نظریهٔ عمومی تکانهٔ زاویهای نتیجه میشوند. دارا هستند. بهعلاوه این عملگر دارای بعضی خواص ویژه دیگر، در

#### توصيف غيرنسبيتي يک ٩٧

ارتباط با مقدار بخصوص 8 (یعنی، مقدار بخصوص j) که کوچکترین مقدار ممکن (بهاستثناء صفر) است. نیز هستند. این خواص ویژه را میهتوان مستقیماً از (۹ـ۱۴) و (۹ـ۱۶) بهدست آورد

$$
S_x^{\mathfrak{r}} = S_y^{\mathfrak{r}} = S_z^{\mathfrak{r}} = \frac{\hbar^{\mathfrak{r}}}{\mathfrak{r}} \qquad \qquad (4.11)
$$

$$
S_x S_y + S_y S_x = \cdot \tag{11.1}
$$

$$
S_x S_y + S_y S_x = \text{ (C.19-4)}
$$
  

$$
S_x S_y = \frac{i}{r} \hbar S_z
$$
 (C.19-4)

$$
S_{+}^{\dagger} = S_{-}^{\dagger} = \cdot \tag{311-4}
$$

# ۲-۹ توصیف غیرنسبیتی یک

ذره با اسپین ۱/۲ اکنون مي،دانيم که چگونه بهطور مجزا درجههاي آزادي خارجي (مداري) و داخلي (اسپين) الکترون را توصیف کنیم. در این بخش، می خواهیم این مفاهیم متفاوت را در یک فرمولبندی بهطور یکدست ادغام کنیم.

۹-۳-۱ مشاهدهپذیرها و بردارهای حالت الف) فضاى حالت وقتي تمام درجههاى آزادى الكترون بهحساب آيند. حالت كوانتومي يك الكثرون توسط يك كِت متعلق به فضای & مشخص میشودکه حاصلضرب تائسوری چ& و چم است (بخش A\_۲).

بر طُبق روش توضیح داده شده در بند FLJLb از فصل دوم، هر دو عملگری که ایتدا در & تعریف شدهاند و عملگرهایی که در ابتدا در & اثر کردهاند را، در & بسط می،دهیم (ما به استفاده از همان نماد که برای عملگرها استفاده میکردیم برای این عملگرهای بسط داده شده  $\mathscr{E}_{\mathbf{r}}$  ادامه خواهیم داد). بنابراین یک مجموعه کامل از مشاهدهپذیرهای جابهجاپذیر یا (مکمح) در  $\mathscr{E}_{\mathbf{r}}$ به دست میآوریم که از روی همافتادگی یک مجموعه کامل از این مشاهدهپذیرها از &، و یکی از & تشکیل میشود. بهعنوان مثال، در & میتوانیم 'S و یکی آرا یا 'S و هر مؤلفه از S') در نظر بگیریم. در & سیتوانیم  $\{X,Y,Z\}$  یا  $\{P_x,P_y,P_z\}$  را انتخاب کتیم، یا، اگر  $H$  معرف هامیلتونی وابسته به یک پتانیسیل مرکزی،  $\{H, \mathbf{L}^r, L_z\}$ ، و غیره باشد. انتخاب شود. از روی آن

#### ۹۸ اسپین الکترون

می توان مجموعه کامل از مشاهدهپذیرهای جابهجاپذیر متفاوت در چمچ نتیجه گرفت:

- $\{X, Y, Z, \mathbf{S}^{\dagger}, S_z\}$ (٩-٢١لف)
- $\{P_x, P_v, P_z, S^{\dagger}, S_z\}$  $(-1 - 1)$
- ${H, L^{\dagger}, L_z, S^{\dagger}, S_z}$  $(\tau^{\gamma}$ .  $\eta)$

و غیره. چون تمام کتهای گه ویژهبردارهای S<sup>۲</sup> با یک ویژهمقدار می باشند [فرمول (۹-۱۱))، می توانیم St را از مجموعههای مشاهدهپذیرها حذف کرد.

حال می خواهیم در اینجا از اولین این مجموعهٔ کامل از مشاهدهپذیرهای جابهجایذیر استفاده کنیم (۹\_۲۰الف). به عنوان پایهای از گ، مجموعه بردارهای بهدست آمده از ضرب تاتسوری کتهای ار چ وکتهای ( $\mathscr{E}_s$  از ع $\mathscr{E}_s$  از ع $\ket{x,y,z}$  استفاده می $\ket{\mathrm{r}} \equiv \ket{x,y,z}$ 

> $\langle \mathbf{r}, \mathscr{E} \rangle \equiv |x, y, z, \epsilon \rangle = |\mathbf{r}\rangle \otimes |\epsilon\rangle$  $(11-1)$

که مؤلفههآی  $x,y,z$  از بردار r، میتوانند از ∞— تا ∞+ تغییرکنند (تمایههای پیوسته)، و e برابر  $\mathbf{S}^{\mathbf{r}}$  است با $\mathbf{y} = \mathbf{y} = \mathbf{z} \mathbf{y}$  منفصل). بنا به تعریف،  $|\mathbf{r}, \varepsilon\rangle$  یک ویژهبردار مشترک در $X$ ،  $X$ ،  $\mathbf{S}$ و ج $S_z$  است:

$$
X|\mathbf{r}, \varepsilon\rangle = x|\mathbf{r}, \varepsilon\rangle
$$
  
\n
$$
Y|\mathbf{r}, \varepsilon\rangle = y|\mathbf{r}, \varepsilon\rangle
$$
  
\n
$$
Z|\mathbf{r}, \varepsilon\rangle = z|\mathbf{r}, \varepsilon\rangle
$$
  
\n
$$
\mathbf{S}^{\dagger}|\mathbf{r}, \varepsilon\rangle = \frac{\mathbf{r}}{\mathbf{r}}\hbar^{\dagger}|\mathbf{r}, \varepsilon\rangle
$$
  
\n
$$
S_z|\mathbf{r}, \varepsilon\rangle = \varepsilon \frac{\hbar}{\mathbf{r}}|\mathbf{r}, \varepsilon\rangle
$$
 (77-1)

هرکت  $\ket{{\bf r},\varepsilon}$  در حد یک عامل ثابت. یکه می باشد. زیرا  $X$ ،  $Y$ ،  $Z$ ،  $S^*$ ، و چ $\Im$  تشکیل یک مجموعه کامل از مشاهدهپذیرهای جابهجاپذیر (مکمج) می دهند. دستگاه {{r, E}} راست،تجارتد (به مفهوم بسط داده شده). زیرا مجموعههای {{r}} و {{+\, ١-{}} هرکدام بهترتیب در & و راست هنجارند  $\mathscr{E}_s$ 

$$
\langle \mathbf{r}'_{\mathcal{F}} \varepsilon' | \mathbf{r}, \varepsilon \rangle = \delta_{\varepsilon' \varepsilon} \delta(\mathbf{r}' - \mathbf{r}) \tag{17-4}
$$

توصيف غيرنسبيتي يگ ٩٩

می و می بسته به اینکه اتح و ته یکسان یا متفاوت باشند برابر ۹ یا ۱۰ است). بالاخره، در رابطه بستاری  $\delta_{\varepsilon' \varepsilon}$ در & صادق است:

$$
\sum_{\varepsilon} \int d^r r|\mathbf{r}, \varepsilon\rangle\langle\mathbf{r}, \varepsilon| = \int d^r r|\mathbf{r}, +\rangle\langle\mathbf{r}, +|+ \int d^r r|\mathbf{r}, -\rangle\langle\mathbf{r}, -| = \mathbf{1}
$$
 (15.4)

and the company of a

 $\{ |{\bf r},\varepsilon \rangle \}$  (ب ۱. بردارهای حالت هر حالت از فضای گه می;واند در پایه {{r, ɛ}} بسط داده شود. برای این متظور،کافی است از رابطه بستارى (٣٤-٣) استفاده كنيم:

$$
|\psi\rangle = \sum_{\varepsilon} \int d^{\mathsf{r}} r | \mathbf{r}, \varepsilon \rangle \langle \mathbf{r}, \varepsilon | \psi \rangle \tag{7.0-3}
$$

یس بردار  $|\psi\rangle$  می تواند توسط مجموعه مختصاتش در پایه  $\{|\mathbf{r},\varepsilon\rangle\}$  نمایش داده شود، یعنی توسط اعداده

$$
\langle \mathbf{r}, \varepsilon | \psi \rangle = \psi_{\varepsilon}(\mathbf{r}) \tag{77.3}
$$

که بستگی به سه نمایهٔ a y ،z (یا مختصراً r) و نمایهٔ منقصل e (+ یا –) دارد. برای مشخص کردن کامل حالت یک الکترون. بنابراین، لازم است که دو تابع از منظیرهای فضای*بی @ @ و ≈ ب*ا مشخص كنيم:

$$
\psi_{+}(\mathbf{r}) = \langle \mathbf{r}, + | \psi \rangle
$$
  

$$
\psi_{-}(\mathbf{r}) = \langle \mathbf{r}, - | \psi \rangle
$$
 (77-1)

این دو تابع اغلب به شکل یک اسپینور دوموللفای نوشته می شوند که بهصورت (r)[لین] خواهیم نوشت:

$$
[\psi](\mathbf{r}) = \begin{pmatrix} \psi_+(\mathbf{r}) \\ \psi_-(\mathbf{r}) \end{pmatrix} \tag{1A-1}
$$

۱۰۰ اسپین الکترون

$$
\langle \psi | \psi \rangle \text{ close to } \langle \mathbf{Y} \mathbf{A}^{\mathsf{T}} \mathbf{y} \rangle \text{ (by)}
$$
\n
$$
\langle \psi | = \sum_{\varepsilon} \int d^{\mathsf{T}} r \langle \psi | \mathbf{r}, \varepsilon \rangle \langle \mathbf{r}, \varepsilon |
$$
\n
$$
\langle \psi | = \sum_{\varepsilon} \int d^{\mathsf{T}} r \langle \psi | \mathbf{r}, \varepsilon \rangle \langle \mathbf{r}, \varepsilon |
$$

يعني با احتساب (٩-٢٤)

$$
\langle \psi | = \sum_{\varepsilon} \int d^{\mathbf{r}} r \, \psi_{\varepsilon}^* (\mathbf{r}) \langle \mathbf{r}, \varepsilon | \qquad (\mathbf{r} \circ \mathbf{A})
$$

بنابراین. "برا"ی  $|\psi\rangle$  با دو تابع  $\psi^*_+( \mathbf{r})$  و  $\psi^*_-(\mathbf{r})$  نمایش داده میشود. که میتوان آن را بهشکل اسيبوري كه الحاقي (٢٨.٩) است، نوشت

$$
[\psi]^{\dagger}(\mathbf{r}) = (\psi_{+}^{*}(\mathbf{r}) \ \psi_{-}^{*}(\mathbf{r})) \tag{1.1}
$$

با این قرارداد. حاصلضرب نردهای دو بردار حالت { $|\psi\rangle$  و { $|\varphi\rangle$  را که مطابق (۹-۲۴) برابر است با

$$
\langle \psi | \varphi \rangle = \sum_{\varepsilon} \int d^{\mathbf{r}} r \langle \psi | \mathbf{r}, \varepsilon \rangle \langle \mathbf{r}, \varepsilon | \varphi \rangle
$$
  
= 
$$
\int d^{\mathbf{r}} r [\psi_{+}^{*}(\mathbf{r}) \varphi_{+}(\mathbf{r}) + \psi_{-}^{*}(\mathbf{r}) \varphi_{-}(\mathbf{r})]
$$
(T7-1)

می توان بهصورت زیر نوشت

$$
\langle \psi | \varphi \rangle = \int d^r r [\psi]^\dagger(\mathbf{r}) [\varphi](\mathbf{r}) \qquad (\mathbf{r} \mathbf{r}_- \mathbf{r})
$$

این فرمول خیلی شبیه به فرمولی است که محاسبهٔ حاصلصرب ثردمای دو کت متعلق به E<sub>r</sub> را از تابع،وجهای متناظر ممکن میساخت ولی توجه به این نکته حائز اهمیت است که در اینجا مِیبایست عمل ضَرب ماتریسی اسپینورهای  $[\psi]^\dagger({\bf r})$  و  $[\psi]^\dagger({\bf r})$ ، بر انتگرالگیری فضایی مقدم باشد. مخصوصاً. بهنجارش بردار {۞ بهصورت زير بيان مي شود

$$
\langle \psi | \psi \rangle = \int d^r r [\psi]^{\dagger}(\mathbf{r})[\psi](\mathbf{r}) = \int d^r r [\psi_+(\mathbf{r})]^{\dagger} + |\psi_-(\mathbf{r})|^{\dagger}] = \mathbf{1} \quad (\mathbf{r} \mathbf{r}_-\mathbf{1})
$$

در میان بردارهای متعلق به گه، بعضیها حاصلضرب تانسوری یک کت از ع<sup>6</sup>ه و یک کت از &اند (مثلاً: در مورد بردارهای پایه این چنبین است). اگر بردار حالت مورد نظر از نوع زیر باشد

> $|\psi\rangle = |\varphi\rangle \otimes |\chi\rangle$  $(T0.1)$

که در آن

$$
|\varphi\rangle = \int d^r r \varphi(\mathbf{r}) |\mathbf{r}\rangle \in \mathscr{E}_r
$$
  

$$
|\chi\rangle = c_+ |+\rangle + c_- |-\rangle \in \mathscr{E}_s
$$
 (79-3)

اسپینور وابسته به آن، شکل سادهٔ ریر را خواهد داشت

$$
[\psi](\mathbf{r}) = \begin{pmatrix} \varphi(\mathbf{r})c_+ \\ \varphi(\mathbf{r})c_- \end{pmatrix} = \varphi(\mathbf{r}) \begin{pmatrix} c_+ \\ c_- \end{pmatrix} \tag{TV-1}
$$

این رابطه، از تعریف حاصلضرب نردهای در فضای گه نتیجه میشود، و در این مورد داریم

$$
\psi_{+}(\mathbf{r}) = \langle \mathbf{r}, + | \psi \rangle = \langle \mathbf{r} | \varphi \rangle \langle + | \chi \rangle = \varphi(\mathbf{r}) c_{+} \qquad (\text{all } \mathbf{r} \wedge \mathbf{r})
$$

$$
\psi_{-}(\mathbf{r}) = \langle \mathbf{r}, -|\psi\rangle = \langle \mathbf{r}|\varphi\rangle \langle -|\chi\rangle = \varphi(\mathbf{r})c_{-} \qquad (\varphi \mathbf{r} \wedge \mathbf{r})
$$

بهاین ترتیب، مربع هَنج ⟨ψ⟩ از رابطهٔ زیر بهدست می]ید

$$
\langle \psi | \psi \rangle = \langle \varphi | \varphi \rangle \langle \chi | \chi \rangle = (|c_+|^\mathsf{T} + |c_-|^\mathsf{T}) \int d^\mathsf{T} r |\varphi(\mathbf{r})|^\mathsf{T} \qquad (\mathbf{r} \cdot \mathbf{r} \cdot \mathbf{r})
$$

٢. عملگرها  $\ket{\psi}$  فرض کنید  $\ket{\psi}$  کتی باشد که از عمل یک عملگر خطی  $A$  روی کت  $\ket{\psi}$  از فضای  $\mathscr{E}$  بهدست می[ید. مطابق نتایج بخش پیش. (/ $\ket{\psi}$  و  $\ket{\psi}$  ل میتوان یا اسپینورهای دو مؤلفهآی (r)[/ $\ket{\psi'}$  و نمایش داد. می خواهیم نشان بدهیم که می توان به  $A$  یک ماتریس ۲  $\times$  ۲، بهصورت $[\psi](\mathbf{r})$ [[A]]. نسبت داد. بهطوری که داشته باشیم

$$
[\psi'](\mathbf{r}) = [A][\psi](\mathbf{r}) \tag{8-4}
$$

که در حالت کلی، عناصر ماتریسی بهصورت عملگرهای دیقرانسیلی نسبت به متغیر r باقی مى مانند.

۰۱ عملگرهای اسپینی: این عملگرها ابتدا در فضای چ*گ* تعریف شدند. در نتیجه، فقط روی شاخص e بردارهای پایه (r, ε) عمل میکنند، و شکل ماتریسی آنها همان است که در بخش T\_۹ بیان شد. در اینجا به ذکر یک مثال اکتفا میکنیم و. مثلاً عملگر +S را در نظر میگیریم: عمل روی یک بردار  $|\psi\rangle$  که نظیر (۲۵ـ۹) پسط داده شده است، به بردار  $S_+$ 

$$
|\psi'\rangle = \hbar \int d^r r \psi_-(\mathbf{r})|\mathbf{r},+\rangle \tag{1-4}
$$

منتهی می شود. زیرا 54 تمام کتهای  $\ket{{\bf r},+}$  را نابود و  $\ket{{\bf r},-}$  را به  $\ket{{\bf r},+}$  تبدیل می کند. بنا به (۹\_۴۱)، مؤلفههای  $|\psi'\rangle$  در پایهٔ  $\{|\mathbf{r},\varepsilon\rangle\}$  عبارت $\mathbb{R}$  از

$$
\langle \mathbf{r}, + | \psi' \rangle = \psi'_+ (\mathbf{r}) = \hbar \psi_- (\mathbf{r})
$$
  

$$
\langle \mathbf{r}, - | \psi' \rangle = \psi'_- (\mathbf{r}) = \cdot
$$
 (f7-1)

بنابراین، اسپینور معرف  $|\psi'\rangle$  عبارت است از

$$
[\psi'](\mathbf{r}) = \hbar \begin{pmatrix} \psi_{-}(\mathbf{r}) \\ \circ \end{pmatrix} \tag{FT-1}
$$

این در واقع همان چیزی است که از ضرب ماتریسی اسپینور (r)[ $\psi$ ] در

$$
[S_{+}] = \frac{\hbar}{\gamma}(\sigma_{x} + i\sigma_{y}) = \hbar \begin{pmatrix} \circ & 1 \\ \circ & \circ \end{pmatrix}
$$
 (ff-1)

پەدست مى[ىد. ۲. عملگرهای مداری: برخلاف عملگرهای اسپینی، این عملگرها همیشه شاخص ع از بردار ياية (r,ε) را بدون تغيير باقى مىگذارند: ماتريسهاى ٢ × ٢ وابسته به آنها همواره با ماتريس یکه متناسباند. از طرف دیگر، این عملگرها درست به همانصورت که روی تابع،وجهای معمولی  $\ket{\psi'}=X\ket{\psi}$  عمل میکنند. روی قسمت وابسته به r اسپینورها نیز عمل میکنند. مثلاً، کتهای و الإستران الله عبارت الله عبارت الله عبارت الله عبارت الله عبارت الله عبارت الله عبارت الله عبارت الله عبارت ا

$$
\psi_{\varepsilon}'(\mathbf{r}) = \langle \mathbf{r}, \varepsilon | X | \psi \rangle = x \psi_{\varepsilon}(\mathbf{r}) \tag{16.4}
$$

$$
\psi_{\varepsilon}''(\mathbf{r}) = \langle \mathbf{r}, \varepsilon | P_x | \psi \rangle = \frac{\hbar}{i} \frac{\partial}{\partial x} \psi_{\varepsilon}(\mathbf{r}) \tag{(\text{-6.4})}
$$

توصيف غيرنسبيتي يک ٢٠٣

 $\label{eq:2.1} \frac{1}{\sqrt{2}}\int_{\mathbb{R}^3} \frac{d\mathbf{y}}{|\mathbf{y}|^2} \, \mathrm{d}\mathbf{y} \, \mathrm{d}\mathbf{y} \, \mathrm{d}\mathbf{y} \, \mathrm{d}\mathbf{y} \, \mathrm{d}\mathbf{y} \, \mathrm{d}\mathbf{y} \, \mathrm{d}\mathbf{y} \, \mathrm{d}\mathbf{y} \, \mathrm{d}\mathbf{y} \, \mathrm{d}\mathbf{y} \, \mathrm{d}\mathbf{y} \, \mathrm{d}\mathbf{y} \, \mathrm{d}\mathbf{y} \, \mathrm{d}\mathbf{y} \$ 

 $\mathfrak{t}\times \mathfrak{t}$  بنابراین، آسپینورهای  $[\psi'](\mathbf{r})$  و  $[\psi''](\mathbf{r})$  با اورسیلهٔ ماتریسهای  $\mathfrak{t}\times \mathfrak{t}$ 

$$
\llbracket X \rrbracket = \begin{pmatrix} x & \cdot \\ \cdot & x \end{pmatrix}
$$
\n
$$
\llbracket P_x \rrbracket = \frac{\hbar}{i} \begin{pmatrix} \frac{\partial}{\partial x} & \cdot \\ \cdot & \frac{\partial}{\partial x} \end{pmatrix}
$$
\n
$$
\qquad \qquad (\downarrow f \circ \mathbf{A})
$$

بەدست مى]يند. ۳. عملگرهای آمیخته: عمومیترین عملگری که در فضای ۶ عمل میکند. در نمادگذاری مائریسی با یک ماتریس ۲ × ۲ که عناصر آن عملگرهای دیفرانسیلی نسبت به متغیر r هستند. نمایش داده می شود. مثل

$$
\llbracket L_z S_z \rrbracket = \frac{\hbar}{\mathsf{Y}} \begin{pmatrix} \frac{\hbar}{i} & \frac{\partial}{\partial \varphi} & \cdot \\ \cdot & \cdot & -\frac{\hbar}{i} & \frac{\partial}{\partial \varphi} \end{pmatrix} \tag{fV-1}
$$

يا

$$
\[\mathbf{S} \cdot \mathbf{P}\] = \frac{\hbar}{\gamma} (\sigma_x P_x + \sigma_y P_y + \sigma_z P_z) = \frac{\hbar^{\gamma}}{\gamma i} \begin{pmatrix} \frac{\partial}{\partial z} & \frac{\partial}{\partial x} - i \frac{\partial}{\partial y} \\ \frac{\partial}{\partial x} + i \frac{\partial}{\partial y} & -\frac{\partial}{\partial z} \end{pmatrix} \tag{64.1}
$$

يادداشتها: ۰. نمایش اسپینوری {{r, e}}، مانستهٔ نمایش {{r}} از ، هاست. عنصر ماتریسی، {@w[A]}). ہر عملگر A از *&* با فرمول زیر دادہ می,شود

$$
\langle \psi | A | \varphi \rangle = \int d^r r [\psi]^{\dagger}(\mathbf{r}) [A] [\varphi](\mathbf{r}) \qquad (\mathbf{f} \cdot \mathbf{r})
$$

که [A] معرف یک ماتریس ۲ × ۲ است که نشان دهندهٔ عملگر A است (ابتدا ضربهای ماتریسی را انجام می دهیم و سپس روی تمام فضا انتگرال میگیریم). این نمایش را تنها زمانی بهکار خواهیم

۱۰۴ اسیین الکترون

برد که استدلالها و محاسبهها را ساده کند: همانگونه که در چه خود بردارها و عملگرها را بهکار مي بريم، در اين حالت نيز حتىالامكان چنين خواهيم كرد.

۲. بدیهی است که یک نمایش {{p,  $\varepsilon$ ]} نیز وجود دارد که بردارهای پایهٔ آن، ویژهبردارهای مشترک مجموعهٔ کامل مشاهدهپذیرهای جابهجاپذیر  $\{P_x,P_y,P_z,\mathbf{S}^{\intercal},S_z\}$  هستند. از تعریف حاصلضرب در فضای گه داریم

$$
\langle \mathbf{r}, \varepsilon | \mathbf{p}, \varepsilon' \rangle = \langle \mathbf{r} | \mathbf{p} \rangle \langle \varepsilon | \varepsilon' \rangle = \frac{1}{(\Upsilon \pi \hbar)^{\Upsilon/\Upsilon}} e^{i \mathbf{p} \cdot \mathbf{r} / \hbar} \delta_{\varepsilon \varepsilon'} \qquad (\Delta \circ \mathbf{A})
$$

 $\langle \mathbf{p}, \varepsilon \rangle$ در نمایش  $\{|\mathbf{p}, \varepsilon\rangle\}$ ، به هر بردار  $\langle \psi \rangle$  از فضای  $\mathscr{C}$ ، یک اسپینور دو مؤلفهای بهصورت زیر، نسبت مىدھيم

$$
[\overline{\psi}](\mathbf{p}) = \begin{pmatrix} \overline{\psi}_{+}(\mathbf{p}) \\ \overline{\psi}_{-}(\mathbf{p}) \end{pmatrix}
$$
 (01-1)

که در آن

$$
\overline{\psi}_{+}(\mathbf{p}) = \langle \mathbf{p}, + | \psi \rangle
$$
  

$$
\overline{\psi}_{-}(\mathbf{p}) = \langle \mathbf{p}, - | \psi \rangle
$$
 (81-1)

مطابق (A- ۵۰)،  $\overline{\psi}_+(\mathbf{p})$  و  $\overline{\psi}_-(\mathbf{p})$  تبدیلهای فوریهٔ  $\psi_+(\mathbf{r})$  و  $\psi_+(\mathbf{r})$  می $\psi$ نتند

$$
\overline{\psi}_{\varepsilon}(\mathbf{p}) = \langle \mathbf{p}, \varepsilon | \psi \rangle = \sum_{\varepsilon'} \int d^{\mathbf{r}} r \langle \mathbf{p}, \varepsilon | \mathbf{r}, \varepsilon' \rangle \langle \mathbf{r}, \varepsilon' | \psi \rangle \n= \frac{1}{(\mathbf{r} \pi \hbar)^{\mathbf{r}} / \mathbf{r}} \int d^{\mathbf{r}} r \, e^{-i \mathbf{p} \cdot \mathbf{r} / \hbar} \psi_{\varepsilon}(\mathbf{r}) \tag{07-1}
$$

عملگرها، باز هم توسط ماتریسهای ۲ × ۲ نمایش داده می شوند، و آنهایی که وابسته به عملگرهای اسپینی هستند به همان صورتی که در نمایش {{r, E}} بودند، باقی می مانند.  $\blacksquare$ 

۹-۳-۲ محاسبات احتمالی برای یک اندازهگیری فیزیکی با استفاده از فرمولها و روابطی که در بالا تشریح کردیم، می توانیم اصول موضوع فصل ۳ را بهکار ببریم تا دربارهٔ اندازهگیریهای گوناگونی که آنجام آنها بر روی الکترون میسر است، پیشبینیهایی را بەدست آورىيە.
توصيف غيرنسبيتي يک ١٥٥

ابتدا تعبیر احتمالی مؤلفههای  $\psi_+(\mathbf{r})$  و  $\psi_+\psi_+$  از  $\psi_+$  از که فرض میکنیم بهنجار باشد در نظر مـيگيريم. [فرمول (٩-٣٣)]. فرض كنيد كه مـي خواهيم مكان الكترون و مؤلفة اسپين آن در امتداد  $Oz$  را، همزمان اندازه بگیریم. چون  $X$ ،  $Y$ ،  $Z$ ، و پ $S$  مجموعهٔ کاملی از مشاهدهپذیرهای جابهجاپذیر تشکیل میدهند. فقط یک بردار حالت وجود دارد که با یک نتیجهٔ معین ته v z، y، و #/#± متناظر است. احتمال (+,r)@ d براي يافتن الكترون در يک حجم بينهايت كوچک در حوالی نقطهٔ  ${\mathbf r}(x,y,z)$  و با اسپین "بالا" (یعنی مؤلفهٔ اسپین در امتداد  $Oz$  برابر یا  $d^{\mathsf{r}} r$ +/t+) برابر است با

$$
d^{\mathbf{r}} \mathscr{P}(\mathbf{r},+) = |\langle \mathbf{r},+|\psi \rangle|^{\mathbf{r}} d^{\mathbf{r}} r = |\psi_{+}(\mathbf{r})|^{\mathbf{r}} d^{\mathbf{r}} r \tag{8f-1}
$$

به همین طریق مقدار

$$
d^{\mathbf{r}} \mathscr{P}(\mathbf{r}, -) = |\langle \mathbf{r}, -|\psi \rangle|^{\mathbf{r}} d^{\mathbf{r}} r = |\psi_{-}(\mathbf{r})|^{\mathbf{r}} d^{\mathbf{r}} r \tag{0.14}
$$

برابر است با احتمال یافتن الکترون در همان حجم ولی با اسپین "پایین" (یعنی مؤلفهٔ اسپین در  $(-\hbar/5)$ امتداد  $Oz$  برابر با ۲/

آگر بخواهیم همزمان با مکان ذره. مؤلفهٔ اسپین آن را در امتداد  $\bm{\mathit{C}} x$  اندازه بگیریم، آنچه لازم است انجام دهیم این است که فرمولهای (۲۰-۱۷) از قصل ۴ را بهکار ببریم. عملگرهای X، Y، X، و بر $S$  نیز مجموعهٔ کاملی از مشاهدهپذیرهای جابهجاپذیر تشکیل می دهند: یعنی به نتیجهٔ اندازهگیری ، یک بردار حالت وابسته است  $\{x,y,z,\pm\hbar/\texttt{Y}\}$ 

$$
|\mathbf{r}\rangle|\pm\rangle_x = \frac{1}{\sqrt{\gamma}}[|\mathbf{r},+\rangle \pm |\mathbf{r},-\rangle] \tag{0.9-1}
$$

بهاین ترتیب، احتمال یافتن الکترون در حجم  $d^{\mathsf{T}} r$  در حوالی نقطهٔ r، با اسپین در جهت مثبت محور  $Ox$ ، برابر است پا

$$
d^{\mathsf{T}} r \times \left| \frac{\lambda}{\sqrt{\gamma}} [\langle \mathbf{r}, + | \psi \rangle + \langle \mathbf{r}, - | \psi \rangle] \right|^{\mathsf{T}} = \frac{\lambda}{\gamma} |\psi_+(\mathbf{r}) + \psi_-(\mathbf{r}) d^{\mathsf{T}} r \qquad (\mathsf{O} \mathsf{Y}_- \mathsf{A})
$$

بدیهی است که می توان به جای مکان الکترون، تکانهٔ آن را اندازه گرفت. در این صورت، مؤلفه های نسبت به بردارهای  $|{\bf p},\varepsilon\rangle$  [یادداشت (۲) از فصل ۱). یعنی تبدیلهای فوریهٔ  $\ket{\Psi}$ ی  $\ket{\psi}$ 

۱۰۶ اسیین الکترون

مربوط به  $\psi_{\pm}({\bf r})$  ل بهکار می ${\bf r}$ و به  $d^*{\mathscr P}({\bf p},\pm)$  برای اینکه تکانهٔ الکترون با تقریب برابر با p، و مؤلفة اسبیین در امتداد  $Oz$  برابر با  $\pm \hbar/$  باشد، با رابطهٔ زیر داده میشود  $d^r p$ 

$$
d^{\tau} \mathscr{P}(\mathbf{p}, \pm) = |\langle \mathbf{p}, \pm | \psi \rangle |^{\tau} d^{\tau} p = |\overline{\psi}_{\pm}(\mathbf{p})|^{\tau} d^{\tau} p \tag{0.14}
$$

اندازهگیریهای مختلفی که تاکنون بررسی گردهایم، همگی از این جهت که هرکدام به مجموعهٔ کاملی از مشاهدهپذیرهای جابهجایذیر مربوطاند "کامل"اند. برای "اندازهگیریهای ناکامل"، چندین حالت متعامد. مربوط به یک نتیجهاند. و لازم است که مربعهای مدولهای "دامنه احتمال"های مربوط را با هم جمع کنیم.

مثلاً، اگر نخواهیم اسپین الکترون را اندازه بگیریم، احتمال  $d^{\pi} \mathscr{P}(\mathbf{r})$  برای یافتن الکترون در حجم  $d^r r$  در حوالی نقطهٔ r، برابر است با

$$
d^{\mathbf{r}} \mathscr{P}(\mathbf{r}) = [|\psi_{+}(\mathbf{r})|^{ \mathbf{r}} + |\psi_{-}(\mathbf{r})|^{ \mathbf{r}}]d^{\mathbf{r}} r \qquad ( \delta \mathbf{A} \mathbf{A} )
$$

ریرا دو بردار حالت متعامد  $\ket{{\bf r},+}$  و  $\ket{{\bf r},-}$ ا. مربوط به نتیجهٔ  $\{x,y,z\}$  هستند. و دامنههای احتمال مربوط به آنها  $\psi_+(\mathbf{r})$  و  $\psi_-(\mathbf{r})$  است.

يالاخره. احتمال +® را براى أينكه مؤلّفهٔ اسپين در امتداد Oz برابر با t/(++ باشد محاسبه میکنیم (در این مورد. به دنبال اندازهگیری متغیرهای مداری نیستیم). تعداد بینهایت حالت متعامد وجود دارند. مثلاً. تمام حالتهای {− r, با rهای دَلْبخواه، که مربوط به این نتیجهٔ اندازهگیری|ند. نابراین. باید مربعهای مدولهای دامنههای  $\ket{\Psi} = \ket{\psi_+} = \bra{\mathbf{r}}, \pm \ket{\mathbf{r}}$  را روی تمام مقادیر ممکن r جمع بزنيم

$$
\mathscr{P}_+ = \int d^r r |\psi_+(\mathbf{r})|^r \tag{8\text{-}1}
$$

البته اگر بهجای مؤلفة اسپین در امتداد 0.2، مؤلفهٔ آن در امتداد  $Ox$  مورد نظر باشد، نتیجهٔ (۸ـ۵۷) را روی تمام فضا انتگرال میگیریم. این نظریهها، نظریههایی راکه در بخش ۴ـ۲ـ۲ از فصل ۴ گفتیم. تعمیم می،دهند. در آنجا. فقط مشاهدهپذیرهای اسپینی را بررسی کردیم. زیرا متغیرهای مداری می توانستند بهطورکلاسیک بررسی شوند.

# مراجع براي مطالعة بيشتر

History of the discovery of spin and references to original articles: Jammer  $(4.8),$   $\S3-4.$ 

#### توصيف غيرنسييتي يک ١٥٧

Evidence of spin in atomic physics: Eisberg and Resnick (1.3), chap. 8; Born (11.4), chap. VI; kuhn (11.1), chap. III §§A.5, A.6 and F; see references of chapter IV relating to the Stern-Gerlach experiment. The spin magnetic moment of the electron: Cagnac and Pebay-Peyroula  $(11.2)$ , chap. XII; Crane  $(11.16)$ .

The Dirac equation: Schiff  $(1.18)$ , chap. 13; Messiah  $(1.17)$ , chap. XX; Bjorken and Drell (2.6), chaps. 1 to 4.

The Lorentz group: Omnes  $(16.13)$ , chap. 4; Bacry  $(10.31)$ , chaps. 7 and 8.

Spin 1 particles: Messiah (1.17), §XIII.21.

#### مکملهای فصل ۹

چندین مکمل دربارهٔ خواص اسپین ۱/۲، در آخر فصل ۴ وجود دارد. به همین جهت فصل ۹ تنها دارای دو مکمل است.

۰۱ دنبالهٔ مکمل ۲ از فصل ۶ است. در این قسمت، رابطهٔ بین تکانهٔ زاویهای اسپین ۱/۲ و دورانهای هندسی این اسپین بهطور مفصل مطالعه می شود. قسمتهای نسبتاً مشکل را می توان در دور اول مطالعه کرد.

٢. تعرین ۴ به تقصیل حل شده است. در این مسئله، قطبش یک باریکه ذرات با اسپین ب راکه در اثر بازتاب از یک مادهٔ فرومغناطیسی آهنربایی شده. ایجاد می.شود. مورد مطالعه قرار می.دهیم. در واقع، از این روش در چند آزمایش استفاده مى شود. ۰۱ عملگرهای دوران برای ذرهای با اسپین  $\sqrt{r}$ 

٢. تمر ينات

# مکمل ۱

ع**ملگرهای دوران دوران برای ذرهای با اسیین ۱/۲**  
۱. عملگرهای نوران در فضای حالت  
الف) تکانهٔ زاریهای کل  
۲. دوران حائتهای اسپین  
۲. درران حالتهای اسپین  
۲. درران حالتههٔ به بک درران ۲
$$
\pi
$$
  
۰۰ وران حائهای اسپین ملگرهای درران در ₄گ  
۲. درران اسپینورهای دومژلفهای و رفتار یک حالت اسپین در اثر دوران  
۳. درران اسپینورهای دومژلفهای

می خواهیم ایدههایی را که دربارهٔ دوران در مکمل ۲ از فصل ۶ مطرح کردیم، در مورد ذرءای با اسپین ۱/۲ بهکار ببریم. ابتدا، شکل عملگرهای دوران را در این مورد، مطالعه میکنیم. سپس رفتار گت معرف حالت ذره و اسپینور دومؤلفهای وابسته به آن(با، تحت دوران بررسی خواهیم کرد.

یک ذره با اسپین ۱/۲ دارای یک تکانهٔ زاویهای مذاری E و یک تکانهٔ زاویهای اسپینی S است. طبیعی است که تکانهٔ زاویهای کل این ذره را بهصورت مجموع این دو تکانهٔ زاویهای تعریف کنیم

$$
\mathbf{J} = \mathbf{L} + \mathbf{S} \tag{1}
$$

این تعریف، بهوضوح با بررسیهای کلی بحث شده در مکمل ۲ از فصل ۶ سازگار است. این، تضمین میرکند که نه تنها R و P بلکه S نیز یک مشاهدهپذیر برداری است. (برای تحقیق در درستی این نکته، کافی است جایهجاگرهای بین مؤلفههای این مشاهد.پذیرها و مؤلفههای J را محاسبه كنيم؛ يخش عمل على از فصل ع مكمل ٢).

۱۱۰ مکمل ۱

ب) تجزیهٔ عملگرهای دوران به حاصلضربهای تانسوری در فضای حالت ذرهٔ مورد نظر، عملگر دوران  $R_{\rm u}(\alpha)$ ، وابسته به دوران هندسمی  $\mathscr{R}_{\rm u}(\alpha)$  بِهاندازهٔ زاوية α حول بردار يكة u وابسته است (بخش ۴ از مكمل ۲ از فصل ۶)

$$
R_{\mathbf{u}}(\alpha) = e^{-i/\hbar \alpha \mathbf{J} \cdot \mathbf{u}} \tag{1}
$$

که J همان تکانهٔ زاویهای کل (۱) است.

جون E فقط در فضای & وگ فقط در فضای & عمل میکند (که بخصوص می رساند. که تمام مؤلفههای  ${\bf L}$  با تمام مؤلفههای  ${\bf S}$  جابهجا میشوند)، سیتوانیم  $R_{\bf u}(\alpha)$  را بهصورت یک حاصلضرب تانسورى بنويسيم

$$
R_{\mathbf{u}}(\alpha) = {^{(r)}} R_{\mathbf{u}}(\alpha) \otimes {^{(s)}} R_{\mathbf{u}}(\alpha) \tag{7}
$$

که در آن

$$
^{(r)}R_{\mathbf{u}}(\alpha) = e^{-i/\hbar\alpha\mathbf{L}\cdot\mathbf{u}} \tag{f}
$$

و

$$
^{(s)}R_{\mathbf{u}}(\alpha) = e^{-i/\hbar\alpha \mathbf{S}\cdot\mathbf{u}} \tag{0}
$$

بدین ترتیب، عملگرهای دوران وابسته به  $\mathscr{R}_{\mathbf{u}}(\alpha)$  در  $\mathscr{E}_{\mathbf{s}}$  و  $\mathscr{E}_{\mathbf{s}}$  هستند. در نتیجه، اگر دوران  $\mathscr{R}_{\mathbf{u}}(\alpha)$  را روی ذرمای با اسپین ۱/۲، تشکیل دهیم، که حالتش باکتی بەصورت حاصلضرب تانسوری زیر باشد

$$
|\psi\rangle = |\varphi\rangle \otimes |\chi\rangle \tag{5}
$$

که در آن

 $|\varphi\rangle \in \mathscr{E}_{\mathbf{r}}$  $|\chi\rangle \in \mathscr{E}_s$  $(Y)$  عملگرهای دوران برای ذروای با اسپین ۱/۲ ۱/۱

حالت بعد از دوران آن بهصورت زیر خواهد بود

$$
|\psi'\rangle = R_{\mathbf{u}}(\alpha)|\psi\rangle = [{}^{(\mathbf{r})}R_{\mathbf{u}}(\alpha)|\varphi\rangle] \otimes [{}^{(s)}R_{\mathbf{u}}(\alpha)|\chi\rangle] \tag{A}
$$

بنابراین، دوران، در حالت اسپین ذره نیز اثر خواهد گذاشت. این چیزی است که می خواهیم آن را در بخش ۲ به تفصیل مطالعه کنیم.

- ٢. دوران حالتهای اسپین قبلاً عملگرهای دوران <sup>(v)</sup> در فضای چ $\sigma_{\bf r}$  را بررسی کردیم (بخش ۳ از مکمل ۲ از فصل ۶). در اینجا، عملگرهای R <sup>(s)</sup>که در فضای حالت اسپین چ $\mathscr B$  غمل میکنند. مورد نظر ما هستند.
	- $\mathscr{E}_s$  الف) محاسبهٔ مستقیم عملگرهای دوران در مانند فصل ۹، قرار می دهیم

$$
S = \frac{\hbar}{\gamma} \sigma \tag{4}
$$

می خواهیم عملگر زیر را محاسبه کنیم

$$
^{(s)}R_{\mathbf{u}}(\alpha) = e^{-i/\hbar\alpha\mathbf{S}\cdot\mathbf{u}} = e^{-i\alpha/\mathbf{r}\sigma\cdot\mathbf{u}} \tag{1\text{°}}
$$

برای این کار، از تعریف نمایی یک عملگر استفاده میکنیم

$$
^{(s)}R_{\mathbf{u}}(\alpha) = \mathbf{1} - \frac{i\alpha}{\mathbf{r}}\boldsymbol{\sigma} \cdot \mathbf{u} + \frac{1}{\mathbf{r}!} \left( -i\frac{\alpha}{\mathbf{r}} \right)^{\mathbf{r}} (\boldsymbol{\sigma} \cdot \mathbf{u})^{\mathbf{r}} + \cdots + \frac{1}{n!} \left( -i\frac{\alpha}{\mathbf{r}} \right)^{n} (\boldsymbol{\sigma} \cdot \mathbf{u})^{n} + \cdots \tag{11}
$$

حال. با بهكار بردن اتحاد (٩\_١٨) از فصل ٩. داريم

$$
(\boldsymbol{\sigma} \cdot \mathbf{u})^{\dagger} = \mathbf{u}^{\dagger} = \mathbf{1} \tag{17}
$$

۱۱۲ مکمل ۱

که منجر می شود به

که منجر میشود به
$$
(\boldsymbol{\sigma} \cdot \mathbf{u})^n = \begin{cases} \n\mathbf{1} & \text{if } n \in \mathbb{Z}^n, \\\\ \n\boldsymbol{\sigma} \cdot \mathbf{u} & \text{if } n \in \mathbb{Z}^n.\n\end{cases}
$$

در نتیجه، اگر جملات زوج و فرد را بهترتیب دستهبندی کنیم، بسط (۱۱) را میتوان بهصورت زیر نوشت

$$
(S)R_{\mathbf{u}}(\alpha) = \left[1 - \frac{1}{\mathbf{Y}} \left(\frac{\alpha}{\mathbf{Y}}\right)^{\mathbf{Y}} + \dots + \frac{(-1)^{p}}{(\mathbf{Y}p)!} \left(\frac{\alpha}{\mathbf{Y}}\right)^{\mathbf{Y}p} + \dots\right] - i \sigma \cdot \mathbf{u} \left[\frac{\alpha}{\mathbf{Y}} - \frac{1}{\mathbf{Y}!} \left(\frac{\alpha}{\mathbf{Y}}\right)^{\mathbf{Y}} + \dots + \frac{(-1)^{p}}{(\mathbf{Y}p+1)!} \left(\frac{\alpha}{\mathbf{Y}}\right)^{\mathbf{Y}p+1} + \dots\right] \n(S)R_{\mathbf{u}}(\alpha) = \cos \frac{\alpha}{\mathbf{Y}} - i \sigma \cdot \mathbf{u} \sin \frac{\alpha}{\mathbf{Y}} \n(S)R_{\mathbf{u}}(\alpha) = \cos \frac{\alpha}{\mathbf{Y}} - i \sigma \cdot \mathbf{u} \sin \frac{\alpha}{\mathbf{Y}} \nL(g) = \frac{S}{\mathbf{u}} \left[\frac{S}{\mathbf{u}} \left(\frac{S}{\mathbf{u}}\right)^{\mathbf{Y}p+1} + \dots + \frac{S}{\mathbf{u}} \left(\frac{S}{\mathbf{u}}\right)^{\mathbf{Y}p+1} \left(\frac{S}{\mathbf{u}}\right)^{\mathbf{Y}p+1} + \dots + \frac{S}{\mathbf{u}} \left(\frac{S}{\mathbf{u}}\right)^{\mathbf{Y}p+1} \left(\frac{S}{\mathbf{u}}\right)^{\mathbf{Y}p+1} \left(\frac{S}{\mathbf{u}}\right)^{\mathbf{Y}p+1} \left(\frac{S}{\mathbf{u}}\right)^{\mathbf{Y}p+1} \left(\frac{S}{\mathbf{u}}\right)^{\mathbf{Y}p+1} \left(\frac{S}{\mathbf{u}}\right)^{\mathbf{Y}p+1} \left(\frac{S}{\mathbf{u}}\right)^{\mathbf{Y}p+1} \left(\frac{S}{\mathbf{u}}\right)^{\mathbf{Y}p+1} \left(\frac{S}{\mathbf{u}}\right)^{\mathbf{Y}p+1} \left(\frac{S}{\mathbf{u}}\right)^{\mathbf{Y}p+1} \left(\frac{S}{\mathbf{u}}\right)^{\mathbf{Y}
$$

$$
s^{(S)}R_u(\alpha) = \cos\frac{\alpha}{\gamma} - i\sigma \cdot u\sin\frac{\alpha}{\gamma}
$$
 (10)

با این شکل عملگر 
$$
R^{(S)}\sigma
$$
ی انیم، با  
استفاده از فرمول بالا میتوانیم شکل صریح ماتریس دوران (α)  $R_u^{(\gamma/\tau)}(\alpha)$  را در پایه {(+|,

$$
R_{\mathbf{u}}^{(\gamma/\mathbf{r})}(\alpha) = \begin{pmatrix} \cos\frac{\alpha}{\mathbf{r}} - iu_z\sin\frac{\alpha}{\mathbf{r}} & (-iu_x - u_y)\sin\frac{\alpha}{\mathbf{r}} \\ (-iu_x + u_y)\sin\frac{\alpha}{\mathbf{r}} & \cos\frac{\alpha}{\mathbf{r}} + iu_z\sin\frac{\alpha}{\mathbf{r}} \end{pmatrix}
$$
 (19)

كه  $u_x$ ، و  $u_x$  مؤلفههای دكارتی بردار به هستند.

ب) عملگر وابسته به یک دوران ۲ $\pi$ اگر زاویهٔ دوران  $\alpha$  را ۲ $\pi$  اختیارکنیم، بردار  ${\bf u}$  هر چه باشد، دوران هندسی  $\mathscr{R}_{\bf u}($ ۲ $\pi)$  بر دوران همانی منطبق خواهد شد. ولی، اگر در فرمول (۱۵) مقدار ۲ $\pi$  برا قرار دهیم، ملاحظه میکنیم عملگرهای دوران برای ذرهای با اسپین ۱/۲ ۱۱۳

كە

$$
^{(S)}R_{\mathbf{u}}(\Upsilon\pi) = -1 \tag{1V}
$$

و حال أنكه

$$
{}^{(S)}R_{\mathbf{u}}(\cdot) = \mathbf{1} \tag{1A}
$$

است. عملگر وابسته به دوران ٢π، عملگر همانی نیست، بلکه منفی این عملگر است. بنابراین، از حیثِ تشابه دورانهای هندسی و عملگرهای دوران در فضای &، قانون گروه فقط بهطور موضعی يايسته است (بحث ٢ از فصل ۶ يادداشت (٣) از قسمت ٣\_٣\_٣). اين به خاطر مقدار نيمه صحيح تکانهٔ زاویهای اسپین ذرهٔ مورد نظر است.

این واقعیت که حالت اسپین بر اثر دورانی بهاندازهٔ ۲π تغییر علامت می،دهد. نگرانکننده نیست، ریرا دو بردار حالت که فقط در یک ضریب فازکلی با یکدیگر اختلاف داشته باشند، دارای خواص فیزیکی یکسانی هستند. مهمتر آن است که چگونگی تبدیل یک مشاهدهپذیر A در چنین دورانی را، بررسی کنیم. بهسادگی می توان نشان داد که

$$
A' = {}^{(S)}R_{\mathbf{u}}(\Upsilon \pi)A^{(S)}R_{\mathbf{u}}^{\dagger}(\Upsilon \pi) = A
$$
 (11)

این نتیجه، کاملاً منطقی است، ریرا یک دوران ۲π نسی تواند وسیلهٔ اندازهگیری وابسته به A را تغییر بدهد. در نتیجه، باید طیف 'A با طیف A یکسان باقی بماند.

$$
^{(r)}R_{\mathbf{u}}(\mathbf{Y}\pi) = 1 \tag{1}
$$

$$
I(t_{\mathbf{u}}(\cdot)) = 1
$$
 در نضای ی
$$
\mathcal{E}_{\mathbf{r}} \otimes \mathcal{E}_{\mathbf{r}} \otimes \mathcal{E}_{\mathbf{r}} \otimes \mathcal{E}_{\mathbf{r}}
$$
در فضای حالت کلی ی

$$
R_{\mathbf{u}}(\Upsilon \pi) = {}^{(\mathbf{r})}R_{\mathbf{u}}(\Upsilon \pi) \otimes {}^{(S)}R_{\mathbf{u}}(\Upsilon \pi) = -\mathbf{1}
$$
 (1)

۱۱۴ مکمل ۱

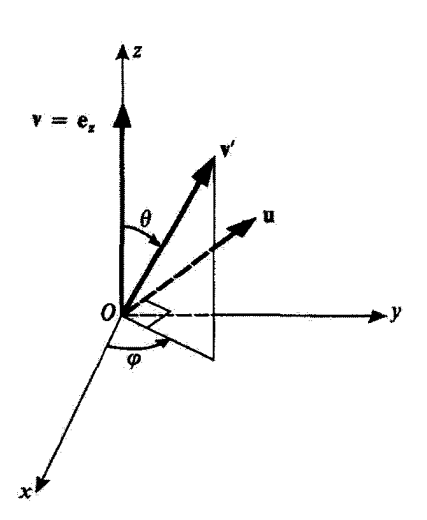

شکل\ دورانی بهاندازهٔ زاویهٔ  $\theta$  حول  $\mathbf{u}$ ، بردار  $\mathbf{v}=\mathbf{e}_z$  را به بردار یکهٔ  $\mathbf{v}$ ، با زوایای قطبی  $\theta$  و  $\varphi$  تبدیل میکند.

ج) رابطهٔ میان ماهیت برداری S و رفتار یک حالت آسپین در آثر دوران یک حالت دلبخواه اسپین (x| را در نظر بگیرید. در فصل ۴ (بخش ۴\_۲\_۱\_ج) نشان دادیم که باید زوایایی مانند  $\theta$  و  $\varphi$  وجود داشته باشند بهطوری که  $|\chi\rangle$  را بتوانِ بهصورت ریر نوشت (بهاستثناء یک ضریب فار کلبی، که هیچ معنای فیزیکی ندارد)

$$
|\chi\rangle = e^{-i\varphi/\tau} \cos\frac{\theta}{\tau}|+\rangle + e^{i\varphi/\tau} \sin\frac{\theta}{\tau}|-\rangle \tag{17}
$$

S متعلق به مؤلفة S · v به صورت يک ويژهبردار وابسته به ويژهمقدار ht/٢ متعلق به مؤلفة S · v بى اسبين در امتداد بردار یکهٔ V، که با زرایای قطبی  $\theta$  و  $\varphi$  تعریف میشود، درمی $\mathbb{J}$ ید. حال،  $|\chi\rangle$  را بهاندازه دلبخواه دوران میدهیم. نتیجهٔ تبدیل بردار v بر اثر این دوران را ′v سی،نامیم. چون S یک مشاهدهپذیر برداری است. حالت  $|\chi'\rangle$  میبایست. پس از دوران، ویژهبردار مؤلّفهٔ  $\mathbf{S}\cdot\mathbf{v}^*$  (مؤلفهٔ  $\mathbf{S}$  در امتداد بردار یکهٔ  $|\chi'\rangle$  با ویژه نقدار ۴/آ+، باشد (مکمل ۲ از فصل ۶، بخش ۵)

$$
|\chi\rangle = |+\rangle_v \Longrightarrow |\chi\rangle = R|\chi\rangle \propto |+\rangle_{v'} \tag{17}
$$

گە

$$
\mathbf{v}' = \mathscr{R}_{\mathbf{v}} \tag{17}
$$

با اثبات این مطلب در یک مورد خاص (شکل ۱)، صحت آن را می پذیریم. برای v، بردار یکهٔ e<sub>z</sub> در امتداد  ${\bf v}={\bf e}_z$  محور  $Oz$ ، و برای  ${\bf v}'$  بردار یکه دلبخواهی با زوایای قطبی  $\theta$  و  $\phi$ ، انتخاب سیکنیم.  ${\bf v}'$  از دوران عملگرهای دوران برای ذرءای با اسپین ۱/۲ ۱۱۵

بهاندازه زاویهٔ θ حول بردار یکهٔ u،که با زوایای قطبی  $\theta_u = \frac{\pi}{\mathbf{v}}$  $\varphi_u = \varphi + \frac{\pi}{\mathbf{Y}}$  $(10)$ ں شدہ است، بھی ہے اید بنایات بابد نشان اس کا

$$
(S) R_{\mathbf{u}}(\theta)|+\rangle \propto |+\rangle_{v'}
$$
 (17)

مؤلفههای دکارتی بردار u عبارتاند از

$$
u_x = -\sin\varphi
$$
  

$$
u_y = \cos\varphi
$$
  

$$
u_z = \cdot
$$
 (YY)

$$
(s) R_{\mathbf{u}}(\theta) = \cos \frac{\theta}{\mathbf{v}} - i\sigma \cdot \mathbf{u} \sin \frac{\theta}{\mathbf{v}}
$$
  
\n
$$
(s) R_{\mathbf{u}}(\theta) = \cos \frac{\theta}{\mathbf{v}} - i\sigma \cdot \mathbf{u} \sin \frac{\theta}{\mathbf{v}}
$$
  
\n
$$
= \cos \frac{\theta}{\mathbf{v}} - i(-\sigma_x \sin \varphi + \sigma_y \cos \varphi) \sin \frac{\theta}{\mathbf{v}}
$$
  
\n
$$
= \cos \frac{\theta}{\mathbf{v}} - i(-\sigma_x \sin \varphi + \sigma_y \cos \varphi) \sin \frac{\theta}{\mathbf{v}}
$$
  
\n
$$
= \cos \frac{\theta}{\mathbf{v}} - \frac{1}{\mathbf{y}} (\sigma_+ e^{-i\varphi} - \sigma_- e^{i\varphi}) \sin \frac{\theta}{\mathbf{v}}
$$
 (11)

که در آن

$$
\sigma_{\pm} = \sigma_x \pm i \sigma_y \tag{14}
$$

اكنون مي دائيم كه [فرمولهاي (٩-١٣) از فصل ٩]

$$
\sigma_{+}|+\rangle = \circ
$$
  
\n
$$
\sigma_{-}|+\rangle = \Upsilon|- \rangle
$$
 (7 $\circ$ )

بتابراین، نتیجهٔ تبدیل کت (+| بر اثر اعمال عملگر ( $R_{\mathbf{u}}(\theta)$  عبارت است از  $\langle S \rangle R_{\mathbf{u}}(\theta)|+\rangle = \cos \frac{\theta}{\gamma}|+\rangle + e^{i\varphi} \sin \frac{\theta}{\gamma}|-\rangle$  $(\Upsilon')$ با تقریب یک ضریب فاز.کت /و(+| را پیدا میگنیم [قرمول (۲۲)]  ${}^{(S)}R_{n}(\theta)|+\rangle = e^{i\varphi/\tau}|+\rangle_{n'}$  $(TT)$ 

۱۱۶ مکمل ۱

۴. دوران اسپینورهای دومؤلفهای اکنون آمادهایم تا رفتارکلبی یک ذره با اسپین ۱/۲ را بر اثر دوران مطالعه کنیم. یعنی، اینک هر دو درجةَ آزادي خارجي و داخلي آن(ا بهحساب خواهيم آورد. ذرهای با اسپین ۱/۲ را در نظر بگیرید که حالت آن توسط کت  $|\psi\rangle$  از فضای حالت

نشان داده مىشود.كت  $|\psi\rangle$  را مىتوان توسط اسپینور  $|\psi\rangle$ !، با مؤلفههاى زیر،  $\mathscr{E}=\mathscr{E}_\mathbf{r}\otimes\mathscr{E}_s$ نمایش داد

$$
\psi_{\varepsilon}(\mathbf{r}) = \langle \mathbf{r}, \varepsilon | \psi \rangle \tag{TT}
$$

اگر یک دوران هندسی دلبخواه @ روی این ذره انجام دهیم. حالت آن بهصورت زیر تبدیل خواهد شند

$$
|\psi'\rangle = R|\psi\rangle \tag{7.7}
$$

که در آن

که در آن
$$
R = {^{(r)}}R \otimes {^{(S)}}R
$$
 (70)

عملگر وابسته، به دوران هندسی ی در فضای ی است. چگونه اسپینور (r)[/psi]. که وابسته به  
حالت //ψ| است از (r)] بهدست میآید?  
برای جواب دادن به این سؤال، مژلفههای (r) ی
$$
\psi_{\varepsilon}'(\mathbf{r})
$$
 متعلق به [4] را میتویسیم

$$
\psi'_{\varepsilon}(\mathbf{r}) = \langle \mathbf{r}, \varepsilon | \psi' \rangle = \langle \mathbf{r}, \varepsilon | R | \psi \rangle \tag{79}
$$

 $|\psi\rangle$  میتوانیم مؤلفههای  $|\psi|({\bf r})$  را با قرار دادن رابطهٔ پستاری نسبت به پایهٔ  $\{ |{\bf r}',\varepsilon'\rangle\}$  بین  $R$  و بەدست بياوريم

$$
\psi_{\varepsilon}'(\mathbf{r}) = \sum_{\varepsilon'} \int d^{\mathbf{r}} r' \langle \mathbf{r}, \varepsilon | R | \mathbf{r}', \varepsilon' \rangle \langle \mathbf{r}', \varepsilon' | \psi \rangle \tag{TV}
$$

حال، چون بردارهای متعلق به پایهٔ {{r, ɛ}}، حاصلضربهای تانسوری هستند، می توان عناصر ماتریسی عملگر  $R$  در این بایه را تهصورت زیر تجزیه کرد

$$
\langle \mathbf{r}, \varepsilon | R | \mathbf{r}', \varepsilon' \rangle = \langle \mathbf{r} |^{(\mathbf{r})} R | \mathbf{r}' \rangle \langle \varepsilon |^{(S)} R | \varepsilon' \rangle \tag{(\mathbf{r})}
$$

عملگرهای دوران برای ذروای با اسپین ۱/۲ کا ۱

ار قبل می دانیم که [مکمل ۲ از فصل ۶، قرمول (۱۲۶)]

$$
\langle \mathbf{r} |^{(\mathbf{r})} R | \mathbf{r}' \rangle = \langle \mathcal{R}^{-1} \mathbf{r} | \mathbf{r}' \rangle = \delta [\mathbf{r}' - (\mathcal{R}^{-1} \mathbf{r})] \tag{74}
$$

در نتیجه با جانگذاری

$$
\langle \varepsilon |^{(S)} R | \varepsilon^{\prime} \rangle = R_{\varepsilon \varepsilon^{\prime}}^{(\backslash \prime \mathfrak{f})} \tag{5} \tag{5}
$$

فرمول (٣٧) را بالاخره مبي توان بهصورت زير توشت

$$
\boxed{\psi'_{\varepsilon}(\mathbf{r}) = \sum_{\varepsilon'} R_{\varepsilon \varepsilon'}^{(\gamma/\tau)} \psi_{\varepsilon'}(\mathscr{R}^{-1} \mathbf{r})}
$$
 (f')

يعنى، بەطور صريح

$$
\begin{pmatrix} \psi'_+({\bf r}) \\ \psi'_-({\bf r}) \end{pmatrix} = \begin{pmatrix} R^{(\gamma/\mathfrak{r})}_{++} & R^{(\gamma/\mathfrak{r})}_{+-} \\ R^{(\gamma/\mathfrak{r})}_{-+} & R^{(\gamma/\mathfrak{r})}_{--} \end{pmatrix} \begin{pmatrix} \psi_+(\mathscr{R}^{-1}{\bf r}) \\ \psi_-(\mathscr{R}^{-1}{\bf r}) \end{pmatrix} \tag{5.7}
$$

 $\ket{\psi}$ بنابراین نتیجه می $\mathring{a}$ مود: هر مؤلفهٔ اسپینور جدید  $\ket{\psi}$  در نقطهٔ r، ترکیبی خطی است از دو مؤلفة اسبينور أوليه [ψ]، كه در نقطة r \*c⁄" (يعني، در نقطهاي كه r تصوير دوراني آن است) محاسبه شده است.' ضرایب این ترکیبات خطی، عناصر ماتریس ۲ × ۲ی معرف <sup>8</sup>/8) در پایهٔ متعلق به چه هستند [فرمول (۱۶)]. [ (۱۶)].

# مراجع و پیشنهادها برای مطالعه بیشتر

Feynman III (1.2), chap. 6; chap. 18,  $\S18-4$  and added note 1; Messiah  $(1.17)$ , App. C; Edmonds  $(2.21)$ , chap. 4.

Rotation groups and SU (2): Bacry (10.31), chap. 6; Wigner (2.23), chap. 15; Meijer and Bauer (2.18), chap. 5.

Experiments dealing with rotations of a spin  $1/2$ : article by Werner et al. (11.18).

۱. به مانستگی نزدیک این رفتار و رفتار یک میدان برداری در اثر دوران، توجه کنید.

مکمل ۲

# تمرينات

۰۱. ذرمای با اسپین ۱/۲ را در نظر بگیرید. اسپین آن را S، تکانهٔ زاویهای مداری آن را I و بردار حالت آن $\ket{\psi}$  بنامید. دو تابع  $\psi_{+}({\bf r})$  و  $\psi_{-}({\bf r})$  بهصورت ربر تعریف می شوند

 $\label{eq:2.1} \frac{1}{\sqrt{2}}\int_{\mathbb{R}^3}\frac{1}{\sqrt{2}}\left(\frac{1}{\sqrt{2}}\right)^2\left(\frac{1}{\sqrt{2}}\right)^2\left(\frac{1}{\sqrt{2}}\right)^2\left(\frac{1}{\sqrt{2}}\right)^2\left(\frac{1}{\sqrt{2}}\right)^2\left(\frac{1}{\sqrt{2}}\right)^2.$ 

 $\psi_{\pm}(\mathbf{r}) = \langle \mathbf{r}, \pm | \psi \rangle$ 

فرض کنید که

$$
\psi_{+}(\mathbf{r}) = R(r) \left[ Y_{\circ}^{\circ}(\theta, \varphi) + \frac{1}{\sqrt{\mathbf{r}}} Y_{\circ}^{\circ}(\theta, \varphi) \right]
$$

$$
\psi_{-}(\mathbf{r}) = \frac{R(r)}{\sqrt{\mathbf{r}}} \left[ Y_{\circ}^{\circ}(\theta, \varphi) - Y_{\circ}^{\circ}(\theta, \varphi) \right]
$$

که  $r$   $\theta$  و  $\varphi$  مختصات ذره و  $R(r)$  یک تابع معلوم از  $r$  است. الف) ا $R(r)$  در چه شرطی باید صدق کند تا  $\ket{\psi}$  بهنجار باشد؟ یب) وقتی که ذره در حالت  $\ket{\psi}$  است،  $S_z$  آندازهگیری میشود. چه نتایجی و با چه احتمالی می توان به دست آورد؟ به همین سؤال در مورد  $L_z$  و سپس  $S_x$  جواب دهید. ج) وقتی که ذره در حالت  $|\psi\rangle$  بوده است، نتیجهٔ یک اندازهگیری "E، صفر شده است. درست بعد از این اندازهگیری. ذره در چه حالتی قرار دارد؟ به همین سؤال. وقتی که نتیجهٔ اندازهگیری \*L برابر با ۲۸۲ باشد. جواب دهید.

۲. ذرمای با اسپین ۱/۲ را در نظر یگیرید. P و S، معرف مشاهدهپذیرهای وابسته به تکانه و  $P_x$  اسپین این ذرهاند. پایههای راست،نجار  $[p_x,p_y,p_z,\pm)$  از ویژهبردارهای مشترک $P_x$ ،  $P_y$ ،  $P_z$ و یرم مقدارهای آنها بهترتیب  $p_x$   $p_y$  و بر $p_x$  و th  $\pm \hbar/$  است) را به عنوان پایههای فضای حالت انتخاب مىكنيم مبيخواهيم معادلة ويژهمقدار عملگر A راكه بهصورت

 $A = S \cdot P$ 

تعريف مي شود، حل كنيم.

الف) آيا A هرميتي است؟

 $P_{z}$  ب) نشان بدهید که پایهای از ویژهبردارهای  $A$  وجود دارد که ویژهبردارهای  $P_x$ ، و نیز هستند. در زیرفضایی که توسط کتهای  $\ket{\pm,p_x,p_y,p_z,\pm}$  پدید می $p_x$ ید. ( $p_y,p_x$  و  $p_z$  ثابت $i$ ند). ماتریس معرف A جیست؟

ج) ویژهمقدارهای A و درجهٔ واگنی آنها را پیدا کنید. سیستمی از ویژهبردارهای مشترک بین و  $P_x$ ، و $P_y$ ، و $P_x$  بيدا كنيد.

## ۳. ھاميلتوني پاؤلي

هامیلتونی الکترونی به جرم  $m$ ، بار  $q$  و اسپین  $\sigma_x, \sigma_y, \sigma_z$ ۲ ( $\sigma_x, \sigma_y, \sigma_z$ ، و  $\sigma_x$  ماتریسهای پاؤلمی!ند) وآقع در یک میدان الکترومغناطیسی، که با پتانسیل برداری A(r, t) و پتانسیل اسکالر توصيف مي شود، بەصورت زير نوشتە مى شود  $U(\mathbf{r},t)$ 

$$
H = \frac{1}{\mathsf{Y}m}[\mathbf{P} - q\mathbf{A}(\mathbf{R},t)]^{\mathsf{T}} + qU(\mathbf{R},t) - \frac{q\hbar}{\mathsf{Y}m}\boldsymbol{\sigma} \cdot \mathbf{B}(\mathbf{R},t)
$$

جملهٔ آخر معرف برهمکنش گشتاور مغناطیسی اسپین  $\frac{q\hbar}{\mathbf{r}m}\boldsymbol{\sigma}$  و میدان مغناطیسی اسٹ،  $\mathbf{B}(\mathbf{R},t)=\boldsymbol{\nabla}\times\mathbf{A}(\mathbf{R},t)$ 

با استفاده از خواص ماتریسهآی پاؤلی، نشان بدهید که، این هامیلتونی را می توان بهصورت ریر نیز نوشت ("هامیلتونی پاؤلی")

$$
H = \frac{1}{\mathsf{Y}m} \{ \boldsymbol{\sigma} \cdot [\mathbf{P} - q\mathbf{A}(\mathbf{R}, t)] \}^{\dagger} + qU(\mathbf{R}, t)
$$

۴. می خواهیم، بازتاب باریکهای از نوترونهای تگانرژی راکه بهطور عمودی بر قطعهای از یک مادهٔ  $yOz$  فرومغناطیسی فرود میآید مطالعه کنیم. جهت انتشار باریگهٔ فرودی را محور  $Ox$  و صفحهٔ  $z$ را سطح مادهٔ فرومغناطیسی، که تمام ناحیهٔ • < x را پوشانده است، اختیار میکنیم (شکل را نگاه  $s=1/7$  کنید). فرض کنید انرژی هر نوترون قرودی  $E$  و جرم آن  $m$  است. اسپین نوترونها برابر  $t$ وگشتاور مغناطیسیشان برابر با M =  $\gamma$ S ( $\gamma$  نسبت ژیرومغناطیسی و S عملگر اسپین است). مىءباشد.

١٢٠ مكيل ٢

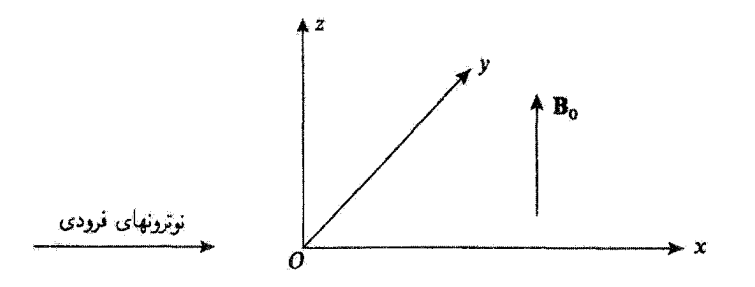

آنرزی پتانسیل نوترونها مجموع دو جمله است:  $\cdot_{1}V(x)$  خملهٔ اول مربوط به برهمکنش با ماده است، که بهطور پدیدهشناختی، با یک پتانسیل ( که بهصورت زیر تعریف میشود، نشان داده میشود

> $V(x) = \circ$ برای  $x \leq \circ$  $V(x) = V_o >$ برای  $x > \circ$

\_جملة دوم، متناظر است با برهمكنش گشتاور مغناطيسى هر نوترون با ميدان مغناطيسى داخلي ماده (فرض میشودکه B، یکنواخت و موازی  $Oz$  است) متناظر است. بنابراین داریم  $\mathbf{B}_s$ 

> $W = \circ$ برای  $x \leq \circ$  $W = \omega_s S_z$  $\downarrow$   $(\omega_{\circ} = -\gamma B_{\circ})$  $x > \circ$ ابرأى

> > در این تمرین مطالعهٔ خود را به مورد

$$
\circ < \frac{\hbar\omega_{\circ}}{\gamma} < V_{\circ}
$$

محدود ميركنيم. الف) حالتهای مانای ذره راکه به یک تکانهٔ فرودی مثبت و اسپینی موازی یا پادموازی با محور Oz مربوط باشد. تعیین کنید. ب) فرض میکنیم که ۲/ . $V_\circ + E < V_\circ + \nu_\circ$  /۲ . ب $V_\circ - \nu_\circ - V_\circ$  و باریکهٔ نوترونهای فرودی. غیرقطبی است. درجهٔ قطبش باریکهٔ بارتابیده را محاسبه کنید. آیا میتوانید کاربردی از این اثر را تصور كنيد؟

ج) حال، یک حالت کلی را که در آن E دارای یک مقدار دلبخواه مثبت است، در نظر بگیرید. اسپین نوترونهای فرودی در جهت  $Ox$  است. جهت اسپین ذرات بازتابیده چگونه است (بسته به بقادیر نسببی  $E$  و ۲/ $\omega_s/\tau_s \pm \hbar\omega_s$ ، سه حالت وجود دارد)؟

حل تمرین ۴  
الف) هامیلتونی 
$$
H
$$
 ذره عبارت است از  
(1) 
$$
H = \frac{\mathbf{P}^{\dagger}}{\dagger m} + V(X) + W
$$

، که تنها روی متغیرهای مداری عمل میکند. با چ $S_z$  جابه جا می شود. جون  $W$  نیز. منتاسب،  $V(X)$ با چر نیز با  $W$  جابهجا است، با این عملگر جابهجا میشود. بهعلاوه.  $V(X)$  با با $P_x$  و پر نیز با  $V$  جابهجا میشود. (مسلماً، زیراً W فقط روی متغیرهآی اسپین عمل میکند). بنابراین می توانیم پایهای از ویژهبردارهای مشترک بین  $H$ ،  $P_y$ ،  $S_z$ ،  $P_y$  و  $P_z$  پیدا کنیم، که بهصورت زیر نوشته می

$$
|\varphi_{E, p_y, p_z}^{\pm}\rangle = |\varphi_E^{\pm}\rangle \otimes |p_y\rangle \otimes |p_z\rangle \otimes |\pm\rangle \tag{1}
$$

با

$$
\langle \varphi_E^{\pm} \rangle \in \mathscr{E}_x
$$
  
\n
$$
|p_y\rangle \in \mathscr{E}_y; P_y |p_y\rangle = p_y |p_y\rangle
$$
  
\n
$$
|p_z\rangle \in \mathscr{E}_z; P_z |p_z\rangle = p_z |p_z\rangle
$$
  
\n
$$
|\pm\rangle \in \mathscr{E}_s; S_z | \pm \rangle = \pm \frac{\hbar}{\gamma} | \pm \rangle
$$
 (7)

 $\ket{\varphi_E^{\pm}}$ که کت $\ket{\varphi_E^{\pm}}$  حواب معادلهٔ ویژههقدار زیر است

$$
\left[\frac{P_x^{\dagger}}{\mathfrak{r}_m} + V(X) + \frac{1}{\mathfrak{r}_m}(p_y^{\dagger} + p_z^{\dagger}) \pm \frac{\hbar \omega_{\circ}}{\mathfrak{f}}\right] |\varphi_E^{\pm}\rangle = E |\varphi_E^{\pm}\rangle \tag{5}
$$

 $\Delta p_y = p_z = \epsilon$ در صورت مستله فرض میکنیم که باریکه نوترون بهطور عمودی می $j$ بد، بنابراین، م فرض كنيد  $\langle x|\varphi_E^\pm(x)=\varphi_E^\pm$ ، تابع $\varphi_\varXi$  وابسته به  $\langle \varphi_E^\pm(x)=\varphi_E^\pm$  باشد؛ اين تابع $\varphi_E$  در معادلهٔ رير صدق مىڭند

١٢٢ مكىل ٢

$$
\left[ -\frac{\hbar^{\dagger}}{\hbar} \frac{\mathrm{d}^{\dagger}}{\mathrm{d}x^{\dagger}} + V(x) \pm \frac{\hbar \omega_{\circ}}{\hbar} \right] \varphi_{E}^{\pm}(x) = E \varphi_{E}^{\pm}(x) \tag{4}
$$

بنابراین. مسئله به یک مسئلهٔ "چاه مربعی" یکجدی کلاسیک یعنی، بازتاب از یک "یتانسیل يلهاي" (مكمل ٢) تبديل مي شود.

در ناحیهٔ  $x < x < 0$ . ( $V(x) < x < 0$  صفر و انرژی کل  $E$  (که مثبت است) از انرژی پتانسیل بیشتر است. می دانیم که در این مورد، تابعهوج، برهم تهشی از توابع نمایی موهومی نوسانی است

$$
\varphi_E^{\pm}(x) = A_{\pm} e^{ikx} + B_{\pm} e^{-ikx} \qquad \text{and} \qquad x < \circ \int_{0}^{1} \left( \hat{r} \right)
$$

که در آن

$$
k = \sqrt{\frac{\mathfrak{r}m}{\hbar^{\mathfrak{r}}}} E \tag{V}
$$

$$
A_{\pm}
$$
 دامنهٔ موج وابستة به یک ذرهٔ فرودی است که دارای آسپینی موازی یا پادموازی با 22 است.  
در ناحیهٔ ۹ ≺، مقدار (x) برابر با 1 ممان دو جهت اسپین است.  
در ناحیهٔ ۹ ≼ه مقدار (x) برابر با 1 مست و بسته به مقدار نسبی *E و ۲*۱، مدهرود را در  
تظر خواهم گرفت:  
نظر خواهم گرفت:  
1. اگر ۲ / ۰۰۰۰ - 1۶ و ۲۰ - ۲۷ باشده ترار میدهیم  
۱. اگر ۲ / ۴۰۰ - 1۲ و ۲۰ - ۰۰ - ۱۰۰۰.

$$
k'_{\pm} = \sqrt{\frac{\mathfrak{f}m}{\hbar^{\mathfrak{r}}}\left(E - V_{\circ} \mp \frac{\hbar\omega_{\circ}}{\mathfrak{r}}\right)}\tag{A}
$$

و موج عبوری مانند یک تابع نمایی نوسانی رفتار میکند

$$
\varphi_E^{\pm}(x) = C_{\pm} e^{ik'_{\pm}x} \qquad \text{all} \qquad x > \sqrt[n]{\pi} \tag{1}
$$

به علاوه. شرایط پیوستگی تابع موج و مشتق آن ایجاب میکنند که [مکمل ۱. روابط (۱۳). (۱۴)]

$$
\frac{B_{\pm}}{A_{\pm}} = \frac{k - k'_{\pm}}{k + k'_{\pm}} \qquad , \qquad \frac{C_{\pm}}{A_{\pm}} = \frac{\gamma k}{k + k'_{\pm}} \tag{1}
$$

تمرينات ١٢٣

ا. از طرف دیگر، اگر ۲/ ہ $\hbar\omega$  –  $V_o - \hbar\omega$  باشد، کمیتھای  $\rho_\pm$  را باید بهصورت

$$
\rho_{\pm} = \sqrt{\frac{\mathfrak{f}m}{\hbar^{\mathfrak{f}}}} \left( V_{\circ} \pm \frac{\hbar \omega_{\circ}}{\mathfrak{f}} - E \right) \tag{1}
$$

$$
\varphi_E^{\pm}(x) = D_{\pm} e^{-\rho_{\pm} x} \qquad \text{and} \qquad x > \text{ or } \beta
$$
\n(11)

در این مورد آمکمل ۲، معادلات (۲۲) و (۲۳)

$$
\frac{B_{\pm}}{A_{\pm}} = \frac{k - i\rho_{\pm}}{k + i\rho_{\pm}} \; ; \; \frac{D_{\pm}}{A_{\pm}} = \frac{\gamma k}{k + i\rho_{\pm}} \tag{17}
$$

اس  $V_\circ-\hbar\omega_\circ/$  ( جالت میانی  $V_\circ+\hbar\omega_\circ/$  ( جالت میانی  $V$ 

$$
\varphi_E^+(x) = D_+ e^{-\rho + x} \qquad x > \sqrt[6]{\pi}
$$
 (d)

$$
\varphi_E^-(x) = C_- e^{ik'_-x} \qquad x > \sqrt[3]{2}
$$
 (11)

[تعریفهای (۸) و (۱۱) برای \_/k و ـp هنوز معتبرند]. بسته به جهت اسپین، موج یا یک تابع نمایی میرا و یا یک تابع نمایی نوسانی است. بهاین ترتیب، داریم

$$
\frac{B_{+}}{A_{+}} = \frac{k - i\rho_{+}}{k + i\rho_{+}}; \frac{D_{+}}{A_{+}} = \frac{\tau k}{k + i\rho_{+}} \tag{110}
$$

$$
\frac{B_{-}}{A_{-}} = \frac{k - k'_{-}}{k + k'_{-}}; \quad \frac{C_{-}}{A_{-}} = \frac{\gamma k}{k + k'_{-}} \tag{0.10}
$$

ب) وقتى 1/ ە $V_\bullet - \hbar\omega_\circ /$  <  $V_\bullet - \hbar\omega_\circ /$  باشد، در وضعيت (ج) قرار دادىيە. اگر تصور اسبین نوترونهای فرودی روی Oz برابر ħ/٢ باشد، ضریب بازتاب متناظر برابر است با

$$
R_{+} = \left| \frac{B_{+}}{A_{+}} \right|^{r} = \left| \frac{k - i\rho_{+}}{k + i\rho_{+}} \right|^{r} = 1
$$
 (19)

### ۱۲۴ مکیل ۲

ار طرف دیگر، اگر تصویر اسپین روی Oz بوابر با h/ ۴– باشد. دیگر ضبریب بازتاب، بوابر با یک نیست، <sub>ڈی</sub>را ضریب بازتاب مے شود

$$
R_{-} = \left| \frac{B_{-}}{A_{-}} \right|^{r} = \left( \frac{k - k'_{-}}{k + k'_{-}} \right)^{r} < 1
$$
 (1V)

بنابراین، ملاحظه میکنیم که چگونه باریکهٔ بازتابیده می تواند قطبی باشد، زیرا نوترون، بسته به جهت اسپین آن، دارای احتمالهای متفاوتی برای پازتابیدن است. یک باریکهٔ فرودی غیرقطبیده را مهاتوان این طور در نظر گرفت که، از توترونهایی تشکیل یافته است که اسپینهایشان با احتمال ١/٢ در حالت (+| و با احتمال ١/٢ در حالت (+| هستند. با در نظر گرفتن (١۶) و (١٧). ملاحظه مه کنیم احتمال اینکه اسپین ذروای از باریکهٔ بازتابیده در حالت (+| باشد، برابر است با ، در حالي كه اين احتمال براي حالت (-) براير است با  $R_{-}/(N+R_{-})$ . بنابراين،  $R_{-}/(N+R_{-})$ درجة قطبيدگي باريکهٔ بازتابيده عبارت است از

$$
T = \frac{1 - R_-}{1 + R_-} = \frac{\gamma k k'_-}{k^\gamma + k''_-}
$$
 (1A)

در عمل، برای بهدست آوردن باریکههای نوترونهای قطبیده در آزمایشگاه، بازتاب از یک مادهٔ فرومغناطیسی اشباع شده را مورد استفاده قرار می دهیم. برای افزایش درجة قطبیدگی حاصل، باریکه را بهطور مایل بر سطح آینه فرومغناطیسی می،تابانیم؛ پناپواین، نتایجی که در اینجا بهطور نظری بهدست می]یند. مستقیماً قابل کاربرد نیستند. لیکن، اساس آزمایش یکی است. ماده فرومغناطيسي انتخابي، غالباً كبالت است. وقتى كبالت تا حد اشباع، مغناطيده مى شود، درجات بالایی از قطبش  $T$  قابل حصول است (٨٠٪  $(T\gtrsim\lambda)$  . به علاوه، توجه کنید که یک دستگاه بازتاب باریکهٔ نوترون را می توان هم به عنوان یک "تجزیهگرِ" و هم به عنوان یک "قطبشگر" برای جهتهای اسپین بهکار برد. از این امکان، در اندازهگیریهای دقت گشتاور مغناطیسی نوترون استفاده شده است.

م) نوترونبی راکه تکانهٔ آن، به بزرگبی  $h k$  =  $p$ ، موازی محور  $\alpha$ ، باشد در نظر بگیرید. فرض کنید، تصویر  $\langle S_x\rangle$  اسپین آن برابر با  $\hbar/$  باشد. حالت این نوترون عبارت است از {فصل ۴ رابطة (٢٠)]

$$
|\psi\rangle = |p\rangle \otimes \frac{\sqrt{r}}{\sqrt{r}}[|+\rangle + |-\rangle] \tag{14}
$$

. تىريئات ١٢٥

$$
\langle \mathbf{r} | p \rangle = \frac{1}{(\Upsilon \pi \hbar)^{\Upsilon/\Upsilon}} e^{ipx/\hbar} \tag{7}^{\circ}
$$

چگونه می توانیم یک حالت مانای ذره را که در آن موج فرودی به شکل (۱۹) است. بنا کنیم؟ بەسلاگى، بايد حالت

$$
|\psi_{S}\rangle = \frac{1}{\sqrt{\gamma}}[|\varphi_{E,\circ,\circ}^{+}\rangle + |\varphi_{E,\circ,\circ}^{-}\rangle] \tag{1}
$$

را در نظر بگیریم که یک ترکیب خطی از دو ویژه کت  $H$ ، تعریف شده در (۲)، وابسته به یک ویژهمقدار  $E = p^{\gamma}/\gamma m$  است. بهاین ترتیب، قسمتی ازکت  $\langle \psi_S \rangle$ که موج بازتابی را بیان سیکند عبارت است از

$$
|-p\rangle \otimes \frac{1}{\sqrt{\gamma}}[B_{+}|+\rangle + B_{-}|- \rangle] \tag{17}
$$

 $A_+\;B_-$  و  $B_+$ . بسته به وضعیت مورد نظر، توسط (۱۰)، (۳) یا (۱۵) داده می $\mu$ سوند (بهجای  $A_+$  و  $B_+$ ـA، مقدار ۱ قرار داده می شود). اکنون برای حالتی مانند (۲۲). مقدار متوسط (S) را حساب میهکنیم. چون این حالت، یک حاصلضرب تانسوری است، متغیرهای اسپینی و متغیرهای مداری  $B_+|+\rangle+B_-|- \rangle$  همبسته نیستند. بنابراین، بهسادگی می $\vec{u}$ ان  $\langle {\bf S}\rangle$  را از بردار حالت اسپین  $\langle {\bf S}\rangle$ بهدست اورد، که نتیجه مهرشود

$$
\langle S_x \rangle = \frac{\hbar}{\gamma} \frac{B_+^* B_- + B_-^* B_+}{|B_+|^{\gamma} + |B_-|^{\gamma}}
$$
 (d)

$$
\langle S_y \rangle = \frac{\hbar}{\mathsf{Y}} \frac{i(B_-^* B_+ - B_+^* B_-)}{|B_+|^{\mathsf{Y}} + |B_-|^{\mathsf{Y}}} \tag{17}
$$

$$
\langle S_z \rangle = \frac{\hbar}{\Gamma} \frac{|B_+|^{\tau} - |B_-|^{\tau}}{|B_+|^{\tau} + B_-|^{\tau}} \tag{5.17}
$$

بەاين ترتيب، سە مورد متمايز دارىم:

د. اگر ۲/ ه $W_\bullet + \hbar\omega_\circ$  باشد. از (۱۰) مشاهده می $\omega$ نود که  $B_+$  و  $B_-$  حقیقی $\omega$ اند. فرمولهای (۲۳) نشان میدهد که  $\langle S_{x}\rangle$  و  $\langle S_{z}\rangle$  صفر نیستند بلکه  $\langle S_{y}\rangle=\langle S_{y}\rangle$  است. بنابراین، در اثر بازتاب، اسپین، دورانی حول  $Oy$  انجام داده است. از نظر فیزیکی، اختلاف بین درجات

با

#### ۱۲۶ مکمل ۲

بازتابهای نوترونهایی که اسپین آنها موازی با  $Oz$  و نوترونهایی که اسپینشان یادموازی با D $z$  است، بيان مى كند كه چرا مؤلفة  $\langle S_z \rangle$  مثبت مى شود.

ا. اگر ۲ $\omega_\circ - \hbar\omega_\circ$  باشد، معادلات (۱۳) نشان می $e$ دهند که  $B_+$  و  $B_-$  حقیقی ۲. نیستند. بلکه دو عدد مختلطاند که فار آنها متفاوت، ولی مدول آنها یکی است. بر طبق (۲۳).  $\langle S_x\rangle=\langle S_x\rangle$  در این حالت داریم،  $\langle S_z\rangle=\langle S_x\rangle$  اما  $\langle S_x\rangle=\langle S_x\rangle$  و  $\neq\langle S_y\rangle$ . بنابراین، اسپین، در اثر بازتاب دورانی حول Oz انجام داده است. منشأ فیزیکی این دوران بهشرح زیر است: بهخاطر وجود موج ميرا، نوترون مدت زمان معيني را در ناحيهٔ • <  $x > x$  ميگذراند؛ حركت تقديمي لارمور حول  $\, {\bf B}_{\, \sigma} \,$  در خلال این مدت عامل دوران اسپین آن است.

یک عدد مختلط و  $B_-$  یک عدد مختلط و  $B_+$  باشد،  $B_+$  یک عدد مختلط و  $B_-$  یک  $F$ عدد حقیقی است، و مدولها متفاوت است. بهاین ترتیب، هیچیک از مؤلفههای  $\langle S_x\rangle$ ،  $\langle S_y\rangle$  یا صفر نیستند. دوران اسپین که در اثر بازتاب نوترون ایجاد میشود، توسط ترکیبی از آثار مورد  $\langle S_z\rangle$ اشاره در (الف) و (ب)، توضیح داده میشود.

# جمع تکانههای زاویهای

 $\overline{\ }$ 

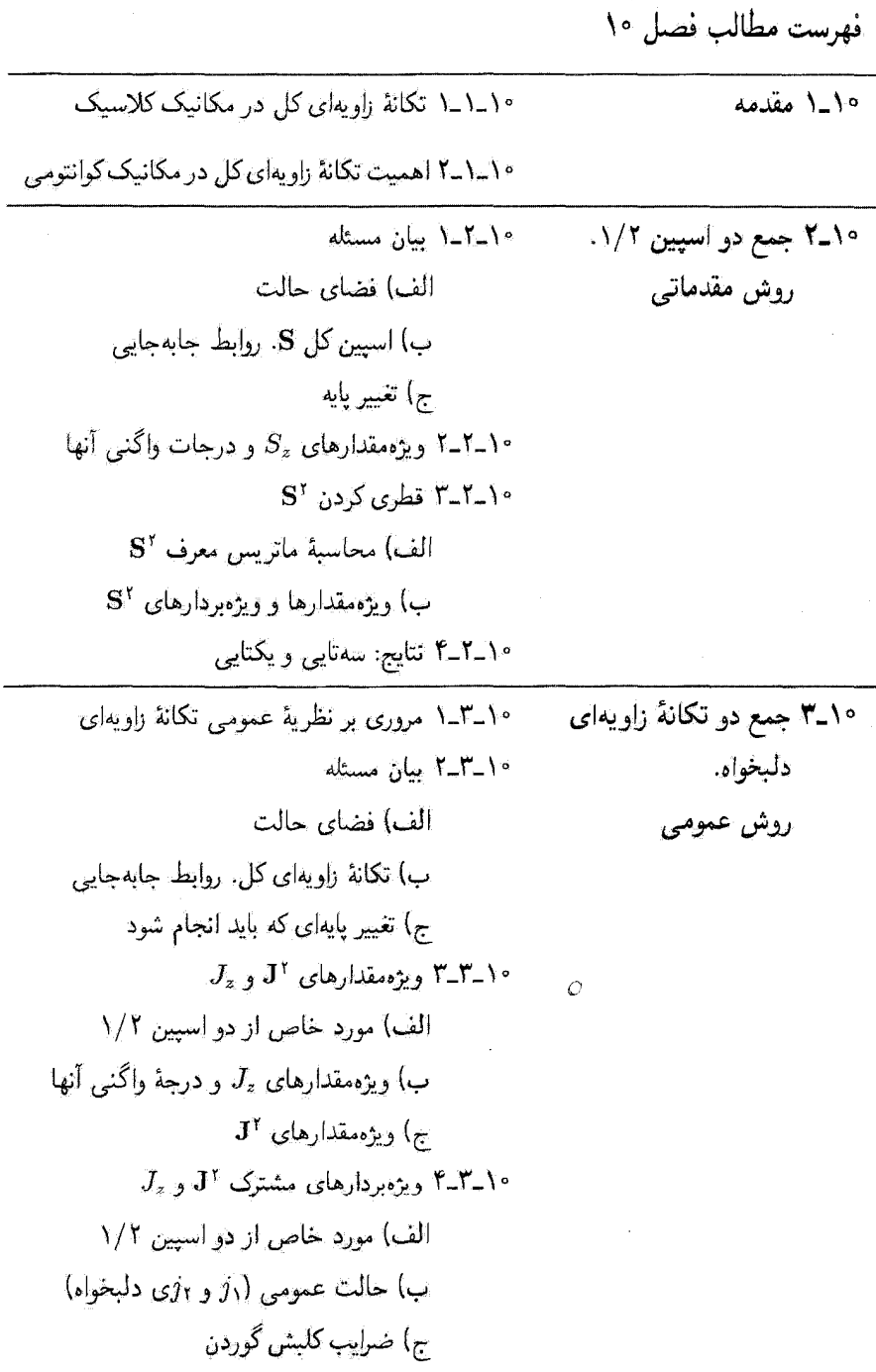

 $\Delta E = \Delta E$ 

١٥-١ مقدمه ۱-۱-۱۰ تکانهٔ زاویهای کل در مکانیک کلاسیک سیستمی متشکل از N ذرهٔ کلاسیکی را در نظر بگیرید. تکانهٔ زاویهای کل  $\mathscr{L}$ این سیستم نسبت به یک نقطهٔ ثابت O برابر است یا جمع برداری تکانههای زاویهای تک $\mathcal C$  این ذرات. نسبت به نقطة 0.

$$
\mathbf{Z} = \sum_{i=1}^{N} \mathbf{Z}_i \tag{1.1°}
$$

که در آن

$$
\mathbf{\mathscr{L}} = \mathbf{r}_i \times \mathbf{p}_i \tag{1.1°}
$$

مشتق نسبت بهزمان هخ برابر باگشتاور نیروهای خارجی نسبت به O است. در نتیجهه وقتی نیروهای خارجی صفر باشند (سیستم منزوی)، یا تمام نیروها بهسمت یک مرکز متوجه باشند، تکانهٔ زاویهای کل سیستم (نسبت به هر نقطه در مورد اول و نسبت به مرکز نیرو در مورد دوم) یک ثابت حرکت است. اگر نیروهای داخلی وجود داشته باشند. یعنی، اگر ذرات مختلف سیستم برهمکنش داشته باشند. مطلب فوق برای هر یک از تکانههای زاویهای پگ بهتنهایی صادق نیست.

این نکته را با ذکر یک مثال نشان میدهیم: سیستمی متشکل از دو ذرهٔ (۱) و (۲) را در نظر بگیرید که هر دو تحت تأثیر یک میدان نیروی مرکزی یکسان قرار دارند (که می;تواند ناشی از ذرهٔ سومی باشد که آنقدر سنگین فرض می شود که در مبدأ بدون حرکت باقی بماند). اگر این دو ذره بر یکدیگر نیرویی وارد نکنند. تکانههای زاویهای ب $\bm{\mathscr{L}}$ و  $\bm{\mathscr{L}}$ ی آنها نسبت به مرکز نیروی  $O$ . هر دو ثابت حرکتاند. در این صورت، تنها نیروی وارد بر مثلاً ذرهٔ (۱)، متوجه O است؛ بنابراین گشتاور آن نسبت به این نقطه، و نیز <sub>(</sub> ${\mathscr L}(d/dt)$ )، صفر خواهد بود. از طرف دیگر، اگر ذرهٔ (۱) تحت تأثیر نیروی دیگری ناشی از حضور ذرهٔ (۲)، نیز قرار داشته باشد، در حالت کلی، گشتاور این نیرو نسبت به O دیگر صفر نیست و در نتیجه , $\clubsuit$  یک ثابت حرکت نخواهد بود. ولی اگر برهمکنش بین دو ذره از اصل کنش و واکنش تبعیت کند، گشتاور نیروی وارد از (۱) بر (۲) نسبت به O دقیقاً گشتاور نیروی وارد از (۲) به (۱) را خشی میکند: نگانهٔ زاویبای کل محک نسبت بهزمان پایسته است.

بنابراین، در یک سیستم متشکل از ذرات برهمکنشی فقط تکانهٔ زاویهای کل، یک ثابت حرکت است: نیروهای داخل سیستم موجب انتقال تکانهٔ زاویدای از یک ذره به ذرهٔ دیگر می شوند. بنابراین, ملاحظه مىكنيم كه چرا مطالعة خواص تكانهٔ زاويهاى كل حائز اهميت است.

۱۳۰ جمع تکانههای زاویهای

۱-۱-۰ اهمیت تکانهٔ زاویهای کل در مکانیک کوانتومی اکنون، مثال پیش را از دیدگاه مکانیک کوانتومی بررسی سیکنیم. در مورد دو ذرهٔ غیر برهمکنشی، هامیلتونی سیستم در نمایش {{|r,,r|} بهسادگی بهصورت زیر داده می شود

$$
H_{\circ} = H_{\mathfrak{t}} + H_{\mathfrak{t}} \tag{7-1\circ}
$$

که در آن

$$
H_{\mathfrak{t}} = -\frac{\hbar^{\mathfrak{r}}}{\mathfrak{r}\mu_{\mathfrak{t}}} \Delta_{\mathfrak{t}} + V(r_{\mathfrak{t}})
$$

$$
H_{\mathfrak{r}} = -\frac{\hbar^{\mathfrak{r}}}{\mathfrak{r}\mu_{\mathfrak{r}}} \Delta_{\mathfrak{r}} + V(r_{\mathfrak{r}})
$$
(
$$
(\mathfrak{r}_{-})^{\circ}
$$

به و  $\mu$  جرمهای دو ذره.  $V(r)$  پتانسیل مرکزی $\omega$ ای که این ذرات تحت تأثیر آن قرار دارند. و  $\mu_{\Lambda}$  $\Delta_{\rm t}$  و ۵٫م بهترتیب عملگرهای لاپلاسی نسبت به مختصات ذرات (۱) و (۲) هستند]. از فصل ۷ (بخش V\_ا\_السالف) مىsدانيم كه سه مؤلفهٔ عملگر ,L وابسته به تكانهٔ زاويهاى ,� ذرة (ا )، با جايفجا مي شوند  $H_{1}$ 

$$
[\mathbf{L}_{\mathfrak{I}},H_{\mathfrak{I}}]=\circ \qquad \qquad (\Delta_{-}\Lambda \circ )
$$

همچنین، تمام مشاهدهپذیرهای مربوط به یکی از ذرات با کلیهٔ مشاهدهپذیرهای مربوط به درهٔ دیگر جابهجا می شوند، بخصوص

$$
[\mathbf{L}_1, H_{\mathbf{r}}] = \circ \tag{8.10}
$$

از (۵\_۵) و (۱۰که) معلوم می شود که سه مؤلفهٔ L، ثابتهای حرکتاند. واضح است که استدلال مشابه، برای L<sub>۲</sub> نیز صادق است.

 $\langle v(|{\bf r}_1-{\bf r}_1|)$  خرض کنید که این دو ذره با یکدیگر برهمگنش کنند و انرژی پتانسیل مربوط، فقط به فاصلهٔ میان آنها، یعنی فقط به  $|{\bf r}_1-{\bf r}_1|$ ، بِستگی داشته باشد؛ که در آن

$$
|\mathbf{r}_{1} - \mathbf{r}_{1}| = \sqrt{(x_{1} - x_{1})^{2} + (y_{1} - y_{1})^{2} + (z_{1} - z_{1})^{2}} \qquad (\mathbf{V}_{-1} \circ)
$$

٦. در این صورت، نیروهای کلاسیک مربوطه الزاماً از اصل کشش و واکنش تیعیت میکنند.

در این صورت، هامیلتونی سیستم عبارت است از  
\n
$$
H = H_1 + H_7 + v(|\mathbf{r}_1 - \mathbf{r}_1|)
$$
\n(A\_1°)

که  $H_1$  و  $H_1$  از رابطههای (°۱-۴) بهدست می[یند. طبق (°۱-۵) و (°۱-۶)، جابهجاگر  $H_1$  با بهصورت زیر در می $\vec{H}$ 

$$
[\mathbf{L}_{\mathcal{V}}, H] = [\mathbf{L}_{\mathcal{V}}, v(|\mathbf{r}_{\mathcal{V}} - \mathbf{r}_{\mathcal{V}}|)] \qquad (4.1)
$$

یعنی، مثلاً برای مؤلفهٔ 
$$
L_{1z}
$$
 مؤلفهٔ  $z_1$  اریم  
\n
$$
[L_{1z}, H] = [L_{1z}, v(|\mathbf{r}_1 - \mathbf{r}_1|)] = \frac{\hbar}{i} \left( x_1 \frac{\partial v}{\partial y_1} - y_1 \frac{\partial v}{\partial x_1} \right) \quad (1 \circ \_1 \circ)
$$
عبارت (10-10) در حالت کلی صفر نیست: 11 دیگر ثابت حرکت نیست. از طرف دیگر، اگر عملگر تکانهٔ زاریهای کلی ال را ٹوسط رایطهای مشابه با (1-1) تمریف کئیم، یعنی

$$
\mathbf{T} = \mathbf{T}' + \mathbf{T}^{\prime} \tag{1.7-}.
$$

$$
[L_z, H] = [L_{yz} + L_{yz}, H]
$$
  
=  $\frac{\hbar}{i} \left( x_1 \frac{\partial v}{\partial y_1} - y_1 \frac{\partial v}{\partial x_1} + x_1 \frac{\partial v}{\partial y_1} - y_1 \frac{\partial v}{\partial x_1} \right)$  (15-1°)

اما، چون v فقط په  $\mathbf{r}_1-\mathbf{r}_1$ ، که با زابطهٔ (۱۰–۷) داده میشود، پستگی دارد، داریم

$$
\frac{\partial v}{\partial x_{\lambda}} = v' \frac{\partial |\mathbf{r}_{\lambda} - \mathbf{r}_{\lambda}|}{\partial x_{\lambda}} = v' \frac{x_{\lambda} - x_{\lambda}}{|\mathbf{r}_{\lambda} - \mathbf{r}_{\lambda}|}
$$
(111-1°)  

$$
\frac{\partial v}{\partial x_{\lambda}} = v' \frac{\partial |\mathbf{r}_{\lambda} - \mathbf{r}_{\lambda}|}{\partial x_{\lambda}} = v' \frac{x_{\lambda} - x_{\lambda}}{|\mathbf{r}_{\lambda} - \mathbf{r}_{\lambda}|}
$$
(11-1°)

۱۳۲ جمع تکانههای زاویهای

و نیز عبارتهای مانستهای برای  $\partial v/\partial y_1$ ،  $\partial v/\partial z_1$ ، و $\partial v/\partial z_2$ ، و  $\partial v/\partial z$  (' $v$  مشتق  $v$  است که بهصورت تابعی از یک متغیر تنها در نظرگرفته شده است). با قرار دادن این مقادیر در (۲۰–۳) نشجه مے شود

$$
[L_z, H] = \frac{\hbar}{i} \frac{v'}{|\mathbf{r}_1 - \mathbf{r}_1|} \{x_1(y_1 - y_1) - y_1(x_1 - x_1) + x_1(y_1 - y_1) - y_1(x_1 - x_1)\} = \cdots
$$
 (10-1°)

بنابراین، به همان نتیجهٔ مکانیک کلاسیک می رسیم. تاكنون بهطور ضمني فرض كردهايم كه ذرات مورد مطالعه اسبين نداشته باشند. حالا مي خواهيم یک مثال مهم دیگر را بررسی کنیم: و آن. یک تک ذرهٔ اسپیندار است. ابتدا فرض میکنیم که این ذره فقط تحت تأثیر یک پتانسیل مرکزی  $V(r)$  قرار داشته باشد. در این صورت، هامیلتونی آن همان هامیلتونی[ی است که در بخش لا\_۱ آز فصل ۷ دیدیم. می5انیم که سه مؤلفهٔ تکانهٔ زاویهای مداری L با این هامیلتون<sub>ی</sub> جابهجا میشوند. بهعلاوه چون عملگرهای اسپین با متغیرهای مداری جابهجا می شوند. سه مؤلفهٔ اسپین S نیز تابتهای حرکت خواهند بود. اما در فصل ۱۲ خواهیم دید كه تصحيحات نسبيتي، يك جملة جفتشدگي أسيين-مدار بهصورت

$$
H_{S_{\alpha}} = \xi(r)\mathbf{L} \cdot \mathbf{S} \tag{18-1°}
$$

به هامیلتونی می[فزاید، که در آن،  $\xi(r)$  یک تابع معلوم از متغیر r است (مفهوم فیزیکی این جِفْتِشْدَگِی دَر فَصَلَ ١٢ تشریح خَوَاهد شَدَ). وقتی این جِمله را بِهَحسَاب بیاوریم، دیگر L و S با هاميلتوني گل جابهجا نمي شوند. مثلاً ا

$$
[L_z, H_{S_a}] = \xi(r)[L_z, L_x S_x + L_y S_y + L_z S_z]
$$
  
=  $\xi(r)(i\hbar L_y S_x - i\hbar L_x S_y)$  (Y<sub>-</sub>)

و همچنین

$$
[S_z, H_{S_o}] = \xi(r)[S_z, L_x S_x + L_y S_y + L_z S_z]
$$
  
=  $\xi(r)(i\hbar L_x S_y - i\hbar L_y S_x)$  (1A-1°)

د. برای اثبات (۱۷\_۱۷) و (۱۸\_۱۸) از این واقعیت استفاده میشودکه L، که تنها روی متغیرهای ناویهای 6 و  $\phi$ اثر میکند. با  $\xi(r)$ که فقط به r بستگی دارد جابهجا می شود.

ولی، اگر قرار دهیم

$$
\mathbf{J} = \mathbf{L} + \mathbf{S} \tag{11-10}
$$

سه موْلغة J ثابت حركت\ند. براي نشان دادن اين مطلب، طرفين معادلات (١٠\_١٧) و (١٠\_١٨) را با هم جمع میکنیم

$$
[J_z, H_{S_o}] = [L_z + S_z, H_{S_o}] = \text{``(Y \circ \bullet \circ \text{``})}
$$

(برای سایر مؤلفههای J نیز اثبات مانستهای وجود دارد). به عملگر J که توسط (۱۹-۱۹) تعریف میشود تکانهٔ زاویهای کل یک ذرهٔ اسپیندار میگویند.

در دو مورد اخیر، دو تکانهٔ زاویهای جزیبی ، J و J داریم که با یکدیگر جابهجا میشوند. یک پایهٔ فضای حالت میشناسیم که متشکل از ویژهبردارهای مشترک  $J_1$ ،  $J_2$ ، و  $J_3$  است. با این همه، ,J و ;J ثابتهای حرکت نیستند، در حالیکه مؤلفههای تکانهٔ زاویهای کل

$$
\mathbf{J} = \mathbf{J}_1 + \mathbf{J}_1 \tag{11.1} \circ
$$

با هامیلتونی سیستم جابهجا میشوند. بنابراین. سعی میکنیم با استفاده از پایهٔ قبلی، پایهٔ جدیدی متشکل از ویژهبردارهای  $\mathbf{J}^*$  و  $J_z$  بسازیم. بنابراین، مسئلهای که بهطور کلی مطرح است جمع (یا تجزیه) دو تکانهٔ زاویهای ,J و J است.

اهمیت این پایهٔ جدید. متشکل از ویژهبردارهای آ $\mathbf{J}^{\mathrm{v}}$  و بر $J$ . را بهراحتی می شود فهمید. برای بەدست أوردن حالتهای مانای سیستم، یعنی، ویژهحالتهای  $H$ ، آسانتر است که ماتریس معرف در این پایهٔ جدید را قطری کنیم. چون  $H$  با  $I^{\prime}$  جابهجا میشود. این ماتریس را می $\vec{u}$  در این پایهٔ جدید را قطری کنیم. چون  $H$ چند بلوک تقسیم کرد که تعداد آنها برابر با تعداد ویژه زیرفضاهای وابسته به مجموعههای مختلف ويژهمقدارهاي أ $\mathbf{J}_z$  و  $J_z$  است، (فصل أ بخش A\_T). ساختار اين ماتريس بهمراتب از ساختار ماټریس معرف  $H$  دریایهٔ ویژهبردارهای مشترک  $J_1$  ،  $J_2$ ، و $J_3$  سادهتر است، زیرا در حالت کلی هیچیک از عملگرهای  $J_{1z}$  و  $J_{1z}$  با  $H$  جایهجا نمیشوند.

فعلاً مسئلة قطرى كردن  $H$  (چه بهطور دقيق و چه بهطور تقريبي) در پاية ويژهحالتهاى آ $\mathbf J$  و را كنار مىگذاريم. و در عوض. توجه خود را به ساختن اين پايهٔ جديد از پايهٔ متشكل از  $J_z$ ويژهحالتهاى  ${\rm J}_\lambda$ ،  ${\rm J}_\lambda$ ، و ${\rm J}_\lambda$  معطوف مىكنيم. تعداد خاصى ازكاربردهاى فيزيكى (اتمهاى چندالکترونبي. ساختار خطوط ريز و خيلبي رين و غيره) را پس از مطالعة نظرية اختلال بررسي خَوَاهِيم كَرْدْ (مكملهاى فصل ١٠ و فصل ١٢).

۱۳۴ جمع تکانههای زاویهای

با بررسی مقدماتی از یک مورد ساده شروع میکنیم،که در آن. دو تکانهٔ زاویهای جزیی اسپین ۱/۲ با هم جمع میشوند (بخش ۱۰-۲). این کار بهما امکان خواهد داد، که قبل از بررسی جمع دو تکانهٔ زاویهای دلبخواه. در بخش (۲۰°ـ۴). خود را با جنبههای مختلف مسئله آشنا سازیم.

۲-۱۰ جمع دو اسپین ۱/۲. روش مقدماتی -۱-۲-۱ بیان مسئله سیستمی از دو ذرة با اسپین ۱/۲ (مثلاً، الکترون یا اتم نقرۂ در حالت پایه) را در نظر میگیریم، و فقط به درجات آزادی اسپین آنها توجه میکنیم. فرض کنید که عملگرهای اسپین این دو ذره. S۱ و S<sub>۲</sub> باشند.

الف) فضاى حالت قبلاً فضای حالت چنین سیستمی را تعریف گردهایم. بهخاطر بیاورید که این فضا، یک فضای چهار بعدی است که از ضرب تانسوری قضاهای حالت دو ذره بهدست میآید. یک پایهٔ راستهفتجار از این فضا را میشناسیم.که آن ا با {\e\, er}} نشان خواهیم داد. یعنی بهطور صریح

$$
\{|\varepsilon_{\Upsilon},\varepsilon_{\Upsilon}\}\} = \{|+,+\rangle, |+,-\rangle, |-,+\rangle, |-,-\rangle\}
$$
 (YY\_1)°

این بردارها. ویژهبردارهای چهار مشاهدهپذیر S1، یہ $S_{1z}$ ، S3، و چ $S_{1z}$  هستند (که در واقع تعمیم عملگرهای تعریفشده در هر یک از فضاهای حالت بهفضای حاصلضرب تاتسوریlند

$$
\mathbf{S}_{1}^{\mathsf{v}}|\varepsilon_{1},\varepsilon_{\mathsf{Y}}\rangle=\mathbf{S}_{\mathsf{Y}}^{\mathsf{v}}|\varepsilon_{1},\varepsilon_{\mathsf{Y}}\rangle=\frac{\mathsf{v}}{\mathsf{f}}\hbar^{\mathsf{y}}|\varepsilon_{1},\varepsilon_{\mathsf{Y}}\rangle\qquad\qquad(\text{all-tr-1}\circ)
$$

$$
S_{1z}|\varepsilon_1,\varepsilon_1\rangle=\varepsilon_1\frac{\hbar}{\gamma}|\varepsilon_1,\varepsilon_1\rangle\qquad \qquad (\Leftrightarrow \Upsilon^*\Gamma_-\Vpsilon)
$$

$$
S_{\tau_z}|\varepsilon_1,\varepsilon_1\rangle=\varepsilon_1\frac{\hbar}{\tau}|\varepsilon_1,\varepsilon_1\rangle\qquad\qquad\qquad(\varepsilon^{-\Upsilon\Upsilon-1})
$$

اکه  $S_1$ ه ،  $S_2$  و  $S_3$  تشکیل یک مجموعهٔ کاملی از مشاهدهپذیرهای جابهجاپذیر می $\mathbf{S}_i$  ،  $\mathbf{S}_i^{\dagger}$ مشاهدهپذیر اول در واقع مضاربی از عملگر همانی هستند و حتی در صورت حذف آنها هم مجموعۂ عملگرها، کامل باقی می.ماند). جَمع دو اسپین ۱/۲. روش مقدماتی ۱۳۵

 $S = S_1 + S_1$  $(ff_{-}\rightarrow)$ 

با علم به اینکه S، و Sr تکانهٔ زاویهای هستند. بهآسانی میتوان تشان داد که S نیز یک تکانهٔ زاویهای است. برای مثال، میتوانیم جابهجاگر  $S_x$  و  $S_y$  را حساب کنیم

$$
[S_x, S_y] = [S_{1x} + S_{1x}, S_{1y} + S_{1y}]
$$
  

$$
= [S_{1x}, S_{1y}] + [S_{1x}, S_{1y}]
$$
  

$$
= i\hbar S_{1z} + i\hbar S_{1z}
$$
  

$$
= i\hbar S_z
$$
 (10-1)

$$
\mathbf{S}^{\mathfrak{r}} = (\mathbf{S}_{1} + \mathbf{S}_{1})^{\mathfrak{r}} = \mathbf{S}_{1}^{\mathfrak{r}} + \mathbf{S}_{1}^{\mathfrak{r}} + \mathbf{S}_{1} \cdot \mathbf{S}_{1} \qquad (\mathbf{Y} \mathcal{F}_{-} \mathbf{I} \circ)
$$

 $\cdot S_{3z}\cdot S_{1\pm}$  زیرا ، $\mathbf{S}_{1}\star S_{1z}$  جابهجا میشوند. ضرب اسکالر  $\mathbf{S}_{1}\cdot \mathbf{S}_{1}$  را می $\mathbf{S}_{1}\cdot \mathbf{S}_{2}$  را می و ج $S_{1z}$  نوشت؛ بهراحتی می توان نشان دادگه

$$
S_{1} \cdot S_{1} = S_{1x}S_{1x} + S_{1y}S_{1y} + S_{1z}S_{1z}
$$
  
=  $\frac{1}{\tau}(S_{1+}S_{1-} + S_{1-}S_{1+}) + S_{1z}S_{1z}$  (TV-1\*)

توجه کنید که چون S، و S، هر یک با S{ و S} جابهجا میشوند. سه مؤلفهٔ S نیز چنین خواهند بود. بخصوص S و S با S و S با S جایهچا می شوند

> $[S_z, \mathbf{S}_1^{\mathsf{T}}]=[S_z, \mathbf{S}_1^{\mathsf{T}}]=\bullet$ (١٠-١٢٨) الف)

> $(4\Delta)$ ب)  $[S^{\dagger}, S^{\dagger}] = [S^{\dagger}, S^{\dagger}_{\dagger}] = \cdot$

۱۳۶ جمع تکانههای زاویهای

یمعلاوہ، بدیهی است که ی
$$
S_{1z}
$$
 با ی $S_{1z}$  و ی $S_{1z}$  جابه جا میشود  

$$
[S_z, S_{1z}] = [S_z, S_{1z}] = \circ
$$

ولس 'S با هیچکدام از عملگرهای  $S_{1z}$  و  $S_{1z}$  جابهجا نمیشود زیرا طبق (°۱-۲۶) داریم

$$
[\mathbf{S}^{\mathsf{T}}, S_{1z}] = [\mathbf{S}_{1}^{\mathsf{T}} + \mathbf{S}_{1}^{\mathsf{T}} + \mathbf{Y}\mathbf{S}_{1} \cdot \mathbf{S}_{1}, S_{1z}]
$$
  
\n
$$
= \mathbf{Y}[\mathbf{S}_{1} \cdot \mathbf{S}_{1}, S_{1z}]
$$
  
\n
$$
= \mathbf{Y}[S_{1x}S_{1x} + S_{1y}S_{1y}, S_{1z}]
$$
  
\n
$$
= \mathbf{Y}i\hbar(-S_{1y}S_{1x} + S_{1x}S_{1y})
$$
 (T<sup>o</sup>-1<sup>o</sup>)

[این محاسبه نظیر محاسبهای است که در (۱۰–۱۷) و (۱۰–۱۸) انجام شد]. البته، جابهجاگر S<sup>1</sup> با سساوي و مختلف العلامه با جابهجاگر بالاست. بهطوری که  $S_{1z}+S_{1z}$  با 'S جابهجا $S_{1z}$ می,شود.

ج) تغيير پايه پایهٔ (۱۰–۲۲)، همان طورکه دیدیم، از ویژهبردارهای مشترک مجموعهٔ کاملی از مشاهدهپذیرهای جابەجايدىر زىر تشكيل شدە است

$$
\left\{ \mathbf{S}_{1}^{\dagger},\mathbf{S}_{1}^{\dagger},S_{1z},S_{1z}\right\} \tag{11.10}
$$

همچنین در بالا نشان دادیم که چهار مشاهدهپذیر

$$
\mathbf{S}_{\lambda}^{\mathsf{T}}, \mathbf{S}_{\mathsf{T}}^{\mathsf{T}}, \mathbf{S}_{\mathsf{z}}^{\mathsf{T}}, \qquad \qquad (\mathsf{Y}^{\mathsf{T}} - \lambda) \circ
$$

جابه جا می شوند. در آنچه به دنبال می آید خواهیم دید که اینها نیز یک مجموعهٔ کاملی از مشاهده پذیرهای جابەجايدىر تشكيل مى(دەند.

از جمع دواسپین ،S و S یک سیستم راست هنجار از ویژه بردارهای مشترک مجموعهٔ (۲۰-۳۲) ساخته میشود. این سیستم با (°C۱۹) متفاوت خواهد بود. زیرا 'S با یہ S و یہ S جابهجا تمی شود. با در نظر داشتن ضمنی ویژهمقدارهای S، و S (که همان ویژهمقدارهای قبلی هستند)، جمع دو اسپین ۱/۲. روش مقصاتی ۱۳۷

بردارهای این پایهٔ جدید را به  $|S,M\rangle$  نمایش می دهیم. بنابراین، بردارهای  $|S,M\rangle$  در معادلات زیر صدق میکنند

$$
\mathbf{S}_{\mathbf{1}}^{\mathbf{v}}|S,M\rangle = \mathbf{S}_{\mathbf{1}}^{\mathbf{v}}|S,M\rangle = \frac{\mathbf{F}}{\mathbf{F}}\hbar^{\mathbf{v}}|S,M\rangle \qquad (\text{Lip. } \mathbf{F}_{\mathbf{1}}^{\mathbf{v}}) \quad \text{and} \quad \mathbf{F}_{\mathbf{1}}^{\mathbf{v}}|S,M\rangle
$$

$$
\mathbf{S}^{\mathsf{r}}|S,M\rangle = S(S+\mathsf{1})\hbar^{\mathsf{r}}|S,M\rangle \qquad (\mathsf{r}\mathsf{r}\mathsf{r}\mathsf{I})\mathsf{r}
$$

 $(\tau^{\text{YY-1}})$  $S_z|S,M\rangle = M\hbar|S,M\rangle$ 

 $s$  میدانیم که S یک تکانهٔ زاویهای است. در نتیجه، S باید یک عدد مثبت صحیح یا نیمهصحیح باشد. و  $M$  با جهشهای "یکـــواحدی" بین  $S$ — و  $\bar{S}$ + تغییر کند. بنابراین، مسئله این است که ببیتیم  $S$  و  $M$  واقعاً چه مقادیری می $\tilde{v}$ انند داشته باشند. و بردارهای پایهٔ  $|S,M\rangle$  را برحسب پایههای معلوم بیان کنیم.

در این بخش، مطالعهٔ خود را به حل این مسئله با یک روش مقدماتی که شامل محاسبه و قطری کردن ماتریسهای ۴ × ۴ معرف S و ی $S_z$  در پایهٔ  $\{ | \varepsilon \setminus \varepsilon \gamma \rangle \}$ است، محدود خواهیم کرد. در بخش ۱۰ـــٌ۳، از روش بهتر دیگری استفاده خواهیم کرد. و آن را به مورد دو تکانهٔ زاویهای دلبخواه تعميم خواهيم داد.

۲-۲-۰ ویژهمقدارهای  $S_z$  و درجات واگنبی آنها

بررسی مشاهدهپذیرهای S{ و S} آسان است:کلیه بردارهای فضای حالت، ویژهبردارهای آنها، با وَيژهِمقدار يكسان ٣ħˤ/٣ هستند. دَر نتيجِهُ، معادلات (١٠-٣٣٦١لف) خودبهخود برای تمام كتهای برقرارند.  $|S,M\rangle$ 

قبلاً [در فرمولهای (۲۰–۲۸) و (۲۹–۲۹)] ملاحظه کردیم که  $S_z$  با چهار مشاهدهپذیر با مجموعهٔ کاملی از مشاهدهپذیرهای جابهجایذیر (۲۰–۳۱) جابهجا می شود. بنابراین باید انتظار داشته بِاشِيمِ كَه بْرْدَارِهِاى پِاية  $\{ \varepsilon_{\rm v},\varepsilon_{\rm v}\}$  خْودْبِهِحْوْدْ وِيژْهِبْرْدَارْهَاى  $S_z$  بِاشند. در واقع، با استقاده از (۱۰-۲۳ب) و (۱۰-۲۳ج) میټوان نشان دادکه

$$
S_z|\varepsilon_1,\varepsilon_1\rangle=(S_{1z}+S_{1z})|\varepsilon_1,\varepsilon_1\rangle=\frac{1}{\gamma}(\varepsilon_1+\varepsilon_1)\hbar|\varepsilon_1,\varepsilon_1\rangle\quad(\Upsilon\mathfrak{k}_-|\circ)
$$

بنابراین (۶٫٫٤<sub>۲</sub>) یک ویژهحالت بر $S_z$  با ویژهمقدار

$$
M = \frac{1}{\gamma} (\varepsilon_1 + \varepsilon_1) \tag{40-1}.
$$

است. چون ۶۱ و ۶۱ هرکدام میتوانند برابر با ۱لخ باشند. می بینیم که M می تواند مقادیر ۱+، ۰، و (– را اختیار کند.

مقادیر ۱ $M=1$  و ۱ $M=1$  واگن نیستند. به هریک از آنها فقط یک ویژهبردار مربوط میشود:  $[+,+\,]$  برای اولی و  $[-,-]$  برای دومی. از طرف دیگر، م $M=M$  دوبار واگن است: دو ویژهبردار متعامد (+,+) و (+,+) متناظر با آن هستند. هر ترکیب ځطی از این دو بردار. یک ويژوحالت از  $S_z$ ، با ويژومقدار صفر، است.

این نتایج در ماتریسی که معرف  $S_z$  در پایهٔ  $\{\varepsilon_1,\varepsilon_7\}$  است بهوضوح ظاهر می شوند. با انتخاب بردارهای پایه به ترتیبی که در (۱۰–۲۲) آمده است. این ماتریس را می توان بهصورت زیر توشت

$$
(S_z) = \hbar \begin{pmatrix} 1 & \circ & \circ & \circ \\ \circ & \circ & \circ & \circ \\ \circ & \circ & \circ & \circ \\ \circ & \circ & \circ & -1 \end{pmatrix} \tag{75-1°}
$$

۲-۲-۳ تطری کردن<sup>7</sup>۲ آنچه می ماند این است که ماتریس معرف ''S در پایهٔ {(e\, e\} را پیدا و سپس آن را قطری کنیم. از پیش می،دانیم که این ماتریس قطری نیست، زیرا 'S با  $S_{1z}$  و  $S_{1z}$  جابهجا نمی،شود.

- الف) محاسبة ماتريس معرف 'S می خواهیم 'S را به هر یک از این بردارهای پایه اعمال کنیم. برای انجام این کار از فرمولهای (۱۰-۲۶) و (۱۰-۲۷) استفاده میکنیم
	- $S^{\dagger} = S_{1}^{\dagger} + S_{2}^{\dagger} + S_{2}S_{1z}S_{1z} + S_{3z}S_{1z} + S_{3z}S_{1z}$  $(TY_{-1} \circ )$

چهار بردار (۶۱٫۶۲)، ویژهبردارهای S۱٫ G۲ ، S۲ و S<sub>۱۶</sub> هستند (فرمولهای (۱۰\_۲۳)). و عمل عملگرهای  $S_{1\pm}$  و  $S_{1\pm}$  با می توان از فرمولهای (۱۳٬۰۹ فصل ۹ بهدست آورد. در این صورت داریم

$$
\mathbf{S}^{\mathsf{T}}|+,+\rangle = \left(\frac{\mathsf{T}}{\mathsf{F}}\hbar^{\mathsf{T}} + \frac{\mathsf{T}}{\mathsf{F}}\hbar^{\mathsf{T}}\right)|+,+\rangle + \frac{1}{\mathsf{F}}\hbar^{\mathsf{T}}|+,+\rangle
$$
  
=  $\mathsf{F}\hbar^{\mathsf{T}}|+,+\rangle$  (d)  $\mathsf{T}\mathsf{A}\mathsf{A}\mathsf{A}$ )

جمع دو اسپین ۱/۲. روش مقدماتی ۱۳۹

$$
S^{r}|+,-\rangle = \left(\frac{r}{r}\hbar^{r} + \frac{r}{r}\hbar^{r}\right)|+, -\rangle - \frac{1}{r}\hbar^{r}|+, -\rangle + \hbar^{r}|-, +\rangle
$$
  
\n
$$
= \hbar^{r}|+, -\rangle + |-, +\rangle]
$$
  
\n
$$
S^{r}|-, +\rangle = \left(\frac{r}{r}\hbar^{r} + \frac{r}{r}\hbar^{r}\right)|-, +\rangle - \frac{1}{r}\hbar^{r}|-, +\rangle + \hbar^{r}|+, -\rangle
$$
  
\n
$$
= \hbar^{r}|-, +\rangle + |+, -\rangle]
$$
  
\n
$$
S^{r}|-, -\rangle = \left(\frac{r}{r}\hbar^{r} + \frac{r}{r}\hbar^{r}\right)|-, -\rangle + \frac{1}{r}\hbar^{r}|-, -\rangle
$$
  
\n
$$
= r\hbar^{r}|-, -\rangle
$$
  
\n
$$
(S^{r}\hbar, \lambda^{r})
$$

بنابراین. ماتریس معرف 'S در پایهٔ چهار بردار (۱۶۱٬۶۲).که بهترتیب مذکور (°۱۲ـ۲۲) مرتب شدهاند، عبارت است از

$$
\mathbf{S}^{\mathsf{T}}\mathbf{)} = \hbar^{\mathsf{T}} \begin{pmatrix} \mathsf{T} & \mathsf{I} & \circ & \circ \\ \circ & \mathsf{I} & \mathsf{T} & \circ \\ \circ & \mathsf{I} & \mathsf{I} & \circ \\ \circ & \mathsf{I} & \mathsf{I} & \circ \\ \circ & \mathsf{I} & \mathsf{I} & \mathsf{T} \end{pmatrix} \end{pmatrix} \tag{T4.1}
$$

بادداشت: صفرهایی که در این ماتریس ظاهر میشوند، قابل انتظار بودند. 'S با S جابهچا میشود، و بنابراین تتها عناصر ماتریسی آن که بین ویژهبردارهای  $S_z$  وابسته به یک ویژهمقدار هستند. غیرصفرند. طبق نتایج بخش °۱-۲ـ۲، تنها عناصر غیرقطری 'S' که میتوانند مخالف صفر باشند آنهایی هستند که (–,+| را به (+,−| مربوط میکنند.

ب) ویژهمقدارها و ویژهبردارهای 'S ماتریس (۱۰ـ۳۹) را می توان به سه زیرماتریس قسمت کرد (بهگونهای که توسط خطچینها نشان  $\mathbf{S}^{\mathsf{r}}$  داده شده است). دوتای آنها یک $\mathsf{t}_1$ ند: بردارهای  $\ket{+,\pm}$  و  $\ket{-,-}$ ا، که ویژهبردارهای هستند. همان طوری که توسط روابط (۱۰-۳۸مالف) و (۱۰-۲۸م) نیز نشان داده شده است. ویژهمقدارهای وابسته به آنها، هر دو برابر با ۲#۲ است.

۱۴۰ جمع تکانههای زاویهای

$$
(\mathbf{S}^{\mathbf{r}})_{\circ} = \hbar^{\mathbf{r}} \begin{pmatrix} 1 & 1 \\ 1 & 1 \end{pmatrix} \tag{2.1\circ}
$$

راکه معرف S<sup>1</sup> در داخل زیرفضای دویعدی حاصل یدید آمده از (– ,+) و (+ ,−) یعنی، ن (۱۰– ۴۰) و یژه زیرفضای  $S_z$  متناظر با  $M=M$  قطری کنیم. ویژهمقدارهای  $\hbar^{\dagger}$  کی ماتریس (۱۰–۱۴۰) مہرتوان با حل معادلۂ مفسر

$$
(1 - \lambda)^{r} - 1 = \circ \tag{f1.1}^{\circ}
$$

 $\mathbf{s}^{\mathrm{N}}$ بهذست آورد. ریشههای این معادله عبارت $\mathbf{r}$  از  $\lambda = 1$  و  $\lambda = 1$ . از اینها دو ویژهمقدار آخر  $\mathbf{s}^{\mathrm{N}}$ یعنی ° و ۲۸<sup>۴</sup>، حاصل میشوند. با یک محاسبهٔ مقدماتی، ویژهبردارهای مربوط بهدست میآیند

$$
\frac{1}{\sqrt{r}}[|+, -\rangle + |-, +\rangle] \text{ that } r\hbar^{\gamma} \text{ such that } (1-s, +\gamma) = \frac{1}{\sqrt{r}}[+,-, -\gamma - |-, +\rangle]
$$

(البته، این بردارها فقط با تقریب یک ضریب فاز جابهجایی تعریف می شوند. ضرایب ۱/ $\sqrt{$ بهنجارش آنها را تضمین میکنند).

بنابراین. عملگر 'S دارای دو ویژهمقدار متمایز است: ¤ و 'tā'. اولی ناواگن و مربوط به بردار (۲۰–۴۲ب) است. دومی سهبار واگن است، و بردارهای (+,+|، (−,−| و (۲۰–۴۲الف) تشکیل یک پایهٔ راست،هنجار در ویژهزیرفضای وابسته به آن میدهند.

۲-۲-۳ نتایج: سەتایی و یکتایی بهاین ترتیب، ویژهمقدارهای 'S و  $S_z$ ، و همچنین سیستمی از ویژهبردارهای مشترک بین این دو مشاهدهپذیر را بهدست آوردیم. این نتایج را با بیان آنها برحسب نمادگذاری معادلات (۲۳-۱۴) خلاصه خواهيم كرد.

عدد کوانتومی S از معادلة (٢٣-٣٣ب) دو مقدار می تواند اختیار کند: • و ١. مقدار اول وابسته به یک تکبردار. (۱۰قـ۳۳ـب) است.که ویژهبردار بر $S_z$  با ویژهمقدار صفر نیز هست. زیرا این بردار
جمع دو اسپین ۱/۲. روش مقدماتی ۱۴۱

ترکیب خطیای از (– ,+) و (+ ,−) است: از این رو. آن را بهصورت (۰٫۰) نشان خواهیم داد

$$
|\cdot,\cdot\rangle = \frac{1}{\sqrt{r}}[|+,-\rangle - |-,+\rangle] \tag{fT_i \cdot \text{F}
$$

به مقدار  $S = S$ ، سه بردار که اختلافشان در مقادر  $M$  آنهاست، واستقاند

$$
\begin{cases}\n[1, 1] = |+, +\rangle \\
[1, \circ\rangle = \frac{1}{\sqrt{1}}[|+, -\rangle + |-, +\rangle] \\
[1, -1\rangle = |-, -\rangle\n\end{cases}
$$
\n(f f\_1)°

 $\langle f(f_+) \rangle$ هسادگی می توان نشان داد که جهار بردار  $|S, M\rangle$  که توسط (۴۴\_۱۰) و (۴۴\_۱۰) داده شدهاند، تشکیل یک پایهٔ راستهنجار می،دهند. مشخص کردن S و M کافی است تا یک بردار از این پایه را بهطور منحصر بهفرد تعریف کند. از این مطلب میهتوان نشان دادکه 'S و چ $S_z$  یک مجموعهٔ کاملبی از مشاهدهپذیرهای جابهجاپذیر تشکیل می دهند (که می تواند شامل S¦ و S¦ نیز باشد، هر چند که در اینجا ضرورتی ندارد).

بنابراین، وقتی دو اسپین ۰٫۱/۲ (۱/۲ = ۶۲ = ۶۱). یا هم جمع شوند، عدد S. که ویژه مقدارهای  $\hbar^*$ (۲ –  $S(S+1)$  مشاهده پذیر 'S را مشخص میکند، می تواند مساوی ۱ یا مساوی صفر باشد. به هر یک از این دو مقدار  $S$ ، تعداد  $(S+ \backslash \setminus S)$  بردار متعامد (سه تا برای  $S=S$  و یکی برای  $S = (S + 4)$  مربوط به  $(M+7)$  مقدار  $M$  سازگار با  $S$ . وابسته است.

بادداشتها:

ا . مجموعهٔ (°۱\_۴۴) از سه بردار  $(M,1,0)$ (۱\_۰٫ –۱٫۰)، آنچه را که اصطلاحاً یک سەتايى ئامېدە مېشود، تشكيل مېردهد؛ بردار (۰٫۰أ يک حالت پکتايى نامېدە مېشود.

۲. حالتهای سەتایی نسبت به تعویض دو اسپین متقارناند، در حالیکه حالت یکتایی پادمتقارن است. این یعنی که اگر هر بردار (٤١,٤٢] توسط بردار (٤٢,٤١] جایگزین کنیم. روابط (٢۴ـ۴۴) ناوردا باقی می مانند. حال آنکه (۲۰-۱۴۳) تغییر علامت می دهد. اهمیت این خصوصیت را در قصل ۱۴ به هنگام جمع اسپینهای دو ذرهٔ همآنند، ملاحظه خواهیم کرد. بهعلاوه، این خصوصیت ما را قادر به یافتن ترکیب خطی مناسب از (—,+| و (+,−). (مسلماً متقارن) می نماید،که باید وابستهٔ به (+,+) و (−,−) باشد تا سهتایی راکامل کند، از طرف دیگر، حالت یکتاییی، ترکیب خطي يادمتقارن از (– ,+) و (+,−) است، كه بر حالت قبلي متعامد است.

۱۴۲ جمع تکانههای زاویهای

۲-۱۰ جمع دو تکانهٔ زاویهای دلبخواه. روش عمومی **۰/-۳-۱ مروری بر نظریهٔ عمومی تکانهٔ زاویه**ای یک سیستم دلبخوآه یا فضای حالت گه و یک تکانهٔ زاویهای J نسبت به این سیستم را در نظر بگیرید (J میتواند یک تکانهٔ زاویهای جزیبی و یا تکانهٔ زاویه*ای ک*ل سیستم باشد). در فصل ۶، (بخش ۳\_۳\_۳). نشان دادیم که همیشه میتوانیم یک پایه متعارف  $\{|k,j,m\rangle\}$  متشکل از ویژهبردارهای مشترک  $\mathbf{J}$  و  $J_z$  بسازیم

$$
\mathbf{J}^{\dagger}|k,j,m\rangle = j(j+1)\hbar^{\dagger}|k,j,m\rangle
$$

$$
J_z|k,j,m\rangle = m\hbar|k,j,m\rangle \qquad (\mathcal{A}^*\mathcal{A}^*)^{\circ}
$$

بهطوری که عمل عملگرهای  $J_+$  و لـ از روابط زیر تبعیت کند

$$
J_{\pm}|k,j,m\rangle = \hbar\sqrt{j(j+1) - m(m\pm 1)}|k,j,m\pm 1\rangle \quad \text{(f2-1)}\text{)}
$$

فضای برداری راکه توسط مجموعه بردارهای پایه متعارف و متناظر با مقادیر ثابت k و j پذید میآید. به  $\mathscr{E}(k,j)$  نمایش می(همیم. (۲ + ۲) تا از این بردارها وجود دارند. و بنابر (۲۰-۴۵) و ا ا-۴۶) میتوان آنها را توسط آل ، J<sub>+</sub> ، J<sub>+</sub> ، آر و \_J به یکدیگر تبدیل کرد. فضای حالت را می $\check{\rm g}$ ان  $\,$ بهصورت حاصل جمع مستقیم زیرفضاهای متعامد (k,jث»، که دارای خصوصیات زیر هستند. در نظر گرفت

، (۲ بعدی است، $\mathscr{E}(k,j)$  .)  $\mathscr{E}(k,j)$ 

تحت عمل  $J$ ه ،  $J$ ه عمل  $J$ ه ،  $J_{\pm}$ ، و  $J_{\pm}$ ، و بهطور كلىتر، تحت عمل هر تابع  $\mathscr{E}(k,j)$ . كلآ ناورداست. به عبارت دیگر، این عملگرها فقط در داخل هر یک از زیرفضاهای  $\mathscr{E}(k,j)$  دارای عناصر ماتريسى غيرصفر هستند.

. در داخل یک زیرفضای  $(\ell,j)$ ه، عناصر ماتریسی هر تابع  $F(\mathbf{J})$  از تکانهٔ زاویهای  $\mathbf{J}$ مستقل از  $k$  است.

#### يادداشت:

همان طورکه در بخش ۶ـــ۳ـــ۳الف از فصل ۶ اشاره کردیم، میتوانیم با انتخاب سیستم ویژهبردارهای مشترک بین آلی  $J_x$  و یک یا چند مشاهدهپذیرکه یا سه مؤلفهٔ  ${\bf J}$  جابهجا میشوند و با آ ${\bf J}$  و  $J_z$  یک مجموعهٔ جمع دو تکانهٔ زاویهای دلبخواه ۱۴۳

کامل از مشاهدویڈیرهای جابهجایڈیر تشکیل می2هند، بهعنوان بایهٔ متعارف، به شاخص k یک معنای واقعاً فيزيكي بدهيم. بهعنوان مثال اگر

$$
[A, J] = \circ \qquad \qquad (\mathfrak{f} \mathsf{V} \mathsf{I} \cdot \mathsf{I})
$$

واگر مجموعة {A,J ، , J ، ولك مجموعة كاملي از مشاهده يذيرهاي جابهجايذير باشد، انتظار داريم بردارهاي ، همان ویژهبردارهای  $A$  باشند. $\ket{k,j,m}$ 

$$
A|k, j, m\rangle = a_{k,j}|k, j, m\rangle \qquad (\text{fA.1*)}
$$

در این حالت، روابط (١٠-۴۵). (١٠-۴۶). و (١٠-۴٨) بایهٔ متعارف {{k,j,m}} را تعیین میکنند. هر یک از  $\mathscr{E}(k,j)$ ها یک ویژهزیرفضای A است. و شاخص k ویژهمقدارهای مختلف  $a_{k,j}$  وابسته به هر مقدار از را مشخص می کند.

$$
J_{\backslash\pm}|k_{\backslash},j_{\backslash},m_{\backslash}\rangle=\hbar\sqrt{j_{\backslash}(j_{\backslash}+\backslash)-m_{\backslash}(m_{\backslash}\pm\backslash)|k_{\backslash},j_{\backslash},m_{\backslash}\pm\backslash\rangle}\left(\mathcal{E}^{\uparrow}\mathcal{A}_{\backslash}\right)
$$

همچئین، فضای حالت ۴۵، متملق به زیرسیستم (۴)، توسط پایة متمارف {
$$
k_1,j_7,m_7\}
$$
 پەرچود  
میآید

| $J_{\tau}^{\nu}(k_{\tau},j_{\tau},m_{\tau}) = j_{\tau}(j_{\tau} + 1)\hbar^{\nu}(k_{\tau},j_{\tau},m_{\tau})$ | (\n $J_{\tau_{z}} k_{\tau},j_{\tau},m_{\tau}\rangle = m_{\tau}\hbar k_{\tau},j_{\tau},m_{\tau}\rangle$ | (\n $J_{\tau_{\pm}} k_{\tau},j_{\tau},m_{\tau}\rangle = \hbar\sqrt{j_{\tau}(j_{\tau} + 1) - m_{\tau}(m_{\tau} \pm 1)} k_{\tau},j_{\tau},m_{\tau} \pm 1\rangle$ | (\n $e^{\Delta \circ -1^{\circ}})$ |
|----------------------------------------------------------------------------------------------------|----------------------------------------------------------------------------------------------------|----------------------------------------------------------------------------------------------------|------------------------------------|
| $\mathscr{E} = \mathscr{E}_{\tau} \otimes \mathscr{E}_{\tau}$                                                | (\n $\Delta \mathscr{E}_{\tau} \otimes \mathscr{E}_{\tau}$                                             |                                                                                                    |                                    |
| $\mathscr{E} = \mathscr{E}_{\tau} \otimes \mathscr{E}_{\tau}$                                                | (\n $\Delta \mathscr{E}_{\tau} \otimes \mathscr{E}_{\tau}$                                             |                                                                                                    |                                    |
| $\mathscr{E} = \mathscr{E}_{\tau} \otimes \mathscr{E}_{\tau}$                                                | (\n $\Delta \mathscr{E}_{\tau} \otimes \mathscr{E}_{\tau}$                                             |                                                                                                    |                                    |
| $\mathscr{E} = \mathscr{E}_{\tau} \otimes \mathscr{E}_{\tau}$                                                | (\n $\Delta \mathscr{E}_{\tau} \otimes \mathscr{E}_{\tau}$                                             |                                                                                                    |                                    |
| $\mathscr{E}_{\tau} \otimes \mathscr{E}_{\tau}$                                                              | (\n $\Delta \mathscr{E}_{\tau} \otimes \mathscr{E}_{\tau}$                                             |                                                                                                    |                                    |
| $\mathscr{E}_{\tau} \otimes \mathscr{E}_{\tau}$                                                              | (\n $\Delta \mathscr{E}_{\tau} \otimes \mathscr{E}_{\tau}$                                             |                                                                                                    |                                    |

$$
\mathscr{E}_1 = \sum_{\oplus} \mathscr{E}_1(k_1, j_1) \qquad \qquad (\text{d} \mathsf{I} \Delta \mathsf{I} \cdot)
$$

$$
\mathscr{E}_{\mathbf{Y}} = \sum_{\Phi} \mathscr{E}_{\mathbf{Y}}(k_{\mathbf{Y}}, j_{\mathbf{Y}}) \qquad (\omega \mathbf{0} \mathbf{T}_{-} \mathbf{1}^{\circ})
$$

 $\epsilon$ در نتیجه. گه مجموع مستقیم ریرفضاهای  $\ell(k_1,k_1,j_1)$  است، که از حاصلضرب تانسوری یک فضای  $\mathscr{E}_1(k_1,j_1)$  و یک فضای  $\mathscr{E}_1(k_1,j_1)$  بهدست می $\mathbb{I}$ ید

$$
\mathscr{E} = \sum_{\oplus} \mathscr{E}(k_1, k_1; j_1, j_1) \qquad (\Delta \mathbf{f}_- \mathbf{b}^*)
$$

که در آن

$$
\mathscr{E}(k_1,k_1;j_1,j_1)=\mathscr{E}_1(k_1,j_1)\otimes\mathscr{E}_1(k_1,j_1)\qquad \qquad (\Delta\Delta_-\wedge\circ)
$$

تعداد ابعاد زیرفضای(۲٫۰٫۶٫۰٫۶٫) ترابر با (۲٫۱ + ۱)(۲٫۲ + ۱)(۲) است. این زیرفضا کلاً تحت عمل هر تابعی از را J و با تاورداست (در اینجا رJ و بال تعمیم عملگرهای تکانهٔ زاویهای، در گه هستند،که در اصل بهترتیب در <sub>ا</sub>گه و <sub>آ</sub>گه تعریف شدند).

جمع دو تکانهٔ زاویهای دلبخواه ۱۴۵

ب) تکانهٔ زاویهای کل روابط جابهجایی تکانهٔ زاویهای کل سیستم مورد نظر بهصورت ریر تعریف میشود

$$
\mathbf{J} = \mathbf{J}_1 + \mathbf{J}_1 \tag{0.2-3}
$$

که در آن ، J و ، J، که تعمیم عملگرهایی هستند که در فضاهای متفاوت ،گا و ،گا عمل میکنند. با یکدیگر جابهجا می شوند. البته، مؤلفههای ،J، از یک طرف، و مؤلفههای ،J، از طَرف دیگر، در روابط جابهجایی که مشخصهٔ تکانههای زاویهای هستند، صدق میکنند. بهراحتی می توان ثابت کرد كه مؤلفههاي J نيز در چنين روابطي صدق ميكنند [اين محاسبه مثل همان محاسبة (١٠-٣٨) است].

چون ، J و ، J هر يک با ،J و پُJ جابهجا ميشوند. J نيز با آنها جابهجا مي شود. مخصوصاً. ر پر آبا  $\mathbf{J}_x^{\mathsf{Y}}$  و  $\mathbf{J}_x^{\mathsf{Y}}$  جايهجا مي $\mathbf{J}_x^{\mathsf{Y}}$ 

$$
[J_z, \mathbf{J}_1^{\dagger}] = [J_z, \mathbf{J}_1^{\dagger}] = \text{.}
$$

$$
[\mathbf{J}^{\mathsf{T}}, \mathbf{J}^{\mathsf{T}}_{\mathsf{N}}] = [\mathbf{J}^{\mathsf{T}}, \mathbf{J}^{\mathsf{T}}_{\mathsf{T}}] = \cdot \tag{\varphi} \Delta \mathsf{N} \Delta \cdot \mathsf{N}
$$

علاوه براین، مسلماً پ $J_{1z}$  و  $J_{1z}$  با پر $J$  جابهجا می شوند

$$
[J_{xz}, J_z] = [J_{yz}, J_z] = \circ \qquad (\Delta \Lambda_{-} \circ )
$$

اما با  $\mathbf{J}^{\star}$  جابهجا نمیشوند ریزا این عملگر را میتوان بهصورت ریر برحسب ، $\mathbf{J}_{\star}$  و ، $\mathbf{J}^{\star}$  نوشت

$$
\mathbf{I}_i = \mathbf{I}_i' + \mathbf{I}_i' + \mathbf{I}_i' \cdot \mathbf{I}^{\mathbf{A}} \tag{94-7\circ}
$$

و، مانند (۵۴\_۵۴)، بر $J_{\rm x}$  و  $J_{\rm y}$  با ${\bf J}_{\rm y}$  جابِهجا نمیشوند. همچنین میتوانیم عبارت متثاظر **ٔ J ر**ا بهشکل زیر در آوریم

$$
\mathbf{J}^{\dagger} = \mathbf{J}_{\lambda}^{\dagger} + \mathbf{J}_{\lambda}^{\dagger} + \mathbf{J}_{\lambda z} J_{\lambda z} + J_{\lambda +} J_{\lambda -} + J_{\lambda -} J_{\lambda +} \tag{8-1}.
$$

جمع تكانههاى زاويهاى  $\gamma$ ۴۶

ج) تغییر پایهای که باید انجام شود بردار (k,,  $k_{\rm Y};j_{\rm V},j_{\rm Y};m_{\rm V},m_{\rm Y}$ ) از پایهٔ (۵۲ـ۵۴)، بهطور همزمان ویژهحالت مشاهدهپذیرهای

$$
\mathbf{J}_1^{\mathsf{T}}, \mathbf{J}_1^{\mathsf{T}}, J_{1z}, J_{1z} \tag{8.1-10}
$$

$$
\mathbf{J}_{1}^{\dagger},\mathbf{J}_{1}^{\dagger},\mathbf{J}_{\mathfrak{p}}^{\dagger},J_{\mathfrak{p}}^{\dagger}
$$
 (81-1°)

نیز جاہدجا می شوند. می خواهیم یک سیستم راست هنجار از ویژهبردارهای مشترک این مشاهدهپذیرها ېسازيم، اين پايهٔ جديد براي مطالعه تکانهٔ راويهاي کل سيستم کاملاً مناسب است. توجه کنيد که اين يايه با ياية قبلي متفاوت است. زيرا "J با  $J_{1z}$  و  $J_{1z}$  جابهجا نسي شود (بخش ١٠\_٣\_٢ب بالا). بادداشت:

تشکیل یک مجموعهٔ کامل از مشاهدهپذیرهای جابهجاپذیر در گه را می،دهد، که ویژهبردارهای آنها همان كتهاى (٥٢ـ٥٢) هستند. چون مشاهدهپذير A، يەطور جداگانه با مؤلفههاى J، و J، چايەجا سىيتمود. با تو نیز جابهجا خواهد شد، مخصوصاً، یا "J" و بر $J$  جابهجا میشود. البته، همین مطلب در مورد Ay نیز  ${\bf J}$ صادق است. در نتیجه، مشاهدهپذیرهای

$$
A_1, A_1, J_1^{\dagger}, J_1^{\dagger}, J_z \qquad (\mathfrak{F} \mathfrak{k}_{-} \mathfrak{k}^{\circ})
$$

با یکدیگر جابهجا میشوند. خواهیم دید که اینها در واقع تشکیل یک مجموعهٔ کامل از مشاهدهپذیرهای جابەجاپذير مىدهند؛ پايە جديدى راكە مىخواهيم پيداكنيم، سيستم راست، تجار از ويژهبردارهاى مشترك این مجموعهٔ کامل از مشاهدهپذیرهای جایدجاپذیر است.

زیرفضای ( روز (k,, kr;  $j_1, j_1$  متعلق به گاکه در (۱۰ک۵۵) تعریف شده است، تحت عمل هر عملگری که تابعی از \J و \J باشد کلاً ناورداست. و بنابراین ثحت عمل هر تابعی از تکانهٔ زاویهای کل J نیز کلاً ناوردا خواهد بود. نتیجه اینکه، تنها عناصری از ماتریسهای معرف مشاهدهپذیرهای و برله که می خواهیم آنها را قطری کنیم، مخالف صفرند که بین بردارهای متعلق به یک  $J^r$ زیرفضای  $J_z$  و را ${\mathscr E}(k_1,k_1;j_1,j_1)$  قرار داشته باشند. ماتریسهای (معمولاً نامتناهی) معرف  $J$  و بر $J_z$  در پایهٔ (۵۲ـ۵۲) "بهطور قطعهای قطری"اند. یعنی، سی،واِن آنها را به یک رشتهٔ ریزماتریسها تفکیک کرد. که هر یک از آنها به یک ربرفضای خاص  $(\ell_1, k_1, j_1, j_2)$  متناظر است. بنابراین. مسئله بهیک تغییر پایه در داخل هر یک از زیرفضاهای  $(\ell_k,k_i;j_1,j_2)$ ، که دارای تعداد متناهی . (۲  $(j_1 + i)(\check{r}_1 + \check{r}_2)$ بعد هستند. تقلیل می یاید

به علاوه، عناصر ماثریسی هر تابعی آن ، J و ، J دریایهٔ (۵۲ـ۵۲)، مستقل از , $k_1$  و , $k_2$  هستند. از این رو این مطلب در مورد توابعی از آ $J$  و  $J_z$  نیز درست است. در نتیجه، مسئله قطری گردن  $j_1$  و یر داخل تمام زیرفضاهای  $\mathscr{E}(k_1,k_1j_1,j_1)$  که مربوط به مقادیر مشابه از و  $J_z$ هستند، يكسان است. به همين دليل است كه معمولاً از جمع تكانههاي زاويفاي زار و باز صحيت می شود بدون اینکه سایر اعداد کوانتومی را مشخص کنند. برای ساده کردن نمادگذاری، از این  $k_{1}(x,y,z)$ به شاخصهای ۱ $k_{1}$  و ۲ $k_{1}$  را خذف خواهیم کرد. زیرفضای  $\ell_{1},j_{1},j_{2}$  را با  $\ell_{2}(x,y,z)$ و بردارهای پایهٔ (^۱^ـ۵۴) متعلق به این زیرقضا را با  $\ket{j_1,j_2,m_1,m_2}$  نشان خواهیم داد

$$
\mathscr{E}(j_1, j_1) \equiv \mathscr{E}(k_1, k_1; j_1, j_1)
$$
\n
$$
|j_1, j_2; m_1, m_1\rangle \equiv |k_1, k_1; j_1; j_1; m_1, m_1\rangle
$$
\n
$$
(S_1 \cup S_2 \cup S_3)
$$

چون J یک تکانهٔ زاویهای و  $\mathscr{E}(j_1,j_1)$ کلاً تحت عمل هر تابعی از J ناورداست. نتایج فصل ۶ که در بالا (بخش ۱۰ـــ۱ــ۱) آورده شد. قابل اعمال هستند. در نتیجه، (۶٫٫۶۲)گه یک  $J_{\mathbf{z}}$  مجموع مستقیم از زیرفضاهای متعامد  $\mathscr{E}(k,J)$  است،که هر یک از آنها کلاً تحت عمل  $J^{\dagger}$ ،  $J_{\mathbf{z}}$ و له ناورداست.  $J_+$ 

بنابراین. در نهایت با دو مسئلهٔ ریر رویهرو هسشیم:

ا. اگر زئر و بزر داده شده باشند. مقادیر J. که در (۱۰–۴۶) ظاهر می شود چیست. و چند ریرفضای مجزای  $\mathscr{E}(k,J)$  به هر یک از آنها وابسته است؟

١۴٨ جمع تكانههاى زاويهاى

 $\{|j_{\lambda},j_{\tau};m_{\lambda},m_{\tau}\rangle\}$  . چگونه می $\vec{v}$ را و پژهبردارهای  $J$  و  $J$  متعلق به  $\{j_{\lambda},j_{\tau};m_{\lambda},m_{\tau}\}$  . بسط داد؟

بخش ٢-٣-٣ جواب سؤال اول ويخش ٢-٣-٣ جواب سؤال دوم را مىدهد.

بادداشتها:

د بالا و بالا را بهعنوان تكانههای زاويهای دو زيرفضای مجزا معرفی كرديم. در واقع او  $\mathbf{J}_\tau$ ۱۰ـ۱ـ۲ می،دانیم که چگونه می،توان تکانههای زاویهای مداری و اسپین یک ذره را با هم جمع كرد. تمام بحثها و نتايج اين بخش در اين مورد قابل اعمال هستند. بداين ترتيب كه بايد ؟& و ؟& را با چم و چم جايگزين کنيم.

۴. برای جمع کردن چند تکانهٔ زاویهای، ابتدا دو تکانهٔ زاویهای اول را با هم جمع میکنیم. سپس تکانهٔ زاویهای حاصل را با تکانهٔ سوم جمع میبندیم و همینطور ادامه می دهیم تا آخرین تكانهٔ زاویهای جمع شده باشد.

## $J_z$  ویژهمقدارهای آ $\mathbf{J}^{\star}$  و  $\mathbf{J}^{\star}$ الف) مورد خاص از دو اسپین ۱/۲

قبل از هر چیز، بار دیگر مسئلهٔ سادهای راکه در بخش ۱۰ـ۳ بروسی گردیم. در نظر میگیریم. در این مورد. فضاهای & و &، هرگدام شامل یک زیرفضای منفرد ناوردا. و فضای حاصلضرب  $j_1 = j_1 = 1/7$  تانسوری گا، شامل یک زیرفضای منفرد  $\mathscr{E}(j_1,j_1)$  است که برای آن ۱/۲ است،

نتایج مذکور در بخش ۱۰ـــاد یافتن مقادیر عدد کوانتومی S وابسته به اسپین کل را ساده میکند. قضای (۱/۲٫۱/۲) $\mathscr{E} = \mathscr{E}(\mathfrak{h}/\mathfrak{f},\mathfrak{h}/\mathfrak{f})$  باید یک مجموع مستقیم از ریرقضاهای (۲ $S+$ ۲) بَعدی باشد. هر یک از این زیرفضاها شامل یک و تنها یک ویژهبردار و S مربوط به هر یک از  $\mathscr{E}(k,S)$ مقادیر M است بهطوری که S  $\leq |M|$  است. حال، میدانیم (بخش ۱۰ـ۲ـ۲)که تنها مقادیری که M اَخْتیار میکند ۱. ۱ –. و ۰ است. دو مقدار اول. ناواگن. و مقدار سوم. دوبار واِگن است. از این مطلب، می توان نتایج زیر را مستقیماً استنتاج کرد.

. مقادیر بزرگتر از ۱ برای  $S$  غیرممکن/ند مثلاً. برای اینکه ۲  $S=S$  ممکن باشد می،بایست لااقل یک ویژهبردار یک با ویژهمقدار ۲۸ وجود داشته باشد.

 $M = N$  . مورد ۱ $S = S$  تنها یک بار اثقاق می[فتد (چون ۱ $M = M$  وجود دارد): ۱ $M = M$  ناواگن است

. این مطلب برای  $S = S$  نیز درست است. زیرفضایی که توسط  $S = S$  مشخص میشود. $\mathcal{S} = \mathcal{S}$ 

جمع درتکانهٔ زاویهای دلبخواه ۱۴۹

 $\mathscr{E}(\mathcal{N}/\mathcal{K},\mathcal{N})$  شامل فقط یک بردار است که برای آن $M=M$  است، و این مقدار  $M$  در فضائ دو بار واگن است.

 $S=1$  بنابراین، فضای چهاریعدی (۱/۲٫۱/۲) $\mathscr{E}(1,1,1)$  بر توان به یک زیرفضای وابسته به اکه سهبعدی است) و یک زیرفضای وابسته به ۰ = S (که یک بعدی است) تقسیم کرد.  $j$ با استدلالی کاملاً مشابه با استدلال بالا. مقادیر ممکن J را در حالت کلی که در آن  $j$  و  $i$ دلبخواه هستند. تعیین خواهیم کرد.

$$
f_1 \geq f_1 \tag{8V-1}
$$

بردارهای  $\langle J_z, j_1, m_1, m_2 \rangle$  نیز ویژهحالتهای  $J_z$ اند

$$
J_z|j_1, j_1; m_1, m_1\rangle = (J_{1z} + J_{1z})|j_1, j_1; m_1, m_1\rangle
$$
  
=  $(m_1 + m_1)\hbar|j_1, j_1; m_1, m_1\rangle$  (8A.1°)

و ویژهمقدارهای Mħ متناظر طوری هستند که

$$
M = m_1 + m_1 \tag{8.1}
$$

است. در نتیجه، M مقادیر زیر را میگیرد:

$$
\tilde{j}_1 + \tilde{j}_1, \quad \tilde{j}_1 + \tilde{j}_2 + \tilde{l}_2, \quad \tilde{j}_1 + \tilde{j}_1 - \tilde{l}_2, \dots, -(\tilde{j}_1 + \tilde{j}_1) \quad (\mathbf{V} \circ \mathbf{I} \circ)
$$

برای یافتن درجهٔ واگنی  $g_{j_1j_1}(M)$ این مقادیر، می توانیم از روش هندسی زیر استفاده کنیم.  $m$ ، در یک نمودار دویعدی، به هر بردار  $(m_\gamma,m_\gamma,m_\gamma)$  نقطهای که عرض آن  $m_\lambda$  و طول آن باشد نسبت می،دهیم. تمام این نقاط در داخل. یا بر روی اضلاع مستطیلی به رئوس (j،,jr)، بر (j, —j)، ( $j$ )، و (j,  $j$ ) قرار دارند. شکل ۱۰\_۱، تعداد ۱۵ نقطهٔ وابسته به  $(j_1, -j_1)$  $m_1$  بردارهای یایه را، در موردی که در آن ۲ $j_1\neq j_2$  و ۱ $i=1$ است، نشان می دهد (مقادیر  $m_1$  و

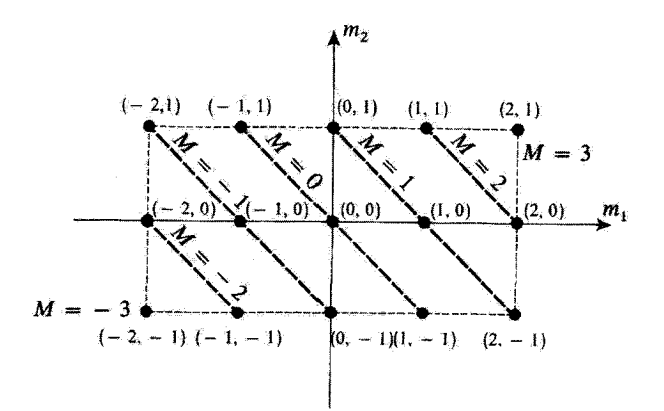

 $j_1 = \langle j_1 - i \rangle = \langle j_1 - j_2 \rangle$ شکلی ۱۰ (۳۰٫ منت مقادر مدکن ( $m_1, m_2$  برای کتهای (۲۰٫  $m_1, m_2$ ) برای کتهای  $+$ است انتخاب کردهایم. نقاط وابسته به یک مقدار مغین از  $m$  +  $m$  =  $M$  روی یک خط راست با شیب  $\ell$ (خط جينها) قرار دارند.

 $(-)$  درکنار هر نقطه نشان داده شدهاند). تمام نقاطی که بر روی یک خطخین (بهشیب  $m_{\gamma}$ قوار دارند. با یک مقدار از  $m_1+m_2$  متناظرند. بنابراین، تعداد این نقاط برابر با واگنی این مقدار از M است.  $g_{j_1,j_2}(M)$ 

حال. مقادیر مختلف M را بهترئیب نزولی در نظر بگیرید. و خط تعریف شده توسط هر یک را تعقيب كنيد (شكل ١٠\_١).  $j_{\mathsf{t}}+j_{\mathsf{t}}+j_{\mathsf{t}}=M$  واگن نيست، ريرا خط مشخص كنندهٔ آن، فقط از رآس بالایی سمت راست مستطیل، که مختصات آن  $(j_\ell,j_\ell)$  است، میگذرد.

$$
g_{j_1,j_1}(j_1+j_1)=1
$$
 (V1-1\*)

 $(j_1-j, j_1)$  دوبار واگن است، زیرا خط متناظر شامل نقاط  $(j_1,j_1-j_1)$  و  $M=j_1+j_1-j_1$ است

$$
g_{j_1,j_2}(j_1+j_1-1)=1
$$
 (VY\_1 $\rightarrow$ )

بنابراین وقتی M بهاندازهٔ یک واحدکاهش پیداکند. درجهٔ واگشی بهاندازهٔ یک واحد افزایش می یابد. تا وقتی که به رأس پایینی سمت راست مستطیل  $j_1,m_{\rm f}=-j_{\rm f}$ ، یعنی به مقدار برسیم. بهاین ترتیب، تعداد نقاط روی خط به یک ماکزیموم می رسد که برابر است  $M = j_\gamma - j_\gamma$ 

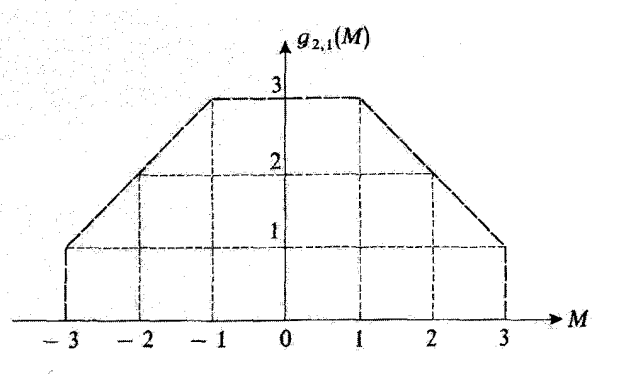

 $j_1 = j_2$  مقدار درجهٔ واگنی  $g_{j_1,j_2}(M)$  بهضورت تأبعی از M. مانند شکل ۱۰۰–۰، موردی راکه در آن ۲ $\rightarrow$ و ۱ = ۶نُ است نشانِ دادهایم. درجهٔ واگنی  $g_{j_1,j_1}(M)$  بهروی به سادگی، با شمردن نقاط روی خطاجین متناظر با شکل ۱-۱ به دست میآید.

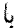

$$
g_{j_1,j_1}(j_1-j_1)=1j_1+1
$$
 (VT\_1<sup>o</sup>)

وقتی  $M$  به کمتر از  $j_{\rm t}-j_{\rm t}$  می[فتند. ابتدا  $g_{j_{\rm t}},g_{j_{\rm t}}(M)$  ثابت می ماند و مادامی که خط وابسته به M تمام عرض مستطیل را قطع میکند، یعنی تا هنگامی که این خط از رأس بالایی سمت چپ مستطیل  $(\eta,\eta,\eta-\eta), m_\gamma = -j, m_\gamma$  عبور نکرده، یعنی برابر با مقدار ماکزیموم آن است

$$
g_{j_1,j_1}(M) = \mathbf{Y}_{j_1} + \mathbf{Y}_{j_1} + \mathbf{Y}_{j_2} + (j_1 - j_1) \leq M \leq j_1 - j_1 \quad (\mathbf{Y}_{j_1}^{\mathbf{y}})^{\mathbf{0}}.
$$

بالاخره برای M کوچکتر از (j, − jr)–، خط مربوط. دیگر ضلع افقی بالایی مستطیل را قطع نسیکند، و هر بارکه  $M$  بهاندازهٔ یک واحد کاهش پابد.  $g_{j_0,j_{\rm r}}(M)$  یک واحد کاهش می $_{\rm g}$ بد. تا اینکه برای  $j_1$  ( + أ $-(j_1+j_2)$  (رَأِس پایینی سمت چپ مستطیل)، درجه واگنبی بار دیگر به ۱ مىرىسد. در نتيجه

$$
g_{j_1,j_2}(-M)=g_{j_1,j_1}(M) \qquad \qquad (\text{Vol}_-\text{Ne})
$$

این نتایج، برای ۲ $j_1=j$ و ( $j_1=j$  در شکل ۱۰ـ۲.که  $g_{\sf r,s}(M)$  را بهصورت تابعی از  $M$  نشان می دهد، خلاصه شده است.

ج) ویژهقدارهای <sup>31</sup>

ابتدا توجه کنید که در (۱۰–۷)، در صورتی که  $j_1$  و ۶٪ هر دو اعداد صحیح یا هر دو نیمهصحیح باشند. تمام مقادیر M اعداد صحیحی خواهند بود و اگر یکی از ۶۱ و ۶۲ عدد صحیح و دیگری نيمەصحيح باشد، مقادير M نيمەصحيح خواھند بود. در نتيجه، كليە مقادير مربوطه j نيز در مورد اول اعتادی صحیح، و در مورد دوم اعدادی نیمهصحیح خواهند بود.

چون بیشترین مقدار ممکن  $M$ ، برابر  $j_1 + j_2$  است، هیچیک از  $J$ های بزرگتر از  $j_1 + j_2$  در ، و لذا در مجموع مستقیم (۱۰-۶۶)، ظاهر نخواهد شد. به  $j_1+j_2=J$  یک زیرفضای $\mathscr{E}(j_1,j_1)$  $\lambda = j_1 + j_2$  تاوردا (زیرا  $j_1 + j_2 + M = j_3 + M = j_4 + M$  وجود دارد) و فقط یک زیرفضا (زیرا  $M = j_1 + j_2$  واگن نیست وابسته است. در این زیرفضای  $j_1+j_2$  ( استه است. در این زیرفضای  $\mathscr{E}(J=j_1+j_2)$ ، تنها فقط یک بردار وجود دارد که مربوط به ۱ $j_1 + j_2 + j_3 = M$  است؛ حال، این مقدار  $M$  در  $\mathscr{C}(j_1, j_3)$ ، دوبار واگن است؛ بنابراین،  $\mathscr{E}(J=j_1+j_1-1)$  نیز رخ میدهد. و به آن یک زیرِفضای ناوردای منفرد ( $j_1-j_2+j_3-j_4-j_5$ متناظر مىشود.

 $J$  بِهِطُورِكِليهِتْرِ، تَعْدَاد زیرِفضاهای  $\mathscr{E}(k,J)$  متعلق بِه  $\mathscr{E}(j_1,j_1)$  راكه بِه يک مقدار معين  $J$  $f(\bar{f})$ وایسته $\bar{u}$ ، ترا یا  $p_{\bar{j_1},j_2}(J)$  نشان خواهیم داد. یعنی، تعداد مقادیر مختلف  $k$  یه $j$ ازاء این مقدار  $J$ و بنر در آغازکار مشخص شدهاند)  $p_{j_1,j_1}(J)$  و  $g_{j_1,j_1}(M)$  رابطهٔ سادهای یا هم دارند. یک مقدار خاص  $M$  را در نظر بگیرید. به این مقدار تنها فقط یک بردار در هر زیرفضای (k, J) $\mathscr{E}(k,J)$  متناظر میشود بهطوری که  $|M|\leq J$ . بنابراین. درجهٔ واگنی  $g_{j_1,j_1}(M)$ نوا در  $j_1,j_2$ ه میتوان بەصورت زیر نوشت

$$
g_{j_1,j_1}(M) = p_{j_1,j_1}(J=|M|) + p_{j_1,j_1}(J=|M|+1)
$$
  
+ 
$$
p_{j_1,j_1}(J=|M|+1) + \cdots
$$
  
(
$$
(\mathsf{Y} \mathsf{P}_{-1}) \circ (\mathsf{Y} \mathsf{P}_{-1}) \circ (\mathsf{Y} \mathsf
$$

$$
p_{j_1,j_1}(J)\cdot p_{j_1,j_1}(J)
$$
یا پروسب (M) بوریو، پەدست آورد

$$
p_{j_1,j_1}(J) = g_{j_1,j_1}(M = J) - g_{j_1,j_1}(M = J + 1)
$$
  
=  $g_{j_1,j_1}(M = -J) - g_{j_1,j_1}(M = -J - 1)$  (YY-1°)

بەاین *زتیب،* نتایج بخش ۱۰ـ۳ــ۳ب بەسادگی ما را قادر می سازند کە مقادیر عدد کوانتومی ىل كه واقعاً در  $\mathscr{E}(\tilde{\jmath}_{1},\tilde{\jmath}_{1})$  اتفاق مى $\epsilon$ اقتند و تعداد زيرفضاهاى ناورداى  $\mathscr{E}(k,J)$ ى وابسته به  $J$  جمع دو تکانهٔ زاویهای دلبخواه ۱۵۳

آنها را تعیین کنیم. قبل از هر چیز، مسلماً داریم

$$
p_{j_1,j_1}(J) = \cdot \qquad \text{subject} \qquad J > j_1 + j_1 \qquad \qquad (\forall \lambda \rightarrow \circ)
$$

 $\mathcal{W}(\mathcal{N})$ زیرا بهازاء  $j_{\mathcal{N}}+j_{\mathcal{N}}$ ، مقدار  $g_{j_{\mathcal{N}},j_{\mathcal{N}}}(M)$  صفر است. بهعلاوه. بنابر (^۱-۷۱) و (^۱+۷۱) <u>داریم</u>

$$
p_{j_1,j_1}(J=j_1+j_1) = g_{j_1,j_1}(M=j_1+j_1) = 1
$$
\n
$$
p_{j_1,j_1}(J=j_1+j_1-1)
$$
\n
$$
= g_{j_1,j_1}(M=j_1+j_1-1) - g_{j_1,j_1}(M=j_1+j_1) = 1
$$
\n
$$
(\sim \mathsf{Y4} \cdot \mathsf{Y})
$$

$$
p_{j_1,j_1}(J) = p_{j_1,j_2}(J) \text{ where } j_1, j_2, j_3, j_4, j_5, j_6, j_7, j_8, j_9, j_{10}, j_{11}, j_{12}, j_{13}, j_{14}, j_{15}, j_{16}, j_{17}, j_{18}, j_{19}, j_{10}, j_{11}, j_{12}, j_{13}, j_{15}, j_{16}, j_{17}, j_{18}, j_{19}, j_{10}, j_{10}, j_{11}, j_{12}, j_{13}, j_{10}, j_{10}, j_{11}, j_{12}, j_{13}, j_{10}, j_{11}, j_{12}, j_{13}, j_{13}, j_{14}, j_{15}, j_{16}, j_{17}, j_{18}, j_{19}, j_{10}, j_{10}, j_{11}, j_{12}, j_{13}, j_{16}, j_{17}, j_{18}, j_{19}, j_{10}, j_{10}, j_{11}, j_{12}, j_{13}, j_{14}, j_{15}, j_{16}, j_{17}, j_{18}, j_{19}, j_{10}, j_{10}, j_{11}, j_{12}, j_{13}, j_{16}, j_{17}, j_{18}, j_{19}, j_{10}, j_{10}, j_{11}, j_{12}, j_{13}, j_{16}, j_{17}, j_{18}, j_{19}, j_{10}, j_{10}, j_{11}, j_{12}, j_{13}, j_{14}, j_{16}, j_{17}, j_{18}, j_{19}, j_{10}, j_{10}, j_{11}, j_{12}, j_{13}, j_{10}, j_{10}, j_{11}, j_{12}, j_{13}, j_{10}, j_{10}, j_{11}, j_{12}, j_{13}, j_{10}, j_{10}, j_{11}, j_{12}, j_{13}, j_{10}, j_{10}, j_{11}, j_{12}, j_{13}, j_{14}, j_{16}, j_{17}, j_{18}, j_{19}, j_{10}, j_{10}, j_{11}, j_{12}, j_{13}, j_{10}, j_{10}, j_{11}, j_{12}, j_{13}, j_{10}, j_{10}, j_{11}, j_{12}, j_{13}, j_{10}, j_{10}, j_{11}, j_{12}, j_{13}, j_{10
$$

$$
p_{j_1,j_1}(J) = \cdot \qquad \text{dij}_1 \qquad J < j_1 - j_1 \qquad \qquad (\Lambda \setminus \Lambda^*)
$$

 $\phi$ بنابراین. برای  $f$  و  $f$ ری معین یعنی، در داخل یک فضای معین  $\mathscr{E}(j_1,j_1)$ ه، ویژه فقدارهای **J** طوری هستندکه ا

 $J = j_1 + j_1$  $j_1 + j_1 - 1$ ,  $j_1 + j_2 - 1, \ldots |j_1 - j_1|$  $(\Lambda \Upsilon_{-}\Upsilon_{\circ})$ 

 $k$  به هر یک از این مقادیر یک فضای ناوردای منفرد (J) $\mathscr{E}(J)$  وابسته است؛ بهطوری که شاخص که در (۱۰ـ۶۶) ظاهر مىشود در واقع غير لازم است. مخصوصاً، اين بدان معنى است که اگر به  $J$  یک مقدار از مجموعهٔ (۸۴\_۸۲)، و به  $M$  مقداری سازگار با آن را، نسبت بدهیم، تنها فقط

ا. تاکنون، فرض کردهایم  $j_1\geq j$  باشد، اما بهسادگی می $j_0$ ان این بحث را به مورد خلاف آن یعنی  $j_1<\gamma$  نیز تعميم داد؛ آنچه لازم است انجام دهيم اين است كه جاى شاخص ١ و ٢ را عوض كنيم. یک بردار در  $\mathscr{E}(j_1,j_1)$  با آن متناظر است. مشخص کردن J برای تعیین زیرفضای (J) گافی است، سپس با مشخص شدن M تنها فقط یک بردار در این زیرفضا تعریف میشود. به عبارت دیگر، ال و پرل تشکیل یک مجموعهٔ کامل از مشاهده پذیرهای جابهجایدیر در ( از  $\mathcal{S}(j_1,j_1)$  می دهند.

يادداشت:

می توان نشان دادکه تعداد جفتهای (J, M)که در (j,,jr)گه یافت می شوند در واقع با تعداد ابعاد (۲ + ۲)(۲ + ۲) ) این فضا برابر است. این تعداد (مثلاً اگر ۶ $j$   $j_{\rm v} \geq j_{\rm v}$  باشد) برابر است با

$$
\sum_{J=j_1-j_{\tau}}^{j_1+j_{\tau}} (T J + 1) \qquad \qquad (\text{AT-1-})
$$

پا قرار دادن

$$
J = j_1 - j_1 + i \qquad (\Lambda^* \Lambda^*)
$$

بەراحتى مىتوان مجموع (١٠-٨٣) را محاسبه كرد

$$
\sum_{J=j_1+j_1}^{j_1+j_1} (YJ+1) = \sum_{i=0}^{j_1+j_1} [Y(j_1-j_1+i)+1]
$$
  
=  $[Y(j_1-j_1)+1](Yj_1+1) + Y \frac{Yj_1(Yj_1+1)}{Y}$   
=  $(Yj_1+1)(Yj_1+1)$  (AQ-1)

 $J_z$  و ۱۵-۴-۴ ویژهبردارهای مشترک آ $J$  و  $J^*$ 

ویژهبردارهای مشترک آ $J$  و  $J_z$  متعلق به فضای  $\langle j_1,j_7\rangle$  را با  $|J,M\rangle$  نمایش خواهیم داد. بِرِای دقت بیشتر، باید مقادیر ۶٫ و ۶٫ در این نمادگذاری را یادآور شویم. اما آنها با صریحاً نخواهیم نوشت. زیرا این مقادیر با مقادیر زنر و برتر بردارهای ۱۰\_۶۵ب که  $(J,M)$  ترکیبهای خطبی آنها هستند، یکسان است. البته، شاخصهای  $J$  و  $M$  معرف ویژهمقدارهای  $J$  و  $J$  هستند

■

$$
J^{\dagger}|J, M\rangle = J(J + 1)\hbar^{\dagger}|J, M\rangle
$$
\n
$$
J_z|J, M\rangle = M\hbar|J, M\rangle
$$
\n
$$
(J_z \wedge J) = (J + 1)\hbar^{\dagger}|J, M\rangle
$$

جمع دو تکانهٔ زاویهای دلبخواه ۱۵۵

و بردارهای  $|J,M\rangle$ ا. مانند تمام بردارهای فضای  $\mathscr{E}(j_1,j_1)$ . ویژهبردارهای  $\mathbf{J}^{\chi}_{1}$  و  $\mathbf{J}^{\chi}_{1}$  هستند. و  $\cdot j_1(j_1+1)\hbar^7$  ویژهمقدارهای متناظر با آنها بهترتیب عبارت $\hbar^7$  از  $j_1(j_1+1)$ ر و  $j_2$ 

الف) مورد خاص از دو اسپین ۱/۲ ابتدا، نشان خواهیم داد که چگونه کاربرد نتایج کلبی مربوط به تکانههای زاویهای، ما را به رابطهٔ متناظر با بردارهای  $\langle S,M\rangle$ ، که در بخش ۱۰ـ۴ــّا شرح آن گذشت، هدایت میکند. ضرورتی  $|J,M\rangle$  نخواهد داشت که ماتریس نمایندهٔ 'S را قطری کنیم. سپس با تعمیم این روش، بردارهای را برای مورد ۶ و ۶ وی دلبخواه. بهدست خواهیم آورد. (بخش ۲۰ـ۳ـــ۳م).

 $\mathscr{E}(S=1)$  زیرفضای (۱  $M=$  کت  $\langle +, + \rangle$ ، در فضای حالت  $\mathscr{E}=\mathscr{E}(\mathsf{I}/\mathsf{I},\mathsf{I}/\mathsf{I})$ ، تنها ویژهبردار  $S_z$  وابسته به ۱ است. این کت بهخاطر جابهجاپذیر بودن. و ناواگن بودن مقدار ۱ $M=M$ ، باید یک ویژهبردار 'S هم باشد (بخش ۹\_۳\_ Dار فصل ۱۱). بنا به استدلال بخش °۱\_۳\_۳الف، مقدار متناظر با S باید برابر ۱ پاشد. بنابراین، فاز بردار (۱ = ۱٫ $M = \setminus S = |S-1|$  را می توانیم طوری انتخاب کنیم که

$$
| \lambda, \lambda \rangle = | +, + \rangle \tag{AV\_}\circ)
$$

سپس، بەسادگى مىتوانىم ساير حالتھاى سەتايى را پيدا كنيم. زيرا از نظرية عمومى تكانة زاویهای می دانیم که

$$
S_{-}|1,1\rangle = \hbar\sqrt{1(1+1)-1(1-1)}|1,\cdot\rangle
$$

$$
= \hbar\sqrt{1}|1,\cdot\rangle
$$
 (AA-1 $\circ$ )

در نتيجه

$$
|\lambda, \cdot \rangle = \frac{\lambda}{\hbar \sqrt{\gamma}} S_- |+, + \rangle \tag{A4.1\circ}
$$

بَرَاى مَحَاسَبَةَ صَرِيْحٍ (١,٠) دَرَ پَايَةٍ {{5,,5}}.كَافِيَ استَ بَهْ يَادِ بِيَاوِرِيدِكَهُ تَعريف (١٠-٢۴) ار اسپین کل S ایجاب میکند که

> $(10 - 10)$  $S_{-} = S_{1-} + S_{1-}$

۱۵۶ جمع تکانههای زاویهای

باشد. بەاين ترتيب داريم

$$
|V_{\mathbf{y}} \cdot \rangle = \frac{1}{\hbar \sqrt{\mathbf{y}}} (S_{1-} + S_{\mathbf{y}})|+,\rangle
$$
  
= 
$$
\frac{1}{\hbar \sqrt{\mathbf{y}}} [\hbar |-, + \rangle + \hbar |+,- \rangle]
$$
  
= 
$$
\frac{1}{\sqrt{\mathbf{y}}} [[-, + \rangle + |+,- \rangle]
$$
 (47-1°)

دستآخر، می توانیم ــS را به (۱٫۰)، یعنی (ــS، + +S، را به رابطهٔ (۱۰–۹۱)، اعمال کنیم. از اين عمل ٽتيجه مي شود

$$
|1,-1\rangle = \frac{1}{\hbar\sqrt{r}}S_{-}|1,\circ\rangle
$$
  
= 
$$
\frac{1}{\hbar\sqrt{r}}(S_{1-} + S_{r-})\frac{1}{\sqrt{r}}[|-,+\rangle + |+,-\rangle]
$$
  
= 
$$
\frac{1}{\hbar\hbar}[\hbar|-, -\rangle + \hbar|-, -\rangle]
$$
  
= 
$$
|-, -\rangle
$$
 (17-1°)

البته. این نتیجهٔ آخر را می توانستیم مستقیماً، با استفاده از استدلال مشابهی که دربارهٔ (+,+) انجام دادیم، نیز بهدست بیاوریم. اما، روش محاسبهٔ آخیر قدری نسبت به این روش (مستقیم) فصل ۶. ضَوَايب فاز (۱٫۰| و (۱٫–۱٫| را نسبت به ضریب فازی که در (۱۰ـ۸۷) برای (۱٫۱ التخاب كرديم، تعيين كنيم.

 $|S = \cdot, M = \cdot \rangle$  . ٢. تنها بردار (° = ۰٫ $M = \langle S = 0 \rangle$ ، متعلق به زیرفضای (° = 6٪) ه، تحت این شرط که باید بر سه بردار (۱٫ M) فوق متعامد باشد. با تقریب یک ضریب ثابت بهدست می[ید. جون این بردار بر  $|+,+\rangle = |+,+\rangle = |-,-\rangle$  د (۱٫۰) متعامد است، (۰٫۰) باید یک

ترکیب خطی از (– ,+| و (+,−| باشد

 $|\cdot,\cdot\rangle = \alpha|+,-\rangle + \beta|-,+\rangle$  $(15 - 1)$ 

که اگر

$$
\langle \cdot, \cdot | \cdot, \cdot \rangle = |\alpha|^\gamma + |\beta|^\gamma = \gamma \tag{17.1} \circ
$$

$$
\frac{1}{\sqrt{r}}(\alpha+\beta) = \cdot \tag{40.1} \circ
$$

به این صورت، ضرایب  $\alpha$  و  $\beta$  قرینهٔ یکدیگر خواهند بود. این آمر, با توجه به (۱۰–۱۹۴). با تقریب یک ضریب قاز، ضرایب را مشخص میکند

$$
\alpha = -\beta = \frac{1}{\sqrt{\tau}} e^{i\chi} \tag{4.5-}
$$

$$
\alpha = -\beta = \frac{1}{\sqrt{r}} e^{i\chi}
$$
\n
$$
\chi \ge \chi
$$
\n
$$
\chi \ge \chi
$$
\n
$$
\chi
$$

$$
|\cdot,\cdot\rangle = \frac{1}{\sqrt{r}}[|+, -\rangle - |-, +\rangle] \tag{11-10}
$$

 $S, M$ نابراین، چهار بردار  $|S, M\rangle$  بل بدون آینکه مجبور به توشتن صریح ماتریس معرف  $\mathbf{S}^{\tau}$  در پایه {\s\, E\}} باشيم. محاسبه كردهايم.

ب) حالت عموصي ( از و ازی ذلبخواه) بهصورت زیر است  $\mathscr{E}(J)$ 

$$
\mathscr{E}(j_1,j_1)=\mathscr{E}(j_1+j_1)\oplus\mathscr{E}(j_1+j_1-1)\oplus\cdots\oplus\mathscr{E}([j_1-j_1])
$$
 (1A-1°)

١٥٨ جمع تكانههاي زاويةاي

بعنبى

است. چون آل و پرل جابهجا میشوند، و مقدار  $j_1 + j_2 + M = N$  واگن نیست،  $M = j_1 + j_3$ اید یک ویژهبردار  $\mathbf{J}^{\mathsf{Y}}$  نیز پاشد. بر طبق (۱۰–۱۹۸)، مقدار متناظر  $|j_1,j_1;m_1=j_1,m_1=j_1\rangle$  $j$ با  $J$  فقط می تواند  $j_1 + j_2$  باشد. فار بردار

$$
|J=j_1+j_1,M=j_1+j_1\rangle
$$

را می توان طوری انتخاب کرد که دانسته باشیم

$$
|j_1 + j_1, j_2 + j_1\rangle = |j_1, j_1; j_2, j_1\rangle
$$
 (11-1°)

با اعمال مکرر عملگر ـ J. بر این عبارت، می توان دسته بردارهای  $|J, M\rangle$  را که برای آنها ار فصل ۶ است، تکمیل کرد. بنابراین، مطابق با فرمولهای عمومی (۹۴ـ۹۴) از فصل ۶ داریم  $J = j_1 + j_\mathsf{T}$ 

$$
J_{-}|j_{\lambda}+j_{\lambda},j_{\lambda}+j_{\lambda}\rangle=\hbar\sqrt{\Gamma(j_{\lambda}+j_{\lambda})}|j_{\lambda}+j_{\lambda},j_{\lambda}+j_{\lambda}-\lambda\rangle \qquad (\lambda \circ \circ \Lambda \circ )
$$

 $J_+=J_{1+}+J_{1}$  بنابراین، می $\bar{y}$ وانیم با اثر عملگر  $J_{+}+J_{+}+J_{-}$  بر بردار  $\bar{y}_{1},\bar{y}_{2},\bar{y}_{3}$ ا، بردار متناظر با را محاسبة كنيم  $M = j_1 + j_1 - N = j_2 + j_3$ 

$$
|j_1 + j_1, j_1 + j_1 - 1\rangle = \frac{1}{\hbar \sqrt{\Gamma(j_1 + j_1)}} J_{-}|j_1 + j_1, j_1 + j_1\rangle
$$
  
= 
$$
\frac{1}{\hbar \sqrt{\Gamma(j_1 + j_1)}} (J_{-} + J_{-})|j_1, j_1; j_1, j_1\rangle
$$
  
= 
$$
\frac{1}{\hbar \sqrt{\Gamma(j_1 + j_1)}} [\hbar \sqrt{\Gamma(j_1)}|j_1, j_1; j_1 - 1, j_1\rangle
$$
  
+ 
$$
\hbar \sqrt{\Gamma(j_1)}|j_1, j_1; j_1, j_1 - 1\rangle] \quad (1 \circ 1 - 1 \circ)
$$

$$
|j_1 + j_1, j_1 + j_1 - 1\rangle = \sqrt{\frac{j_1}{j_1 + j_1}} |j_1, j_1; j_1 - 1, j_1\rangle
$$
  
+  $\sqrt{\frac{j_1}{j_1 + j_1}} |j_1, j_1; j_1; j_1 - 1\rangle$  (1.1-)

جمع دو تكانة زاويهاي دلبخواه ١٥٩

در واقع، ملاحظه مىكنيم كه بهاين طريق، يک ترکيب خطى از دو بردار پاية که منتسب به هستند بهدست میآوریم؛ جالب توجه اینکه این ترکیب، مستقیماً بهنجار  $M = j_1 + j_7 - 1$ است

اکنون این روش را تکرار میکنیم: با اعمال \_J بر دو طرف (۱۰\_۲۰°)، (برای سمت راست. این عملگر را بهصورت  $J_{\mathsf{r}-}+J_{\mathsf{r}-}+J_{\mathsf{r}-}$  مینویسیم).  $j_{\mathsf{r}}+\gamma$  +  $j_{\mathsf{r}+}+j_{\mathsf{r}+}$  را می $j$ سازیم، و  $|j_1,j_1;-j_1,-j_1\rangle$ بههمین ترتیب این عمل را ادامه میدهیم تا  $(j_1+j_1,-(j_1+j_1))$ ان که برابر با  $j_1$ است، بەدست بيايد.

بنابراين روش محاسبة تعداد  $f(j_1 + j_2) + f(j_3 + j_4)$  بردار اول پايهٔ  $\{ |J, M \rangle \}$  را كه متناظر با  $J = j_1 + j_2$  و  $J = \{j_1 + j_2, j_1 + j_2 + \cdots, -(j_{\tilde{N}} + j_{\tilde{N}}) \}$  هستند و زیرفضای از  $\mathscr{E}(j_\wedge,j_\gamma)$  ار از  $\mathscr{E}(j_\wedge,j_\gamma)$  ار بدید می $\mathscr{E}(J=j_\wedge+j_\gamma)$ 

 $\mathscr{E}(J)$  سایر زیرفضاهای  $\mathscr{E}(J)$ حال، فضای  $\mathscr{S}(j_1+j_1)$ ، مکمل  $\mathscr{E}(j_1+j_1)$  در  $\mathscr{E}(j_1,j_1)$ ، را در نظر بگیرید. بنابر (° (\_۸۴)، می توان  $j_1 + j_2$  را بهصورت زیر تفکیک کرد

$$
\mathscr{S}(j_{1}+j_{1})=\mathscr{E}(j_{1}+j_{1}-1)\oplus\mathscr{E}(j_{1}+j_{1}-1)\oplus\cdots\oplus\mathscr{E}(|j_{1}-j_{1}|)
$$
  
(1°T-1°)

بهاین ترتیب می توانیم همان استدلالی راکه در بخش ۱۰کـ۳ـ۴ب اعمال کردیم. بهکار ببریم. در  $j_1+j_2$ ، درجهٔ واگنبی  $g'_{j_1,j_2}(M)$  یک مقدار معین  $M$ ، به اندازهٔ یک واحد از دارای تنها فقط یک بردار وابسته به این مقدار M است ( $f$ ر) هر داروابسته به این مقدار  $g_{j_0,j_0}(M)$ 

$$
g'_{j_1,j_1}(M) = g_{j_1,j_1}(M) - 1 \qquad (\lambda \circ \mathfrak{k} - \lambda \circ \lambda)
$$

مخصوصاً. این یدان معنی است که،  $j_1+j_2$  ویگر در  $j_1+j_3$  وجود ندارد. و مقدار ماکزیموم جدید ۱ $j_{\rm t}+j_{\rm t}=M=1$  واگن نیست. از اینجا ملاحظه میکنیم که مانند يافتن بسط اين بردار درياية  $\{j_\lambda,j_\gamma;m_\lambda,m_\gamma\}$ كار آساني است، زيرك با اين مقدار  $M$  مطمئناً داريم

$$
\langle j_1 + j_1 - 1, j_1 + j_1 - 1 \rangle = \alpha |j_1, j_1; j_1, j_1 - 1 \rangle
$$
  
+  $\beta |j_1, j_1; j_1 - 1, j_1 \rangle$  (1.0-1.1)

۱۶۰ جمع تکانههای زاویهای

که برای اطمینان از بهنجارش باید داشته باشیم

$$
|\alpha|^\dagger + |\beta|^\dagger = 1 \qquad (\lambda \circ \mathcal{F}_- \lambda \circ )
$$

این بردار همچنین باید بر  $j_1 + j_2$  ,  $j_3 + j_4 + j_5$ ، که متعلق به  $\mathscr{E}(j_3 + j_4)$  است و ار رابطهٔ (۱۰ مگر) بهدست میآید. عمود باشد. بنابراین، ضرایب  $\alpha$  و  $\beta$  باید در رابطهٔ زیر صدق كنند

$$
\alpha \sqrt{\frac{j\mathbf{v}}{j\mathbf{v} + j\mathbf{v}}} + \beta \sqrt{\frac{j\mathbf{v}}{j\mathbf{v} + j\mathbf{v}}} = \mathbf{0} \qquad (\mathbf{v} \cdot \mathbf{v} - \mathbf{v})
$$

روابط (۱۰۶–۱۰۶) و (۱۰۷–۱۰۷)، ضرایب  $\alpha$  و  $\beta$  را با تقریب یک ضریب فاز تعیین میکنند. و A را حقیقی. و مثلاً،  $\alpha$  را مثبت اختیار خواهیم کرد. با این قراردادها داریم  $\alpha$ 

$$
|j_1 + j_1 - 1, j_1 + j_1 - 1\rangle = \sqrt{\frac{j_1}{j_1 + j_1}} |j_1, j_1; j_1, j_1 - 1\rangle
$$

$$
- \sqrt{\frac{j_1}{j_1 + j_1}} |j_1, j_1; j_1 - 1, j_1\rangle
$$

$$
(1. \Lambda - 1.)
$$

این بردار، اولین بردار یک دستهٔ جدید است، که با  $j_1 + j_2 = j_3 + J = J$  مشخص می شود. نظیر بخش ١٠\_٣\_٣\_ب\_١. سایر بردارها را می;توانیم با اعمال \_7. بهتغداد دفعات لازم. بهدست بياوريم. بنابراين، تعداد  $j_1 + j_2 + j_3 + [ \mathbf{Y}(j_1 + j_2 + \mathbf{X})]$  بردار  $J, M \rangle$  متناظر با

$$
J=j_1+j_1-\lambda, j_1+j_2-j_1+j_2-j_2+j_3-j_3-j_1,\ldots,-(j_1+j_2-\lambda)
$$

را که زیرفضای (1 - j<sub>1</sub> + j<sub>1</sub> + j<sub>1</sub> + j<sub>2</sub>) ی یلیید می آوریم.  
حال، فضای (1 - j<sub>1</sub> + j<sub>1</sub>, j<sub>1</sub> + j<sub>1</sub>, j<sub>1</sub> + j<sub>1</sub>) ہی، اضافی از مجموع مستقیم  
(1 - j<sub>1</sub>) + 
$$
\mathscr{E}(j_1 + j_2) = \mathscr{E}(j_1, j_2)
$$
 در نظر میگیریم<sup>1</sup>

$$
\mathscr{S}(j_1+j_1,j_1+j_1-1)=\mathscr{E}(j_1+j_1-1)\oplus\cdots\oplus\mathscr{E}([j_1-j_1])\quad(1\circ 1\qquad1\circ)
$$

ا، مسلماً، تنها وقتی (۱ – ۰) + (۰٫۰ + ۰)/ص وجود داردکه ۲ – ۰) + ۰( از |۰) – ۰( | کوچکتر نباشد.

جمع دو تکانهٔ زاویهای دلبخواه ۱۶۱

 $\mathscr{S}(j_1+j_1,j_2+j_1+ j_2)$ در  $j_1+j_2,j_3+j_4-j_5$ ، هم واگنی هر مقدار از  $M$  نسبت به واگنی در  $M=j_1+j_1-1$ به $i$ اندازهٔ یک واحد کاهش می $\mu$ بد. مخصوصاً، مقدار ماکزیموم اِکنون برابر ۲ است، و واگن نیست. بنابراین، بردار متناظر با  $j_1 + j_2 + j_3 + \mathscr{S}(j_1 + \mathscr{S})$ ، باید  $\{ |j_1, j_2, m_1, m_1 \rangle \}$  إلى محاسبة آن درياية  $|J = j_1 + j_2 - 1, M = j_3 + j_4 - 1 \}$ کافی است توجه کنیم که این بردار ترکیب خطی!ی از سه بردار\*است. ضرایب این ترکیب خطی با این شرط سهگانه که بهنجار و بر  $j_1+\bar{j_1}+j_2$  + این ترکیب ا بتحامد باشند. با تقریب یک ضریب فار، تعیین میشوند. بالاخره،  $|j_1 + j_2 - j_3| + j_5 - 7$  $\mathscr{E}(f_1 + f_1 - 1)$  استفاده از  $J$ . سایر بردارهای این دستهٔ سوم بهدست میآید. و بهاین ترتیب،  $f$ تعريف مي شود.

این روش را میتوان بدون هیچ اشکالی. تا در برگرفتن تمام مقادیر M بزرگتر یا مساوی ابر $j_\ell = j$ ا [و در نتیجه، بر طبق (۱۰ـ۷۵)، تمام مقادیرکوچکتر یا مساوی  $j_\ell + j_\ell - j_\ell$  نیز] ادامه $j_\ell = j_\ell$ داد. بهاین ترتیب، تمام بردارهای  $|J,M\rangle$  مطلوب را می،دانیم. این روش را در مکمل ۱ از فصل ۱۰ با دو مثال، روشن خواهیم ساخت.

ج) ضرايب كلبش گوردن در هر فضای  $(\hat{j}_1,\hat{j}_1)$ »، ویژهبردارهای  $\mathbf{J}^*$  و  $J_z$ ، ترکیبهای خطبی از بردارهای پایهٔ اولىداند $\{(j_1, j_2; m_3, m_4)\}$ 

$$
|J,M\rangle=\sum_{m_1=-j_1}^{j_1}\sum_{m_1=-j_2}^{j_2}\vert j_1,j_1;m_1,m_1\rangle\langle j_1,j_1;m_1,m_1|J,M\rangle\qquad(11\circ_1\circ)
$$

ضرايب  $\langle j_1,j_1;m_1,m_1|J,M\rangle$ اين بسط را، ضرايب كلبش گوردن مى نامند.

#### يادداشت:

برای دقت بیشتر، بردارهای  $\langle j_1,j_1,m_1,m_2\rangle$  و  $|J,M\rangle$  را بهترتیب بهصورت و  $k_1,j_1,j_2,J,M$  خواهیم نوشت [بهاین ترتیب، مقادیر  $\ket{k_1,k_2,j_1,j_2,J,M}$  و  $\ket{k_1,k_1,j_1,j_2,m_3,m_4}$ ، نظیر مقادیر  $j_1$  و  $j_2$ ، در دو طرف روابط (۱۰–۱۱۰) مشابه خواهند بود]. اما،  $k_1$  و  $k_7$  را در نمادهایی که معرف ضرایب کلبش گوردن هستند، نخواهیم توشت، زیرا میدانیم که این ضرایب  $k_1$  مستقل ار k, مستند (۸۰ــ۳ـــــ

برای ضرایب کلبش گوردن نمی،شود یک عبارت عمومی بهدست آورد، اما روش ارائهشده در

 $\langle j_1, j_2, j_3, \ldots \rangle$ ,  $j_3, j_4, j_5, j_6, \ldots \rangle$ ,  $\langle j_1, j_2, j_3, j_7, \ldots \rangle$ 

۱۶۲ جمع تکانههای زاویهای

بخش (۱۰۔۳ـــا۔ب) محاسبهٔ آنها را با روش تکرار برای هر مقدار ز و زن ممکن میسازد. برای کاربردهای عملی، جدولهای عددی ضرایب کلبش گوردن وجود دارند.

در واقع. برای تعیین منحصر بهفرد ضرایب کلبش گوردن، ناگزیر از انتخاب تعداد معینی قراردادهای فاز هستیم. [وقتی روابط (۱۰-۹۹) و (۱۰-۰۸) را نوشتیم، این واقعیت را متذکر شدیم). ضرایب کلبش گوردن را همواره حقیقی انتخاب میکنیم. در این صورت انتخاب علامت در مورد بعضی از آنها صورت میگیرد (بدیهی است که علامتهای نسبی ضرایب موجود در بسط يک بردار (J, M) مشخصاند، فقط علامت کلبی اين بسط را مي.توان به دلخواه تعيين کرد).

نتایج بخش ۱۰ـ۳ــ۳ـــ مؤید این هستند که تنها اگر

 $M = m_1 + m_1$ (١٠-١١١١لف)  $|j_1 - j_1| \leq J \leq j_1 + j_1$  $(4111 - 1)$ 

باشد،  $\langle j_1,j_1;m_1,m_r|J,M\rangle$  مخالف صفر است، که J از همان نوع (عدد صحیح یا نیمهصحیح) و  $|j_1-j_1|$  است. شرط (۱۰–۱۰۱ اب). اغلب، "قاعدهٔ مثلثی" نامیده میشود: باید  $j_1+j_1$ بتوان با سه پارهخط به طولهای  $j_1$   $j_2$ ، و  $J$ . یک مثلث تشکیل داد.

چون پردارهای (J, M) همچنین یک پایهٔ راستهنجار از فضای ( $\mathscr{E}(j_{\flat},j_{\mathfrak{f}})$  تشکیل میدهند. عبارتهاي عكس (١٥-١١٩) را مي توان بهصورت زير نوشت

$$
|j_1,j_1;m_1,m_1\rangle=\sum_{J=j_1-j_1}^{j_1+j_1}\sum_{M=-J}^{J}|J,M\rangle\langle J,M|j_1,j_1;m_1,m_1\rangle\quad(111\ldots)
$$

چون تمام ضرایب کلبش گوردن را حقیقی انتخاب کردهایم، حاصلضربهای اسکالر موجود در (۱۰\_۱۱۲) طوری هستندکه

$$
\langle J, M | j_{\lambda}, j_{\lambda}; m_{\lambda}, m_{\lambda} \rangle = \langle j_{\lambda}, j_{\lambda}; m_{\lambda}, m_{\lambda} | J, M \rangle \qquad (\lambda \Upsilon \bot \wedge)
$$

 $\{\ket{j_1,j_1;m_1,m_1}\}$  بەاين ترتيب، ضرايب كلبش گوردن ما برا قادر بە بيان بردارهای پايۀ قديم برچسب بردارهای پایهٔ جدید  $\{ \vert J, M \rangle \}$  میگنند. ضرایب کلبش گوردن دارای خصوصیات جالبی هستند، که برخی از آنها را در مکمل ۲ از قصل ۱۰ مطالعه خواهیم کرد.

جمع دو تكانهٔ زاویهای دلبخواه گا۱۶۳

مراجع براى مطالعة بيشتر

Messiah (1.17), chap. XIII,  $\frac{8}{3}V$ ; Rose (2.19), chap. III. Ddmonds (2.21), chaps. 3 and 6.

Relation with group theory: Meijer and Bauer (2.18), chap. 5, §5 and App. III of that chapter; Bacry (10.31), chap. 6; Wigner (2.23), chaps. 14 and 15.

Vectoria spherical harmonics: Edmonds (2.21), §5-10; Jackson (7.5), chap. 16; Berestetskii et al. (2,8), §§6 and 7; Akhiezer and Berestetskii  $(2.14), §4.$ 

## مکملهای فصل ۱۰

¢

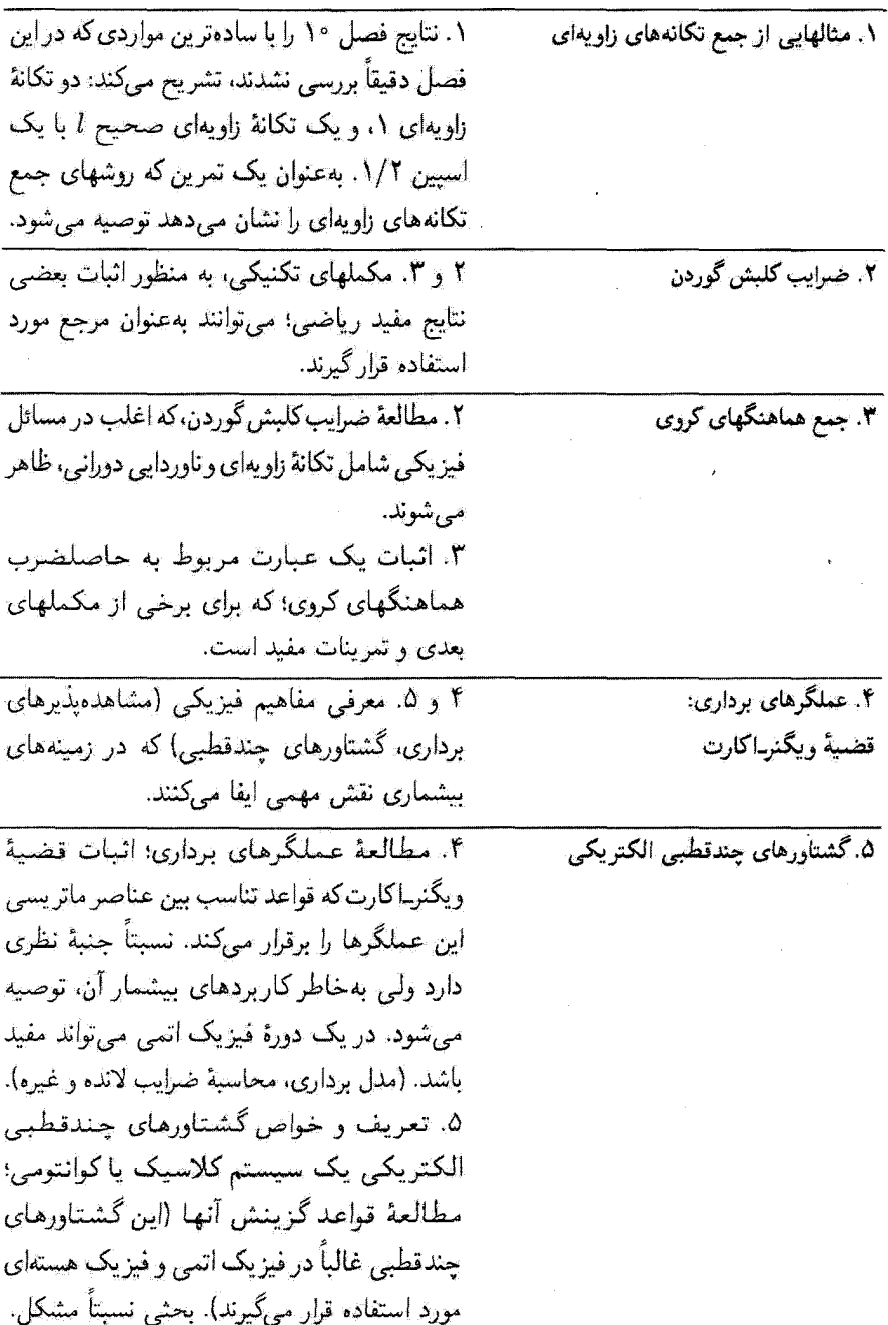

جمع دو تکانهٔ زاویهای دلبخواه ۱۶۵

۶. میتوان آن را بهعنوان یک تمرین حل شده در نظر گرفت که مسئلهای را که برای مدل برداری اتم اساسی است، بررسی میکند: تحول زمانی دو تکانهٔ زاویهای ,J و ,J که توسط یک برهمکنش وفت شدهاند. این دیدگاه  $W = a \mathbf{J}_3 \cdot \mathbf{J}_3$ دینامیکی، تتایج قصل ۱۰ مربوط به ویژهحالتهای W راکامل میکند. نسبتاً ساده.

۷، تمرینات ۷ تا ۱۰ از بقیه مشکل ترند. تمرینات ۷، ۸، ۹ تعمیم مکملهای ۴ و ۵ از فصل ۱۰ هستند (مفهوم يک مؤلفة متعارف و مفهوم عملگر تانسوري سادەنشدنى، قضية ويگنر\_اكارت). تىرىن ١٠ پیوند دادن سه تکانهٔ زاویهای به روشهای مختلف را بررسی میکند.

 $\label{eq:2.1} \frac{1}{\sqrt{2}}\left(\frac{1}{\sqrt{2}}\right)^{2} \left(\frac{1}{\sqrt{2}}\right)^{2} \left(\frac{1}{\sqrt{2}}\right)^{2} \left(\frac{1}{\sqrt{2}}\right)^{2} \left(\frac{1}{\sqrt{2}}\right)^{2} \left(\frac{1}{\sqrt{2}}\right)^{2} \left(\frac{1}{\sqrt{2}}\right)^{2} \left(\frac{1}{\sqrt{2}}\right)^{2} \left(\frac{1}{\sqrt{2}}\right)^{2} \left(\frac{1}{\sqrt{2}}\right)^{2} \left(\frac{1}{\sqrt{2}}\right)^{2} \left(\$ 

۶. تحول در تکانهٔ زاریدای دJ و Jr، جفتشدہ توسط یک برمہکنش  $a\mathbf{J}_1\cdot\mathbf{J}_1$ 

۷. تمرینات

# مکمل ۱

برای روشن شدن روش عمومی چمع تکانههای زاویهای که در فصل ۱۰ تشریح شد. در اینجا آن را در مورد دو مثال بهکار می بریم.

$$
\{|\lambda, \lambda; m_{\lambda}, m_{\gamma}\}\}, \qquad m_{\lambda}, m_{\gamma} = \lambda, \cdot, -\lambda \tag{1}
$$

میخواهیم پایهٔ  $\{ [J, M \rangle \}$  متشکل از ویژهبردارهای مشترک  $\mathbf{J}_i^{\mathsf{T}}$  ما  $\mathbf{J}_i^{\mathsf{T}}$  و بر $J$  برا تعیین کنیم، که در آن J تکانهٔ زاویهای کل است.

بنابر بخش ١٠-٣-٣ از فصل ١٠، مقادير ممكن عدد كوانتومي J عبارتاند از

$$
J = \mathbf{Y}, \mathbf{1}, \mathbf{1} \tag{1}
$$

مثالهایی از جمع تکانههای زاریعای ۱۶۷

از این رو، باید سه دسته بردار  $|J,M\rangle$  بسازیم، که بهترتیب شامل، پنج، سه و یک بردار از پایهٔ جدید باشند.

$$
|\mathbf{r},\mathbf{r}\rangle = |\mathbf{v},\mathbf{v};\mathbf{v},\mathbf{v}\rangle
$$
 (7)

$$
J = \bigcup_{i=1}^n J_i = \mathbf{Y}, M = \mathbf{Y} \setminus \mathbf{Y} = J
$$
ا

$$
|\mathbf{r}, \mathbf{v}\rangle = \frac{\gamma}{\mathbf{r}\hbar} J_{-}|\mathbf{r}, \mathbf{r}\rangle
$$
  
=  $\frac{\gamma}{\mathbf{r}\hbar} (J_{\gamma-} + J_{\gamma-})|\mathbf{v}, \mathbf{v}, \mathbf{v}\rangle$   
=  $\frac{\gamma}{\mathbf{r}\hbar} [\hbar \sqrt{\mathbf{r}}|\mathbf{v}, \mathbf{v}, \mathbf{v}\rangle + \hbar \sqrt{\mathbf{r}}|\mathbf{v}, \mathbf{v}, \mathbf{v}\rangle]$   
=  $\frac{\gamma}{\sqrt{\mathbf{r}}} [|\mathbf{v}, \mathbf{v}, \mathbf{v}, \mathbf{v}\rangle + |\mathbf{v}, \mathbf{v}, \mathbf{v}\rangle]$  (5)

مجدداً از لـ7 برای محاسبهٔ  $J=1, M=1$  استفاده میکنیم. پس از یک محاسبهٔ ساده، داریم  $\mathcal{A}^{\mathrm{c}}$  and

$$
|\mathbf{Y}, \cdot \rangle = \frac{1}{\sqrt{2}} [|\mathbf{Y}, \mathbf{Y}, \mathbf{Y}, -\mathbf{Y}| + \mathbf{Y}|\mathbf{Y}, \mathbf{Y}, \cdot, \cdot \rangle + [\mathbf{Y}, \mathbf{Y}, -\mathbf{Y}, \mathbf{Y}] \tag{2}
$$

$$
|\mathbf{Y}, -1\rangle = \frac{1}{\sqrt{\mathbf{Y}}} [|\mathbf{Y}, \mathbf{Y}; \mathbf{P}, -1\rangle + |\mathbf{Y}, \mathbf{Y}; -1, \mathbf{P}\rangle] \tag{9}
$$

و بالاخره

$$
|\mathbf{Y}_s - \mathbf{Y}\rangle = |\mathbf{Y}_s \mathbf{Y}_s - \mathbf{Y}_s - \mathbf{Y}\rangle
$$
 (V)

۱۶۸ مکمل ۱

ب) زیرفضای (1 = 1) گ مییردازیم. بردار (1 = 1, M = 1) باید ترکیب خطیای از  
اکنون به زیرفضای (1 = 1) گ مییردازیم. بردار (1 = 1, M = 1  
\n
$$
\langle 1, 1; 1, 1; 1, 1; 1, 1; 1, 1; 1, 1; 1, 1 \rangle
$$
\n
$$
\langle 1, 1; 1, 1; 1, 1; 1, 1; 1, 1 \rangle
$$
\n
$$
\langle 1, 1, 1, 1, 1 \rangle = \alpha | 1, 1; 1, 1, 1; 1, 1, 1 \rangle
$$
\n
$$
|\alpha|^r + |\beta|^r = 1
$$
\n(1)

$$
| \lambda, \lambda \rangle = \alpha | \lambda, \lambda; \lambda, \cdot \rangle + \beta | \lambda, \lambda; \cdot, \lambda \rangle
$$
 (A)

که

$$
|\alpha|^\dagger + |\beta|^\dagger = 1 \tag{4}
$$

لازمهٔ متعامد بودن این بردار با (۲٫۱| این است که [به فرمول (۴) رجوع کنید.]

 $\alpha + \beta = \circ$  $(1)$ 

و  $\theta$  وا حقیقی اختیار میکنیم. و بنا به قرارداد  $\alpha$  وا مثبت میگیریم.' تحت این شرایط  $\alpha$ 

$$
|1, 1\rangle = \frac{1}{\sqrt{Y}} [[1, 1; 1, \cdot) - [1, 1; \cdot, 1)] \tag{15}
$$

با اعمال لـ J. ما بار ديگر (١,٠) و (١-١,٠) را بهدست ميآوريم. با استفاده از همان روش بالا. بەسادگى خواھىم داشت

 $\Delta \sim 1$ 

$$
|Y, \circ \rangle = \frac{1}{\sqrt{r}}[|Y, Y, Y, -Y \rangle - |Y, Y, -Y, Y \rangle]
$$
(17)

$$
|1,-1\rangle = \frac{1}{\sqrt{1}}[|1,1; \cdot, -1\rangle - |1,1; -1, \cdot\rangle]
$$
 (17)

جالب توجه اینکه بسط (١٢) شامل بردار (١, ١;٠, ١) نیست. هر چند که این بردار متناظر یا  $M=M$  نیز می پاشد. برحسب اتفاق، ضرایب کلبش گوردن متناظر صفرند

> $\langle \mathcal{F}, \mathcal{F}, \circ \mathcal{F} \rangle = 0$  $(Yf)$

ا. بهطورکلی، مؤلفهٔ کت  $|J,J\rangle$  روی کت $J\mapsto m_1=j_1, m_2=j_1, m_3=1$  همواره حقیقی و مثبت انتخاب مَهرشود (مكمل ٢ از قصل ١٠، بخش ١٠-٢-٢). مثالهایی از جمع تگانههای زاویهای ۱۶۹

$$
| \cdot, \cdot \rangle = a | \mathcal{V}, \mathcal{V}, \mathcal{V}, -\mathcal{V} \rangle + b | \mathcal{V}, \mathcal{V}, \mathcal{V}, \mathcal{V} \rangle + c | \mathcal{V}, \mathcal{V}, -\mathcal{V}, \mathcal{V} \rangle
$$
 (10)

که

$$
|a|^{\dagger} + |b|^{\dagger} + |c|^{\dagger} = 1 \tag{37}
$$

این بردار باید بر (۲٫۰). [فرمول (۵۱)] و (۱٫۰). [فرمول (۱۲)]. نیز عمود باشد. از این مطلب دو شرط زیر حاصل می شوند

$$
a + Yb + c = \bullet \tag{IV}
$$

$$
a - c = \cdot \tag{(\mathcal{V})}
$$

این روابط دلالت بر این دارند که

$$
a = -b = c \tag{14}
$$

بار دیگر. a، b، و c را حقیقی اختیار میکنیم و a را مثبت میگیریم (ریرنویس صفحهٔ ۱۵۸). سیس با استفاده از (۱۶) و (۱۸) داریم

$$
|\cdot,\cdot\rangle = \frac{1}{\sqrt{r}}[|\langle \mathbf{1}, \mathbf{1}; \mathbf{1}, -\mathbf{1}\rangle - |\mathbf{1}, \mathbf{1}; \cdot, \cdot\rangle + |\mathbf{1}, \mathbf{1}; -\mathbf{1}, \mathbf{1}\rangle] \tag{14}
$$

با این کار، ساختن پایهٔ  $\{ |J, M\rangle \}$  برای مورد ۱ $j_{\gamma} = j_{\gamma} = j_{\gamma}$ کامل می شود.

بادداشت: اگر مسئله فیزیکی مورد مطالعه، مربوط به یک آرایش \*p از یک سیستم دو ذرهای باشد. تابع.موجها(ی) معرف حالتهای پایهٔ اولیه به شکل زیر خواهند بود

$$
\langle \mathbf{r}_{\gamma}, \mathbf{r}_{\gamma} | \mathbf{v}, \mathbf{v}_{\gamma}, m_{\gamma}, m_{\gamma} \rangle = R_{k_{\gamma}, \gamma}(\mathbf{r}_{\gamma}) R_{k_{\gamma}, \gamma}(\mathbf{r}_{\gamma}) Y_{\gamma}^{m_{\gamma}}(\theta_{\gamma}, \varphi_{\gamma}) Y_{\gamma}^{m_{\gamma}}(\theta_{\gamma}, \varphi_{\gamma}) \qquad (1^{\circ})
$$

۱۷۰ مکمل ۱

که  $\mathbf{r}_1(r_1,\theta_1,\varphi_1)$  که  $\mathbf{r}_1(r_1,\theta_1,\varphi_1)$  و  $\mathbf{r}_1(r_1,\theta_1,\varphi_1)$  مگانهای دو ذره را نشان می $\mathbf{r}_1(r_1,\theta_1,\varphi_1)$  ترابع شعاعی  $\ket{J,M}$  سستقل از اعداد کوانتومی  $m$  و  $m$  هستند، ترکیبهای خطیای که توابع وابسته به کتهای  $\{ |{\bf r}_1,{\bf r}_1 \rangle \}$  را می دهند. فقط توابعی از وابستگی زاویهای خواهند بود. بهعنوان مثال، در نمایش معادلة (١٩) را مي توان بهصورت رير نوشت

$$
\langle \mathbf{r}_1, \mathbf{r}_1 | \cdot, \cdot \rangle = R_{k_1,1}(\mathbf{r}_1) R_{k_1,1}(\mathbf{r}_1) \frac{1}{\sqrt{\tau}} [Y_1^{\prime}(\theta_1, \varphi_1) Y_1^{-1}(\theta_1, \varphi_1) - Y_1^{\circ}(\theta_1, \varphi_1) Y_1^{\circ}(\theta_1, \varphi_1) + Y_1^{-1}(\theta_1, \varphi_1) Y_1^{\prime}(\theta_1, \varphi_1)] \qquad (11)
$$

۲. جمع یک تکانهٔ زاویهای مداری صحیح ا و یک اسپین ۱/۲  $(j_1 = 1/1)$  اکنون، جمع یک تکانهٔ زاویهای مداری (عدد صحیح $l = j_1 = (j_1 = 1)$  و یک اسپین ۱/۲ را در نظر بگیرید. به این مسئله، در مواردی که بخواهیم، مثلاً، تکانهٔ زاویهای کل ذرهای با اسبین ۱/۲). تظیر یک الکترون. را مطالعه کنیم. برخورد میکنیم. فضای (۶/ ۲/ )& مورد نظر ما در اینجا دارای (۱ + ۲(۲) بعد است. از قبل، یک پایه از

این فضا را میشناسیم<sup>۱</sup>

$$
\{|l, \mathcal{N}| \mathcal{T}; m, \varepsilon\rangle\} \downarrow m = l, l - 1, \ldots, -l, \varepsilon = \pm
$$
 (YY)

که متشکل از ویژه حالتهای مشاهدهپذیرهای  $\mathbf{L}^*$ ،  $\mathbf{S}^*$ ، و  $L_z$  است، که  $\mathbf{I}$  و  $\mathbf{S}$  تکانههای زاویهای مداری و اسپین مورد مطالعهاند. می خواهیم ویژهبردارهای  $(J,M)$  متعلق به  ${\bf J}$  و  $J_z$  را بسازیم، که J تکانهٔ زاویهای کل سیستم است

$$
\mathbf{J} = \mathbf{L} + \mathbf{S} \tag{17}
$$

ابتذاً. توجه كنيد كه أكَّر l برابر صفر باشد. حلَّ مسئله واضح است. در اين مورد بهسادگي میتوان نشان داد که بردارهای  $\langle \varepsilon, \cdot, \cdot \rangle$ ۲٫۰٫۰ او پژهبردارهای  $\mathbf{J}^{\intercal}$  و  $J_{\varepsilon}$  با ویژهمقدارهایی نظیر و ۲/۲ هـ  $\sigma \in \mathcal{S}$  نیز هستند. اما، اگر l صفر نباشد، دو مقدار سمکن برای  $J$  وجود دارد  $J=1/7$ 

$$
J = l + \frac{1}{\gamma} \qquad , \qquad l - \frac{1}{\gamma} \tag{11}
$$

۰۹. اگر یخواهیم دقیقاً مظابق قرارداد فصل ۱۰ عمل کنیم، باید درکتهای پایه بهجای گه، مقدار ۱/۲± بنویسیم. اما در فصلهای ۴ و ۹ توافق کردیم که ویژهبردارهای برS را در قضای حالت اسپین با (+| و (−| نشان دهیم. مثالهایی از جمع تکانههای زاریهای ۱۷۱

 $\mathscr{E}(J=l+\frac{1}{l})$  (لف) زیرفضای تعداد (۲+ ۲) بردار  $J, M$ ا، که یدیدآورندهٔ زیرفضای (۲/ ۲+ ۱ = 7) $\mathscr{E}(J=l+1)$  هستند، با استفاده از روش کلی فصل ۲۰ بهدست میآیند. قبل از هر چیز داریم

$$
|l+\frac{\lambda}{\gamma},l+\frac{\lambda}{\gamma}\rangle = |l,\frac{\lambda}{\gamma};l,+\rangle \tag{70}
$$

با اعمال' J\_، حالت (١/٢ - ١/٢) + / إ به دست مي آيد

$$
\begin{split}\n\left|l + \frac{1}{\gamma}, l - \frac{1}{\gamma}\right\rangle &= \frac{1}{\hbar\sqrt{7l+1}} J_{-} \left|l + \frac{1}{\gamma}, l + \frac{1}{\gamma}\right\rangle \\
&= \frac{1}{\hbar\sqrt{7l+1}} (L_{-} + S_{+}) \left|l, \frac{1}{\gamma}; l, +\right\rangle \\
&= \frac{1}{\hbar\sqrt{7l+1}} \left[\hbar\sqrt{7l}\right] l, \frac{1}{\gamma}; l - 1, +\right\rangle + \hbar \left|l, \frac{1}{\gamma}; l, -\right\rangle \\
&= \sqrt{\frac{7l}{7l+1}} \left|l, \frac{1}{\gamma}; l - 1, +\right\rangle + \frac{1}{\sqrt{7l+1}} \left|l, \frac{1}{\gamma}; l, -\right\rangle \tag{79} \\
&= \sqrt{\frac{7l}{7l+1}} \left|l, \frac{1}{\gamma}; l - 1, +\right\rangle + \frac{1}{\sqrt{7l+1}} \left|l, \frac{1}{\gamma}; l, -\right\rangle \tag{79} \\
&= \sqrt{\frac{7l}{7l+1}} \left|l, \frac{1}{\gamma}; l - 1, +\right\rangle + \frac{1}{\sqrt{7l+1}} \left|l, \frac{1}{\gamma}; l, -\right\rangle \end{split}
$$

$$
\left|l+\frac{1}{r}, l-\frac{r}{r}\right\rangle = \frac{1}{\sqrt{r}l+1} \left[\sqrt{r}l-1\middle|l, \frac{1}{r} ; l-r, +\right] + \sqrt{r}\left[l, \frac{1}{r} ; l-\left\langle \frac{1}{r}, -\right\rangle\right]
$$
\n
$$
(r\mathbf{v})
$$

عمومی تر اینکه، بردار (۱/۴٫*M از ترکیب خطی)ی از تنها دو بردار پایه وابسته به M*: ا و  $M+1/7, -1/7, M+1/7, -1/7, M-1/7, +1$ ، خواهد بود (البته،  $M$  عدد نيمهصحيح)  $|l, 1/7, M-1/7, +1$ است). با مقایسهٔ (۲۵). (۲۶)، و (۲۷) میتوانیم حدس بزنیم که این ترکیب خطی باید بهصورت

۱. برای پیدا کردن ضرایب عددی که در معادلات بعد ظاهر میشوند. میهتوان به آسانی از رابطهٔ زیر استفاده کرد

$$
j(j+1)-m(m-1)=(j+m)(j-m+1)
$$

۱۷۳ مکمل ۱

زیر باشد

$$
|l + \frac{1}{r}, M\rangle = \frac{1}{\sqrt{r l + 1}} \left[ \sqrt{l + M + \frac{1}{r}} \left| l, \frac{1}{r}; M - \frac{1}{r}, + \right\rangle + \sqrt{l - M + \frac{1}{r}} \left| l, \frac{1}{r}; M + \frac{1}{r}, -\right\rangle \right]
$$
(TA)

$$
M=l+\frac{1}{\gamma}, \qquad l-\frac{1}{\gamma}, \qquad l-\frac{\gamma}{\gamma}, \ldots, -l+\frac{1}{\gamma}, -\left(l+\frac{1}{\gamma}\right) \qquad (14)
$$

با استدلال بهروش بازگشتی، میتوان نشان دادکه رابطهٔ (۲۸) درست است، زیرا از اعمال ـــ1 به دو طرف أن داريم

$$
|l+\frac{1}{\gamma}, M-1\rangle = \frac{1}{\hbar\sqrt{\left(l+M+\frac{1}{\gamma}\right)\left(l-M+\frac{\gamma}{\gamma}\right)}}J_{-}|l+\frac{1}{\gamma}, M\rangle
$$
  
\n
$$
= \frac{1}{\hbar\sqrt{\left(l+M+\frac{1}{\gamma}\right)\left(l-M+\frac{\gamma}{\gamma}\right)}}\frac{1}{\sqrt{\gamma}l+\gamma}} \times
$$
  
\n
$$
\times \left[\sqrt{l+M+\frac{1}{\gamma}\hbar}\sqrt{\left(l+M-\frac{1}{\gamma}\right)\left(l-M+\frac{\gamma}{\gamma}\right)}|l,\frac{1}{\gamma}; M-\frac{\gamma}{\gamma}, +\rangle
$$
  
\n
$$
+ \sqrt{l+M+\frac{1}{\gamma}\hbar}|l,\frac{1}{\gamma}; M-\frac{1}{\gamma}, -\rangle
$$
  
\n
$$
+ \left[\sqrt{l-M+\frac{1}{\gamma}\hbar}\sqrt{\left(l+M+\frac{1}{\gamma}\right)\left(l-M+\frac{1}{\gamma}\right)}|l,\frac{1}{\gamma}; M-\frac{1}{\gamma}, -\rangle\right]
$$
  
\n
$$
= \frac{1}{\sqrt{\gamma}l+\gamma}\left[\sqrt{l+M-\frac{1}{\gamma}}|l,\frac{1}{\gamma}; M-\frac{\gamma}{\gamma}, +\rangle + \sqrt{l-M+\frac{\gamma}{\gamma}}|l,\frac{1}{\gamma}, M-\frac{1}{\gamma}, -\rangle\right] \qquad (\tau \circ)
$$

مثالهایی از جمع تکانههای زاریفای ۱۷۳

که در واقع همان رابطهٔ (۲۸) است که در آن  $M$  به ۱ $M-M$  تبدیل شده است.

$$
\mathscr{E}(J = l - 1/1) \text{ (if } j = 0
$$

اکنون سعی سیکنیم رابطهای برای ۴l بردار (J, M متناظر با ۱/۲  $l-1$  بیدا کنیم. بردار متناظر با مقدار ماکزیموم M، یعنی ۱/۲ – t، ترکیب خطبی بهنجاری از {+, ۱/ t; i = ۱, ۱/ l, است. و باید بر (۱/۲٫۲ – ۱/۲٫۲ عمود باشد (فرمول (۲۶). با انتخاب یک $|l, \lambda/\mathfrak{k}, l \rangle$ عذد حقیقی و مثبت برای ضریب {−1,1, 1, 1, 1, 1] (زیرنویس صفحهٔ ۱۵۸). بهسادگی داریم

$$
|t-\frac{1}{\gamma},t-\frac{1}{\gamma}\rangle=\frac{1}{\sqrt{7l+1}}\left[\sqrt{7l}\left|l,\frac{1}{\gamma};l,-\right\rangle-\left|l,\frac{1}{\gamma};l-1,+i\right\rangle\right] \quad (\mathbf{r}\mathbf{1})
$$

 $J=l-\mathcal{N}$ ( عملگر قسمت الحرام) عملگر عملگر عملگر عملگر عملگر عملگر عل مشخص مي شوند، بهدست بياوريم. چون بهازاء يک مقدار معين M، فقط دو بردار يايه وجود دارد، و چون (۱/ ۴٫ M) بر (۱/ ۲٫ K+) عمود است. با توجه به رابطهٔ (۲۸) انتظار می رود که

$$
\left|l-\frac{1}{r}, M\right\rangle = \frac{1}{\sqrt{11+1}} \left[ \sqrt{l+M+\frac{1}{r}} \left|l, \frac{1}{r}; M+\frac{1}{r}, -\right\rangle - \sqrt{l-M+\frac{1}{r}} \left|l, \frac{1}{r}; M-\frac{1}{r}, +\right\rangle \right] \quad (\text{FT})
$$

يەازاء

$$
M = l - \frac{1}{\gamma}, l - \frac{\gamma}{\gamma}, \dots, -l + \frac{\gamma}{\gamma}, -\left(l - \frac{1}{\gamma}\right)
$$
 (TT)

با استدلالی مشابه استدلال بخش ۲ـالف. این فرمول را نیز میهتوان به روش بازگشتنی اثبات کرد. يادداشتها:

١. حالتهاى (١, ١/٢; ١/ إلى يك ذرة با اسيين ١/٢ را مي;قولن با اسيينورهاى دو مؤلفهاى زیں نمایش داد

$$
[\psi_{l,\frac{1}{2},m,+}](\mathbf{r}) = R_{k,l}(r)Y_l^m(\theta,\varphi)\begin{pmatrix}1\\ \circ\end{pmatrix}
$$
 (L\Psi)

$$
[\psi_{l,\frac{1}{\tau};m,-}](\mathbf{r}) = R_{k,l}(r)Y_l^m(\theta,\varphi)\begin{pmatrix} \mathfrak{a} \\ \mathfrak{b} \end{pmatrix}.
$$

### ۱۷۴ مکمل ۱

در این صورت. محاسبات قبلی نشان میدهند که اسپینورهای متناظر با حالتهای  $\ket{J,M}$  را می توانیم بهصورت ژیر بنویسیم

$$
[\psi_{l+\frac{1}{\gamma},M}](\mathbf{r}) = \frac{1}{\sqrt{7l+1}} R_{k,l}(r) \begin{pmatrix} \sqrt{l+M+\frac{1}{\gamma}} & Y_l^{M-1/l}(\theta,\varphi) \\ \sqrt{l-M+\frac{1}{\gamma}} & Y_l^{M+1/l}(\theta,\varphi) \end{pmatrix}
$$
 (JITA)

$$
[\psi_{l-\frac{1}{\gamma},M}](\mathbf{r}) = \frac{1}{\sqrt{\gamma_l + 1}} R_{k,l}(r) \begin{pmatrix} -\sqrt{l - M + \frac{1}{\gamma}} & Y_l^{M-\frac{1}{\gamma}}(\theta,\varphi) \\ \sqrt{l + M + \frac{1}{\gamma}} & Y_l^{M+\frac{1}{\gamma}}(\theta,\varphi) \end{pmatrix} (\mathbf{r} \mathbf{0})
$$

۲. در مورد خاص \ = i، از فرمولهای (۲۵). (۲۸). (۳۱). و (۳۲) داریم

$$
\left|\frac{\Gamma}{\Gamma}, \frac{\Gamma}{\Gamma}\right\rangle = \left|1, \frac{1}{\Gamma}, 1, +\right\rangle
$$
\n
$$
\left|\frac{\Gamma}{\Gamma}, \frac{1}{\Gamma}\right\rangle = \sqrt{\frac{\Gamma}{\Gamma}}\left|1, \frac{1}{\Gamma}, \circ, +\right\rangle + \frac{1}{\sqrt{\Gamma}}\left|1, \frac{1}{\Gamma}, 1, -\right\rangle
$$
\n
$$
\left|\frac{\Gamma}{\Gamma}, -\frac{1}{\Gamma}\right\rangle = \frac{1}{\sqrt{\Gamma}}\left|1, \frac{1}{\Gamma}, -1, +\right\rangle + \sqrt{\frac{\Gamma}{\Gamma}}\left|1, \frac{1}{\Gamma}, \circ, -\right\rangle
$$
\n
$$
\left|\frac{\Gamma}{\Gamma}, -\frac{\Gamma}{\Gamma}\right\rangle = \left|1, \frac{1}{\Gamma}, -1, -\right\rangle
$$
\n(2d)

$$
\left|\frac{1}{\gamma}, \frac{1}{\gamma}\right\rangle = \sqrt{\frac{\gamma}{\gamma}} \left|1, \frac{1}{\gamma}, 1, -1, -\frac{1}{\sqrt{\gamma}}\right|1, \frac{1}{\gamma}; \dots, +\rangle
$$
  

$$
\left|\frac{1}{\gamma}, -\frac{1}{\gamma}\right\rangle = \frac{1}{\sqrt{\gamma}} \left|1, \frac{1}{\gamma}; \dots, -\sqrt{\frac{\gamma}{\gamma}}\right|1, \frac{1}{\gamma}; -1, +\rangle \qquad (\sim \Gamma^{\gamma})
$$

### مراجع براى مطالعة بيشتر

و

Addition of an angular momentum l and an angular momentum  $S = 1$ : see "vectorial spherical harmonics" in the references of chapter X.

# مکمل ۲

ضرایب کلیش گوردن در فصل ۱۰ معرفی شدند [رابطهٔ (۱۰-۱۱۱)]; این ضرایب عبارت|ند از ضرایب ( $j_1, j_1; m_1, m_2$ ) که در بسط کت  $|J, M\rangle$  بر پایهٔ  $|j_1, j_2; m_1, m_2|$  ظاهر مىتشوند

$$
|J,M\rangle=\sum_{m_1=-j_1}^{j_1}\sum_{m_1=-j_1}^{j_2}\langle j_1,j_1;m_1,m_1|J,M\rangle|j_1,j_1;m_1,m_1\rangle\qquad(1)
$$

در این مکمل، بعضی از خواص ضرایب کلیش گوردن راکه در فصل ۱۰ ذکر کردیم، بهدست خواهيم آورد.

توجه كنيد كه، براي تعريف كامل  $\langle j_\chi,j_\chi;m_\chi,m_\chi|J,M\rangle$ ، معادلة (١) به تنهايي كافي نيست. بردار بهنجار  $(J, M)$ ، فقط با تقریب یک ضریب فاز، توسط ویژهمقدارهای مربوط  $J( J + \lambda )$  و Mħ مشخص میشود. و یک فرارداد فار باید پذیرفته شود. تا تعریف گامل گردد. در قصل ۱۰ ا ار عمل عملگرهای لـ J و +J استفاده کردیم تا فار نسبی تعداد (۲ $J+Y$ ) کت  $J$  وابسته  $J$ به یک مقدار J را مشخص کنیم. در این مکمل: این انتخاب قاز را با پذیرفتن یک قرارداد برای

١٧۶ مكيل ٢

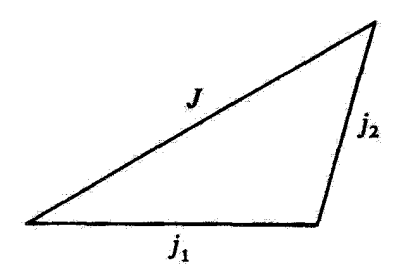

تشکل\ قاعدة گزینش مثلثی: ضریب  $\langle j_{\rm v}, j_{\rm f}; m_{\rm v}, m_{\rm f}|J,M \rangle$  فقط وقتی میتواند مخالف صفرٍ باشد که بتوان با سه پارمخط به طولهای ۵٫ <sub>۴</sub> و J یک مثلث تشکیل داد.

فازکتهای  $\langle J,J\rangle$ ا، کامل خواهیم کرد. بهاین ترتیب میتوان تشان داد که تمام ضرایب کلبش گوردن حقيقي أند.

با این همه. قبل از بحث در بارهٔ مسئلهٔ انتخاب فاز برای  $\langle j_1, j_1; m_1, m_r | J, M \rangle$ . که در بخش ۲ خواهد آمد. ابتدا در بخش ۱. بعضی از مفیدترین ویژگیهای این ضرایب راکه مستقل از این قرارداد قار هستند، مطالعه خواهیم کرد. وبالاخره، در بخش ۳ روابط متعددی راکه در سایر مکملها مورد استقاده قرار خواهند گرفت، ارائه مىکنيم

۰۱. خواص عمومی ضرایب کلبش گوردن الف) قواعد گزينش دو قاعدهٔ گزینش مهم،که مستقیماً از نتایج قصل ۱۰ مربوط به جمع تکانههای زاویهای ناشی می شوند. قبلاً در این فصل داده شدهاند [روابط (۱۰–۱۱۱۱لف) و (۱۰–۱۱۱ب)]. در اینجا فقط آنها را دوباره بیان میکنیم. اگر دو شرط

$$
M = m_1 + m_t \tag{1}
$$

$$
|j_1 - j_1| \leq J \leq j_1 + j_1 \tag{cyl}
$$

توأماً برقرار نباشند. ضريب كلبش گوردن  $J < M \rangle \langle j_{\gamma}, j_{\gamma}; m_{\lambda}, m_{\tau} | J < M \rangle$  الزاماً صفر خواهد بود. نامساوی (۱۳لف). اغلب "قاعدة گزینش مثلثی" نامیده می شود. زیرا به معنای این است که با سه پارمخط بهطولهای بژ. بژ. و 7. میتوان یک مثلث تشکیل داد (شکل ۱). بنابواین. این سه
## ضرایب کلبش گوردن ۱۷۷

عدد در اینجا نقشهای متقارنی ایفا میکنند. و (۱۳لف) را می توان بهصورت ریر، نیز نوشت  $|J-j_1| \leq j_1 \leq J+j_1$  $(\downarrow$ ۳)

$$
|J - j_1| \le j_1 \le J + j_1 \tag{c} \tag{c}
$$

بهعلاوه. خواص عمومی تکانهٔ زاویهای ایجاب میکندکه کت (J, M، و در نتیجه، ضریب تنها وقتي وجود داشته باشدكه M يكي از مقادير ( $j_1, j_1; m_1, m_1 | J, M$ )

$$
M = J, J - \lambda, J - \lambda, \ldots, -J \tag{1} \tag{1} \tag{2}
$$

يا

$$
m_1 = j_1, j_1 - 1, \ldots, -j_1 \qquad \qquad (\mathbf{C}^{\dagger})
$$

$$
m_{\mathfrak{k}} = j_{\mathfrak{k}}, j_{\mathfrak{k}} - 1, \ldots, -j_{\mathfrak{k}} \qquad (z^{\mathfrak{k}})
$$

در غیر این صورت. ضرایب کلبش گوردن تعریف شده نیستند. ولی در ادامهٔ مطلب، بهتر است قرض کنیم که این ضرایب برای تمام مقادیر  $m_1$ .  $m_1$  و  $M$ . وجود دارند. اما اگر حداقل یکی از شرایط (۴) برقرار نباشد تمام ضرایب صفر خواهند بود. بنابراین، این روابط نقش قواعد گزینش جدیدی را برای ضرایب کلبش گوردن ایقا میکنند.

> ب) روابط تعامد با قرار دادن رابطهٔ بستاری ا

$$
\sum_{m_1=-j_1}^{j_1}\sum_{m_1=-j_1}^{j_1}|j_1,j_1;m_1,m_1\rangle\langle j_1,j_1;m_1,m_1|=1
$$
 (0)

 $\langle J,M\rangle$  در رابطه تعامد برای کتهای  $\langle J,M\rangle$ 

$$
\langle J, M | J', M' \rangle = \delta_{JJ'} \delta_{MM'} \tag{9}
$$

۱. این رابطة بستاری برای یک ریرفضای معین (k1, k1; j1, j1)، معتبر است (فصل ۱۰، بخش ۱۰\_۲\_۲).

۱۷۸ مکیل ۲

خواهیم داشت  
\n
$$
\sum_{m_1=-j_1}^{j_1} \sum_{m_1=-j_1}^{j_1} \langle J, M | j_1, j_1; m_1, m_1 \rangle \langle j_1, j_1; m_1, m_1 | J', M' \rangle = \delta_{JJ'} \delta_{MM'}
$$
\n(18)  
\n
$$
p(x|L) = \sum_{m_1=-j_1}^{j_1} \sum_{m_2=-j_1}^{j_2} \langle J, M | j_1, j_2; m_1, m_2 \rangle \langle j_1, j_2; m_1, m_2 | J', M' \rangle = \delta_{JJ'} \delta_{MM'}
$$

$$
\sum_{m_1=-j_1}^{j_1}\sum_{m_1=-j_1}^{j_1}\langle j_1,j_1;m_1,m_1|J,M\rangle\langle j_1,j_1;m_1,m_1|J',M'\rangle=\delta_{JJ'}\delta_{MM'}\ (\cup\mathsf{Y})
$$

بەاين ترتيب، اين "رابطة تعامد" براى ضرايب كلبش گوردن بەدست مى}يد علاوە بر اين، توجه داریم که، در واقع عمل جمع بر روی یک شاخص انجام میشود: برای اینکه ضرایب سمت چپ معادلة بالا مخالف صفر باشند. بايد بين  $m_\gamma$  و  $m_\gamma$  رابطه (٢) برقرار باشد. ہ ہمین طور، رابطۂ بستاری

$$
\sum_{J=\lfloor j_1-j_1\rfloor}^{j_1+j_1}\sum_{M=-J}^{J}|J,M\rangle\langle J,M|=\mathbf{1}
$$
 (A)

یا در رابطهٔ تعامد ازکتهای  $\ket{j_1,j_1;m_{\chi},m_{\chi}}$  قرار میدهیم. نتیجه میشود

$$
\sum_{J=[j_1-j_1]}^{j_1+j_1} \sum_{M=-J}^{J} \langle j_1, j_1; m_1, m_1 | J, M \rangle \langle J, M | j_1, j_1; m_1', m_1' \rangle = \delta_{m_1 m_1'} \delta_{m_1 m_1'} \tag{4.14}
$$

$$
\sum_{j=j_1,j_1,j_2,\ldots,j}^{j_1+j_1} \sum_{j=j_1-j_1}^{J} \langle j_1, j_1; m_{1j} m_{1j} | J, M \rangle \langle j_1, j_1; m'_{1j} m'_{1} | J, M \rangle = \delta_{m_1 m'_1} \delta_{m_1 m'_1}
$$
\n
$$
\sum_{j=j_1-j_1}^{j_1+j_1} \sum_{M=-J}^{J} \langle j_1, j_1; m_{1j} m_{1j} | J, M \rangle \langle j_1, j_1; m'_{1j} m'_{1} | J, M \rangle = \delta_{m_1 m'_1} \delta_{m_1 m'_1}
$$

 $M=m_1+m_1$  بار دیگر، عمل جمع فقط روی یک شاخص انجام میشود: چون  $M=m_1+m_2$  است چمع بندی بر روی M، به یک تک چمله خلاصه می شود. ضرايب كلبش گوردن ١٧٩

ج) روابط بازگشتی

در این بخش، از این واقعیت که کتهای  $\langle j_{1},j_{1};m_{1},m_{1}\rangle$  یک پایهٔ متعارف را تشکیل می دهند. استفاده خواهیم کرد. بنابراین

$$
J_{1\pm}|j_1,j_1;m_1,m_1\rangle = \hbar\sqrt{j_1(j_1+1)-m_1(m_1+1)}|j_1,j_1;m_1\pm 1,m_1\rangle
$$
  

$$
J_{1\pm}|j_1,j_1;m_1,m_1\rangle = \hbar\sqrt{j_1(j_1+1)-m_1(m_1+1)}|j_1,j_1;m_1,m_1\pm 1\rangle
$$
  
(1°)

همچنین، گتهای 
$$
\langle J, M \rangle
$$
 در روابط زیر صدق میکنند  

$$
J_{\pm}|J, M\rangle = \hbar \sqrt{J(J+1) - M(M\pm 1)} |J, M\pm 1\rangle
$$

اراین رو عملگر لے را بر رابطة (١) اعمال میکنیم. چون  $J_{\rm t-}+J_{\rm t-}+J_{\rm t}$  است، (اگر باشد). داریم  $M > -J$ 

$$
\sqrt{J(J+1) - M(M-1)} | J, M-1 \rangle =
$$
\n
$$
\sum_{m_1'-j_1}^{j_1} \sum_{m_1'=-j_1}^{j_2} \langle j_1, j_1; m_1', m_1' | J, M \rangle
$$
\n
$$
\times [\sqrt{j_1(j_1+1) - m_1'(m_1'-1)} | j_1, j_1; m_1' - 1, m_1' \rangle
$$
\n
$$
+ \sqrt{j_1(j_1+1) - m_1'(m_1'-1)} | j_1, j_1; m_1', m_1' - 1 \rangle] \quad (17)
$$
\n
$$
\xrightarrow{\text{c.m.ls}} \sum_{m_1'}^{j_1} \langle j_1, j_1; m_1, m_1' | J, j_1; m_1', m_1' - 1 \rangle
$$
\n
$$
\sqrt{J(J+1) - M(M-1)} \langle j_1, j_1; m_1, m_1 | J, M - 1 \rangle
$$
\n
$$
= \sqrt{j_1(j_1+1) - m_1(m_1+1)} \langle j_1, j_1; m_1 + 1, m_1 | J, M \rangle
$$
\n
$$
+ \sqrt{j_1(j_1+1) - m_1(m_1+1)} \langle j_1, j_1; m_1, m_1 + 1 | J, M \rangle \quad (17)
$$

اگر مقدار  $M$  مساوی با  $J$ – باشد. داریم » $\langle J, -J\rangle = |J, -J|$ . و آگر قرارداد بخش ۱ب را که  $\langle j_1,j_2,j_3\rangle$ بنابرآن برای  $\langle J_1,j_1;m_1,m_1|J,M\rangle$  صفر است مورد استفاده قرار دهیم رابطة (١٣) برقرار ميءاند.

#### ٨٠ مكمل ٢

بەھمین ترتیب، اثر عملگر ۱۰+ 
$$
J_{r+} = J_{r+} + J_{r+}
$$
 بر رایطهٔ زیر میشود  
\n
$$
\sqrt{J(J+1) - M(M+1) (j_1, j_1; m_1, m_1 | J, M+1)}
$$
\n
$$
= \sqrt{j_1(j_1 + 1) - m_1(m_1 - 1)} (j_1, j_1; m_1 - 1, m_1 | J, M)
$$
\n
$$
+ \sqrt{j_r(j_r + 1) - m_r(m_r - 1)} (j_1, j_1; m_1, m_1 - 1 | J, M)
$$
\n(15)

(اگر M = J باشد. طرف چپ این رابطه صفر است): (١٣) و (١٤ )روابط بازگشتی برای ضرایب كلبش گوردن هستند.

۲. قراردادهای فاز. حقیقی بودن ضرایب کلیش گوردن همان طورکه دیدیم. روابط (۱۲) فازهای نسبی کتهای  $|J,M\rangle$  متناظر با یک مقدار  $J$  را تعیین سیکنند. برای گامل کردن تعریف ضوایب کلبش گوردن موجود در (۱). باید فار کتهای گوناگون  $\downarrow$  (j,, j, ; m,, m,  $|J,J\rangle$  ) النتخاب كنيم. براي اين كار، ابتدا چند ويژگي از ضرايب  $|J,J\rangle$  ) ا $|J,J\rangle$ مطالعه مىكثيم.

 $|J,J\rangle$  الف) ضرايب  $\langle j_1,j_1;m_1,m_r|J,J\rangle$ ؛ فاز براي كت

 $i$ در ضريب  $J,J$ ل  $j_{\rm N},m_{\rm N},m_{\rm N}$ ، ماكزيموم مقدار  $m$  عبارت است از  $j$ ر = 5. $m$ . بنابراين، طبق قاعدة گزینش (۲)، mr مساوی است با  $j_1$  که بتابر (۳ب) قدرمطّلق آن خیلی کمتر از  $j$ ر است]. هر بار که  $m$ از مقدار ماکزیمومش، یعنی بن اندازهٔ یک واحد گاهش مییابد.  $m_{\tilde t}$  آفزایش پیدا میکند تا اینکه به مقدار ماکزیموم خود. یعنی  $j$ r = 7 برسد [در این صورت، 1 $m$  برابر با  $\ell-1$  است، که طبق (۳ج) قدرمطلق آن خیلی کمتر از ﴿ است]. بتابراین، آز دینگاه نظری، تعداد  $J+J$  – ۶۲ $j+J$  ضریب کلبش گوردن غیرصفر  $\langle j_1,j_1,m_2,n_1|J,J\rangle$  می $\tilde{\psi}$ اند وجود داشته پاشد. سی خواهیم نشان دهیم که، در واقع هيچگدام از آنها هرگز صقر نخواهد بود.

اگر در (۱۴)، قرار بدهیم 
$$
M = J
$$

$$
\langle j_1, j_1; m_1 - 1, m_1 | J, J \rangle = -\sqrt{\frac{j_1(j_1 + 1) - m_1(m_1 - 1)}{j_1(j_1 + 1) - m_1(m_1 - 1)}} \langle j_1, j_1, m_1, m_1 - 1 | J, J \rangle
$$
\n(10)

راديكال طرف راست رابطة فوق. مادامي كه ضرايب كلبش گوردن موجود در اين رابطه در قواعد (۴ب) و (٣ج) صدق کنند. هرگز نه صفر خواهد شد و نه نامتناهی. بنابراین. رابطهٔ (١٥) نشان می،دهد که اگر 

## ضرايب كلبش گوردن ۱۸۱

همچنین تمام ضرایب بعدی بهصورت  $\langle J,J\rangle, J-m_1,J-m_2,\ldots$ به کری استه اما این امر غیرممکن است.  $\langle j_3,j_1;m_1,J-m_1|J,J\rangle$ زیراکت  $\langle J,J\rangle$ ا،که بهنجار است. نمیتواند صفر باشد. از این رو تمام ضرایب (بِمازاء  $j_{\rm V} \geq m_{\rm V} \geq J - j_{\rm V}$  مخالف صفرند.

 $\langle j_1, j_1; j_1, J-j_1 | J, J \rangle$ حقيقى و مثبت  $(3)$ 

در این صورت. رابطهٔ (۱۵). با روش بازگشتی، می رساند که کلیهٔ ضرایب

$$
\langle j_\lambda,j_1;m_\lambda,J-m_\lambda|J,J\rangle
$$

-حقيقي هستند [علامتشان ''''''(١-) است].

يادداشت:

قرارداد فاز انتخابی برای کت  $\ket{J,J}$ ، به دو تکانهٔ زاریهای ، J و ، J نقشهای نامتقارن می بخشد.  $i$ در واقع، این بستگی به ترتیب قرار گرفتن اعداد کوانتومی  $j_{\rm t}$  و  $j_{\rm t}$  در ضرایب کلبش گوردن دارد. اگر جای ۶۱ و ۶۲ عوض شود. فازکت  $\langle J,J\rangle$  توسط شرط زیر تعبین میگردد

$$
\langle j_{Y_1} j_{Y_1} j_{Y_1} J - j_{Y_1} J, J \rangle
$$

كه الزاماً، با فرض پیشین، (١۶) معادل است [(١٤) و (١٧) ممكن است براي كت (J, J) فازهاى متفاوتني تعريف كنند]. در بخش ٣ب به اين نكته برخواهيم گشت.

ب) سایر ضرایب کلبش گوردن از رابطهٔ (۱۳) میتوان تمام ضرایب  $\langle f_1, j_f, m_i, m_r | J, J - 1 \rangle$  و بعد تمام ضرایب بيان كرد. اين رابطه.  $(j_1,j_1;m_1,J)$ ، و غيره، را برحسب  $(j_1,J)$ , الله كرد. اين رابطه،  $\langle j_1,j_1;m_1,m_1|J,J-1\rangle$ كه در آن هيچ عدد موهومي دخالت ندارد، ايجاب ميكند كه كلية ضرايب كلبش گوردن حقيقي باشتد

> $\langle j_1, j_1, m_1, m_1 | J, M \rangle^* = \langle j_1, j_1, m_1, m_1 | J, M \rangle$ (١١٨م)

#### ١٨٢ مكيل ٢

که میتوان آن را بهصورت زیر نیز نوشت

$$
\langle j_1, j_1, m_1, m_1 | J, M \rangle = \langle J, M | j_1, j_1, m_1, m_1 \rangle \qquad (\cup \Lambda)
$$

اما، علامتهای  $\langle f_1, \tilde f_1, m_1, m_1, m_1\rangle$  بهازاء  $M\neq J$ . از قاعدهٔ سادهای تبعیت نمیکنند.

### ٣. چند رابطهٔ مفید

در این بخش، به ارائهٔ چند رابطهٔ مفید. که روابط دادهشده در بخش ۱ را تکمیل میکنند. میهردازیم. اثبات این روابط را. با بررسی علامتهای تعدادی از ضرایب کلبش گوردن. آغاز سیکنیم.

# الف) علامتهای بعضی از ضرایب

 $\langle j_1, j_1; m_1, m_1 | j_1 + j_1, M \rangle$ باس ) . قوارداد (۱۶) ایجاب میکند که ضریب  $\langle j_1,j_1j_2,j_3,j_4|j_1+j_1,j_2\}$ خقیقی و مثبت، و بهعلاوه  $d$ براير با ۱ باشد (فصل ۱۰، بخش ۱۰ـ۳ــايــبــ۱). يا قرار دادن  $j_1 + j_2 = J = M$ ، در (۱۳)، ملاحظه میکنیم که ضرایب  $\{j_1,j_2,m_1,m_1|j_1+j_1,j_1+j_1-1\}$  مثبتاند. سپس با روش بازگشتی، بەسادگى ئابت مىشود كە

$$
\langle j_1, j_1; m_1, m_1 | j_1 + j_1, M \rangle \geq \epsilon \tag{14}
$$

۲. ضرایبی که در آنها  $m_1$  مقدار ماکزیموم خود را دارد ضريب (j,,jr;m,,mr|J,M) را در نظّر يگيريد. از جنبهٔ نظری، مقدار ماکزيموم ،m مساوي است با ب $j_1 = m_1 = m$ . اما، در این صورت داریم  $j_1$   $M-j_2$ ، که پنابر (۴خ)، تنها هنگامی ممکن است که باشد، یعنی  $M-j_1\ge -j_1$ 

$$
M \geq j_1 - j_1 \tag{1}
$$

اگر، از طرف دیگر

$$
M \leq j_1 - j_3 \tag{11}
$$

 $(m_1, m_2)$ پاشد، مقدار ماکزیموم ۱ $m_1$ ، مربوط به مقدار مینیموم  $m_1$ ا $m_1, m_2, \ldots$  خواهد بود. و بنابراین برابر است  $m_1 = M + j_1$  !

حال نشآن می،دهیم که کلیهٔ ضرایب کلبش گوردن که برای آنها  $m_\lambda$  مقدار ماکزیموم خود را دارد. غیرصقر و مثبتاند. برای این کار، در (۱۳)، قرآر میدهیم ر $j$  =  $m$ ، داریم ضراب کلش گوردز ۱۸۳

$$
\sqrt{J(J+1) - M(M-1)} \langle j_{\gamma}, j_{\gamma}; j_{\gamma}, m_{\gamma} | J, M - 1 \rangle
$$
  
= 
$$
\sqrt{j_{\gamma}(j_{\gamma}+1) - m_{\gamma}(m_{\gamma}+1)} \langle j_{\gamma}, j_{\gamma}; j_{\gamma}, m_{\gamma} + 1 | J, M \rangle
$$
 (Y1)

با استفاده از این رابطه، استدلالی به روش بازگشتی با شروع از (۱۶) نشان می دهد که همهٔ ضرایب برز (j،,  $j_1$ ; j، ,  $M-j_1$ ) مثبتاند [و اگر  $M$  در رابطهٔ (۲۰) صدق کند، غیرصفر است]. همین طور با $\langle j_1,j_1,j_2,\ldots,j_n\rangle$  $\langle j_1,j_1;M+j_1,-j_1|J,M\rangle$ قرار دادن  $\gamma\gamma\to m_1=-j$  در رابطة (١٢ )، می توانیم ثابت کنیم که همهٔ ضرایب مثبتاند ]اگر M در (۲۱) صدق کند].

$$
\langle j_1, j_1; J - j_1, j_1 | J, J \rangle = (-1)^{j_1+j_1-J} \tag{Y7}
$$

 $M = -J$  برای تعیین علامت  $(j_1, j_1; m_1, m_1 | J, -J)$ ، میتوانیم در (۱۳). قرار دهیم  $J = 0$  که  $(m_1$  در این صورت طرف چپ این معادله صفر میشود. بنابراین، ملاحظه میکنیم که هرگاه  $(m_1, l)$  (با بەلتدارة (± تغيير كند. علامت  $\langle f_1, j_1; m_1, m_1 | J, -J \rangle$ تغيير مىكند. چون بنابر قسمت ۲ مقدار  $\langle j_1,j_1; j_2-j_2; m_1, m_1 | J_z - J \rangle$  مثبت است، نتیجه می $\mathcal{J}_2$ ره نیزد که علامت  $\langle j_1,j_1; j_1-J, j_1 | J_z - J \rangle$ است. و بخصوص علامت  $(J,-J)$ اب $(J,-J)$  می شود ( $J,\gamma j$ ) ست. و بخصوص علامت ( $\gamma$ 

$$
\langle j_1, j_1; j_1, -J+j_1 | J, -J \rangle = d\lambda - (-1)^{j_1+j_1-J} \qquad (11)
$$

 $j$ ب) لغيير در ترتيب  $\zeta$ و  $j$ طبق قراردادهای انتخابی، فار برای کت  $J, J$ | بهترتیب قرارگرفتن دو تکانهٔ زاویهای  $j$ ز و  $j$ ز در ضرایب کلبش گوردن، بستگی دارد (یادداشت بخش ۱۲لف) اگر این ترتیب بهصورت بزر و بزرباشد، مؤلفة (J, J) در  $\ket{j_1,j_2,j_3}$ استداد  $\ket{j_1,j_3,j_4,j_5}$  مثبت است، و می رساند که علامت این مؤلفه در استداد ( $j_1,j_2,j_3,j_4,j_5,j_6$ )،  $j_1$  همان طوری که در (۲۳) مشخص شده. عبارت است از  $J^{+t_1-t}$ ( –). از طرف دیگر، اگر ترتیب  $j_1$  ,  $j_2$ راً انتخاب كنيم، رابطة (١٧) نشأن مىدهد كه مؤلفة اخير متبت است. بنابراين. اگر جاي \7 و {أو يوض کنیم، کت  $[J,J]$  در  $J^{+j_{1}+j_{2}}$  ضرب میشود. همین مطلب در مورد کتهای  $[J,J]$  هم، که از اثر بر  $J, J$ ا، بهطریقهای که در آن توتیب  $j$ تر و  $j$ ه نقشی ندارد. بهدست می $J$ یند. درست است. بالاخره.  $J_{\pm}$ تعويض *۱۲ و ۱۲ منجر به رابطهٔ زیر می ش*ود

$$
\langle j_{\mathsf{T}}, j_{\mathsf{T}}; m_{\mathsf{T}}, m_{\mathsf{T}} | J, M \rangle = (-1)^{j_{\mathsf{T}}+j_{\mathsf{T}}-J} \langle j_{\mathsf{T}}, j_{\mathsf{T}}; m_{\mathsf{T}}, m_{\mathsf{T}} | J, M \rangle \tag{70}
$$

 $m_1$  بم) تغيير علامت  $M$ .  $m_3$  و  $\langle J,J\rangle$  ذر قصل ۱۰ و در این مکمل، تمام کتهای  $|J,M\rangle$ | (و بنابراین، ضرایب کلبش گوردن) را از کتهای  $\langle J,J\rangle$ |، با اثر عملگر …J ساختیم. میتوانیم عکس این عمل را انجام دهیم و با به کار بردن عملگر ..J. از کنهای  $|J,-M\rangle$  بشروع کنیم. روش استدلال، درست مانند مورد قبل است، و ضرایب بسط کنهای  $|J,-J\rangle$  $|j_1,j_1;m_1,m_1\rangle$  برحسب کنهای  $|J,M\rangle$  (مان ضرایب بسط کنهای  $|j_1,j_1,-m_1,-m_1\rangle$ خواهند بود. تنها اختلافاتی که ممکن است بروزکنند مربوط به قراردادهای فاز برای کنهای (J, M) هستند. زيرا در آين صورت مانستة (١۶) ايجاب ميكند كه  $|J_r{-}J|+\gamma+J_{\rm{br}}-J_{\rm{br}}-J$  زيرا در آين صورت مانستة (١۶) ايجاب ميكند كه باشد. حال، طبق (۲۴)، علامت این ضریب، در واقع عبارت است از <sup>۰/</sup>۰+۶۲(۰–). در نتیجه

$$
\langle j_1, j_1; -m_1, -m_1 | J, -M \rangle = (-1)^{j_1+j_1-J} \langle j_1, j_1; m_1, m_1 | J, M \rangle \qquad (15)
$$

بەويژە. اگر قراز دەيىم • $m_1=m_7=m_1=0$ . ملاحظە مىكنيم كە ھتگامى كە  $j_\text{t}+j_\text{t}-j_\text{t}+j_\text{t}$  عدد فردى باشد ضرب (j,,jr; °, ° {J, °) صفر است.

$$
\langle j, j; m+1, -(m+1)\rangle^*, \cdot \rangle = -\langle j, j; m, -m| \cdot, \cdot \rangle \tag{YY}
$$

لَّذَا، تمام ضرایب (\*، ﴿ $j, j; m, -m |$ ) از نظر قدرمطلق مساوی هستند. هر بارکه  $m$  بهاندارهِٔ یک واحد تفییر کند. علامتهای این ضرایب تفییر خواهد کرد. و. چون (۰٫۰|j, -j) , شبت است. این علامت از بهدست میآید. با در نظرگرفتن رابطهٔ تعامد (۷ب)، که نشان می دهد $(-1)^{j-m}$ 

$$
\sum_{m=-j}^{j} \langle j, j; m, -m[ \cdot, \cdot \rangle^{\mathsf{T}} = 1 \tag{14}
$$

داریم

$$
\langle j, j; m, -m | \cdot, \cdot \rangle = \frac{(-1)^{j-m}}{\sqrt{\gamma_j + 1}} \tag{14}
$$

# مراجع براى مطالعة بيشتر

Messiah (1.17), app. C; Rose (2.19), chap. III and app. I; Edmonds (2.21), chap. 3; Sobel'man (11.12), chap. 4, §13.

ضرایب کلیش گوردن ۱۸۵

Tables of Clebsch-Gordan coefficients: Condon and Shortley (11.13), chap. III, §14; Bacry (10.34), app. C.

Tables of 3j and 6j coefficients: Edmonds (2.21), Table 2; Rotenberg et al.  $(10.48).$ 

مکمل ۳

جمع هماهنگهای کروی  $\phi^M_J(\varOmega_1;\varOmega_1)$  ، توابع  $\Lambda$  $F^m_l(\varOmega)$  , توابع  $f$ ۳. بسط حاصائصرب هماهنگهای کروی؛ انتگرال حاصلضرب سه هماهنگ کروی

در این مکمل، از خواص ضرایب کلبش گوردن، برای اثبات روابطی که بعداً مورد استفاده قرار خواهند گرفت، بهویژه در مکملهای ۵، از فصل ۹۰ و مکمل ۱ از فصل ۱۳: روابط جمع هماهنگهای کروی،  $\phi^M_J(\varOmega_{\mathfrak l},\varOmega_{\mathfrak r})$  استفاده میرکنیم. با در نظر داشتن این هدف، مطالعهٔ خود را با معرفی و بررسی که توابعی از دو مجموعهٔ  $\varOmega_{\rm t}$  و  $\varOmega_{\rm t}$  از زوایای قطبی هستند، شروع خواهیم کرد.

۱. تولبع ( ۶۵; ۶) 
$$
\phi^M_J(\Omega_1;\Omega_1)
$$
د وایع ( ۱۱) و $A^M_J(\Omega_1;\Omega_1)$ دو ذره (۱) و (۱) و (۱) و) و ایه و تکانهٔ زاوبهای مداری ۱۲۰ و ۲۰ و در نظر بگیرید.  
برای فضای (چه یک پایهٔ متمارف انتخاب میکنیم که ازکتهای {(ب<sub>۰۰۰</sub>,۱۰۰۰۰۰)، که تابعموجهالای) آنها عبارتاند از

$$
\varphi_{k_1,l_1,m_1}(\mathbf{r}_1)=R_{k_1,l_1}(r_1)Y_{l_1}^{m_1}(\Omega_1)
$$
\n(1)

تشكيل شده باشد (،2 نمايندة مجموعة زواياي قطبي  $\{\theta_1, \varphi_1\}$  ذرة اول است). همچنين، براي °۵ پایهٔ متعارف {{pkt,tt,mr}} را انتخاب میکنیم. در آنچه که می[ید. حالتهای دو ذره را محدود به زیرفضاهای  $\mathscr{E}(k_{1},l_{1})$  و  $\mathscr{E}(k_{1},l_{1})$  خواهیم کرد. بهطوری که  $k_{1}\;l_{1}\;l_{2}\;l_{3}$ ، و  $l_{1}$  ثابت $k_{1}$  د و توابع شعاعی  $R_{k_1,l_1}(r_1)$  و  $R_{k_1,l_1}(r_1)$  هیچ نقشی ندارند. تکانهٔ زاویهای سیستم کل (۲) + (۱) دو ذره برابر است با

$$
\mathbf{J} = \mathbf{L}_{\mathfrak{f}} + \mathbf{L}_{\mathfrak{f}} \tag{f}
$$

ینابر نتایج فصل ۱۰. سیتوانیم پایهٔ (k, l,) ، ه $\mathscr{E}(k_\mathfrak{f},l_\mathfrak{f})\otimes\mathscr{E}(k_\mathfrak{f},l_\mathfrak{f})$  مشترک بین

جمع هماهنگهای کروی ۱۸۷

ا ویژهمقدار  $J(h^\intercal + J(J+J)$  و  $J_z$  [ویژهمقدار  $M\hbar$ ]، را بسازیم. این بردارها بهصورت زیرند  $\mathbf{J}^\intercal$ 

$$
|\phi_{J}^{M}\rangle = \sum_{m_{1}=-l_{1}}^{l_{1}}\sum_{m_{1}=-l_{1}}^{l_{1}}\langle l_{1},l_{1};m_{1},m_{1}|J,M\rangle|\varphi_{k_{1},l_{1},m_{1}}(1)\rangle\otimes|\varphi_{k_{1},l_{1},m_{1}}(1)\rangle
$$

$$
|\varphi_{k_1,l_1,m_1}(1)\rangle \otimes |\varphi_{k_1,l_1,m_1}(1)\rangle = \sum_{J=|l_1-l_1|}^{l_1+l_1} \sum_{M=-J}^{J} \langle l_1,l_1;m_1,m_1|J,M\rangle |\phi_J^M\rangle
$$

رابطة (۱۲لف) نشان میدهد که وابستگی زاویهای حالتهای (۵۸) توسط توابع زیر بیان میشود  
\n
$$
\phi_J^M(\Omega_\backslash; \Omega_\backslash) = \sum_{m_1} \sum_{m_1} \langle l_\backslash, l_\backslash; m_\backslash, m_\backslash | J, M \rangle Y_{l_\backslash}^{m_\backslash}(\Omega_\backslash) Y_{l_\backslash}^{m_\backslash}(\Omega_\backslash)
$$
 (نالف) (۴)

$$
Y_{l_1}^{m_1}(\Omega_1)Y_{l_1}^{m_1}(\Omega_1) = \sum_{J=|l_1-l_1|}^{l_1+l_1} \sum_{M=-J}^{J} \langle l_1, l_1; m_1, m_1 | J, M \rangle \phi_J^M(\Omega_1; \Omega_1) \tag{J}
$$

به مشاهدهپذیرهای L<sub>۱</sub> و L<sub>۲</sub>، برای تابعهوجها، عملگرهای دیفرانسیل<sub>ی</sub>ای که بر متغیرهای  $\Omega_{\rm V}=\{\theta_{\rm V},\varphi_{\rm V}\}$ و  $\{\theta_{\rm V},\varphi_{\rm V}\}=\{\theta_{\rm V},\varphi_{\rm V}\}$  أثر مـي $\Omega_{\rm V}=\{\theta_{\rm V},\varphi_{\rm V}\}$ 

$$
L_{1z} \Longrightarrow \frac{\hbar}{i} \frac{\partial}{\partial \varphi_1} \tag{10}
$$

$$
L_{1z} \Longrightarrow \frac{\hbar}{i} \frac{\partial}{\partial \varphi_{1}} \tag{0}
$$

جون کت  $|\phi^M_J\rangle$  یک ویژهبردار  $L_{1z}+L_{1z}+L_{2z}$  است، میتوان توشت

$$
\frac{\hbar}{i}\left(\frac{\partial}{\partial\varphi_{\mathfrak{t}}}+\frac{\partial}{\partial\varphi_{\mathfrak{t}}}\right)\phi_{J}^{M}(\theta_{\mathfrak{t}},\varphi_{\mathfrak{t}};\theta_{\mathfrak{r}},\varphi_{\mathfrak{r}})=M\hbar\,\phi_{J}^{M}(\theta_{\mathfrak{t}},\varphi_{\mathfrak{t}};\theta_{\mathfrak{r}},\varphi_{\mathfrak{r}})\qquad(\mathfrak{F})
$$

# ١٨٨ مكىل ٣

$$
J_{\pm}|\phi_{J}^{M}\rangle=\hbar\sqrt{J(J+1)-M(M\pm1)}\mid\phi_{J}^{M\pm1}\rangle\tag{Y}
$$

که، با در نظرگرفتنِ فرمولهای (DL۶) از فصل ۶

$$
\begin{aligned}\n\left\{ e^{\pm i\varphi_{\mathsf{t}}}\left[ \pm \frac{\partial}{\partial \theta_{\mathsf{t}}} + i \cot \theta_{\mathsf{t}} \frac{\partial}{\partial \varphi_{\mathsf{t}}} \right] \right\} \\
&+ e^{\pm i\varphi_{\mathsf{t}}}\left[ \pm \frac{\partial}{\partial \theta_{\mathsf{t}}} + i \cot \theta_{\mathsf{t}} \frac{\partial}{\partial \varphi_{\mathsf{t}}} \right] \right\} \phi_{J}^{M}(\theta_{\mathsf{t}}, \varphi_{\mathsf{t}}; \theta_{\mathsf{t}}, \varphi_{\mathsf{t}}) \\
&= \sqrt{J(J+1) - M(M\pm 1)} \Phi_{J}^{M\pm 1}(\theta_{\mathsf{t}}, \varphi_{\mathsf{t}}; \theta_{\mathsf{t}}, \varphi_{\mathsf{t}}) \quad \text{(A)} \\
F_{l}^{m}(\Omega) \\
\text{with} \quad F_{l}^{m}(\Omega) \\
\text{with} \quad F_{l}^{m}(\theta_{\mathsf{t}}) \equiv F_{l}^{m}(\Omega) = \phi_{J=l}^{M=m}(\Omega_{\mathsf{t}} = \Omega; \Omega_{\mathsf{t}} = \Omega) \quad \text{(A)}\n\end{aligned}
$$

7. توابع 
$$
F_l^m(\varOmega)
$$
توابع 
$$
F_l^m(\varOmega)
$$
حال، توابع یا مصورت زیر تعریف میشود مقرفی میکنیم  

$$
F_l^m(\theta, \varphi) \equiv F_r^m(\varOmega) = \phi^{M-m}_{\tau,m}(\varOmega) = \varOmega; \varOmega_{\tau} = \varOmega)
$$
 (9)

تابعی از یک جفت زاریهٔ قطبی 
$$
\{\theta, \varphi\}
$$
 است، و لذا میتواند مشخصگنندهٔ وابستگی ژایس کی تکامو یا ویمای یک تابعموج مربوط به یک تکدفرهٔ با فضای حالت بچه و تکانهٔ زاریمای کروی ۲<sub>یا</sub>کند. در  
حقیقت، خواهیم دید که ۶<sub>یا</sub>۳ تابع جدیدی نیست، بلکه فقظ متتابب با هماهنگ کروی ۲<sub>ی</sub>۳

برای اثبات این مطلب، نشان میدهیم که  $F^m_l$  یک ویژهتابع  $\mathbf{L}^Y$  و یژه مقدارهای ار  $H_l^m$ ، است. بنابراین، عمل  $L_z$  بر روی  $F_l^m$  را حساب میکنیم. بنابر (۹۱)،  $F_l^m$  ار  $l(l+1)\hbar^{\gamma}$  $Q_{\rm V}=\{\theta_{\rm V},\varphi_{\rm V}\}$ طریق  $\theta_{\rm V},\theta_{\rm V}=\{\theta_{\rm V},\varphi_{\rm V}\}$  که هر دو را مساوی  $\Omega_{\rm V}=\{\theta_{\rm V},\varphi_{\rm V}\}$  و  $\varphi$  بستگی دارد. اگر قضیهٔ مشتقگیری تابع از تابع را بهکار بریم، داریم

 $\mathcal{A}^{\text{max}}_{\text{max}}$ 

$$
L_z F_l^m(\theta, \varphi) = \frac{\hbar}{i} \frac{\partial}{\partial \varphi} F_l^m(\theta, \varphi)
$$
  
= 
$$
\frac{\hbar}{i} \left\{ \left[ \frac{\partial}{\partial \varphi_1} + \frac{\partial}{\partial \varphi_1} \right] \Phi_{J=l}^{M=m}(\Omega_1; \Omega_1) \right\}_{\Omega_1 = \Omega_1 = \Omega}
$$
 (1°)

در این صورت از رابطهٔ (۶) خواهیم داشت

$$
L_z F_l^m(\theta,\varphi)=m\hbar F_l^m(\theta,\varphi) \qquad \qquad (11)
$$

جمع هماهنگهای کروی ۱۸۹

 $\mathbf{E}_l^m$  که قسمتی از نتیجهای راکه به دنبالِ آن هستیم اثبات میکند. برای محاسبهٔ عمل  $\mathbf{L}^r$  بر روی از این واقعیت که

$$
\mathbf{L}^{\dagger} = \frac{1}{\gamma} (L_{+} L_{-} + L_{-} L_{+}) + L_{z}^{\dagger}
$$
 (11)

است، استفاده میکنیم. حال، با استفاده از استدلالی مشآبه آنچه برای نوشتن (۱۰) و (۱۱) بهکار برديم، رابطة (٨) به رابطة زير منجر ميشود

$$
L_{\pm}F_l^m(\theta,\varphi) = \hbar \sqrt{l(l+1) - m(m \pm 1)} F_l^{m \pm 1}(\theta,\varphi) \tag{17}
$$

دراینصورت از رابطهٔ (۱۲) نتیجه می شود

$$
\mathbf{L}^{\mathsf{T}}F_{l}^{m}(\theta,\varphi) = \frac{\hbar^{\mathsf{T}}}{\mathsf{T}} \left\{ [l(l+1) - m(m-1)] + [l(l+1) - m(m+1)] + \mathsf{T}m^{\mathsf{T}} \right\} F_{l}^{m}(\theta,\varphi)
$$
  
=  $l(l+1)\hbar^{\mathsf{T}}F_{l}^{m}(\theta,\varphi)$  (15)

 $l(l+1)\hbar^r$ بنابراین،  $F^m_l$ ، که بنابر (۱۱) ویژهتابع  $L$  با ویژهمقدار  $m\hbar$ است، ویژهتابع  ${\bf L}^r$  با ویژهمقدار نیز خواهد بود. چون آ $L$  و  $L_z$  در فضای توابعی که فقط به  $\theta$  و  $\varphi$  بستگی دارند، تشکیل یک مجموعهٔ کاملی از مشاهدهپذیرهای جابهجاپذیر می دهند.  $F^m_l$  الزاماً متناسب با هماهنگ کروی است. از رابطهٔ (۱۳) بهسادگی می توان نشآن دادکه ضریب تناسب به  $m$  بستگی ندارد. و  $Y^m_l$ داریم

$$
F_l^m(\theta, \varphi) = \lambda(l) Y_l^m(\theta, \varphi) \tag{10}
$$

آکنون باید این ضریب تناسب (d J را حساب کنیم. برای این کار، یک جهت خاص را در فضا انتخاب میکنیم جهت Oz (° =  $\theta$  و  $\varphi$  نامعین). در این جهت، تمام هماهنگهای کروی بجز آنهایی که مربوط به $m=m=0$  هستند صفرند [چون  $Y_l^m$  مثناسب با  $e^{im\varphi}$  است. برای $Y_l^m$ اینکه مقدار  $Y^m_l$  در جهت  $Oz$  منحصر بهفرد باشد. این توابع لازم آست که صفر باشند. برای پی بردن به این نکته، در فرمولهای (۶۶)، (۶۷)، و (۹۶) مکمل ۱ از فصل ۶، مقدار 0 را مساوی صفر قرار دهید]. وقتبی ° $m=n$  باشد، هماهنگ کروی  $\varphi(\theta=r,\varphi)$  از رابطهٔ ریر بهدست می $\vec{l}$ ید

## ١٩٠ مكمل ٣

[مكمل ١ از فصل ۶، روابط (٥٧) و (٤٠)]

$$
Y_l^{\circ}(\theta = \circ, \varphi) = \sqrt{\frac{\mathfrak{r}l + 1}{\mathfrak{r}}\pi}
$$
 (19)

با قراردادن این روابط در (۱۴لف) و (۹). داریم

$$
F_l^{m=0}(\theta = \cdot, \varphi) = \langle l_1, l_1; \cdot, \cdot | l, \cdot \rangle \frac{\sqrt{(7l_1+1)(7l_1+1)}}{\mathfrak{k}_{\pi}} \qquad (1\mathsf{Y})
$$

به علاوه. بنابر (۱۵) و (۱۶)

$$
F_l^{m} = \mathcal{E}(\theta = \mathcal{E}, \varphi) = \lambda(l) \sqrt{\frac{\mathfrak{f}(l+1)}{\mathfrak{f}\pi}}
$$
 (1A)

در نتيجه

$$
\lambda(l) = \sqrt{\frac{(1,1,1)(1,1,1)}{7\pi(1,1,1)}\langle l_1,l_1; \cdot,\cdot|l,\cdot\rangle}
$$
 (14)

$$
Y_l^m(\Omega) = \left[ \sqrt{\frac{(1_l + 1)(1_l + 1)}{\pi(\pi(l+1))}} \langle l_1, l_1; \cdot, \cdot | l, \cdot \rangle \right]^{-1}
$$

$$
\times \sum_{m_1} \sum_{m_1} \langle l_1, l_1; m_1, m_1 | l, m \rangle Y_{l_1}^{m_1}(\Omega) Y_{l_1}^{m_1}(\Omega) \qquad (1^{\circ})
$$

$$
\mathbf{2}^{\prime}
$$

$$
Y_{l_1}^{m_1}(\Omega)Y_{l_1}^{m_1}(\Omega) = \sum_{l=|l_1-l_1|}^{l_1+l_1} \sum_{m=-l}^{l} \sqrt{\frac{(Y_{l_1}+1)(Y_{l_1}+1)}{\tilde{\tau}_{\pi}(Y_{l_1}+1)}} \langle l_1, l_1; \circ, \circ |l, \circ \rangle
$$

$$
\times \langle l_1, l_1; m_1, m_1 |l, m \rangle Y_l^m(\Omega) \qquad (1)
$$

جمع هماهنگهای کروی ۱۹۱

رابطة اخير (كه در واقع، جمع بندى بر روى m در آن غيرضرورى است، زيرا تنها جملات غيرصقر الزاماً در رابطهٔ  $m_{1}+m_{2}=m=1$  صدق میکنند)، رابطهٔ جمع هماهنگ کروی ۱ نامیده میشود. طبق فرمول (٢۶) از مکمل ۲ ار فصل ۱۰، ضریب کلبش گوردن (۰٫۱٫۰۰) (۲٫۱٫۰٫۰) فقط هنگامی که  $Y_{l_1}^{m_1}(\varOmega)Y_{l_2}^{m_1}(\varOmega)$ یک عدد زوج باشد، مخالف صقر است. بنابراین، حاصلضرب  $l_1+l_2$ را می توان فقط برحسب هماهنگهای کروی از مرتبههای

$$
l = l_1 + l_r, l_1 + l_r - \mathbf{Y}, l_1 + l_r - \mathbf{Y}, \ldots, |l_1 - l_r|
$$
 (11)

بسط داد. بنابراین، در رابطهٔ (۲۱)، پاریتهٔ  $(-\Delta)^t$  تمام جملات بسط در سمت راست برابر است باً <sup>۱</sup>۰/۲<sup>۱</sup>۰ (۱). پاریتهٔ حاصلضربی که سمت چپ را تشکیل می دهد. می توانیم از رابطهٔ جمع هماهنگ کروی برای محاسبهٔ انتگرال زیر استفاده کنیم

$$
I = \int Y_{l_1}^{m_1}(Q) Y_{l_1}^{m_1}(Q) Y_{l_1}^{m_1}(Q) dQ \qquad (17)
$$

با قرار دادن (۲۱) در (۲۳). عباراتی از نوع زیر بهدست می[ید

$$
K(l, m; l_{\mathsf{T}}, m_{\mathsf{T}}) = \int Y_l^m(\Omega) Y_{l_{\mathsf{T}}}^{m_{\mathsf{T}}}(\Omega) \mathrm{d}\Omega \tag{17}
$$

که، با در نظرگرفتن روابط همیوغی مختلط و روابط تعامد هماهنگهای کروی [مکمل ۱ از فصل ۶، روابط (۵۵) و (۴۵)). برابرند با

$$
K(l, m; l_{r}, m_{r}) = (-1)^{m} \delta_{ll_{r}} \delta_{m, -m_{r}}
$$
 (10)

بنابراین، مقدار I برابر است با

$$
\int Y_{l_{v}}^{m_{v}}(\Omega)Y_{l_{v}}^{m_{v}}(\Omega)Y_{l_{v}}^{m_{v}}(\Omega)d\Omega = (-1)^{m_{v}}\sqrt{\frac{(\Upsilon l_{v}+1)(\Upsilon l_{v}+1)}{\Upsilon\pi(\Upsilon l_{v}+1)}}
$$
\n
$$
\times \langle l_{v}, l_{v}; \circ, \circ | l_{v}, \circ \rangle \langle l_{v}, l_{v}; m_{v}, m_{v} | l_{v}, -m_{v} \rangle \quad (79)
$$
\n
$$
\times \langle l_{v}, l_{v}; \circ, \circ | l_{v}, \circ \rangle \langle l_{v}, l_{v}; m_{v}, m_{v} | l_{v}, -m_{v} \rangle \quad (79)
$$

ا در مورد خاص  $\eta_{\rm N}=1, m_{\rm N}=0$  (X° ( $\theta,\varphi) \propto \cos\theta$ )، فرمول (۳۵) از مکمل ۱ از فصل ۶ را می،دهد.

#### ١٩٢. مكمل ٣

ا اگر  $m_\tau+m_\tau+m_\tau+m$  باشد، همان $d$ ورکه مستقیماً نیز می $\ddot{u}$ واستیم پیش بینی کنیم، زیرا انتگرال روی ۶ در رابطهٔ (۲۳) عبارت است از

$$
\int_{0}^{T\pi} d\varphi \ e^{i(m_1+m_1+m_1)\varphi} = \delta_{\sigma_{\eta}m_1+m_1+m_1}
$$

۲. اگر با سه یارهخط به طولهای ،lr ،l، و lr بتوان یک مثلث درست کرد. ا. اگر ۲۴ $l_{\rm r}+l_{\rm r}+l_{\rm r}+l_{\rm r}$  زوج باشد (که برای غیرصفر بودن (۲٫۰۰  $(l_{\rm r},l_{\rm r};\circ ,\circ |l_{\rm r},\circ \rangle$  ضروری است). یعنی، حاصلضرب سه هماهنگ کروی  $Y_{l_1}^{m_1}\,J_{l_1}^{m_1}\,$  و  $Y_{l_1}^{m_1}$  یک تابع زوج باشد (واضح است که این شرط لازم است، برای اینکه انتگرال آن روی تمام جهات فضا مخالف صفر باشند). رابطهٔ (۲۶). برای مورد خاص هماهنگهای کروی. قضیهٔ عمومیتری را بیان میکند.که قضیهٔ ویگنر۔اکارت نامیده می شود.

# مکمل ۴

در مکمل ۴ از فصل ۶ (بخش ۵ب). مفهوم عملگر اسکالر را تعریف کردیم که: عملگری است مانند A که با تکانهٔ زاویهای  ${\bf J}$ ی سیستم مورد مطالعه جابهجاپذیر است. سپس یک خصوصیت مهم این عملگر را ارائه کردیم (بخش عمیجـ۲ همان مکمل): در یک پایهٔ متعارف،  $\{ |k,j,m\rangle \}$ . عناصر ماتریسی غیرصفر  $\langle k,j,m|A|k',j',m'\rangle$  یک عملگر اسکالر باید شرایط  $j=j'$  و را برقرار سازند؛ به علاوه، این عناصر به  $m$  بستگی ندارند،  $\ell$  و لذا می $j$ وانیم بنویسیم  $m=m'$ 

$$
\langle k, j, m | A | k', j', m' \rangle = a_j(k, k') \delta_{jj'} \delta_{mm'} \tag{1}
$$

بخصوص، اگر مقادیرk و ز مشخص باشند، که بهمعنای "محدود" آنگاشتن A (مکمل Br). بخش ۳)  $(m=-j,-j+1,\ldots, +j)$  به زیرفضای  $\mathscr{E}(k,j)$ ی حاصل از $\mathscr{E}(k,j+1)$ کت است، یک ماتریس (۱ + ۲) × (۱ + ۲) بسیار ساده بهدست میآوریم: این ماتریس، قطری است و تمام عناصر قطر اصلی آن برابرند.

حال، یک عملگر اسکالر دیگر B را در نظر بگیرید. ماتریس متناظر با این عملگر در زیرفضای همان ویژگی را دارد: با ماتریس یکه متناسب آست. از این رو ماتریس متناظر با B را  ${\mathscr E}(k,j)$ می توان بهسادگی از ماتریس وابسته به A، با ضرب کردن تمام عناصر (قطری) آن در یک مقدار تابت. بهدست آورد. بنابراین، می بینیم که محدودیتهای دو عملگر اسکالر A و B به یک زیرفضای

٨. اثبات این خصوصیات در مکمل ٢ از فصل ۶ آمده است، بعداً در این مکمل (١٣الف)، هنگامی که عناصر ماتریسی یک هامیلتونی اسکالر را مورد مطالعه قرار میدهیم، به این نکته باز خواهیم گشت.

۱۹۴ مکیل ۴

ه همواره متناسبآند. اگر تصویرگر بر زیرفضای  $\mathscr{E}(k,j)$  را به  $P(k,j)$  نمایش دهیم، $\mathscr{E}(k,j)$ می توانیم این نتیجه را بهصورت زیر بنویسیم\

$$
P(k,j)BP(k,j) = \lambda(k,j)P(k,j)AP(k,j)
$$
 (1)

هدف این مکمل آن است که نوع دیگری عملگر را که دارای خواصبی مشابه عملگر یاد شده در بالآست. بررسی کنیم: عملگر برداری. خواهیم دید که اگر  ${\bf V}$  و  ${\bf V}'$  برداری باشند. عناصر ماتریسی آنها نیز از قواعد گزینشی، که ارائه خواهیم کرد، تبعیت میکنند. بهعلاوه، نشان خواهیم داد که محدودیتهای  ${\bf V}$  و  ${\bf V}'$  در  ${\mathscr E}(k,j)$ ، همواره متناسب[ند

$$
P(k,j)\mathbf{V}'P(k,j) = \mu(k,j)P(k,j)\mathbf{V} P(k,j)
$$
 (7)

این نتایج، قضیهٔ ویگنر\_اکارت برای عملگرهای برداری را تشکیل می دهد.

۰۱ تعریف عملگرهای برداری: مثالها در بخش ۵ج از مکمل ۲ از فصل ۶، نشان دادیم که مشاهدهپذیر  ${\bf V}$  در صورتی یک بردار است که سه مؤلفهٔ  $V_x$ ، و  $V_x$  آن در یک دستگاه راست $\partial xyz$  در روابط جابهجایی

$$
[J_x, V_x] = \circ \tag{i.1}
$$

$$
[J_x, V_y] = i\hbar V_z \tag{or}
$$

$$
[J_x, V_z] = -i\hbar V_y \tag{c} \mathbf{f}
$$

. برای در عملگر مفروض A و B، ضریب تناسب معمولاً وابسته به زیرفضای انتخابی ( $\mathscr{E}(k,j)$  است؛ بهاین دلیل  $\lambda(k,j)$  است که می نویسیم عملگرهای برداری: قضیهٔ ویگیر اکارت ۱۹۵

و همچنین در روابطی که از جایگشت دورهای شاخصهای  $x$ ،  $y$  و z بهدست می آیند، صدق کنند. برای روشن شدن مفهوم این مطلب، چند مثال از عملگرهای برداری ارائه می،دهیم: ۱. تکانهٔ زاویهای J. خود یک بردار است؛ با قرار دادن J بهجای V در فرمولهای (۴). روابطی بەدست مىآورىم كە معرف يک تكانۀ زاويەاي ھستند (فصل ۶). ۰۲ برای یک ذرهٔ بدون اسپین که فضای حالت آن چ $\mathscr{E}_{\mathbf{r}}$  است، داریم  $\mathbf{J}=\mathbf{L}$ . در این $\sim$ ورت می توان بهسادگی نشان داد که  ${\bf R}$  و  ${\bf P}$  عملگرهای برداری هستند. بهعنوان مثال، داریم

$$
[L_x, X] = [YP_z - ZP_y, X] = \circ
$$
  
\n
$$
[L_x, Y] = [-ZP_y, Y] = i\hbar Z
$$
\n
$$
[L_x, Z] = [YP_z, Z] = -i\hbar Y
$$
\n(4)

. برای ذرمای با اسبین S، که فضای حالت آن چ $\mathscr{E}_r \otimes \mathscr{E}_s$  است، J با رابطهٔ J  $= L+S$  داده م شود. در این مورد، عملگرهای R ،S ،L و P همه بردار هستند. اگر این حقیقت را، که عملگرهای اسپینی (که تنها در چ عمل می)کنند) با عملگرهای مداری (که فقط در چ عمل می)کنند) چابهچا می شوند، در نظر داشته باشیم، اثبات این خصوصیات بلافاصله از (۱) و (۲) نتیجه می شود. از طرف دیگر، عملگرهایی از نوع L · S ،L و غیره، بردار نیستند. بلکه اسکالرند [یادداشت (۱) از مکمل ۲ فصل ۶، بخش ۵ج]. با این همه، عملگرهای برداری را میتوانیم از آنهایی که ذکر كرديم يسازيم:  $\mathbf{R} \times \mathbf{S}, (\mathbf{L} \cdot \mathbf{S}) \mathbf{P}$  و غيره.

۴. سیستم (۲) + (۱) را،که از تلفیق دو سیستم: (۱) با فضای حالت ؟ه و (۲) با فضای حالت &، تشکیل شده است، در نظر بگیرید. اگر (۱) C عملگری باشد که تنها در ،گ عمل کند، و اگر این عملگر یک بردار باشد [یعنی، در رابطههای چابهجایی (۴) با تکانهٔ زاویهای ,J سیستم اول صدق کند]، در این صورت، تعمیم ( \ V به ج& & جٌ نیز یک بردار خواهد بود. به عنوان مثال، برای یک سیستم متشکل از دو الکترون، عملگرهای ،L،  $\mathbf{B}_1$ ، ،J، و غیره بردارند.

> ۲. قضبهٔ ویگنر اکارت برای عملگرهای برداری الف) عناصر ماتریسی غیرصفر V در یک پایهٔ متعارف عملگرهای  $V_+$  س $J_+$ ، و س $J$  راکه بهصورت زیر تعریف میشوند معرفی میکنیم

$$
V_{\pm} = V_x \pm iV_y
$$
  
\n
$$
J_{\pm} = J_x \pm iJ_y
$$
\n
$$
(9)
$$

#### ١٩۶ مكما ۴

با استفاده از روابط (۴)، بهسادگی می توان نشان داد که

$$
[J_x, V_{\pm}] = \mp \hbar V_z \tag{V}
$$

$$
[J_y, V_{\pm}] = -i\hbar V_z \tag{V}
$$

$$
[J_z, V_{\pm}] = \pm \hbar V_{\pm} \tag{7}
$$

که از آنها می توان روابط جابهجایی  $J_+$  و لخ $V_\pm$  را استنتاج کرد

$$
[J_+, V_+] = \cdot \tag{Al}
$$

$$
[J_+, V_-] = \Upsilon \hbar V_z \tag{5}
$$

$$
[J_-, V_+] = -\mathbf{1} \hbar V_z \tag{5.1}
$$

$$
[J_-, V_-] = \cdot \tag{3A}
$$

حال عناصر ماتریسی V را در یک بایهٔ متعارف در نظر بگیرید. خواهیم دید که از بردار بودن نتیجه میشود که تعداد زیادی از عناصر صفرند. قبل از هر چیز، نشان خواهیم داد که هرگاه  $\mathbf V$ مخالف 'm باشد. عناصر ماتریسی  $\langle k,j,m|V_z|k',j',m'\rangle$ الزاماً صفر خواهند بود. کافی  $m$ است توجه کنیم که $V_z$  و  $J_z$  جابهجا میشوند (که، پس از جایگشت دورهای شاخصهای  $x$ ،  $y$ ، و  $\ell$ ، از رابطة (١۴لف) نتيجه مي شود). بنابراين، عناصر ماتريسي  $V_{\rm z}$  بين دو بردار  $\langle k,j,m\rangle$  متناظر  $z$ با به ویژهمقدارهای متفاوت  $m\hbar$  متعلق به  $J_z$  صفر خواهند بود (فصل ۲، بخش ۹ـ'LD.۳ برای عناصر ماتریسی  $\langle k,j,m|V_{\pm}|k',j',m'\rangle$  عملگر  $V_{\pm}$ ، نشان خواهیم داد که فقط بوای ۱ $\pm$   $m-m'$ ، این عناصر مخالف صفرند. معادلهٔ (۲بج) نشان می $\epsilon$ هد که

$$
J_z V_{\pm} = V_{\pm} J_z \pm \hbar V_{\pm} \tag{1}
$$

با اعمال طرفین این رابطه برکت  $\langle k',j',m'\rangle$ ، نتیجه میشود

$$
J_z(V_{\pm}|k',j',m') = V_{\pm}J_z|k',j',m'\rangle \pm \hbar V_{\pm}|k',j',m'\rangle
$$
  
= 
$$
(m' \pm \lambda)\hbar V_{\pm}|k',j',m'\rangle
$$
 (1°)

عملگرهای برداری: قضبیهٔ ویگنر اکارت ۱۹۷

 $\setminus (m' \pm \mathfrak{h})$ ین رابطه نشان مه دهد که  $V_{\pm}|k',j',m'\rangle$  یک ویژهبردار  $J_z$  با ویژهمقدار  $m'$  است جون دو بردار خاص عملگر هرمیتی  $J_z$  وابسته به مقادیر خاص متفاوت متعامدند، نتیجه می شود که اگر  $m\neq m' \pm 1$  باشد حاصلضرب اسکالر  $\langle k,j,m|V_{\pm}|k',j',m'\rangle$  صفر است. بهطور خلاصه. قواعدگزینش بهدست آمده برای عناصر ماتریسی V عبارتاند از

$$
V_z \Longrightarrow \Delta m = m - m' = \text{`}
$$
 (111)

$$
V_{+} \Longrightarrow \Delta m = m - m' = +1 \tag{11}
$$

$$
V_{-} \Longrightarrow \Delta m = m - m' = -1 \tag{5}
$$

از این نتایج، بهسادگی می توان شکل ماتریسهایی راکه معرف محدودیتهای مؤلفههای V در داخل یک زیرفضای  $\mathscr{E}(k,j)$  هستند. استنتاج کرد. ماتریس وابسته به $V_z$  قطری است. و ماتریسهای وابسته به £V فقط در بالا و پایین قطر اصلبی دارای عناصر ماتریسی اند.

 $\mathscr{E}(k,j)$  (با) تناسب بین عناصر ماتریسی  ${\bf V}$  و  ${\bf V}$  در داخل یک زیرفضای  $V_+$  عناصر ماتریسی  $V_+$  و  $V_+$  $\ket{k,j,m}$  با توجه به این حقیقت که عنصر ماتریسی (آالف) بین "بَرا"ی  $\ket{k,j,m+1}$  و کت صفر است، داریم

$$
\langle k, j, m+ \mathfrak{f} | J_+ V_+ | k, j, m \rangle = \langle k, j, m+ \mathfrak{f} | V_+ J_+ | k, j, m \rangle \tag{17}
$$

در هر دو طرف این رابطه و بین عملگرهای 4
$$
J_+
$$
و 4 $V_+$  باطهٔ بستاری تریر را وارد میکنیم

$$
\sum_{k',j',m'} |k',j',m'\rangle\langle k',j',m'| = \mathcal{N} \tag{1T}
$$

ا . نبايستي نتيجهگيري كردكه الزاماً  $V_{\pm}|k,j,m\rangle$  متناسب يا  $|k,j,m\pm\rangle$  است. در حقيقت، بحث حاضر نشان ا مىدهدكه فقط

$$
V_{\pm}|k,j,m\rangle=\sum_{k'}\sum_{j'}c_{k',j'}|k',j',m\pm\lambda\rangle
$$

برای اینکه بتوانیم، بهعنوان مثال، جمع بندی روی 'ژ را حذف کنیم، لازم است که  $Y_{\pm}$  با 'آل چابهجا شود که در حالت عمومي اين خنين نيست.

#### ١٩٨ مكمل ۴

بەلین ترتیب، عناصر ماتریسی +J. یعنی  $J_+,m'/\langle k,j,m|J_+|k',j',m'\rangle$  یا بەدست می $J$ وریم؛ یا توجه به ساختن پایهٔ متعارف  $\{ |k,j,m\rangle \}$ ، دیده میشود که این عناصر، تنها در صورتی که  $k=k'$  و باشد. مخالف صفرند. از این رو بهمعهبندیهای روی  $k'$ . از و  $m'$  در  $j'$  در  $j'$  در  $j'$ این مورد غیرضروی است، و (۱۲) را میهتوانیم بهصورت زیر بنویسیم

$$
\langle k, j, m+1 | J_{+}|k, j, m+1 \rangle \langle k, j, m+1 | V_{+}|k, j, m \rangle
$$
  
=  $\langle k, j, m+1 | V_{+}|k, j, m+1 \rangle \langle k, j, m+1 | J_{+}|k, j, m \rangle$  (15)

$$
\frac{\langle k,j,m+\mathcal{N}|V_+|k,j,m\rangle}{\langle k,j,m+\mathcal{N}|J_+|k,j,m\rangle} = \frac{\langle k,j,m+\mathcal{N}|V_+|k,j,m+\mathcal{N}\rangle}{\langle k,j,m+\mathcal{N}|J_+|k,j,m+\mathcal{N}\rangle} \tag{10}
$$

 $j$ ا وقتی بَراها وکتهای ظاهرشونده در این رابطه وجود داشته باشند، یعنی تا وقتی  $j-2 \geq m \geq j$ بآشد. می توان نشان دادکه هیچ یک از مخرجها نمی تواند صفر شود). با نوشتن رابطهٔ حاصل برای  $m=-j,-j+\uparrow,\ldots,j-1$ ، داریم

$$
\frac{\langle k,j,-j+1|V_{+}|k,j,-j\rangle}{\langle k,j,-j+1|J_{+}|k,j,-j\rangle} = \frac{\langle k,j,-j+1|V_{+}|k,j,-j+1\rangle}{\langle k,j,-j+1|J_{+}|k,j,-j+1\rangle} = \cdots
$$

$$
= \frac{\langle k,j,m+1|V_{+}|k,j,m\rangle}{\langle k,j,m+1|J_{+}|k,j,m\rangle} = \cdots
$$

$$
= \frac{\langle k,j,j|V_{+}|k,j,-1\rangle}{\langle k,j,j|J_{+}|k,j,j-1\rangle}
$$
(19)

یعئی، اگر مقدار مشترک این کسرها را 
$$
\alpha_+(k,j)
$$
 بنامیم

$$
\langle k, j, m+1 | V_{\pm} | k, j, m \rangle = \alpha_{+}(k, j) \langle k, j, m+1 | J_{\pm} | k, j, m \rangle \qquad (1)
$$

که  $\alpha_+(k,j)$  به  $k$  و  $j$  بستگی دارد و مستقل از  $m$  آست. بهعلاوه. قاعدة گزینش (١١ـب) مؤید این است که اگر (+ $m-m-1\neq\Delta$  باشد.  $m$  كليه عناصر ماتريسى  $\langle k,j,m|J_+|k,j,m'\rangle$  و  $\langle k,j,m|l_+|k,j,m'\rangle$  صفرند. بنابراين و ⁄ $m^\prime$  هر چه که باشند، داریم

$$
\langle k,j,m|V_+|k,j,m'\rangle = \alpha_+(k,j)\langle k,j,m|J_+|k,j,m'\rangle \qquad \text{(115)}
$$

عملگرهای برداری: قضبیهٔ ویگتر اکارت ۱۹۹

 $\frac{1}{2} \frac{1}{2} \frac{1}{2} \frac{1}{2}$ 

$$
-\frac{\hbar}{k} \langle k, j, m | V_z | k, j, m \rangle
$$
  
=  $\langle k, j, m | (J_- V_+ - V_+ J_-) | k, j, m \rangle$   
=  $\hbar \sqrt{j(j+1) - m(m+1)} \langle k, j, m + 1 | V_+ | k, j, m \rangle$   
-  $\hbar \sqrt{j(j+1) - m(m-1)} \langle k, j, m | V_+ | k, j, m - 1 \rangle$  (11)

$$
\langle k, j, m | V_z | k, j, m \rangle
$$
  
=  $-\frac{1}{\gamma} \alpha_+(k, j) \left\{ \sqrt{j(j+1) - m(m+1)} \langle k, j, m+1 | J_+ | k, j, m \rangle \right.$   

$$
-\sqrt{j(j+1) - m(m-1)} \langle k, j, m | J_+ | k, j, m-1 \rangle \right\}
$$
  
=  $-\frac{\hbar}{\gamma} \alpha_+(k, j) \{ j(j+1) - m(m+1) - j(j+1) + m(m-1) \}$  (Y<sup>o</sup>)

$$
\langle k, j, m | V_z | k, j, m \rangle = m \hbar \, \alpha_+(k, j) \tag{11}
$$

 $F.A.S.$   $Y \circ \circ$ 

همچنین، استلالا مشابهی مبتنی بر (۸ب) و (۱۸ ب)، منجر به رابطهٔ زیر میشود  
(۲۲)   
×۲, j, m|V<sub>z</sub>|k, j, m) = mh
$$
\alpha_{-}(k,j)
$$

روابط (٢١) و (٢٢) نشان مى،دهند كه  $\alpha_{+}(k,j)$  و  $\alpha_{-}(k,j)$  الزاماً با يكديگر برابرند؛ از اين به بعد، مقدار مشترک آنها را  $\alpha(k,j)$  خواهیم نامید

$$
\alpha(k,j) = \alpha_{+}(k,j) = \alpha_{-}(k,j) \tag{17}
$$

بهعلاوه، از این روابط نتیجه می شود

$$
\langle k, j, m | V_z | k, j, m' \rangle = \alpha(k, j) \langle k, j, m | J_z | k, j, m' \rangle \tag{14}
$$

٣. تعميم به يک مؤلفة دلبخواه V هر مؤلفة  $\boldsymbol{V}$ ، یک ترکیب خطی از  $V_+$ ،  $V_-$ . و  $V_+$  است. در نتیجِه، با استفاده از (۲۳)، روابط (۱۸الف). (۱۸ ب) و (۲۴) را می توان بهصورت زیر خلاصه کرد

$$
\langle k, j, m | \mathbf{V} | k, j, m' \rangle = \alpha(k, j) \langle k, j, m | \mathbf{J} | k, j, m' \rangle \tag{72}
$$

بنابراین، در داخل (k, j%، کلیهٔ عناصر ماتریسی  ${\bf V}$  با عناصر ماتریسی  ${\bf L}$  متناسب)اند. این نتیجه، فضیهٔ ویگنر۔اگارت را برای یک مورد خاص بیان میکند. با معرفی محدودیتهای V و J به ( $\mathscr{E}(k,j)$  (رک. مکمل ۲. بخش ۳). همچنین می توان آن اِ بهصورت زیر نوشت

$$
P(k,j)\mathbf{V} P(k,j) = \alpha(k,j)P(k,j)\mathbf{J} P(k,j) \tag{17}
$$

يادداشت: با  $P(k,j)$  جابهجا می شود [(رک. ۲۷)]، بهعلاوه، جون

$$
[P(k,j)]^{\mathrm{T}}=P(k,j)
$$

است، میتوانیم یکی از تصویرگرهای  $P(k,j)$ ی سمت راست (۲۶) را حذف گنیم.

عملگرهای برداری: قضيهٔ ویگنر اکارت ٢٠١

ج) محاسبة ضريب تناسب؛ قضية تصوير  $\cdot P(k,j)$ عملگر  $\mathbf{J}\cdot \mathbf{V}$  را در نظر بگیرید؛ محدودیت آن در  $\mathscr{E}(k,j)$  برابر است با  $\mathbf{J}\cdot \mathbf{V}$  و برای تبدیل این عبارت. می توانیم از رابطهٔ

$$
[\mathbf{J}, P(k,j)] = \cdot \tag{YV}
$$

استفاده کنیم، این رابطه را می توان با نشان دادن اینکه اثر جابهجاگرهای  $[J_z, P(k,j)]$  و بر روی هرکت از فضای  $\{ [k,j,m) \}$  صفر می شود. ثابت کرد. با استفاده  $[J_{\pm},P(k,j)]$ از (۲۶)، داریم

$$
P(k,j)\mathbf{J} \cdot \mathbf{V} P(k,j) = \mathbf{J} \cdot [P(k,j)\mathbf{V} P(k,j)]
$$

$$
= \alpha(k,j)\mathbf{J}^{\mathsf{T}} P(k,j)
$$

$$
= \alpha(k,j)j(j+\mathsf{T})\hbar^{\mathsf{T}} P(k,j) \tag{1A}
$$

بنابراین، محدودیت عملگر J · V بهفضای (k,j)گه برابر است با عملگر همانه ' که در خىرب مى شود. بنابراين، اگر  $|\psi_{k,j}\rangle$  نىمايندە يک حالت بهنجار دلبخواه $\alpha(k,j)j(j+\lambda)\hbar^{\dagger}$ متعلق به زیرفضای (k,j)، باشد، مقدار متوسط  ${\bf J}\cdot {\bf V}$  (متبی، (J  $\cdot {\bf V}$ )) مستقل از کت ای انتخابی است، زیرا $\psi_{k,j}$ 

$$
\langle \mathbf{J} \cdot \mathbf{V} \rangle_{k,j} = \langle \psi_{k,j} | \mathbf{J} \cdot \mathbf{V} | \psi_{k,j} \rangle = \alpha(k,j) j(j+1) \hbar^{\mathsf{Y}} \tag{14}
$$

 $^8\mathscr{E}(k,j)$  اگر این رابطه را در رابطهٔ (۲۶) قرار بذهیم، مشاهده میکنیم که، در داخل زیرفضای

$$
\mathbf{V} = \frac{\langle \mathbf{J} \cdot \mathbf{V} \rangle_{k,j}}{\langle \mathbf{J}^{\mathsf{T}} \rangle_{k,j}} \mathbf{J} = \frac{\langle \mathbf{J} \cdot \mathbf{V} \rangle_{k,j}}{j(j+\mathsf{1})\hbar^{\mathsf{T}}} \mathbf{J}
$$
( $\mathsf{T}^{\circ}$ )

ا. . جون J · V يك أسكالر است، ابن واقعيت كه مجلَّوديت آن، متناسب يا عملگر هماني است، همان جيزي است که انتظار آن مهررفت. ۲. اگر یک رابطهٔ عملگری، برای محدودیتهای عملگرهای مورد نظر به یک زیرفضای معین معتبر باشد. خواهیم گفت که آن رابطه فقط در داخل همان زیرفضا معتبر است. بهاین ترتیب، برای دقت هر چه بیشتر، باید هر دو طرف  $P(k,j)$  رابطهٔ (۳۰) را بین دو تصویرگر  $P(k,j)$  قرار دهیم.

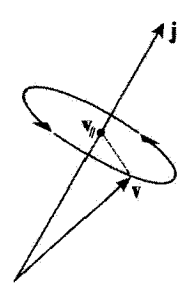

**شكل\ ت**عبير كلاسيكِ قضيةِ تصوير: چون بردار v خيلي سريع حول تكانة زاويهاى كل j دوران مبىكند. تنها مؤلفة مانای آن را باید به حساب آورد.

این نتیجه، غالباً "قضیهٔ تصویر "نامیده میشود. صرف نظر از سیستم فیزیکی مورد مطالعه، تا وقتی فقط حالتهای متعلق به همان زیرفضای  $\mathscr{E}(k,j)$ . مورد نظر باشند. می $\bar{\mathbf{u}}$ رن فرض کرد که تمام عملگرهای برداری با J متناسباند.

تعبیر فیزیکی کلاسیک این ویژگی را می;توان بهصورت زیر بیان کرد: اگر j تکانهٔ زاویهای کل یک سیستم منزوی باشد، تمام کمیتهای فیزیکی مربوط به این سیستم حول J، که یک بردار ثابت است، دوران میکنند (شکل ۱). بهویژه، برای یک کمیت برداری v، آنچه پس از میانگینگیری زمانی باقی میماند. تصویر  ${\bf v}$  آن بر روی j است. یعنی برداری موازی با j، که با رابطهٔ زیر داده میشود

$$
\mathbf{v}_{\parallel} = \frac{\mathbf{j} \cdot \mathbf{v}}{\mathbf{j}^{\mathsf{T}}} \mathbf{j} \tag{F1}
$$

که رابطهای است در واقع مشابه (۳۰).

#### يادداشتها:

١. از رابطهٔ (٣٠) نسيّتوان نتيجهگيري كرد كه، در فضاي حالت كل [جمع مستقيم تمام زیرفضاهای ( ${\mathscr E}(k,j)$ .  ${\bf V}$  و  ${\bf U}$  متناسباند. باید توجه داشت که ضریب تناسب ( $\alpha(k,j)$  (یا به زیرفضای  ${\mathscr E}(k,j)$  انتخابی بستگی دارد. بهعلاوه هر عملگر برداری  ${\bf V}$  ممکن  $({\bf J} \cdot {\bf V})_{k,j}$ است دارای عناصر ماتریسی غیرصفر بین کتهای متعلق به زیرفضاهای متفاوت  $\mathscr{E}(k,j)$  باشد. در حال<sub>ی</sub>که عناصر متناظر J همواره صفرند.

. یک عملگر برداری دیگر  ${\bf W}$  را در نظر بگیرید. محدودیت آن به داخل  $\mathscr{E}(k,j)$  متناسب  $Y$ است با J. و از این رو با محدودیت V نیز متناسب خواهد بود. بنابراین. در داخل یک زیرفضای تمام عملگرهای برداری با یکدیگر متناسباند. $\mathscr{E}(k,j)$ 

عملگرهای برداری: قضية ويگنر اكارت ٢٠٣

با این همه. برای محاسبهٔ ضریب تناسب میان  ${\bf V}$  و  ${\bf W}$ ، نمی $\ddot{\phi}$ انیم بهجای  ${\bf J}$  در رابطهٔ (۳۰ )  ${\bf W}$  را قوار بدهیم (که منجر به مقدار  $\langle {\bf W}^{\intercal} \rangle_{k,j}/\langle {\bf W}^{\intercal} \rangle_{k,j}$  میشد). در اثبات رابطهٔ (۳۰)، از این حقیقت که در آ $\mathbf{V}(k,j)$  با  $P(k,j)$  جابهجا میشود استفاده کردیم، در حالیکه عموماً برای  $\mathbf{W}$  این چنین نیست. برای محاسبهٔ صحیح این ضریب تناسب، توجه داریم که، در داخل زیرفضای (k, j% داریم

$$
\mathbf{W} = \frac{\langle \mathbf{J} \cdot \mathbf{W} \rangle_{k,j}}{\langle \mathbf{J}^{\mathsf{T}} \rangle_{k,j}} \mathbf{J} \tag{77}
$$

که با توجه به (۳۰) خواهیم داشت

$$
\mathbf{V} = \frac{\langle \mathbf{J} \cdot \mathbf{V} \rangle_{k,j}}{\langle \mathbf{J} \cdot \mathbf{W} \rangle_{k,j}} \mathbf{W}
$$
 (TT)

. کار برد: محاسبهٔ ضریب  $g_J$ ی لانده برای یک تراز اتمی $\mathbf r$ در این بخش، قضیه ویگنرـاکارت را در محاسبهٔ اثر یک میدان مغناطیسی B بر روی ترازهای انرژی یک اتم، بهکار خواهیم برد. خواهیم دیدکه این قضیه، محاسبات را بهطور چشمگیری ساده میکند و ما را قادر میسازد که به روشی بسیار عمومی، پیش بینی کنیم که میدان مغناطیسی واگنیها را از بین میِبرد. و باعث ظاهر شدن ترازهای همفاصله (از مرتبهٔ اول در B) میشود. اختلاف انرژی این حالتها با B و ثابت  $g_J$  (ضریب لانده)که آن $_d$  حساب خواهیم کرد متناسب است. فرض کنید L تکانهٔ زاویهای مداری کل الکترونهای یک آتم (مجموع تکانههای زاویهای مداری

تكتك أنها). و S تكانة اسپيني كل أنها (مجموع اسپينيهاي  $\mathbf{S}_i$  هر يک از آنها) باشد. تكانة  $\mathbf{L}_i$ زاويهاي داخلي كل آنم (با فرض اينكه اسپين هسته صفر باشد) برابر است با

> $\mathbf{J}=\mathbf{L}+\mathbf{S}$  $(\mathsf{r}\mathsf{r})$

مامیلتونی یک اتم، در غیاب میدان مغناطیسی، را ه $H$  می $\mathrm{d}$ میم؛  $H$  با  $J$  جابهجا میشود. $^\prime$  $J_z$  فرض خواهیم کرد که  $H_\circ$   $H_\circ$  ،  $\mathbf{S}^*$  ،  $\mathbf{J}^*$  ،  $\mathbf{S}^*$  ،  $\mathbf{L}$  ،  $H_\circ$  ، فرض خواهیم کرد که جابهجاپذیر بدهند. و ویژهبردارهای مشترک آنها را  $|E_\bullet,L,S,J,M\rangle$  میینامیم؛ ویژهمقدارهای متناظر بەترتىب  $E_\bullet$ ،  $J(J+\Lambda)^*\,S(S+\Lambda)^*$ ،  $L(L+\Lambda)^*$  و  $M\hbar$  هستند.

این فرضیه، برای اتمهای سبکی که جفتشدگی تکانهٔ زاریهای آنها از نوع L · S است، معتبر است (مکمل ۲ از فصل ۶). اما، برای سایر اتمهای با جفتشدگی غیر از این نوع (مثلاًگازهای نادر بجز هلیم). این مطلب

ا . این ویژگی از ناوردایی انرژی اثم در اثر دوران تمام الکترونها حول محور گذرنده از مبدأ (محل هسته، که فرض  $H_\circ$ ) میشود بدون حرکت است) نتیجه می شود. بنابراین  $H_\circ$  که در اثر دوران ناوردا می باشد. با  ${\bf J}$  جابه چا می شود يک عملگر اسکالر است؛ مکمل ۴ از قصل ۶، بخش ۵ـب).

#### ۲۰۴ مکمل ۴

صحیح نیست، در اینصورت، محاسباتی مبتنی بر قضیه ویگنر اکارت، نظیر آنچه در اینجا ارائه شد می توان انجام داد؛ در عین حال دیدگاههای اصلی فیزیکی تغییری نمیکنند. به منظور سهولت، مطالعهٔ خود را به موردي محدود خواهيم كردكه درآن، E و S در واقع اعداد كوانتومي خوبي براي تراز اتمي مورد مطالعه هستند.

الف) واگنی دورانی؛ چندتاپیها کت  $J_{\pm}|E_ {\bullet}, L, S, J, M \rangle$  را در نظر بگیرید. بنابر فرضیهٔ بالا،  $J_{\pm}$  یا  $H_ {\bullet}$  جابهجا می بنابراين.  $J_{\pm}|E_*,L,S,J,M\rangle$  ويژەبردار  $H_s$  با ويژەمقدار  $E_s$  است. بەعلاوە. طبق خواص عمومی تکانههای زاویهای و جمع آنها، داریم

$$
J_{\pm}|E_{\infty},L,S,J,M\rangle = \hbar\sqrt{J(J+1) - M(M\pm 1)}|E_{\infty},L,S,J,M\pm 1\rangle
$$
\n(72)

این رابطه نشان می دهد که، می توان با شروع از یک حالت (E., , L, S, J, M)، سایر حالتهای با همان انرژی را ساخت: حالتهایی که برای آنها  $J\leq M\leq J-$  است. دراینجا نتیجه میشود كه ويژهمقدار "E الزاماً حداقل (۲ + ۲) بار واگن است. اين يک واگني اصلي است، زيرا به ناوردایی دورانی "H مربوط میشود (یک واگنی انفاقی نیز ممکن است وجود داشته باشد). در فیزیک اتمی، این تراز انرژی (۱ + ۲) بار واگن، یک چندتایی نامیده میشود. ویژهزیرفضای وابسته به آن را، که توسط کتهای  $\langle E_\bullet, L, S, J, M \rangle$ ، با $J \vdash N = J, J - N, J - M$ ، پدید می بەصورت  $\mathscr{E}(E_\circ, L,S,J)$  مى نويسىيە.

ب) از بین بردن واگنی توسط یک میدان مغناطیسی؛ نمودار انرژی در حضور یک میدان مغناطیسی  ${\bf B}$  موازی با  ${\cal O}z$  هامیلتونی تبدیل می شود به (مکمل ۴ ار فصل ٧)

$$
H + H_{\circ} + H_{\circ} \tag{Y2}
$$

که در آن

$$
H_{\mathcal{V}} = \omega_L (L_z + \mathcal{V} S_z) \tag{TV}
$$

(ضريب ٢ در جلوى 5/2، از تسبت ژيرومغناطيسي اسپين الكترون ناشي مي شود). "بسامد زاويهاي

عملگرهای برداری: قضیهٔ ویگنر اکارت ۲۰۵

لارمور؟'  $\omega_L$  الکترون را، برحسب جرم  $m$  و بار  $p$ ی الکترون، بهصورت زیر تعریف میکنیم

$$
\omega_L = -\frac{qB}{\Upsilon m} = -\frac{\mu_B}{\hbar}B\tag{TA}
$$

.(که  $\mu_B = g\hbar/\zeta m$  مگنتون بور است)

برای محاسبهٔ اثر میدان مغناطیسی بر ترازهای انرژی اتبی فقط عناصر ماتریسی  $H$  در داخل زيرفضاي (E, , L, S, J)، وابسته به چندتايى مورد مطالعه را. در نظر خواهيم گرفت. نظريهٔ اختلال، که در فصل ۱۱ تشریح خواهد شد. این روش را. وقتی B خیلی بزرگ نباشد. توجیه مے کند.

در داحل زیرفضای 
$$
(E_s, L, S, J)
$$
ه، بئابر قضية تصویر (Yج) داریم

$$
\mathbf{L} = \frac{\langle \mathbf{L} \cdot \mathbf{J} \rangle_{E_{\mathbf{S}}}, L, S, J}{J(J + \mathbf{I}) \hbar^{\mathbf{v}}} \mathbf{J}
$$
 (L)

$$
\mathbf{S} = \frac{\langle \mathbf{S} \cdot \mathbf{J} \rangle_{E_o, L, S, J}}{J(J + \mathbf{I}) \hbar^{\mathbf{r}}} \mathbf{J}
$$
 (4.19)

$$
\mathbf{L} = \frac{\langle \mathbf{L} \cdot \mathbf{J} \rangle_{E_{\mathfrak{g}},L,S,J}}{J(J+1)\hbar^{\mathfrak{r}}} \mathbf{J}
$$
\n
$$
\mathbf{S} = \frac{\langle \mathbf{S} \cdot \mathbf{J} \rangle_{E_{\mathfrak{g}},L,S,J}}{J(J+1)\hbar^{\mathfrak{r}}} \mathbf{J}
$$
\n
$$
\mathbf{S} = \frac{\langle \mathbf{S} \cdot \mathbf{J} \rangle_{E_{\mathfrak{g}},L,S,J}}{J(J+1)\hbar^{\mathfrak{r}}} \mathbf{J}
$$
\n
$$
\mathbf{L} \cdot \mathbf{J} \cdot \mathbf{J} \cdot \mathbf{J} \cdot \mathbf{J} \cdot \mathbf{J} \cdot \mathbf{J} \cdot \mathbf{J} \cdot \mathbf{J} \cdot \mathbf{J} \cdot \mathbf{J} \cdot \mathbf{J} \cdot \mathbf{J} \cdot \mathbf{J} \cdot \mathbf{J} \cdot \mathbf{J} \cdot \mathbf{J}
$$
\n
$$
\mathbf{L} \cdot \mathbf{J} = \mathbf{L} \cdot (\mathbf{L} + \mathbf{S}) = \mathbf{L}^{\mathfrak{r}} + \frac{1}{\mathfrak{r}} (\mathbf{J}^{\mathfrak{r}} - \mathbf{L}^{\mathfrak{r}} - \mathbf{S}^{\mathfrak{r}})
$$
\n
$$
\mathbf{L} \cdot \mathbf{J} = \mathbf{L} \cdot (\mathbf{L} + \mathbf{S}) = \mathbf{L}^{\mathfrak{r}} + \frac{1}{\mathfrak{r}} (\mathbf{J}^{\mathfrak{r}} - \mathbf{L}^{\mathfrak{r}} - \mathbf{S}^{\mathfrak{r}})
$$

$$
\mathbf{L} \cdot \mathbf{J} = \mathbf{L} \cdot (\mathbf{L} + \mathbf{S}) = \mathbf{L}^{\mathsf{T}} + \frac{1}{\gamma} (\mathbf{J}^{\mathsf{T}} - \mathbf{L}^{\mathsf{T}} - \mathbf{S}^{\mathsf{T}})
$$
 (cill's)

همچنین<br>م

$$
\mathbf{S} \cdot \mathbf{J} = \mathbf{S} \cdot (\mathbf{L} + \mathbf{S}) = \mathbf{S}^{\mathsf{T}} + \frac{1}{\mathsf{T}} (\mathbf{J}^{\mathsf{T}} - \mathbf{L}^{\mathsf{T}} - \mathbf{S}^{\mathsf{T}})
$$
(

$$
L \cdot J = L \cdot (L + S) = L^{\gamma} + \frac{1}{\gamma} (J^{\gamma} - L^{\gamma} - S^{\gamma}) \qquad (C^{|\gamma|})
$$
  
\n
$$
S \cdot J = S \cdot (L + S) = S^{\gamma} + \frac{1}{\gamma} (J^{\gamma} - L^{\gamma} - S^{\gamma}) \qquad (C^{\gamma})
$$
  
\n
$$
\exists L \cdot (L + S) = S^{\gamma} + \frac{1}{\gamma} (J^{\gamma} - L^{\gamma} - S^{\gamma}) \qquad (C^{\gamma})
$$
  
\n
$$
\exists L \cdot (L + S) = S^{\gamma} + \frac{1}{\gamma} [J(J + 1) - L(L + 1) - S(S + 1)] \qquad (L + S)
$$

$$
\langle \mathbf{S} \cdot \mathbf{J} \rangle_{E_o, L, S, J} = S(S + 1) \hbar^{\mathsf{r}} + \frac{\hbar^{\mathsf{r}}}{\mathsf{r}} [J(J + 1) - L(L + 1) - S(S + 1)] \tag{5.1}
$$

۲۰۶ مکيل ۴

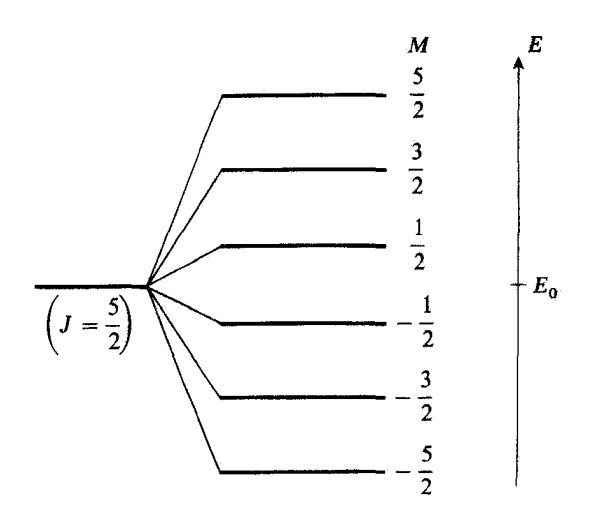

شکل۲ نمودار انرژی، که از بین رفتن (۱ + ۲) بار واگنی یک چندتایی (در اینجا ۵/۲ = 7) را توسط یک میدان مغناطیسی مانا B نشان میدهد. فاصلهٔ بین دو تراز متوالی با  $\vert {\bf B} \vert$  و ضریب  $g_J$  لاندا متناسب است.

$$
H_1 = g_J \omega_L J_z \tag{FT}
$$

که ضریب  $g_J$ ی لانده. متعلق به چندتایی تحت بررسی، برابر است با

$$
g_J = \frac{\mathbf{r}}{\mathbf{r}} + \frac{S(S+1) - L(L+1)}{\mathbf{Y}J(J+1)}
$$
(ff)

وابطة (۴۲) می $_0$ ساند که ویژهحالتهای  $H_1$  در داخل زیر فضای  $\mathscr{E}(E_\bullet,L,S,J)$  همان بردارهای پایهٔ  $\langle E_*,L,S,J,M\rangle$ ، با ویژهمقدارهای زیرند

$$
E_1(M) = g_J M \hbar \omega_L \tag{FT}
$$

مشاهده میکنیم که میدان مغناطیسی واگنی چندتایی را کاملاً از بین می برد. همان طور که در نمودار شکل ۲ نشان داده شده است، مجموعهای از (۲ + ۲J) تزار همفاصله ظاهر می شود. که هرگذام مربوط به یک مقدار ممکن از M است. این نمودار، امکان می0دهد که مطالعهٔ قبلی عملگرهای برداری: قضیهٔ ویگنر اکارت ۲۰۷

خود پیرامون قطبش و بسامد خطوط نوری گسیل شده توسط یک اتم تخیلی با یک الکترون بدون اسپین ("پدیدهٔ بهنجار ریمن"، مکمل ۲ از فصل ۷) را به اتمهای چندالکترونی که اسپینهای آنها نيز بايد بهحساب أورده شود. تعميم بدهيم.

# مراجع براى مطالعة بيشتر

Tensor operators: Schiff (1.18), §28; Messiah (1.17), chap. XIII, §VI; Edmonds (2.21), chap. 5; Rose (2.19), chap. 5; Meijer and Bauer (2.18), chap. 6.

# مکمل ۵

گشتاورهای چندقطبی الکتریکی ۱. تعریف گشتاورهای جندقطبی الف) بسط پتانسیل برحسب هماهنگهای کروی ب) تعبیر فیزیکی عملگرهای چندقطبی ج) پاريتۂ عملگرهاي چندقطبي د) روش دیگری برای معرفی عملگرهای چندقطبی ۲. عناصر ماتریسی عملگرهای چندقطبی الکتریکی الف) عبارت کلی برای عناصر ماتریسی ب) قواعد گزينش ج) پی\مدهای فیزیکی

یک سیستم  $\mathscr R$  متشکل از  $N$ ذرهٔ باردار واقع در یک پتانسیل الکتروستاتیکی معین  $U(\mathbf r)$  رًا در نظر بگیرید. در این مکمل، با معرفی گشتاورهای چندقطبی الکتریکی سیستنم  $\mathscr{S}$ ، چگونگی محاسبة انرژی برهمکنش سیستم  $\mathscr V$  با پتانسیل  $U(\mathbf r)$  را نشان خواهیم داد. ابتدا نحوهٔ معرفی این گشتاور را در فیزیک کلاسیک مرور میکنیم. سپس عملگرهای کوانتوم مکانیکی مربوط را خواهیم ساخت، و خواهیم دید که چگونه در بسیاری از موارد، استفاده از آنها بررسی خواص الکتریکی یک سیستم کوانتوم مکانیکی را ساده میکند. این بهخاطر این است که این عملگرها دارای خواص کلیهای هستند که مستقل از سیستم تحت بررسی است. و بخصوص در قواعد گزینش معینی صدق میکنند. برای مثال، اگر حالت سیستم حمد مورد مطالعه دارای یک تکانهٔ زاویهای j باشد یعنی، ویژهبردار "J با ویژهمقدار "j $(j+1)\hbar$  باشد]، خواهیم دیدکه مقادیرمتوسط تمام عملگرهای چندقطبی با مرتبهٔ بالاتر از ۲*۴*، الزاماً صفرند.

۱. تعریف گشتاورهای چندقطبی الف) بسط پتانسیل برحسب هماهنگهای کروی بوای سهولت، یک سیستم متشکل از یک تک ذره با بار q و مکان r راکه در پتانسبل  $U(\mathbf{r})$  قرار داده شده است، در نظر میگیریم. سپس، نتایج بهدست آمده را به سیستمهای  $N$ ذرهای تعمیم مىدھيم. گشتاورهای جندقطبی الکتریکی ۲۰۹

۱. مورد تکباره در فیزیک کلاسیک، انرژی پتانسیل ذره برابر است با

$$
V(\mathbf{r}) = qU(\mathbf{r})\tag{1}
$$

چون هماهنگهای کروی برای توابعی از  $\theta$  و  $\varphi$  تشکیل یک پایه می دهند، می توان  $U(\mathbf{r})$  را بهصورت زير بسط داد

$$
U(\mathbf{r}) = \sum_{l=0}^{\infty} \sum_{m=-l}^{l} f_{l,m}(r) Y_l^m(\theta, \varphi)
$$
 (7)

$$
\Delta U(\mathbf{r}) = \cdot \tag{7}
$$

 ${\bf L}^*$  حالٌ، میدانیم که [رابطهٔ (۱۵) از فصل ۷] لاپلاسی  $\Delta$  توسط رابطهٔ زیر به عملگر دیفرانسیلی  ${\bf L}^*$ که روی متغیرهای زاویهای  $\theta$  و  $\varphi$  اثر میکند. بستگی دارد

$$
\Delta = \frac{1}{r} \frac{\partial^{\mathfrak{r}}}{\partial r^{\mathfrak{r}}} r - \frac{\mathbf{L}^{\mathfrak{r}}}{\hbar^{\mathfrak{r}} r^{\mathfrak{r}}} \tag{5}
$$

همچنین، از تعریف هماهنگهای کروی نتیجه می شود

$$
\mathbf{L}^{\dagger} Y_l^m(\theta, \varphi) = l(l+1) \hbar^{\dagger} Y_l^m(\theta, \varphi)
$$
 (0)

از این رو می توان لایلاسی بسط (۲) را بهسادگی محاسبه کرد. اگر، با استفاده از (۳)، هر یک از جملاتی را که به اینترتیب بهدست آمده است مساوی صفر قرار دهیم. نتیجه می شود

$$
\left[\frac{1}{r}\,\frac{\partial^r}{\partial r^r}r-\frac{l(l+1)}{r^r}\right]f_{l,m}(r)=\,\,.
$$

#### ٢١٠ مكيل ٥

این معادله دارای دو جواب مستقل خطی،  $r^{l}$  و  $r^{-(l+1)}$ است. چون  $U({\bf r})$  بهازاء  $r=r$  نامتناهی نیست. بنابراین باید جواب زیر را انتخاب کنیم

$$
f_{l,m}(r) = \sqrt{\frac{\mathfrak{f}\pi}{\mathfrak{r}l + \mathfrak{r}}} c_{l,m} r^l
$$
 (V)

$$
f_{l,m}(r) = \sqrt{\frac{\mathfrak{f}_{\pi}}{\mathfrak{r}l + 1}} c_{l,m} r^{l}
$$
\n
$$
\sqrt{\mathfrak{f}_{\pi}/(\mathfrak{r}l + 1)} \leftrightarrow c_{l,m} \text{ (V)}
$$
\n
$$
\sqrt{\mathfrak{f}_{\pi}/(\mathfrak{r}l + 1)} \leftrightarrow c_{l,m} \text{ (i.e., } c_{l,m} \text{ (i.e., } c_{l,m} \text{)}
$$
\n
$$
\text{and} c_{l,m} \text{ (i.e., } c_{l,m} \text{)}
$$
\n
$$
\text{and} c_{l,m} \text{ (j.e., } c_{l,m} \text{)}
$$
\n
$$
V(\mathbf{r}) = qU(\mathbf{r}) = \sum_{l=0}^{\infty} \sum_{m=-1}^{l} c_{l,m} \mathcal{Q}_{l}^{m}(\mathbf{r})
$$
\n
$$
\text{or} \quad \mathcal{Q}_{l}^{m}(\mathbf{r}) \text{ (A)}
$$
\n
$$
\text{or} \quad \mathcal{Q}_{l}^{m}(\mathbf{r}) \text{ (B)}
$$

$$
V(\mathbf{r}) = qU(\mathbf{r}) = \sum_{l=0}^{\infty} \sum_{m=-l}^{l} c_{l,m} \mathcal{Q}_l^m(\mathbf{r})
$$
 (A)

که توایع 
$$
\mathscr{Q}^m_l(\mathbf{r})
$$
 توسط عبارتهایشان در مختصات کروی به صورت زیر تعریف میکنیم

$$
\mathscr{Q}_l^m(\mathbf{r}) = q \sqrt{\frac{\mathfrak{f}\pi}{\mathfrak{r}l + 1}} r^l Y_l^m(\theta, \varphi) \tag{1}
$$

همین نوع بسط، در مکانیک کوانتومی هم امکانپذیراست؛ عملگر انرژی پتانسیل ذره عبارت ، است آز  $qU(\mathbf{R})=q(\mathbf{R})$ ، که عناصر ماتریسی آن در نمایش  $\{|\mathbf{r}\rangle\}$  عبارت $i$ ند از (مکمل ۲ يخش ٢-٣)

$$
\langle \mathbf{r} | q U(\mathbf{R}) | \mathbf{r}' \rangle = q U(\mathbf{r}) \delta(\mathbf{r} - \mathbf{r}') \tag{1}^{\circ}
$$

$$
V(\mathbf{R}) = qU(\mathbf{R}) = \sum_{l=0}^{\infty} \sum_{m=-l}^{l} c_{l,m} Q_l^m
$$
 (11)

که عملگرهای  $Q_l^m$  بهصورت زیر تعریف می شوند

$$
\langle \mathbf{r} | Q_l^m | \mathbf{r}' \rangle = \mathcal{Q}_l^m(\mathbf{r}) \delta(\mathbf{r} - \mathbf{r}') = q \sqrt{\frac{\mathfrak{r} \pi}{\mathfrak{r} l + \mathfrak{r}'} \mathfrak{r}^l Y_l^m(\theta, \varphi) \delta(\mathbf{r} - \mathbf{r}')} \tag{17}
$$

گشتاورهای چندقطبی الکتریکی ۲۱۱

عملگرهای چندقطبی الکتریکی" نامیده میشوند. $Q_l^m$ 

. تعميم به  $N$  ذره حال X ذره با مکانهای ۳۰ ته به  $r_N$  و بارهای  $q_1$ و، در سور تظر بگیرید. انرژی جفتشدگی این ذرات با پتانسیل خارجی  $U(\mathbf{r})$  برابر است با

$$
V(\mathbf{r}_1, \mathbf{r}_1, \dots, \mathbf{r}_N) = \sum_{n=1}^N q_n U(\mathbf{r}_n)
$$
 (17)

استدلال بخش گذشته را مىتوان بلافاصله تعميم داد و ثابت كرد

$$
\bar{V}(\mathbf{r}_1, \mathbf{r}_1, \dots, \mathbf{r}_N) = \sum_{l=0}^{\infty} \sum_{m=-l}^{l} c_{l,m} \mathscr{Q}_l^m(\mathbf{r}_1, \mathbf{r}_1, \dots, \mathbf{r}_N) \tag{15}
$$

که در آن، ضرایب 
$$
c_{l,m}
$$
 (که به پتانسیل (r) بستگی دارند] همان مقادیر بخش قبلی را دارند، و  
توابع  $\mathscr{Q}_{l}^{m}$  در توریش میشوند

$$
\mathscr{Q}_l^m(\mathbf{r}_1, \mathbf{r}_1, \dots, \mathbf{r}_N) = \sqrt{\frac{\mathbf{r}_\pi}{\mathbf{r}_l + 1}} \sum_{n=1}^N q_n(r_n)^l Y_l^m(\theta_n, \varphi_n) \tag{10}
$$

دوایای قطبی  ${\bf r}_n$  هستند). بنابراین گشتاورهای چندقطبی سیستم کل برابر با مجموع  $\varphi_n$  . $\theta_n$ ) گشتاورهای وابسته به هر یک از ذرات اند.

$$
V(\mathbf{R}_1, \mathbf{R}_1, \dots, \mathbf{R}_N) = \sum_{l=0}^{\infty} \sum_{m=-l}^{+l} c_{l,m} Q_l^m \qquad (15)
$$

که

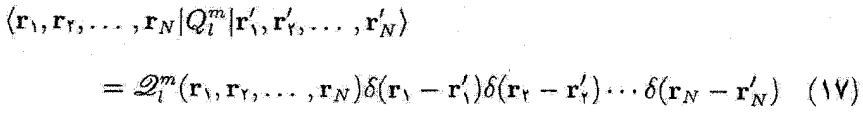

ب) تعبیر فیزیکی عملگرهای چندقطبی ا عملگر  $Q^{\circ}_{\circ}$ ا بارکل سیستم چون  $Y_\bullet^{\bullet}$  یک عدد ثابت است ( $Y_\bullet^{\bullet} = 1/\sqrt{{\mathsf{f}}\pi}$ )، از تعریف (۱۵) نتیجه می $\pi_\bullet^{\bullet}$ 

$$
\mathscr{Q}_{\circ}^{\circ} = \sum_{n=1}^{N} q_n \tag{1A}
$$

بنابراین، عملگر  $Q_{\circ}^{\circ}$  یک مقدار ثابت است که برابر است با بارکل سیستم. بنابراین، جملهٔ اول بسط (۱۴) انرژی جفتشدگی سیستم با پتانسیل (U(r را بهدست میدهد.  $U({\bf r})$  در صورتی که فرض شود تمام ذرات در میدآ واقع شدهاند. بدیهی است که اگر مقدار نسبی در فواصلی در حدود فاصلهٔ ذرات مختلف از O، تغییرات زیادی پیدا نکند (اگر سیستم <sup>ص</sup> در صتمرکز باشد. این فاصله از مرتبهٔ ابعاد محر است). این یک تقریب خوب است. بهعلاوه، مورد  $O$ خاصی وجود دارد که در آن، بسط (۱۴) دقیقاً با جملهٔ اول داده میشود: موردی که در آن پتانسیل یکنواخت، و در نتیجه متناسب با هماهنگ کروی م $l=1$  است.  $U(\mathbf{r})$ 

. عملکُرهای  $Q_l^m$ ؛ گَشتاور دوقطبی الکتریکی بنابر (١٥) و رابطة مربوط به هماهنگهای کروی  $Y^m_l$  آمکمل ۵ از قصل ۶، معادلات (۳۲).

$$
\begin{cases}\n\mathcal{Q}_1^1 = -\frac{1}{\sqrt{t}} \sum_n q_n (x_n + iy_n) \\
\mathcal{Q}_1^o = \sum_n q_n z_n \\
\mathcal{Q}_1^{-1} = \frac{1}{\sqrt{t}} \sum_n q_n (x_n - iy_n)\n\end{cases} \tag{14}
$$

این سه کمیت را می توان بهعنوان مؤلفههای یک بردار در پایه مختلط متشکل از سه بردار ex، e<sub>»</sub> و <sub>۱</sub>\_e، در نظرگرفت

$$
\mathbf{\mathscr{D}} = -\mathscr{Q}_{\mathfrak{J}}^{-1} \mathbf{e}_{\mathfrak{J}} + \mathscr{Q}_{\mathfrak{J}}^{\circ} \mathbf{e}_{\mathfrak{g}} - \mathscr{Q}_{\mathfrak{J}}^{\prime} \mathbf{e}_{-\mathfrak{J}} \qquad (1^{\circ})
$$

که در آن

$$
\mathbf{e}_1 = -\frac{1}{\sqrt{r}} (\mathbf{e}_x + i\mathbf{e}_y); \mathbf{e}_\bullet = \mathbf{e}_z; \mathbf{e}_{-1} = \frac{1}{\sqrt{r}} (\mathbf{e}_x - i\mathbf{e}_y)
$$
 (11)
## گشتاورهای چندقطبی الکتریکی ۲۱۳

اکه ی ${\bf e}_x$ . و ی ${\bf e}_x$  سه بردار یکهٔ محورهای  $Ox$ . و  $Ox$  اند). در این ${\bf e}_x$ رست مؤلفههای این  ${\bf e}_x$ بردار ه بر روی محورهای  $Oxyz$  عبارت $i$ ند از

$$
\mathcal{Q}_{\gamma}^{x} = \frac{1}{\sqrt{\gamma}} [\mathcal{Q}_{\gamma}^{-1} - \mathcal{Q}_{\gamma}^{1}] = \sum_{n} q_{n} x_{n}
$$
  

$$
\mathcal{Q}_{\gamma}^{y} = \frac{i}{\sqrt{\gamma}} [\mathcal{Q}_{\gamma}^{-1} + \mathcal{Q}_{\gamma}^{1}] = \sum_{n} q_{n} y_{n}
$$
  

$$
\mathcal{Q}_{\gamma}^{z} = \mathcal{Q}_{\gamma}^{e} = \sum_{n} q_{n} z_{n}
$$
(11)

از روابط بالا سه مؤلفة گشتاور دوقطبی الکتریکی کل سیستم ۶⁄ نسبت به 0 را تشخیص میدهیم

$$
\mathbf{\mathcal{D}} = \sum_{n=1}^{N} q_n \mathbf{r}_n \tag{17}
$$

بنابراین، عملگرهای  $Q_l^m$  در واقع همان مؤلفههای دوقطبی الکتریکی

$$
\mathbf{D}=\sum_n q_n \mathbf{R}_n
$$

هستند

بهعلاوه، از روابط (١٩) میتوانیم جِملات ١ = ١ بسط (١۴) را بهصورت زیر بنویسیم

$$
\sum_{m=-1}^{+\infty} c_{l,m} \mathcal{Q}_l^m = -\frac{1}{\sqrt{\Gamma}} (c_{1,1} - c_{1,-1}) \sum_n q_n x_n
$$

$$
- \frac{i}{\sqrt{\Gamma}} (c_{1,1} + c_{1,-1}) \sum_n q_n y_n + c_{1,0} \sum_n q_n z_n \quad (15)
$$

اینک نشان می،دهیم که ترکیبهای ضرایب  $c_{l,m}$  در رابطهٔ بالا چیزی غیر از مؤلفههای گرادیان پتانسیل در ۰ = r نیستند. اگر از بسط (۸) پتانسیل  $U({\bf r})$ گرادیان بگیریم، جملهٔ ۰ = I (که یک $U({\bf r})$ مقدار ثابت است) حذف می شود، جملهٔ ۱ = 1 را می توان بهصورتی مشابه (۲۴) نوشت، لذا داریم

$$
[\boldsymbol{\nabla} U(\mathbf{r})]_{\mathbf{r}=\bullet}=-\frac{1}{\sqrt{\mathbf{r}}}(c_{\mathbf{v},\mathbf{v}}-c_{\mathbf{v},-\mathbf{v}})\mathbf{e}_{\mathbf{x}}-\frac{i}{\sqrt{\mathbf{r}}}(c_{\mathbf{v},\mathbf{v}},c_{\mathbf{v},-\mathbf{v}})\mathbf{e}_{\mathbf{y}}+c_{\mathbf{v},\bullet}\mathbf{e}_{\mathbf{z}} \quad (16)
$$

اما برای ۱  $l > 0$  جملات بسط (۸) عبارت از چندجملهایهایی از  $x$ ،  $y$ ، و  $z$  هستند که درجهٔ آنها ار ۱ بزرگتر است (بخشهای ۳ و ۴ در زیر) و در نتیجه در گرادیان، هنگامی که ۰ = r است، هیچ سهمی ندارند. بنابراین، با استفاده از (۲۳) و (۲۵). جملهٔ ۱ = I از بسط (۱۴) را میهتوان ر بەصورت زىر نوتتىت

$$
\left(\sum_{n=1}^{N} q_n \mathbf{r}_n\right) \cdot (\boldsymbol{\nabla} U)_{\mathbf{r}=\mathbf{0}} = -\boldsymbol{\mathscr{B}} \cdot \boldsymbol{\mathscr{E}}(\mathbf{r}=\mathbf{0}) \tag{18}
$$

که در آن

$$
\mathbf{E}(\mathbf{r}) = -\nabla U(\mathbf{r})\tag{1.1}
$$

میدان الکتریکی در نقطة r است. بنابراین، (۲۶) همان عبارت کاملاً شناختهشدهٔ انروی حفتشدگی میان یک دوقطبی الکتریکی و میدان کا است.

بادداشتها:

۱. در فیزیک، آغلب با سیستمهایی روبهرو میشویم که بارکل آنها صفر است (بهعنوان مثال، اتمها). در این صورت چین برابر با صفر است، و آولین عملگر چندقطبی ای که در بسط (۱۴) وارد میشود گشتاور دوقطبی الکتریکی است. این بسط، اغلب میتواند به جملات ۱ $l=1$  محدود باشد [بنابراین تنها رابطَة (٢۶) وجود دارد]، ریرا جملاتی که برای آنها ۲  $l\ge l$  است. عموماً خیلی كوچكترند (بەعنوان مثال، وقتى تغييرات ميدان الكتريگى در فواصلى حدود فاصلهٔ ذرات از مبدأ ناچیز پاشد، یک چنین حالتی خواهیم داشت؛ بهعلاوه، جِمَلات ۲ ≤ / در یک مورد خاص دقیقاً صفرند: حالتی که در آن سدان الکتریکی یکنواخت باشد [بخشهای ۳ و ۴ در زیر]).

۲. برای سیستم مح متشکل از دو دهٔ با بارهای غیرناهمنام q + وq – (یِک دوقطبی الکتریکی). گشتاور دوقطبی ہ بولیر است با

$$
\mathbf{\mathscr{D}}=q(\mathbf{r}_{1}-\mathbf{r}_{1})\tag{16}
$$

بنابراین. مقدار آن که به مکان "ذرهٔ نسبی" (قصل V $_{\rm H}$  بخش ۷-۲) وابسته به سیستم  $\mathscr Q$  مربوط ميشود، به انتخاب ميداً O بستگي ندارد. در واقع، اين يک ويژگي عموميتر است: بهآساني مي توان نشان داد که گشتاور دوقطبی الکتریکی هر سیستم خنثای الکتریکی  $\mathscr{S}_u$  مستقل از انتخاب مبدآ است.  $\sigma$ 

گشتاورهای چندقطبی الکتریکی ۲۱۵

. عملگرهای  $Q^m_i$ ؛گشتاور چهارقطبی الکتریکی با استفاده از رابطهٔ صریح "Yr [مکمل ۱ از فصل ۶. روابط (۱۳۳)] بهسادگی می توان نشان داد

$$
\begin{cases}\n\mathcal{Q}_{\tau}^{\pm \gamma} = \frac{\sqrt{\mathcal{F}}}{\mathcal{F}} \sum_{n} q_{n} (x_{n} \pm iy_{n})^{\gamma} \\
\mathcal{Q}_{\tau}^{\pm 1} = \mp \frac{\sqrt{\mathcal{F}}}{\mathcal{F}} \sum_{n} q_{n} z_{n} (x_{n} \pm iy_{n}) \\
\mathcal{Q}_{\tau}^{\circ} = \frac{1}{\mathcal{F}} \sum_{n} q_{n} (\mathbf{r} z_{n}^{\gamma} - r_{n}^{\gamma})\n\end{cases} (14)
$$

بەلىن طريق. ينج مۇلفة گشتاور چھارقطبى الكتريكى سىيستىم صح را بەدست مى أوريىز. با أنكه بار کل سیستم حم یک اسکالر، وگشتاور دوقطبی آن یک بردار، هه است. می توان نشان داد که گشتاور چهارقطبی آن یک تانسور درجهٔ دو است. بهعلاوه، با استدلالی مشابه با بخش ۲ می $\vec{v}$ ان جملات ۲ = I از بسط (۱۴) را بهصورت ریر نوشت

$$
\sum_{m=-\tau}^{+\tau} c_{\zeta,m} \mathscr{Q}_{\zeta}^m = \sum_{i,j} \left[ \frac{\partial^{\tau} U}{\partial x^i \partial x^j} \right]_{\zeta=\tau} \sum_{n=1}^N q_n x_n^i x_n^j \tag{7.}
$$

لاء ته:  $x^j$  برابرند با  $x$ .  $y$  یا  $z$ ). این جملات. جفتشدگی بین گشتاور چهارقطبی الکتریکی) سیستم حر وگرادیان میدان (f)ی در نقطهٔ ۰ = r را توصیف میکنند.

۴. تعمیم: گشتاور 1 قطبی الکتریکی مي توانيم استدلالهاي قبلي را تعميم بدهيم واز عبارت كلي هماهنگهاي كروي نشان بدهيم (مكمل ١ از فصل ۶، روابط (۲۶) یا (۳۰)] که:

سکمیتهای  $\mathscr{Q}_l^n$  چندجملهایهایی از درجهٔ l هستند (که نسبت به  $x$ . y ،  $x$  همگزاند).  $\mathbf{u} = \mathbf{v}$  سسهم جملههای  $l$  در بسط (۱۴)، مشتقات مرتبهٔ  $t$  پتانسیل ( $U(\mathbf{r})$ ، محاسبهشده در را در بر مے گیرند.

از این رو ملاحظه مرکنیم که رابطهٔ (۱۴) برای پتانسیل، یک بسط رشتهٔ تیلور در مجاورت مبدأ است. وقتـي تغيير پتانسـيل (D'(r در ناحية مجاور صح پيچيدهٽر شود. جملات مرتبة بالاترى را بايد در بسط نگه داشت. بهعنوان مثال. اگر ( $U({\bf r})$  ثابت باشد. دیدیم که جملهٔ • = I تنها جملهای است که وارد میشود. اگر میدان  $\bm{\mathscr{E}}(\mathbf{r})$  پکنواخت باشد. جملات ۱ $l=1$  را نیز باید به بسط افزود. اگرگراديان ميدان که يکنواخت باشد، بايد داشته باشيم ۲ کے له و الـي آخر.

٢١۶ مكياره

ج) پاریتهٔ عملگرهای چندقطبی

 $\mathcal{S}^n$  بالإخره، بارینهٔ  $Q^m_l$  را بررسی میکنیم. می $\mathfrak{c}$ نیم که پاریتهٔ  $Y^m_l$  برابر است با  $(+)$  (فصل  $\mathfrak{c}$ رابطة (٢٨)]. بنابراين (مكمل ٢، بخش ٢\_٢)، عملكر جندقطبي الكتريكي  $Q_l^m$  داراي پاريتة معینی برابر با ا $(-)$  و مستقل از  $m$  است. این ویژگی در آنچه بهدنبال می آید، مورد استفاده قرار خواهد گرفت.

د) روش دیگری برای معرفی عملگرهای چندقطبی همان سیستم متشکل از N ذرهٔ باردار بخش االف را در نظر میگیریم. اما بهجای بررسی انرژی  $W(\rho)$  برهمکنش این سیستم با یک پتانسیل خارجی معین  $U({\bf r})$  سعی خواهیم کرد پتانسیل حاصل از این بارها در یک نقطهٔ دور p را محاسبه کنیم (شکل ۱). برای سهولت. از مکانیگ کلاسیک برای بررسی این مسئله استفاده خواهیم کرد. در این صورت پتانسیل (W(p برابر است با

$$
W(\rho) = \frac{1}{\mathfrak{f}\pi\varepsilon_o} \sum_{n=1}^N \frac{q_n}{|\rho - \mathbf{r}_n|} \tag{71}
$$

حال، اگر  $\left|\mathbf{r}_{n}\right|\gg\left|\mathbf{r}_{n}\right|$  باشد می $\ddot{\mathbf{v}}$ ان نشان داد که

$$
\frac{1}{|\boldsymbol{\rho} - \mathbf{r}_n|} = \frac{1}{\rho} \sum_{l=0}^{\infty} \left(\frac{r_n}{\rho}\right)^l P_l(\cos \alpha_n) \tag{77}
$$

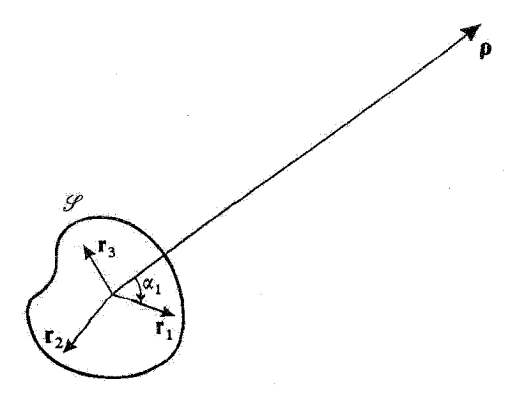

شکلی۱ پتانسیل ( $W(\bm{\rho})$ که توسط یک سیستم  $\mathscr R$  متشکل از  $N$  ذرهٔ باردار (به مکانهای ۳٫ پت، و …) در یک نقطه دور بەوجود مىآيد، مىۋاند برحسب گشتاورهاى چندقطبى صح بيان شود. گشتاورهای چندقطبی الکتریکی ۲۱۷

که  $\alpha_n$  نشان،دهندهٔ زاویهٔ  $(\boldsymbol{\rho},\mathbf{r}_n)$ ، و $P_l$  چندجملهای مرتبهٔ  $l$  لژاندر است. با استفاده از قضیهٔ جِمِع هماهنگهای کروی (مکمل ۱ از فصل ۶، بخش ۲ـهــ۴)، می توان نوشت

$$
P_l(\cos \alpha_n) = \frac{\mathfrak{r}_\pi}{\mathfrak{N}_l + 1} \sum_{m=-l}^{+l} (-1)^m Y_l^{-m}(\theta_n, \varphi_n) Y_l^m(\Theta, \Phi)
$$
 (TT)

(که ⊖ و @ زوایای قطبی p هستند). با قرار دادن (۳۲) و (۳۳) در (۳۱). بالاخره نتیجه میشود

$$
W(\rho) = \frac{1}{\tau_{\pi \varepsilon_{\infty}}} \sum_{l=0}^{\infty} \sum_{m=-l}^{l} \sqrt{\frac{\tau_{\pi}}{\tau_{l+1}}} (-1)^{m} \mathcal{Q}_{l}^{-m} \frac{1}{\rho^{l+1}} Y_{l}^{m}(\Theta, \Phi) \quad (\text{TT})
$$

كە  $\mathscr{Q}_l^m(\mathbf{r}_1,\mathbf{r}_1,\dots,\mathbf{r}_N)$  توسط رابطة (١٥) تعریف می

برابطهٔ (۳۴) نشان میردهد که مشخص شدن چیم، بهطورکامل پتانسیل حاصل از سیستم ذرات را در نواحی فضای خارجی سیستم صح تعریف میکند. بنابراین، ملاحظه میکنیم که پتانسیل بوابر است با مجموع تعدادی نامتناهی جمله:  $W(\rho)$ 

۱. جَمَلَة ° = l سهم باركل سيستم را مىدهد. اين جِمَلَه، همسانگرد است (به Θ و Φ بستگی ندارد) و میتوان آن را بهصورت زیر نوشت

$$
W_{\bullet}(\rho) = \frac{1}{\mathfrak{f}_{\pi \varepsilon_n}} \frac{1}{\rho} \sum_{n} q_n \tag{70}
$$

این همان یتانسیل ۱/۵ است که اگر تمام بارها در O قرار می داشتند. توسط آنها ایجاد می شد. اگر سیستم کلاً خنثی باشد. این مقدار صفر است.

۲. جملهٔ ۱ = I سهم گشتاور دوقطبی الکتریکی � سیستم را می دهد. با انجام تبدیلهایی مشابه با آنچه در بخش ۲ب انجام شد. میتوان تشان دادکه این سهم را میتوان بهصورت زیر نوشت

$$
W_{\mathfrak{t}}(\rho) = \frac{1}{\mathfrak{r}\pi\varepsilon_{\mathfrak{s}}} \frac{\mathbf{\mathscr{D}} \cdot \rho}{\rho^{\mathfrak{r}}} \tag{79}
$$

این پتانسیل با افزایش p بهصورت ۱/۵<sup>۲ ک</sup>اهش می،یابد. ۴. بەھمین طریق، جملات ۲٫۳٫۰۰۰ = *i*، سهمهای گشتاورهای چندقطبی متوالی سیستم مورد مطالعه در یتانسیل  $W(\boldsymbol{\rho})$  را بیان مرکنند. با افزایش p هر یک از این سهمها بهصورت

اددآشت:

ا ۱/۵<sup>٬+۱</sup> کاهش می یابد. و وابستگی زاویهای آن توسط یک هماهنگ کروی مرتبهٔ I بیان میشود. بهعلاوه از (۳۴) و (۱۵) ملاحظه میشود که پتانسیل مربوط به گشتاور چندقطبی  $\mathscr{D}_l$  حداگثر از مرتبِهِ بزِرگی  $W_\circ(\rho)\times (d/\rho)$  است.که در آن d ماکزیموم فاصلهٔ ذرات مختلف سیستم  $\mathscr{L}$  از مبدأ آست. بنابراین، اگر پتانسیل در نقطهای مانند  $\rho$  مورد نظر باشد، بهطوری که  $d \gg \rho \gg 0$  (پتانسیل در یک نقطهٔ دور)، جملات  $W_l(\boldsymbol{\rho})$  با افزایش  $l$  به سرعت کاهش می یابند، و بهاین ترتیب اگر فقط پاییشترین مقادیر I را در (۳۴) نگهداریم. خطای زیادی مرتکب نمیشویم.

اگر می خواستیم میدان مغناطیسی حاصل از یک سیستم از بارهای متحرک را حساب کنیم. میتوانستیم گشتاورهای چندقطبی مغناطیسی سیستم را به روش مشابهی تعریف کنیم: گشتاور دوقطبی مغناطیسی'. گشتاور چهارقطبی مغناطیسی و غیره. پاریتههای گشتاورهای مغناطیسی؛ مخالف با پاریتههای گشتاورهای الکتریکی نظیر هستند: گشتاور دوقطبی مغناطیسی زوج است، گشتاور چهارقطبی مغناطیسی فرد است و الی آخر. این ویژگی از این واقعیت ناشی میشود که میدان الکتریکی یک بردار قطبی است و حال آنکه میدان مغناطیسی، یک بردار محوری است.

۲. عناصر ماتریسی عملگرهای چندقطبی الکتریکی مجدداً، برای سادگی، سیستمی متشکل از یک تکذرهٔ بدون اسپین را در نظر میگیریم. اما، تعمیم آن به سیستمهای  $N$ ذرهای هیچ مشکل نظری ایجاد نمیکند.

فضای حالت  $\mathscr{E}_{\mathbf{r}}$  ذره توسط یک پایهٔ راست $\alpha$ نجار  $\{\chi_{n,l,m}\}\}$ . از ویژهبردارهای مشترک ل [ویژهمقدار ۱ $\hbar$ ۲(۱ $(l+1)$ ) و  $L_z$  (ویژهمقدار  $m\hbar$ )، پدید می $J$ ید. عناصر ماتریسی یک عملگر $\mathbf{L}^{\chi}$ چندقطبی  $Q_l^m$  را در چنین پایهای تعیین خواهیم کرد.

الف) عبارت کلی برای عناصر ماتریسی 1. بسط عناصر ماتریسی از نتايج كلى فصل ٧ مىدانيم كه تابع.وجهاى وابسته به حالتهاى  $|\chi_{n,l,m}\rangle$  الزاماً به شكل زيرند

$$
\chi_{n,l,m}(\mathbf{r}) = R_{n,l}(r) Y_l^m(\theta,\varphi) \tag{TV}
$$

اً. گَشتَاوِر چندقطبی مغناطیسی از مرتبهٔ • = l (نک قطبی مغناطیسی) وجود ندارد. این نتیجه به این حقیقت مربوط است که میدان مغناطیسی، که بر طبق معادلات ماکسول واگرایی آن صفر است، دارای یک شار پایسته است.

$$
= q \sqrt{\frac{\mathfrak{f} \pi}{\mathfrak{r} l + 1}} \int_{0}^{\infty} r^{\mathfrak{r}} dr R_{n_{1},l_{1}}^{*}(r) R_{n_{1},l_{1}}(r) r^{l} \int_{0}^{\pi} \sin \theta \ d\theta
$$

$$
\times \int_{0}^{\mathfrak{r} \pi} d\varphi Y_{l_{1}}^{m_{1}*}(\theta,\varphi) Y_{l}^{m}(\theta,\varphi) Y_{l_{1}}^{m_{1}}(\theta,\varphi) \tag{4.6}
$$

$$
(-1)^{m_1} \int_{0}^{\pi} \sin \theta \, d\theta \int_{0}^{\tau_{\pi}} d\varphi Y_{l_1}^{-m_1}(\theta, \varphi) Y_{l_1}^{m_1}(\theta, \varphi) Y_{l_1}^{m_1}(\theta, \varphi) =
$$

$$
= \sqrt{\frac{(\tau_{l_1} + \tau)(\tau_{l_1} + \tau)}{\tau_{\pi}(\tau_{l_1} + \tau)}} \langle l_{\tau}, l_{\tau}^*, \cdot, \cdot | l_{\tau}, \cdot \rangle \langle l_{\tau}, l; m_{\tau}, m | l_{\tau}, m_{\tau} \rangle. \tag{T4}
$$

$$
\langle \chi_{n_1,l_1,m_1}|Q_l^m|\chi_{n_1,l_1,m_1}\rangle =
$$
  
= 
$$
\frac{1}{\sqrt{fl_1 + 1}}\langle \chi_{n_1,l_1} \parallel Q_l \parallel \chi_{n_2,l_1}\rangle \langle l_1,l; m_1,m_l|l_1,m_1\rangle \quad (\mathbf{f} \circ)
$$

که "عنصر ماتریسی سادهشده"  $\chi_{n_1,l_1} \parallel Q_l \parallel \chi_{n_1,l_1}$ ، متعلق به عملگر چندقطبی الکتریکی مرتبة !ام، بەصورت زیر تعریف می شود 

$$
\langle \chi_{n_1,l_1} \parallel Q_l \parallel \chi_{n_r,l_r} \rangle = q \sqrt{\gamma l_r + \gamma \langle l_r, l; \cdot, \cdot \rangle} \times \int_{\circ}^{\infty} dr \, r^{l+1} R_{n_1,l_1}^*(r) R_{n_r,l_r}(r) \quad (f \, \gamma)
$$

## ۲۲۰ مگیل ۵

رابطهٔ (۴۰). در مورد خاص عملگرهای جندقطبی الکتریکی، یک قضیهٔ عمومی را بیان میکند که کاربرد آن را در مورد عملگرهای برداری قبلاً تشریح کردیم (مکمل ۴ از فصل ۱۰): قضیهٔ ویگنر اکارت.

#### ىادداشت:

در اینجا مطالعة خود را به سیستم حمّ، متشکل از یک ذرة بدون اسپین، محدود کردهایم یا وجود این، اگر یک سیستم متشکل از N ذرۂ اسپیندار را در نظر بگیریم، میتوانیم نتایجی راکه بەدىست آوردىيى تعميم بدھيىم. براى اين كار، بايد تكانۂ زاويەاي Jى كل سىستىم (مجموع تكانەھاي  $|\chi_{n,j,m}\rangle$  زاویهای مداری و اسپینی  $N$  ذره) را معرفی کنیم، و ویژهبردارهای مشترک $J$  و  $J_z$  را به نشان بدهیم. بهاین ترتیب، می توانیم رابطهای مشابه با (۴۰) بهدست پیاوریم، که در آن ،ا و ؛ا با  $j$ تر و  $j$ تر جایگزین شدهآند (مکمل X از فصل ۱۰ تمرین A). با این همه، بسته به سیستم  $m_1$  فیزیکی مورد نظر، اعداد کوانتومی  $\eta_1$   $j_1$   $j_2$  ،  $m_3$  و  $m_4$  میتوانند اعداد صحیح یا اعداد نیمهصحیح باشند.

۲. عنصر ماتریسی سادهشده عنصر ماتریسی سادهشدهٔ  $\chi_{n_1,l_1}\parallel Q_l\parallel\chi_{n_r,l_1}$  مستقل از  $m_1$  ، و  $m_2$  است. این عنصر ماتریسی قسمت شعاعی  $R_{n,l}(r)$  تابعموجهای  $\chi_{n,l,m}(r,\theta,\varphi)$  را در بر میگیرد. بنابراین، مقدار آن بستگی به پایهٔ انتخابی  $\{ \chi_{n, l, m} \}$  دارد، و فاقد ویژگیهای عام چندانی است. با این همه.  $\langle l_{\rm r}, l ;$  میتوان توجه کرد که اگر  $l_{\rm t}+l_{\rm t}+l_{\rm t}+l_{\rm t}$  عدد فردی باشد. ضریب کلبش گوردن  $\langle l , l ; \circ , l \rangle$ موجود در (۱۴) صفر است (مکمل ۲ از فصل ۱۰، بخش ۳ج)؛ این حاکی از آن است که عنصر ماتریسی سادهشده. دارای همان ویژگی عنصر ماتریسی سادهنشده است.

ىادداشت: این ویژگی به پاریتهٔ  $( - )$  عملگرهای چندقطبی المکتریکی  $Q_l^m$  بستگی دارد. برای عملگرهای  $l_1+l_1+l$ چندقطبی مغناطیسی، قبلاً اشاره کردیم که پاریتهٔ آنها  $\ell^{+1}$ ( – ) است؛ از این رو وقتی  $l_1+l_2$ صفر باشد، عناصر ماتریسی آنها صفر خواهند بود.

۳. قسمت زاویهای عنصر ماتریسی در (۴۰)، ضریب کلبش گوردن  $\langle l_1,l;m_1,m|l_1,m_1\rangle$  منحصراً از انتگرال زاویهای موجود در عنصر ماتریسی "Q، ناشی میشود. این ضریب، فقط به اعداد کوانتومی تکانههای زاویهای حالتهای مورد نظر بستگی دارد و شامل وابستگی شعاعی  $R_{n,l}(r)$  تابع موجها نیست. به همین علت است که هر وقت پایهای از ویژهبردارهای مشترک  $\mathbf{L}^*$  و پر $L$  (پا  $\mathbf{J}$  و پ $J$  برای سیستمی متشکل

گشتاورهای چندقطبی الکتریکی ۲۲۱

از N ذره که ممکن است اسپین نیز داشته باشند، یادداشت بخش ۱ بالا) انتخاب میکنیم، این ضریب، در عناصر ماتریسی عملگرهای چندقطبی ظاهر می شود. حال، می دانیم که در مکانیک کوانتومي چنين پايههايي غالباً مورد استفاده قرار ميگيرند، و بخصوص ميدانيم که، حالتهاي ماناي یک ذره در یک پتانسیل مرکزی (W(r را می توانیم پهاین شکل انتخاب کنیم. بنابراین، توابع شعاعی وابسته به حالتهای مانا، به پتانسیل انتخابی  $W(r)$  بستگی دارند؛ از این رو، این مطلب  $R_{n,l}(r)$ در مورد عنصر ماتریسی سادهشدهٔ  $\parallel \chi_{n_1l_1}\parallel Q_l\parallel \chi_{n_1l_2}$  نیز صحیح است. از طرف دیگر، درمورد وابستگی زاویهای تابع موجها چنین نیست، و برای تمام (W(r ها یک ضریب کلبش گوردن ظاهر میشود؛ به این جهت است که این ضریب یک نقش اساسی (جهانی) دارد.

ب) قواعد گزینش  $\langle l_{\rm r},l;m_{\rm r},m|l_{\rm t},m_{\rm t}\rangle$  طبق ویژگیهای ضریب کلبش گوردن (مکمل ۴ ار فصل ۱۰، بخش ۱)،  $\langle l_{\rm r},l;m_{\rm r},m|l_{\rm t},m_{\rm t}\rangle$ تنها وقتبي مخالف صفر است كه دو شرط زير برقرار باشند

$$
m_1 = m_1 + m \tag{f1}
$$

$$
|l_1 - l_1| \le l \le l_1 + l_1 \tag{FT}
$$

بنابراین، رابطهٔ (۴۰) حاکی از این است که اگر حداقل یکی از این شرایط برقرار نباشد، عنصر ماتريسي  $|Q_{l}^{m}|\chi_{n_{1},l_{2},m_{1}}\rangle$  الزاماً صفر خواهد بود. در نتيجه، قواعد گزينشي بهدست می[وریم که این امکان را میدهند که پدون انجام محاسبات، جستجوی ماتریس معرف عملگر چندقطبی  $Q_l^m$  را بهطور قابل ملاحظهای ساده کنیم. بەغلاوە، در بخش ۲ــالفـــ۲ دیدیم کە عنصر ماتریسی سادەشدۀ یک عملگر چندقطبی، از قاعدهٔ گزینش دیگری تبعیت میکند: ــبراي عملگر جندقطبي الكتريكي

$$
l_1 + l_1 + l = \sum_{l_1, l_2, l_3, l_4} l_2 + l_3 + l_4 + l_5
$$

 $l_x + l_y + l = 2$ یک عدد فرد  $(LFF)$ 

ج) بی آمدهای فیزیکی ۱. مقدار متوسط یک عملگر چندقطبی در یک حالت با تکانهٔ زاویهای خوش،تعریف فرض کنید که حالت  $\ket{\psi}$ ی ذره، یکی از حالتهای پایهٔ  $|\chi_{n_i,l_i,m_i}\rangle$  باشد. در این صورت، مقدار  $\langle \langle Q_l^m \rangle \rangle$ متوسط عملگر (

$$
\langle Q_l^m \rangle = \langle \chi_{n_l, l_l, m_l} | Q_l^m | \chi_{n_l, l_l, m_l} \rangle \tag{6}
$$

شرایط (۴۲) و (۴۳) را در اینجا بهصورت زیر می نویسیم

$$
m = \text{``(f5)}
$$

$$
0 \leq l \leq \mathbf{V}l, \tag{fV}
$$

بباراین قواعد مهم زیر را بودست میآوریم:  
1– اگر ۴ ÷ ساہشدهنادیر متوسط تمام عملگرهای 
$$
Q_l^m
$$
 در یک حالت  $m \neq \infty$  باشه.۱,سیا $m$ 

$$
\langle Q_l^m \rangle = \mathbf{0} \qquad \qquad \text{if } m \neq \mathbf{0} \tag{fA}
$$

\_مقادیر متوسط تمام عملگرهای مرتبهٔ l، در صورتیکه l بزرگتر از ۲l<sub>۱</sub> باشند. صفرند

$$
\langle Q_l^m \rangle = \cdot I_l \rangle \quad \text{(f4)}
$$

حال، اگر فرض کنیم که حالت  $|\psi\rangle$  بهجای اینکه یک حالت  $|\chi_{n_1,l_1,m_2}\rangle$  باشد، برهم نهشی از این چنین حالتهایی باشد، که تمام آنها مربوط به یک مقدار ۱٫ هستند، بهسادگی می توان نشان داد که قاعدهٔ (۴۹) برقرار میماند [ولی قاعدهٔ (۴۸) نه، زیرا، در اینصورت، معمولاً، عناصر ماتریسی|ی که برای آنها  $m_\lambda\neq m_\lambda$  است در مقدار متوسط  $\langle Q_l^m\rangle$  مشارکت میکنند]. از این $_0$ رو، رابطهٔ (۴۹) یک رابطهٔ بسیار کلی است و هر وقت سیستم در یک ویژهحالت L ۲ باشد، می توانیم آن را بهکار ببریم. بهعلاوه، از روابط (۴۴) نتیجه میشود که مقدار متوسط یک عملگر چندقطبی مرتبهٔ I تنها زمانی مخالف صفر است که: ے برای یک عملگر چندقطبی الکتریکی

$$
l = \frac{1}{2} \Delta^2
$$
 یک عدد زوج $\alpha$ 

۔برای یک عملگر چندقطبی مغناطیسی

$$
l = \Delta \omega \Delta \omega
$$

از نتایج اخیر سی توان برخی نتایج سادهٔ فیزیکی را پهسهولت و بدون آنجام محاسبات بهدست آورد. بهعنوان مثال، در یک حالت » = { {نظیر حالت پایه اتم هیدروژن)، گشتاورهای دوقطبی (الکتریکی یا مغناطیسی). گشتاورهای چهارقطبی (الکتریکی یا مغناطیسی). و غیره. همواره صفرند. برای یک حالت ۱ = d، تنها عملگرهای چندقطبی از مرتبههای ۰، ۱، و ۲ میتوانند غیرصفر باشند؛ قواعد پارینهٔ (۵۰) نشان میدهدکه اینها بارکل و چهارقطبی الکتریکی و همینطور دوقطبي مغناطيسي سيستم هستند.

يادداشت:

پیش بینیهای به دست آمده را می توانیم به سیستمهای پیچیدهتری (مثل، اتمهای چندالکترونی) تعمیم بدهیم. اگر تکانهٔ زاویهای یک چنین سیستمی i یاشد (عدد صحیح یا نیمهصحیح) میتوان نشان داد که کافی است در(۴۹) بهجای با، از قرار بدهیم.

بهعنوان مثال، قواعد (۴۹) و (۵۰) را برای بررسی خواص الکترومغناطیسی یک هستهٔ اتمی بهکار خواهیم برد. می دانیم که چنین هستهای عبارت از یک سیستم مقید متشکل از پروتونها و نوترونهاست، که از طویق نیروهای هستهای برهمکنش دارند. اگر، در حالت پایه ۱ ویژهمقدار مربع تکانهٔ زاویهای  $\hbar^{\chi}$  باشد، عدد کوانتومی  $I$  را اسپین هستهای می $i$ امیم.

ـــ اگر • = 1 باشد، برهمكنشهاي الكترومغناطيسي هسته توسط باركل آن مشخص مي شوند، و سایرگشتاورهای چندقطبی صفرند. بهعنوان مثال، برای هستههای He" ("ذرات M")، هستههای Ne" و غیره این چنین است.

ــــ اگر ۱/۲ = I باشد. هسته دارای یک بار الکتریکی و یک گشتاور دوقطبی مغناطیسی است [قاعدة باريتة (٥٠) وجود گشتاور دوقطبي الكتريكي را نفي ميكند]. براي هستة He" و هستهٔ H (یعنی پروتون) و همچنین تمام ذرات با اسپین ۱/۲ (الکترونها، میوتونها، نوترونها و غیره) این حالت برقوار است.

اگر  $I=1$  باشد، باید به بار وگشتاور دوقطبی مغناطیسی، گشتاور چهارقطبی الکتریکی را نیز افزود. H\* (دوتریم)، Li\* و غیره نمونههایی از این موزدند.

١. در فيزيك اتمي، عموماً هسته در حالت بايتاش فرض ميشود: الرزيهاي اتمي، اگرچه آن،در رياد هستند كه ابر الكتروني اتم را برانگيزند. ولي براي برانگيختن هسته بسيار كوچك اند.

### ۲۲۴ مکیل ۵

این بحث را می توان به هر مقدار I تعمیم داد. عملاً، تعداد بسیارکمی از هستهها دارای اسپین بزرگتر از ۳ با ۴ هستند.

۲. عناصر ماتریسی بین حالتهای با اعداد کوانتومی متفاوت  $\Gamma(\mathfrak{k})$ برای مقادیر دلیخواه ، $l_{Y}$  ،  $l_{Y}$ ، و ، $m_{Y}$ ، باید شکل کلبی قواعد گزینش یعنی، (۴۲)، (۴۳)، و  $V_\bullet(\vec{r})$  را اعمال کرد. برای مثال، ذرهای را که بار آن  $q$  است و تحت تأثیر یک بتانسیل مرکزی قوار دارد و حالتهای مانای آن  $|\chi_{n,l,m}\rangle$  هستند. در نظر بگیرید. سیس فرض کنید که یک میدان الکتریکی اضافی گه یکنواخت و موازی با Oz، بیفزاییم. در هامیلتونی جفتشدگی مربوط، تنها جملة غيرصفر، جملة دوقطيي الكتريكي است (بخش ١-ب1)

$$
V(\mathbf{R}) = -\mathbf{D} \cdot \mathbf{\mathscr{E}}
$$

$$
= -D_z \mathscr{E}
$$
(01)

همان طورکه در (۲۲) دیدیم، عملگر پ $D_z$  برابر با عملگر  $Q^{\, \mathfrak{a}}_{\lambda}$  است. در این صورت قواعد گزیش (۴۲) و (۴۳) دلالت بر این دارند که:

 $\chi_{m,l,m}$  حالتهای  $\chi_{m,l,m}$ | جفتشده با هامیلتوئی اضافی  $V({\bf R})$ الزاماً به یک مقدار  $m$  مر بوط اند ــــــ مقادير I دو حالت، لزوماً بهاندازة t ± با يكديگر اختلاف دارند [طبق (۴۴الف) نسم توانند  $V({\bf R})$  یکدیگر برابر باشند]. بدون محاسبه می توان پیش بینی کرد که بسیاری از عناصر ماتر پسی  $V({\bf R})$ صفرند. این مطلب، بهعنوان مثال، مطالعهٔ اثر استارک (مکمل ۵ از فصل ۱۲) و قواعد گزینش حاكم بر طيف گسيلي اتمها (مكمل ١ از فصل ١٣) را بهطور قابل.لاحظهاي ساده ميكند.

## مراجع براى مطالعة بيشتر

Cagnac and Pebay-Peyroula (11.2), annexe IV; Valentin (16.1), chap. VIII; Jackson (7.5), chaps. 4 and 16.

تحول دو تکانهٔ زاویهای ،J و ،Jتی جفتشده توسط یک برهمکنش  $aJ_1 \cdot J_1$ ٠١. مرور كلاسيك الف) معادلات حركت  $\mathscr{J}_{1,2}$   $\mathscr{J}_{2}$   $\hookrightarrow$ ۲. تحول مکانیک کوانتومی مقادیر متوسط (J<sub>۲</sub>) و (J<sub>۲</sub>)  $d/dt\langle \mathbf{J}_\mathbf{Y}\rangle$  ,  $d/dt\langle \mathbf{J}_\mathbf{Y}\rangle$  , d ب) نحث ۲. مورد خاص دو اسپین ۱/۲ الف) حالتهای مانای سیستم دواسپینی  $\langle \mathbf{S}_{1}\rangle(t)$  محاسبه  $\mathbf{C}_{1}$ بم) بحث قطبش انتقالهای دوقطبی مغناطیسی ۴. مطالعهٔ یک مدل ساده برای برخورد دو ذرهٔ با اسپین ۱/۲ الف) تشريح مدل ب) حالت سیستم پس از برخورد ج) بحث همبستگی ناشی از برخورد

دریک سیستم فیزیکی، اغلب باید اثر جفتشدگی بین دو تکانهٔ زاویهای جزیی , J و T را در نظر بگیریم. این دو تکانهٔ زاویهای میتوانند، مثلاً، تکانههای زاویهای دو الکترون یک اتم، یا تکانههای زاویهای مداری و اسپینی یک الکترون باشند. در حضور یک چنین جفتشدگی ،J و J دیگر ئابتهای حرکت نخواهند بود؛ تنها

$$
\mathbf{J} = \mathbf{J}_1 + \mathbf{J}_1 \tag{1}
$$

با ھاميلتونى كل سيستم جابەجا مىشود. فرض خواهیم کرد جملهای از هامیلتونی که معرف جفتشدگی بین ,J و J است. شکل

سادة زير را داشته باشد

$$
W = a\mathbf{J}_1 \cdot \mathbf{J}_1 \tag{1}
$$

که در آن a یک ثابت حقیقی است. در فیزیک اتمی خیلی از مواقع با چنین وضعیتی مواجه می شویم. در فصل ١٢ که از نظریهٔ اختلال برای مطالعهٔ اثر برهمکنشهای اسپینهای المکترون یا پروتون بر طبق اتم هیدروژن استفاده میگنیم، نمونههای متعددی از این وضعیت را خواهیم دید. وقتی جفت شدگی بهصورت (۲) باشد. نظریهٔ کلاسیک پیش بینی میکند که تکانههای زاویهای کلاسیک برگر و <sub>ا</sub>گر، حول برایندشان گر با سرعت زاویهای متناسب با ثابت a، یک حرکت تقدیمی انجام خواهند داد (بخش ۱ در ژیر). "مدل برداری" اتم، که در تاریخ توسعهٔ فیژیک اتمی نقش بسیار مهمی ایفاکرده است، مبتنی بر این نتیجه است. در این مکمل، نشأن خواهیم دادکه حگونه، یا دانستن ویژهخالتهای مشترک آ $J$  و  $J_z$ ، می $j$ وان حرکت مقادیر متوسط  $\langle J_A\rangle$  و  $\langle J_V\rangle$  را مطالعه كرد، و مجدداً، نتايج مدل برداري اتم را، لااقل بهطور چزييي، يهدست آورد (بخشهاي ٢ و ٣). علاوه بر این، این بررسی بهما امکان خواهد داد تا در موارد ساده، قطبش امواج الکترومغناطیسی گسیلشده با جذب شده در انتقالهای دوقطبی مغناطیسی را مشخص کنیم. بالاخره، (بخش ۴). موردی راکه در آن دو نکالهٔ زاویهای ,J و J مقط در حین یک برخورد با یکدیگر جفت میشوند و نه بهطور دائم. در نظر خواهیم گرفت. این مورد، نمایش سادهای از مفهوم مهم همبستگی بین دو سیستم را عرضه خواهد کرد.

> ۰۱ مرور کلاسیک الف) معادلات حركت

اگر زاویهٔ ببین دو تکانهٔ زاویهای کلاسیک ،گو و ،گو را 6 پگیریم (شکل ۱). انرژی جفت شدگی را می توان بهصورت زیر نوشت

$$
\mathscr{W} = a \mathscr{J}_1 \cdot \mathscr{J}_1 = a \mathscr{J}_1 \mathscr{J}_1 \cos \theta \tag{5}
$$

فرضِ کنید ۴٫٪ انرژی سیستم کل در غیاب جفتشدگی باشد [۴٫۰٪، بهعنوان مثال. میهتواند مجموع انرزیهای جنبشی دورانی سیستمهای (۱) و (۲) باشد]. فرض خواهیم گرد که

$$
\mathscr{W} \ll \mathscr{H}_\circ \tag{f}
$$

تحول دو تکانهٔ زاویهای ,J و ,Jتوپ ... ۲۲۷

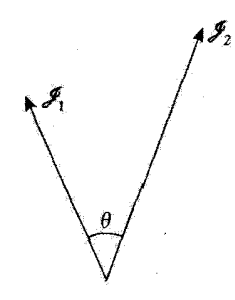

 $\mathscr{W}=a\mathscr{J}_1-\mathscr{J}_1=a\mathscr{J}_1$ شکل ۱ دو تکانهٔ زاوینمای کلاسبک آهی و جهر که توسط یک برهمکنش ۶٫  $\mathscr{J}_1=a\mathscr{J}_2$ با بكديگر جفت شدهاند.

حال.گشتاور <sub>ا</sub>گله نیروهای وارد بر سیستم (۱) را محاسبه میگنیم. u را یک بردار یکه و لا با تغییر انرژی جفت شدگی حاصل از دوران سیستم (۱) بهاندازهٔ زاویهٔ da حول u در نظر  $d\mathscr{W}$ بگیرید. میدانیم (بنابه قضیهٔ کار مجازی) که

$$
\mathscr{M}_1 \cdot \mathbf{u} = -\frac{\mathrm{d}\mathscr{W}}{\mathrm{d}\alpha} \tag{0}
$$

بهاین ترتیب. یا شروع از (۳) و (۵). و از طریق یک محاسبهٔ ساده. خواهیم داشت

$$
\mathscr{M}_1 = -a \mathscr{J}_1 \times \mathscr{J}_1 \tag{8}
$$

$$
\mathscr{M}_1 = -a \mathscr{J}_1 \times \mathscr{J}_1 \qquad (\mathfrak{g})
$$

و در نتيجه

$$
\frac{\mathrm{d}\mathscr{J}_1}{\mathrm{d}t} = -a\mathscr{J}_1 \times \mathscr{J}_2 \tag{1}
$$

$$
\frac{\mathrm{d}\mathbf{F}_1}{\mathrm{d}t} = -a\mathbf{F}_1 \times \mathbf{F}_1 \tag{1}
$$

$$
\frac{\mathrm{d}}{\mathrm{d}t}(\mathscr{J}_1 + \mathscr{J}_1) = \circ
$$
 (A)

که نشان میدهد تکانهٔ زاویهای کل ۴٫کے + ،کے در واقع یک ثابت حرکت است. بهعلاوه، بهسادگی می توان از (۱۷لف) و (۷ب) نتیجه گرفت که

$$
\mathcal{J}_{\mathbf{t}} \cdot \left(\frac{\mathrm{d}\mathcal{J}_{\mathbf{t}}}{\mathrm{d}t}\right) = \mathcal{J}_{\mathbf{t}} \cdot \left(\frac{\mathrm{d}\mathcal{J}_{\mathbf{t}}}{\mathrm{d}t}\right) = \mathbf{t} \tag{4}
$$

$$
\boldsymbol{\mathscr{J}}_1 \cdot \left( \frac{\mathrm{d}}{\mathrm{d}t} \boldsymbol{\mathscr{J}}_1 \right) + \left( \frac{\mathrm{d}}{\mathrm{d}t} \boldsymbol{\mathscr{J}}_1 \right) \cdot \boldsymbol{\mathscr{J}}_1 = \frac{\mathrm{d}}{\mathrm{d}t} (\boldsymbol{\mathscr{J}}_1 \cdot \boldsymbol{\mathscr{J}}_1) = \cdot \tag{1}
$$

بنابراین. زاویهٔ @ی بین <sub>ا</sub>ک**حر و <sub>ا</sub>کحر و** همچنین مدولهای <sub>ا</sub>ک**حر و <sub>ا</sub>کحر نسبت** به زمان نابت می.مانند. بالاخره

$$
\frac{\mathrm{d}}{\mathrm{d}t} \mathcal{J}_1 = a \mathcal{J}_1 \times \mathcal{J}_2 = a(\mathcal{J} - \mathcal{J}_1) \times \mathcal{J}_3 = a \mathcal{J} \times \mathcal{J}_3 \qquad (11)
$$

چون پ**کر + پکر = کر** ثابت است. معادلۂ اخیر نشان می،دهد که پ**کر** حول **کر** یا سرعت زاویهای **اگر**اه حرکت تقدیمی دارد (شکل ۲).

بنابراین. کمر و چی. تحت تأثیر جفتشدگی. حول برایندشان محر با یک سرعت زاویدای متناسب با [**کر** | و ثابت جفتشدگی a حرکت تقدیمی انجام می دهند.

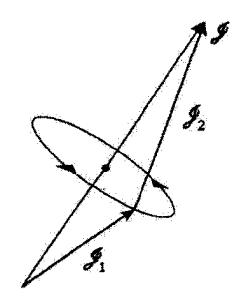

**شکل؟** تحت تأثیر جفتشدگی ۲کلی- کلیa = گله تکانههای زاویهای کالو و <del>کل</del> حول برایندشان کلی که یک ثابت حركت است، حركت تقديمي انجام مي دهند. تجول دو تکانهٔ زاویهای دل و دلتی ... ۲۲۹

$$
\frac{\mathrm{d}}{\mathrm{d}t}\langle A\rangle(t) = \frac{\mathrm{i}}{i\hbar}\langle[A, H]\rangle(t) \tag{17}
$$

در مورد حاضر، هامیلتوئی 
$$
H
$$
 برایر است یا

$$
H = H_{\circ} + W \tag{Y}
$$

که  $H$  مجموع انرژیهای سیستمهای (۱) و (۲) و  $W$  جفتِشدگی بین  $\mathbf{J}_\mathbf{t}$  و  $\mathbf{J}_\mathbf{t}$  است که با  $H$ ه (۲) داده می شود. در غیاب یک چنین جفتشدگی، دل و بال ثابتهای حرکت!ند (با  $H$ ه ) جابهجا میشوند). از اینرو، در حضور جفتشدگی، داریم

$$
\frac{\mathrm{d}}{\mathrm{d}t}\langle \mathbf{J}_1 \rangle = \frac{\lambda}{i\hbar}\langle [\mathbf{J}_1, W] \rangle = \frac{a}{i\hbar}\langle [\mathbf{J}_1, \mathbf{J}_1 \cdot \mathbf{J}_1] \rangle \tag{17}
$$

و رابطهٔ مشابهی برای a/dt(J۲). محاسبهٔ جابهجاگر موجود در فرمول (۱۴) هیچ مشکلبی پدید نسيآورد. به عنوان مثال، داريم

$$
[J_{\setminus x}, \mathbf{J}_{\setminus} \cdot \mathbf{J}_{\mathbf{Y}}] = [J_{\setminus x}, J_{\setminus y} J_{\mathbf{Y}y}] + [J_{\setminus x}, J_{\setminus z} J_{\mathbf{Y}z}]
$$
  

$$
= i\hbar J_{\setminus z} J_{\mathbf{Y}y} - i\hbar J_{\setminus y} J_{\mathbf{Y}z}
$$
  

$$
= -i\hbar (\mathbf{J}_{\setminus} \times \mathbf{J}_{\mathbf{Y}})_x
$$
 (10)

بالاخره از این رابطه، ملاحظه می شود که

$$
\frac{d}{dt}\langle \mathbf{J}_1 \rangle = -a \langle \mathbf{J}_1 \times \mathbf{J}_1 \rangle
$$
\n
$$
\frac{d}{dt}\langle \mathbf{J}_1 \rangle = -a \langle \mathbf{J}_1 \times \mathbf{J}_1 \rangle
$$
\n
$$
\langle \mathbf{J}_2 \rangle = -a \langle \mathbf{J}_2 \times \mathbf{J}_2 \rangle
$$

ب) بحث

به تشابه بسیار زیاد بین فرمولهای (۷الف) و (۷ب) از یک طرف و فرمولهای (۱۶الف) و (۱۶ب) از طرف دیگر، توجه کنید. با جمع کردن (۱۶الف) و (۱۶ ب)، بار دیگر نتیجه میگیریم که J یک ثابت حركت است، ريرا

$$
\frac{\mathrm{d}}{\mathrm{d}t}\langle \mathbf{J}_1 \rangle + \frac{\mathrm{d}}{\mathrm{d}t}\langle \mathbf{J}_1 \rangle = \frac{\mathrm{d}}{\mathrm{d}t}\langle \mathbf{J} \rangle = \bullet \tag{1V}
$$

إما، بايد بهخاطر داشته باشيم كه، عموماً

$$
\langle \mathbf{J}_1 \times \mathbf{J}_1 \rangle \neq \langle \mathbf{J}_1 \rangle \times \langle \mathbf{J}_1 \rangle \tag{1A}
$$

بْنَابِرَايِن، حركت مقادير متوسط الزاماً با حركت كلاسيك يكسان نيست. براى بررسى دقيق اين نكته، یک مورد خاص را مطالعه میکنیم: موردی که در آن J<sub>۱</sub> و J<sub>۲</sub> دو اسپین ۱/۲ هستند. که ما آنها را با S<sub>t و</sub> S<sub>t</sub> نمایش می دهیم.

$$
\mathbf{S} = \mathbf{S}_1 + \mathbf{S}_r \tag{13}
$$

اسبیشی کل باشد. با مربع کردن طرفین (۱۹) داریم

$$
\mathbf{S}^{\mathsf{Y}} = \mathbf{S}_{\mathsf{Y}}^{\mathsf{Y}} + \mathbf{S}_{\mathsf{Y}}^{\mathsf{Y}} + \mathsf{Y}\mathbf{S}_{\mathsf{X}} \cdot \mathbf{S}_{\mathsf{Y}} \tag{Y} \circ \mathsf{Y}
$$

که از آن می توان W را بهصورت زیر نوشت

$$
W = a \mathbf{S}_{\mathfrak{t}} \cdot \mathbf{S}_{\mathfrak{t}} = \frac{a}{\mathfrak{t}} [\mathbf{S}^{\mathfrak{t}} - \mathbf{S}_{\mathfrak{t}}^{\mathfrak{t}} - \mathbf{S}_{\mathfrak{t}}^{\mathfrak{t}}] = \frac{a}{\mathfrak{t}} \left[ \mathbf{S}^{\mathfrak{t}} - \frac{\mathbf{r}}{\mathfrak{t}} h^{\mathfrak{t}} \right] \tag{11}
$$

تحول دو تکانهٔ زاریهای را و ولی ... ۲۳۱

(کلیهٔ بردارهای فضای حالت، ویژهحالتهای SI و SI یا ویژهمقدار ۳/۴/۴ هستند).  $(\varepsilon_\mathsf{Y}=\pm\mathsf{1}$  درغیاب جفت شدگمی، هامیلتونی  $H$  سیستم درپایهٔ  $(\varepsilon_\mathsf{Y},\varepsilon_\mathsf{Y})$  (با ۱ $\varepsilon_\mathsf{Y}=\varepsilon_\mathsf{Y}$ )  $(S = \cdot \downarrow \cdot \cdot \cdot S \leq M \leq +S \downarrow)$  ويژه حالتهاي  $S_{1z}$  و  $S_{1z}$  و معجنين در بايهٔ  $\{ |S,M\rangle \}$  $H_\bullet$  ويژهحالتهاى 'S و چ $S_\ast$ ، قطرى است. بردارهاى مختلف  $|\varepsilon_1,\varepsilon_1\rangle$  يا  $|S,M\rangle$  ويژهبردارهاى با یک ویژهمقدار مساوی هستند که آن را میدا انرژی میگیریم.

وقتی جفتشدگی W را بهحساب بیاوریم. از فرمول (۲۱) مشاهده میکنیم که هامیلتونی کل دیگر در بایهٔ  $\{ \varepsilon_1, \varepsilon_7 \}$  قطری نیست. اما می توان نوشت  $H=H$ ه +  $W$ 

$$
(H_{\circ} + W)|S, M\rangle = \frac{a\hbar^{\mathfrak{r}}}{\mathfrak{r}} \left[ S(S + 1) - \frac{\mathfrak{r}}{\mathfrak{r}} \right] |S, M\rangle \tag{17}
$$

بنابراین، حالتهای مانای سیستم دواسپیتی به دو ترار تقسیم میشود (شکل ۳): ترار ۱ $S = S$ ، با  $E_\bullet = - \texttt{Ta}\hbar^*/\texttt{f}$  انرژی ۴ $E_\bullet = -\texttt{a}\hbar^*/\texttt{f}$  با انرژی ۴ $E_\bullet = - \texttt{ra}\hbar^*/\texttt{f}$ فاصلهٔ جدایی میان این تراز برابر با 'aħ است. اگر قرار دهیم

$$
a\hbar^{\mathfrak{r}}=\hbar\Omega\tag{17}
$$

تها بسامد غیرصفر بور سیستم دو اسپینی است. $\Omega/\Upsilon\pi$ 

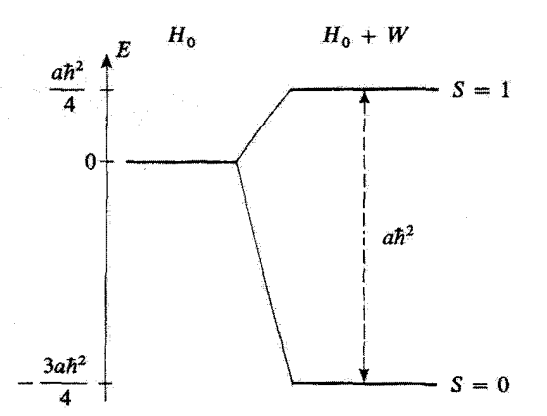

شکل۳ ترازهای انرژی یک سیستم متشکل از دو اسپین ۱/۲. در طرف چپ شکل، فرض شده است که جفت شدگی صفر باشد، و یک نراز منفرد که چهار بار واگن است بهدست می آوریم. جفت شدگی W = aS، · Sr آن را به دو نراز مجزا، که اختلاف انرژی آنها "aħ است، تجزیه میکند: ترار سهتایی (۱ = ۶ که سهبار واگن است) و یک تراز یکتابی ( • = S. ناواگن).

ی

$$
S_{1z}|\rangle, \rangle = \frac{\hbar}{\gamma}|\rangle, \rangle
$$
  
\n
$$
S_{1z}|\rangle, \cdot\rangle = \frac{\hbar}{\gamma}|\cdot, \cdot\rangle
$$
  
\n
$$
S_{1z}|\rangle, -\rangle = -\frac{\hbar}{\gamma}|\cdot, -\rangle
$$
  
\n
$$
S_{1z}|\cdot, \cdot\rangle = \frac{\hbar}{\gamma}|\cdot, \cdot\rangle
$$
  
\n(17)

$$
S_{1+}|\mathbf{1}, \mathbf{1}\rangle = \mathbf{0}
$$
  
\n
$$
S_{1+}|\mathbf{1}, \mathbf{0}\rangle = \frac{\hbar}{\sqrt{\mathbf{y}}}|\mathbf{1}, \mathbf{1}\rangle
$$
  
\n
$$
S_{1+}|\mathbf{1}, -\mathbf{1}\rangle = \frac{\hbar}{\sqrt{\mathbf{y}}}(|\mathbf{1}, \mathbf{0}\rangle + |\mathbf{0}, \mathbf{0}\rangle)
$$
  
\n
$$
S_{1+}|\mathbf{0}, \mathbf{0}\rangle = -\frac{\hbar}{\sqrt{\mathbf{y}}}|\mathbf{1}, \mathbf{1}\rangle
$$
 (70)

از این روابط، میتوان بلافاصله ماتریسهای معرف  $S_{1z}$  و  $S_{1+}$  را در پایهٔ چهار حالت  $|S,M\rangle$ . که بهصورت (۱٫ /۱). (۱٫۰). (۱٫ – ۱). و (۰٫۰) مرتب شدهاند. بهدست آورد

$$
(S_{1z}) = \frac{\hbar}{\gamma} \begin{pmatrix} 1 & \circ & \circ & \circ \\ \circ & \circ & \circ & \circ \\ \circ & \circ & -1 & \circ \\ \circ & 1 & \circ & \circ \end{pmatrix} \tag{19}
$$

تحول دو تکانهٔ زاویهای دل و دلمی … ۲۳۳

$$
(S_{1+}) = \frac{\hbar}{\sqrt{Y}} \begin{pmatrix} \cdot & \cdot & \cdot & -1 \\ \cdot & \cdot & \cdot & \cdot \\ \cdot & \cdot & \cdot & \cdot \\ \cdot & \cdot & \cdot & \cdot \\ \cdot & \cdot & \cdot & \cdot \end{pmatrix} \tag{YV}
$$

بادداشت:

بهسادگی می توان نشان داد که محدودیتهای ماتریسهای  $S_{1z}$  و +ا $S_{1+}$  به زیرفضای ۱ $S = S$  بهترتیب متناسىجاند (با ضريب تناسب يكسان) با ماتريسهاي معرف  $S_x$  و +5 در همان زيرقضا. اين نتيجه، نظر به قضیهٔ ویگنر اکارت در مورد عملگرهای برداری (مکمل ۴ از فصل ۱۰). میتوانست قابل انتظار باشد. ■ فرض كنيد

$$
|\psi(\cdot)\rangle = \alpha|\cdot,\cdot\rangle + \beta_{-\lambda}|\lambda,-\lambda\rangle + \beta_{\circ}|\lambda,\cdot\rangle + \beta_{\lambda}|\lambda,\lambda\rangle \qquad (\mathsf{TA})
$$

 $\langle e^{r i a \hbar t/\hbar} \omega \omega \rangle$ حالت سیستم در لحظهٔ  $t=0$  باشد. از این حالت، عبارت $\ket{\psi(t)}$  را (با تقریب ضریب بەدىست مى[وريم

$$
|\psi(t)\rangle = \alpha |\cdot, \cdot\rangle + [\beta_{-\lambda}|\cdot, -\cdot\rangle + \beta_{\circ}|\cdot, \cdot\rangle + \beta_{\lambda}|\cdot, \cdot\rangle]e^{-i\Omega t} \qquad (\check{\tau}\check{\tau})
$$

سپس. با استفاده از (۲۶) و (۲۷)، بهآسانی خواهیم داشت

$$
\langle S_{1z}\rangle(t) = \langle \psi(t) | S_{1z} | \psi(t) \rangle
$$
  
=  $\frac{\hbar}{\gamma} [|\beta_1|^\gamma - |\beta_{-1}|^\gamma + e^{i\Omega t} \alpha \beta_s^\ast + e^{-i\Omega t} \alpha^* \beta_s]$  (7°)

 $\langle S_{\lambda+}\rangle(t)=\langle \psi(t)|S_{\lambda+}|\psi(t)\rangle$  $= \frac{\hbar}{\sqrt{x}} [\beta_x^* \beta_z + \beta_z^* \beta_{-1} - e^{i\Omega t} \beta_x^* \alpha + e^{-i\Omega t} \alpha^* \beta_{-1}]$  $(\uparrow \uparrow)$ 

و (5)
$$
\langle S_{1x} \rangle(t)
$$
 و میتوان برجست (t) (4) یان کرد

$$
\langle S_{1x}\rangle(t) = \text{Re}\langle S_{1+}\rangle(t) \tag{77}
$$

$$
\langle S_{\mathfrak{y}_2} \rangle(t) = \mathbf{Im} \langle S_{\mathfrak{y}_+} \rangle(t) \tag{TT}
$$

با محاسبات مشابهی میتوانیم سه مؤلفهٔ (S<sub>۲</sub>) (S۲) را بهدست بیاوریم.

ج) بحث قطبش انتقالهای دوقطبی مغناطیسی مطالعهٔ حرکت (S,)(t)، کاری بیشتر از مقایسهٔ مدل برداری اتم با پیش بینیهای مکانیک کوانتوسی إنجام می دهد. این بررسی، همچنین امکان می دهد که قطبش امواج الکترومغناطیسی گسیل شدهٔ  $\mathbf{S}_{\mathcal{N}}(t)$  ناشی از حرکت  $\mathbf{S}_{\mathcal{N}}(t)$  را نیز مشخص کنیم

یسامد بور  $\pi$ ۰۲/۲ بهخاطر وجود عناصر ماتریسی غیرصفر  $S_{1x}$  یا پی $S_{1x}$  بین حالت در تحول (S\)(t) (9) (M = - \,  $\cdot$ , + \ (إ ( إ ) ,  $M$ ) ( ), M) ( ) ( ) ) (S ) ( ) ) ( ) )  $\beta$ شرض خواهیم کردگه در (۲۸) یا (۲۹). c غیرصفر و تنها یکی از سه ضریب ۱\_6،  $\beta$  یا  $\beta$ مخالف صفر باشد. از این رو، بررسی حرکت (S۱)(t) در سه مورد مربوط، امکان خواهد داد تا قطیبدگی تابش وابسته به سه انتقال دوقطبی مغناطیسی

 $| \circ, \circ \rangle \longleftrightarrow | \setminus, - \setminus \rangle \quad , \ | \circ, \circ \rangle \longleftrightarrow | \setminus, \circ \rangle, | \circ, \circ \rangle \longleftrightarrow | \setminus, \setminus \rangle$ 

ا مشخص کنیم. میتوانیم a را همواره حقیقی انتخاب کنیم؛ قرار خواهیم داد

$$
\beta_M = |\beta_M| e^{i\varphi_M} \qquad (M = -1, \cdot, 1) \qquad (\text{TT})
$$

#### يادداشت:

در واقع، آمواج المکترومغناطیسی توسط گشتاورهای مغناطیسی M۱ و M۲ها وابسته به S۱ و S۲ گسیل  $\mathbf{S}_i$  میشوند (از این رو، آنها را انتقالهای دوقطبی مغناطیسی می $\mathbf{M}_1$  ,  $\mathbf{M}_2$  و  $\mathbf{M}_3$  بهترتیب با  $\mathbf{S}_i$  و  $\mathbf{S}_i$ متتأسباند. برای دقت بیشتر، ما باید تحول (M) + Ni) را بررسی کنیم. در اینجا فرض خواهیم کرد که (M1) « (M)) باشد. چنین وضعیتی، بهعنوان مثال، در حالت پایهٔ اتم هیدروژن پیدا میشود: ساختار فوق ریز این حالت، از جفت شدگی بین اسپین الکترون و اسپین پروتون ناشی می شود (فصل ۱۲، بخش ۴ــ۴). اما گشتاور مغناطیسی اسپین الکترون بهمراتب از گشتاور مغناطیسی اسپین پروتون بزرگتر است. بهطوری که گسیل و جذب امواج الکترومغناطیسی در بسامد انتقال فوق ریز اساساً توسط حرکت اسپین الکترون صورت میگیرد. احتساب (M۲)، محاسبات را بدون اینکه هیچ تغییری در نتایج پدید آورد. ستىكلتر خواهد كرد.

> $(\beta_1 = \beta_{-1} = \circ) | \circ, \circ \rangle \longleftrightarrow | \circ, \circ \rangle$  . انتقالی  $\lambda$ اگر دِر (۳۰). (۳۲). (۳۲). و (۳۳). قرار دهیم » $\beta_{-}=\beta_{-}=\beta_{0}$ . خواهیم داشت

$$
\langle S_{\lambda x}\rangle(t)=\langle S_{\lambda y}\rangle(t)=\cdot
$$

$$
\langle S_1 \rangle (t)
$$

شگل۴ وقتی که حالت سیستم دواسپینی، برهمنهشنی باشد از فقط دو حالت مانای (۰٫۰او (۰٫۰او (S، ) و (S،) همواره مختلفالجهت خواهند بود و با بسامد 7/٢π در امتداد 0z ارتعاش خواهند کرد.

$$
\langle S_{1z}\rangle(t) = \hbar\alpha|\beta_{\circ}|\cos(\Omega t - \varphi_{\circ})
$$
 (70)

بەعلاوە. بەآسانى مى تولن دىدكە

$$
\langle S_x \rangle(t) = \langle S_y \rangle(t) = \langle S_z \rangle(t) = \cdot \tag{79}
$$

در این صورت (S1) (S1) و (S1) (S1) دائماً مختلف[الجهت خواهند بود و با بسامد  $\Omega/$ ۲) در امتداد ارتعاش خواهند کرد (شکل ۴).  $Oz$ 

در این مثال. ملاحظه میکنیم که ۱((S۱)) با زمان تغییر میکند و از این رو مساوی با (S۱) (که مقداری ثابت و برابر با ۳۸٬/۴ است) نیست. این معرف، یک اختلاف مهم با وضعیت گلاسیک، یخش ۱. است که در آن، طول محمَّ نسبت به زمانِ ثابت می.اند.

$$
(\beta_{\bullet} = \beta_{-1} = \bullet) | \circ, \circ \rangle \longleftrightarrow | \setminus, \setminus \rangle
$$
د راین مورد، داریم

١. چون این انتقالها، انتقالهای دوقطبی مغناطیسی!ند، بردار میدان مغناطیسی موج تایش شده، مورد توجه ماست. از طرف دیگر، در مورد یک انتقال دوقطبی الکتریکی (مکمل ۴ از فصل ۷، بخش ۲ الف را نگاه کنید) میدان الکتریکی تابش شده مورد توجه ما خواهد بود.

#### مكتا. ۶

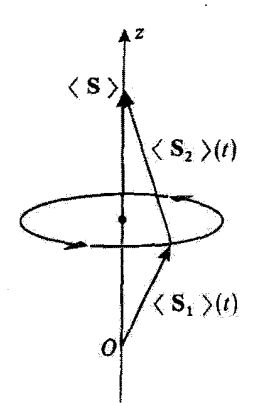

شکل۵ اگر حالت سیستم دواسپینی، برهمنهشی باشد فقط از حالتهای مانای (°,°) و (۱٫ \\، (S) و (Sr) حول بوایندشان (S). یک حرکت تقدیمی با سرعت زاوی*های Ω* و در خلاف جهت عقربههای ساعت خواهند داشت.

$$
\begin{cases}\n\langle S_{\gamma_2}\rangle(t) = \frac{\hbar}{\gamma} |\beta_1|^{r} \\
\langle S_{\gamma_2}\rangle(t) = -\frac{\hbar}{\sqrt{\gamma}} \alpha |\beta_1| \cos(\Omega t - \varphi_1) \\
\langle S_{\gamma_2}\rangle(t) = -\frac{\hbar}{\sqrt{\gamma}} \alpha |\beta_1| \sin(\Omega t - \varphi_1)\n\end{cases}
$$
 (TV)

بەعلاوە. بەسادگى مى توان ئابت كرد كە

$$
\begin{cases}\n\langle S_z\rangle(t) = \hbar |\beta_1|^{\dagger} \\
\langle S_x\rangle(t) = \langle S_y\rangle(t) = \cdot\n\end{cases}
$$
\n
$$
(Y\Lambda)
$$

 $\Omega$  از این رابطه، میتوان ملاحظه کرد (شکل ۵)که  $\langle {\bf S}_{\rm Y} \rangle (t)$  و  $\langle {\bf S}_{\rm Y} \rangle (t)$  با سرعت زاویهای حول برایندشان (S).که موازی با  $Oz$  است در خلاف جهت عقربههای ساعت حرکت تقدیمی دارند. لذا، در این حالت، امواج الکترومغناطیسی گسیلشده توسط (S)(E)، دایرهای قطبیده  $\lambda^{\alpha} \sigma_+$  راستگرد هستند ("قطبش توجه کنید که در اینجا، حرکت بهدست آمده برای مقادیر متوسط (S<sub>۱</sub>) و (S<sub>۲</sub>)، حرکت کلاسیک است.

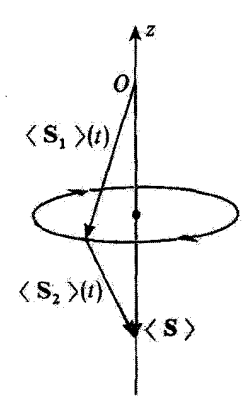

شکل۶ اگر حالت سیستم دواسپینی برهمنهشی باشد از تنها حالتهای مانای (۰٫۰٪ و (۱٫–۱٫٪)، (S۱) و (S۲) بار هم با سرعت زاویهای Ω حول برایندشان (S)، و در خلاف جهت عقربههای ساعت، حرکشی تقدیمی خواهند داشت. اما (S) در این حالت در خلاف جهت Oz است.

 $(\beta_{\circ} = \beta_{1} = \circ) | \circ, \circ \rangle \longleftrightarrow | \cdot, - \cdot \rangle$  انتقال (۲ محاسبات این قسمت، شباهت نزدیکی به محاسبات بخش قبلی دارند و به نتیجهٔ زیر منجر میشوند(شکل ۶): (d)(S,) و (s)(s)، با سرعت زاویهآی Ω، حول Øz حرکت تقدیمی آنجام سیدهند. اما اینبار در جهت حرکت عقربههای ساعت. باید توجه داشته باشید که در این مورد ا $\langle {\bf S}_1 \rangle$  منفي است، بهطوري که، هر چند جهت حرکت تقدیمی  $\langle {\bf S}_1 \rangle$  و  $\langle {\bf S}_2 \rangle = -\hbar |\beta_{-1}|^2$ با حرکت حالت قبل متفاوت است ولی نسبت به  $\langle {\bf S} \rangle$  تغییری نسیکند. در این مورد، امواج  $Oz$ الکترومغناطیسی گسیل شده توسط (S۱) دایرەای قطبیدهٔ چیگردند ("قطبش \_o").

۴. حالت کلی  $(\mathbb{Y}\mathbb{Y})$  در حالت کلمی (بهازاء هر مقدار  $\alpha$ ،  $\beta$ ،  $\beta$ ، و  $\beta$ )، از روابط  $(\mathbb{Y})$ ،  $(\mathbb{Y})$ ، و (۲۳)، و ملاحظه میکنیم که مؤلفههای (S۱)(۲) روی سه محور، دارای یک قسمت استاتیک و یک قسمت مدولهشده در بسامد  $\Omega/\Upsilon\pi$  هستند. چون این سه حرکت تصویر شده. حرکتهای سینوسی با بسامدهای مساوی هستند، حرکت نوک (E)\(S) یک بیضی در قضا بهوجود میآورد. از آنجاکه مجموع

$$
\langle \mathbf{S}_{1} \rangle(t) + \langle \mathbf{S}_{1} \rangle(t) = \langle \mathbf{S} \rangle
$$

ثابت باقی می.ماند. نوک (d)(Sr) نیز یک بیضی بهوجود خواهد آورد (شکل V).

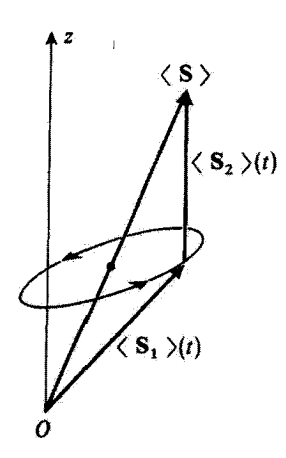

شکل۷ حرکت (۶٫)(t) و (S۲)(t) در حالت کلی، که در آن حالت، سیستم دواسپینی، برهمنهشی از چهار حالت مانای (۰٫۰|، (۱٫۱٫)، (۱٫۰|، (۱٫۰|) و (۱٫–۱۱) است. بوایند (S) باز هم ثابت است ولی الزاماً در امتداد Øz نیست. (S،) و (Sr) دیگر طولهای ثابتی نداشته و نوکهای آنها بیضبیهایی بهوجود می[ورند.

بنابراین، برای حالت کلی فقط قسمتی از نتایج مدل برداری اتم را پیدا میکنیم. مهم، اینکه،  $\langle {\bf S}_1 \rangle$ هر چه ثابت جفت $\hat{\bf u}$ شدگی  $a$  بزرگتر باشد، حرکت تقدیمی  $\langle {\bf S}_1 \rangle(t)$  و  $\langle {\bf S}_1 \rangle(t)$  حول خواهد بود. با این همه، همانطوری که بهوضوح در مورد خاص ۵ن، بالا دیدیم،  $\langle {\bf S}_1 \rangle(t)$  ثابت نیست، و نوک (S1)(S) در حالت کلی یک دایره را طی نمیکند.

> ۴. مطالعهٔ یک مدل ساده برای برخورد دو ذرهٔ با اسپین ۱/۲ الف) تشريح مدل

دو ذره با اسپینهای ۱/۲ راکه، درجات آزادی خارجی آنها را بهطورکلاسیکی و درجات آزادی اسپین آنها را بهطورکوانتومی بررسی خواهیم کرد، در نظر بگیرید. فرض خواهیم کرد که مسیرهای  $W = a{\bf S}_1\cdot {\bf S}_1$  آنها خط راست است (شکل ۸) و برهمکنش بین دو اسپین  ${\bf S}_1$  و  ${\bf S}_2$  بهصورت ${\bf S}_3$ است که در آن ثابت جفتشدگی a یک تابع شدیداً نزولی از فاصلهٔ r میان دو ذره است.

 $t$  جون  $r$  با زمان تغییر میکند،  $a$  نیز با زمان تغییر خواهد کرد. منحنی تغییرات  $a$  نسبت به در شکل (۹) نشان داده شده است. نقطهٔ ماکزیموم، مربوط به زمانی است که فاصلهٔ میان دو ذره مینیموم باشد. برای ساده کردن بحث، منحنی شکل ۹ را توسط منحنی شکل ۱۰ جایگزین خواهیم کرد.

 $\cdot t = +\infty$  مسئلهای که در اینجا مطرح است از این قرار است: قبل از برخورد. یعنی در

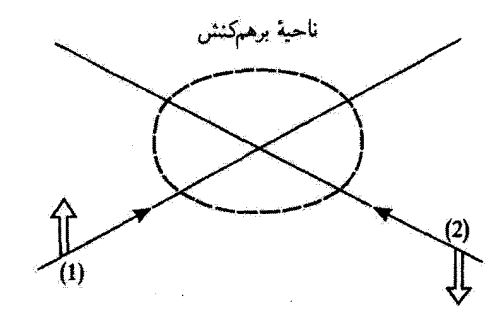

شکل۸ برخورد دو ذرهٔ (۱) و (۲) با اسپینهای ۱/۲ که منفیرهای مداری آنها را می توان بهطورکلاسیک بررسی کرد. حالت اسپین هر ذره توسط یک پیکان بزرگ نشان داده شده است.

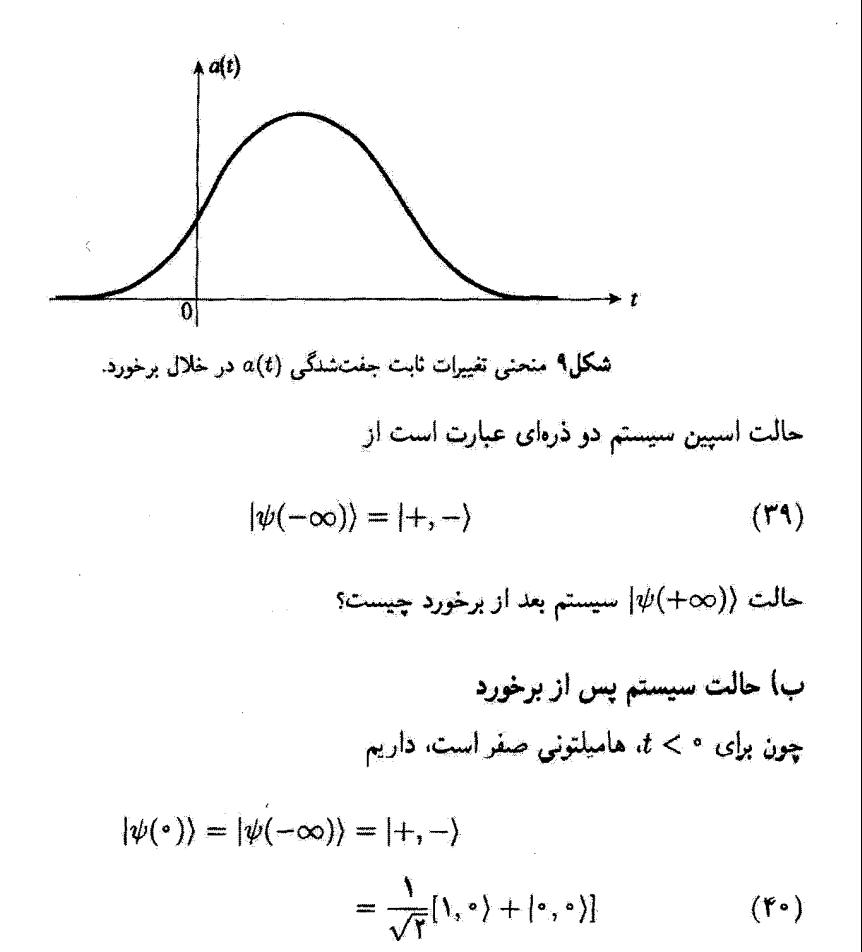

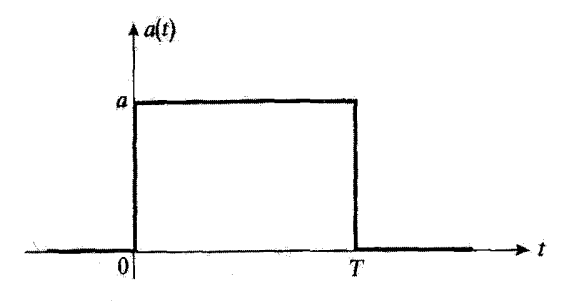

شکل۱۰ منحنی سادهشده که برای نشان دادن معوداری تقییرات ثابت جفت شدگی (a(t در حین برخورد بهکار رفته است.

 $T$  نتایج بخش گذشته در رابطه با ویژهحالتها و ویژهمقدارهای ، $\mathbf{S}_\chi\cdot\mathbf{S}_\chi$ ، بین زمانهای • و قابل اعمال است و محاسبة  $|\psi(T)\rangle$  را ممكن مى سازند

$$
|\psi(T)\rangle = \frac{1}{\sqrt{r}}\left[|\lambda, \circ\rangle e^{-iE\sqrt{r}/\hbar} + |\circ, \circ\rangle e^{-iE_{\circ}T/\hbar}\right]
$$
 (f1)

با ضرب کردن (۴۱) در شریب فازکلی  $e^{i(E_{_{\scriptscriptstyle O}}+E_{\scriptscriptstyle 1})T/\hbar}$  (که هیچ اهمیت قیزیگی ندارد). قرار دادن  $E_\mathsf{v} - E_\mathsf{o} = E_\mathsf{v} - E_\mathsf{o}$  [فرمول (٢٣)]، و برگشتن به پایهٔ  $\{|\varepsilon_\mathsf{t},\varepsilon_\mathsf{t}\rangle\}$ ، خواهیم داشت

$$
|\psi(T)\rangle = \cos\frac{\Omega T}{\gamma}|+, -\rangle - i\sin\frac{\Omega T}{\gamma}|-, +\rangle
$$
 (57)

بالاخره. چون برای  $T$  <  $t$ . هامیلتونی صفر است. داریم

$$
|\psi(+\infty)\rangle = |\psi(T)\rangle \tag{FT}
$$

يادداشت: این محاسبه را میتوانستیم برای یک تابع دلبخواه (e(t) از نوع نشان داده شده در شکل ۹، انجام  $\int_{-\infty}^{+\infty} a(t) \mathrm{d}t \; aT = \Omega T/\hbar$  بدهیم. در این صورت لازم میبود که، در فرمول قبل، بهجای قرار بدهیم (تمرین ۲ از مکمل ۵ فصل ۱۳).

تحول دو تکانهٔ زاریهای دل و دلمی ... ۲۴۱

$$
\frac{\Omega T}{\gamma} = \frac{\pi}{\gamma} + k\pi, \qquad \text{and } k \qquad (\text{fF})
$$

$$
|\psi(+\infty)\rangle = |-,+\rangle \tag{f0}
$$

$$
\frac{\Omega T}{\mathsf{Y}} = k\pi \qquad \qquad \text{if } k \qquad \qquad \text{if } k
$$

$$
|\psi(+\infty)\rangle = |+, -\rangle = |\psi(-\infty)\rangle
$$
 (fV)

$$
|\psi(+\infty)\rangle = \alpha|+, -\rangle + \beta|-, +\rangle
$$
 (fA)

که ۵ و  $\beta$  بهطور همزمان غیرصفرند. حالت سیستم دواسپینی در اثر برخورد، به یک برهمنهش خطی ار دو حالت  $\left\{-,+ \right\}$  و  $\left\{-,-\right\}$  تبدیل شده است. بنابراین، اگرچه  $\left|\psi(-\infty)\right\rangle$  یک حاصلضرب تانسوری بود. ولی ((ص+)/ا دیگر یک حاصلضرب تانسوری نیست: برهمکنش دواسپین. بین آنها همبستگيهايي ايجاد كرده است.

 $S_{1x}$  برای پی بردن به این مطلب، آزمایشی راکه در آن، یک ناظر [ناظر (۱)]. پس از برخورد.  $S_{1x}$ را اندارهگیری میکند. تجزیه و تحلیل خواهیم کرد. طبق قرمول (۴۸) برای  $|\psi(+\infty)\rangle$ ا، احتمال يافتن مقدار 4/t/ برابر با 4/r و احتمال يافتن مقدار 1/t/ برابر با 4/r است [بنابر (٣٢) ا = 7|0||+ 7|0]]. فرض كنيد كه ناظر،مقدار 7/1+ ﴿ بِهِيستِ بِياوِرِدٍ. بِلافَاصِلَهِ يسَ ازْ اين

## $9.151$  مكتاريح

اندازهگیری، حالت سیستم کل، طبق اصل موضوع تقلیل بستهموج، عبارت است از (+,-|. اگر، در این لحظه، یک ناظر دیگر [ناظر ۲۱]  $S_{1z}$  را اندازهگیری کند، همواره مقدار ۴/(#+ را بهدست خواهد آورد. همین طور، بهسادگی می توان نشان داد که اگر ناظر (۱) نتیجهٔ ۴/آ+ را بهدست بياورد. ناظر (٢) همواره ħ/٢- را بهدست خواهد آورد. بنابراين. نتيجة بهدست آمده توسط ناظر (۱). و در نتیجهای که ناظر (۲) بعداً بهدست خواهد آورد قویاً اثر مه گذارد. حتی اگر در زمان این دو اندازهگیری، ذرات فوق|لعاده از یکدیگر دور باشند. این نتیجهٔ بهظاهر پارادوکسی (پارادوکس اینشتین پودولسکی روزن) وجود یک همبستگی توی میان دو اسپین را که بهخاطر برهبکنش آنها در حین برخورد ظاهر شده است، منعکس می سازد.

بالاخره، توجه کنید که اگر تنها یکی از دو آسیین مورد علاقهٔ ما باشد. غیرممکن است که بتوان حالت آن را بعد از برخورد توسط یک بردار حالت توصیف کرد. زیرا، بنابر فرمول (۴۸)، ﴿(ص+)#] یک حاصلصَرب تانسوری نیست. مثلاً اسپین (۱) در این مورد فقط توسط یک عملگر چگالی توصیف میشود (مكمل Em ). فرض كنيد

$$
\rho = |\psi(+\infty)\rangle\langle\psi(+\infty)|\tag{F1}
$$

عملگر چگالی سیستم دراسپینی کل باشد. برطبق نتایج مکمل ۵ از فصل ۳ (بخش ۵ـب)، عملگر چگالی اسپین (۱) را میتوان از ردیایی جزیی p نسبت به متغیرهای اسپین ذرهٔ (۲) بهدست آورد

$$
\rho(\Lambda) = \operatorname{Tr}_{\mathfrak{k}} \rho \tag{4}
$$

بەطور مشابە

$$
\rho(\mathbf{Y}) = \mathrm{Tr}_{\mathbf{Y}} \rho \tag{0.1}
$$

بەسادگى مى،توان از رابطة (٢٨) مربوط بە ((٣٥٥+)فوا. مائزيس معرف p را در پاية چهار حالتى.: {{+,+},}+,->}. [+,+}. كه بةهمين ترتيب أرايش يافتهاند. محاسبه كرد. نتيجة حاصله عبارت است از

$$
\rho = \begin{pmatrix} \cdot & \cdot & \cdot & \cdot \\ \cdot & |\alpha|^Y & \alpha \beta^* & \cdot \\ \cdot & \beta \alpha^* & |\beta|^Y & \cdot \\ \cdot & \cdot & \cdot & \cdot \end{pmatrix} \tag{01}
$$

با بهکار بردن (۵۰) و (۵۱)، داریم

$$
\rho(\lambda) = \begin{pmatrix} |\alpha|^{\gamma} & \cdot \\ \cdot & |\beta|^{\gamma} \end{pmatrix} \tag{27}
$$

$$
\rho(\mathbf{Y}) = \begin{pmatrix} |\beta|^\mathbf{Y} & \cdot \\ \cdot & |\alpha|^\mathbf{Y} \end{pmatrix} \tag{25}
$$

با شروع از (۵۳) و (۵۴). میتوان /p را بهشکل زیر نوشت

$$
\rho' = \rho(\lambda) \otimes \rho(\Upsilon) \tag{0.0}
$$

$$
\rho' = \begin{pmatrix} |\alpha|^{\gamma} |\beta|^{\gamma} & \cdot & \cdot & \cdot & \cdot \\ \cdot & |\alpha|^{\gamma} & \cdot & \cdot & \cdot \\ \cdot & \cdot & \cdot & |\beta|^{\gamma} & \cdot \\ \cdot & \cdot & \cdot & \cdot & |\alpha|^{\gamma} |\beta|^{\gamma} \end{pmatrix}
$$
 (39)

ملاحظه میکنیم که <sup>نه</sup>ر با p متفاوت است،که این. وجود همستگیهای میان دو اسپین را نشان می دهد.

Eisberg and Resnick (1.3), chap. 8, §5; Cagnac and Pebay-Peyroula  $(11.2)$ , chaps. XVI,  $\S 3B$  and XVII,  $\S 3E$  and 4C.

يارادوكس اينشتين يودولسكي روزن:

see references of complement  $D_{\text{III}}$ .

# تمرينات

۰۱ - یک اتم دوتریوم (متشکل از یک هسته با اسپین ۱ = I و یک الکترون را در نظر بگیرید). تكانة زاويةاى الكتروني عبارت است از  $\mathbf{L}+\mathbf{S}$ ، كه در آن  $\mathbf{I}$  تكانة زاويةاى مدارى و الكترون اسپین آن است. تکانهٔ زاویهای کل اتم برابر است با P  $\mathbf{J} = \mathbf{F}$  که  $I$  اسپین هستهای است.  $\mathbf{S}$  $F(F+\mathcal{N})\hbar^{\mathfrak{r}}$  ویژهمقدارهای  $\mathbf{J}^{\mathfrak{r}}$  و  $\mathbf{F}^{\mathfrak{r}}$  بهترتیب برابرند با  $J(\mathcal{J}+\mathcal{N})$ .

الف) مقادیر ممکن اعداد کوانتومی J و  $F$  برای یک اتم دوتریوم در حالت پایهٔ ۱۶ چیست؟ ب) به همین سؤال برای دوتریوم در حالت برانگیختهٔ ۳p جواب بدهید.

۲. هستهٔ اتم هیدروژن، یک پروتون با اسپین ۲/۲ = I است. الف) با نعادگذاری تمرین قبل، مقادیر سمکن اعداد کوانتومی J و  $F$  برای یک اتم هیدروژن  $s$ در حالت  $p$ ۲ چقدر است

ب) فَرَض کنید حالتهای مانای هامیلتونی  $H$  اتم هیدروژن که در بخش ۷ـ۳ از فصل ۷ بررسی کردیم،  $\{\ket{n,l,m}\}$  باشد.

پایهای راکه از جمع کردن L و S برای تشکیل J بهدست میآید.  $\{ |n,l,s,J,M_J\rangle \}$  بگیرید. ریزهمقدار بر $J_z$  است). و فرض کنید پایهای که از جمع کردن  $\bf{J}$  برای تشکیل  $\bf{F}$  بهدست  $M_J\hbar$ ) نسمیآید.  $\{[n,l,s,J,I,F,M_F\}$  باشد  $M_F$  ویژهمقدار  $F_z$  است).

عملگر گشتاور مغناطیسی الکترون برابر است با

$$
\mathbf{M} = \mu_B \frac{(\mathbf{L} + \mathbf{YS})}{\hbar}
$$

 $\texttt{Yp}$  در هر یک از زیرفضاهای  $\mathscr{E}(n=1, l=1, s=1/7, J, I=1/7, F)$  که از ترار حاصل شده و شامل ۱ $F+Y$  بردار

$$
n = \mathbf{Y}, l = \lambda, s = \frac{\lambda}{\mathbf{Y}}, J, l = \frac{\lambda}{\mathbf{Y}}, F, M_F \rangle
$$

مربوط به مقادیر ثابت J و F است، با استفاده از قضیة تصویر (مکمل ۴ از فصل ۱۰، بخشهای ۲\_ج

و ۳) مي توانيم بنويسيم

$$
\mathbf{M} = g_{JF} \mu_B \frac{\mathbf{F}}{\hbar}
$$

مقادیر مختلف ممکن ضرایب  $g_{J\overline{F}}$  لانده مربوط به تراز ۲۵ را محاسبه گنید. ۴. یک سیستم مرکب از دو ذره با اسپین ۱/۲ راکه از متغیرهای مداری آنها چشمپوشی میکنیم، در نظر بگیرید. هامیلتونی این سیستم عبارت است از

$$
H = \omega_1 S_{1z} + \omega_{\rm Y} S_{1z}
$$

 $S_{Y}$ که  $S_{Yz}$  و  $S_{Yz}$  تصاویر اسپینهای ، ${\bf S}_X$ و ، ${\bf S}_Y$ ی دو ذره روی  $Oz$  است و ، $\omega$  و بر $v$  ثابتهایی حقیقی هستند.

الف) حالت اولية سيستم در زمان • = t عبارت است از

$$
|\psi(\cdot)\rangle = \frac{1}{\sqrt{\gamma}}[| + - \rangle + | - + \rangle]
$$

(طبق نمادگذاری بخش ۲-۱۰ از فصل ۱۰). در زمان  $t$ ، ۲ (S۱ = (S۱ + S۲) را اندازهگیری میکنیم. چه نتایجی و با چه احتمالهایی می تواند بهدست آید؟ ب) اگر حالت اوليهٔ سيستم دلبخواه باشد، بسامدهاي بور ظاهر شده در تحول (S<sup>۲</sup>) كداماند؟ به همین سؤال در مورد  $S_{1x}+S_{1x}$  پاسخ دهید.

۴. ذرة (الف) با اسبین ۳/۲ راکه میتواند به دو ذرة (ب) با اسبین ۱/۲ و (ج) با اسبین فرد بیاشد در نظر بگیرید. خود را در دستگاه در حال سکوی (الف) قرار می،دهیم. در خلال فروپاشی، تکانهٔ زاویهای کل سیستم پایسته است.

الف) تکانهٔ راویهای مداری نسبی دو ذرهٔ نهایی چه مقادیری می تواند اختیار کند؟ نشان بدهید که اگر پاریتهٔ حالت مداری نسبی ثابت باشد. فمقط یک مقدار ممکن وجود دارد. آیا اگر اسپین ذرة (الف) بزرگتر از ٣/٢ مي بود بار هم اين نتيجه معتبر بود؟

ب) فرض كنيد ذرّة (الف) ابتدا در حالت اسبيني باشد كه توسط ويژهمقدار  $m_a\hbar$  متعلّق به مؤلفة اسپین خود در امتداد Oz، مشخص میشود. میدانیم که حالت مداری نهایی دارای یک پاريتهٔ معين است. آيا امکان دارد که اين پاريته را با اندازهگيري احتمال يافتن ذرهٔ (ب) در يکي از

## ۲۴۶ مکیل ۷

حالتهای (+| یا (−| تعیین کنیم؟ (می@انید از فرمولهای عمومی مکمل ۱ از فصل ۱۰، بخش ۲ استفاده کنید).

۵. فرض کنید S = S، + S، + S, تکانة زاویفای کل سه ذره با اسپینهای ۱/۲ (که از متغیرهای مداری آنها صرف نظر خواهیم کرد) باشد. فرض کنید (٤,, ٤,, ٤, ویژهحالتهای مشترک و Srz  $S_{1z}$  است که ویژهمقدارهای آنها بهترتیب ۳/۸/۲، ۳/۸/۲، و ۴٫ħ/۲ هستند. یک  $S_{1z}$ یایه از ویژهبردارهای مشترک S<sup>۲</sup> و ی<sup>0</sup> برحسب کتهای (۶۱٬۶۲٬۶۲) بنویسید. آیا این دو عملگر تشکیل یک مجموعهٔ کاملی از مشاهدهپذیرهای جابهجاپذیر می،دهند؟ حل مسئله را با جمع بستن دو اسپین شروع کنید. سپس تکانهٔ زاویهای جزیبی!ی راکه بهاین ترتیب بهدست آوردهاید به اسپین سوم بيفزاييد).

۶. فرض کنید ،S و S تگانههای زاویهای ذاتی دو ذره با اسپیتهای A ، ، V و R، مشاهدهپذیرهای مکانی آنها. و  $m_1$  و  $m_2$  جرمهای آنها (با جرم کاهشیافتهٔ  $m_1+m_2+m_3=m_4$ ) باشد. فرض کنید که برهمکنش بین این دو ذره بهصورت زیر باشد

$$
W = U(R) + V(R) \frac{\mathbf{S}_1 \cdot \mathbf{S}_1}{\hbar^1}
$$

که در آن  $U(R)$  و  $V(R)$  فقط به فاصلهٔ  $\mathbf{R}_1-\mathbf{R}_1$   $\Rightarrow$  بین دو ذره بستگی دارند. الف)  $\mathbf{S} = \mathbf{S}_1 + \mathbf{S}_\mathsf{Y}$  را إسبين كل دو ذرء فرض كنيد. ۰۱ نشان بدهید که

$$
P_{\mathbf{v}} = \frac{\mathbf{r}}{\mathbf{r}} + \frac{\mathbf{S}_{\mathbf{v}} \cdot \mathbf{S}_{\mathbf{r}}}{\hbar^{\mathbf{r}}}
$$

$$
P_{\mathbf{e}} = \frac{\mathbf{v}}{\mathbf{r}} - \frac{\mathbf{S}_{\mathbf{v}} \cdot \mathbf{S}_{\mathbf{r}}}{\hbar^{\mathbf{r}}}
$$

بهترتیب تصویرگرهای بر روی حالتهای اسپین کل ۱ $S=S$  و ۰ $S=S$ اند. ا. يا استفاده از اين موضوع، نشان بدهيد كه:  $W_\bullet(R)P_\bullet+W_\bullet(R)P_\bullet$ ، كه در آن  $N=W_\lambda(R)P_\bullet+W_\bullet(R)P_\bullet$ ر  $W_{\mathfrak s}(R)$  و تابع از  $R$  هستند که باید برحسب  $U(R)$  و  $W_{\mathfrak s}(R)$  بیان شوند.  $W_{\mathfrak l}(R)$ ب) هامیلتونی  $H$  "ذرهٔ نسببی" را در دستگاه مرکز جرم پنویسید؛ P معرف تکانهٔ این ذره نسبی است. نشان بدهید که H با 'S جابهجا می شود و به یک بستگی ندارد. به کمک این مطلب نشان بدهید که سیتوان ویژهحالتهای  $H$  مربوط به ۱ $S = S \setminus S$  و  $S = S$  را بهطور جداگانه مطالعه کر د. تمريتات ٢٤٧

نشان بدهید که می توان ویژهحالتهای  $H$  با ویژهمقدار  $E$  را بهصورت ویز بهدست آورد

$$
|\psi_E\rangle = \lambda_{\bullet \bullet} |\varphi_E^{\bullet}\rangle |S = \bullet, M = \bullet\rangle + \sum_{M=-1}^{+1} \lambda_{M} |\varphi_E^{\bullet}\rangle |S = \lambda, M\rangle
$$

 $\langle M\hbar\rangle$  که در آن ه ه $\lambda$  و  $\lambda$  مقادیر ثابت، و  $\langle\varphi_{E}^{\rho}\rangle$  اکتهای فضای حالت & ذره نسببی هستند ویژه.مقدار یکی است). معادلات ویژه.مقداری راکه  $\ket{\varphi_E}$  و  $\ket{\varphi_E}$  در آنها صدق می کنند. بنویسند.  $E=\hbar^{\dagger}k^{\dagger}/\mathsf{T}\mu$  بی خواهیم برخوردهای بین دو ذرهٔ مورد نظر را مطالعه کنیم. فرض کنید انرژی سیستم در دستگاه مرکز جرم باشد. در تمام آنچه بعداً میآید. فرض میکنیم که قبل از برخورد. یکی از ذرات در حالت اسپین {+} و ذرهٔ دیگر در حالت اسپین {−} قرار داشته باشد. فرض کنید (  $\psi^{1\dagger}_k$ )، حالت مانای پراکندگی مربوط پاشد (فصل ۸. بخش ۸ـ۲). نشان بدهید که

$$
|\psi_k^{\uparrow\downarrow}\rangle = \frac{1}{\sqrt{\gamma}}|\varphi_k^{\circ}\rangle|S = \cdot, M = \cdot\rangle + \frac{1}{\sqrt{\gamma}}|\varphi_k^{\downarrow}\rangle|S = \cdot, M = \cdot\rangle
$$

که در آن  $|\varphi_k\rangle$  و  $|\varphi_k\rangle$  حالتهای مانای پراکندگی برای یک ذرهٔ بدون اسپین با جرم  $\mu$  هستند که بەترتىب توسط يتانسىلھاي  $W_s(R)$  و  $W_\lambda(R)$  يواكندە شدەاند.

 $W_\bullet(R)$  ه) فرض کنید  $\delta_l^{\circ}$  و  $\delta_l$  انتقال فارهای بارهموجهای I باشند که بهترتیب وابسته به و  $W_1(R)$  هستند (فصل ۸، بخش ۸ـ۳ـــ۳). نشان بدهید که سطح مقطع کل پراکندگی  $\sigma_b$ . با معلق ردن همزمان دو استین، برابر است با

$$
\sigma_b = \frac{\pi}{k^{\mathsf{T}}} \sum_{l=0}^{\infty} (\mathsf{T}l + 1) \sin^{\mathsf{T}}(\delta_l^{\mathsf{T}} - \delta_l^{\mathsf{e}})
$$

۷. مؤلفههای متعارف یک عملگر برداری V را بهصورت سه عملگر زیر تعریف مرکنیم

$$
\begin{cases} V_{\text{S}}^{(1)} = -\frac{1}{\sqrt{Y}}(V_x + iV_y) \\ V_z^{(1)} = V_z \\ V_{-1}^{(1)} = \frac{1}{\sqrt{Y}}(V_x - iV_y) \end{cases}
$$

## ۲۴۸ مگیل ۷

با استفاده از مؤلفههای متعارف  $V^{(1)}_a$  و  $W^{(1)}_a$  دو عملگر برداری  ${\bf V}$  و  ${\bf W}$ ، عملگرهای

$$
[V^{(1)} \otimes W^{(1)}]^{(K)}_M \sum_p \sum_q \langle \mathcal{N}, \mathcal{N}, p, q | K, M \rangle V_p^{(1)} W_q^{(1)}
$$

ا میسازیم،که  $p,q|K,M\rangle$  ضرایب کلبش گوردن هستند که در جمع دو تکانهٔ زاویهای ۱ وارد میشوند (این ضرایب را می توانیم از نتایج بخش ۱ مکمل ۱ از فصل ۲۰، بهدست بیاوریم). الف) نشان بدهید که  $W^{(1)}\otimes W^{(1)}\otimes W^{(1)}$  متناسب است با حاصلضرب آسکالر  ${\bf V}\cdot{\bf W}$ ی دو عملگر بردار*ی.* 

ب) نشان بدهید که سه عملگر  $W^{(\prime)}\otimes W^{(\prime)}$  متناسباند با سه مؤلفهٔ متعارف عملگر  $\mathbf{V} \times \mathbf{W}$  برداری

,  $W_z$  ,  $W_{\pm} = V_x \pm iV_y$  ,  $V_z$  برحسب برا  $[V^{(1)} \otimes W^{(1)}]^{(1)}_M$  ، بنج مؤلفهٔ  $V_z$ بنو يسىد.  $\tilde{W}_{\pm}=W_x\pm iW_y$ 

د) فرض میکنیم  $\mathbf{W} = \mathbf{W} = \mathbf{W}$  باشد. که در آن  $\mathbf{R}$  مشاهدهپذیر مکانی یِک ذره است. نشان بذهید که پنج عملگر  $R^{(\prime)}\otimes R^{(\prime)}$ ] با پنج مؤلفهٔ  $Q_{\ell}^M$  عملگر گشتاور چهارقطبی الكتريكي اين ذره. متناسب!ند [فرمول (٢٩) از مكمل ۵ از فصل ١٠].

ب ه)فرض میکنیم ب $\mathbf{W} = \mathbf{W} = \mathbf{V}$  باشد. که در آن  $\mathbf{L}$  تکانهٔ زاِویهای مداری ذره است. بتج عملگر  $[L^{(1)}\otimes L^{(1)}]_M^{(1)}$  را برحسب  $L_+$  ،  $L_+$  بنویسید. قواعد گزینشی که این پنج عملگر دریک بایهٔ متعارف  $\{|k,l,m\rangle\}$  از ویژهحالتهای مشترک  ${\bf L}$  و بر $L$  در آنها صدق مرکنند کدامها هستند (بەعبارت دىگر، در چە شرايطى عنصر ماترىسى

## $\langle k, l, m | [L^{(1)} \otimes L^{(1)}]_{M}^{(1)} | k', l', m' \rangle$

غيرصفر است)؟

۸. عملگرهای تانسوری سادهنشدنی؛ قضبیهٔ ویگنر اکارت مملگر  $T_{Q}^{(K)}$ ، که در آن  $K$  یک عدد صحیح مثبت یا صفر و  $\tau K+V$ 

 $Q = -K, -K + \mathcal{N}, \ldots, +K$ 

است، در صورتیکه روابط جابهجایی آنها با تکانهٔ زاویهای کل آی سیستم فیزیکی بهصورت زیر باشد
تمرينات ٢٤٩

$$
[J_z, T_Q^{(K)}] = \hbar Q T_Q^{(K)} \tag{1}
$$

$$
[J_{+}, T_{Q}^{(K)}] = \hbar \sqrt{K(K+1) - Q(Q+1)} T_{Q+1}^{(K)} \tag{7}
$$

$$
[J_{-}, T_Q^{(K)}] = \hbar \sqrt{K(K+1) - Q(Q-1)} T_{Q-1}^{(K)}
$$
 (7)

بنا به تعریف، (۲K + ۱) مؤلفهٔ یک عملگر تانسوری سادهنشدنی از رتبهٔ K نامیده سرشوند. الف) نشان بدهید که یک عملگر اسکالر، عبارت از یک عملگر تانسوری سادهنشدنی از مرتبهٔ ه = K |ست، و سه مؤلفهٔ متعارف یک عملگر برداری (تمرین ۷)، مؤلفههای یک عملگر تانسوری  $K = \{K - j\}$ سادەنشدنى از مرتبهٔ ۱

ب) فرض کنید {{k, J, M}} یک پایهٔ متعارف ویژهحالتهای مشترک آ $J$  و بر $J$  باشد. با توجه به اینکه عناصر ماتریسی دو طرف (۱) بین  $\ket{k',J',M'}$  و  $\ket{k',J',M'}$  یکسان هستند، تشان بدهید که اگر M مساوی  $Q+M'$  نباشد،  $\langle k,J,M|T_O^{(K)}|k',J',M'\rangle$  صقر است.

ج) با ادامة همين روش براي روابط (٢) و (٣)، نشأن بدهيدكه (١ + ٢/٢)(١ + ٢/٢)(١ + ٢)  $\rightarrow J'$  عنصر ماتریسی  $\langle k,J,M|T_O^{(K)}|k',J',M'\rangle$  مربوط به مقادیر ثابت  $k'$  ،  $K$  ،  $J$ مكعل (۲ + ۱)(۲ $K + \mathcal{N}(T, K; M', Q | J, M)$  ضريب كلبش گوردن (۲ + ۱)(۲ $K + \mathcal{N}(T, K + \mathcal{N})$ ) ارفصل ۱۰، بخشهای ۱ـج و ۲) مربوط به مقادیر ثابت J، K و ال. در روابط بازگشتبی یکسانبی صدق مے کنند.

د) نشان بدهید که

$$
\langle k, J, M | T_Q^{(K)} | k', J', M' \rangle = \alpha \langle J', K, M', Q | J, M \rangle \tag{f}
$$

که در آن a یک مقدار ثابت است و فقط به  $k$  ، $K$  ، $J$  ،  $k'$  و  $J'$  بستگی دارد و معمولاً بهصورت زیر نوئسته مبهشود

$$
\alpha = \frac{1}{\sqrt{\mathsf{YJ} + 1}} \langle k, J \parallel T^{(K)} \parallel k', J' \rangle
$$

ه) نشان بدهید که برعکس، اگر (۱ $K+(K+1)$  عملگر  $T_{O}^{(K)}$  بهازاء کلیه کتهای  $|k,J,M\rangle$  و {/b/, J/, M/} در رابطة (٢) صدق كنند: در روابط (٦) (٢) و (٢) نيز صدق حْواهند كرد. يعني، این عملگرها (۱ + ۲K) مؤلفهٔ یک عملگر تانسوری سادهنشدنی از موتبهٔ K را تشکیل می دهد.  $Q_l^m$  و) نشان بدهید که برای یک ذره بدون آسیین، عملگرهای گشتاور چندقطبی الکتریکی معرفی شده در مکمل ۵ از قصل ۱۰، در فضای حالت & این ذره. عملگرهای تانسوری

۲۵۰ مکمل ۷

سادهنشدنی از مرتبهٔ l هستند. بهعلاوه نشان بدهید که وقتی درجهٔ آزادی اسپین را بهحساب  $\mathscr{E}_s$  بیاوریم، عملگرهای  $Q_l^n$ ، عملگرهای تانسوری سادهنشدنی در فضای حالت  $\mathscr{E}_s$  (که فضاي حالت اسيين است) باقي مي مانند.

 $\{ |k,l,K,M_J \rangle \}$  ز) قواعد گزینشمی را به دست بیاورید که توسط  $Q_l^m$  در یک پایهٔ متعارف  $\{ |k,l,K,M_J \rangle \}$ بهدست آمده از جمع تکانهٔ ناویهای مداری L و اسپین S ذره برای تشکیل تکانهٔ زاویهای کل ، برقزار باشند  $l^*$ ا،  $l(l+1)\hbar^*$  ،  $J(J+1)\hbar^*$  ،  $J(J+1)\hbar^*$  ،  $J=1+S$ . هستند $J_z$ 

ه. افرض كنيد  $A^{(K_1)}_{Q_1}$  يک عملگر تانسوري سادهنشدني (تمرين ٨) از مرتبهٔ  $K_1$  در فضاي حالت  $A_{Q_1}^{(K_1)}$  ، و  $B_{Q_1}^{(K_1)}$  یک عملگر تانسوری سادهنشدنی مرتبهٔ  $K_1$  در فضای حالت ، $\mathscr{E}_1$  باشند. با $\mathscr{E}_2$ و  $B_{Q_{\mathbf{r}}}^{(K_{\mathbf{t}})}$ ، عملگر زیر را میسازیم

$$
C_{Q}^{(K)}=[A^{(K_{1})}\otimes B^{(K_{1})}]_{Q}^{(K)}=\sum_{Q_{1}Q_{1}}\langle K_{1},K_{1},Q_{1},Q_{1}|K,Q\rangle A_{Q_{1}}^{(K_{1})}B_{Q_{1}}^{(K_{1})}
$$

الف) با استفاده از روابط بازگشتی برای ضرایب کلبش گوردن (مکمل ۲ از فصل ۱۰). نشان بدهید که  $C^{(K)}_Q$  و تکانهٔ زاویهای کل  ${\bf J}={\bf J}_1+{\bf J}_1$  سیستم در روابط جِآپهجایی  $(V)$  (۲) و ای تمرین ۸ صدق میکنند. نشان بدهید که  $C_Q^{(K)}$  مؤلفههای یک عملگر تأنسوری سادهنشدنی $(\mathbb{r})$ از مرتبهٔ  $k$  هستند.

ب) نشان بدهید که  $A_Q^{(K)} B_{-Q}^{(K)} = \sum_Q (-1)^Q A_Q^{(K)} B_{-Q}^{(K)}$ یک عملگر اسکالر است (میتوانید از نتایج بخش ٣ د مكمل ٢ از قصل ١٠ استفاده كنيد).

۱۰. جمع سه تکانهٔ زاویهای فرض کنید (۱)&. (۲)& (۳) قضاهای حالت سه سیستم (۱). (۲) و (۳) یا تکانههای زاویهای باشند. تكانهٔ زاویهای كل را پهصورت ${\bf J}_{\rm r}+{\bf J}_{\rm r}+{\bf J}_{\rm r}+{\bf J}_{\rm r}$  خواهیم نوشت. فرض كنید  ${\bf J}_{\rm r}$  ،  ${\bf J}_{\rm r}$ ، $\mathscr{E}(\mathfrak{k})$  ،  $\mathscr{E}(\mathfrak{k})$  ، او  $\{ \ket{k_c, j_c, m_c \} \}$  بهترتیب پایههای متعارف ( $\ket{k_a, j_a, m_a \}$ باشند. برای ساده کردن نمادگذاری، نظیر فصل ۱۰ شاخص  $k_a\,$  هر از حذف خواهیم کرد.  $k_c\,$  (۳) هر است م می خواهیم ویژه حالتها و ویژهمقدارهای تکانهٔ زاویهای کل را در ویرفضای  $\mathscr{E}(j_a,j_b,j_c)$  که از کتهای

$$
\{|j_a m_a\rangle |j_b m_b\rangle |j_c m_c\rangle\}
$$
 (1)

 $-j_a \leq m_a \leq j_a, -j_b \leq m_b \leq j_b, -j_c \leq m_c \leq j_c$ 

تمرينات ٢٥١

 $\mathbf{J}^*$  تشکیل میشود. پیدا کنیم. بدین منظور باید  $j_a$  و  $j_a$  را با هم جمع کنیم تا یک ویژهحالت و یرک که توسط اعداد کوانتومی وژ و  $m_f$  مشخص میشود، پدید بیاید. ابتدا  $j_b$  را به  $j_c$  می|فزاییم  $|j_f m_f\rangle$  تلایک تکانهٔ زاویهای  $j_e$  بهدست بیاید. سپس  $j_a$  و  $j_e$  را با هم جمع میکنیم تا حالت بهدست بیاید. یک چنین ویژهحالت بهنجاری را بهصورت زیر نشان خواهیم داد

$$
|j_a,(j_bj_c)j_e;j_f m_f\rangle \tag{7}
$$

همچنین می $j$ وانستیم  $j_a$  و  $j_b$  را به یکدیگر بیفزاییم تا  $j_\sigma$  بهدست بپاید و سپس  $j_e$  زا با  $j_e$  جمع کنیم تا حالت نسببی  $\ket{j_f m_f}$  که بهصورت

$$
|(j_a j_b)j_g, j_c; j_f m_f\rangle \tag{V}
$$

نوشته می شود، به دست بیاید.

 $m_f$  الف) نشان بدهید که سیستم کتهای (۲). مربوط به مقادیر مختلف ممکن  $j_e$  وز $m_f$ . تشکیل یک پایهٔ راست.هنجار در  $\mathscr{E}(j_a,j_b,j_c)$  می دهند. به همین سؤال در مورد سیستم کتهای بدهید. (۳) مربوط به مقادیر مختلف $j_g, j_f, m_f$ ، پاسخ بدهید. کی ایستفاده از عبدالگردان برتی بازیده بد گویدان باش  $0 < \lambda$ 

ب ہی اسیفیادہ ار کیککرهی ہے د، نسیں بدهید مہ کاصلیکنر  
\n
$$
m_f
$$
ی،  $(j_aj_b)j_g, j_c; j_f m_f|j_a, (j_bj_c)j_e; j_f m_f$   
\nاسکالری را با  $(j_aj_b)j_g, j_c, j_f|j_a, (j_bj_c)j_e; j_f|j_a)$  نمایش میدهیم.  
چ) نشان بدهید که

$$
|j_a,(j_bj_c)j_e;j_f m_f\rangle = \sum_{j_g} \langle (j_aj_b)j_g,j_c;j_f|j_a,(j_bj_c)j_e;j_f\rangle |(j_aj_b)j_g,j_c;j_f m_f\rangle \qquad (†)
$$

$$
\sum_{m_e} \langle j_b, j_c; m_b, m_c | j_e, m_e \rangle \langle j_a, j_e; m_a, m_e | j_f, m_f \rangle =
$$
\n
$$
\sum_{j_g m_g} \langle j_a, j_b; m_a, m_b | j_g, m_g \rangle \langle j_g, j_c; m_g, m_c | j_f, m_f \rangle
$$
\n
$$
\times \langle (j_a j_b) j_g, j_c; j_f | j_a, (j_b j_c) j_e; j_f \rangle
$$
\n
$$
(8)
$$

### ٢٥٢ مكما.٧

و

$$
\sum_{m_a m_b m_e} \langle j_b, j_c; m_b, m_c | j_e, m_e \rangle \langle j_a, j_e; m_a, m_e | j_f, m_f \rangle \langle j_d, m_d | j_a, j_b; m_a, m_b \rangle
$$
  
=  $\langle j_d, j_c; m_d, m_c | j_f, m_f \rangle \langle (j_a j_b) j_a, j_c; j_f | j_a, (j_b j_c) j_e; j_f j_e; j_f \rangle$  (?)

 $\langle (j_a j_b) j_a, j_c; j_f | j_a, (j_b j_c) j_e; j_f \rangle = \frac{1}{\overline{\gamma} j_f + 1} \sum_{m_a m_b m_c m_d m_e m_f} \langle j_b, j_c; m_b, m_c | j_e, m_e \rangle$  $\times \langle j_a,j_e;m_a,m_e|j_f,m_f\rangle \langle j_d,m_d|j_a,j_b;m_a,m_b\rangle \langle j_f,m_f|j_d,j_c;m_d,m_c\rangle$  $(Y)$ 

Edmonds (2.21), chap. 6; Messiah (1.17), §XIII-29 and App. C; Rose  $(2.19)$ , App. I.

# نظرية اختلال مانا

 $\label{eq:2.1} \frac{1}{\sqrt{2}}\left(\frac{1}{\sqrt{2}}\right)^{2} \left(\frac{1}{\sqrt{2}}\right)^{2} \left(\frac{1}{\sqrt{2}}\right)^{2} \left(\frac{1}{\sqrt{2}}\right)^{2} \left(\frac{1}{\sqrt{2}}\right)^{2} \left(\frac{1}{\sqrt{2}}\right)^{2} \left(\frac{1}{\sqrt{2}}\right)^{2} \left(\frac{1}{\sqrt{2}}\right)^{2} \left(\frac{1}{\sqrt{2}}\right)^{2} \left(\frac{1}{\sqrt{2}}\right)^{2} \left(\frac{1}{\sqrt{2}}\right)^{2} \left(\$ 

 $\label{eq:2.1} \begin{split} \mathcal{L}_{\text{max}}(\mathcal{L}_{\text{max}}) = \mathcal{L}_{\text{max}}(\mathcal{L}_{\text{max}}) \end{split}$ 

 $\bigwedge$ 

فهرست مطالب فصل ١١

١١\_١\_١ بيان مسئله ۱۱\_۱ نشریح روش  $H(\lambda)$  حل تقریبی معادلهٔ ویژهمقدار ( $H(\lambda)$ 11-11 تصحیحات مرتبهٔ اول ۲٫۱۱ اختلال یک تراز ناواگن الف) تصحيح انرژي ب) تصحيح ويژهبردار ٢\_٢\_٢ تصحيحات مرتبهٔ دوم الف) تصحيح انرژى ب) تصحيح ويزهبردار  $\varepsilon$ ج) حد بالای  $\varepsilon$ ۲٫۱۱ اختلال یک تراز واگن

مطالعهٔ کوانتوم مکانیکی سیستمهای فیزیکی پایستار (یعنی، سیستمهایی که هامیلتونیهای آنها صريحاً وابسته بەرمان نيست) مبتنى بر معادلة ويژەمقدار عملگر هاميلتونى است. قبلاً با دو نمونة مهم از سیستمهای فیزیکی (نوسانگر هماهنگ و اتم هیدروژن). که هامیلتونیهای آنها آنقدر ساده هست كه بتوان معادلات ويژهمقذار آنها را دقيقاً حل كرد. برخورد كردهايم. ولي، اين امر تنها در تعداد کمی از مسائل اتفاق می افتد. عموماً، معادله بسیار پیچیده است و تمی توانیم جوابهای آن را به روش تحلیلی پیداکنیم. ' به عنوان مثال، ما تمی2انیم چگونه اتمهای چندالکتروتی، حتی اتم هلیم، را دقیقاً بررسی کَنیم. بهعلاوه، نظریهٔ اتم هیدروژن، فصل ۷ بخش ج)، فقط برهمکنش الکتروستاتیکی بين پروتون و الكترون را در نظر مىگيرد؛ وقتى تصحيحات نسبيتى (نظير نيروهاى مغناطيسى) به این برهمکنش اصلبی افزوده شوند. معادلهٔ بهدست آمده برای اتم هیدروژن دیگر بهطریق تحلیلی قابل حل کردن نیست. در اینصورت برای حل آن باید به روش عددی، که غالباً با کامپیوتر انجام میشود، متوسل شویم، با اینهمه، روشهای نقریبی)ی وجود دارند که امکان میدهند، در بعضی موارد. جوابهای تقریبی معادلهٔ ویژهمقدار اصلی را بهطور تحلیلی بهدست بیاوریم. در این فصل، يكي از اين روشها راكه "نظرية اختلال مانا" ناميده مي شود، مطالعه خواهيم كرد." (در قصل ١٣) "نظریهٔ اختلال وابسته به زمان" را تشریح خواهیم کرد که در بررسی سیستمهایی بهکار برده می شود که هامیلتونیهای آنها شامل جملانی است که صریحاً بهزمان هستند).

نظریهٔ اختلال بهطور بسیار وسیعی در فیزیک کوانتومی مورد استفاده قرار سیگیرد. زیرا با برخورد متداول فیزیکدانها با مسائل فیزیکی ارتباط مستقیم دارد. در مطالعهٔ یک پدیده یا یک سیستم فیزیکی، ابتدا عوامل عمدمای که سبب ویژگیهای آصلی آین پذیده یا سیستم هستند. جدّا میکنیم. وقتی این عوامل را شناختیم. سعی میکنیم با مورد نظر قرار دادن عوامل گماهمیت تری که در تقریب اول از آنها صرف نظر کردیم. جزئیات "ریزئر" را تشریح کنیم. برای بررسی این عوامل ثانويه است كه معمولاً نظرية اختلال استفاده مىشود. مثلاً در فصل ١٢، اهميت نظرية اختلال را در قيزيک اتمي خواهيم ديد؛ اين نظريه ما را قادر خواهد ساخت تا تصحيحات شمييتي با در مورد اتم هیدروژن محاسبه کنیم. همین طور، مکمل ۲ از فصل ۱۲،که به اتم هلیم اختصاص داده شده است، نشان سیدهد که چگونه امکان بررسی اتمهای چندالکترونی را فراهم میسازد. کاربردهای متعدد ديگري از نظرية اختلال در مكملهاي اين فصل و فصل بعدي آمده است.

بالاخره یک روش تقریبی خیلی متذاول دیگر، بهنام روش وردشی را، که در مکمل ۵ از

٦. الیته این پدیده متحصر به مجدوده مکانیک کوانتومی نیست. در تمام بخشهای فیزیک مسائل بسیار کمی هستند که می توانند بهطور کامل و بهطور تحلیلی بررسی شوند. ۲. در مکانیک کلاسیک نیز نظریهٔ اختلال وجود دارد. که اساساً با آنچه در اینجا تشریح خواهیم کرد کاملاً مشابه است.

٢٥۶ نظرية اختلال مانا

فصل ۱۱ ارائه خواهیم داد ذکر میکنیم، و خلاصهای از کاربردهای آن(ا در فیزیک حالت جامد (مکمل ۶ از فصل ۱۱) و فیزیک مولکولی (مکمل ۷ از فصل ۱۱) متذکر میشویم.

$$
H = H_{\circ} + W \tag{1.11}
$$

نوشت. در رابطهٔ بالا ویژهحالتها و ویژهمقدارهای  $H_\sigma$  معلوماند. و  $W$  خیلبی کوچکتر از  $H_\sigma$  است. عملگر  $H_{\circ}$ ، که مستقل از زمان است، "هامیلتونی نامختل" و  $W$ . "اختلال" نامیده میشوند. اگر W وابسته بهزمان نباشد. میگوییم با یک "اختلال مانا" مواجهیم؛ این موردی است که ما در این قصل بررسی میکنیم (مورد اختلالهای وابسته به زمان را در فصل ۱۳ مطالعه خواهیم کرد). در این صورت مسئله عبارت است از یافتن تغییراتی که در اثر افزودن اختلال W۰ در ترازهای انرژی سیستم و حالتهای مانای آن بهوجود میآید.

وقتی میگوییم  $W$  خیلی کوچکتر از  $H$  است، مقصودمان این است که عناصر ماتریسی خیلی کوچکتر از عناصر ماتریسی  $H$  اند. $^\prime$  برای روشنترکردن این نکته، فرض میکنیم که  $W$ با یک پارامتر حقیقی بدون بعد ۸ که خیلی کوچکتر از ۱ است، متناسب باشد  $W$ 

$$
W = \lambda \hat{W}
$$
  

$$
\lambda \ll 1
$$
 (1-1)

اکه  $\hat{W}$  عملگری است که عناصر ماتریسی آن قابل مقایسه با عناصر ماتریسی  $H$ اند). نظریه  $\hat{W}$ اختلال، مشتمل است بر بسط ویژهمقدارها و ویژهحالتهای  $H$  برحسب توانهای  $\lambda$ ، و نگهداشتن تنها تعداد محدودی از جملات این بسطها. (که آغلب فقط یک یا دو جمله است).

فرض خواهیم کرد که ویژهحالتها و ویژهمقدارهای هامیلتونی نامختل  $H$  معلوم باشند. علاوه بر این. فرض خواهیم کردکه انرژیهای نامختل. یک طیف ناپیوسته تشکیل دهند. و آنها را با یک شاخص عدد صحیح p علامتگذاری خواهیم کرد:  $E_p^{\circ}$ . ویژهحالتهای متناظر را با  $\ket{\varphi_p^i}$  نشان

 $H_\circ$  به عبارت دقیقتر، نکتهٔ مهم این است که عناصر ماتریسی  $W$  از اختلافهای بین ویژه مقدارهای  $H_\circ$ (يادداشت\ ١\_٢\_١سب) خيلي كوچكترند. تشریح روش ۲۵۷

خواهیم داد. شاخص اضافی i امکان میدهد که، در مورد یک ویژهمقدار واگن  $E_{\rm n}^{s}$ . بردارهای مختلف یک پایهٔ راست.هنجار ویژهزیرفضای وابسته را از یکدیگر تمیز دهیم. از این رو داریم

$$
H_{\circ}|\varphi_p^i\rangle = E_p^{\circ}|\varphi_p^i\rangle \tag{7-11}
$$

که مجموعه بردارهای  $\varphi_n^i$ ا، یک پایهٔ راستهنجار فضای حالت را تشکیل می،دهند

$$
\langle \varphi_p^i | \varphi_{p'}^{i'} \rangle = \delta_{pp'} \delta_{ii'} \tag{f-11}
$$

$$
\sum_{p} \sum_{i} |\varphi_{p}^{i}\rangle\langle\varphi_{p}^{i}| = 1
$$
 (11)

اگر (۲۰۱۱) را در (۱۱ـ۱) قرار بدهیم، میتوانیم هامیلتونی سیستم را تابع پیوستهای از پارامتر که مشخصکننده شدت اختلال است، در نظر بگیریم  $\lambda$ 

> $H(\lambda) = H_{\circ} + \lambda \hat{W}$  $(0.11)$

وقتی X مساوی صفر باشد.  $H(\lambda)$  برابر با هامیلتونی نامختل  $H$  میشود. ویژهمقدارهای  $\lambda$ ی مربوط به  $H(\lambda)$  در حالت کلبی به X بستگی دارند، و شکل ۱۱-۱ اشکال ممکن تغییرات آنها را نسبت به  $\lambda$  نشان می دهد.

به هر یک از منحنیهای شکل ۱۱ـ ۱ یک ویژهبردار  $H(\lambda)$  وابسته است. برای یک  $\lambda$ ی معین، این بردارها یک پایه از فضای حالت را تشکیل می دهند [ $H(\lambda)$  یک مشاهدهپذیر است]. وقتی  $\cdot H(\lambda)$  خیلمن کوچکتر از ۱ باشد، ویژهمقدارهای  $E(\lambda)$  و ویژهبردارهای  $\ket{\psi(\lambda)}$ ای مربوط به  $\lambda$ خیلی به مقادیر ( $H_\circ = H(\lambda = 0)$ که بهازاء •  $\lambda \to \lambda$  حاصل میشوند. نزدیک می مانند.

البته، ممکن است (A / E دارای یک یا چند و پژه مقدار واگن باشد. به عنوان مثال، در شکل ۱۱ـ ۱)  $E^{\circ}_{\mathsf{t}}$  منحنی دوگانه، نمایندهٔ یک انرژی دوبار واگن است (انرژی)ی که وقتی م $\lambda\to\lambda$  میل کند به میل میکند)،که برای تمام ۸ها به یک ویژه زیرفضای دوبعدی مربوط است. همچنین ممکن است که چند ویژهمقدار متمایز  $E(\lambda)$  وقتی مسلم  $\lambda\to\lambda$  میل گنندا به یک انرژی نامختل  $E^s_n$  میل کنند (در شکل ۵٫۱۱ برای  $E_r^{\circ}$  یک چنین حالتی وجود دارد). در این صورت میگوییم که اثر اختلال این است که واگنبی ویژهمقدار مربوط به  $H_o$  را برطرف میکند. در بخش ریر، یک حل تقریبی از معادلهٔ ویژهمقدار  $H(\lambda)$  را برای ا $\lambda \ll 1$  ارائه می دهیم.

١. این غیرممکن تیست که واگنیهای اضافی بتوانند بهاراء مقادیر غیرصفر بخصوصی از ٨ ظاهر شوند (تقاطع در د در شکل ۱۱ـ۱). در اینجا فرض مرکنیم که  $\lambda$  بهحد کافی کوچک باشد که از چنین وضعی جلوگبری  $\lambda=\lambda_1$ می شود.

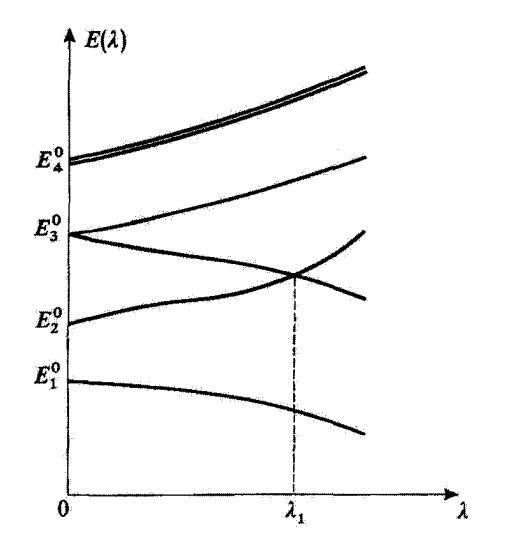

شکل ۱ـ۱ تغییرات ویژهمقدارهای  $[E(\lambda)]$ ی هامیلتونی  $H$ ۸ +  $H_\bullet+K$  نسبت به ۸ هر متحشی مربوط به یک ویژه حالت از  $H(\lambda)$  است. برای  $\lambda=\lambda$ ، طیف  $H$  را به دست می آوریم. در اینجا قرض گردهایم که ویژهمقدارهای تو پر پر استان باشند؛ اعمال اختلال ۸۱ $\hat{W}$ ۰۸ واگنی پری با برطرف میکند ولی در واگنی پر تغییری نمیدهد.  $E^*$ یک واگنی دوگانه اضافی بهاراء ۸ $\lambda=\lambda$  ظاهر میشود.

 $H(\lambda)$  حل تقریبی معادلهٔ ویژهمقدار ( $H(\lambda)$ سی خواهیم ویژه حالتهای  $|\psi(\lambda)\rangle$ | و ویژهمقدارهای  $E(\lambda)$ ی عملگر هرمیتی  $H(\lambda)$  را پیدا کنیم

$$
H(\lambda)|\psi(\lambda)\rangle = E(\lambda)|\psi(\lambda)\rangle \qquad (\ell \llcorner \mathcal{W})
$$

فرضَ خواهیم کرد که ٔ بتوان  $E(\lambda)$  و  $\ket{\psi(\lambda)}$  را بهصورت زیر برحسب توانهای X بسط داد

$$
E(\lambda) = \varepsilon_{\bullet} + \lambda \varepsilon_1 + \dots + \lambda^q \varepsilon_q + \dots
$$

$$
|\psi(\lambda) = |\cdot\rangle + \lambda|1\rangle + \cdots + \lambda^q |q\rangle + \cdots
$$
 (y1)

۱. از دینگاه ریاضی این نکته آشکار نیست، مسئلهٔ اساسی عبارت است از همگرایی رشتههای (۱۱ـ۷).

 $109.99$ 

سپس این بسطها و همچنین تعریف (۵\_0) را در معادلا (۲-۶) قرار میدهیم  
\n
$$
(H_{o} + \lambda \hat{W}) \left[ \sum_{q=0}^{\infty} \lambda^{q} |q \right] = \left[ \sum_{q=0}^{\infty} \lambda^{q} \epsilon_{q} \right] \left[ \sum_{q=0}^{\infty} \lambda^{q} |q \rangle \right]
$$
\n
$$
(A-11)
$$
\n
$$
\text{y}_0 = \left[ \sum_{q=0}^{\infty} \lambda^{q} |q \rangle \right] \left[ \sum_{q=0}^{\infty} \lambda^{q} |q \rangle \right] \left[ \sum_{q=0}^{\infty} \lambda^{q} |q \rangle \right]
$$
\n
$$
\text{y}_0 = \left[ \sum_{q=0}^{\infty} \lambda^{q} |q \rangle \right] \left[ \sum_{q=0}^{\infty} \lambda^{q} |q \rangle \right]
$$
\n
$$
\text{y}_0 = \left[ \sum_{q=0}^{\infty} \lambda^{q} |q \rangle \right] \left[ \sum_{q=0}^{\infty} \lambda^{q} |q \rangle \right]
$$
\n
$$
\text{y}_0 = \left[ \sum_{q=0}^{\infty} \lambda^{q} |q \rangle \right] \left[ \sum_{q=0}^{\infty} \lambda^{q} |q \rangle \right]
$$
\n
$$
\text{y}_0 = \left[ \sum_{q=0}^{\infty} \lambda^{q} |q \rangle \right] \left[ \sum_{q=0}^{\infty} \lambda^{q} |q \rangle \right]
$$
\n
$$
\text{y}_0 = \left[ \sum_{q=0}^{\infty} \lambda^{q} |q \rangle \right] \left[ \sum_{q=0}^{\infty} \lambda^{q} |q \rangle \right]
$$
\n
$$
\text{y}_0 = \left[ \sum_{q=0}^{\infty} \lambda^{q} |q \rangle \right] \left[ \sum_{q=0}^{\infty} \lambda^{q} |q \rangle \right]
$$
\n
$$
\text{y}_0 = \left[ \sum_{q=0}^{\infty} \lambda^{q} |q \rangle \right] \left[ \sum_{q=0}^{\infty} \lambda^{q} |q \rangle \right]
$$
\n
$$
\text{y}_0 = \left[ \sum_{q=0}
$$

مبيدانيم كه معادلة ويژهمقدار (١١-٤). ﴿((٨)] را فقط با تقريب يک ضريب ثابت تعريف  $|\psi(\lambda)\rangle$  میگند. بنابراین میتوانیم هنج  $|\psi(\lambda)\rangle$  و فار آن( انتخاب کنیم: شرط خواهیم کرد که  $\langle\lambda\rangle$ بهنجار باشد. و فاز آن;را طوری انتخاب خواهیم کرد که حاصلضرب اسکالر ((٨)/إ ·) حقیقی باشد. از این مطلب نتیجه می شود که، تا مرتبهٔ صفر. بردار (۱۰ باید بهنجار باشد

> $\langle \cdot | \cdot \rangle = 1$  $(17 - 11)$

٢۶۰ نظرية اختلال مانا

اما، فاز این بردار. دلبخواه باقی سی.آند؛ در بخشهای ۱۱ـ۲ و ۲ــ۳ خواهیم دید که در هر مورد خاص چگونه مي توان اين فاز را انتخاب كرد. تا مرتبهٔ اول، مربع هنج  $|\psi(\lambda)\rangle$  را مي توانيم بهصورت زير بنويسيم

$$
\langle \psi(\lambda) | \psi(\lambda) \rangle = [ \langle \bullet | + \lambda \langle \lambda | ] ] [ \circ \rangle + \lambda | \lambda \rangle ] + O(\lambda^{\dagger})
$$
  
= 
$$
\langle \bullet | \bullet \rangle + \lambda [ \langle \lambda | \bullet \rangle + \langle \bullet | \lambda \rangle ] + O(\lambda^{\dagger})
$$
(15.11)

اکه نماد (O( $\lambda^\rho$ ) معرف تمام جملاتی است که مرتبهٔ آنها بزرگتر یا مساوی p است). با استفاده ( از (۱ (-۱۳). مشاهده میکنیم که اگر جملهٔ X صفر باشد. این عبارت تا مرتبهٔ اول برابر با ۱ است. اماً انتخاب فاز نشان میدهد که حاصلصّرب اسکالر (۱/ °) حقیقی است (زیرا ۸ حقیقی است). بنابراين داريم

$$
\langle \cdot | 1 \rangle = \langle 1 | \cdot \rangle = \cdot \tag{10-11}
$$

با استدلال مشابه. برای مرتبهٔ دوم از ۸. خواهیم داشت

$$
\langle \cdot | \mathbf{1} \rangle = \langle \mathbf{1} | \cdot \rangle = -\frac{1}{\mathbf{1}} \langle 1 | 1 \rangle \tag{19.11}
$$

و برای مرتبهٔ gام

$$
\langle \cdot | q \rangle = \langle q | \cdot \rangle = -\frac{1}{\gamma} [\langle q - 1 | 1 \rangle + \langle q - 1 | 1 \rangle + \cdots
$$

$$
+ \langle 1 | q - 1 \rangle + \langle 1 | q - 1 \rangle] \qquad (19-11)
$$

بنابراین. وقتی مطالعه را به مرتبهٔ دوم از À محدود کنیم. معادلات اختلال عبارت خواهند بود از (۱۹\_۹)، (۱۱\_۹) و (۱۱\_۱۱). با قراردادهایی که پذیرفتهایم. بایستی شرایط (۱۱\_۱۳)، (١١ـ١٨) و (١١-١۶) را اضافه کنیم.

معادلة (٢١-٩) اين حقيقت را بيان ميكندكه (•| يك ويژهبردار ۾ H با ويژهمقدار ٤٥ است.  $\lambda \to \gamma$  بنابراین، ی $\varepsilon$  بهطیف  $H$  تعلق دارد. این چیزی است که انتظار آن هم می $\zeta$ فتی زیرا وقتی میل گند. هر ویژهمقدار (H(X بهسمت یکی از انرژیهای نامختل میل میکند. سپس یک ویژهمقدار 4 خاص ٫ی. یعنی، یک ویژهمقدار  $E_n^{\circ}$  عملگر  $H$  را انتخاب میکنیم. همازطورکه شکل

اختلال ىک نواز ناواگىن ۲۶۱

نشان سی،دهد. یک یا چند انرژی مختلف (E(Å (ویژهمقدارهای (E( $(A)$ ) وجود دارند که وقتبی ہ ہے کند، بهسمت  $E_n^{\circ}$  میل میکنند.

مجموعهٔ ویژهحالتهای  $H(\lambda)$ ی مربوط به ویژهمقدارهای مختلف  $E(\lambda)$  را در نظر بگیرید که وقتی مسلم میکند. بهسمت  $E_n^{\circ}$  میل میکند. این ویژهحالتها، یک زیرفضای برداری بەوجود مى[ورند كە اگر ٨ در حوالىي صفر تغييركند، بعد أن مسلماً نمى،تواند بەطور ناپيوستە تغيير کند. در نتیجه، این بعد برابر با واگنبی  $g_n$  مربوط به  $E_n^{\circ}$  است. بخصوص اگر  $E_n^{\circ}$  ناواگن باشد. فقط می تواند به یک تک انرژی  $E(\lambda)$  منجر شود، و این انرژی ناواگن است.

براي مطالعة تأثير اختلال W. موارد تراز ناواگن و ترازهای واگن  $H$  را بهطور جداگانه بررسبي خواهيم كرد.

۲-۱۱ اختلال یک تراز ناواگن

یک ویژهمقدار ناواگن خاص  $E_{\rm a}^{\rm e}$  منتشب به هامیلتونی نامختل ه $H_{\rm o}$  را در نظر بگیرید. یک ویژهبردار (۱۶٫۰)، که با تقریب یک ضریب ثابت یکتاست، به این ویژهمقذار وابسته است. می خواهیم تغییراتی راکه در این انرژی نامختل و حالت مانای مربوط به آن در اثر آفزودن اختلال W به هامیلتونی، حاصل میشود. تعیین کنیم

برای انجام این کار. از معادلات اختلال (۸ـ۹) تا (۱۱ـ۲) و همچنین شرایط (۹۱ـ۱۳) و (۱۱ـ۱۸) تا (۱۷ـ۱۷). استفاده میکنیم. برای آن ویژهمقدار  $H(\lambda)$  که وقتی مصلح  $\lambda\to\lambda$  بهسمت میل میکند، داریم  $E_n^{\circ}$ 

$$
\varepsilon_{\circ} = E_n^{\circ} \tag{11.1}
$$

که بنابر (۱ ( ـ۹)، مؤيد اين است (°{ بايد با (ٍ@إ متناسب باشد. بردارهای (°| و (ٍ@| هر دو بهنجار هستنند (۱۲ـ۱۳)، و ما فرض میکنیم

$$
|\cdot\rangle = |\varphi_n\rangle \tag{14.11}
$$

بنابراین، وقتی منه اسم میل کند. مجددا حالت نامختل  $\ket{\varphi_n}$  با همان فار را بهدست میآوریم. ویژهمقدار  $H(\lambda)$  راکه، وقتی  $\lambda\to\lambda$  بهسمت ویژهمقدار  $E_n^{\mathfrak{s}}$  مربوط به  $H$  میل میکند، می نامیم. فرض خواهیم کرد که ۸ بهحدکافی کوچک باشد تا این ویژهمقدار، ناواگن باقی  $E_n(\lambda)$  $n=1$  پماند. یعنی. اینکه یک ویژهبردار منحصر بهفرد  $|\psi_n(\lambda)\rangle$  به آن مربوط باشد (در مورد تراز

٢٦٢ نظرية اختلال مانا

شکل ۱، اگر ۸، *ک.۸* باشد این فرض صادق است). اینک جملات اول بسطهای 
$$
E_n(\lambda)
$$
 و لامهه ایکه و

$$
\langle \varphi_n | (H_n - \varepsilon_o) | 1 \rangle + \langle \varphi_n | (\hat{W} - \varepsilon_1) | \cdot \rangle = \varepsilon \qquad (\Upsilon \circ 1) \tag{14}
$$

جملهٔ اول صفراست زیرا (۰- = (م۹) یک ویژهبردار عملگر هرمیتی ۴۰۰۰۰ با ویژممندار ی= 
$$
E_n^{\circ} = \varepsilon
$$

$$
\varepsilon_1 = \langle \varphi_n | \hat{W} | \cdot \rangle = \langle \varphi_n | \hat{W} | \varphi_n \rangle \tag{11.11}
$$

در مورد یک حالت ناواگن 
$$
E_n^{\circ}
$$
 میتوان ویژم مقدار ( $K_n(\lambda)$  عملگر  $H$  را که مربوط به  $E_n$  (ست. تا مرتبة اول اختال (W =  $\lambda \hat{W}$ 

$$
E_n(\lambda) = E_n^{\circ} + \langle \varphi_n | W | \varphi_n \rangle + O(\lambda^{\mathsf{T}})
$$
 (11-11)

تصحیح مرتبهٔ اول در یک انرژی ناواگن  $E_n^{\circ}$  برابر با مقدار متوسط جملهٔ اختلال  $W$  در حالت  $|\varphi_n\rangle$  نامختل  $|\varphi_n\rangle$  است.

ب) تصحيح ويژەبردار مسلماً تصوير (١١-٢٥) تمام اطلاعات موجود در معادلة اختلال (١٦-١٠٤) را بهدست تمي دهد. حال بايد اين معادله را بر روى تمام بردارهاى پاية  $\{\ket{\varphi_p^i}\}$  بجز  $\ket{\varphi_n}$  تصوير كنيم. با استفاده از (١١\_١٨) و (١١\_١٩) داريم

$$
\langle \varphi_p^i | (H_s - E_n^*) | 1 \rangle + \langle \varphi_p^i | (\hat{W} - \varepsilon_1) | \varphi_n \rangle = \mathfrak{e} \qquad (p \neq n) \qquad (\text{IT-11})
$$

اختلال یک تراز ناواگن ۲۶۳

از آنجا که بجز ویژهمقدار  $E_n^{\,\circ}$ ، سایر ویژهمقدارهای  $E_n^{\,\circ}$  واگن $E_n^{\,\circ}$  از آنجا تساخص واگنبی  $i$  را حفظ کنیم). چون ویژهبردارهای " $H$  وابسته به ویژهمقدارهای متفاوت، متعامدند، جملهٔ آخر، یعنی ت صفر است. بهعلاوه، در جملهٔ اول،  $H$  را از سمت چپ بر  $\langle \varphi_p^i | \varphi_n \rangle$  اثر می $\langle \varphi_p^i | \varphi_n \rangle$ این صورت (۱۱\_۲۳) بهصورت زیر در می]ید

$$
(E_p^{\circ} - E_n^{\circ}) \langle \varphi_p^i | 1 \rangle + \langle \varphi_p^i | \hat{W} | \varphi_n \rangle = \cdot \tag{Yf_1}
$$

که ضرایب بسط مورد نظر بردار (۱| روی کلیه حالتهای پایه نامختل، بهاستثناء  $\ket{\phi_n}$ را بهدست مى دهد

$$
\langle \varphi_p^i | 1 \rangle = \frac{1}{E_n^{\circ} - E_p^{\circ}} \langle \varphi_p^i | \hat{W} | \varphi_n \rangle (p \neq n) \tag{70.11}
$$

آخرین ضریبی که ما در اختیار نداریم، یعنی  $\langle \varphi_n|$ )، در واقع بنابر شرط (۱۹ـ۱۵)، که هنوز آن را بِهَكَارِ نَبِرِدِهَايِم، صَفَرَ استَ [بنابر (١١\_١٩)، (ص/ بر (١٠ منطبق است]

$$
\langle \varphi_n | 1 \rangle = \text{I} \tag{19-11}
$$

بنابراین، بردار (۱ | را میشناسیم زیرا بسظ آنرا روی پایهٔ {
$$
|\varphi_p^i\rangle
$$
} میدانییا

$$
|1\rangle = \sum_{p \neq n} \sum_{i} \frac{\langle \varphi_p^i | W | \varphi_n \rangle}{E_n^{\circ} - E_p^{\circ}} | \varphi_p^i \rangle
$$
 (YV\_1)

 $\ket{\varphi_n}$  در نتیجه میتوانیم بردار ویژه  $\ket{\psi_n(\lambda)}$ ای عملگر  $H$  را، که مربوط به حالت نامختل است، با تقریب مرتبهٔ اول نسبت به اختلال  $\tilde{W}=\lambda \tilde{W}$ . بهصورت زیر بنویسیم

$$
|\psi_n(\lambda)\rangle = |\varphi_n\rangle + \sum_{p \neq n} \sum_i \frac{\langle \varphi_p^i | W | \varphi_n \rangle}{E_n^s - E_p^s} |\varphi_p^i\rangle + O(\lambda^{\tau}) \qquad (\Upsilon \lambda \wedge \Upsilon)
$$

تصحیح مرتبهٔ اول بردار حالت. یک برهمنهش خطی از تمام حالتهای نامختل، بجز (p<sub>n</sub>). است:  $H$ اصطلاحاً گفته می شود که اختلال  $W$  "اختلاطی" از حالت  $\ket{\varphi_n}$  با سایر ویژهحالتهای  $H$ ايجاد ميكند. اگر اختلال W هيچ عنصر ماتريسي بين  $|\varphi_n\rangle$ | و  $|\varphi_p^{\ast}\rangle$  نداشته باشد. سهم حالت  $|\varphi_p^i\rangle$  مفروض  $|\varphi_p^i\rangle$  صفر است. بهطور كلي، هرچه جِفتشدگي القاءشده توسط  $W$  بين  $|\varphi_p^i\rangle$  و

۲۶۴ نظریهٔ اختلال مانا

(که با عنصر ماتریسی  $\langle \varphi_p^i|W|\varphi_n\rangle$  مشخص میشود) قویتر باشد، و هر جه تراز  $E^{\circ}_n$  به تراز مورد نظر نزدیکتر باشد. اختلاط با  $\ket{\varphi_p^i}$  بیشتر خواهد بود.  $E_n^{\circ}$ 

نادداشت: ما فرض کردهایم که اختلال  $W$  از هامیلتونی نامختل  $H$  خیلی کوچکتر باشد. یعنی، عناصر ماتریسی  $W$  از عناصر ماتریسی  $H$  خیلی کوچکتر باشند. در اینجا بهنظر می رسد که این فرضیه کافی نباشد: تصحیح مرتبهٔ اول بردار حالت، تنها وقتی کوچک است که عناصر ماتریسی غیرقطری W از اختلاف انرژیهای نامختل متناظر خیلی کوچکتر باشند.

٢-٢-٢ تصحيحات مرتبة دوم تصحيحات مرتبة دوم را مىتوانيم با روش قبل. با اضافه گردن شرط (١١ـ١۶). از معادلة اختلال (١١-١١) به دست بياوريم.

الف) تصحيح انرزى برای محاسبهٔ ۴٫، معادلهٔ (۱۱ـ۱۱) را روی بردار ( $\varphi_n$ ) تصویر میگنیم، با استفاده از (۱۱ـ۱۸) و (۱۱\_۱۹) داریم

$$
\langle \varphi_n | (H_\circ - E_n^\circ) | \mathbf{Y} \rangle + \langle \varphi_n | (\hat{W} - \varepsilon_1) | \mathbf{Y} \rangle - \varepsilon_1 \langle \varphi_n | \varphi_n \rangle = \mathbf{1} \tag{14.1}
$$

به همان دلیلی که در بخش ۲ـ۱ـ۲ـ۱ـالف ذکرکردیم. جملهٔ اول صفر است. برای ۶۱/φ<sub>n</sub>|۱) تنیز این چنین است. ریزا بنابر (۱۱ـ۱۶۴). (۱| با  $\ket{\varphi_n}$  متعامد است. پس داریم

$$
\varepsilon_{\mathsf{r}} = \langle \varphi_n | \hat{W} | \mathbf{1} \rangle \tag{5.11}
$$

یعنی. با قزار دادن رابطهٔ (۱۱\_۲۷) بهجای (۱| خواهیم داشت

$$
\varepsilon_{\mathsf{f}} \sum_{p \neq n} \sum_{i} \frac{|\langle \varphi_p^i | W | \varphi_n \rangle|^{\mathsf{f}}}{E_n^{\circ} - E_p^{\circ}} \tag{11.1}
$$

این نتیجه به ما امکان میدهد که انرژی  $E_n(\lambda)$  را، تا تقریب مرتبهٔ دوم نسبت به اختلال بەصورت زیر بنویسیم،  $W = \lambda \hat{W}$ 

$$
E_n(\lambda) = E_n^{\circ} + \langle \varphi_n | W | \varphi_n \rangle + \sum_{p \neq n} \sum_i \frac{|\langle \varphi_p^i | W | \varphi_n \rangle|^{\mathfrak{r}}}{E_n^{\circ} - E_p^{\circ}} + O(\lambda^{\mathfrak{r}}) \qquad (\mathbf{r} \mathbf{r} \mathbf{r} \mathbf{r})
$$

يادداشت:

 $\langle E_n^* - E_p^* \rangle$  تصحیح مرتبهٔ دوم انرژی برای حالت  $|\varphi_n\rangle$  ناشی از حضور حالت  $|\varphi_p\rangle$ . با  $\ket{\varphi_n}$  هم علامت است. بنابراین، می توانیم بگوییم تا تقریب مرتبهٔ دوم، هر چه حالت  $\ket{\varphi_p^i}$  به حالت نزدیکتر باشد، و هر چه "جفتشدگی"  $|\langle \varphi_p^i|W|\varphi_n\rangle|$  قویتر باشد، این دو تراز یکدیگر را بیشتر "دفع" خواهند کرد.

ب) تصحيح ويژهبردار یا تصویرکردن معادلهٔ (۱۱ـ۱۱) بر روی مجموعه بردارهای پایهٔ  $|\varphi_n\rangle$  که با  $|\varphi_n\rangle$  متفاوتند. و با استفاده از شرایط (۱۱ـ۱۶)، میتوانستیم رابطهای برای کت (۲| بنویسیم، و در نتیجه، ویژهبردار را تاً تقریب مرتبهٔ دوم. بهدست بیاوریم. این محاسبه. هیچگونه مشکل نظری ندارد. و در اینجا به ذکر أن نخواهيم يرداخت.

#### يادداشت:

در (۲۱ـ۲۱)، تصحیح مرتبهٔ اول انرژی برحسب ویژهبردار مرتبهٔ صفر بیان شده است. همچنین. در (۱۸\_۳۰). تصحیح مرتبهٔ دوم انرژی شامل ویژهبردار مرتبهٔ اول است اِکه تشابه ببین فرسولهای (۱۱ـ۴۷) و (۳۱ـ۳۱) را بیان سرپکند]. این یک نشیجهٔ کلبی است: با تصویر کردن (۱۱\_۱۲) بر  $\langle \varphi_n\rangle$ ، جملهٔ اول را بهسمت صفر میل میدهیم، که از آن  $\varepsilon_g$  برحسب تصحيحات مرتبة ٦ – ٢ ، ٢ – ٧ ... ويزهبردار بهدست مي[يد. بهاين علت است كه عموماً در بسط انرژی، یک جمله بیشتر از بسط ویژهبردار نگه می داریم: بهعنوان مثال. انرژی تا مرتبهٔ دوم و ویژهبردار تا مرتبهٔ اول داده میشوند.

ج) حد بالای ۶۲ اگر بسط انرژی را تا مرتبهٔ اول در ۸ محدودکنیم، می توانیم با محاسبهٔ جملهٔ مرتبهٔ دوم که بهسادگی بهدست میآید. به یک برداشت تقریبی از خطای موجود برسیم.

رابطة (٢١-٣١) برَّاي ٤r را در نظَّر بگيريد. اين رابطه شامل يک مجموع (که عموماً نامتناهي  $E_n^{\circ}$  است) از جملاتی است که صورت آنها مثبت یا صفرند. قدرمطلق اختلاف بین انرزی  $\bm{v}$ توار مورد مطالعه و انرژی نزدیکترین ترار به آن را با  $\Delta E$  نشان میدهیم. برای کلیهٔ مقادیر  $\bm{v}$ داریم

> $|E^{\circ}_n - E^{\circ}_p| \geq \Delta E$  $(TT_{-1})$

٢۶۶ نظرية اختلال ماثا

این رابطه، حد بالای قدرمطلق ۶۲ را بهدست می دهد

$$
|\varepsilon_{\mathsf{T}}| \leq \frac{1}{\Delta E} \sum_{p \neq n} \sum_{i} |\langle \varphi_p^i | \hat{W} | \varphi_n \rangle|^{\mathsf{T}} \qquad (\mathsf{TT}_-11)
$$

$$
|\varepsilon_{1}| \leq \frac{1}{\Delta E} \sum_{p \neq n} \sum_{i} \langle \varphi_{n} | \hat{W} | \varphi_{p}^{i} \rangle \langle \varphi_{p}^{i} | \hat{W} | \varphi_{n} \rangle
$$
  

$$
\leq \frac{1}{\Delta E} \langle \varphi_{n} | \hat{W} \left[ \sum_{p \neq n} \sum_{i} | \varphi_{p}^{i} \rangle \langle \varphi_{p}^{i} | \right] \hat{W} | \varphi_{n} \rangle
$$
(70-11)

اختلاف عملگر داخل کروشه با عملگر همانی، تنها در تصویرگر بر روی حالت  $\ket{\varphi_n}$  است. زیرا يابة حالتهاى نامختل، در رابطة بستارى زير صدق مىكند

$$
|\varphi_n\rangle\langle\varphi_n| + \sum_{p \neq n} \sum_i |\varphi_p^i\rangle\langle\varphi_p^i| = 1 \qquad (\text{Y2-11})
$$

ينابراين. نامعادلهٔ (١١ـ٣۵) بهصورت زير در مي[يد

$$
|\varepsilon_{\mathsf{T}}| \leq \frac{1}{\Delta E} \langle \varphi_n | \hat{W}[\mathbf{1} - |\varphi_n\rangle \langle \varphi_n|] \hat{W} |\varphi_n\rangle
$$
  

$$
\leq \frac{1}{\Delta E} [\langle \varphi_n | \hat{W}^{\mathsf{T}} | \varphi_n \rangle - (\langle \varphi_n | \hat{W} | \varphi_n \rangle)^{\mathsf{T}} ] \qquad (\mathsf{TY}_- \mathbf{1})
$$

 $E_n(\lambda)$  با ضرب کردن طرفین (۱۱ـ۳۲) در ا $\lambda^{\dagger}$ ، یک حد بالا برای جملهٔ مرتبهٔ دوم در بسط بەدست مى]يد

$$
|\lambda^{\mathsf{r}}\varepsilon_{\mathsf{r}}| \leq \frac{1}{\Delta E} (\Delta W)^{\mathsf{r}} \tag{T} \Lambda \Lambda)
$$

كه در آن،  $\Delta E$  عبارت است از ريشه ميانگين مريعي انحراف اختلال  $W$  در حالت نامختل  $\langle \varphi_n \rangle$ . این رابطه، مرتبة بزرگی خطای ناشی از احتساب فقط تصحیح مرتبهٔ اول را نشان می دهد.

۲-۱۸ اختلال یک تراز واگن  $\sim g_n$  حال فرض کنید که تراز  $E_n^{\circ}$  که می خواهیم اختلال آن ا بررسی کنیم،  $g_n$  بار واگن باشد (که بزرگتر از یک ولی متناهی است). ویژهزیرفضای متناظر " $H$  را با "چی نمایش می،دهیم. دراين مورد، انتخاب

$$
\varepsilon_{\circ} = E_n^{\circ} \tag{14-11}
$$

برای تعیین بردار (°|کافی نیست، زیرا از جنبهٔ نظری، معادلهٔ (۱۱\_۹)می,تواند توسط هر ترکیب  $\ket{\circ}$  خط از تعداد  $g_n$  بردار  $\ket{\varphi_n^i}$  ( $g_n$  ) برقرار باشد. ما فقط این را می دانیم که به ویژهزیرفضای گچه، که توسط آنها پدید آمده است، تعلق دارد.

خواهیم دید، که این بار، تحت تأثیر اختلال W، انرژی  $E_n^{\circ}$  عموماً به چند "زیر تراز" متمایز از یکدیگر تفکیک می شود. تعداد این زیرترازها،  $(f_n)$ ، بین ۱ و  $g_n$  است. هرگاه  $f_n$  کوچکتر از باشد. بعضبی از این زیرترازها واگن خواهند بود. زیرا تعداد کل ویژهبردارهای متعامد  $H$  وابسته  $g_n$ به  $f_n$  زیرتراز، همواره برابر با  $g_n$  است. برای محاسبهٔ ویژهمقدارها و ویژهبردارهای هامیلتونی کل . مطابق معمول مطالعة خود را به مرتبة اول در A براى انرزیها و به مرتبة صفر براى ویژهبردارها. $H$ محدود خواهيم كرد.

برای تعیین ۶؍ و (۱۰]، میتوانیم معادلهٔ (۱۱\_۱۰) را روی  $g_n$  بردار پایهٔ  $\ket{\varphi_n^i}$  تصویر کنیم.  $E_n$  جون  $\ket{\varphi_n^i}$  ویژهبردارهای  $H$  با ویژهمقدار  $\varepsilon_n = E_n^\circ = E_n^\circ$  هستند، تعداد  $g_n$  رابطه از نوع زیر بهدست میآوریم

$$
\langle \varphi_n^i | \hat{W} | \cdot \rangle = \varepsilon \sqrt{\varphi_n^i | \cdot \rangle} \tag{10.11}
$$

حال. میان عملگر  $\hat{W}$  و بردار  $\langle \,\cdot\,|\,\cdot\, \rangle$  رابطهٔ بستاری برای پایهٔ  $\langle \ket{\varphi_p^i}\rangle$  را وارد میکنیم

$$
\sum_{p} \sum_{i'} \langle \varphi_n^i | \hat{W} | \varphi_p^{i'} \rangle \langle \varphi_p^{i'} | \cdot \rangle = \varepsilon_1 \langle \varphi_n^i | \cdot \rangle \tag{111}
$$

بردار (°|که به ویژهزیرفضای وابسته به  $E_n^{\circ}$  تعلق دارد، باکلیهٔ بردارهای پایهٔ  $\ket{\varphi_p^i}$ که برای آنها مخالف n است. متعامد است. دِر نتيجه دَر طَرفٌ چَپ مَعَادَلَةَ (١١\_٣١). جِمْعِبْندي روي  $p$ شاخص p، به یک جملهٔ  $(p=n)$  تقلیل می،یابد، و داریم

$$
\sum_{i'=1}^{g_n} \langle \varphi_n^i | \hat{W} | \varphi_n^{i'} \rangle \langle \varphi_n^{i'} | \circ \rangle = \varepsilon_1 \langle \varphi_n^i | \circ \rangle \tag{f1\_11}
$$

٢٦٨ نظرية اختلال مانا

 $(\zeta_n^i|\hat{W}|\varphi_n^i)$  تعداد  $g_n^i$  عدد  $g_n^j$  ( $\varphi_n^i|\hat{W}|\varphi_n^i\rangle$  ) تعداد  $g_n^i$  است بهصورت یک ماتریس  $g_n\times g_n$  که شاخص سطری آن  $i$  و شاخص ستونی آن  $i'$  است، مرتب میکنیم. این ماتریس مربعی، که آن اِل بهصورت ( $\hat{W}^{(n)}$ ) نمایش میدهیم، اصطلاحاً گفته میشود که از ماتریس معرف  $\hat{W}$  در پایهٔ  $\{ \ket{\varphi_p^i} \}$ ، بریده شده است:  $(\hat{W}^{(n)})$  قسمتی است که مربوط  $\braket{\varphi^i_n}$ به  $\mathscr{E}^i_n$  است. به[ین ترتیب، معادلات (۴۱ــ۱۲) نشان می $\mathfrak{so}$ هند که بردار ستوتی با عناصر یک ویژهبردار  $(\hat{W}^{(n)})$  با ویژهمقدار  $\varepsilon_1$  است.  $(i=1,1,\ldots,g_n)$ 

بهعلاوه، دستگاه (۱۱\_۴۲) را میتوانیم به یک معادلهٔ برداری در داخل کیچ تبدیل کنیم. آنچه لازم است انجام دهیم این است که عملگر $\hat{W}^{(n)}$ ، محدودیت  $\hat{W}$  به زیرفضای  ${}^{\circ}$ ه را تعریف کنیم.  $\hat{W}^{(n)}$  تنها در چ $\mathscr{E}_n$  عمل میکند، و توسط ماتریسی با عناصر  $\langle \varphi_n^i|\hat{W}|\varphi_n^i\rangle$ ، یعنی توسط ، در این زیرفضا نشان داده میشود.' بنابراین. دستگاه (۱۱\_۴۴) با معادلهٔ برداری زیر $(\hat{W}^{(n)})$ معادل است

$$
\hat{W}^{(n)}[\circ\rangle = \varepsilon_1|\circ\rangle \tag{f$''_1\'}
$$

روی این مطلب تأکید میکنیم که عملگر  $\hat{W}^{(n)}$  که محدودیت  $\hat{W}$  را بیان میکند. با  $\hat{W}$  متفاوت $]$ است: معادلة (٢٣\_١٢) يک معادله ويژهمقدار در داخل همهم است و نه در تمام فضا].

بنابراین برای محاسبهٔ ویژهمقدارهای (تا مرتبهٔ اول) و ویژهحالتهای (تا مرتبهٔ صفر) هامیلتونی مربوط به یک حالت نامختل واگن  $E_n^{\circ}$ ، ماتریس  $(W^{(n)})$  را، که معرف اختلال $W^{\dagger}$  در داخل ویژهزیرفضای همه وابسته به  $E_n^{\circ}$  است. قطری میکنیم.

حال. اثر مرتبهٔ اول اختلال  $W$  روی حالت واگن  $E_n^{\circ}$  را دقیقتر بررسی میکنیم. فرض کنید که  $\varepsilon_1^j (j=1,1,\ldots,f_n^{(1)})$  که  $(\hat{W}^{(n)})$  باشند. چون (الله به الله عليه الله عنه الله عليه عن الله عليه عن الله عليه عليه عليه الله عنه الله عنه من الله عليه عليه ف با  $(g_n \geq f_n^{(\backslash)})$ . هر ویژهمقدار، یک تصحیح آنرژی متفاوت معرفی میکند. بنابراین، تراز واگن، تحت تأثیر اختلال  $\hat{W} = \lambda \hat{W}$ ، تا مرتبهٔ اول، به  $f_n^{(\, \prime \,)}$  زیر تراز متمایز تفکیک می شود که انرژیهای

.<br>۱. اگر  $P_n$  تصویرگر بر روی زیرفضای  $\mathscr{E}_n^s$  باشد،  $\hat{W}^{(n)}$  می $\hat{v}^{(n)}$  بهصورت زیر نوشته شود (مکمل ۲ از فصل ۲، يخش ٣):

$$
\hat{W}^{(n)} = P_n \hat{W} P_n
$$

۰۲ ( $W^{(n)}$ ) برابر است با (۱ $\hat{W}^{(n)}$ ۰۱ بههمین علت است که ویژهنقدارهای آن مستقیماً تصحیحات  $\lambda\varepsilon_1$  را می $\kappa$ ند.

اختلال یک تراز واگن ۲۶۹

این زیرنرازها را مرتوان بهصورت زیر نوشت

$$
E_{n,j}(\lambda) = E_n^{\circ} + \lambda \varepsilon_1^j \quad j = \lambda, \mathfrak{X}, \ldots, f_n^{(\lambda)} \le g_n \quad (\mathfrak{f} \mathfrak{f}_-^{\mathcal{L}} \Lambda).
$$

اگر  $g_n$  باشد. میگوییم که اختلال  $W$ ، تا مرتبهٔ اول. واگنی تزار  $E_n^{\circ}$  را کاملاً برطرف میکند. چنانچه  $g_n$   $g_n$  باشد، واگنی، تا مرتبهٔ اول. تنها بهطور جزیبی برطرف میشود (یا اگر ا = 1% باشد واگنی به هیچوجه از بین نمی رود).

ويژهبردار مربوط (°) بهطور منحصر بهفرد (با تقريب يک ضريب قار) توسط (١١\_۴۳) [ يا با دستگاه معادل آن یعنی (۲۱۱ـ۴۴)) تعیین می شود. بنابراین، یک ویژوپیقدار منفرد (E(۸) وابسته به  $H(\lambda)$  وجود دارد که، تا مرتبهٔ اول، برابر است با  $\mathcal{E}^s_n+\lambda \varepsilon^j_n$ ، و این ویژهمقدار ناواگن است. از طَرف دِیگر، اگر ویژهمقدار ایمی منتسب به  $\hat{W}^{(n)}$ . g بار واگن باشد، (۲۱–۴۳) تنها نشان(دِهَنِدَهٔ این است که  $\langle\,\text{\textdegree}\,\rangle$ به زیرفضای  $q$ بعدی مربوط  $\langle\,\rangle$ ی. تعلق دارد.

در واقع، این ویژگی آ∂ میتواند منعکسکنندهٔ دو وضعیت بسیار متفاوت باشد. میتوان با ادامهٔ محاسبهٔ اختلال تا مرتبههای بالاتر ۸، و مشاهدهٔ اینکه آیا واگنیهای باقیمانده برطرف شده است یا خیر، این دو وضعیت را از یکدیگر تمیز داد. این دو وضعیت بهشرح زیرند:

۰. فرض کنید که تنها یک انرژی دقیق  $E(\lambda)$  وجود دارد که، تا مرتبهٔ اول، مساوی با  $\lambda\varepsilon_+^2+\varepsilon_+^2$ . و بار واگن است. [مثلاً در شکل ۱. انرژی  $E(\lambda)$  که وقتی مصلحہ اوسسمت عجمتی شده بهاراء هر  $q$  $E(\lambda)$  مقدار  $\lambda$ ، دوبار واگن است). در این صورت، X هر چه باشد، یک زیرفضای  $q$  بعدی به ویژهمقدار مربوط می شود، بهطوری که واگنی ویژه مقدارهآی تقریبی، تا هر مرتبهای از ۱۸ هرگز برطرف نخواهد شد.

در این مورد. ویژهبردار مرتبهٔ صفر (°) وابسته به  $H(\lambda)$  نمی تواند بهطورکامل مشخص شود. زیرا تنها شرط اعمال شده بر (°| این است که به زیرقضایی متعلق باشد که حد ویژهزیرفضای  $q$ بعدی  $H(\lambda)$ ی مربوط به  $E(\lambda)$ . بهازاء • →  $\lambda$ . باشد. این حد چیزی جز ویژهزیرفضای  $\mathscr{F}_i^{(1)}$  مربوط به  $E(\lambda)$ ) وابسته به ویژهمقدار انتخابی کرم نیست.

این مورد اول وقتی بهوقوع سیپیوندد که  $H$  و  $W$  دارای خواص تقارن مشترکی باشند؛ این بهمعنای یک واگنی اصلی برای  $H(\lambda)$  است. در اینصورت، این واگنی تا تمام مرتبهها در نظریهٔ اختلال باقی مىءاند.

 $E_n^\circ + \lambda \varepsilon_1^j$ ا. همچنین ممکن است اتفاق بیفتد که چند انرژی متفاوت  $E(\lambda)$ . تا مرتبهٔ اول برابر با  $\lambda$ باشند (در این صورت اختلاف بین این انرژیها در محاسبات مرتبهٔ دوم یا بالاتر ظاهر می شود). در این مورد،

د. دلیل این نکته مشابه دلیلی است که نشان میدهد یک تراز ناواگن  $H$  منجر به یک تراز ناواگن  $H(\lambda)$  میشود (آخر بخش ١١\_٢\_٢).

٢٧٠ نظرية اختلال مانا

زیرفضای <sup>(۱)</sup>چرکه تا مرتبهٔ اول بهدست می[ید. فقط با مجموع مستقیم حدهای چندین ویژهزیرفضای  $H(\lambda)$  وابسته به این انرژیهای متفاوت  $E(\lambda)$ ، بهازاء • → ۸ برابر است. بهعبارت دیگر، کلیه ویژهبردارهای مربوط به این انرژیها، مسلماً به سمت کتهای متعلق به <sup>(۱)</sup>چخ میل میکند، اما برعکس، یک کت خاص از نخواهد بود.  $H(\lambda)$  بک ویژهکت متعلق به  $H(\lambda)$  نخواهد بود.  $\mathscr{F}_i^{(1)}$ 

در این وضعیت. ادامهٔ تا جملات مرتبههای بالاتنِ نه تنها دقت انرژیها را بیشتر میکند. بلکه کنهای مرتبة صفر (•[ را نيز تعيين ميكند. ليكن. در بمعل. اطلاعات جزيبي موجود در معادلة (٢١-٣٣) كافي بەنظر مى رسد.

## ُنادداشتها:

. وقتی روش اختلال را برای بررسی تمام آنرژیهای ٔ طیف ه $H$  بهکار می بریم. باید اختلال  $\cdot$ را در داخل هر یک از ویژهزیوفضاهای ٔ هیچ مربوط به این انرژیها قطری کنیم. باید در نظر  $W$ داشت که این مسئله از مسئلهٔ اولیهٔ قطری کردن کامل هامیلتونی در تمامی فضای حالت، بسیار سادهتر است. نظریهٔ اختلال، ما را قادر میسازد تا از عناصر ماتریسی  $W$ ی میان بردارهای متعلق به زیرفضاهای متفاوت "@، بهطورکامل صرف،نظرکنیم. بنابراین، بهجای اینکه مجبور باشیم یک ماتریس عموماً نامتناهی را قطری کنیم. فقط برای هر یک از الرژیهای  $E_n^{\circ}$  مورد نظرمان، یک ماتریس با ابعاد کوچکتر را،که عموماً متناهی است، قطری میکنیم.

ا. واضح است که ماتریس  $(\hat{W}^{(n)})$  به پایهٔ  $\{|\varphi_n^i\rangle\}$  که ابتدا در این زیرفضای  $\mathscr{E}_n^{\bullet}$  انتخاب  $\mathcal I$ شده است بستگی دارد (هر چند مسلم است که ویژهمقدارها و ویژهکتهای  $\hat{W}^{(n)}$  به آن بستگی ندارند). بنابراین، قبل از شروع به محاسبهٔ اختلال، بهتر است پایهای را پیدا کنیم که تا حد ممکن شکل  $(W^{(n)})$  را برای این زیرفضا، و در نتیجه، یافتن ویژهمقدارها و ویژهبردارهای آن را سادهتر كند (مسلماً، سادەترين وضعيت آن است كه اين ماتريس مستقيماً بهصورت قطرى بەدست بيايد).  $W$  برای یافتن چنین پایهای، اغلب از مشاهدهپذیرهایی استفاده میکنیم که هم با  $H_{\bullet}$  و هم با جابهجا می شوند.'' فرض کنید. مشاهدهپذیر A با ه $H$  و  $W$  جابهجا شود. چون ه $H$  و A چابهجا سی شوند، سی توانیم ویژهحالتهای مشترک  $H$  و  $A$  را بهعنوان بردارهای پایهٔ  $\ket{\varphi_n^i}$  انتخاب کنیم. بهعلاوه. چون  $W$  با A جابهجا میشود، عناصر ماتریسی آن بین ویژهبردارهای A که وابسته به ویژهمقدارهای متفاوتی باشند. صفر است، در این صورت. ماتریس (W´n)) شامل صفرهای متعددی است که قطری کردن آن اِ ساده میکند.

۳. درست مانند ترازهای ناواگن (یادداشت ۲ـ۱ـب)، روش مشروحه در این بخش، تنها زمانی ١. اختلال یک حالت ناواگن،که در بخش ٢٠١١ بررسی شد، میتواند بهعنوان یک مورد خاص از یک حالت واگن ادر نظرگرفته شود.

۰۳. یادآور میشویم که این بدان معنی نیست که  $H_s$  و  $W$  جابهجا میشوند.

اختلال یک تراز واگین ۲۷۱

معتبر است که عناصر ماتریسی اختلال W از اختلافهای بین انرژی تراز مورد مطالعه و سایر ترازها، بسیار کوچکتر باشند (اگر تصحیحات مرتبهٔ بالاتر را محاسبه کرده بودیم، این استنتاج بدیهی سی ہود. با این حال، ممکن است که این روش را به مورد یک گروه تراز ناواگن خیلی نزدیک به هم، (و در عین حال متمایز از یکدیگر)که از سایر ترازهای سیستم مورد بررسی بسیار دورند. تعمیم داد. مسلماً، این بدان معنی است که عناصر ماتریسی اختلال W از همان مرتبهٔ بزرگی اختلاف انرژیهای داخل گروهاند. ولی در مقایسه با فاصله جذایی بین یک ترار داخل گروه و یک ترار خارج گروہ، قابل اغماض!ند. بهاین ترتیب، می,توانیم تأثیر اختلال W را با قطری کردن ماتریس معرف در داخل این گروه ترازها، بهطور تقریبی تعیین کنیم. با اتکاء به این توع تقریب  $H=H_\bullet+W$ است که میتوانیم. در بعضی موارد. بررسی یک مسئلهٔ فیزیکی را به مطالعهٔ یک سیستم دوترازی. مانند آنچه که در فصل ۴ (بخش ۴\_۳) دیدیم. تقلیل دهیم.

مراجع براي مطالعة بيشتر

برای سایر روشهای اختلال نگاه کنید به سری بر پلوتن و یگنر (بسطی که برای همه ساده است اما شامل انرزیهای اختلالی در مخرجهای انرژی است)؛ زیمان (۲ـ۲۶)، بخش ۱ـد. روش تفکیکی (یک روش عملگری که برای محاسبات تصحیحهای مرتبه بالاتر تناسب است): مسیا (۱-۱۷)، فصل XVI، بخش III؛ رومن (٢\_٣)، بخش د\_۵\_۴، روش دالگرانو و لوئيس (كه جايگزين جمع بندي روي حالتهاي با استفاده از معادلههای دیفرانسیل می شود): بروویتس (۱–۷)، بخش ۱۴–۵؛ شیف (۱–۱۲). فصل ٨، بخش ٣٣. مراجع اصلي: (٢\_٣٤)، (٣-٣٥)، (٢\_٣۶).

For other perturbation methods, see, for example:

Brillouin-Wigner series (an expansion which is simple for all orders but which involves the perturbed energies in the energy denominators): Ziman (2.26). §3.1.

The resolvent method (an operator method which is well suited to the calculation of higher-order corrections): Messiah (1.17), chap. XVI, §III; Roman (2.3), §4-5-d.

Method of Dalgarno and Lewis (which replaces the summations over the intermediate states by differential equations): Borowitz (1.17), §14-5; Schiff (1.18), chap. 8, §33. Original references: (2.34), (2.35), (2.36). The W. K. B. method, applicable to quasi-classical situations: Landau

and Lifshitz (1.19), chap. 7; Messiah (1.17), chap. VI, §II; Merzbacher  $(1.16)$ , chap. VII; Schiff  $(1.18)$ ,  $34$ ; Borowitz  $(1.17)$ , chaps. 8 and 9. The Hartree and Hartree-Fock methods: Messiah (1.17), chap. XVIII, §II; Slater (11.8), chap. 8 and 9 (Hartree) and 17 (Hartree-Fock); Bethe and Jackiw (1.21), chap. 4. See also references of complement  $A_{XIV}$ .

مکملهای فصل ۱۱

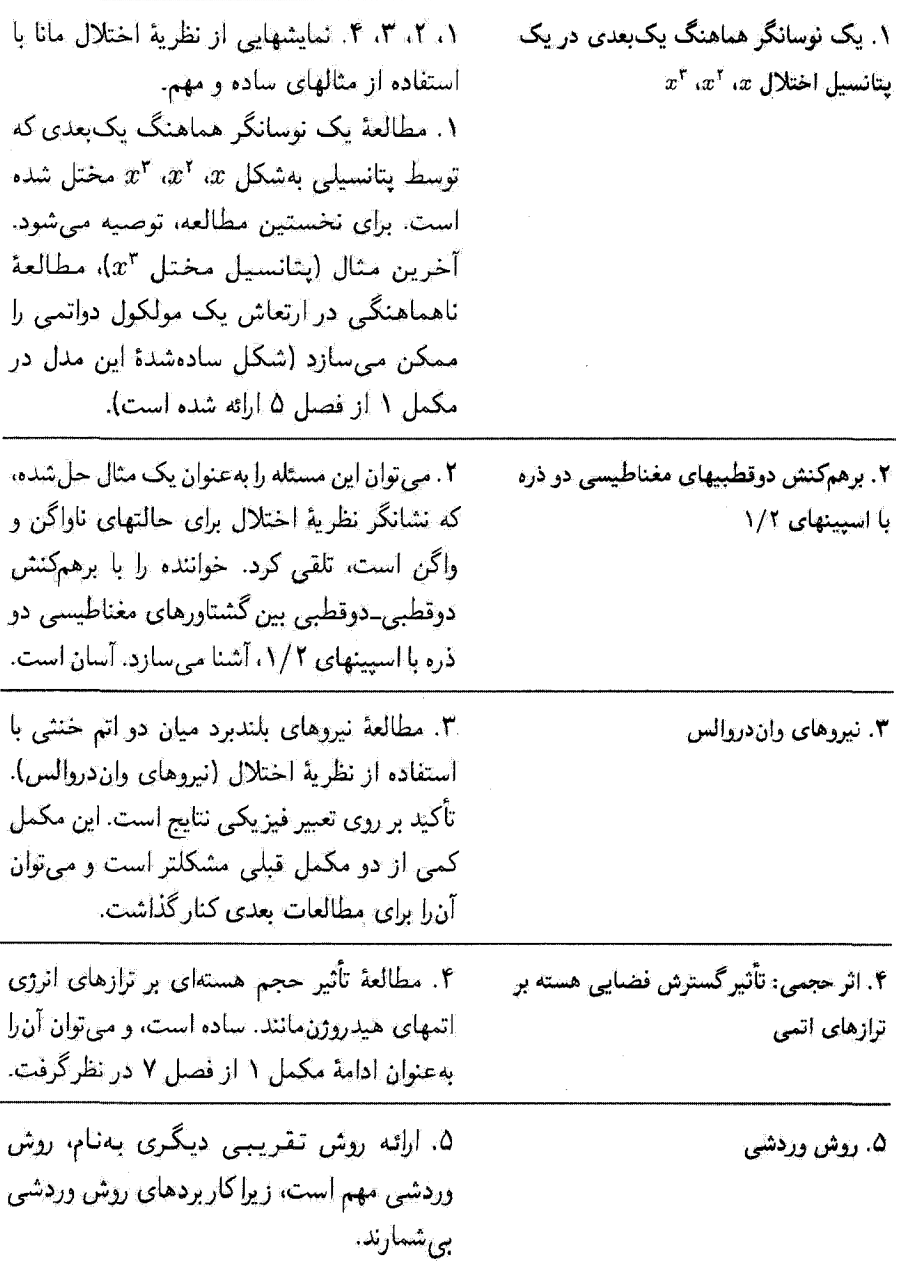

مدل ساده

۶، ۷. دو کاربرد مهم از روش وردشی، ۶. با استفاده از تقریب پیوند قوی، مفهوم یک نوار انرژی مجاز برای الکترونهای یک جامد را معرفی میکند. این مطلب بهخاطر کاربردهای بیشمارش، اساسی است. نسبتاً مشکل است. تگیه بر تعبیر نتایج است. دیدگاه یذیرفتهشده در اینجا با دیدگاه مکمل ۱۵ از فصل ۳. فرق دارد وكعى سادهتر است.

۷. پدیدهٔ پیوند شیمیایی را برای سادهترین مورد ممکن، یعنی مولکول (یونیدهٔ) H<sub>7</sub>، بررسی مىڭند. نشان مى،دھد كە چگونە مكانيگ کوانتومی، نیروهای جاذبه بین در اتم را که تابع موجها(ي) آنها روي هم مي|فتند، تشريح میکند. شامل یک اثبات از قضیهٔ ویریال است. از نقطه نظر شیمی فیزیک اساسی است. نسبتاً امشکل است.

۷۔ یک نیونهٔ ساده از پیوند شیمیایی: یون  $H^+_t$ 

۶. نوارهای انرژی الکترونها در جامدات: یک

**X. تمرينات** 

مکمل ۱

 $x^\intercal$  ،  $x^\intercal$  ،  $x$  نوسانگر هماهنگ یک بعدی در یک پتانسیل اختلال  $x^\intercal$ ٠١. اختلال توسط يک پتانسيل خطي الف) حل دقيق ب) بسط اختلال ۲. اختلال توسط یک پتانسیل مربعی  $x^{\mathsf{r}}$  . اختلال توسط یک پتانسیل بهصورت. الف) نوسانگر ناهماهنگ ب) بسط اختلال ج)کاربرد: ناهماهنگی ارتعاشات یک مولکول دواتمبی

برای اینکه بررسیهای عمومی فصل ۱۱ را با یک مثال ساده تشان دهیم، از نظریهٔ اختلال مانا برای مطالعهٔ اثر یک پتانسیل اختلال ته. ۲٪ یا ته پر توازهای انرژی یک نوسانگر هماهنگ یک مدی (که هیچیک از ترازهای آن واگن نیست، قصل ۵) استفاده خواهیم کرد.

دو مورد اول (پتانسیل اختلال  $\bar{x}$  و  $\ket{x}$  دقیقاً قابل حل!ند. در نتیجه، می $\tilde{p}$ انیم در این دو مثال ثابت کنیم که بسط اختلال، بر بسط محدود حل دقیق، نسبت به پارامتر مشخص کنندهٔ قدرت اختلال، منطبق است. مورد آخر (پتانسیل اختلال ۳٪). به دلیل ریر، در عمل بسیار حائز اهمیت است. یک پتانسیل  $V(x)$  راکه در ۰ = c دارای یک مینیموم است. در نظر یگیرید. با تقریب آول.  $V(x)$  را می $\tilde{\psi}$ وان با اولین جملهٔ (متناسب با  $x^*$ ) از بسط رشتهٔ تیلور آن جایگزین کرد. که در این صورت یک نوسانگر هماهنگ را،که دقیقاً قابل حل است، در نظرگرفتهایم. بهاین ترتیب، جملهٔ بعدی از بسط  $V(x)$ . که متناسب با  $x^{\mathrm{v}}$  است. اولین تصحیح این تقریب است. در نتیجه. هرگاه بخواهیم ناهماهنگی ارتعاشات یک سیستم فیزیکی را مطالعه کنیم، محاسبهٔ اثر جملهٔ ۵۳ ضروری است. این کار، به ما امکان میدهد که، به عنوان مثال، انحرافات طبق ارتعاشی مولکولهای دواتمی با از پیشبینیهای مدل (کاملاً هماهنگ) مکمل ۱ از فصل ۵ تعیین کنیم.

> ۱. اختلال توسط یک بتانسیل خطی نمادگذاری فصل ۵ را در اینجا مورد استفاده قرار خواهیم داد. فرض کنید

$$
H_{\circ} = \frac{P^{\prime}}{\gamma m} + \frac{1}{\gamma} m \omega^{\dagger} X^{\dagger} \tag{1}
$$

هامیلتونی یک نوسانگر هماهنگ یک بعدی با ویژهبردارهای (۱۶ و ویژهمقدارهای زیر است'

$$
E_n^* = \left(n + \frac{1}{\gamma}\right)\hbar\omega \qquad (n = \cdot, 1, 1, ...)
$$
 (1)

$$
W = \lambda \hbar \omega \hat{X} \tag{Y}
$$

که در آن X یک ثابت حقیقی بدون بعد و خیلی کوچکتر از ۱ است، و  $\hat{X}$  توسط فرمول (۱ ـB) از  $\hat{W}$  نصل ۵ داده میشود (چون  $\hat{X}$  از مرتبهٔ ۱ است،  $\hat{X}$ ست از مرتبهٔ  $H$  است و نقش عملگر در فصل ۱۱ را ایفا مرکند). مسئله، عبارت است از یافتن ویژهحالتهای (پهام و ویژهمقدارهای مربوط به هامیلتونی  $E_n$ 

$$
H = H_{\circ} + W \tag{P}
$$

الف) حل دقيق قبلاً نمونهای از یک اختلال خطی نسبت به  $X$  را بررسی کردیم: وقتی نوسانگر را، که فرض میشود باردار است. در یک میدان الکتریکی یکنواخت گه قرار بدهیم. باید به H، هامیلتوتی الكتروستانيك زير را بيفزاييم

$$
W = -q\mathscr{E}X = -q\mathscr{E}\sqrt{\frac{\hbar}{m\omega}}\hat{X}
$$
 (0)

که در آن، q بار نوسانگر است. اثر چنین جملهای در حالتهای مانای نوسانگر هماهنگ، بهطور دقیق در مکمل ۶ از فصل ۵ بررسی شده است. بنابراین با جایگذاری

$$
\lambda \hbar \omega \leftrightarrow -q \mathscr{E} \sqrt{\frac{\hbar}{m \omega}} \tag{5}
$$

 $H_\circ$  بوای اینکه مشخص کنیم هامیلتونی، نامختل مورد نظر ماست، مانند فصل ۱۱ بیک شاخص ۰ به ویژهمقدار  $H_\circ$ اضافه میکنیم. یک نوسانگر هماهنگ یک بعدی در یک پتانسیل اختلال  $x^r$  ،  $x^r$  ، ۲۷۲

می توان نتایج مکمل یادشده را برای تعیین ویژهحالتها و ویژهمقدارهای هامیلتونی H، رابطهٔ (۴). بهکار برد. بهاین ترتیب از رابطهٔ (۳۹) مکمل ۶ از فصل ۵ بلافاصله خواهیم داشت

$$
E_n = \left(n + \frac{1}{\gamma}\right)\hbar\omega - \frac{\lambda^{\gamma}}{\gamma}\hbar\omega\tag{V}
$$

همچنین. از رابطة (۴۰) مکمل ۶ از فصل ۵ ملاحظه میکنیم که (بعد از جایگزینی P برحسب عملگرهای آفرینش و نابودی  $a^{\dagger}$  و  $a$ )

$$
|\psi_n\rangle = e^{-\lambda/\sqrt{f}(a^\dagger - a)}|\psi_n\rangle
$$
 (A)

آنگاه، با بسط محدود تابع نمایی داریم

$$
|\psi_n\rangle = \left[1 - \frac{\lambda}{\sqrt{\gamma}}(a^{\dagger} - a) + \cdots \right] |\varphi_n\rangle
$$
  
=  $|\varphi_n\rangle - \lambda \sqrt{\frac{n+1}{\gamma}} |\varphi_{n+1}\rangle + \lambda \sqrt{\frac{n}{\gamma}} |\varphi_{n-1}\rangle + \cdots$  (1)

در (۳). X وا با (۲+ ۲) /v/۲ جایگزین میکنیم [فرمول (۹-A\_X) از فصل ۵]. داریم

$$
W = \lambda \frac{\hbar \omega}{\sqrt{\mathbf{r}}} (a^{\dagger} + a) \tag{1}
$$

 $|\varphi_n\rangle$ دراین صورت،  $W$  حالت  $|\varphi_n\rangle$  را فقط با دو حالت  $|\varphi_{n+1}\rangle$  و  $|\varphi_{n+1}\rangle$  مخلوط می $\mathcal C$ ند. در نتیجه تنها عناصر ماتريسي غيرصفر W عبارتاند از

$$
\langle \varphi_{n+1} | W | \varphi_n \rangle = \lambda \sqrt{\frac{n+1}{\tau}} \hbar \omega
$$

$$
\langle \varphi_{n-1} | W | \varphi_n \rangle = \lambda \sqrt{\frac{n}{\tau}} \hbar \omega \tag{1}
$$

طبق رابطة كلي (٢١-٣٢) از قصل ١١، داريم

$$
E_n = E_n^{\circ} + \langle \varphi_n | W | \varphi_n \rangle + \sum_{n' \neq n} \frac{|\langle \varphi_{n'} | W | \varphi_n \rangle|^{\mathfrak{r}}}{E_n^{\circ} - E_{n'}^{\circ}} + \cdots \qquad (11)
$$

#### ۲۷۸ مکمل ۱

با قرار دادن (۱۱) در (۱۲) و جایگزین کردن  $(E_n^{\bullet}-E_{n'}^{\bullet})$  توسط  $(n-n')\hbar\omega$ ، داریم

$$
E_n = E_n^{\circ} + \circ -\frac{\lambda^{\prime}(n+1)}{\tau} \hbar \omega + \frac{\lambda^{\prime} n}{\tau} \hbar \omega + \cdots
$$

$$
= \left(n + \frac{1}{\tau}\right) \hbar \omega - \frac{\lambda^{\prime}}{\tau} \hbar \omega + \cdots \tag{17}
$$

این رابطه نشان می،دهدکه بسط اختلال ویژهمقدار تا مرتبهٔ دوم نسبت به X، بر جواب دقیق (۷) منظبق است.<sup>۱</sup>

$$
|\psi_n\rangle = |\varphi_n\rangle + \sum_{n' \neq n} \frac{\langle \varphi_{n'}|W|\varphi_n\rangle}{E_n^{\circ} - E_{n'}^{\circ}} |\varphi_{n'}\rangle + \cdots
$$
 (15)

در اینجا تبدیل میشود به

$$
|\psi_n\rangle = |\varphi_n\rangle - \lambda \sqrt{\frac{n+1}{\zeta}} |\varphi_{n+1}\rangle + \lambda \sqrt{\frac{n}{\zeta}} |\varphi_{n-1}\rangle + \cdots
$$
 (10)

كه با جواب دقيق، رابطة (٩) يكسان است.

۲. اختلال توسط یک پتانسیل مربعی اینک فرض میکنیم  $W$  به شکل زیر باشد

$$
W = \frac{1}{\gamma} \rho \hbar \omega \hat{X}^{\dagger} = \frac{1}{\gamma} \rho m \omega^{\dagger} X^{\dagger}
$$
 (15)

که در آن p یک پارامتر حقیقی بدون بعد و بسیارکوچکئر از ۱ است. در این صورت H را سی توان بەصورت زىر نوشت

$$
H = H_s + W + \frac{P^{\dagger}}{\Upsilon m} + \frac{1}{\Upsilon} m \omega^{\dagger} (\Upsilon + \rho) X^{\dagger}
$$
 (1V)

در این مورد. اثر اختلال این است که ثابت فنر نوسانگر هماهنگ را عوض میکند. اگر قرار دهیم

$$
\omega^{'\dagger} = \omega^{\dagger}(\lambda + \rho) \tag{14}
$$

ا. سي توَّان نشأن دادكه تعام جملات مرتبههای بالاتر از ۲ در بسط اختلال صفرند.

 $\mathbb{Y}^\mathbf{y}$ یک نوسانگر هماهنگ یک بعدی در یک پتانسیل اختلال  $x^\mathbf{r}$  ، ت

 $\omega'$  ملاحظه میکنیم که  $H$  هنوز هم هامیلتونی نوسانگر هماهنگی است که بسامد زاویهای آن به  $\omega$ تبديل شده است.

در این بخش، مطالعة خود را به بررسی ویژه مقدارهای H محدود خواهیم ساخت. برطبق (١٧) و (۱۸)، این ویژهمقدارها را می توان بهضورت زیر نوشت

$$
E_n = \left(n + \frac{1}{\gamma}\right) \hbar \omega' = \left(n + \frac{1}{\gamma}\right) \hbar \omega \sqrt{1 + \rho} \tag{14}
$$

که با بسط رادیکال، خواهیم داشت

$$
E_n = \left(n + \frac{\lambda}{\gamma}\right) \hbar \omega \left[\lambda + \frac{\rho}{\gamma} - \frac{\rho^{\gamma}}{\lambda} + \cdots\right]
$$
 (1)

حال، نتيجة (٢٠) را با استفاده از نظرية اختلال مانا به دست مي آوريم. رابطة (١٤) را به صورت زیر نیز میتوان نوشت

$$
W = \frac{1}{\mathfrak{f}} \rho \hbar \omega (a^{\dagger} + a)^{\dagger} = \frac{1}{\mathfrak{f}} \rho \hbar \omega (a^{\dagger}{}^{\dagger} + a^{\dagger} + a a^{\dagger} + a^{\dagger} a)
$$
  
= 
$$
\frac{1}{\mathfrak{f}} \rho \hbar \omega [a^{\dagger}{}^{\dagger} + a^{\dagger} + \mathfrak{f} a^{\dagger} a + 1]
$$
(1)

از این رابطه می توان دید که تنها عناصر ماتریسی غیرصفر W، وابسته به  $\ket{\varphi_n}$ ، عبارت اند از

$$
\langle \varphi_n | W | \varphi_n \rangle = \frac{\lambda}{\tau} \rho \left( n + \frac{\lambda}{\tau} \right) \hbar \omega
$$
  

$$
\langle \varphi_{n+1} | W | \varphi_n \rangle = \frac{\lambda}{\tau} \rho [(n+1)(n+1)]^{1/\tau} \hbar \omega
$$
 (11)  

$$
\langle \varphi_{n-1} | W | \varphi_n \rangle = \frac{\lambda}{\tau} \rho [n(n-1)]^{1/\tau} \hbar \omega
$$

وقتبي از اين نتيجه براي تعيين جملات مختلف (١٢) استفاده كنيم، خواهيم داشت

$$
E_n = E_n^* + \frac{\rho}{\gamma} \left( n + \frac{1}{\gamma} \right) \hbar \omega - \frac{\rho^*}{\gamma} (n + 1) (n + 1) \frac{\hbar \omega}{\gamma} + \frac{\rho^*}{\gamma} n (n - 1) \frac{\hbar \omega}{\gamma} + \cdots
$$
  
=  $E_n^* + \left( n + \frac{1}{\gamma} \right) \hbar \omega \frac{\rho}{\gamma} - \left( n + \frac{1}{\gamma} \right) \hbar \omega \frac{\rho^*}{\Lambda} + \cdots$ 

۲۸۰ مکمل ۱

$$
= \left(n + \frac{1}{\gamma}\right) \hbar \omega \left[1 + \frac{\rho}{\gamma} - \frac{\rho^{\gamma}}{\lambda} + \cdots \right]
$$
 (17)

 $x^\mathsf{F}$  اختلال توسط یک پتانسیل بهصورت.  $\mathsf{y}'$ جال به هامیلتونی و $H_\circ$  اختلال زیر را می افزاییم

$$
W = \sigma \hbar \omega \hat{X}^{\mathsf{T}} \tag{17}
$$

که در آن، ج یک عدد حقیقی بدون بعد و خیلی کوچکتر از ۱ است.

الف) نوسانگر ناهماهنگ شکل ۱۰ منحنی تغییرات پتانسیل کل (۲/۲ $w^{\mathsf{r}}x^{\mathsf{y}}+W(x)$  را که ذره در آن حرکت میکند. نسبت به  $x$  نشان میدهد. منحنی خطچین، پتانسیل سهمیشکل ۱/۲ $w^{\prime}x^{\prime}$ ی مربوط به

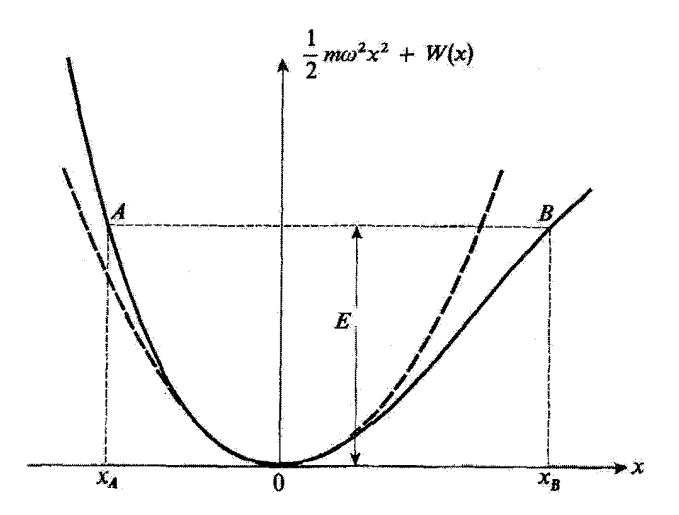

شکل۱ تغییر بتانسیل وابسته به یک نوسانگر ناهماهنگ نسبت به ۶٪ اختلاف بین بتانسیل واقعی (خطور) و بتانسیل هماهنگ (خطچین) مربوط به هامیلتونی نامختل را بهعنوان یک اختلال در نظر میگیریم (az و zz عبارتاند از حدهای حرکت کلاسیک با انزوی E.

# یک نوسانگر هماهنگ یک بعدی در یک پتانسیل اختلال x \* a \* (x \* 12

نوسانگر هماهنگ "نامختل" را مى دهد. • > ن انتخاب شده است. بنابراين، بتانسيل كل (منحنى خطیر در شکل) بهازاء ۹  $x > x$  کندتر از ۹  $x > x$  افزایش می $\mu$ لد.

وقتی این مسئله را در مکانیک کلاسیک بررسی کنیم. ملاحظه میکنیم که این ذره با آنرژی کل  $E$  بین دو نقطهٔ  $x_A$  و  $x_B$  (شکل ۱)، که دیگر نسبت به  $O$  متقارن نیستند، نوسان میکند.  $x(t)$  این حرکت، هر چند تناوبی باقی می $\omega$ اند، ولی دیگر سینوسی نیست: در بسط رشتهٔ فوریهٔ هماهنگهای گوناگونی از بسامد آصلی ظاهر می شوند. به همین دلیل است که چنین سیستمی را "نوسانگر ناھماھنگ "میںامیم. (حرکت آن دیگر ھماھنگ نیست). بالاخرہ، متذکر میشویم که برخلاف نوسانگر هماهنگ، تناوب حرکت، دیگر مستقل از انرژی E نیست.

ب) بسط اختلال

1. عناصر مانریسی اختلال W در رابطة (٢٣). ثم را توسط (٢/ ٢(at + a) / / جايگزين سيمكنيم. با استفاده از روابط (B\_۹) و (B\_1V) فصل ۵، پس از یک محاسبهٔ ساده، به دست میآوریم

$$
W = \frac{\sigma \hbar \omega}{\gamma^r \gamma^r} [a^{\dagger r} + a^r + r^r N a^{\dagger} + r(N+1)a]
$$
 (10)

در فصل ۵ [مرمول (۱۳]. قريف شده است.  $N = a^{\dagger} a$  لا ار این رابطه، می توان تنها عناصر ماتریسی غیرصفری Wی وابسته به  $\ket{\varphi_n}$  را استنتاج کرد

$$
\langle \varphi_{n+r}|W|\varphi_n\rangle = \sigma \left[\frac{(n+r)(n+r)(n+1)}{\lambda}\right]^{1/r} \hbar \omega
$$
  

$$
\langle \varphi_{n-r}|W|\varphi_n\rangle = \sigma \left[\frac{n(n-1)(n-r)}{\lambda}\right]^{1/r} \hbar \omega
$$
  

$$
\langle \varphi_{n+1}|W|\varphi_n\rangle = r\sigma \left(\frac{n+1}{r}\right)^{r/r} \hbar \omega
$$
  

$$
\langle \varphi_{n-1}|W|\varphi_n\rangle = r\sigma \left(\frac{n}{r}\right)^{r/r} \hbar \omega
$$
 (75)

۲. محاسبة انرزیها نتايج (٢۶) را در بسط اختلال  $E_n$  (فرمول ١٢) قرار می،همیم. چون عنصر قطری W صفر است، تصحيح مرتبة اول وجود ندارد. با اين همه، چهار عنصر ماتريسي (٢۶) در تصحيح مرتبة دوم وارد می شوند. بنابراین، با یک محاسبهٔ ساده داریم

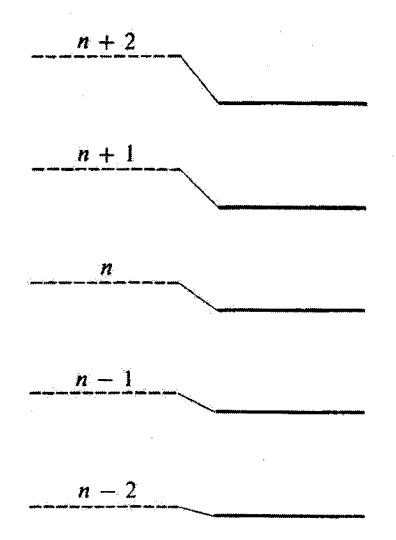

شکل۲ ترازهای انرژی  $H$  (خط چینها) و  $H$  (خطوط پر)، تحت تأثیر اختلال  $W$ ، هر تراز از  $H$  پایینتر رفته و هر جه n بزرگتر باشد این انتقال بیشتر است.

$$
E_n = \left(n + \frac{1}{\gamma}\right)\hbar\omega - \frac{10}{\gamma}\sigma^{\gamma}\left(n + \frac{1}{\gamma}\right)^{\gamma}\hbar\omega - \frac{\gamma}{1\gamma}\sigma^{\gamma}\hbar\omega + \cdots \qquad (Y\Upsilon)
$$

بنابراین، اثر  $W$  این است که ترازها را پایینتر بیاورد (علامت  $\sigma$  هر چه باشد). هر چه  $n$  بزرگتر باشد. این انتقال بیشتر است (شکل ۲). اختلاف بین دو تراز مجاور برابر است با

$$
E_n - E_{n-1} = \hbar \omega \left[ 1 - \frac{10}{\gamma} \sigma^{\tau} n \right]
$$
 (1A)

که برخلاف مورد نوسانگر هماهنگ، مستقل از n نیست. ترازهای انروی دیگر همفاصله نیستند و با افزایش n به یکدیگر نزدیکتر سیشوند.

> ٣. محاسبة ويزهحالتها با قرار دادن روابط (۲۶) در بسط (۱۴) بهسادگی خواهیم داشت

 $\Upsilon\Lambda\Upsilon$  یک نوسانگر هماهنگ یک بعدی در یک پتانسیل اختلال په  $x^r$  ،  $x^r$ 

$$
|\psi_n\rangle = |\varphi_n\rangle - r\sigma \left(\frac{n+1}{r}\right)^{r/r} |\varphi_{n+1}\rangle + r\sigma \left(\frac{n}{r}\right)^{r/r} |\varphi_{n-1}\rangle
$$

$$
- \frac{\sigma}{r} \left[\frac{(n+r)(n+r)(n+1)}{\Lambda}\right]^{1/r} |\varphi_{n+r}\rangle
$$

$$
+ \frac{\sigma}{r} \left[\frac{n(n-1)(n-r)}{\Lambda}\right]^{1/r} |\varphi_{n-r}\rangle + \cdots \qquad (14)
$$

 $|\varphi_{n-r}\rangle$  بنابراین، تحت تأثیر اختلال  $W$ ، حالت  $|\varphi_{n}\rangle$  با حالتهای  $|\varphi_{n+1}\rangle$ ، بابراین، تحت تأثیر اختلال مخلوط مې شود.

ج)کاربرد: ناهماهنگی ارتعاشات یک مولکول دواتمی در مکمل ۱ از نصل ۵ نشان دادیم که یک مولکول دواتمی غیر قطبی می تواند امواج الکترومغناطیسی ای را جذب یاگسیل کندکه بسامد آنها بر بسامد ارتعاشی هستههای مولکول. حول موضع تعادلیشان. منطبق است. اگر جابهجایی  $(r-r_e)$  دو هسته از موضع تعادلیشان (یعنی  $r_e$ ) را به  $x$  نمایش بدهیم گشتاور دوقطبی الکتریکی مولکول را میتوانیم بهصورت زیر بنویسیم

> $D(x) = d_{\alpha} + d_{\beta}x + \cdots$  $(\mathbf{r} \cdot)$

بنابراین. بسامدهای ارتعاشی این دوقطبی عبارت(ند از بسامدهای بور که میهوانند در عبارت خاهر شوند. برای یک نوسانگر هماهنگ، قواعد گزینشی که X در آنها صدق میرکند  $\langle x \rangle(t)$ طوری هستند که تنها یک بسامد بور میتواند ظاهر شود. و آن بسامد ۷/۲π است (مکمل ۱ ار فصل ٥).

وقتى اختلال W را به حساب بياوريم، حالتهاى (0,p نوسانگر، "مخلوط" مى شوند [رايطة (٢٩)]، و X میتواند حالتهای  $|\psi_n\rangle$  و  $|\psi_{n'}\rangle$  را، که در آن ۱ $n\neq n\neq n'$  است، بههم متصل کند: بنابراین بسامدهای جدیدی می تواند توسط مولکول جذب یا گسبیل شوند.

برای تجزیه و تحلیل دقیقتر این پدیده، فرض خواهیم کرد که مولکول ابتدا در حالت پایهٔ ارتعاشی  $\hbar\omega\gg kT$  خود باشد (عملاً در دماهای معمولی  $T$  همواره این جنین است. زیراً، عموماً،  $\ket{\psi_\circ}$ است). با استفاده از رابطهٔ (۲۹) می $\vec{u}$ انیم عناصر ماتریس  $\hat{X}$  بین حالت  $|\psi_{\circ}\rangle$ | و حالت دلبخواه را تا تقریب موتبهٔ اول نسبیت به  $\sigma$  محاسبه کنیم.' یک محاسبهٔ ساده، عناصر ماتریسی ریر  $\ket{\psi_n}$ 

1٪ صحيح تخواهد بودكه جملات مرتبة بالاتراز \ را در محاسبه نگاه داريم. زيرا رابطة (٢٩) تنها تا مرتبة اول نسبت به o معتبر است.

۲۸۴ مکیل ۱

را به دست می دهد (سایر عناصر تا مرتبهٔ اول نسبت به o صفرند)

$$
\langle \psi_{\lambda} | \hat{X} | \psi_{\circ} \rangle = \frac{1}{\sqrt{\gamma}}
$$
 (111)

$$
\langle \psi_{\mathsf{Y}} | \hat{X} | \psi_{\circ} \rangle = \frac{1}{\sqrt{\mathsf{Y}}} \sigma \tag{..7}
$$

$$
\langle \psi_{\circ} | \hat{X} | \psi_{\circ} \rangle = -\frac{\mathsf{F}}{\mathsf{F}} \sigma \tag{c} \mathsf{F}^{\mathsf{r}} \mathsf{t}
$$

از این مطلب، می توانیم بسامدهای انتقالی قابل مشاهده در طیف جذبی حالت پایه را پیدا كنيم. طبيعتاً بسامد

$$
\nu_1 = \frac{E_1 - E_o}{h} \tag{107}
$$

را بهدست میآوریم که دارای بیشترین شدت است، ویرا بنابر (۳۱الف).  $\langle \psi_\flat|\hat{X}|\psi_\bullet\rangle$  نسبت به از مرتبهٔ صفر است. سیس، بسامد  $\sigma$ 

$$
\nu_{\mathbf{Y}} = \frac{E_{\mathbf{Y}} - E_{\bullet}}{h} \tag{5.71}
$$

با شدت خیلی ضعیفتر بهدست می[ید [فرمول (۳۱ب)]. که اغلب اوقات، هماهنگ ۲ نامیده مبي شود (هر چند دقيقاً دو برابر  $\nu_{\rm V}$  نيست).

#### بادداشت:

نتیجهٔ (۳۱ج) بهاین معنی است که مقدار متوسط  $\hat{X}$  در حالت پایه صفر نیست. این مطلب بهسادگی از شکل ۱ قهمیده میشود. زیرا حرکت نوسانی دیگر نسبت به O متقارن نیست. اگر o منفی باشد (حالتی  $x < \ast$  که در شکل ۱ نشان داده شده است)، نوسانگر، در ناحیهٔ ۰  $x > x$  زمان بیشتری نسبت به ناحیهٔ  $x > x$ میگذراند. و در نتیجه. مقدار متوسط X باید مثبت باشد. بنابراین علامت ظاهر شده در (۳۱ج) برای ما قابل فهم است.

بهاین ترتیب، محاسبهٔ قبلی تنها یک خط جدید در طیف جذبی آشکار می سازد. در واقع می توان با احتساب جملات مرتبههای بالاتر از بسط (۳۰)ی گشتاور دوقطبی  $D(x)$ ، و همچنین جملات مرتبهٔ °œ، هـ. در بسط پتانسیل در مجاورت ° = @معاسبهٔ اختلال را تا مرتبههای
یک نوسانگر هماهنگ یک بعدی در یک پتانسیل اختلال ته ۳ مه ۲۸۵  $x^r$  .

بالاتر تسبت به r ادامه داد. در اینصورت ملاحظه میشود که تمام بسامدهای

$$
\nu_n = \frac{E_n - E_{\circ}}{h} \tag{TT}
$$

با . . . , 0, . ج = 7 (با شدتهایی که سریعاً با n کاهش می بابند)، در طبق جذبی مولکول ظآهر می شوند. سرانجام، این رابطه، برای این طیف، نمودار شکل ۳ را خواهد داد. این همان چیزی است كه در واقع مشاهده شده است. توجه كنيد كه خطوط طيفي مختلف شكل ٣ هم،فاصله نيستند. زيرا بناير فرمول (٢٨)

$$
\nu_{1} - \circ = \frac{E_{1} - E_{0}}{h} = \frac{\omega}{\tau_{\pi}} \left( 1 - \frac{10}{\tau} \sigma^{T} \right) \tag{77}
$$

$$
\nu_{\mathsf{Y}} - \nu_{\mathsf{Y}} = \frac{E_{\mathsf{Y}} - E_{\mathsf{Y}}}{h} = \frac{\omega}{\mathsf{Y}\pi} \left( \mathsf{Y} - \mathsf{Y} \Delta \sigma^{\mathsf{Y}} \right) \tag{70}
$$

$$
\nu_{\tau} - \nu_{\tau} = \frac{E_{\tau} - E_{\tau}}{\hbar} = \frac{\omega}{\tau_{\pi}} \left( 1 - \frac{\tau \Delta}{\tau} \sigma^{\tau} \right) \tag{79}
$$

که از آنها رابطهٔ زیر بهدست می آید

$$
(\nu_{\tau} - \nu_{\tau}) - \nu_{\tau} = (\nu_{\tau} - \nu_{\tau}) - (\nu_{\tau} - \nu_{\tau}) = -\frac{\nu \omega}{\tau_{\pi}} \sigma^{\tau} \qquad (\text{TV})
$$

از این رو ملاحظه میکنیم که مطالعهٔ مکانهای دقیق خطوط طیف جذبی، یافتن پارامتر σ را ممکن مىسازد.

#### بادداشتها:

١. ثابت ع را، كه در فرمول (٥٢) از مكمل ٤ از فصل ٧ آمده است، مي توانيم با استفاده از فرمول (٢٧) این مکمل تعیین کنیم. با مقایسهٔ این دو رابطه و نشاندن v بهجای n در (۲۷). داریم

$$
\xi = -\frac{10}{r}\sigma^{\dagger} \tag{TA}
$$

 $\sigma \hbar \omega x^{\mathrm{F}}$ حال، يتانسيل اختلال در مكمل ۶ از فصل ۷ برابر با  $gx^{\mathrm{F}}$ – است، در حالي $\zeta$ ه در ايتجا آن را برابر با يعنى، برابر با

$$
\sigma \left(\frac{m^r \omega^{\Delta}}{\hbar}\right)^{1/2} x^r \tag{P4}
$$

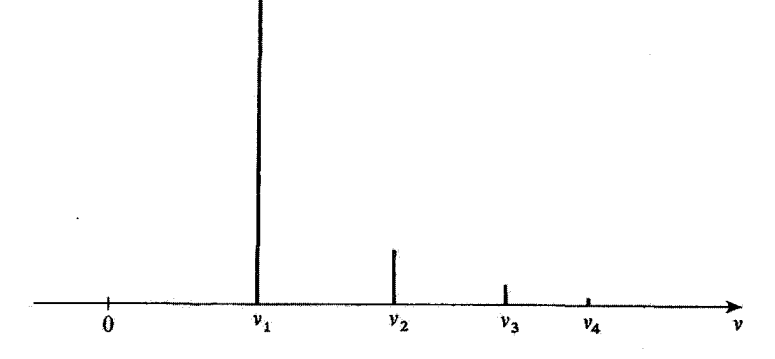

شکل۳ شکل طیف ارتعاشی یک مولکول دوانمی غیرقطبی. بهخاطر ناهماهنگی پنانسیل و جملات مرتبهٔ بالاتر در بسط گشتاور دوقطبی مولکولی  $D(x)$  نسبت به  $x$ ، علاوه بر بسامد اصلی ربه یک دسته از بسامدهای "هماهنگ" ۷۰٫ ، ۷۲٫ ، .. ، ، ، ، ، ، ، ، ، ظاهر مر شود. توجه کنید که فاصلهٔ خطوط مربوطه کاملاً مساوی نیست و شدت آنها سریعاً یا افزایش  $n$  کاهش مے بابلد

انتخاب گردهایم. بنابراین، داریم

$$
\sigma = -g \left(\frac{\hbar}{m^{\mathsf{T}}\omega^{\mathsf{d}}}\right)^{1/\mathsf{T}} \tag{f}^{\mathsf{d}} \tag{f}
$$

که بالاخره با قرار دادن آن در (۳۸) حاصل می شود

$$
\xi = -\frac{10}{\gamma} \frac{g^{\dagger} \hbar}{m^{\dagger} \omega^{\delta}}
$$
 (f1)

). در بسط پتانسیل در مجاورت  $x=a$ ، جملهٔ  $x^\ast$  بهمراتب از جملهٔ  $x^\ast$  کوچکتر است اما انرژیها را $x$ تا مرتبة اول تصحيح مىكند، در حالىكه جملة "a" تنها در مرتبة دوم ظاهر مىشود (بخش "اسبد"). از این رو. اگر بخواهیم طیف شکل ۳ را دقیقتر بررسی کنیم لازم است این دو تصحیح را بهطور همزمان تعیین كتيم (ممكن است در حدود هم باشند).

## مراجع براى مطالعة بيشتر ناھماھنگی ارتعاشات یک مولکول دواتمہ: Anharmonicity of the vibrations of a diatomic molecule: Herzberg (12.4),

vol. I. chap. III. §2.

# مکمل ۲

برهمکنش بین دوقطبیهای مغناطیسی دو ذره با اسپینهای ۱/۲ ۱. هامیلتونی برهمکنش W الف) شكل هاميلتوني W. تعبير فيزيكي  $W$ ب) یک عبارت معادل برای ىبم) قواعد گزينش ۴. آثار برهمکنش دوقطبی-دوقطبی روی زیرترازهای زیمن دو ذرهٔ ثابت الف) موردی که دو ذره دارای گشتاورهای مغناطیسی متفاوتاند ب) موردی که دو ذره دارای گشتاورهای مغناطیسه برابرند ج) مثال: طیف تشدید مغناطیسی گچ ۳. آثار برهمکنش در یک حالت مقید

در این مکمل. می خواهیم از نظریهٔ اختلال مانا برای مطالعهٔ نرازهای انرژی یک سیستم متشکل از دو ذره با اسپینهای ۱/۲ راکه دریک میدان استاتیک هی توار دارند و توسط یک برهمکنش دوقطبى دوقطبى مغناطيسي بههم جفت شدهاند استفاده كنيم.

چنین سیستمهایی وجود دارند. بهعنوان مثال، در یک تک $\rm (CaSO_{f_{\rm X}}YH_{\rm Y}O)$ ، دو پروتون هر مولکول آب تبلور. مکانهای ثابتی را اشغال میکنند. و برهمکنش دوقطبی دوقطبی بین آنها منجر به یک ساختار ریز در طیف تشدید مغناطیسی هستهای می شود.

در اتم هیدروژن، یک برهمگنش دوقطبی دوقطبی بین اسپین الکترون و اسپین پروتون نیز اوجود دارد. اما در این مورد، دو ذره نسبت به یکدیگر در حال حرکتاند، و خواهیم دید که اثر برهمکنش دوقطبی۔دوقطبی بهخاطر نقارن حالت پایهٔ ۱۶، صفر میشود. از این رو، ساختار فوق ریز مشاهدهشده در این حالت، ناشی از سایر برهمکنشهاست (برهمکنش تماسی: فصل ۱۲، بخشهای ۱۲ـ۲ــ۲ و ۱۲ــ۳ــ و مکمل ۱ از فصل ۱۴).

 $W$  هامیلتونی برهمکنش  $\Lambda$ الف) شکل هامیلتونی W. تعبیر فیزیکی اسپینهای ذرات (۱) و (۲) را S<sub>۱</sub> و S<sub>۱</sub> و گشتاورهای مغناطیسی مربوط به آنها را M<sub>۱</sub> و M<sub>۱</sub> ىگىرىد

٢٨٨ مكيل ٢

$$
\mathbf{M}_{1} = \gamma_{1} \mathbf{S}_{1} \n\mathbf{M}_{1} = \gamma_{1} \mathbf{S}_{1}
$$
\n(1)

آله در آنها 7, و 7r نسبتهای زیرومغناطیسی ذرات (۱) و (۲) هستند]. برهمکنش گشتاور مغناطیسی M۲ با میدان ناشی از M در (۲) را  $W$  می نامیم. اگر بردار يكة خط واصل بين دو ذره را به n. و فاصلة بين دو ذره را به r نمايش بدهيم (شكل Y)، W را می توانیم به صورت زیر بنویسیم

$$
W = \frac{\mu_{\bullet}}{\mathbf{f}_{\pi}} \gamma_1 \gamma_1 \frac{1}{r^{\mathsf{T}}} [\mathbf{S}_1 \cdot \mathbf{S}_1 - \mathbf{f}(\mathbf{S}_1 \cdot \mathbf{n})(\mathbf{S}_1 \cdot \mathbf{n})] \tag{1}
$$

محاسبهای که رابطهٔ (۲) را بهدست می دهد. از تمام جهات شبیه محاسبهای است که در مکمل ۳ آز فصل ١١ براي بيان رابطة برهمكنش بين دو دوقطبي الكتريكي، ارائه خواهد شد. (صفحة ٣١٢)

> $W$  بیک عبارت معادل برای  $\mathbf{u}$ زوایای قطبی  $\mathbf{n}$  را $\theta$  و  $\varphi$  اختیار کنید. اگر قرار دهیم

$$
\xi(r) = -\frac{\mu_{\circ}}{\mathbf{r}\pi} \frac{\gamma_{1}\gamma_{1}}{r^{r}} \tag{7}
$$

بەدست مىآورىم

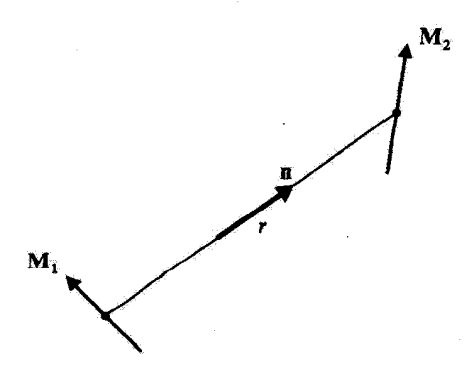

شکل\ وضعیت نسبی گشتاورهای مغناطیسی M و M ذرات (۱) و (۲) (۳ ناصلهٔ بین دو ذره است و n بردار يكة خط رأست بين أنهاست.) برهمکنش بین دوقطبیهای مغناطیسی دو ذره با آسیینهای ۱/۳ ×۱۸

$$
W = \xi(r)\{\mathbf{T}[S_{1z}\cos\theta + \sin\theta(S_{1x}\cos\varphi + S_{1y}\sin\varphi)]
$$
  
\n
$$
\times [S_{1z}\cos\theta + \sin\theta(S_{1x}\cos\varphi + S_{1y}\sin\varphi)] - \mathbf{S}_{1} \cdot \mathbf{S}_{1}\}
$$
  
\n
$$
= \xi(r)\{\mathbf{T}[S_{1z}\cos\theta + \frac{1}{\gamma}\sin\theta(S_{1+}e^{-i\varphi} + S_{1-}e^{i\varphi})]
$$
  
\n
$$
\times [S_{1z}\cos\theta + \frac{1}{\gamma}\sin\theta(S_{1+}e^{-i\varphi} + S_{1-}e^{i\varphi})] - \mathbf{S}_{1} \cdot \mathbf{S}_{1}\}
$$
(1)

که

$$
W = \xi(r)[T_{\circ} + T_{\circ}' + T_{\circ} + T_{-\circ} + T_{r} + T_{-r}] \tag{6}
$$

$$
T_{\circ} = (\mathbf{r} \cos^{\mathbf{v}} \theta - 1)S_{\lambda z} S_{\mathbf{r}z}
$$
  
\n
$$
T'_{\circ} = -\frac{1}{\mathbf{r}} (\mathbf{r} \cos^{\mathbf{v}} \theta - 1)(S_{1+} S_{\mathbf{r}-} + S_{1-} S_{\mathbf{r}+})
$$
  
\n
$$
T_{\lambda} = \frac{\mathbf{r}}{\mathbf{r}} \sin \theta \cos \theta e^{-i\varphi} (S_{\lambda z} S_{\mathbf{r}+} + S_{\lambda+} S_{\mathbf{r}z})
$$
  
\n
$$
T_{-\lambda} = \frac{\mathbf{r}}{\mathbf{r}} \sin \theta \cos \theta e^{i\varphi} (S_{\lambda z} S_{\mathbf{r}-} + S_{\lambda-} S_{\mathbf{r}z})
$$
  
\n
$$
T_{\lambda} = \frac{\mathbf{r}}{\mathbf{r}} \sin^{\mathbf{v}} \theta e^{-i\mathbf{r}\varphi} S_{\lambda+} S_{\mathbf{r}+}
$$
  
\n
$$
T_{-\lambda} = \frac{\mathbf{r}}{\mathbf{r}} \sin^{\mathbf{v}} \theta e^{i\mathbf{r}\varphi} S_{\lambda-} S_{\mathbf{r}-}
$$
  
\n(9)

هر یک از جملات  $T_a$  (یا  $(T_a^\prime$ ) که در (۵) ظاهر شده است، بنابر (۶)، برابر است با حاصلضرب تابعی از  $\theta$  و  $\varphi$ که با هماهنگ کروی مرتبهٔ دوم  $Y^q$  متناسب است و عملگری که تنها روی درجات آزادی اسپین عمل میکند [عملگر فضایی و اسپینی در (۶)، تانسورهای درجهٔ دومآند، بههمین دليل است كه غالباً، W را "برهمكنش تانسوري" مى ناميم].

ج) قواعد گزینش  $W$  ،  $\theta$  ،  $\varphi$  عبارت $i$ ند از مختصات کروی ذرهٔ نسبی وابسته به سیستم دو ذرهٔ (۱) و (۲). عملگر  $r$ تنها روی این متغیرها و درجات آزادی اسپین دو ذره عمل میکند. فرض کنید {{ $\ket{\varphi_{n,l,m}}$ } یک

#### ۲۹۰ مکیل ۲

 $S_{1z}$  بایهٔ میتوارف در فضای حالت همه ذرهٔ نسببی، و  $\{ \varepsilon_1, \varepsilon_1 \}$ ، بایهٔ ویژه دارهای مشترک  $S_{1z}$  و در فضای حالت اسس ( $\epsilon_1=\pm,\epsilon_1=\epsilon$ ) باشند. فضای حالتی که  $W$  در آن عمل می توسط یایهٔ  $\{|\varepsilon_1,\varepsilon_1\rangle\}\otimes\{|\varepsilon_1,\varepsilon_1\rangle\}$  پدید می $\{ \omega_n, \omega_n\}$  که در آن، بهسادگی می $\omega_n$ وان یا استفاده از  $\mu$ وابط (۵) و (۶)، قواعد گزینشی را پیداکرد که عناصر ماتریسی  $W$  در آنها صدق کنند.

١. درجات آزادی است . د  $T_\mathrm{e}$  نه  $\varepsilon$  را تغییر می $\epsilon$ هد و نه  $T_\mathrm{e}$ ے  $T'_\mathrm{a}$  هر دو اسپین را "معلق" می $\nu_\mathrm{a}$ ازد  $|+, -\rangle \rightarrow |-, +\rangle$  ,  $|-, +\rangle \rightarrow |+, -\rangle$ ے  $T_1$  یکی از دو اسپین را بهسوی بالا معلق مے کند  $T_1$  $|-, \varepsilon_{\rm y}\rangle \rightarrow |+, \varepsilon_{\rm y}\rangle$   $\downarrow$   $|\varepsilon_{\rm y}, -\rangle \rightarrow |\varepsilon_{\rm y}, +\rangle$ ســ بهطور مشابه. , $T_{-1}$  یکی از دو اسپین را بهسوی پایین معلق میکند  $|+, \varepsilon_1 \rangle \rightarrow |-, \varepsilon_1 \rangle$   $\downarrow$   $|\varepsilon_1, + \rangle \rightarrow |\varepsilon_1, - \rangle$ سبالاخره.  $T_{\rm t}$  و  $T_{\rm r}$  بەترتىب هر دو اسپین را بەسوى بالا و پايين معلق سىكنند  $\vert -, - \rangle \rightarrow \vert +, + \rangle$   $\vert$   $\vert +, + \rangle \rightarrow \vert -, - \rangle$ 

۲. درحات آزادی مداری وقتي عنصر ماتريسي  $\xi(r)T_q$  بين حالت  $\langle \varphi_{n,t,m} \rangle$  و حالت  $\langle \varphi_{n',t,m'} \rangle$  را محاسبه كنيم انتگرال زاویهای زیر ظاهر مهرشود

$$
\int Y_{l'}^{m'*}(\theta,\varphi)Y_{l}^{q}(\theta,\varphi)Y_{l}^{m}(\theta,\varphi)d\Omega \qquad \qquad (Y)
$$

که، برطبق نتایج مکمل ۳ از فصل ۱۰، تنها زمانی مخالف صفر است که داشته باشیم

 $l' = l, l - 1, l + 1$ (۱۸لف)

 $(\sim \lambda)$  $m'=m+a$ 

برهمکنش بین دوقطبیهای مغناطیسی دو ذره با اسپینهای ۱/۲ ۱۹۹

توجه کنید که مورد • = "d = l هر چند با (A) در تضاد نیست ولی کنارگذاشته میشود زیرا باید همواره بتوان با I، II و ۲ یک مثلث تشکیل داد و این عمل برای م $l'=l'=l$ ممکن نیست. یس باید داشته باشیم

$$
l, l' \geq 1 \tag{rA}
$$

۲. آثار برهمکش دوقطبی دوقطبی روی زیرترازهای زیمن دو ذرة ثابت در این بخش، فرض میکنیم که دو ذره در فضا ثابت باشند. از این رو فقط درجات آزادی اسپینی را کوانتومی خواهیم کرد. و کمیتهای r، e و c را بهعنوان پارامترهای دادهشده در نظر خواهیم گرفت. این دو ذره. در یک میدان استاتیک B موازی با چ $O$  قرار داده شدهاند. بهاین ترتیب، هامیلتونبی زیمن  $H$ . معرف برهمگنش دوگشتاور مغناطیسبی اسپین با B، را میتوانیم بهصورت زير بنويسيم

$$
H_{\circ} = \omega_1 S_{1z} + \omega_1 S_{1z} \tag{1}
$$

که در آن

$$
\omega_{y} = -\gamma_{y} B_{s}
$$
  
\n
$$
\omega_{y} = -\gamma_{y} B_{s}
$$
 (1°)

در حضور برهمگنش دوقطبی دوقطبی  $W$ ، هامیلتونی کل  $H$  سیستم برابر است با

$$
H = H_{\circ} + W \tag{11}
$$

فرض خواهیم کرد سیدان  $B$  آن قدر بزرگ باشد که بتوانیم  $W$  بل مانند یک اختلال در نظر بگیریم.

الف) موردی که دو ذره دارای گشتاورهای مغناطیسی متفاوت اند ۱. نزارهای زیمن و طیف تشدید مغناطیسی در غیاب برهمکنش بنابر (۹)، داریم

$$
H_{\circ}|\varepsilon_{\lambda},\varepsilon_{\nu}\rangle=\frac{\hbar}{\gamma}(\varepsilon_{\nu}\omega_{\nu}+\varepsilon_{\nu}\omega_{\nu})|\varepsilon_{\lambda},\varepsilon_{\nu}\rangle\tag{17}
$$

### ۲۹۲ مکتار۲

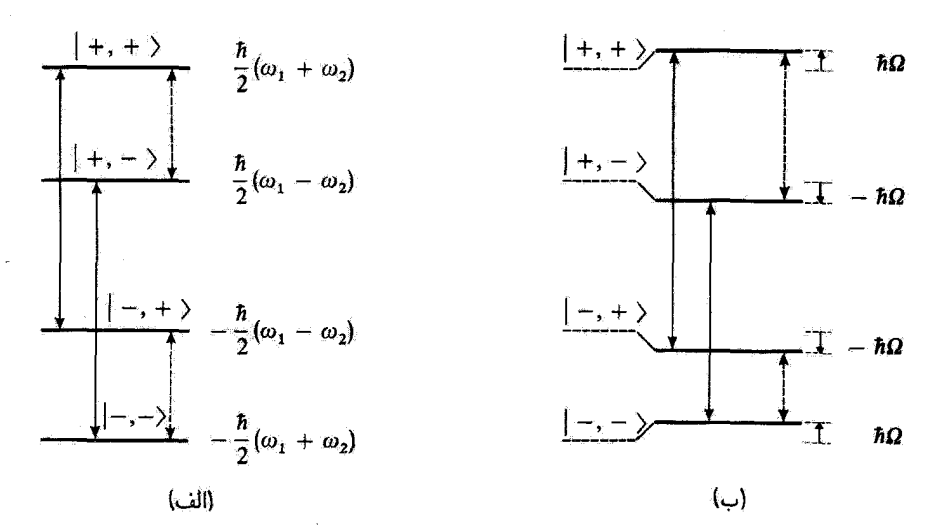

شکلی۲ تزارهای انرژی دو ذره با اسپین ۰۱/۲ که در یک میدان استاتیک ب $\mathbf{B}_{\rm s}$  موازی  $O$  ترار داده شدهاند. دو بسامد زاویعای لارمور  $\omega_1 = -\gamma_1 B$ ، و  $\omega_1 = -\gamma_1 B$  متفاوت فرض شدهاند.

برای شکل الف، ترازهای انرژی، پدون احتساب برهمکنش دوقطبی دوقطبی  $W$ ی بین دو اسپین، محاسبه شدهاند. برای شکل ب، این برهمکنش را منظورکردهایم. توازها، دستخوش انتقالی می شوند که مقدار تقریبی آن. با تقریب مرتبهٔ اول نسبت به W، در سمت راست شکل نشان داده شده است. پیکانهای خطور، ترازهایی راکه بین آنها &S دارای یک عنصر ماتریسی غیرصفر است. و پیکانهای خط چین. آنهایی راکه بین آنها &S دارای یک عنصر ماتریسی غیرصفر است، بههم متصل میکنند.

شکل ۱۲لف، ترازهای انرژی سیستم دواسپینی را در غیاب برهمکنش دوقطبی دوقطبی نشان سی دهد (فرض کردهایم که ۰ <  $\omega_{\rm f} > \omega_{\rm f} > 0$ ). چون  $\omega_{\rm i} \neq \omega_{\rm i}$  است، همهٔ ترازها ناواگن اند.

اگر یک میدان بسامد رادیویی  $\bm{B}_\lambda \cos \omega t$  بهموازات  $Ox$  اعمال کنیم، یک رشته خطوط تشدید مغناطیسی بهدست خواهیم آورد. بسامدهای این تشدیدها با بسامدهای مختلف بورکه مبيتوانند در تحول  $\langle \gamma_1 S_{1x}+\gamma_1 S_{1x}$  ظاهر شوند. متناظرتد (ميدان بسامد راديويى، يا مؤلفة گشتاور مغناطیسی کل روی  $Ox$  برهمکنش میکند). پیکانهای خط پر (خط چین) در شکل ۱۲لف، توازهایی را به هم وصل میکنند که بین آنها  $S_{1x}$  ( $S_{1x}$ ) دارای یک عنصر ماتریسی غیرصفر است. بنابراین. مشاهده میکنیم که دو بسامد زاویهای متمایز بور، برابر با ۵۶٪ و ۵۲٪ (شکل ۱۳الف). وجود دارند.که به تشدیدهای هر یک از اسپینهای (۱) و (۲) مربوطاند.

۲. نتغییرهای ناشی از برهمکنش چون تمام ترازهای شکل (۲الف) ناواگن هستند. اثر W تا مرتبة اول را می توانیم با محاسبة عناصر  $\langle \varepsilon_1, \varepsilon_1 \rangle$  قطر اصلی  $W$ ،  $\langle \varepsilon_1, \varepsilon_1 | W | \varepsilon_1, \varepsilon_1 \rangle$ ، بهدست بیاوریم. از روابط (۵) و (۶) بهوضوح مشاهده

برهمگنش بین دوقطبیهای مغناطیسی دو ذره با اسپینهای ۱/۲ ۳۹۳

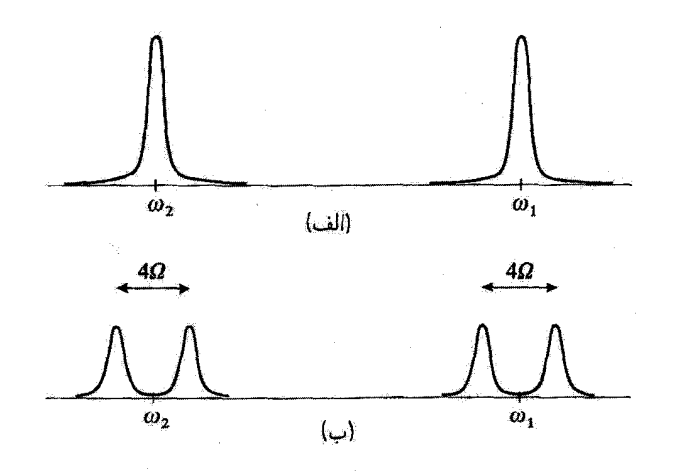

شکل۳ بسامدهای بورکه در نحول (Six) و (Six) ظاهر میشوند. مکانهای خطوط تشدید مغناطیسی راکد سیتوانند در سیستم دواسپینی مشاهده شوند (انتقالهای مربوط به پیکانهای شکل ۲). بهدست می دهند. در غیاب برهمکنش دوقطبی-دوقطبی، دو تشدید بهدست می[ید که هر یک از آنها مربوط به یکی از دو اسپین است (شکل الف)، برهمکنش دوقطبی۔دوقطبی، توسط یک شکافتگی در هر یک از دو خط قبلی بیان میشود (شکل ب).

$$
T_{\bullet}
$$
فلو که فقط جملهٔ  $T_{\bullet}$  در این عتصر ماتریسی، سهم غیرصلر دارد، که برایر است ب

$$
\langle \varepsilon_1, \varepsilon_1 | W | \varepsilon_1, \varepsilon_1 \rangle = \xi(r) (\tau \cos^r \theta - 1) \frac{\varepsilon_1 \varepsilon_1 \hbar^r}{\xi} = \varepsilon_1 \varepsilon_1 \hbar \Omega \qquad (17)
$$

که در آن

$$
\Omega = \frac{\hbar}{\epsilon} \xi(r) (\Upsilon \cos^{\tau} \theta - 1) = \frac{-\hbar \mu_{\circ}}{3 \epsilon \pi} \frac{\gamma_{3} \gamma_{r}}{r^{\tau}} (\Upsilon \cos^{\tau} \theta - 1) \tag{17}
$$

جون W خیلی گوچکتر از  $H$  است داریم

$$
\Omega \ll \omega_{\rm t} - \omega_{\rm t} \tag{10}
$$

از اینجا می توانیم بلاقاصله انتقال ترازها را تا مرتبهٔ اول نسبت به W بهدست بیاوریم: برای {+,+}  $(-,-)$  و (-,-) مقدار h $\Omega$  و برای (-,+) و (+,-) مقدار h $\Omega$ – (شکل ۲ب). حال، برای طیف تشدید مغناطیسی شکل (۱۳لف) چه اتفاقی می!فتد؟ اگر فقط خطوطی که

شدت آنها تسبت به  $W$  از مرتبة صفر است (يعني، خطوطي كه وقتي  $W$  بهسمت صقر ميل كند.

#### ۲۹۴ مکمل ۲

به خطوط شکل (۲الف) میل کنند) مورد نظر ما باشند. در این صورت. برای محاسبهٔ بسامدهای بورکه در  $\langle S_{1x}\rangle$  و  $\langle S_{1x}\rangle$  ظاهر میشوند. عبارتهای مرتبهٔ صفر مربوط به ویژهبردارها را بهکار می بریم.' در این صورت، همان انتقالها هستند که دخالت میکنند (پیکانهای (۲الف) و (۲ب) را با هم مقایسه کنید). با این همه، مشاهده میکنیم که دو خطی که در غیاب جفت شدگی، به بسامد  $\omega_1-\kappa\Omega$  مربوط بودند (بیکانهای خطیر) آینک دارای بسامدهای متفاوت  $\omega_1+\kappa\omega$  و ۲۵  $\omega_1$  $\omega_t +$ ۲Ω هستند. همچنین، دو خط مربوط به  $u$ ۲ (پیکانهای خطچین)، اکنون دارای بسامدهای و ۲۵ – ۷۲ هستند. از این رو، طَیف تشدید مغناطیسی اکنون از دو "دوتایی" متمرکز در ۷۰ و بربه ترکیب یافته است؛ و فاصلهٔ بین دو مؤلفه هر دوتایی برابر با ۴Ω است (شکل ۳ب).

بنابراین. برهمکنش دوقطبی دوقطبی، منجر به یک ساختار ریز در طیف تشدید مغناطیسی میشود. که برای آن می توان یک تعبیر فیزیکی ساده ارائه کرد. گشتاور مغناطیسی M<sub>۱</sub> وابسته به Si در محل ذرۂ (۲) یک "میدان موضعی" b ایجاد میکند. چون "B را خیلبی بزرگ فرض  $S_1$ میکنیم، ، $\mathbf{S}_1$  سریعاً حول  $Oz$  حرکت تقدیمی انجام می $\epsilon$ هد، بنابراین می $\vec{v}$ راینم فقط مؤلفة  $S_1$  را در نظر بگیریم (میدان موضعی ناشی از سایر مؤلفهها، آن قدر سریع نوسان میکند که اثر قابل توجهی ندارد). از این رو، میدان موضعی b بسته به اینکه اسپین در حالت (+| باشد یا در حالت (−). یعنی، بسته به اینکه بهسمت بالا باشد یا پایین، چهتهای متفاوتی خواهد داشت. در نتیجه، میدان کل "دیدهشده" توسط درهٔ (۲)،که برابر با مجموع "B و b است، دو مقدار ممکن می تواند اختیار کند.۲ این نکته، پیدا شدن در بسامد تشدید برای اسپین (۲) را توجیه میکند. مسلماً، همین استدلال ما را قادر به فهم منشأ دوگانهٔ متمرکز در ۷۸ خواهد کرد.

ب) موردی که دو ذره دارای گشتاورهای مغناطیسی برابرند ۱. لایههای زیمن و طیف تشدید مغناطیسی در غیاب برهمگنش اگر ,ω و ω را مساوی هم اختیار کنیم. فرمول (۱۲) معتبر باقی می ماند. از این رو، قرار می دهیم

$$
\omega_1 = \omega_1 = \omega = -\gamma B. \tag{18}
$$

توازهای انرژی در شکل (۱۴الف) تشان داده شدهاند. تواز بالایی، (+,+) و تواز پایینی، (−,−)، سربوط به انرزیهای  $\hbar\omega$  و  $\omega$ س ناواگن!ند. از طرف دیگر. نراز میانی، مربوط به انرژی که دوبار واگن است: دو ویژهحالت (−,+| و (+,−| بِهَأنِ مربوطاند.

١. أگر عبارات مرتبة بالاتر را برای ویژهبردارها بهکار می بردیم. ملاحظه میکردیم که خطوط دیگری با شدت کمتر ظاهر میشوند (وقتی • → W این خطوط محو میگردند). ۲. در واقع چون |b| ≪ |B |، تنها مؤلفة b روي B ، است که دخالت دارد.

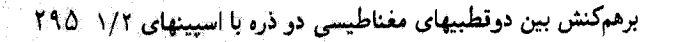

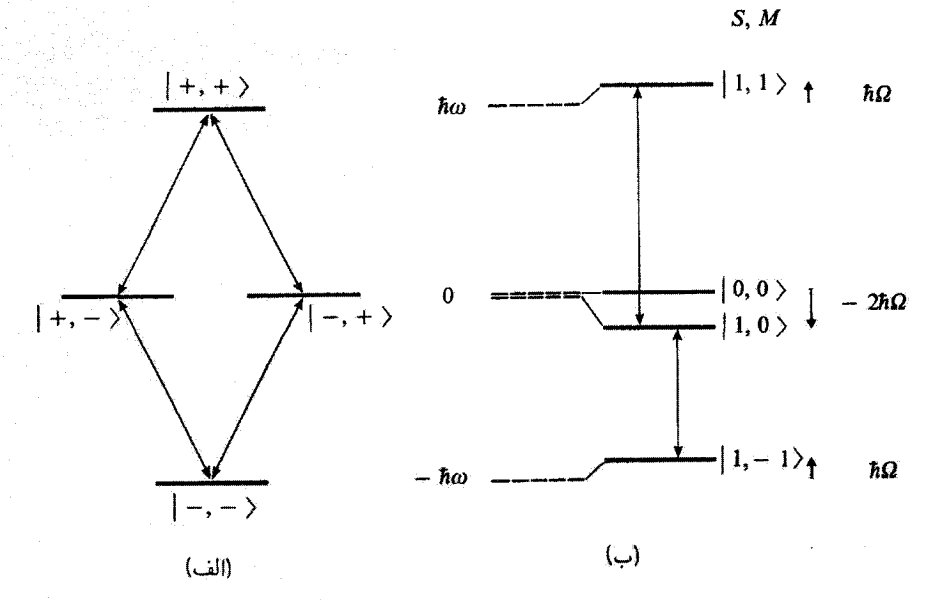

شکل۴ فرض شده است که دو ذره با اسپینهای ۱/۲ دارای گشتاورهای مغناطیسی یکسان، و در نتیجه دارای بسامد . زاویهای لارمور یکسان  $\gamma B_s = -\gamma B_s$  باشند.

در غیاب برهمکش دوقطبی دوقطبی، سه نزاز بهدست می[وریم که یکی از آنها دوبار واگن است (شکل الف). تحت تأثیر برهمکنش دوقطبی۔دوقطبی (شکل۱ب)، در این ترازها انتقالهایی صورت میگیردکه مقادیر تقریبی آنها (تا مرتبهٔ اول نسبت به W) در سمت راست شکل نشان داده شده است. تا مرتبهٔ صفر نسبت به W، حالتهای مانا  $\Xi_{\rm p}$ عبارت $\mu$ اند از ویژهخالتهای  $|S,M\rangle$  آسپین کل پیکانها. برازهایی را به هم وصل میکنند که  $S_{\rm rx}+S_{\rm rx}$  بستی آنها دارای یک عنصر ماتریسی غیرصفر است.

بسامدهای خطوط تشدید مغناطیسی را می توان با پیدا کردن بسامدهای بور مؤثر در تحول بهدست آورد (اکنون گشتاور مغناطیسی کل با اسپین کل  $\mathbf{S} = \mathbf{S}_1 + \mathbf{S}_1$  متناسب  $\langle S_{1x} + S_{1x} \rangle$ است). چهارانتقال نشآن داده شده توسط پیکانهای شکل (۱۴الف) راکه مربوط به یک بسامد زاویهای منفرد ω هستند، بهسادگی به دست میآوریم. با این کار، بالاخره طیف شکل (۵الف) حاصل می شود.

۲. نغییرات ناشی از برهمکنش انتقالهای ترازهای ناواگن (+,+| و (−,−| را می توانیم مانندگذشته بهدست بیاور یم. مقدار انتقال برای هو دو تراز برابر با ħΩ است [با این همه. باید در رابطهٔ (۱۴) برای Ω، ۳٫ و ۳٫ را با γ جایگزین كنيم].

چون ترازِ میانی دوبار واگن است. اثر W را روی این تزاز می.توان با قطری کردن ماتریس

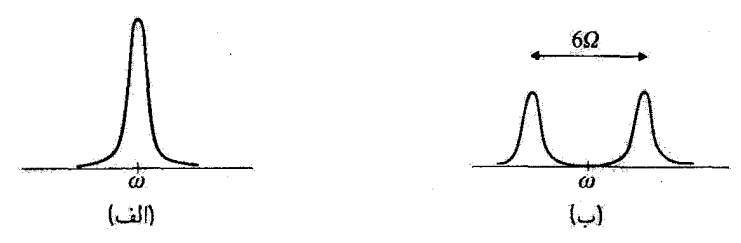

شگل۵ شکل طَیف تشدید مغناطیسی که می تواند برای یک سیستم منشکل از دو ذرهٔ با اسپیتهای ۱/۲ و با نسبت زیرومغناطیسی یکسان که در یک میدان استانیک B. قرار داده شدهاند، مشاهده شود.

در غیاب برهمکنش دوقطبی دوقطبی، یک تشدید منفرد مشاهده میکنیم (شکل)لف). در حضور برهمکنش درتطبی درقطبی (شکلب) این خط تجزیه می شود. فاصلهٔ ۶۵ ی بین در مؤلفهٔ درتایی متناسب است با ۱- ۳ cos ۲. که  $\theta$  زاویه بین میدان استاتیک  $B$  و خط مستقیم واصل بین دو ذره است.

معرف W به ريوفضاي {{+,-), ->, بهدست أورد. محاسبة عناصر قطري مانند بالا انجام و نشجه می شود

$$
\langle +, -|W|+, - \rangle = \langle -, +|W|-, + \rangle = -\hbar\Omega \tag{5}
$$

برای عنصر غیرقطری (+,−|W|−,+)، بهسادگی از روابط (۵) و (۶) ملاحظه میکنیم که فقط جملهٔ  $T^\prime_s$  در آن دخالت دارد

$$
\langle +, -|W|-, + \rangle = -\frac{\xi(r)}{\xi} (\xi \cos^{\xi} \theta - 1)
$$
  
 
$$
\times \langle +, -|(S_{\backslash +} S_{\xi -} + S_{\backslash -} S_{\xi +})|-, + \rangle
$$
  
 
$$
= -\xi(r) \frac{\hbar^{\xi}}{\xi} (\xi \cos^{\xi} \theta - 1) = -\hbar \Omega
$$
 (1A)

در اینصورت باید ماتریس

$$
-\hbar\Omega\begin{pmatrix}1 & 1\\ 1 & 1\end{pmatrix} \tag{11}
$$

راکه ویژهمقدارهای آن ٢ħΩ– و ٠، بهترتیب، وابسته به ویژهبردارهای

$$
|\psi_1\rangle = \frac{1}{\sqrt{\gamma}}(|+, -\rangle + |-, +\rangle) \qquad , \qquad |\psi_1\rangle = \frac{1}{\sqrt{\gamma}}(|+, -\rangle - |-, +\rangle)
$$

هستند، قطری کنیم.

برهمکنش بین دوقطبیهای مغناطیسی دو ذره با آسپیتهای ۱/۴ ۲۹۷

شکل (۴ب)، نشان دهندهٔ ترازهای انرژی سیستم متشکل از دو اسپین جفت شده است. انرژیها، تا مرتبهٔ اول نسبت به W، توسط ویژهحالتهای تا مرتبهٔ صفر داده میشوند.

 $S_z$  توجه کنید که این ویژهحالتها، چیزی جز ویژهحالتهای  $|S,M\rangle$  مشترک میآن  $\mathbf{S}^r$  و نیستند، که در آن  ${\bf S}={\bf S}_1+{\bf S}_1$  اسپین کل است. چون عملگر  $S_x$  با  ${\bf S}'$  جایهجا میشود، فقط می;تواند حالتهای سهتایی را جفت کند. یعنی {۱٫۰| را به {۱٫۱| و {۱٫۰| را به {۱\_۱٫). این مطلب، دو انتقالی را می،دهد که در شکل ۳ب توسط پیکانها نشان داده شده، و بسامدهای بور ۳۲۵ +  $\omega$  و ۳۵ –  $\omega$  بهآنها مربوط می شوند. بنابراین، طیف تشدید مغناطیسی از یک دوتایی متمرکز در u ترکیب یافته است. و فاصلهٔ بین دو مؤلفهٔ این دوتایی بوابر با ۶Ω است (شكل ۵ب).

ج) مثال: طَيف تشديد مغناطيسي گچ

موردی که در بخش ب بالا بررسی کردیم، مربوط است به دو پروتون یک مولکول آب تبلور در یک تک،یلورگیج (CaSO<sub>t</sub>, ۲H<sub>۲</sub>O). این دو پروتون.گشتاورهای مغناطیسی یکسان<sub>ی</sub> دارند و می توانیم فرض کنیم که مکانهای ثابتی را در بلور اشغال میکنند. بهعلاوه این دو پروتون يە هم خَيلىي نزديكترند تا بە ساير پروتونھا (متعلق بە ساير مولكولھاى آب). چون برهيږكنش دوقطبی۔دوقطبی، خیلی سریع با فاصله کاهش می،ابد. (قانون ۱/ $r$ )، می $\tilde{v}$ انیم از برهمکنشهای میان پروتونهای متعلق به سایر مولکولهای آب صرف نظر کنیم.

ادر واقع مشاهده شده است که طیف تشدید مغناطیسی شامل یک دوتایی است' که فاصلهٔ جدایی آن به زاویهٔ  $\theta$ ی بین میدان  $\, {\bf B}_s \,$  و خط واصل بین دو پروتون بستگی دارد. اگر بلور را نسبت به میدان "B دوران بدهیم، آین زاویه  $\theta$  تغییر پیداکرده و فاصلهٔ بین دو مؤلفهٔ دوتایی تغییر میکند. بنابراین، با بررسی تغییرات این قاصله جدایی. می توانیم مکانهای مولکولهای آب را تسبت به محورهای بلور تعیین کنیم.

وقتی نمونهٔ مورد مطالعه، بهجای یک تکبلور، بهصورت پودر متشکل از تکبلورهای کوچک با جهتهای کترهای باشد، 6 تمام مقادیر ممکن را اختیار میکند. در این صورت، یک نوار پهن مشاهده سيشودكه از برهمنهش دوتاييهايي با فواصل جدايي مختلف ناشى شده است.

**۳**. آثار برهمکنش در یک حالت مقید آینک فرض میکنیم که دو ذرهٔ (۱) و (۲) ثابت نباشند، بلکه بتوانند نسبت به یکدیگر حرکت کنند.

۱. در واقع در یک تکبلورگچ، در جهت متفاوت برای مولکولهای آب وجود دارد، در نتیجه دو دوتایی مربوط به دو مقدار ممکن 0 خواهیم داشت.

#### ٢٩٨ مكيل ٢

بهعنوان مثال، یک اتم هیدروژن را در نظر بگیرید (یک پروتون و یک الکترون). وقتی فقط نیروهای الکتروستاتیکی را بهحساب بیاوریم، حالت پایهٔ این اتم (در دستگاه مختصات  $m=m+1=|\phi_{\lambda,\circ,\circ}\rangle$ مرکز جرم) توسط کت  $|\varphi_{\lambda,\circ,\circ}\rangle$  که با اعداد کوانتومی  $n=1$  . می خورد، بیان می شود (فصل ۷). پروتون و الکترون، ذرات با اسپین ۱/۲ هستند. از این رو، حالت پایه. چهار بار واگن است. و یک پایهٔ ممکن در زیرفضای مربوط از چهار بردار ریر تشکیل مىتمود

$$
\{|\varphi_{\lambda,\bullet,\bullet}\rangle\otimes|\varepsilon_{\lambda},\varepsilon_{\gamma}\rangle\} \qquad \qquad (\Upsilon\circ)
$$

 $\mathbf{I}$  که در آن ۶۱ و ۶۲، که برابر با $\mathbf{I}$  یا – هستند. بهترتیب معرف ویژهمقدارهای  $S_z$  و  $\mathbf{I}_z$ لذ (S و  $\mathbf{I}$ اسبیتهای الکترون و پروتون(ند).

 $W$  اثر برهمکنش دوقطبی سوین از  $\mathbf S$  و I در این حالت پایه چیست؟ عناصر ماتریسی بهمراتب از اختلاف انرژی بین تراز ۱۶ و ترازهای برانگیخته کوچکترند بهطوری که می توان اثر W را توسط نظریهٔ اختلال بررسی کرد. تا مرتبهٔ اول، می توان آن را با قطری کردن ماتریس ۴ × ۴ با عناصر (٤١٤٢هـ ٢/٤/٣) و (φ, ٥ هيين كرد. محاسبة اين عناصر ماثريسي، طبق (۵) و (۶)، شامل انتگرالهای زاویهای از نوع

$$
\int Y_{\circ}^{\circ}{}^{*}(\theta,\varphi)Y_{Y}^{\alpha}(\theta,\varphi)Y_{\circ}^{\circ}(\theta,\varphi)d\Omega \qquad (1)
$$

است که بنابر قواعد گزینش مندرج در بخش ۲ج. برابر با صفرند [در این مورد خاص. بهسادگی میتوان نشان دادکه انتگرال (۲۱) برابر با صفر است: چون  $Y_{\bullet}^{*}$  مقدار ثابتی است، عبارت (۲۱) با حاصلصرب اسکالر  $Y_{\mathsf{r}}^\mathsf{e}$  و  $Y_{\mathsf{r}}^\mathsf{e}$  متناسب است که این حاصلصرب به خاطر روابط تعامد هماهنگهای كروى مساوى صفر است].

برهمکنش دوقطبی دوقطبی، انرژی حالت پایه را تا مرتبهٔ اول تغییر نسیدهد؛ اما. در ساختار (فوق ریز) ترازهای برانگیختهٔ با ۱  $l\geq l$  وارد میشود. در این صورت. باید عناصر ماتریسی بعني، انتگرالهای ( $\varphi_{n,l,m'}\varepsilon\langle\varepsilon'_{\rm Y}|W|\varphi_{n,l,m}\varepsilon\langle\varepsilon_{\rm Y}\rangle$ 

$$
\int Y_l^{m'*}(\theta,\varphi)Y_{\mathbf{y}}^q(\theta,\varphi)Y_l^m(\theta,\varphi)\mathrm{d}\Omega
$$

را محاسبة كنيم، كه بنابر (٨ـج)، وقتى ١ ≤ l بأشد، غيرصفر مىشوند.

برهمگنش بین دوقطبیهای مغناطیسی دو ذره با اسپینهای ۱/۲ ۲۹۹

مراجع براي مطالعة بيشتر

Evidence in nuclear magnetic resonance experiments of the magnetic dipole interactions between two spins in a rigid lattice: Abragam (14.1), chap. IV, §II and chap. VII, §IA; Slichter (14.2), chap. 3; Pake  $(14.6).$ 

# مکمل ۳

 $\mathcal{L}^{\mathcal{L}}(\mathcal{L}^{\mathcal{L}})$  and  $\mathcal{L}^{\mathcal{L}}(\mathcal{L}^{\mathcal{L}})$  and  $\mathcal{L}^{\mathcal{L}}(\mathcal{L}^{\mathcal{L}})$  and  $\mathcal{L}^{\mathcal{L}}(\mathcal{L}^{\mathcal{L}})$ 

ویژگی نیروهای میان دو اتم خنثی، با مرتبهٔ بزرگی فاصلهٔ  $R$  بین دو اتم تغییر میکند. بهعنوان مثال. دو اتم هیدروژن را در نظر بگیرید. اگر $R$  از مرتبهٔ ایعاد اتمی (یعنی، از مرتبهٔ شعاع بور ۵<sub>۰</sub>). باشد تابعهوجهای الکترونی روی،هم می[فتند و دو اتم یکدیگر را جذب میگنند. زیرا لتمها متمایل به تشکیل یک مولکول H<sub>۲</sub> هستند. انرژی پتانسیل سیستم برای یک مقدار معین ار فاصلهٔ  $R$  بین اتمها، که آنرا به  $R_e$  نشان میدهیم، دارای یک مینیموم` است. منشأ فیزیگی این جذب (و در نتیجه پیوند شیمیایی) بر این واقعیت استوار است که الکترونها می توانند بین دو اتم نوسان کنند (بخشهای (۳\_۳\_۲\_ج و ۳\_۳\_۳\_د از فصل ۱۴). تابعموجهای مانای دو الکترون، دیگر تنها در اطراف یکی از هستهها متمرکز نیستند؛ و این، آنرژی حالت پایه را پایین میآورد (مکمل ۷ از فصل ۱۱).

در فواصل زیادتر. پدید.ها کاملاً تغییر میکنند. الکترونها. دیگر نمیتوانند از یک اتم به اتم ديگر بررند. زيرا دامنۀ احتمال يک چنين فرايندي با کاهش روي،همافتادگي تابع.وجها، کاهش مییابد. یعنی بهطور نمایی با فاصله کاهش پیدا میگند. در این صورت اثر غالب، همان برهمکنش الکتروستاتیکی بین گشتاورهای دوقطبی الکتریکی دو اتم خنثی است. این، منجر به انرژی کلی

٠١. در فواصل بسیار کوتاه، نیروهای دافعه بین هستهها همواره غلبه میکنند.

تيروهاي وان دروالس ٢٠١

مبیشود که جاذبه است، و کاهش بیدا مبیکند ولی نه بهطور نمایی بلکه بهصورت ۱/ $R^{\ell}$  این ِ مطلب منشأ نیروهای واندروالس است که می خواهیم در این مکمل آن را با استفاده از نظریهٔ اختلال مانا بررسی کنیم (برای سهولت، مطالعهٔ خود را بهمورد دو اتم هیدروژن محدود میکنیم). باید متذکر شویم که ماهیت اساسی نیروهای واندروالس با ماهیت نیروهایی که مسئول پیوند شیمیایی هستند، یکی است: در هر دو مورد، هامیلتونی اصلی الکتروستاتیکی است. فقط، تغییر انرزیهای حالتهای مانای کوانتومی سیستم دواتمی تسبت به  $R$ ، بهما اجازهٔ تغریف و تمایز بین این دو نوع نیرو را میدهد.

نیروهای واندروالس در شیمی فیزیک، بخصوص وقتی که دو آتم مورد بررسی دارای هیچ الکترون والانسی نیستند (نیروهای بین اتمهای گازهای کمیاب. مولکولهای پایدار و غیره) نقش مهمی ایفا میکنند. این نیروها تا اندازهای مسئول تفاوتهای بین رفتار یک گاز حقیقی و یک گاز کامل هستند. بالاخْره، همان طُور که قبلاً گفتهایم. این تیروها، نیروهایی بلندبردند و از این رو در پایداری كولوئيدها دخالت دارند.

بررسی خود را با تعیین عبارتی برای هامپلتونی برهمکنش دوقطبی دوقطبی بین دو اتم هیدروژن خنثی شروع میکنیم (بخش ۱). آنگاه می توانیم نیروهای وان،دروالس بین دو آتم در حالت ۱s (بخش ۲). یا بین یک اتم در حالت ۲p و یک اتم در حالت ۱۶ (بخش ۳). را مطالعه کنیم. بالاخره، نشان خواهیم داد (بخش ۴)که یک اتم هیدروژن در حالت 18 توسط تصویر آینهای الکتریکی خود در یک دیرار کاملاً رسانا، جذب می شود.

> ۰۱. هامیلتونی برهمکنش الکتروستاتیکی برای دو اتم هیدروژن الف) نمادگذاری

فرض میکنیم که دو پروتون متعلق به دو اتم هیدروژن در نقاط A و B بدون حرکت باقی بنانند (شکل ۱). قرار خواهیم داد

- $R = OB OA$  $(1)$
- $R=|\mathbf{R}|$  $(Y)$

$$
\mathbf{n} = \frac{\mathbf{R}}{|\mathbf{R}|} \tag{7}
$$

فاصلهٔ بین دو اتم، و n بردار یکه در راستای خط واصل بین آنهاست. فرض کنید  $r_A$  بردار  $R$ مكان الكترون متصل به اتم (A) نسبت به نقطة A باشد، و rB بردار مكان الكترون متصل به اتم

۳۰۲ مگیل ۳

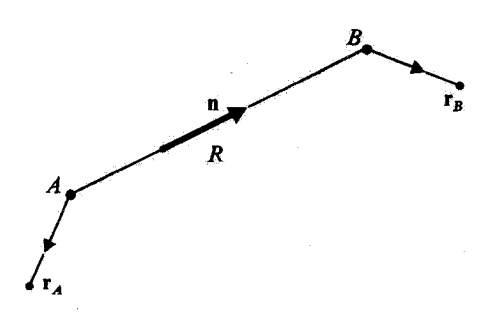

شكل\ محل نسبي دواتم هيدروژن. R فأصله بين دو پروتون واقع در A و B است، و n عبارت است از بردار يكه  $B$ روی خط واصل بین آنها.  $r_A$  و  $r_B$  بهترتیب عبارتاند از بردارهای مکانی دو الکترون نسبت به نقاط A و

نسبت به نقطهٔ  $B$ . کمیتهای  $B$ 

$$
\mathbf{\mathcal{D}}_A = q\mathbf{r}_A \tag{5}
$$

$$
\mathbf{\mathcal{D}}_B = q\mathbf{r}_B \tag{0}
$$

$$
R \gg |\mathbf{r}_A|, |\mathbf{r}_B| \tag{8}
$$

گرچه الکترونهای دو اتم یکسان!ند ولی کاملاً از یکدیگر جدا هستند و تابعهوجهای آنها روی،هم نمی|فتند. از این رو ضرورتی ندارد که اصل موضوع متقارن سازی (فصل ۱۴، بخش ۲-۴-۴-۳-ب) را اعمال كئيم.

ب) محاسبةً انرژى برهمكنش الكتروستاتيكى اتم (A) در (B) یک پتانسیل الکتروستاتیکی  $U$  بهوجود میآورد که با بارهای  $(B)$  برهمکنش انجام می دهد. این، منجر به یک انرژی برهمگنش گذشمیشود.  $\mathcal{L}(A)$  در مکمل ۵ از فصل ۱۰ دیدیم که  $U$  را می توانیم برحسب  $R$ ، p وگشتاورهای چندقطبی محاسبه کنیم. چون (A) خنثی است، مهمترین سهم در U مربوط به گشتاور دوقطبی الکتریکی است. همچنین، چون  $(B)$  خنثی است، مهمترین جمله در  $\mathscr{W}$ ، از برهمکنش بین گشتاور  $\bullet$ دوقطبی  $\mathbf{F}_A$ ی مربوط به  $(B)$  و میدان الکتریکی  $\mathbf{E}=-\boldsymbol{\nabla} U$  که اساساً توسط  $\boldsymbol{\beta}_B$  ایجاد

نيروهاي وان دروالس ٣٠٣

می شود، حاصل میگردد. این مطلب، دلیل اینکه، نام "برهمکنش دوقطبی ـدوقطبی" به جملهٔ غالب ⁄ داده میشود، را بیان میکند. البته جملات کوچکتری نیز وجود دارند (دوقطبی\_چهارقطبی. چهارقطبی چهارقطبی، و غیره) در نتیجه گذ بهصورت زیر نوشته می شود

$$
\mathscr{W} = \mathscr{W}_{dd} + \mathscr{W}_{dq} + \mathscr{W}_{qd} + \mathscr{W}_{qq} + \cdots
$$
 (Y)

برای محاسبهٔ  $\mathscr{W}_{dd}$ ، ابتدا پتانسیل الکتروستاتیکی ناشی از  $\bm{\mathscr{P}}$  در $(B)$  را می نویسیم

$$
U(\mathbf{R}) = \frac{1}{\mathbf{F}\pi\varepsilon_{\rm e}} \frac{\mathbf{\mathcal{D}}_A \cdot \mathbf{R}}{R^{\mathsf{T}}} \tag{A}
$$

که از آن داریم

$$
\mathbf{E} = -\nabla_{\mathbf{R}} U = -\frac{q}{\tau \pi \varepsilon_{o}} \frac{\Delta}{R^{\tau}} [\mathbf{r}_{A} - \mathbf{r} (\mathbf{r}_{A} \cdot \mathbf{n}) \mathbf{n}] \tag{4}
$$

و در نتيجه

$$
\mathscr{W}_{dd} = -\mathbf{E} \cdot \mathbf{\mathscr{D}}_B = \frac{e^{\mathbf{r}}}{R^{\mathbf{r}}} [\mathbf{r}_A \cdot \mathbf{r}_B - \mathbf{r} (\mathbf{r}_A \cdot \mathbf{n}) (\mathbf{r}_B \cdot \mathbf{n})] \tag{1}
$$

که در آن قرار دادهایم  $\pi\varepsilon$ و ۳ $\eta$ ا و برای  $\boldsymbol{\mathscr{D}}_A$  و B بهترتیب از روابط (۴) و (۵) استفاده کردهایم. در این مکمل. محور Oz را بهموازات n انتخاب خواهیم کرد که دراین صورت (۱۰) را مىقوانيم بهصورت زير بنويسيم

$$
\mathscr{W}_{dd} = \frac{e^{\mathsf{Y}}}{R^{\mathsf{T}}} (x_A x_B + y_A y_B - \mathsf{Y} z_A z_B)
$$
 (11)

در مکانیک کوانتومی، 4% به عملگر 44% تبدیل می شود.که برای بهدست آوردن آن می توان راکه در فضاهای حالت  $\mathscr E_B$  و  $\mathscr E_B$  دو اتم هیدروژن عمل میکنند. قرار دادا

$$
W_{dd} = \frac{e^{\dagger}}{R^{\dagger}} (X_A X_B + Y_A Y_B - \dagger Z_A Z_B)
$$
 (11)

۷. درجات آزادی خارجی انتقالی دو اتم هیدروزن کوانتیده نیستند. برای سهولت فرض میکنیم که دو پروتون، بینهایت سنگین و یدون حرکت!ند. بنابراین، در رابطهٔ (R،(۱۲ یک بارامتر است و نه یک مشاهدهپذیر.

٣٠۴ مكتاب

$$
H = H_{\circ A} + H_{\circ B} + W_{dd} \tag{17}
$$

که در آن  $\,_{\circ}\,H_{\,\circ}\,_{B}$  عبارت $\,$ ند از انرژیهای آتمهای  $(A)\,$  و  $(B)\,$  وقتی که این آتمها منزوی ىاشند.

در غیاب  $W_{dd}$ . ویژهحالتهای  $H$  توسط معادلهٔ زیر داده می $\omega_d$ 

$$
(H_{\bullet_A} + H_{\bullet_B})|\varphi^A_{n,l,m};\varphi^B_{n',l',m'}\rangle = (E_n + E_{n'})|\varphi^A_{n,l,m};\varphi^B_{n',l',m'}\rangle \quad (15)
$$

 $H_{\bullet}$  که  $\langle \varphi_{n,l,m} \rangle$  و  $E_n$  در بخش C از فصل ۷ محاسبه شدهاند. بخصوص، حالت پایهٔ م عبارت است از ( <sub>ه ـ ع</sub>ـ م) با انرژی ۲ $E_I$ ۲–. این حالت، ناواگن است (اسپینها را منظور  $\varphi^A_{\text{A}}$  منظور نكردهايم).

 $R$  مسئله این است که انتقال ناشی از  $W_{dd}$  در این حالت پایه، و بخصوص بستگی آن ا به  $R$ تعيين كتيم. اين انتقال، نشان:دهندهٔ انرژی پتانسيل برهمکنش دو اتم در حالت پايه است. جون  $W_{da}$  بسیارکوچکتر از  $H_{\circ\ B}$  و  $H_{\circ\ B}$  است، میتوانیم این اثر را توسط نظریهٔ اختلال

مانا محاسبه كنيم.

$$
\varepsilon_{1} = \langle \varphi^{A}_{1, \circ, \circ}; \varphi^{B}_{1, \circ, \circ} | W_{dd} | \varphi^{A}_{1, \circ, \circ}; \varphi^{B}_{1, \circ, \circ} \rangle \tag{10}
$$

صفر است. بِنابر رابطة (١٢) براي E، ،Waa شامل حاصلضربهايي است به شكل: ی مشابهی که در آنها  $X_A$  توسط ( $\varphi^A_{\chi_{[\![}a],[\![}X_A]\varphi^A_{\chi_{[\![}a],[\![} \phi^B_{\chi_{[\![}a],[\![} \phi^B_{\chi_{[\![}a],[\![} \phi^B_{\chi_{[\![}a],[\![} \phi^B_{\chi_{[\![}a],[\![} \phi^B_{\chi_{[\![}a],[\![} \phi^B_{\chi_{[\![}a],[\![} \phi^B_{\chi_{[\![}a],[\![} \phi^B_{\chi_{[\![}a],[\![} \phi^B_{\chi_{[\![}a],[\![} \phi^B_{\chi_{$ و  $X_B$  توسط  $X_B$  جایگزین شده باشد). که مقدارشان صفر آست. زیرا در یک  $Z_A$   $Y_A$ حالت مانای اتم. مقادیر متوسط مؤلفههای عملگر مکانی صفرند.

#### نيروهای وان دروالس <sup>۲۰</sup>۵

يادداشت:

هستندکه یکی نسبت به (A) و دیگری نسبت به (B) است و دستکم یکی از آنها از مرتبهآی بالاتر از ۱ است. سهمهای آنها نیز تا مرتبهٔ اول صفر است: برحسب سهمها، مقادیر متوسط عملگرهای چندقطبی مرتبهٔ ۱ یا بالاتر، در حالت پایه. بیان میشوند. و می،دانیم که (مکمل ۵ از فصل ۱۰. بِخَشْ ٢\_ج) این مقادیر متوسط در حالت ٥ = d صفرند. (قاعدهٔ مثلثی ضرایب کلبش گوردن). بنابراین، باید اثر مرتبهٔ دوم  $W_{dd}$  را پیدا کنیم، که در این $\omega$ مورت، مهمترین تصحیح انرژی خواهد بود.

> ۳. اثر مرتبهٔ دوم برهمکنش دوقطبی۔دوقطبی بنابر نتايج قصل ١١، تصحيح مرتبة دوم انرژي را مي¢وانيم بهصورت رير بنويسيم

$$
\varepsilon_{\mathfrak{k}} = \sum_{\substack{nlm \ n'l'm'}} \frac{|\langle \varphi_{n,l,m}^A; \varphi_{n',l',m'}^B | W_{dd} | \varphi_{\mathfrak{t},\circ,\circ}^A; \varphi_{\mathfrak{t},\circ,\circ}^B \rangle|^{\mathfrak{k}}}{- \mathfrak{r} E_I - E_n - E_{n'}} \qquad (18)
$$

که در آن، نمادگذاری  $\Sigma'$  بهاین معنی است که حالت  $\langle \varphi^B_{\chi_{,\Phi_\varphi},\delta}, \varphi^B_{\chi_{,\Phi_\varphi},\delta}\rangle$  از جمع بندی مستثنی شده است.'

جون  $W_{dd}$  متناسب با ۱/R۳ است، ج $\epsilon$  با ۱/R۴ متناسب خواهد بود. از طرقی، تمام مخرجها منفی هستند. ریرا از حالت پایه شروع میکنیم. بنابراین. برهمکنش دوقطبی دوقطبی، منجر به یک انرژی منفی متناسب با ۱/ $R^{\ell}$  میشود

$$
\varepsilon_{\mathsf{Y}} = -\frac{C}{R^{\mathsf{y}}} \tag{1.1}
$$

بنابراین. تیروهای وان،دروالس از نوع جاذبهاند و بهصورت ۱/ $R^{\texttt{v}}$  تغییر میکنند. بالاخره. بسط حالّت يايه را تا مرتبة اول نسبت به W<sub>dd</sub> محاسبه ميكنيم. بنابر فرمول (١١ـ٢٨) از فصل ۱\، داریم

۰۱ این چمعتندی نه تنها روی حالتهای مقید. بلکه روی طیف بیوسته  $H_{\bullet\,A}+H_{\bullet\,B}$  نیز انجام میشود.

$$
|\psi_{\circ}\rangle = |\varphi_{\backslash, \circ, \circ}^{A}; \varphi_{\backslash, \circ, \circ}^{B}\rangle
$$
  
+ 
$$
\sum_{\substack{nlm \\ n'l'm'}} |\varphi_{n,l,m}^{A}; \varphi_{n',l',m'}^{B}\rangle \frac{\langle \varphi_{n,l,m}^{A}; \varphi_{n'l'm'}^{B}|W_{dd}|\varphi_{\backslash, \circ, \circ}^{A}; \varphi_{\backslash, \circ, \circ}^{B}\rangle}{-YE_{I}-E_{n}-E_{n'}} \\ + \cdots
$$
 (1A)

بادداشت:

عناصر ماتریسی موجود در روابط (۱۶) و (۱۸) شامل کمیتهایی هستند به شکل ی در آنها  $X_A$  و  $X_B$  توسط ( $\varphi^A_{n,l,m}|X_A|\varphi^A_{n,k}$  ) ( $\varphi^B_{n',l',m'}|X_B|\varphi^B_{n,k}$  ,  $\rangle$ و  $Z_B$  با مجایگزین شده باشند)که تنها وقتبی مخالف صفرندکه داشته باشیم ۱ $\ell=1$  و  $Y_B$  با  $Y_A$ ١ = ٢. این کمیتها در واقع متناسب با حاصلصربهای انتگرالهای زاویهای

$$
\left[\int Y_l^{m*}(\Omega_A)Y_l^q(\Omega_A)Y_s^{\circ}(\Omega_A)d\Omega_A\right] \times \left[\int Y_{l'}^{m'*}(\Omega_B)Y_l^{q'}(\Omega_B)Y_s^{\circ}(\Omega_B)d\Omega_B\right]
$$

هستند. که بنابر نتایج مکمل ۳ از قصل ۱۰ در صورتی گه ۱ ≠ I یا ۱ ≠ ۲ باشد. صفرند. از این رو میتوانیم در (۱۶) و (۱/۱) *ا و 'ا را با ۱* جایگزین کنیم.

 $C$  محاسبة تقريبي ثابت بنابر (١۶) و (١٢). ثابت C. در رابطة (١٧). با رابطة زير داده مي شود

$$
C = e^{\dagger} \sum_{\substack{nlm \\ n'l'm'}} \frac{|\langle \varphi_{n,l,m}^A; \varphi_{n',l',m'}^B | (X_A X_B + Y_A Y_B - \dagger Z_A Z_B) | \varphi_{n,\circ,\bullet}^A; \varphi_{n,\circ,\bullet}^B \rangle|^{\dagger}}{\dagger E_l + E_n + E_{n'}} \tag{14}
$$

باید داشته باشیم ۲ $n\geq n$  و ۲ $\leq n' \geq n$ . برای حالتهای مقید،  $E_I/n$  از  $E_I$ کوچکتر است و اگر در (۱۹) ، $E_n$  و  $E_n$  را صفر قرار بدهیم، خطای حاصل قابل ملاحظه نخواهد بود. برای حالتهای واقع در طَیف پیوسته،  $E_n$  بین ۰ و ۞+ تَغییر میکند. اما بهمحض اینکه اندازهٔ قابل ملاحظه شود، عناصر ماتریسی صورت، کوچک میشوند، زیرا در اینصورت، نوسانات  $E_n$ فضایی تابع،وج در ناحیهای که در آن (r) <sub>ه رقم</sub>ه غیرصفر است. زیاد خواهند بود.

بنابراین، برای اینکه یک دید کلی از مرتبهٔ بزرگی  $C$  داشته باشیم، می $\vec{$ تائیم تمام انرزیهای مخرجهای (۱۹) را با ۲ $E_I$ ۲ جایگزین کنیم. سپس، با استفاده از رابطهٔ بستاری و این حقیقت که عنصر قطرى  $W_{dd}$  صفر است (بخش ٢\_الفـد٢) خواهيم داشت

$$
C \simeq \frac{e^{\gamma}}{\gamma E_I} \langle \varphi^A_{\gamma, \circ, \circ}; \varphi^B_{\gamma, \circ, \circ} | (X_A X_B + Y_A Y_B - \gamma Z_A Z_B)^{\gamma} | \varphi^{\gamma}_{\gamma, \circ, \circ}; \varphi^B_{\gamma, \circ, \circ} \rangle
$$
\n
$$
(\gamma \circ)
$$

محاسبة اين عبارت أسان است: بهخاطر تقارن كروى حالت هذا مقادير متوسط جملات ضربدری از نوع  $X_A Y_B$ ،  $X_B Y_B$ ، . . . صفر است. بهعلاوه، بههمین دلیل، کمیتهای مختلف

$$
\langle \varphi^A_{\mathbf{1},\circ,\circ}|X^{\mathbf{Y}}_A|\varphi^A_{\mathbf{1},\circ,\circ}\rangle,\langle \varphi^A_{\mathbf{1},\circ,\circ}|Y^{\mathbf{Y}}_A|\varphi^A_{\mathbf{1},\circ,\circ}\rangle\cdots,\langle \varphi^B_{\mathbf{1},\circ,\circ}|Z^{\mathbf{Y}}_B|\varphi^B_{\mathbf{1},\circ,\circ}\rangle
$$

بوابرند با یک سوم مقدار متوسط  $Y_A^{\mathsf{r}}+Y_A^{\mathsf{r}}+Y_A^{\mathsf{r}}+X_A$ . بنابواین، نهایتاً با استفاده از رابطهٔ تابع موج (r) <sub>ه ۱۹۸</sub>۰ به دست می[وریم

$$
C \simeq \frac{e^{\gamma}}{\gamma E_I} \times \mathcal{F} \left| \langle \varphi^A_{\gamma, \circ, \circ} \left| \frac{\mathbf{R}_A^{\gamma}}{\mathbf{T}} \right| \varphi^A_{\gamma, \circ, \circ} \rangle \right|^{\mathfrak{r}} = \mathcal{F} e^{\gamma} a_{\circ}^{\delta} \tag{1}
$$

(که ۵٫ شعاع بور است) و در نتیجه

$$
\varepsilon_{\mathsf{Y}} \simeq -\mathit{S}e^{\mathsf{Y}}\frac{a_{\bullet}^{\mathsf{0}}}{R^{\mathsf{0}}} = -\mathit{S}\frac{e^{\mathsf{Y}}}{R}\left(\frac{a_{\bullet}}{R}\right)^{\mathsf{0}} \tag{11}
$$

این محاسبه. فقط به شرطی معتبر است که  $R \ll R$  (تابع وجها روی هم افتادگی نداشته باشند). بنابراین ملاحظه میکنیم که e، از مرتبهٔ برهمکنش الکتروستاتیکی بین دو بار g و q—، ضربدر خىريب تقليل ١ $\langle a_\bullet/R\rangle^\circ\ll (a_\bullet/R)$ است.

ج) بحث

۱. تعبیر "دینامیکی" نیروهای وان دروالس مقدار متوسط، گشتاور دوقطبي الكتريكي اتم (كه بهطور سادهتر آن را دوقطبي خواهيم ناميد) در هر لحظه در حالت پایهٔ ( <sub>۹٬۹٬۹</sub>۰ یا ( <sub>۹٬۹٬۹</sub>۰ صفر است. این، یعنی که هر اندازهگیری جداگانه از یک مؤلفه این دوقطبی، نتیجه صفر خواهد داد. اگر یک چنین اندازهگیریای را انجام بدهیم، عموماً یک مقدار غیرصفر بهدست خواهیم آورد. اما با همان احتمال، مقدار قرینهٔ آن بهدست میآید. لَّذَا، دوقطبی یک اتم هیدروژن در حالت پایه، دائماً دستخوش آفت(خیزهای کتروای می شود.

#### ۳۰۸ مکمل ۳

ابتدا از تأثیر یک دوقطبی بر حرکت دوقطبی دیگر، چشمپوشی میکنیم. چون در این صورت دو دوقطبی بهطورکترمای و مستقل از هم افت وخیز میکنند، کنش متوسط آنها صفر است: این مطلب بیانکننده این حقیقت است که  $W_{dd}$  دارای اثر مرتبهٔ اول نیست.

اماً. دو دوقطبی واقعاً مستقل از هم نیستند. میدان الکتروستاتیکی ناشی از دوقطبی (A) در (B) را در نظر بگیرید. این میدان، افتوخیزهای دوقطبی (A) را دنبال میکند. بنابراین، دوقطبیای که این میدان در (B) القاء میکند با دوقطبی (A) همبسته است، بهطوری که میدان الكتروستاتيكي[ى كه به (A) "برمىگردد" ديگر با حركت دوقطبى (A) ناهمبسته نيست. بنابراين، اگرچه حرکت دوقطبی (A) کترهای است، ولی برهمکنش آن با میدان خودش،که توسط (B) به آن "منعکس" میشود. دارای یک مقدار متوسط صفر نیست. این مطلب، تعبیر فیزیکی اثر مرتبهٔ دوم  $W_{dd}$  است.

بنابراین، جنبهٔ دینامیکی برای فهم منشأ نیروهای واندروالس مقید است. اگر این دو اتم هیدروژن در حالت پایه را بهصورت دو ابرکروی و "استاتیک" با الکتریسیتهٔ منفی (با یک بار نقطهای مثبت در مزکز هر یک از آنها) تصور میکردیم. به یک انرژی برهمکنشی دقیقاً صفر می رسیدیم.

۲. همبستگیهای بین دو گشتاور دوقطبی حال بهطور دقیقتر نشآن مےدهیم که یک همبستگی بین دو دوقطبی وجود دارد.  $|\psi_\circ\rangle$  وقتى  $W_{dd}$  را منظور كنيم. حالت پاية سيستم ديگر (صب $\varphi^B_{\Lambda,\circ\,,\circ}$  ;  $\varphi^A_{\Lambda,\circ\,,\circ}$  ; وقتى

است [رابطة (١٨)]. سپس با یک محاسبه ساده، تا مرتبة اول نسبت به Waa، داریم

 $\langle \psi_{\bullet} | X_A | \psi_{\bullet} \rangle = \cdots = \langle \psi_{\bullet} | Z_B | \psi_{\bullet} \rangle = \bullet$  $(54)$ 

بهعنوان مثال.  $\langle \psi_\circ|X_A|\psi_\circ\rangle$  را در نظر بگیرید. جملهٔ مرتبهٔ صفر.  $\langle \varphi^A_{\lambda} \rangle$ ,  $\varphi^B_{\lambda} \rangle$ ,  $|X_A| \varphi^A_{\lambda} \rangle$ ,  $| \varphi^B_{\lambda} \rangle$ 

صفر است. زیرا برابر است با مقدار متوسط  $X_A$  در حالت پایهٔ (<sub>هیچم</sub>). برای محاسبه تا مرتبهٔ اول.  $X_A X_B$  جمع،بندی آمده در فرمول (۱۸) باید منظور شود. چون  $W_{dd}$  تنها شامل حاصلضربهایی از نوع است، ضرایب کتهای  $\ket{\varphi_{n,l,m}^A;\varphi_{n,s}^B,\ket{\varphi_{n,l,m}^A;\varphi_{n,s}^B}$  در این جمع بندی صفر خواهند بود. بنابراین. جملات مرتبهٔ اول که میتوانند مخالف صفر باشند متناسب،اند با

 $\langle \varphi^{A}_{n,l,m}; \varphi^{B}_{n',l',m'} | X_A | \varphi^{A}_{l,s} , ; \varphi^{B}_{l,s,s} \rangle \quad \vdots \quad (l \neq \infty, l' \neq \infty)$ 

 $\langle \varphi^B_{n',l',m'} | \varphi^B_{j,\circ,\circ} \rangle$ شام این جملات صفرند، زیرا ه $\varphi^A_{j,\circ,\circ}$  اعمل میگند و برای  $l'\neq l$  داریم: • $l'\neq l'$ 

نیروهای وان دروالس <sup>۳۰۹</sup>

بنابراین، حتی در حضور یک برهمکنش، مقادیر متوسط مؤلفههای هر دوقطبی صفرند. این مطلب شگفتأور نیست: در تعبیر بخش ۲ـجـ۱. دوقطبی القاء شده در (B) توسط میدان دوقطبی (A)، مانند این میدان بهطورکترهای افت وخیز میکند، و در نتیجه دارای یک مقدار متوسط صفر است.

حال، از طرف دیگر، با مجاسبهٔ مقدار متوسط یک حاصلضرب از دو مؤلفه، یکی نسبت به دوقطبی (A) و دیگری نسبت به دوقطبی (B)، نشان می $\mathbf{s}$ هیم که دو دوقطبی با یکدیگر همبستهاند. بهعنوان مثال.  $\langle \psi_{\circ}|(X_A X_B+Y_A Y_B-Y_A Z_B|\psi_{\circ}\rangle$  را که بنابر (۱۲) چیزی جز  $R^{\tau}/e^{\tau} \langle \psi_{\circ} | W_{dd} | \psi_{\circ} \rangle$  جز (۱۸) و در نظرگرفتن (۱۵) و (۱۶). بلافاصله داریم

$$
\langle \psi_{\bullet} | (X_A X_B + Y_A Y_B - Y Z_A Z_B) | \psi_{\bullet} \rangle = \Upsilon \varepsilon_r \frac{R^r}{e^r} \neq \cdots \qquad (17)
$$

بنابراین، مقادیر متوسط حاصلضربهای  $Y_A X_B$ ،  $Y_A Y_B$ و  $Z_A Z_B$ ، از آنجاکه بنابر (۲۳) عبارت اند از حاصلضرب مقادیر متوسط  $\langle X_A \rangle \langle X_B \rangle$ ،  $\langle Y_A \rangle \langle Y_B \rangle$ ، و  $\langle Z_A \rangle \langle Z_B \rangle$ )، صفر نیستند. این امر، وجود یک همبستگی بین دو دوقطبی را ثابت سیمکند.

۳. تغییرات بلندبرد نیروهای وان،دروالس

اخیر دیگر معتبر نخواهند بود. میدان ناشی از (A) و "منعکس"شده توسط (B)، با یک تأخیر زمانی ناشی از انتشار  $(A)\to (B)\to (A)$ ، به  $(A)$  برمیگردد. و حال آنکه، ما در بحثهای پیش. برهمکنشها را لحظهای فرض کردهایم.

 $\delta \pi/\omega_n$ ، هنگامی که این زمان انتشار از مرتبهٔ زمانهای مشخصه شحول اتم باشد، یعنی، از مرتبهٔ ۲ $\pi/\omega_n$ که در آن  $(E_n-E_\gamma)/\hbar$  (  $\omega_{n\chi}=(E_n-E_\gamma)/\hbar$  معرف یک پسامد زاویهای بور است، دیگر شمیتوان از آن صرف تظر کرد. به عبارت دیگر، در محاسبات انجام شده در این مکمل، فرض شده است که فاصلهٔ (در حدود  $\AA$  بین دو اتم، بهمراتب کوچکتر از طول $\kappa$ وجهای ۲ $\pi c/\omega_n$ ۲ طَیف این اتمها (در حدود  $R$ است

محاسبهای که آثار انتشار را در نظر میگیرد. به یک انروی برهمکنشی می رسد که در فواصل دور، بهصورت ۱/ $R^\vee$  کاهش می $_2$ باید. لَذَا، قانون ۱/ $R^\flat$ ، که قبلاً پیدا کردیم، در مورد فواصل میانبرد، نه خیلی زیاد (بهخاطر تأخیر زمانی) و نه خیلی کم (برای جلوگیری از روی،همافتادگی تابع موجها). قابِل کاربرد است.

۳۱۰ مکمل ۳

۳. نیروهای واندروالس بین یک اتم هیدروژن در حالت ۱۶ و یک اتم هیدروژن  $\mathbf{y}_p$  در حالت

الف) انرزیهای حالتهای مانای سیستم دواتمی-اثر تشدید

اولین تراز برانگیختهٔ هامیلتونی نامختل H<sub>o A</sub> + H, هشت.بار واگن است. ویژهزیرفضای  $\ket{\varphi^A_{\Lambda,^{\alpha}{}_{\circ}},\varphi^B_{\Lambda,\gamma}{}_{m}}\ket{\varphi^A_{\Gamma,^{\alpha}{}_{\circ}},\varphi^B_{\Lambda,^{\alpha}{}_{\circ}},\varphi^A_{\Gamma,^{\alpha}{}_{\circ}},\varphi^B_{\Gamma,^{\alpha}{}_{\circ}}\varphi^B_{\Gamma,^{\alpha}{}_{\circ}}\ket}$  با ا با ۱٫۰٫+۱ (۰٫۰٫+۱ به ۱٫۰٫+۱)؛ با ۱٫۰٫+۱ به اس بوط به وضعیتی هستند ( $\varphi^A_{\mathfrak{f},\mathfrak{r},m'}$ ، به مر $m=-1,$ ۰٫+۱ که در آن یکی از دو اتم در حالت پایه قرار داشته و دیگری در حالتی از تزار ۲ $n= n$  است، بهوجود آمده است.

بنابر نظرية اختلال براي يک حالت واگن، بايد براي بهدست آوردن اثر مرتبة اول Waa، ماتریس ۸ × ۸ معرف محدود بودن  $W_{dd}$  به ویژه(یرفضا را قطری کنیم. نشان خواهیم داد که تنها عناصر ماتریسی غیرصفر  $W_{dd}$  آنهایی هستندکه یک حالت  $\varphi^{\mathcal{B}}_{1,1,m}$  ;  $\varphi^{\mathcal{A}}_{1,2}$  را به حالت وجود دارند،  $|\varphi^A_{1, m}; |\varphi^A_{1, a}|$  مربوط میکنند. عملگرهای  $X_A$ ،  $X_A$  که در عبارت  $|\varphi^A_{1, m}; |\varphi^A_{1, a}| \rangle$ قردند و از اینرو میتوانند ( $\varphi^A_{i,\circ,\circ}$ ) را فقط به یکی از حالتهای  $\ket{\varphi^A_{i,\circ,\circ}}$  جفت کنند؛ استدلال مشابهی در مورد  $X_B$ ،  $Y_B$ ، صادق است. بالاخره، برهمکنش دوقطبی-دوقطبی، تحت دوران  $L_{Az}+L_{Bz}$  دو اتم حول محور  $Oz$  که آنها را بههم متصل میکند، ناورداست؛ لذا  $W_{dd}$  با  $W_{\bar{a}d}$ جابهجا میشود، و در اینصورت، تنها میتواند دو حالتی را بههم متصل کند که برای آنها مجموع ویژهمقدارهای  $L_{Az}$  و  $L_{Bz}$  یکسان باشند.

از این رو، ماتریس ۸ × ۸ فوق می تواند به چهار ماتریس ۲ × ۲ تقسیم شود. یکی از آنها کلاً صفر است (ماتریسی که مربوط به حالتهای ۲۶ است)، و سهتای دیگر بهصورت ریز هستند

$$
\begin{pmatrix}\n\circ & k_m/R^r \\
k_m/R^r & \circ\n\end{pmatrix}
$$
\n(70)

که در آن قرار دادهایم

$$
\langle \varphi^A_{1,\circ,\circ}, \varphi^B_{1,1,m} | W_{dd} | \varphi^A_{1,1,m}; \varphi^B_{1,\circ,\circ} \rangle = \frac{k_m}{R^r}
$$
 (19)

یک ثابت قابل محاسبه، از مرتبهٔ  $a^{\rm v}_a$ ه، است که در اینجا آن را بررسی نخواهیم کرد.  $k_m$  $-k_m/R^{\mathsf{r}}$  میتوانیم بلافاصله ماتریس (۲۵) را قطری کنیم و ویژهمقدارهای  $+k_m/R^{\mathsf{r}}$  و ت

که، بهترتیب وابسته به ویژهحالتهای

 $\frac{1}{\sqrt{\gamma}}(|\varphi^A_{1,\circ,\circ};\varphi^B_{1,1,m}\rangle+|\varphi^A_{1,1,m};\varphi^B_{1,\circ,\circ}\rangle)$ 

 $\frac{1}{\sqrt{\mathbf{r}}} \big( |\varphi^A_{\mathbf{t}, \mathbf{v}_\mathbf{t}, \bullet} ; \varphi^B_{\mathbf{t}, \mathbf{t}, m} \rangle - |\varphi^A_{\mathbf{t}, \mathbf{t}, m} ; \varphi^B_{\mathbf{t}, \mathbf{v}_\mathbf{t}, \bullet} \rangle \big)$ 

هستند. را بهدست بیاوریم. از آن. نتایج مهم زیر حاصل میشود:

انرژی برهمکنش، بهجای ۱/ $R^{\mathfrak s}$  بهصورت ۱/ $R^{\mathfrak r}$  تغییر میکند، زیرا اکنون  $W_{dd}$ ، انرژیها $-$ را تا مرتبهٔ اول تغییر سیدهد. بنابراین. نیروهای واندروالس در این مورد از نیروهای واندروالس میان دو اتم هیدروژن واقع در حالت ۱۶ اهمیت بیشتری دارند (اثر تشدید بین دو حالت مختلف سیستم کل با انرژی نامختل یکسان).

 $- k_m / R^{\mathsf{r}}$  علامت برهمکنش میتواند مثبت یا منفی باشد (ویژهمقدارهای  $k_m / R^{\mathsf{r}}$  و  $- k_m / R^{\mathsf{r}}$ بنابراین، برای حالتهایی از سیستم دواتمی، جذب، و برای حالتهایی دفع وجود دارد.

ب) انتقال برانگیختگی از یک اتم به اتم دیگر

دو حالت  $\ket{\varphi^A_{1,\circ,\circ}}$  ; می $\ket{\varphi^A_{\circ,\circ,\circ}}$  و  $\ket{\varphi^A_{\circ,\circ,\circ}}$  ; دو خالت  $\ket{\varphi^B_{1,\circ,\circ}}$  ; دو خالت یک اختلال غیرقطری بهہم جفت شدهاند. بنابر نتایج کلی بخش ۴\_۳ از قصل ۴ (سیستم دوترازی، میدانیم که سیستم از یک ترار به ترار دیگر، با بسامدی متناسب با جفت شدگی. نوسان مے کمند.

ینابراین، اگر سیستم در ۰ = t، از حالت  $\langle \varphi^B_{\mathsf{f},\mathsf{v},m} \rangle$  شروع کند. پس از یک زمان معین (هرچه  $R$  بزرگتر باشد، این مدت زمان طولاتی تر است) به حالت ( ن م $\varphi^{A}_{1,\bullet,\prime\prime}$  ) می رسد.  $(\bm{B})$  بنابراین، برانگیختگی از  $(\bm{B})$  به  $(\bm{A})$  می $\bm{\mu}$ رد، سپس به  $(\bm{B})$  برمیگردد و الی

يادداشت: اگر دو اتم ثابت نباشند و مثلاً به هم برخورد کنند.  $R$  با زمان تغییر میکند و دیگر عبور برانگیختگی از یک اتم به اتم دیگر، تناوبی نخواهد بود. این برخوردها، که برخوردهای تشدیدی نامیده میشوند، در پهنساختن خطوط طیفی نقش مهمی ایفا میکنند.

٣١٢ مكمل ٣

۴. برهمکنش یک اتم هیدروژن در حالت پایه با یک دیوار رسانا اینک یک تک $\mathfrak{m}$  هیدروژن (A) واقع در فاصلهٔ  $d$  از یک دیوار بنا به فرض کاملاً رسانا را در نظر میگیریم. خط عمود بر دیوار را که از A میگذرد. محور Oz انتخاب میکنیم (شکل ۲). فرض بر این است که فاصلهٔ d خیلی بزرگتر از ابعاد اتمی پاشد. ب*هطوری که* بتوان از ساختار اتمی دیوار صرف نظرکرد، و می توانیم فرض کنیم که اتم با تصویر الکتریکی خود در آن طرف دیوار (یعنی، با یک اتم متقارن با بارهای مخالف) برهمکنش میکند. انرژی برهمکنش دوقطبی بین اتم و دیوار را می توانیم با جایگزینیهای

$$
\begin{cases}\ne^{r} \rightarrow -e^{r} \\
R \rightarrow \gamma d \\
X_{B} \rightarrow X'_{A} = X_{A} \\
Y_{B} \rightarrow Y'_{A} = Y_{A} \\
Z_{B} \rightarrow Z'_{A} = -Z_{A}\n\end{cases}
$$
\n
$$
(11)
$$

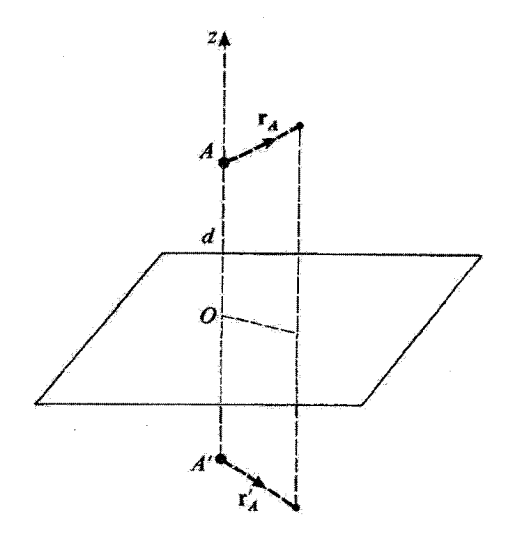

شکل۲ برای محاسبهٔ انرژی برهمکنش یک اتم هیدروژن با یک دیوارکاملاً رسانا، میهنوانیم فرض کنیم که گشتاور دوقطبی الکتریکی  $q$ er اتم با تصویر الکتریکی  $q$ r –ی خود برهمکنش میکند (d فاصلهٔ بین پروتون A و دیوار است). نيروهاى وان دروالس ٣١٣

(تغییر 'e' به 'e' – به خاطر اختلاف علامت بارهای تصویری است) در رابطهٔ (۱۲)، بهآساتی بهدست بیاوریم. در این صورت خواهیم داشت

$$
W = -\frac{e^{\dagger}}{\Delta d^{\dagger}} (X_A^{\dagger} + Y_A^{\dagger} + \dagger Z_A^{\dagger})
$$
 (1A)

که معرف انرژی برهمگنش اتم با دیوار است [W تنها روی درجات آزادی (A) عمل میکند]. اگر اتم در حالت پایهاش قرار داشته باشد، در اینصورت، تصحیح انروی تا مرتبهٔ اول نسبت  $\downarrow$  به  $W$  برابر است با

$$
\varepsilon'_{\mathfrak{z}} = \langle \varphi_{\mathfrak{z}, \mathfrak{z}, \mathfrak{z}} | W | \varphi_{\mathfrak{z}, \mathfrak{z}, \mathfrak{z}} \rangle \tag{14}
$$

با استفاده از تقارن گروی حالت ۱۱۶ داریم

$$
\epsilon'_{1} = -\frac{e^{r}}{\Delta d^{r}} f(\varphi_{1,\circ,\circ}) \frac{\mathbf{R}_{A}^{r}}{r} |\varphi_{1,\circ,\circ}\rangle = -\frac{e^{r} a_{\circ}^{r}}{r d^{r}} \qquad (\mathbf{r}_{\circ})
$$

ملاحظه میکنیم که اتم. توسط دیوار جذب می شود؛ انرژی جاذبه بهصورت ۱/d<sup>w</sup> تغییر میکند. و لذا نیروی جاذبه بهصورت ۱/d<sup>+</sup> تغییر خواهد کرد.

این حقیقت که W حتی تا مرتبهٔ اول دارای تأثیر است را می توان بهسادگی از بحث بخش ۲ـج، استنباط کرد. در این مورد، یک همیستگی کامل بین دو دوقطبی وجود دارد، زیرا دوقطبیها تصویرهای ىكدىگرند.

### مراجع براى مطالعة بيشتر

Kittel (13.2), chap. 3, p. 82; Davydov (1.20), chap. XII, §§124 and 125; Langbein (12.9).

For a discussion of retardation effects, see: Power  $(2.11),\$ § 7.5 and 8.4 (quantum electrodynamic approach); Landau and Lifshitz (7.12), chap. XIII, §90 (electromagnetic fluctuation approach). See also Derjaguin's article (12.12).

مکمل ۴

اثر حجمی: تأثیر گسترش فضایی هسته بر ترازهای اتمی ١. تصحيح مرتبة اول انرزي الف) محاسبة تصحيح ئحة (ب ۲. کاربرد در مورد چند سیستم هیدروژن.مانند الف) اتم هیدروژن و یونهای هیدروژن مانند ب) انتهای میونی

ترازهای انرژی و حالتهای پایدار اتم هیدروژن در فصل ۷ را، با این فرض بررسی کردیم که پروتون یک ذرهٔ نقطهای باردار است که یک پتانسیل الکتروستاتیکی کولنی ۱/۲ ایجاد میکند. در واقع. این فرض کاملاً درستی نیست. بروتون. دقیقاً یک بار نقطهای نیست، بار آن. حجم معینی (در حدود ١ فرمي [v=١٠<sup>-د</sup> = ١ فرمي ]) را أشغال ميكند. وقتي يک الكترون، فوق|لعاده به مرکز پروتون نزدیک باشد. پتانسیلی را "می,بینید" که تغییر آن دیگر بهصورت ۱/۳ نیست و به توزیع فضایی بار وابسته به پروتون بستگی دارد. بهعلاوه، این مظلب برای تمام اتمها صادق است: پتانسیل الکتروستاتیکی در داخل حجم هسته. به چگونگی توزیع بارها بستگی دارد. بنابراین، انتظار داریم که این توزیع، بر ترازهای انرژی اتمی، که توسط پتانسیلی که الکترونها در تمام نقاط فضا تحت تأثیر آن هستند تعیین میگردد، تأثیر گذارد: این همان چیزی است که "اثر حجمی" نامیده میشود. بنابراین، مطالعهٔ تجربی و نظری یک چنین اثری حائز اهمیت است، زیرا این بررسی میتواند اطلاعاتی در مورد ساختار داخلی هستهها فراهم بیاورد.

ذر این مکمل، یک بررسی سادهشده از اثر حجمی اتمهای هیدروژنمانند را ارائه خواهیم کرد. بوای اینکه یک دید کلی از مرتبهٔ بزرگی انتقال انرژیهای حاصل داشته باشیم. مطالعهٔ خود را به مدلی محدود خواهیم کرد که در آن، هسته توسط کرمای بهشغاع ۵٫ نشان داده می شود و در آن، بار $Zq$  به طور یکنواخت توزیع شده است. در این مدل، پتانسیلی که توسط هسته ایجاد می شود عبارت است از (مکمل ۱ از فصل ۵. بخش ۴ مب)

$$
V(r) = \begin{cases} -\frac{Ze^{r}}{r} & \text{if } r \ge \rho, \\ \frac{Ze^{r}}{r\rho_{o}} \left[ \left( \frac{r}{\rho_{o}} \right)^{r} - r \right] & \text{if } r \le \rho, \\ \end{cases}
$$
 (1)

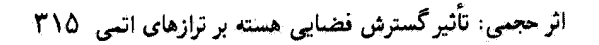

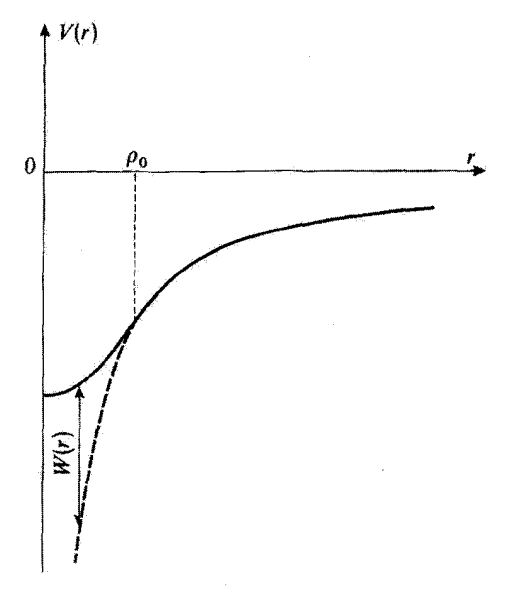

شكل\ تغييرات بتأنسيل الكتروستاتيكي ايجادشده توسط توزيع بار 24–ي هسته،كه فرض مي شود بهطور يكنواخت در داخل کرمای بهشعاع <sub>P</sub>. توزیع شده باشد. نسبت به r. برای و r. E تیتانسیل بهشکل سهمی است. برای ، بنانسیل، یک پنانسیل کولنی است [ ادامهٔ این پنانسیل کولنی به ناحیهٔ ۳ و $\rho_s$  توسط خط چین نشان،  $\rho_s$ داده شده است:  $W(r)$  برابر است با تفاضل  $V(r)$  و پتانسیل کولتی).

(قرار دادهایم: ۴ $e^{\tau}=q^{\tau}/\mathfrak{k}$ ه منحنی تغییرات  $V(r)$  نسبت به  $r$  در شکل ۱ نشان داده شده . است.

حل دقیق معادلهٔ شرودینگر برای الکترونی که تحت تأثیر چنین پتانسیلی قرار دارد، یک مسئلهٔ بیچیده است. از اینرو، به یک حل تقریبی، مبنی بر نظریهٔ اختلال، قناعت خواهیم کرد. در اولین تقریب، پتانسیل را بهصورت یک پتانسیل کولنی در نظر خواهیم گرفت [که با قرار دادن • = ۵٫ در (۱) حاصل میشود]. در اینصورت، تزارهای انرژی اتم هیدروژن همانهایی هستند که در بخش ۳\_۳ از فصل ۷ بهدست آوردیم. اختلاف  $W(r)$  بین پتانسیل  $V(r)$  در رابطهٔ (۱) و پتانسیل کولشی را بهعنوان یک اختلال در نظر میگیریم. وقـتـى r از شعاع  $\rho$ ه هسـته بزرگـتر باشد، اين اخـتلاف صـفر اسـت. بـنابراين معقول بهنظر می رسد که باعث ایجاد یک انتقال کوچک در ترازهای اتمی شود (تابعهوجهای مربوط تا ابعادی از مرتبهٔ  $\rho_{\circ} \gg \rho_{\circ}$  گستردهاند).که بررسی توسط نظریهٔ اختلال مرتبهٔ اول را توجیه مے کند.

٣١۶ مكما ۴

$$
W(r) = \begin{cases} \frac{Ze^{r}}{\tau \rho_{\circ}} \left[ \left( \frac{r}{\rho_{\circ}} \right)^{r} + \frac{\tau \rho_{\circ}}{r} - r \right] & \circ \leq r \leq \rho_{\circ} \\ \circ & \quad r \geq \rho_{\circ} \end{cases} \tag{1}
$$

فرض كنيد حالتهاى ماناى اتم هيدروژن مانند درغياب اختلال W. ( $\varphi_{n,l,m}$ ) باشد. يراى محاسبة ائر W تا مرتبة اول. بايد عناصر ماتريسي ريو را حساب كنيم

$$
\langle \varphi_{n,l,m} | W | \varphi_{n,l',m'} \rangle = \int d\Omega Y_l^{m*}(\Omega) Y_{l'}^{m'}(\Omega)
$$

$$
\times \int_{\circ}^{\infty} r^{\dagger} dr R_{n,l}^{*}(r) R_{n,l'}(r) W(r) \tag{\dagger}
$$

در این رابطه، انتگرال زاویهای برابر است با  $\delta_{ll'}\delta_{mm'}$ . برای ساده کردن انتگرال شعاعی، از تقریب استفاده و فرض میکنیم<sup>۱</sup>

$$
\rho_{\circ} \ll a_{\circ} \tag{f}
$$

یعنی، اینکه ناحیهٔ  $\rho$ ه که در آن  $W(r)$  صفر نیست. بهمراتب از گستردگی فضایی توابع کوچکتر باشد، در اینصورت، وقتی  $\rho$ م $r\leq r$  باشد، داریم  $R_{n,l}(r)$ 

$$
R_{n,l}(r) \simeq R_{n,l}(\cdot) \tag{0}
$$

بنابراین، انتگرال شعاعی را می توان بهصورت ریز نوشت

$$
I = \frac{Ze^{\tau}}{\zeta \rho_{\circ}} |R_{n,l}(\cdot)|^{\tau} \int_{\circ}^{\rho_{\circ}} r^{\tau} dr \left[ \left( \frac{r}{\rho_{\circ}} \right)^{\tau} + \frac{\zeta \rho_{\circ}}{r} - \tau \right]
$$
(9)

٠١. در مورد اتم هیدروژن، مسلماً این چنین است. شرط (۴) را در بخش ٢ دقیقتر بررسی خواهیم کرد.

اثر حجمی: تأثیر گسترش نضایی هسته بر ترازهای آتنی ۳۱۷

که از آن نتیجه میشود

$$
I = \frac{Ze^{t}}{\lambda^{\alpha}} \rho^{\dagger}_{\alpha} |R_{n,l}(\circ)|^{t} \tag{V}
$$

$$
\langle \varphi_{n,l,m} | W | \varphi_{n,l',m'} \rangle = \frac{Ze^{\mathfrak{f}}}{\mathfrak{f} \circ \rho_{\mathfrak{a}}^{\mathfrak{f}}} |R_{n,l}(\cdot)|^{\mathfrak{f}} \delta_{ll'} \delta_{mm'} \tag{A}
$$

سشاهده میکنیم که ماتریس معرف  $W$  در زیرفضای  $\mathscr R_n$  متناظر با تراز  $n$ ام هامیلتونی نامختل قطری است. بنابراین، تصحیح مرتبهٔ اول انرژی وابسته به هر حالت ( $\varphi_{n,l,m}$ ) را می $\vec{v}$ ان بهسادگی بهصورت زير لوشت

$$
\Delta E_{n,l} = \frac{Ze^{t}}{\lambda} \rho_s^t |R_{n,l}(\cdot)|^t \tag{4}
$$

این تصحیح به  $m$  بستگی ندارد. ٔ بهعلاوه چون  $R_{n,l}( \circ )$ ، جز بهازای  $l = l$ ، مساوی صفر است (فصل ٧، بخش ٧\_٣\_٣\_ج، فقط حالتهاى s (حالتهاى ٠ = I) بهاندازة

$$
\Delta E_{n,0} = \frac{Ze^{t}}{1-\rho_{0}} \rho_{0}^{t} |R_{n,0}(0)|^{t}
$$

$$
= \frac{\Upsilon \pi Ze^{t}}{\rho_{0}} \rho_{n,0,0}^{t} (\rho_{n,0,0}(0))^{t}
$$
(10)

انتقال بيدًا ميكند (در رابطة بالا از:  $\sqrt{\mathsf{f}\pi}$  / استفاده شده است).

ب) يحث را میتوان بهصورت زیر نوشت  $\Delta E_{n,\circ}$  $\Delta E_{n,s} = \frac{\mathsf{T}}{\mathsf{L}} w \mathscr{P}$  $(11)$ 

که در آن

$$
w = \frac{Ze^{x}}{\rho_{\circ}} \tag{11}
$$

۱. انتظار این تتیجه هم می رفت، زیرا، اختلال W، که تحت دوران ناورداست، یک اسکالر است (مکمل ۲ از فصل ۶، بخش ۵ب).

#### ٣١٨ مكيل ۴

عبارت است از انرژی پتانسیل الکترون در فاصلهٔ "۵٫ از مرکز هسته، و

$$
\mathscr{P} = \frac{\mathfrak{f}}{\mathfrak{r}} \pi \rho^{\mathfrak{r}}_{\circ} [\varphi_{n, \circ, \circ} (\circ)]^{\mathfrak{r}}
$$
 (17)

احتمال یافتن الکترون در داخل هسته است. هی و w بهاین علت در (۱۱) وارد میشوند که اثر اختلال  $W(r)$  فقط در داخل هسته احساس میشود.

برای اینکه روش منتهی شده به (۱۰) و (۱۱)، سازگار باشد. تصحیح ۳۵٫ باید خیلی از اختلاف انرژیهای ترازهای نامختل کوچکتر باشد. چون  $w$  خیلی بزرگ است (وقتی یک الکترون و یک پروتون خیلی بههم نزدیک باشند یکدیگر را قویاً جذب میکنند). بنابراین @ باید فوق|لعاده کوچک باشد. قبل از اینکه به محاسبهٔ دقیقتر بخش ۲ بپردازیم. مرتبهٔ بزرگی این کمیتها را ارزیابی خواهيم كرد. فرض كنيد

$$
a_{\circ}(Z) = \frac{\hbar^{\dagger}}{Zme^{\dagger}} \tag{15}
$$

شعاع بور برای وقتبی باشد که بارکل هسته  $Zq$ — است. اگر  $n$  خیلبی بزرگ نباشد. تابع موجهای ، و م عملاً در داخل ناحیهای از فضا که حجم آن تقریباً  $[a_\bullet(Z)]^\mathsf{v}$  است، جایگزیده (r) خواهند بود. برای هسته، حجم آن از مرتبهٔ  $\rho^{\texttt{v}}_s$  است، بهطوری که

$$
\mathscr{P} \simeq \left[\frac{\rho_{\bullet}}{a_{\bullet}(Z)}\right]^{\mathsf{r}} \tag{10}
$$

در این صورت از رابطهٔ (۱۱) داریم

$$
\Delta E_{n,\bullet} \simeq \frac{Ze^{\dagger}}{\rho_{\bullet}} \left[ \frac{\rho_{\bullet}}{a_{\bullet}(Z)} \right]^{\dagger}
$$

$$
= \frac{Ze^{\dagger}}{a_{\bullet}(Z)} \left[ \frac{\rho_{\bullet}}{a_{\bullet}(Z)} \right]^{\dagger} \tag{18}
$$

عبارت است از مرتبهٔ بزرگی آنرژی بستگی  $E_I(Z)$  اتم نامختل. لذا مقدار نسبی  $Ze^s/a_{\circ}(Z)$ تصحيح برابر است با

$$
\frac{\Delta E_{n, \circ}}{E_I(Z)} \simeq \left[\frac{\rho_{\circ}}{a_{\circ}(Z)}\right]^{\dagger} \tag{1V}
$$

اثر حجمی: تأثیر گسترش فضایی هسته بر ترازهای اتمی ۳۱۹

اگر شرط (۴) برقوار باشد. این تصحیح مسلماً خیلی کوچک خواهد بود. اینک برای چند مورد خاص آن اِ دقیقتر محاسبه خواهیم کرد.

> ۲. گار برد در مورد چند سیستم هیدروژن مانند الف) اتم هیدروژن و یونهای هیدروژن مأنند براى حالت پاية اتم هيدروژن، داريم [فصل ٧، رابطَة ٩\_C\_٣٩]

$$
R_{\gamma,\circ}(r) = \mathbf{1}(a_{\circ})^{-\mathbf{r}/\mathbf{r}} e^{-r/a_{\circ}} \tag{1A}
$$

[که بهه از قرار دادن 1 $Z=1$  در (۱۴) به دست میآید]. در این صورت از فرمول (۱۰۰) داریم

$$
\Delta E_{\gamma,\circ} = \frac{\gamma}{\Delta} \frac{e^{\gamma}}{a_{\circ}} \left( \frac{\rho_{\circ}}{a_{\circ}} \right)^{\gamma} = \frac{\gamma}{\Delta} E_I \left( \frac{\rho_{\circ}}{a_{\circ}} \right)^{\gamma}
$$
(11)

حال، میدانیم که برای اتم هیدروزن

$$
a_{\circ} \simeq \circ_{\circ} \circ \mathsf{r} \mathsf{A} = \mathsf{a}_{\mathsf{J}} \mathsf{r} \times \mathsf{v}^{-1} \mathsf{m} \tag{1}^{\circ}
$$

بهعلاوه. شعاع <sub>م</sub>ه پروتون در حدود  $\rho$ ه (پروتون)  $\gamma = \mathrm{F} = 1^\circ$  $(YY)$ 

است. اگر این مقادیر عددی را در (۱۹) قرار بدهیم، خواهیم داشت

 $\Delta E_{\rm tot} \simeq \mathfrak{k}_0 \Delta \times 1$ <sup>o - 1</sup>°  $E_I \simeq \mathfrak{F} \times 1$ °  $^{-1}$ eV  $(YY)$ 

بنابراین، نتیجه بسیار کوچک است. بولی یک بون ہیدروژن مانند. ہسته دارای بار Zq— است. پس میںتوانیم رابطة (١٠) را بةکار 

$$
\Delta E_{\gamma,\circ}(Z) = \frac{\gamma}{\Delta} \frac{Z^{\gamma} e^{\gamma}}{a_{\circ}} \left[ \frac{\rho_{\circ}(A,Z)}{a_{\circ}} \times Z \right] \tag{17}
$$

 $Z$  كه در آن  $\rho_*(A,Z)$  عبارت است از شعاع هستهٔ متشكل از  $A$  نوكلئون (پروتون يا نوترون). كه  $Z$ تای آنها پروتون است. در عمل، تعداد نوکلئونهای یک هسته خیلی با TZ اختلاف ندارد؛ بهعلاوه ویژگی <sup>«</sup>اشباع چگالی هستهای" توسط رابطهٔ تقریبی زیر بیان میشود

$$
\rho_{\circ}(A, Z) \propto A^{\frac{1}{r}} \propto Z^{\frac{1}{r}} \tag{11}
$$

پس، تغییر تصحیح انرژی نسبت به Z با رابطهٔ زیر داده میشود

 $\Delta E_{\chi,\circ}^+(Z) \propto Z^{\gamma\mathfrak{r}/\mathfrak{r}}$  $(10)$ 

يا

$$
\frac{\Delta E_{\gamma,\circ}(Z)}{E_I(Z)} \propto Z^{\lambda/\tau} \tag{19}
$$

بنابراین،  $\Delta E_{\chi,\bullet}(Z)$ ، تحت اثر چند عامل هماهنگ، بهسرعت با Z تغییر میکند. وقتی Z افزایش سی یابد.  $a_{\circ}$  کاهش و ۶٫ افزایش پیدا میکند. از این رو اثر حجمی برای یونهای هیدروژن،انند سنگین بهطور قابل ملاحظهای از اثر حجمی برای هیدروژن بزرگتر است.

يادداشت:

اثر حجمی برای تمامی سایر اتمها نیز وجود دارد. این اثر عامل یک انتقال ایزوتویی خطوط طیف گسیلی است. برای دو ایزوتوپ متمایز یک عنصر شیمیایی، تعذاد Z پروتونهای دو هسته یکسان، اما تعداد نوترونهای آنها، یعنی  $Z-\mathcal{Z}$  متفاوت است؛ لذا توزیع فضایی بارهای هستهای برای دو هسته یکسان نیست.

در واقع. برای انمهای سبک، انتقال ایزوتویی، در اصل ناشی از اثر جرم متناهی هستهای است. (مکمل ۱ از فصل ۷، بخش ۱ـالقـد۱). از طرف دیگر، در مورد اتمهای سنگین (که برای آنها تغییر جرم کاهش!قته از یک ایزوتوپ به ایزوتوپ دیگر بسیار کوچک است)، اثر جرم متناهی كوچِک است. با اینهمه اثر حجمی با Z افزایش پیدا میکند و غالب میشود.

ب) اتمهای میونی قبلاً چند ویژگی ساده از اتمهای میونی را مطالعه کردیم (مکمل ۱ از فصل ۵، بخش ۴ و مکمل ۱ از فصل ٧، بخش ٢\_الف). مخصوصاً، اشاره كرديم كه شعاع بور وابسته به آنها بهطور مشخصى از
اثر حجمی: تَأْثِیر گسترش فضایی هسته بر ترازهای اتمی ۳۲۱

شعاع بور وابسته به اتمهای معمولی کوچکتر است (این مطلب از آنجا ناشی میشود که جرم میون تقریباً ۲۰۷ برابر جرم الکترون است). از این رو، می توان یا توجه به بحث کیفی بخش (سب  $\mu^-$ برای اتمهای میونی. اثر حجمی مهمی را انتظار داشت. ما این اثر را. با انتخاب دو مورد حذی. ارزیابی خواهیم کرد: یک اتم میونی سبک (هیدروژن) و یک اتم میونی سنگین (سرب).

> ۱. اتم میونی هیدروژن در این مورد. شعاع بور برابر است با

$$
a_{\circ}(\mu^{-},p^{+}) \simeq \frac{a_{\circ}}{\operatorname{Y}^{\circ}\operatorname{Y}} \tag{YV}
$$

هر چند اثر حجمی برای این اتم از اثر حجمی برای اتم هیدروژن معمولی خیلی بیشتر است، اما در ترازهای انرژی فقط تصحیح کوچکی ایجاد سیکند.

> ۲. اتم میونی سرب شعاع بور اتم ميوني سرب برابر است با [مكمل ١ از فصل ٥، رابطة (٢٥)]

$$
a_{\bullet}(\mu^{-},\mathrm{Pb}) \simeq \mathrm{YF} = \mathrm{Y} \times \mathrm{V} \cdot \mathrm{V} \mathrm{m} \tag{14}
$$

اکنون. میون <sup>س</sup>µ خیلبی به هستهٔ سرب نزدیک است؛ از اینرو. عملاً تحت تأثیر دافعهٔ الکترونهای اتمی واقع در فواصل دور قرار نمیگیرد. این نکته، ممکن است ما را به این باور برساند که رابطهٔ (۱۰)، که برای اتمها و یونهای هیدروژنمانند ثابت گردیم، مستقیماً در این مورد نیز قابل اِعمال است. اما در واقع، چنین نیست. زیرا شعاع هستهٔ سرب برابر است با

$$
\rho_{\rm o}(\text{Pb}) \simeq \Lambda_1 \Delta \text{F} = \Lambda_1 \Delta \times 1^{\circ - 1} \text{m} \tag{T\circ}
$$

که در مقایسه با  $a_{\bullet}\,(\mu^{-},\mathrm{Pb})$ کوچک نیست. بنابراین، معادلهٔ (۱۰) منجر به تصحیحات بزرگتری ار همان مرتبهٔ بزرگی انرژی ( $E_I(\mu^-, \mathrm{Pb})$  رو میشود. لذا، میبینیم که، در این E $_I(\mu^-, \mathrm{Pb})$ 

مورد، دیگر نمی توان اثر حجمی را بهعنوان یک اختلال در نظر گرفت (بحث بخش ۴ از مگمل ۱ فصل ۵). برای محاسبهٔ ترازهای انرژی، لازم است که پتانسیل  $V(r)$  را دقیقاً بذانیم و معادلهٔ شرودينگر مربوط را حل کنيم.

بنابراین. میون بیشتر در داخل هسته است تا در خارج آن. یعنی، بنا بر (۱). در ناحیهای که بتانسیل در آن بهشکل سهمی است. در تقریب اول، می توانیم پتانسیل را در همه جا بهصورت سهمی در نظر بگیریم (کاری که در مکمل ۱ از فصل ۵) و سپس اختلاف میان پتانسیل واقعی و پتانسیل سهمیشکل را برای ه p ≤ r بهصورت یک اختلال تلقی کنیم. لیکن، گستردگی تابعٖموج مربوط به این پتانسیل، آنقدرکوچکتر از ۶٫ نیست تا چنین تقریبی منجر به نتایج دقیق شود. و تنها روش معتبر عبارت از حل معادلة شرودينگر مربوط به يتانسيل واقعي است.

> مراجع براى مطالعة بيشتر اثر حجمی ایزوتویی:

The isotopic volume effect: Kuhn (11.1), chap. VI, §C-3; Sobel'man  $(11.12)$ , chap 6, §24.

أتمهای میونی (که بعضی مواقع أتمها، فیزیک نامیده میشوند): Cagnac and Pebay-Peyroula (11.2), chap. XIX, §7-C; De Benedetti (11.12); Wiegand (11.22); Weissenberg (16.19), §4-2.

روش وردشى ۰۱ اصل روش الف) یک ویژگی از حالت پایهٔ یک سیستم ب) تعميم: فضية رينز ج) مورد خاصی که توابع آزمایشی تشکیل یک زیرفضا می دهند ۳. کاربرد در مورد یک مثال ساده الف) توابع أزمايشي نمايي ب) توابع أزمايشي گويا ٣. بجث

نظریهٔ اختلال که در فصل ۱۱ بررسی کردیم، تنها روش تقریبی کلی قابل کاربرد در مورد سیستمهای پایستار نیست. در اینجا، به تشریح مختصر یکی دیگر از این روشها، که کاربردهای متعددی، بخصوص در فیزیک اتمی و مولکولمی فیزیک هستهای و فیزیک حالت جامد دارد. خواهیم پرداخت. ابتدا، در بخش ۱. اساس روش وردشنی را ذکر میکنیم. سپس، از مثال سادهٔ نوسانگر هماهنگ یک بعدی برای نشان دادن جنبههای اساسی آن (بخش ۲)، که در بخش ۳ به اختصار بحث خواهیم کرد. استفاده میکنیم. در مکملهای ۶ و ۷ از فصل ۱۰، روش وردشی را در مورد مدلهای سادهای که ما را قادر به فهم رفتار الکترونها در یک جامد و پیوند شیمپایی میکنند. اعمال مىكنيم.

۰۱ اصل روش یک سیستم فیزیکی دلبخواه را در نظر بگیرید که هامیلتون*ی H* آن مستقل از زمان باشد. برای ساده کردن نمادگذاری، فرض خواهیم کردکه طیف  $H$ کلأگسسته و ناواگن باشد

$$
H|\varphi_n\rangle = E_n|\varphi_n\rangle; n = \cdot, \cdot, \tau, \dots \tag{1}
$$

اگرچه هامیلتونی H معلوم است، اما الزاماً ویژه نقدارهای  $E_n$  و ویژه حالتهای مربوط، چنین نیستند. البته، روش وردشی مفیدترین روش در مواردی است که در آنها نسیدانیم چگونه  $H$  را دقیقاً قطري كنيم.

الف) یک ویژگی از حالت پایهٔ یک سیستم یک کت دلبخواه  $|\psi\rangle$  از فضای حالت سیستم را در نظر بگیرید. مقدار توسط هامیلتونی  $H$  در حالت  $\ket{\psi}$  طوری است که

$$
\langle H \rangle = \frac{\langle \psi | H | \psi \rangle}{\langle \psi | \psi \rangle} \ge E_{\circ}
$$
 (7)

اکه ی $E$ کوچکترین ویژهمقدار  $H$  است). تساوی فقط بهشرطی برقرار است که  $\ket{\psi}$  یک ویژهبردار  $E$ با ويژەمقدار  $E$  باشد.  $H$ 

برای اثبات نامساوی (۲).کت  $\ket{\psi}$  را برحسب ویژهحالتهای  $H$  بسط میدهیم

$$
|\psi\rangle = \sum_{n} c_n |\varphi_n\rangle \tag{T}
$$

آنگاه داریم

$$
\langle \psi | H | \psi \rangle = \sum_{n} |c_n|^\dagger E_n \ge E_\bullet \sum_{n} |c_n|^\dagger \tag{f}
$$

که با توجه به

$$
\langle \psi | \psi \rangle = \sum_{n} |c_{n}|^{\dagger} \tag{0}
$$

نامساوی (۲) اثبات میشود. شرط لازم وکافی برای تبدیل شدن نامساوی (۴) به یک تساوی، این است که تمام ضرایب  $c_n$ ، بهجز ۵۰، صفر شوند؛ در اینصورت،  $\ket{\psi}$  یک ویژهبردار  $H$  با ویژهمقدار است.  $E_\mathrm{p}$ 

این ویژگی، آساس یک روش تعیین تقریبی  $E$  است. رشته کتهای  $\ket{\psi(\alpha)}$  را که به تعداد معینی از پارامترها، که آنها را به c نمایش میدهیم. بستگی دارند. انتخاب میکنیم (از دیدگاه نظری بهطور دلبخواه. ولی در واقع با استفاده از ضوابط فیزیکی). مقدار متوسط  $\langle H \rangle (\alpha)$ ی  $\alpha$  هامیلتونی  $H$  را در این حالتها محاسبه میکنیم، و سپس  $\langle H \rangle(\alpha)$  را نسبت به پارامترهای کمینه می.سازیم- مقدارکمیتی که به این ترتیب بهدست می[ید. تقریبی از انرژی ،E حالت پایهٔ سیستم آست. کُتهای  $|\psi(\alpha)\rangle$  را. کتهای آزمایشی، و خود برش را. روش وردشی مینامیم.

يادداشت: استذلال فوق را می توان بهآسانی به مواردی که در آنها طیف  $H$  واگن، یا شآمل یک قسمت یبوسته است، تعمیم داد.

ب) تعميم: قضيةً ريتز نشان خواهیم دادکه، بهطورکلبیتر، مقدار متوسط هامیلتونی H در حوالبی ویژهمقدارهای گسستهٔ آن، ماٺاست. مقدار متوسط  $H$  در حالت  $|\psi\rangle$ ا، یعنی

> $\langle H \rangle = \frac{\langle \psi | H | \psi \rangle}{\langle \psi | \psi \rangle}$  $(5)$

 $|\psi\rangle + |\delta\psi\rangle$  به صورت تابعی از بردار حالت  $|\psi\rangle$  در نظر بگیرید، و نمو  $\delta\langle H\rangle$  آن را وقتی  $|\psi\rangle + |\delta\psi\rangle$ تبدیل میشود (b $\psi$ ) بینهایت کوچک فرض میشود. محاسبه کنید. برای انجام این کار. (۶) را بەصورت زیر می لویسیم

$$
\langle H \rangle \langle \psi | \psi \rangle = \langle \psi | H | \psi \rangle \tag{V}
$$

و از دو طرف این رابطه مشتنی میگیریم  
\n
$$
\langle \psi | \psi \rangle \delta \langle H \rangle + \langle H \rangle [\langle \psi | \delta \psi \rangle + \langle \delta \psi | \psi \rangle]
$$
\n
$$
= \langle \psi | H | \delta \psi \rangle + \langle \delta \psi | H | \psi \rangle
$$
\n(A)

جون  $\langle H\rangle$  یک عدد است

$$
\langle \psi | \psi \rangle \delta \langle H \rangle = \langle \psi | [H - \langle H \rangle] | \delta \psi \rangle + \langle \delta \psi | [H - \langle H \rangle] | \psi \rangle \tag{1}
$$

مقدار متوسط (H) وقتبي مانا خواهد بودكه داشته باشيم

$$
\delta \langle H \rangle = \circ \tag{10}
$$

که بر طبق (۹)، بهاین معنی است که

$$
\langle \psi | [H - \langle H \rangle] | \delta \psi \rangle + \langle \delta \psi | [H - \langle H \rangle] | \psi \rangle = \text{`}
$$
 (11)

قرار میردهیم

$$
|\varphi\rangle = [H - \langle H \rangle] |\psi\rangle \tag{17}
$$

آنگاه، رابطة (۱۱) را میتوانیم بهصورت زیر بنویسیم

$$
\langle \varphi | \delta \psi \rangle + \langle \delta \psi | \varphi \rangle = \mathbf{1} \tag{17}
$$

رابطهٔ اخیر باید برای هرکت بینهایت کوچک (6 $\phi$ | برقرار باشد. بخصوص اگر انتخاب کنیم  $|\delta \psi \rangle = \delta \lambda |\varphi \rangle$  $(15)$ 

$$
\mathbf{Y}\langle\varphi|\varphi\rangle\delta\lambda=\mathbf{0}\tag{10}
$$

بنابراین هنج کت (p) صفر است و در نتیجه (p) باید صفر باشد. با در نظرگرفتن تعریف (۱۲). این بدان معنی است که

$$
H|\psi\rangle = \langle H \rangle |\psi\rangle \tag{18}
$$

در نتیجه، مقدار متوسط  $\langle H\rangle$  تنها فقط در صورتی ماناست که بردار حالت  $\ket{\psi}$  که این مقدار متوسط منتسب به آن است که یک ویژهبردار  $H$  پاشد. و مقادیر مانای  $\langle H \rangle$ . ویژهمقدارهای هامیلتونی باشند.

آز این رو بروش وردشی را میتوانیم تعمیم بدهیم و برای تعبین تقریبی ویژهمقدارهای هامیلتونی بهکار بریم. اگر تابع  $\langle H \rangle (\alpha)$ ی بهدست آمده از کتهای آزمایشی  $\ket{\psi(\alpha)}$ ا. دارای چند فرینه  $H$ باشد. این فرینهها مقادیر تقریبی بعضبی از انرژیهای  $E_n$  آن را پهدست می دهند (تمرین ۱۰ از مکمل ۸ فصل ۱۱).

ج) مورد خاصبی که توابع آزمایشی تشکیل یک زیرفضا می دهند فرض کنید مجموعه کتهای متعلق به یک زیرفضای برداری گز از فضای گا را بهعنوان کتهای آزمایشی انتخاب کنیم. در این صورت. روش وردشی به حل معادلهٔ ویژهفقدار هامیلتونی  $H$  در داخل جح نقلیل می یابد. و نه دیگر در تمام گه.

روش وردشی ۳۲۷

برای مشاهدة این نکته، استدلال بخش ١سب را، با محدود کردن آن به کتهای ﴿ لَا از زیرفضای اعمال میکنیم. ماکزیمومها و مینیمومها  $\langle H\rangle$ ،که با مست $\delta \langle H\rangle$  مشخص می شوند، وقتبه، $\mathscr F$ بهدست می]یندکه  $\ket{\psi}$  یک ویژهبردار  $H$  در حخ باشد. ویژهمقدارهای مربوط، روش تقریبی وردشی را برای ویژهمقدارهای واقعی  $H$  در گه تشکیل می دهند.

بر این واقعیت تأکید میکنیم که محدود بودن معادلهٔ ویژهمقدار  $H$  بهزیرفضای  $\mathscr{B}$  از فضای حالت گه می تواند حل آن را بهطور قابل ملاحظهای آسان کند. با وجود این، اگر حتر بد انتخاب شود، می تواند منجر به نتایجی شود که با ویژهمقدارها و ویژهبردارهای واقعی H در گا (بخش ۳) اختلاف زیادی داشته باشند. از این رو، زیرفضای حخر را باید طوری انتخاب کنیم که مسئله را آن قدر ساده کند که قابل حل گردد. بدون اینکه در ماهیت فیزیکی مسئله تغییرات زیادی ایجاد کند. در بعضبی موارد، امکان دارد که بتوان بررسی یک سیستم پیچیده را به بررسی یک سیستم دو ترازی (فصل ۴)، یا حداقل به بررسی یک سیستم با تعداد تزارهای محدود، تقلیل داد. یک مثال مهم دیگر از این رویه، روش ترکیب خطی اوربیتالهای اتمی است که در فیزیک مولکولی بهطور وسیعی بهکار می رود. این روش اساساً مشتمل است بر (مکمل ۷ از فصل ۱۱) تعیین تابع موجهای الکترونهای یک مولکول بهصورت ترکیبهای خطی از ویژهتوایع وابسته به اتمهای مختلف تشکیل دهندهٔ مولکول که بهصورت منزوی در نظرگرفته میشوند. لذا، این روش، جستجو برای حالتهای مولکولی را به زیرفضایی که بر اساس معیارهای فیزیکی انتخاب میشود محدود میکند. همچنین، در مکمل ۶ از فصل ۱۱، یک ترکیب خطی از اوربیتالهای اتمی نسبت به یونهای مختلف تشکیل دهندهٔ یک جامد را بهعنوان یک تابع موج آزمایشی برای یک الکترون در این جامد، انتخاب خواهیم کرد.

يادداشت: توجه کنید که نظریهٔ اختلال مرتبهٔ اول با این مورد خاص از روش وردشی مطابقت دارد: دراین صورت یک ویژهزیرفضای هامیلتونی نامختل  $H$  است.  $\mathscr F$ 

#### ۲. کار برد در مورد یک مثال ساده

برای نشان دادن بحث بخش ۱ و آرانه یک دید کلبی از اعتبار تقریبهای بهدست آمده از روش وردشی، این روش را در مورد نوسانگر هماهنگ یکجدی، که ویژهمقدارها و ویژهبردارهای آن معلوماند (فصل ۵)، اعمال میکنیم. هامیلتونی

$$
H = -\frac{\hbar^{\mathfrak{r}}}{\mathfrak{r}m} \frac{\mathrm{d}^{\mathfrak{r}}}{\mathrm{d}x^{\mathfrak{r}}} + \frac{\mathfrak{r}}{\mathfrak{r}} m \omega^{\mathfrak{r}} x^{\mathfrak{r}} \tag{11}
$$

را در نظر میگیریم و معادلهٔ ویژهمقدار آن را با محاسبات وردشی، بهطور تقریبی حل میکنیم.

الف) توابع آزمایشی نمایی چون هامیلتونی (۱۷) زوج است. بهسادگی می توان نشان داد که حالت پایهٔ آن الزاماً توسط یک تابع.موج زوج بيان خواهد شد. لذا، براى تعيين ويؤكيهاى اين حالت بايه، توابع آزمايشى زوج انتخاب خواهیم کرد. بهعنوان مثال. دسته توابع یک پارامتری زیر را در نظر میگیریم

$$
\psi_{\alpha}(x) = e^{-\alpha x^{t}}; \qquad \alpha > \text{.}
$$

مربع هنج کت  $|\psi_\alpha\rangle$  برابر است با

$$
\langle \psi_{\alpha} | \psi_{\alpha} \rangle = \int_{-\infty}^{+\infty} dx \ e^{-\tau \alpha x^{\tau}} \tag{14}
$$

$$
\langle \psi_{\alpha} | H | \psi_{\alpha} \rangle = \int_{-\infty}^{+\infty} dx \, e^{-\alpha x^{\tau}} \left[ -\frac{\hbar^{\tau}}{\tau m} \frac{d^{\tau}}{dx^{\tau}} + \frac{1}{\tau} m \omega^{\tau} x^{\tau} \right] e^{-\alpha x^{\tau}}
$$

$$
= \left[ \frac{\hbar^{\tau}}{\tau m} \alpha + \frac{1}{\Lambda} m \omega^{\tau} \frac{1}{\alpha} \right] \int_{-\infty}^{+\infty} dx \, e^{-\tau \alpha x^{\tau}} \qquad (\tau \circ)
$$

بنابراين

$$
\langle H \rangle(\alpha) = \frac{\hbar^{\dagger}}{\hbar m} \alpha + \frac{1}{\Lambda} m \omega^{\dagger} \frac{1}{\alpha} \tag{1}
$$

مشتق تابع  $\langle H \rangle (\alpha)$  بهاراء

$$
\alpha = \alpha_o = \frac{1}{\mathsf{F}} \frac{m\omega}{\hbar} \tag{77}
$$

صفر میشود و در اینضورت داریم

$$
\langle H \rangle (\alpha_{\bullet}) = \frac{1}{\gamma} \hbar \omega \tag{17}
$$

 $\mu$ بنابراین مینیموم مقدار  $\langle H \rangle (\alpha)$  دقیقاً برابر با انرژی حالت پایهٔ نوسانگر هماهنگ است. این نتیجه، ناشبی از سادگی مسئلهٔ مورد مطالعه است: تابع،موج حالت پایه اتفاقاً، یکی از توابع دستهٔ آزمایشی روش وردشى ٣٢٩

(۱۸) است. تابعی که به مقداری از پارامتر a که با رابطهٔ (۲۲) داده شده است مربوط می شود. روش وردشی، در این مورد، جواب دقیق مسئله را بهدست میردهد (این امر، قضیهٔ اثباتشده در بخش (\_الف را نشان مبىدهد).

اگر بخواهیم اولین حالت برانگیختهٔ ،E هامیلتونی (۱۷) را محاسبه کنیم (با تقریب، از جنبهٔ نظری). باید توابع آزمایشی|ی را انتخاب کنیم که با تابعهموج حالت پایه متعامد باشند. این مطلب از بحث بخش الـالف نتيجه مي¢ود.كه نشان مي،دهد اگر ضريب ۵٫ صفر باشد.حد پاييتي دیگر  $E$  نیست بلکه  $E$  است. بنابراین دسته توابع فرد آزمایشی زیر را انتخاب میگنیم  $\langle H\rangle$ 

> $\psi_{\alpha}(x) = x e^{-\alpha x^{\gamma}}$  $(Yf)$

> > ذر این صورت

$$
\langle \psi_{\alpha} | \psi_{\alpha} \rangle = \int_{-\infty}^{+\infty} dx \, x^{\dagger} e^{-\dagger \alpha x^{\dagger}} \tag{10}
$$

و

$$
\langle \psi_{\alpha} | H | \psi_{\alpha} \rangle = \left[ \frac{\hbar^{\dagger}}{\dagger m} \times \dagger \alpha + \frac{1}{\dagger} m \omega^{\dagger} \times \frac{\dagger}{\dagger \alpha} \right] \int_{-\infty}^{+\infty} dx \ x^{\dagger} e^{-\dagger \alpha x^{\dagger}} \quad (12)
$$

که از آن بهدست میآید

$$
\langle H \rangle(\alpha) = \frac{\mathsf{r}\hbar^{\mathsf{r}}}{\mathsf{r}\hbar^{\mathsf{r}}} \alpha + \frac{\mathsf{r}}{\mathsf{\Lambda}} m \omega^{\mathsf{r}} \frac{\mathsf{\Lambda}}{\alpha} \tag{YV}
$$

این تابع، بهازاء همان مقدار  $\alpha$  فوق [فرمول (۴۲)] دارای مینیمومی برابر با

$$
\langle H \rangle (\alpha_{\circ}) = \frac{\mathsf{F}}{\mathsf{F}} \hbar \omega \tag{YA}
$$

است. در اینجا بار دیگر، دقیقاً انرژی ،E و ویژهحالت وابسته به آن(ا بهدست آوردیم زیرا دسته توابع آزمایشی شامل تابعهوج واقعی است.

ب) توابع أزمايشي گويا

محاسبات بخش ۲ـالف، ما را با روش وردشی آشنا کرد. اما در حقیقت این محاسبات به ما اجاره نسی،دهد تا دربارهٔ مؤثر بودن آن بهعنوان یک روش تقریبی قضاوت کنیم، زیرا دستهتوابع

#### ۳۳۰ مکیل ۵

انتخاب شده همواره شامل تابعموج دقیق بودند. از این رو اینک توابع آزمایشی ای را انتخاب میگنیم که از نوع کاملاً متفاوتنی باشند. بهعنوان مثال'

$$
\psi_a(x) = \frac{1}{x^{\dagger} + a}; \qquad a > \cdot \tag{14}
$$

$$
\langle \psi_a | \psi_a \rangle = \int_{-\infty}^{+\infty} \frac{\mathrm{d}x}{(x^{\dagger} + a)^{\dagger}} = \frac{\pi}{\mathrm{Y} a \sqrt{a}} \tag{7\,\circ}
$$

وبالاخره

$$
\langle H \rangle(a) = \frac{\hbar^{\mathfrak{r}}}{\mathfrak{r}m} \frac{1}{a} + \frac{1}{\mathfrak{r}} m \omega^{\mathfrak{r}} a \qquad (\mathfrak{r} \mathfrak{r})
$$

مقدار مينيموم اين تابع بهازاء

$$
a = a_{\circ} = \frac{1}{\sqrt{\gamma}} \frac{\hbar}{m\omega} \tag{77}
$$

بهدست میآید و برابر است با

$$
\langle H \rangle (a_{\circ}) = \frac{1}{\sqrt{\gamma}} \hbar \omega \tag{TT}
$$

لذا، این مقدار مینیموم VT برابر انرژی دقیق حالت پایه (ħω/٢) است. برای سنجش خطای سرتکب شده. می توانیم نسبت [۲/سه $\hbar\omega$  — (۳٫)] برکوانتوم انرژی  $\hbar\omega$  را محاسبه کنیم

$$
\frac{\langle H \rangle (a_{\circ}) - \frac{1}{Y} \hbar \omega}{\hbar \omega} = \frac{\sqrt{Y} - 1}{Y} \simeq \angle Y^{\circ}
$$
 (TF)

#### ۳. بحث

مثال بخش ٢ــالف نشان مىدهدكه بهآسانى مىتوان با شروع ازكتهاى آزمايشى انتخابى دلبخواه. الرژی حالت پایه یک سیستم را، بدون خطای قابل ملاحظهای، بهدست آورد. این یکی از امتیازات

٨. علت اين انتخاب اين است كه مي خواهيم انتگرالهاي مورد نياز بهطور تحليلي قابل محاسبه باشند. البته، در اكثر موارد واقعی. به انتگرالگیری عددی متوسل میشویم. روش وردشی ۳۳۱

عمدهٔ روش وردشی است، چون ویژهمقدار دقیق عبارت است از یک مینیموم مقدار متوسط (H)، شگفتانگیز نخواهد اگرکه *(H)* در نزدیکی این مینیموم تغییر بسیار زیادی نکند.

از طرف دیگر، یا همین استدلال می توان نشان داد که، حالت "تقریبی" می تواند تا اندازهای  $\lambda/(x^{\gamma}+a_{\circ})$  با ويزدحالت واقعي، اختلاف داشته باشد. بنابراين، در مثال بخش ٢ــب. تابعهموج [که در آن ۵٫ توسط فرمول (۳۲) داده میشود] برای مقادیر کوچک  $x$  خیلی بهسرعت کاهش می پابد و هنگامی که x بزرگ می شود. خیلبی بهکندی کاهش می پابد. جدول ۱. بهطور کمبی مطلب کیفی بالا را تأیید میکند. این جدول، بهازاء مقادیر مختلف "a $x^\gamma$  مقادیر دقیق ویژهتابغ بهنجار

$$
\psi_{\circ}(x) = \left(\frac{\mathfrak{r}_{\alpha_{\circ}}}{\pi}\right)^{1/\mathfrak{r}} e^{-\alpha_{\circ} x^1}
$$

[که ۵<sub>۰</sub> در (۲۲) تعریف شده است] و مقادیر تقریبی ویژهتایع بهنجار

$$
\sqrt{\frac{\gamma}{\pi}}(a_{\circ})^{\tau/\tau}\psi_{a_{\circ}}(x)=\sqrt{\frac{\gamma}{\pi}}\frac{(a_{\circ})^{\tau/\tau}}{x^{\tau}+a_{\circ}}=\sqrt{\frac{\gamma}{\pi}}(\tau\sqrt{\tau}\alpha_{\circ})^{1/\tau}\frac{1}{1+\tau\sqrt{\tau}\alpha_{\circ}x^{\tau}}(\tau\Delta)
$$

$$
i^{\dagger}
$$
 مے <sub>ی</sub>دھلہ

بهاین ترتیب. هنگامی که ویژگیهای فیزیکی سیستم سوای انرژی آن را با استفاده از حالت

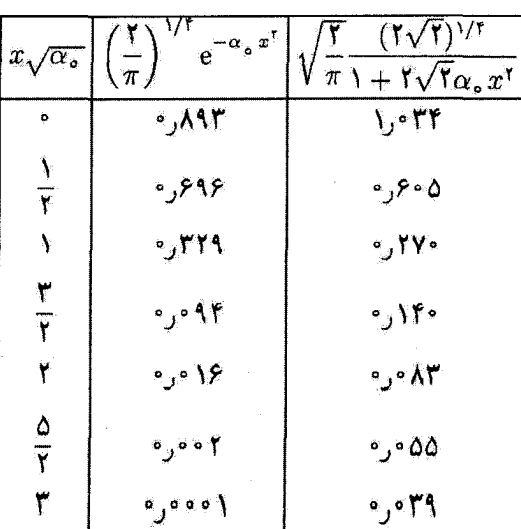

جدول ا

#### ۳۳۲ مکیل ۵

تقریبی بددست آمده از روش وردشی محاسبه میکنیم، باید خیلی با احتیاط عمل کنیم. اعتبار نتيجةً بعدست آمده، بسته به اينكه كميت فيزيكي مورد نظر چه باشد، شديداً تغيير ميكند. بهعنوان مثال، در مسئلهٔ خاصبی که در اینجا بررسی میکنیم، ملاحظه میشود که مقدار متوسط تقریبی  $X^{\dagger}$  عملگ

$$
\frac{\langle \psi_{a_{\bullet}} | X^{\mathsf{T}} | \psi_{a_{\bullet}} \rangle}{\langle \psi_{a_{\bullet}} | \psi_{a_{\bullet}} \rangle} = \frac{\mathsf{1}}{\sqrt{\mathsf{T}}} \frac{\hbar}{m \omega} \tag{79}
$$

با مقدار متوسط دقیق آن که h/٢mw است، تفاوت چندانی تدارد. از طرف دیگر، مقدار متوسط لا برای تابعهموج (۳۵) نامتناهی است. در حالمیکه، مسلماً برای تابعهموج واقعی مقداری متناهی  $X^{\mathfrak{r}}$ است. بهطورکلی، جدول ۱ نشان میردهدکه این تقریب برای تمام آن خواصبی که قویاً به رفتار تابع موج در ۳/<sub>۷</sub>/۰ × ستگی دارند. خیلی نامناسب است.

اشکالی که الان ذکر کردیم جذبترین مشکل است زیرا اگر غیرممکن نباشد بسیار مشکل است که بتوان در یک محاسبهٔ وردشی، خطاً را بدون دانستن جواب دقیق مسئله حساب كرد (و مسلماً، اگر از روش وردشى آستفاده مىكثيم بهاين علت است كه اين جواب دقيق را نمي دانيم).

بتابراین روش وردشی یک روش تقریبی بسیار قابل انعطاف است که می توان آن را به وضعیتهای گوناگونی وفق داد، و نیز روشی است که مجال زیادی به بینش فیزیکی برای انتخاب کتهای آزمایشی می دهد. این روش، نسبتاً به آسانی، مقادیر خوبی برای انرژی می دهد. اما بردار حالتهای تقریبی سمکن است بعضبی جنبههای کاملاً نادرست غیرقابل پیش بیتی بهوجود آورند. و ما نسی توانیم این خطاها را براورد کنیم. این روش، وقتیکه بحثهای فیزیکی، یک دیدکلی از شکل کیفی یا نیمه کسی جوابها بدهند. از ارزش خاصی برخوردار است.

مراجع براى مطالعة بيشتر روش هارتری\_فوک که غالباً در فیزیک مورد استفاده قرار میگیرد، کاربردی از روش وردشی است. رک، مراجع فصل ۶.

The Hartree-Fock method, often used in physics, is and application of the variational method. See references of chapter XI.

روش وردشی در قیزیک مولکولی دارای اهمیت اساسی است. مراجع مکمل ۶.

روش وردشي ۳۳۳

The variational method is of fundamental importance in molecular physics. See references of complement G<sub>XI</sub>.

برای ارائه سادهای از کاربر روش وردشی در فیزیک، به کتاب زیر رجوع کنید: For a simple presentation of the use of variational principles in physics, see Feynman II (7.2), chap. 19.

یک بلور تشکیل یافته است از انسهایی که بهطور یکنواخت در فضا توزیع شدهاند تا یک شبکهٔ سەبعدى تناوبى تشكيل دهند. مطالعة نظرى خواص يگ بلور كه تعداد فوق\لعاده زيادى از ذرات (هستهها و الكترونها) را در بر مىگيرد، مسئلة پيچيدهاى را مطرح مىگند كه بررسى دقيق آن غیرعملی است. از اینرو بایستی به روشهای تقریبی متوسل شویم.

اولین نمونهٔ این روشهای تقریبی، تقریبی است از نوع تقریب بورن-اپنهایمر (که در بخش ۱ از مكمل ١ فصل ٥ ملاحظه كرديم). اين روش، قبل از هر چيز، مشتمل است بر ثابت فرض كردن محل هستهها، كه ما را قادر مىسارد تا حالتهاى ماناى الكترونها را تحت تأثير پتانسيل ايجادشده توسط هستهها بررسی کنیم. حرکت هستهها را تا مدتی بعد، پس از مطالعة انرژیهای الکترونی، بررسی نخواهیم کرد.' در این مکمل، مطالعهٔ خود را فقط به اولین مرحلهٔ این محاسبه محدود گرده، و قرض میمکنیم هستهها در محل گرههای شبکهٔ بلوری، بدون حرکت باشند.

اماً، این مسئله هنوز هم فوقالعاده پیچیده است. لازم است که انرژیهای یک سیستم الکترون را که تحت تأثیر یک پتانسیل تناوبی قرار دارند و با یکدیگر برهمکنش میکنند، محاسبه کنیم. سپس یک  $\cdot V({\bf r}_i)$  تقریبِ دوم بهکار میبریم: فرض میکنیم که هرالکترون، در مکان  ${\bf r}_i$ ، تحت تأثیر یک پتانسیل شامل جاذبة ناشي از هسته ها واثر ميانگين دافعة تمام الكترونهاي ديگر، است. ٢ بنابراين، مسئله خلاصه میشود به وضعیتی که در آن، ذرات مستقل در پتانسیلی با همان تناوب شبکهٔ بلوری حرکت می کنند.

۱. به خاطر بپاوریدکه بررسی حرکت هستهها منجر به معرفی مدهای ارتعاشی متعارف بلور میشود: فونونها (مکمل ۱۰ )ر نصل ۵).

۴. این تقریب از همان نوع تقریب "میدان مرکزی" برای انتهای منزوی است (مکمل ۱ از فضل ۱۴، بخش ۱).

توارهای اترژی الکترونها در جامدات: یک مدل ساده ۳۳۵

بنابراین مشخصههای فیزیکی یک بلور. در تقریب مرتبهٔ اول. بستگی دارد به رفتار الکترونهای مستقلی که تحت تأثیر یک پتانسیل تناوبی هستند، ممکن بود فکرکنیم که، مانند اتمهای منزوی، هر الکترون در قید یک هسته معین بِاقی می ماند. ولی خواهیم دید که، در واقع، وضعیت کاملاً متفاوت است. حتی اگر یک الکترون ابتدا در حوالی یک هستهٔ خاص باشد. میتواند توسط أثر تونل به حوزة جاذبة هستة مجاور و سپس به حوزة جاذبة هستة بعدي حركت كند. و المي[خر در واقع، حالتهای مانای الکترونها، در حوالی هیچیک از هستهها جایگزیده نیستند، بِلکه کاملاً ناجايگزيدهاند: چگالبي احتمال وابسته به حالتهاي مانا بهطور يكنواخت روي تمام هستهها توريع شده است.' بنابراین، خواص الکترونی که در یک پتانسیل تئاوبی قرار دارد بیشتر به خواص الکترونی که آزادانه در داخل بلور حرکت میکند شباهت دارد تا به خواص الکترون مقید به یک اتم خاص. یک چنین پدیدهای نسیتواند در مکانیک کلاسیک وجود داشته باشد: جهت ذرهای که در داخل بلور حرکت مرکند در اثر تغییرات پتانسیل (مثلاً: در اثر برخورد با یک یون) مرتبأ تغییر خواهدکرد. در مکانیک گوانتومی. تداخل امواج پراکندهشده توسط هستههای مختلف، امکان انتشار الکترون در داخل هسته را می دهد.

در بخش ۱. بهطور بسیارکیفی، بررسی خواهیم کردکه وقتی اتیهای منزوی را به تدریج به یکدیگر نزدیک میگنیم تا تشکیل یک زنجیر خطی بدهند، چگونه ترارهای آنرژی آنها تقییر میکنند. پس از آن، در یخش ۲، که باز برای سادگی، مطالعهٔ خود را به مورد یک زنجیر خطی محدود خواهيم كرة، انرژيها و تابع.وجها(ى) حالتهاى مانا راكمى دقيقتر محاسبه خواهيم كرد. محاسبه را در "تقریب پیوند قوی" آنجام خواهیم داد: وقتی الکترون در یک مکان قرار دارد، میتواند از طریق اثر تونل به یکی از دو مکان مجاور خود برود. تقریب پیوند قوی، معادل این است که فرض کنیم احتمال تونلرزنی آن کوچک است. با این روش، نتایجی بهدست خواهیم آورد (ناجایگزیدگی حالتهای مانا. پیدایش نوارهای انوژی مجاز و ممتوع. و شکل نوابع بلوخ)که در مدلهای واقعبینانهتر (بلورهای سەبعدی، پیوندهای با قدرت دلبخواه) معتبر باقی می مانند.

بررسی میتنی بر روش "اختلال" که در اینجا بهکار خواهیم برد. جالتهای مانای الکترونها را از تابع.وجها(ي) اتمي جايگزيده حول يونهاي مختلف، به دست مي دهد. مزيت اين روش اين است که نشان سی،دهد چگونه در یک جامد. ترازهای اتسی بهتدریج به نوارهای انرژی تبدیل می شوند. معذلک، توجه داشته باشیدکه وجود نوارهای انرژی را می توان مستقیماً از طبیعت تناوبی ساختاری که الکترون در آن قرار دارد نیز اثبات کرد (بهعنوان مثال، مکمل ۱۵ از فصل ۲. که در آن کوانتایی

ا . این پدیده مشابه بدیدهای است که در بررسی مولکول آمونیاک (مکمل ۷ از فصل ۴) با آن مواجه شدیم. در آنجا، چون اتم آمونیاک می تواند. توسط اثر تونل، از یک طرف صفحهٔ انسهای هیدروژن به طرف دیگر برود. حالتهای مانا. برای یافتن آن در هر یک از دو محل مربوطه احتمالهای مساوی می،دهند.

#### ۳۳۶ مکیل ۶

بودن تزازهای انرژی در یک پتانسیل تناوبی یک بعدی بررسی می شود).

بالاخره. بر این واقعیت تأکید میکنیم که در اینجا فقط به خواص تکتک حالتهای مانای الْكَترونها توجه داريم. براى ساختن حالت ماناى يک سيستم N الكتروني، از اين حالتها، لازم است که اصل موضوع متقارن سازی (فصل ؟؟) برا بهکار ببریم، ریرا با سیستمی از ذرات یکسان روبهرو هستیم. بار دیگر این مسئله را در مکمل ۳ از فصل ۱۴. وقتی که نتایج فوق|لعاده جالب اصل طرد پاؤلی را در رفتار فیزیکی الکترونها در یک چامد تشریح میکنیم. بررسی خواهیم کرد.

۰۱. بررسی اولیهٔ مسئله: بحث کیفی بازمبیگردیم به مثال مولکول یونیدهٔ †H،که در بخشهای ۳\_۳\_ج و ۳\_۳\_د فصل ۴ بررسی کردیم. بنابراین، دو پروتون  $P_1$  و  $P_1$ ، با محلهای ثابت، و یک الکترون تحت ثأثیر جاذبه الکتروستاتیکی آنها را در نظر بگیرید. این الکترون مواجه است با پتانسیل (V(r، که در شکل ۱ تشان داده شده است. انرژیهای ممکن و حالتهای مانای مربوط برحسب فاصلهٔ  $R$  میان  $P_1$  و  $P_1$  (که بهعنوان یک پارامتر در نظرگرفته میشود)کداماند؟

 $a$ پاسخ به سؤال فوق را با در نظرگرفتن مورد حدی  $a$   $\ll R$  شروع میکنیم (  $a$  شعاع بور اتم هیدروژن است). در اینصورت، حالت پایه، دوبار واگن است: الکترون می تواند با یکی از دو

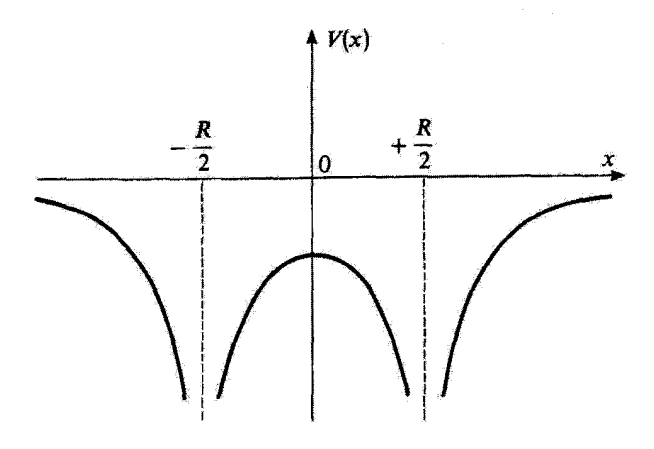

شکلی\ پنانسیلی که الکترون مولکول یونید: #H هنگام حرکت در طول سعور @G،که توسط دو بروتون شریف ميشود، مي بيند. دو چاه كه توسط يک سد از هم جدا شدهاند به دست مي آوريم. اگر، در هر لحظه، الكترون در يكي از دو چاه قرار داشته باشد. میتواند از طریق اثر تونل به چاه دیگر برود. توارهای انرژی الکترونها در جامدات: یک مدل ساده ۳۳۷

پروتون ہ $P$  و  $P$  تشکیل یک اتم هیدروژن بذهد؛ الکترون، عملاً تحت تأثیر پروتون دیگر، که خیلی دور است، واقع نسیشود. بهعبارت یگر، جفتشدگی بین حالتهای (۵٫۱) و (۵٫۲) که در قصل ۴ در نظرگرفتیم (حالتهای جایگزیده در مجاورت P<sub>۱</sub> یا P<sub>۲</sub>؛ شکل ۱۳ از فصل ۴) در اینجا قابل اغماض لست. بنابراین {٣٧] و {٣٢] عملاً حالتهای ماناً هستند.

حال اگر برای  $R$  مقداری در حدود  $a$  انتخاب کنیم، دیگر نسیتوان از جاذبهٔ پروتون دیگر صرف نظر کرد. اگر در زمان « = t، الکترون در مجاورت یکی از پروتونها قرار داشته باشد، و حتی اگر انرژی آن پایینتر از ارتفاع سد پتانسیل میان  $P_1$  و  $P_1$  (شکِل ۱) باشد، می تواند توسط اثر تونل بهسمت پروتون دیگر برود. در قصل ۴. اثر جفتشدگی حالتهای  $|\varphi_1\rangle$ | و  $|\varphi_1\rangle$  را بررسی کردیم، و نشان دادیم که این جفتشدگی باعث نوسان سیستم بین این دو حالت میشود (جنبهٔ دینامیک). همچنین دیدیم (جنبهٔ استاتیک)که این جفتشدگی، واگنی حالت پایه را برطرف میکند و حالتهای  $P_{\rm b}$  مانای مربوط آنها "ناجایگزید»" هستند (برای این حالتها، احتمال یافتن الکترون در مجاورت یا  $P_1$  یکسان است). شکل ۲، چگونگی تغییرات انرژیهای ممکن سیستم را برحسب  $R$  نشان می دهد.<sup>۱</sup>

وقتی فاصلهٔ  $R$  بین  $P_1$  و  $P_1$  را کاهش دهیم. دو اثر ظاهر میشود. از یک طرف، وقتی را کاهش دهیم، انرژی مربوط به  $\alpha= R=0$  بهدو انرژی متمایز از هم تجزیه می شود (وقتی  $R$ 

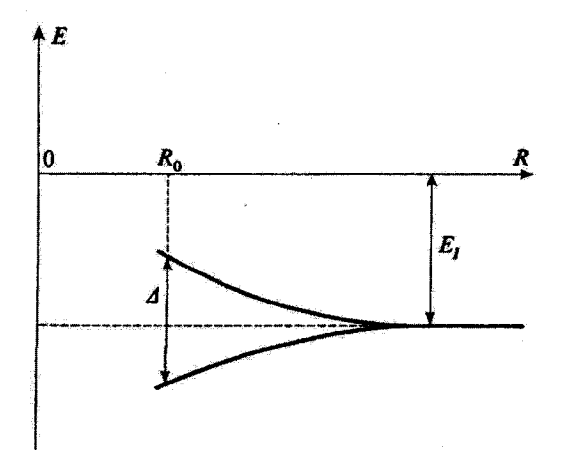

شکل۲ تفییرات انرژی حالتهای مانای الکترون برخسب فاصلهٔ R بین دو پروتون بون H+. وقتی R بزرگ است.  $R$ غملاً دو حالت واگن با انرژی  $E$ – وجود دارد. وقتی  $R$  کاهش پیدا کند. این واگنی برطرف میشود. هرچه كوچكتر باشد، اين شكاف بيشتر است.

ا، بررسی دقیق یون  $\mathrm{H_{X}^{+}}$  در مکمل ۷ از فصل ۱۱ انجام شده است.

#### ۳۳۸ مکتار ۶

فاصلهٔ  $R$  در مقدار معین  $R$  ثابت نگه داشته شود، هر چه جفت شدگی بین حالتهای  $\langle \varphi_1 \rangle$  و (٥٢] قويتر باشد. فاصلة بين اين دو انرژي بيشتر است). از طرف ديگر، حالتهاي مانا. چاپگزيده هستند.

بەسادگى مىءتوان تصور كرد كە اگر الكترون تحت تأثير سە ذرة يكسان جاذب (بروتون یا یون مثبت)، که مثلاً روی یک خط مستقیم بهفاصلههای  $R$  از یکدیگر واقعاند. قرار گیرد چه اتفاقی خواهد افتاد. وقتی  $R$  بسیار بزرگ باشد. ترازهای انرژی سهبار واگراند، و حالتهای مانای الکترون می توانند طوری انتخاب شوند که در مجاورت هر یک از ذرات ثابت، جایگزیده باشند. اگر R کاهش یابد، هر انرژی، به سه انرژی، كه عموماً از يكديگر متمايزند، تجزيه مىشود و. در يک حالت مانا، احتمال ياقتن الکترون در سه چاه، در حدود هم می باشد، بهعلاوه، اگر، در لحظهٔ آولیه، الکترون، بهعنوان مثال، در چاه سمت راست جایگزیده باشد، در حین تحول بعدی خود به سایر چاهها نمی دود. ۱

همین مطالب، برای یک زنجیر متشکل از تعداد دلخواه که یوز که یک الکترون را جذب میکنند نیز معتبر است. در اینصورت، پتانسیلی که توسط الکترون دیده می شود از ⁄⁄ چاه یکسان با قواصل منظم تشکیل یافته است (در حد ∞ → حمه این پتانسیل، یک پتانسیل تناوبی است). وقتبي فاصلهٔ R بين يونها بزرگ باشد. ترازهاي انرژي، N بار واگن خواهد بود. اگر يونها را به یکدیگر نزدیک کنیم؛ این واگنی از بین می رود: هر تراز به ترازهای متمایز تجزیه می شود، که مانند شکل ۳، در یک فاصله انرژی بهبهنای ۵ توزیع میگردند. حال اگر مقدا*ر ۷*۷ بسیار بزرگ باشد جه رخ می دهد؟ در هر یک از فواصل ۵. انرژیهای ممکن آنقدر به یکدیگر نزدیک اندکه عملاً یک پیوستار بهوجود میآورند: "نوارهای انرژی مجاز" که بهاین ترتیب بهدست می آیند توسط "نوارهای ممنوع" از یکدیگر جدا می شوند. هر نوار مجاز شامل //. تزار است (در واقع اگر اسپین الکترون را بهحساب آوریم ۱.۸٪ توار وجود خواهد داشت). هر چه جفتشنگی عامل رفتن الکترون از یک چاه به چاه بعدی قویش باشد. بهنای نوار بیشتر خواهد بود. (درنتیجه. انتظار داریم که پایینترین توارهای آنرژی، باریگترین نوارها باشند زیرا وقتی اترژی کمتر باشد، آحتمال اثر تونل که مسئول این عبور است کمتر است). حالتهای مانای الکترون. همگی ناچایگزیده هستند. مانستهٔ شکل ۳ی مکمل M<sub>IH</sub> در اینجا، شکل ۴ است، که ترازهای انروی را نشان داد. و یک دید کلی از گسترش فضايي تابع.وجها(ي) وإبسته را بهدست مي دهد.

بالاخره، توجه کنید که اگر. در ° = t، الکترون در یکی از دو سر غیرواقع باشد، در خلال تحول بعدی خود، در طول زنجیر انتشار می یابد.

٠١. تمرين ٨ مكمل ١٠ از فصل ۴.

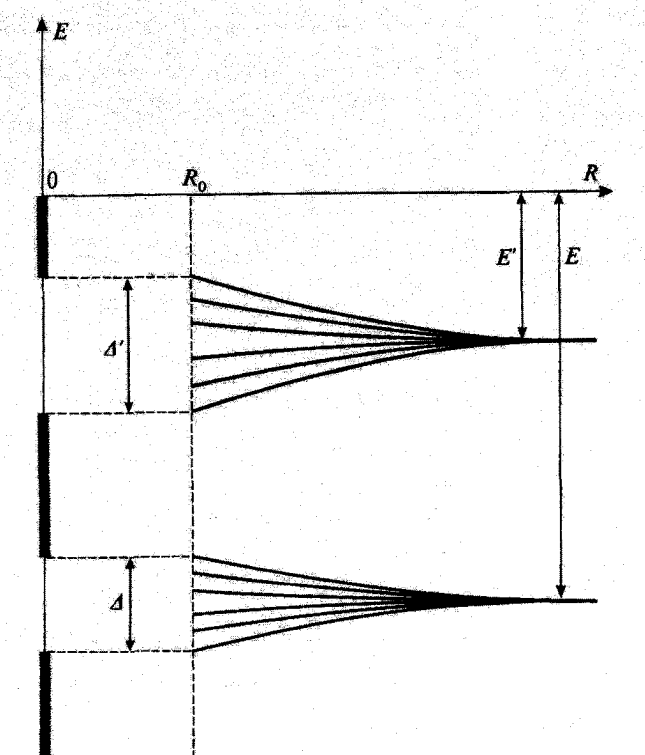

شکل" لایههای انرژی یک الکترون تحت عمل *۷/د* یون یکسان که بهفواصل منظم از یکدیگر قرار دارند. وقتی R خیلی بزرگ است. تابع موجها(ی) در حول یونهای مختلف چاپگزیدهاند. و ترازهای انرژی، ترازهای انسی|ند و ۷۳ بار واگر اند (الکترون سی تواند با هر یک از یونها تشکیل یک اتم بدهد). در شکل، دو تا از این نرازها، با انرژیهای  $E$ – و شنان داده شدهاند. وقتی R کاهش پیداکند. الکترون میتواند از یک یون توسط اثر تونل، به یون دیگر برود، و $E^\prime$ واگنی ترازها برطرف میشود. هر چه $R$  کوچکتر باشد، شگافتگی لایهها بیشتر است. از این رو بهازاء مقدار  $R_s$  برای R، در یک بلور مشاهده میشود که هر یک از در براز اتمی اولیه به <sup>مهر</sup> ترار بسیار نزدیک بههم تبدیل میگردد. اگر ∕⁄ سیار بزرگ باشد. این نزارها آن قدر به هم نزدیکند که نوارهای انرژیای، با بهناهای ∆ و ′∆، ایجاد سیکنند که توسط یک نوار ممنوع از هم جدا میشوند.

> ۲. بررسی دقیقتر با استفاده از یک مدل ساده الف) محاسبة آنرژيها و حالتهای مائا

برای اینکه ملاحظات کیفی بخش گذشته را کامل کنیم. مسئله را، با استقاده از یک مدل ساده. دقیقتر مورد بحث قرار میدهیم. محاسباتی مشابه محاسبات بخش ۳\_۳ از فصل ۴ انجام خواهیم

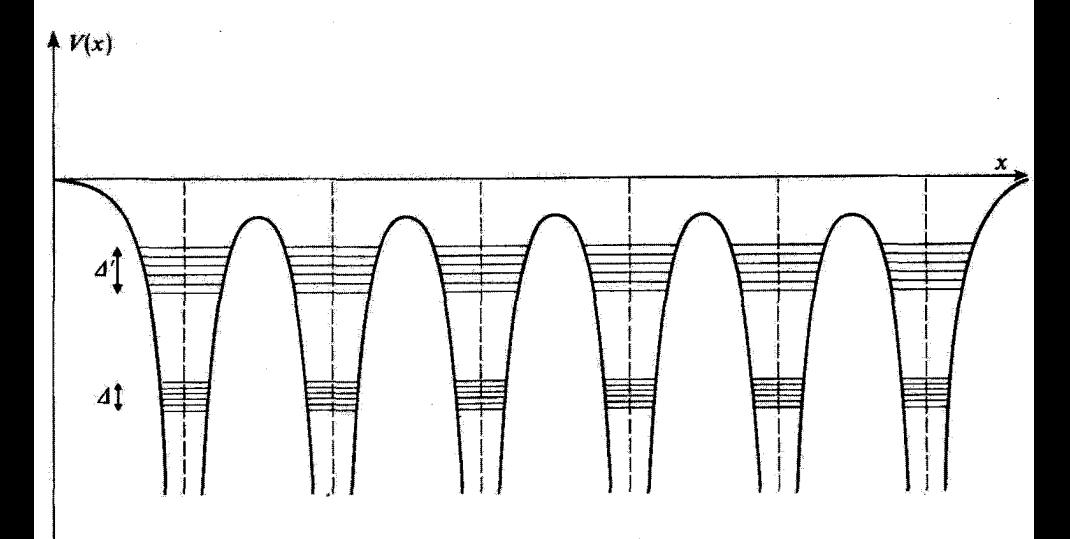

شکل۴ سطرح انرژی برای پتانسیلی که از چند چاه با فواصل منظم تشکیل یافته است. در این شکل. در نوار نشان داده شده است. یکی به بهنای ۵ و دیگری بدیهنای ۵٪ هر چه نوار پایینتر باشد. نازگتر است زیرا دراین صورت عبور از سد توسط اثر تونل مشکلتر است.

داد، ولی این بار در موردی که در آن، سیستم تحت مطالعه، شامل تعدادی نامتناهی بون (بهجای دو یون) آست. که بهفواصل منظم از یکدیگر، بر روی یک زنچیر خطی قرار دارند.

۱. تشریح مدل؛ فرضیههای سادهکننده یک زنجیر خطی نامتناهی از یونهای مثبت که بهفواصل منظم از یکدیگر قرار دارند، در نظر بگیرید. مائند فصل ۴. فرض خواهیم کرد که الکترون. وقتی به یک یون معین مقید است. دارای فقط یک  $\ket{v_n}$  حالت ممكن است: حالت الكثرون را وقتبي با يون  $n$ ام زنجير تشكيل يک اتم ميءهد به نشان می،دهیم. برای سهولت، از روی،همافتادگی متقابل تابعهوجها(ی)  $v_n(x)$  وابسته به اتمهای مجاور صرف نظر کرده و فرض میکنیم پایهٔ  $\{v_n\}$  راست هنجار باشد

$$
\langle v_n | v_p \rangle = \delta_{np} \tag{1}
$$

علاوه بر این. مطالعهٔ خود را به ریرفضایی از فضای حالت که از کتهای  $\ket{v_n}$  تشکیل شده است محدود خواهیم گرد. واضیع است که با محدود گردن فضای حالت قابل حصول برای الکترون به این طریق، مرتکب یک عمل تقریبی میشویم این تقریب را میتوان با استفاده از روش وردشی نوارهای انرزی الکترونها در جامدات: یک مدل ساده ۳۴۱

(مکمل ۵ از فصل (۱)، توجیه گرد: با قطریکردن هامیلتونی H، نه در فضای کل، بلکه در فضایی که توسط  $\ket{v_n}$  بهوجود می آید. می توان نشان داد که برای انرژیهای واقعی الکترون، نقریب خوبی بەدست مى[ورىم.

اکنون ماتریس معرف هامیلتونی  $H$  در پایهٔ  $\{ |v_n\rangle \}$  را می $i$ ویسیم. چون تمام یونها دارای نقش یکسانی هستند، عناصر ماتریسی  $\langle v_n|H|v_n\rangle$  الزاماً همگی برابر با انرژی  $E$ اند. ماتریس علاوه براین عناصر قطری، دارای عناصر غیرقطری  $\langle v_n|H|v_p\rangle$  (جفت شدگی بین حالتهای  $H$ مختلف ( $|v_n\rangle$ ، که امکان حرکت یک الکترون را از یک بون به بون دیگر بیان می کند) نیز هست. این جفّتشدگی برای یونهای دور مسلماً ضعیف است؛ بهاین دلیل است که ما فقط عناصر ماتریسی را، که بوابر با یک مقدار ثابت حقیقی A— انتخاب میکنیم، بهحساب میآوریم،  $\langle v_n|H|v_{n\pm}\rangle$ تحت این شرایط، ماتریس (نامتناهی) معرف  $H$  را می $\tilde{\tau}$ وان بهصورت زیر نوشت

$$
(H) = \begin{pmatrix} \ddots & & & & & \\ & E_{\bullet} & -A & \bullet & \bullet & \\ & -A & E_{\bullet} & -A & \bullet & \\ & \bullet & -A & E_{\bullet} & -A & \\ & & \bullet & \bullet & -A & E_{\bullet} & \\ & & & \bullet & \bullet & -A & E_{\bullet} & \\ & & & & & \ddots & \end{pmatrix}
$$
(1)

برای بهدست آوردن انرژیهای ممکن و حالتهای مانای مربوط، باید این ماتریس را قطری کنیم.

۲. انرژیهای ممکن؛ مفهوم نوار انرژی فرض کنید  $\ket{\varphi}$  یک ویژهبردار  $H$  باشد؛ آن آ بهصورت زیر می نویسیم

$$
|\varphi\rangle = \sum_{q=-\infty}^{+\infty} c_q |v_q\rangle \tag{7}
$$

با استفاده از (۲). با تصویر کردن معادلهٔ ویژهمقدار

$$
H|\varphi\rangle = E|\varphi\rangle \tag{5}
$$

 $\ket{v_q}$ بر روی  $\ket{v_q}$  داریم

$$
E_{\circ} c_q - A c_{q+1} - A c_{q-1} = E c_q \tag{6}
$$

بنابراین. وقتی q تمام اعداد صحیح منفی یا مثبت را اختیار کند. یک دستگاه نامتناهی از معادلات خطی جفت شده. به دست می آوریم که از بعضی جهات یادآور معادلات جفت شدهٔ (۵) از مکمل ۱۰ فصل ۵ است. مانند مکمل مذکور، در جستجوی جوابهای ساده از نوع زیر خواهیم يود

$$
c_q = e^{ikql} \tag{8}
$$

که در آن I قاصلهٔ دو یون مجاور؛ و k مقدار ثابتنی است که بعد آن، بعد عکس طول است. شرط میکنیم که k متعلق به "اولین منطقهٔ بریلوئنِ" باشد. یعنی در رابطهٔ زیر صدق کند

$$
-\frac{\pi}{l} \le k < +\frac{\pi}{l} \tag{V}
$$

این همواره ممکن است. زیرا دو مقدار k که بهاندازهٔ kπ/l اختلاف داشته باشند برای تمام ضرایب ، یک مقدار مساوی میدهند. با قرار دادن (۶) در (۵) بهدست میآوریم،  $c_{q}$ 

$$
E_{\circ} e^{ikql} - A[e^{ik(q+1)l} + e^{ik(q-1)l}] = E e^{ikql}
$$
 (A)

یعنی. با تقسیم طرفین بر e<sup>ikql</sup>

$$
E = E(k) = E_o - \Upsilon A \cos kl \tag{3}
$$

اگر این شرط برقرار باشد.کت  $\ket{\varphi}$ گه با (۳) و (۴) داده میشود. یک ویژهگت  $H$  خواهد بود و انرژی آن همان طور که در رابطهٔ (۹) نشان داده شده است، به پارامتر & بستگی دارد.

شکل ۵ تغییرات E نسبت به k را نشان می دهد. این شکل، نشان می دهد که انرژیهای ممکن در فاصلهٔ  $E_\bullet + \mathsf{A}$  و  $K_\bullet - E_\bullet = E_\circ$  قرار دارند. لذا، یک نوار انرژی مجاور بهدست میآوریم، که عرض آن، FA، با قدرت جفتشنگی متناسب است.

۴. حالتهای مانا؛ توابع بلاخ حال تابعهموج  $\langle x|\varphi_k\rangle = \varphi_k$ ی وابسته به حالت مانای  $\langle \varphi_k\rangle$  یا انرژی  $E(k)$  را محاسبه میکنیم. از روابط (۳) و (۶) داریم

$$
|\varphi_k\rangle = \sum_{q=-\infty}^{+\infty} e^{ikql} |v_q\rangle
$$
 (1)°)

توارهای انرژی الکترونها در جامدات: یک مدل ساده ۳۴۳

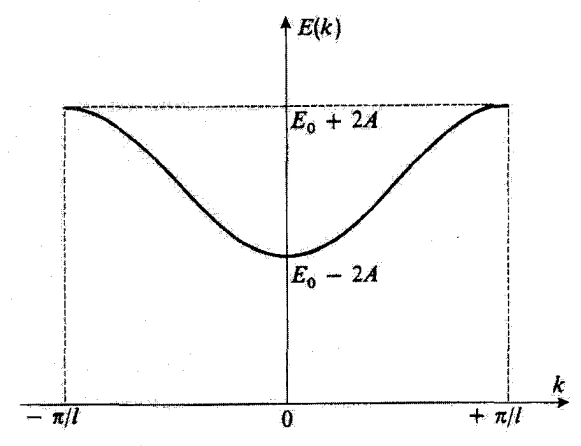

شكل@ انرژیهای ممكن الكترون برحسب بارامتر k} & در محدوده اولین منطقة بریلوتن تغییر میكند). بنابراین، یک ئوار انرژی، با پهنای ۳A که متناسب است با جفتشنگی بین انمهای مجاور، ظاهر میگردد.

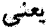

$$
\varphi_k(x) = \sum_{q=-\infty}^{+\infty} e^{ikql} v_q(x) \qquad (\cup \setminus \circ)
$$

که در آن

$$
v_q(x) = \langle x | v_q \rangle \tag{11}
$$

 $ql$  تابع موج وابسته به حالت  $|v_q\rangle$  است. چون حالت  $|v_q\rangle$  می $\vec{v}$ اند از حالت  $|v_s\rangle$  با یک انتقال بەدست بىايد، دارىم

$$
v_q(x) = v_q(x - ql) \tag{17}
$$

بنابراین (۱۰مه) را سی توان بهصورت زیر نوشت

$$
\varphi_k(x) = \sum_{q=-\infty}^{+\infty} e^{ikql} v_s (x - ql) \qquad (17)
$$

حال (
$$
\varphi_k(x+l)
$$
 را محاسپه میکنیم

$$
\varphi_k(x+l) = \sum_{q=-\infty}^{+\infty} e^{ikq} v_{\bullet} [x - (q-1)l]
$$
  

$$
= e^{ikl} \sum_{q=-\infty}^{+\infty} e^{ik(q-1)l} v_{\bullet} [x - (q-1)l]
$$
  

$$
= e^{ikl} \varphi_k(x)
$$
 (1f)

برای بیان سادهٔ این ویژگی برجسته، قرار میدهیم

$$
\varphi_k(x) = e^{ikx} u_k(x) \tag{10}
$$

تابع ( $u_k(x)$ که بهاین ترتیب تعریف شده است در رابطهٔ زیر صدق میکند

$$
u_k(x+l) = u_k(x) \tag{18}
$$

 $l$  پنابراین، تایع وج $\varphi_k(x)$  عبارت است از حاصلصرب  $e^{i k x}$  و یک تایع تناوبی که دارای تناوب شبکه است. تابعی از نوع (۱۵) تابع بلاخ نامیده میشود. توجه کنید که اگر n یک عدد صحیح باشد داریم

$$
|\varphi_n(x+nl)|^{\mathsf{T}} = |\varphi_k(x)|^{\mathsf{T}} \tag{1}
$$

که نتیجهای است که ناچایگزیدگی الکترون را نشان میدهد: چگالی احتمال یافتن الکترون در هر نقطه بر روی محور &ها. یک تابع تناوبی از � است.

يادداشت: در اینجا، روابط (۱۵) و (۱۶) را برای یک مدل ساده ثابت کردهایم. در واقع، این نتیجه کلی تر است و می توان أن ا<sub>ر</sub> مستقيماً از روى تقارنهاى هاميلتون*ي H* اثبات كرد (قضية بلاخ). براى نشان دادن اين مطلب، عملگر یکانی وابسته به یک انتقال a در طول  $Ox$  را با  $S(a)$  نشان میدهیم (مکمل ۵ از فصل ۲ بخش ۳). چون سیستم تحت هر انتقالی که زنجیر یونی را تغییر ندهد. ناورداست. باید داشته باشیم

> (١١٨٨هـ)  $[H, S(l)] = \bullet$

نوارهای انرژی الکترونها در جامدات: یک مدل ساده ۳۴۵

بنابراین می;توانیم از ویژهبردارهای مشترک بین عملگر (I) $S(l)$  و H، یک پایه بسازیم حال، معادلهٔ (۱۴) معادلهای است که ویژهبردارهای  $S(-l)$  را تعریف میکند [چون این عملگره یکانی است، ویژهمقدارهای آن(ا می:توانیم همواره بهصورت e<sup>ikl</sup> بنویسیم، که & در شرط (۷) صدق میکند؛ مکمل ۳ از فصل ۲ بخش ۱ـد]. سپس بهسادگی مانند قبل، (۱۵) و (۱۶) را از روی (۱۴) بهدست میآوریم.

توجه کنید که در حالت کلی، برخلاف مورد ذرهٔ آزاد (یا ذرهٔ تحت تأثیر پتانسیل ثابت)، برای هر مقدار داریم  $\bm{a}$ 

$$
[H, S(a)] \neq \bullet \qquad (\bullet \Lambda)
$$

 $\langle f \rangle$ برای یک ذرهٔ آزاد، چون  $H$  با تمام عملگرهای  $S(a)$  (یعنی، با تکانهٔ  $P_x$ ؛ مکمل ۵ از قصل ۲ بخش ۳) جایهجا میشود. تابع موجها(ی) مانا بهصورت زیر هستند

$$
w_k(x) \propto e^{ikx} \tag{11}
$$

این واقعیت که، در مورد اخیر، (١٨ب) تنها برای مقادیر مشخصی از a صادق است، بیانگنندهٔ این است که چرا (۱۵) از (۱۹) محدودیت کمتری ایجاد میکند.

#### ۴. شرایط مرزی نناوبی

 $H$  بنابراین. به هر مقدار  $k$  در فاصلهٔ  $-\pi/l, +\pi/l$  یک ویژهحالت  $\ket{\varphi}$ ای متعلق به  $H$  مربوط مه شود. که ضرایب ی $c_a$ ی بسط (۳)ی آن با معادلهٔ (۶) داده می شوند. از این رو، یک پیوستار نامتناهی از حالتهای مانا بهدست میآوریم. این، ناشی از این واقعیت است که یک زنجیر خطی شامل تعدادی نامتناهی یون را در نظر گرفتهایم. حال اگر یک زنجیر خطی متناهی بهطول *بنا* متشکل از تعداد زیاد ۸/ بون. را در نظر بگیریم چه رخ میدهد؟

بررسیهای کیفی بخش 1 نشأن می،دهند که در اینصورت باید تعداد 11⁄ تراز در نوار وجود داشته باشد (اگر اسبین را منظورکنیم، ۱ % تراز). تعیین دفیق که حالت مانای مربوط. مسئلهٔ مشکلی است، زیرا لازم است که شرایط مرزی در دو انتهای رنجیر را در نظر بگیریم. امه واضح است که رفتار الکترونهایی که به قدر کافی از دو انتهای زنجیر دورند، به طور ناچیزی تحت تأثیر "آثار لبه" قرار میگیرند." بههمین دلیل است که عموماً، در فیزیک حالت جامد، ترجیح داده می شود که بهجای شرایط مرزی واقعی، شرایط مرزی جدیدی را جایگزین کنند، که، علی رغم مشخصه ساختگی شان این امتیاز را دارند که محاسبات را خیلی سادهتر میکنند. و در عین حال مهمترین خواص لازم برای درک آثاری علاوه بر آثار لبه را حفظ مرکنند.

۱. برای یک بلور سەبعدی، این بەمعنای پذیرش تمایزی بین "آثار حجمی " و "آثار سطحی" است.

 $9$  JS  $779$ 

این شرایط مرزی جدید که شرایط مرزی تناوبری، یا "شرایط بورن-ونگارمن" (شرایط B.V.K ناصده مرشوند. ایجاب مرکنندکه تابع موج در دو انتهای زنجیر، یک مقدار داشته باشد. همچنین می توانیم تصورکنیم که تعدادی نامتناهی زنجیر یکسان راکه طول همگی آنها L است پشت سر هم قرار دهیم. و سپس شرط کنیم که تابعهموج الکترون با تناوب L. تناوبی باشد. معادلات (۵). و نیز جوابهای (۶) آنها. معتبر باقی میهانند. اما تناوبی بودن تابع موج اکنون ایجاب میکندگه

$$
e^{ikL} = Y \qquad (1)
$$

در نتیجه، تنها مقادیر ممکن  $k$  عبارتاند از

$$
k_n = n \frac{\tau \pi}{L} \tag{11}
$$

که n یک عدد صحیح مثبت یا منفی و یا صفر است. حال ثابت میکنیم که شرایط B.V.K برای تعداد حالتهای مانای موجود در نوار نتیجهٔ درستی می دهند. برای این منظور، باید تعداد مقادیر مجاز kn در اولین منطقة بریلوئن را حساب کنیم. این تعداد، از تقسیم پهنای ۲ $\pi/l$  این منطقه بر فاصلة ٢π/L بين دو مقدار مجاور k بهدست مي آيد، كه برابر است با

$$
\frac{\frac{\mathbf{Y}\pi}{l}}{\frac{\mathbf{Y}\pi}{L}} = \frac{L}{l} = \mathcal{N} - \mathbf{1} \simeq \mathcal{N} \tag{11}
$$

همچنین باید تشان دهیم که ۸/ حالت مانای بهدست آمده توسط شرایط B.V.K، با همان دانسیته ٔ (£)6ق حالتهای مانای واقعی (وابسته به شرایط مرزی واقعی)، در نوار مجاز توزیع میشوند چون دانسیتهٔ (p(E)ص حالتها، نقش بسیار مهمی در خواص فیزیکی یک جامد ایفا مبیکند (این نکته را در مکمل ۳ از قصل ۱۴ مورد بحث قرار خواهیم داد). شرایط مرزی جدید نباید آن ا تغییر دهند. اینکه شرایط B.V.K، دانسیتهٔ صحیح حالتها را می،دهند. در مکمل ۳ از فصل ۱۴ (بخش لدج) برای مثال سادهٔ یک گار الکترون آزاد محبوس در داخل یک <sup>«</sup>جعبهٔ صلب" اثبات خواهد شد. در این مورد. حالتهای مانای واقعی را میتوانیم محاسبه گنیم و با حالتهایی که با استفاده از شرایط مرزی تناوبی در دیوارههای جعبه بهدست آوردهایم (همچنین يخش ٣ از مكمل ٥ از فصل ٣ از ملاحظه كنيد) مقايسه تماييم.

<sup>.</sup>  $E + \mathrm{d} E$  ،  $E$  ) هبارت است از تعداد حالتهای مانای متمایز، با انرزیهای بین  $E$  و  $\rho(E) \mathrm{d} E$ 

نوارهای انرژی الکترونها در جامدات: یک مدل ساده ۳۴۷

ب) بحث

با شروع از یک ترارگسستهٔ ناواگن برای یک اتم منزوی (بهعنوان مثال، تراز پایه) یک رشته اترزیهای منمکن بهدست آوردیم،که برای زنجیز یونهای مورد نظر، در یک نوار مجاز به بهنای ۴A گروهبندی شدهاند. اگر از یک ترار دیگر اتم (بهعنوان مثال، اولین تراز برانگیخته) شروع کرده بودیم، یک نوار دیگر انرژی بهدست میآوردیم، والیآخر. همانگونه که شکل ۶ نشان می دهد، هر تزار اتمی یک نوار انرژی میدهد. و در نتیجه یک رشته نوارهای مجاز بهدست میآید که بهوسیلهٔ نوارهای ممنوع از هم جداً میشوند.

 $|v_q\rangle$  رابطة (۶) نشان می دهد که، برای یک حالت مانا، دامنهٔ احتمال یافتن الکترون در حالت  $|v_q\rangle$ یک تابع نوسانی از g است که مدول آن به g بستگی ندارد. این، یادآور خواص فونونهاست، مدهای ارتعاشی متفارف تعدادی نامتناهی نوسانگر جفت شده که در آنها، تمام نوسانگرها با بسامدهای یکسان. ولی با یک انتقال فار معین. در ارتعاش جمعی مشارِکت دارند (مکمل ۱۰ از فصل ۵). چگونه میتوانیم حالتهایی را بهدست آوریم که در آنها الکترون کاملاً تاجایگزیده نیست؟ برای یک الکترون آزاد، در قصل ۱ دیدیم که باید امواج تخت را با هم ترکیب کنیم تا یک "بستهموج" آزاد تشکیل دهند

$$
\hat{\psi}(x,t) = \frac{1}{\sqrt{\Upsilon \pi}} \int \mathrm{d}k \; \hat{g}(k) e^{i[kx - E(k)t/\hbar]} \tag{17}
$$

ماکریموم این بستهموج با سرعت گروه انتشار مییابد (فصل ۱٪ بخش ۳)

$$
\hat{V}_G = \frac{1}{\hbar} \left[ \frac{\mathrm{d}E}{\mathrm{d}k} \right]_{k=k_o} = \frac{\hbar k_o}{m} \tag{11}
$$

 $(10)$  مقدار & است که بهازاء آن تایع  $\hat{g}(k)$  یک قله دارد]. در اینجا، باید توابع موجبی از نوع (۱۵)

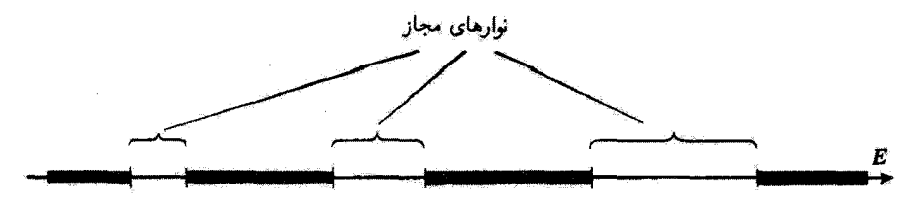

شکل ۶ نوارهای مجاز و ممنوع روی محور انرژی.

۳۴۸ مکيل ۶

را ترکیب کنیم. وکت مربوط را میتوانیم بهصورت زیر بنویسیم

$$
|\psi_{(t)}\rangle = \frac{1}{\sqrt{\mathbf{Y}\pi}} \int \mathrm{d}k \ g(k) e^{-iE(k)t/\hbar} |\varphi_k\rangle \tag{72}
$$

كه در آن،  $g(k)$  تابعي از k است كه در  $k=k$  ماكزيموم مىشود. دامنهٔ احتمال يافتن الكترون در حالت (vq را محاسبه مرکنیم. با استفاده از (۱۰الف) و (۱). مرتوان نوشت

$$
\langle v_g | \psi(t) = \frac{1}{\sqrt{\Upsilon \pi}} \int \mathrm{d}k \, g(k) e^{i[kq l - E(k)t/\hbar]} \tag{17}
$$

باً جایگزین کردن ql توسط x در این رابطه. تابعی از z بهدست می[وریم

$$
\chi(x,t) = \frac{1}{\sqrt{\gamma \pi}} \int \mathrm{d}k \ g(k) e^{i[kx - E(k)t/\hbar]} \tag{14}
$$

فقط مقادير اين تابع در نقاط . . . , deja + 7 وجوعاً العميت داشته و دامنه احتمالهای مطلوب را مى دهند.

برابطة (٢٧) كاملاً مشابه (٢٣) است. با بنكار بردن (٢۴)، مي توان نشان دادكه (x(x, t فقط در یک حوزه محدودی از محور ۵۵ که مرکز آن با سرعت

$$
V_G = \frac{\lambda}{\hbar} \left[ \frac{\mathrm{d}E(k)}{\mathrm{d}k} \right]_{k=k_{\mathcal{S}}} \tag{7A}
$$

حرکت میکند دارای مقادیر حائز آهمیت است. نتیجه اینکه، دامنهٔ احتمال  $\langle v_q|\psi(t)\rangle$  تنها بداراء مقادیر معینی از q بزرگ است: بنابراین. دیگر الکترون ناجایگزیده نبوده. بلکه با سرعت  $V_G$ ، که توسط (۲۸) داده میشود، در بلور حرکت میکند. معادلة (٩) بهما امكان مىدهد تا اين سرعت را صريحاً محاسبه كنيم

$$
V_G = \frac{\mathbf{Y} A l}{\hbar} \sin k_\circ l \tag{14}
$$

این تابع در شکل (۷) نشان داده شده است. وقتی ° = …k، یعنی، وقتی انرژی مینیموم است. مقدار آن صفر است؛ این ویژگی، یک ویژگی الکترون آزاد نیز هست. لیکن، وقتی <sub>ه</sub>& مقادیر غیرصفر اختیار میکند، انحرافات مهمی از رفتار یک الکترون آزاد بروز میکنند. بهعنوان مثال.

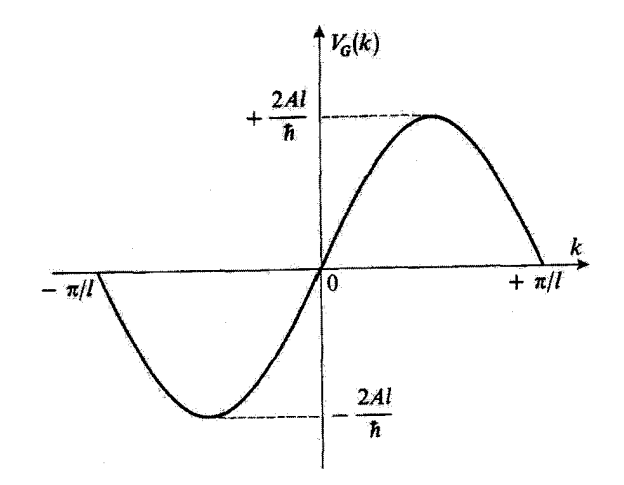

 $k=\pm\pi/\ell$ ، شکل $\ell$  سرعت گروه الکترون بهصورت تابعی از پارامتر &. این سرعت، نه تنها بهازاء ^ = غ بلکه بهازاء (ليههاي اولين منطقة بريلوتن) نيز، صغر مي شود.

بهمجرد اینکه 1/71 × 6, شد. سرعت گروه دیگر یک تابع صعودی از انروی نخواهد بود. حتی، وقتي  $k_{\rm s}=\pm\pi/l$  باشد (در مرزهاي اولين منطقة بريلوثن) مقدار آن صفر مي شود. اين نشان میدهد که اگر انرژی یک الکترون به مقدار ماکزیموم ۲A+ . E، نشان داده شده در شکل (۵). خیلی نزدیک باشد. دیگر نمی تواند در بلور حرکت کند. مشابه اپتیکی این وضعیت، بازتاب براگ است. اشعة X با طول.موج مساوى با واحد لبة شبكة بلوري. تسي تواند در آن انتشار يابند: تداخل امواج براکنده شده توسط هر یک از یونها، منجر به بازتاب کلی می شود.

### مراجع براى مطالعة بيشتر

Feynman III (1.2), chap. 13; Mott and Jones (13.7), chap. II, §4; references of section 13 of the bibliography.

#### ١. مقدمه

در این مکمل. می خواهیم نشان بدهیم که چگونه به کمک مکانیک کوانتومی می توان به وجود و خواص پیوند شیمیایی، که عامل تشکیل مولکولهای کمابیش مرکب از اتمهای منزوی است، پی برد. هدف ما تشریح ماهیت اساسی این پدیدههاست و نه. مسلماً. وارد شدن به جزئیات که تنها می تواند در یک کتاب تخصصی فیزیک مولکولی مورد یحث قرار گیرد. به همین دلیل است که یک نمونهٔ ساده از پیوند شیمیایی، یون +H (۳۵

سادهترين مولكول ممكن، يون +H، راكه از دو پروتون و يک الكترون تشكيل شده است بررسي خواهیم کرد. قبلاً بعضی از جنبههای این مسئله را در فصل ۴ (بخش ۴ـ۳ـ۳ــ ج) و در تمرین ۵ از مکمل ۱۱ از فصل ۱ مورد بحث قرار دادیم؛ در اینجا آن را با یک روش واقع بینانهتر و اصولی تر بررسي ميكنيم.

الف) روش عمومی

وقتی دو پروتون از یکدیگر خیلی دور باشند. الکترون با یکی از آنها تشکیل یک اتم هیدروژن سی دهد. و پروتون دیگر منزوی و بهصورت یک یون +H باقی می.ماند. اگر دو پروتون را نزدیک يكَذيكَر بياوريم، الْكترون قادر خواهد بود از يكي به ديگري "بجهد." اين عمل، شديداً وضعيت را تغییر می،دهد (فصل ۴. بخش ۴\_۳\_۲). از این رو، تغییر انرژیهای حالتهای مانای سیستم را تسبت به فاصلهٔ بین دو پروتون بررسی خواهیم کرد. خواهیم دید که انرژی حالت پایه بهازای یک مقدار معین از این فاصله. به یک مینیموم می رسد. که پایداری مولکول  $\mathrm{H}^+_t$  را بیان مے کند.

برای بررسی دقیق مسئله، لازم خواهد بود هامیلتونی سیستم سه ذره را بنویسیم و معادلهٔ ویژهمقدار آن را حل کنیم. با این همه، میتوانیم با استفاده از تقریب بورن اپنهایمر (مکمل ۱ از فصل ۵ بخش ۱ـالف) مسئله را بهطور قابل ملاحظهای ساده کنیم. چون حرکت الکترون در مولکول بهطور قابل ملاحظهای سریعتر از حرکت پروتونهاست. در تقریب اول می توان از حرکت پروتونها صوف نظر کرد. در این صورت مسئله تبدیل می شود به حل معادلهٔ ویژهمقدار هامیلکونی الكترون كه تحت تأثير جاذبة دو پروتون ثابت قرار دارد. بهعبارت ديگر، فاصلة  $R$  بين دو پروتون، نه بهصورت یک متغیر کوانتومی، بلکه بهصورت یک پارامتر، که هامیلتونی الکترونی و انرژی کل سیستم بهآن بستگی دارد. تلقی میشود.

در مورد بون  $\mathrm{H}_\mathrm{f}^+$ ، برحسب اتفاق، معادلهای که به این نحو ساده میشود برای تمام مقادیر دقيقاً قابل حلّ است. اما، براى ساير مولكولهاى پيچيدەتر اينطور نيست. در اينصورت، روش وردشی مندرج در مکمل ۵ از فصل ۱۱ را باید یهکار ببریم. در اینجا، اگرچه مطالعهٔ خود را به یون †H محدود میکنیم. ولی باز از روش وردشی استفاده خواهیم کرد. زیرا میتوان آن را بهموارد سایر مولکولها تعمیم داد.

ب) نیادگذاری فاصلة بين دو پروتون واقع در  $P_1$  و  $P_t$  و فاصله الكترون تا هر يک از دو پروتون را بهترتيب  $r$ و  $r$  میینامیم (شکل ۱). با قرار دادن

۳۵۲ مکیل ۷

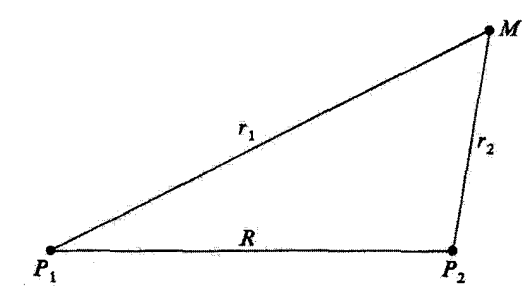

شكل\ فاصلة بين الكترون (M) و يروتون \P را \r و فاصلة بين الكترون و يروتون \P را \r و فاصلة بين مولكولي ا بع می $R$  به  $P_{i}P_{i}$ 

$$
\rho = \frac{R}{a_{\circ}}
$$
  
\n
$$
\rho_1 = \frac{r_1}{a_{\circ}} \qquad \rho_1 = \frac{r_1}{a_{\circ}}
$$
 (1)

این فواصل را به یک واحد اتمی طبیعی. بهنام شعاع بور "a (فصل V. بخش V\_۳\_۲)، مربوط سیکنیم. در این صورت تابع موج بهنجار وابسته به حالت پایهٔ ۱۶ اتم هیدروژن تشکیل شده در اطراف پروتون  $P_1$  را می توان بهصورت ریر نوشت

$$
\varphi_1 = \frac{1}{\sqrt{\pi a_s^{\mathsf{T}}}} e^{-\rho_1} \tag{1}
$$

همچنین، انرژیها را برحسب واحد طبیعی  $e^r/\mathfrak{k}$  بی ان میکنیم؛  $E_I$  انرژی یونش اتم هيدروژن است.

گاهی راحت تر است که در آنچه بهدنبال میآید از دستگاه مختصات بیضوی استفاده کنیم. كه در آن یک نقطة M از فضا (در اینجا الکترون) توسط روابط

$$
\mu = \frac{r_1 + r_1}{R} = \frac{\rho_1 + \rho_1}{\rho}
$$

$$
\nu = \frac{r_1 - r_1}{R} = \frac{\rho_1 - \rho_1}{\rho}
$$
(7)

 $P_{\rm t}P_{\rm f}$ و زاویهٔ  $\varphi$  تعریف میشود!  $\varphi$  زاویهٔای است که جهت صفحهٔ  $MP_{\rm t}P_{\rm f}$  را نسبت به محور تعیین میکند. (این زاویه در دستگاه مختصات قطبی که محور Oz آن بر  $P_1$  منطبق است، نیز یک نمونهٔ ساده از پیوند شیمیایی: یون ۳۵۳ تا

وارد میشود). اگر  $\mu$  و  $\nu$  را ثابت نگه داریم و  $\varphi$  را از • تا  $\pi$  تغییر بدهیم. نقطهٔ  $M$  یک دایره حول محور P,Pr می پیماید. اگر U (یا U) و c ثابت باشند. با تغییر دادن v (یا µ) نقطهٔ M. یک بیضی (یا هذلولی) با کانونهای  $P_1$  و  $P_1$  را طی میکند. بهسادگی میتوان نشان داد که عنصر حجمی در این دستگاه عبارت است از

$$
d^{\mathsf{T}}r = \frac{R^{\mathsf{T}}}{\mathsf{A}}(\mu^{\mathsf{T}} - \nu^{\mathsf{T}}) \mathrm{d}\mu \mathrm{d}\nu \mathrm{d}\varphi \tag{\mathsf{T}}
$$

$$
\{x, y, z\} \Longrightarrow \{\mu, \nu, \varphi\}
$$
 (۵)

 $P_{1}P_{1}$ را محاسبه میکنیم. بلافاصله، ملاحظه میکنیم که اگر  $P_{1}P_{1}$  بهعنوان محور Oz، و مبدأ در وسط انتخاب شوند، داریم

$$
r_{y}^{\mathbf{y}} = x^{\mathbf{y}} + y^{\mathbf{y}} + \left(z - \frac{R}{\mathbf{y}}\right)^{\mathbf{y}}
$$

$$
r_{y}^{\mathbf{y}} = x^{\mathbf{y}} + y^{\mathbf{y}} + \left(z + \frac{R}{\mathbf{y}}\right)^{\mathbf{y}}
$$

$$
\tan \varphi = \frac{y}{x}
$$
(9)

سپس روابط زیر را میتوانیم بهدست بیاوریم

$$
\frac{\partial \mu}{\partial x} = \frac{1}{R} \left( \frac{\partial r_1}{\partial x} + \frac{\partial r_1}{\partial x} \right) = \frac{1}{R} \left( \frac{x}{r_1} + \frac{x}{r_1} \right) = \frac{\mu x}{r_1 r_1}
$$
\n
$$
\frac{\partial \nu}{\partial x} = \frac{1}{R} \left( \frac{\partial r_1}{\partial x} - \frac{\partial r_1}{\partial x} \right) = -\frac{\nu x}{r_1 r_1}
$$
\n
$$
\frac{\partial \mu}{\partial y} = \frac{\mu y}{r_1 r_1}
$$
\n
$$
\frac{\partial \mu}{\partial z} = \frac{1}{R} \left[ \frac{z - R}{r_1} + \frac{z + R}{r_1} \right] = \frac{\mu z + \nu R}{r_1 r_1}
$$
\n
$$
\frac{\partial \nu}{\partial z} = \frac{1}{R} \left[ \frac{z - R}{r_1} - \frac{z + R}{r_1} \right] = -\frac{\nu z + \mu R}{r_1 r_1}
$$
\n
$$
\frac{\partial \varphi}{\partial x} = -\frac{y}{x^1 + y^1} \quad \frac{\partial \varphi}{\partial y} = \frac{x}{x^1 + y^1} \quad \frac{\partial \varphi}{\partial z} = \frac{1}{\sqrt{2\pi}} \quad (Y)
$$

بنابراین، ژاکوبی J را میتوان بهصورت زیر نوشت

$$
J = \frac{1}{(r_1r_1)^r} \begin{vmatrix} \mu x & \mu y & \mu z + \nu R/Y \\ -\nu x & -\nu y & -\nu z - \nu R/Y \\ -y/(x^r + y^r) & x/(x^r + y^r) & \lambda \end{vmatrix} = \frac{1}{(r_1r_1)^r} \frac{R}{r} (\mu^r - \nu^r)
$$
(A)

چون

$$
\mu^{\mathfrak{r}} - \nu^{\mathfrak{r}} = \frac{\mathfrak{r}_{r_1 r_1}}{R^{\mathfrak{r}}} \tag{1}
$$

بالاخره، بەدست مىأوريم

$$
J = \frac{\lambda}{R^r(\mu^r - \nu^r)}
$$
 (1)

ِج) اساس محاسبةٌ دقيق معادلهای راکه باید برای تأمین ترازهای انرژی الکترون واقع در میدان کولنی دو پروتون ثابت حل كنيم، در تقريب بورن اينهايمر مىتوائيم بەصورت ريز بنويسيم

$$
\left[-\frac{\hbar^{\mathsf{r}}}{\mathsf{r}m}\Delta - \frac{e^{\mathsf{r}}}{\mathsf{r}_{\mathsf{t}}}-\frac{e^{\mathsf{r}}}{\mathsf{r}_{\mathsf{t}}}+\frac{e^{\mathsf{r}}}{R}\right]\varphi(\mathsf{r}) = E\varphi(\mathsf{r})\tag{11}
$$

اگر به مختصات بیضوی تعریف شده در (۳) برویم می توانیم متغیرهای  $u$  ،  $u$  و  $\varphi$  را از هم جداکتیم. با حلِ معادلاتی که بهاین ترتیب بهدست میآیند. یک طیف گسسته از انرویهای ممکن برای هر مقدار R بهدست میآوریم. این محاسبات را در اینجا انجام تخواهیم داد، ولی صرفاً تغییرات انرژی حالت پایه را نسبت به R نشان میدهیم (منحنی خط پر در شکل ۲). این کار بهما آمکان خواهد داد تا نتایجی راکه با روش وردشی بهدست میآوریم، با مقادیری که از حل دقیق معادلهٔ (۱۱) بەدست مى آيند، مقايسە كنيم.

٢. محاسبهٔ وردشی انرژیها الف) انتخاب كتهاى آزمايشي فرض کنید  $R$  خیلی بزرگتر از ۵ یاشد. اگر مقادیری از ۳٫ که در حدود ۵ به هستند. مورد نظر ما باشند، عملاً داریم

$$
\frac{e^{\mathfrak{r}}}{r_{\mathfrak{r}}} \simeq \frac{e^{\mathfrak{r}}}{R} \qquad \text{else} \qquad R, r_{\mathfrak{r}} \gg a. \tag{17}
$$

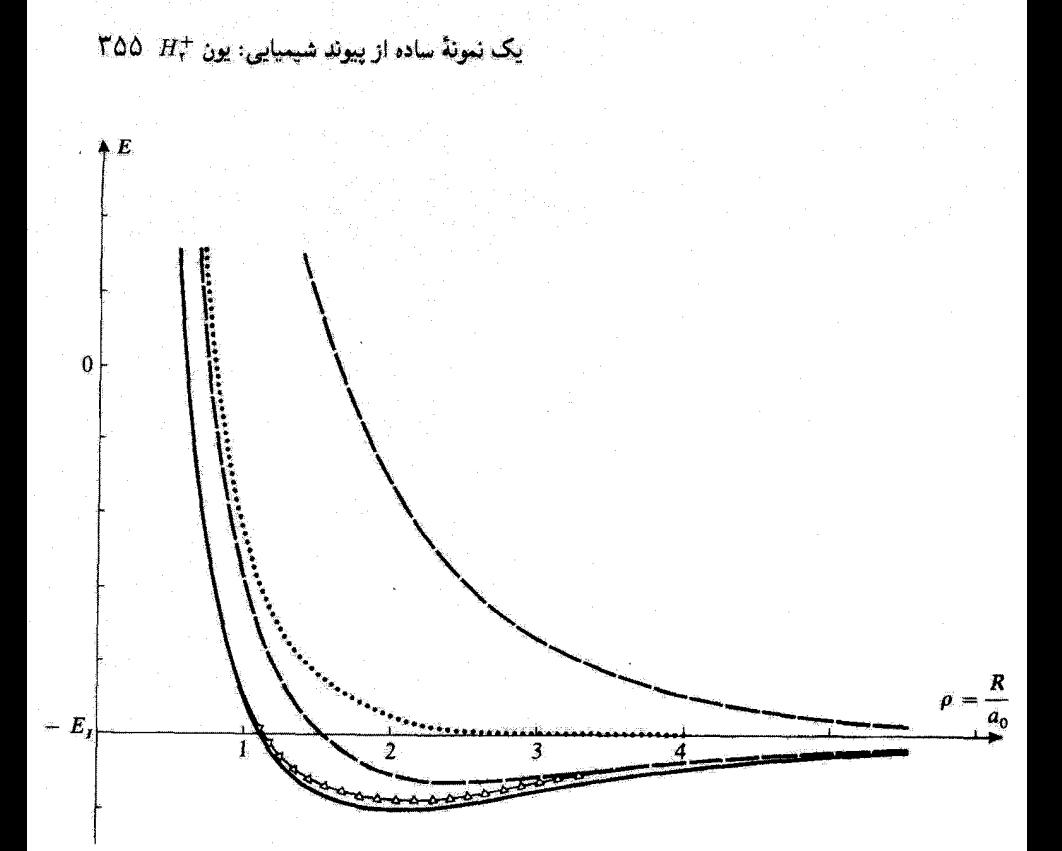

شكل) تغيير انرزي  $E$ ى يون مولكولى  $\mathrm{H}^+_\tau$  نسبت به فاصلة  $R$  بين دو بروتون. لحط بن انروی کل دقیق حالت پایه (پایداری یون #H ناشی از وجود یک مینیموم در این منحتی است). نقطه يبن: هنصر قطر اصلي  $H_{\rm N}=H_{\rm N}$ ي هاميلتوني  $H$  (تغيير اين عنصر ماتريسي سي توائد يبوند شيميايي را تشريح كند). خطاچین؛ نتایج محاسبهٔ وردشی سادهٔ بخش ۲ برای حالتهای پیوندی و بادبیوندی (این مجاسبه، هر چند بهطور

تقریب، پایداری یون †H را تشریح میکند). مثلثها: نتابع محاسبة وردشي دقيقتر بعفش "المالف (در نظر گرفتن اوربيتالهاي اتسي با شعاعهاي قابل تنظيم

بهطور قابل ملاحظهای دقت را زیاد میکند. بخصوص در فواصل کوتاه).

در اینصورت هامیلتونی

$$
H = \frac{\mathbf{P}^{\mathrm{r}}}{\mathsf{Y}m} - \frac{e^{\mathrm{r}}}{r_1} - \frac{e^{\mathrm{r}}}{r_1} + \frac{e^{\mathrm{r}}}{R} \tag{17}
$$

به هامیلتونی یک اتم هیدروژن متمرکز در  $P_1$  پسیار نزدیک است. مسلماً وقتی  $R$  بسیار بزرگتر از ه». و ۳۲ در حدود ۵۰ باشد. نتایج مشابهی بهدست میآید. بنابراین، وقتی دو پروتون خیلی از

#### ۳۵۶ مکیل ۷

یکدیگر دور باشند. ویژهتوابع هامیلتونی (۱۳). عملاً تابع موجهای مانای انتمهای هیدروژن خواهند بود.

البته وقتى مه در مقابل  $R$  قابل اغماض نباشد، ديگر اين مطلب درست نيست. ليكن، ملاحظه میکنیم که بهتر است، برای تمام  $R$ ها، یک دسته کتهای آزمایشی را که از حالتهای اتمی متمرکز در هر یک از دو پروتون ساخته شدهاند، انتخاب کنیم. این انتخاب، کاربرد یک روش عمومی موسوم به روش ترکیب خطی اوربیتالهای انتمی، را در مورد خاص یون †H تشکیل می دهد. بهطور دقیقتر،کتهایی که حالتهای ۱۶ دو اتم هیدروژن را توصیف میکنند. {\o | و {\o} میtامیم

$$
\langle \mathbf{r} | \varphi_{\mathfrak{z}} \rangle = \frac{1}{\sqrt{\pi a_{\mathfrak{z}}^{\mathfrak{z}}}} e^{-\rho_{\mathfrak{z}}}
$$

$$
\langle \mathbf{r} | \varphi_{\mathfrak{z}} \rangle = \frac{1}{\sqrt{\pi a_{\mathfrak{z}}^{\mathfrak{z}}}} e^{-\rho_{\mathfrak{z}}} \tag{17}
$$

تمام کنهای متعلق به زیرفضای برداری حج که توسط این دوکت پذید می[ید. یعنی مجموعه کنهای (4) را به عنوان کتهای آزمایشی بهگونهای انتخاب میگنیم که برای آنها

$$
|\psi\rangle = c_1|\varphi_1\rangle + c_1|\varphi_1\rangle \tag{10}
$$

در این صورت، روش وردشی (مکمل ۵ آز فصل ۱۱) مشتمل است بر یافتن مقادیر مانای

$$
\langle H \rangle = \frac{\langle \psi | H | \psi \rangle}{\langle \psi | \psi \rangle} \tag{18}
$$

در محدودهٔ این زیرفضا. چون این یک زیرفضای برداری است، مقدار متوسط (H) زمانی ماکزیموم یا مینیموم است که  $\ket{\psi}$  یک ویژهبردار  $H$  در داخل این زیرفضای گ $\mathscr{F}$  و ویژهمقدار مربوط به آن. تقریبی از یک ویژهمقدار واقعی  $H$  در فضای حالت کل را تشکیل دهد.

ب) معادلهٔ ویژهمقدار هامیلتونبی H در زیرفضـای برداری گرکت آزمایشـی تفکیک معادلهٔ ویژهمقدار  $H$  در داخل زیرفضای گذا، با توجه به اینکه  $|\varphi_{\mathsf{Y}}\rangle$  و  $|\varphi_{\mathsf{Y}}\rangle$  متعامد نیستند. كمى ييچيده است.
$\mathsf{Y} \mathsf{a} \mathsf{V}$  - يک نئونهٔ ساده از پيوند شيميايي: يون

$$
\langle \varphi_i | H | \psi \rangle = E \langle \varphi_i | \psi \rangle \qquad i = 1, 1 \tag{1V}
$$

يعنى

$$
\sum_{j=1}^{r} c_j \langle \varphi_i | H | \varphi_j \rangle = E \sum_{j=1}^{r} c_j \langle \varphi_i | \varphi_j \rangle \tag{1A}
$$

قرار مىدهيم

$$
S_{ij} = \langle \varphi_i | \varphi_j \rangle
$$
  
\n
$$
H_{ij} = \langle \varphi_i | H | \varphi_j \rangle
$$
\n(14)

باید دستگاه دومعادلهٔ خطی همگن زیر را حل کنیم

$$
(H_{11} - ES_{11})c_1 + (H_{11} - ES_{11})c_1 = \cdot
$$
  

$$
(H_{11} - ES_{11})c_1 + (H_{11} - ES_{11})c_1 = \cdot
$$
 (7)

این دستگاه فقط پەشرطى داراى يک جواب غیرصفر است که داشته باشيم

$$
\begin{vmatrix} H_{\lambda\lambda} - ES_{\lambda\lambda} & H_{\lambda\lambda} - ES_{\lambda\lambda} \\ H_{\lambda\lambda} - ES_{\lambda\lambda} & H_{\lambda\lambda} - ES_{\lambda\lambda} \end{vmatrix} = \mathfrak{o}
$$
 (11)

بنابراین، ویژهمقدارهای ممکن E، ریشههای یک معادلهٔ درجهٔ دوماند.

$$
S_{\mathcal{W}} = S_{\mathcal{W}} = \mathcal{W} \tag{77}
$$

## ۳۵۸ مکیل ۷

ار طرف دیگر. (\oq| و (\oq| متعامد نیستند. چون تابعهموجهای (١۴) وابسته به این دو کت. حقیقی¦ند، داریم

$$
S_{11} = S_{11} = S \tag{1T}
$$

که در آن

$$
S = \langle \varphi_1 | \varphi_1 \rangle = \int d^r r \varphi_1(\mathbf{r}) \varphi_1(\mathbf{r}) \tag{17}
$$

S انتگرال روی همافتادگی نامیده می شود. زیرا تنها نقاطی از فضا در آن سهم دارند که در آن نقاط تابع،وجهای اتمی ۵٫۱ و ۵٫۰ هر دو مخالف صفر باشند (این نقاط، در صورتی وجود دارند که بخشهایی از دو اوربیتال اتمی روی،هم بیفتند). با یک محاسبهٔ ساده داریم

 $\label{eq:2.1} \mathcal{L}_{\mathbf{A}}(\mathbf{y}) = \mathcal{L}_{\mathbf{A}}(\mathbf{y}) = \mathcal{L}_{\mathbf{A}}(\mathbf{y}) = \mathcal{L}_{\mathbf{A}}(\mathbf{y})$ 

$$
S = e^{-\rho} \left[ 1 + \rho + \frac{1}{r} \rho^r \right]
$$
 (10)

برای بهدست آوردن این نتیجه، می توانیم از مختصات بیضوی (۳) استفاده کنیم، زیرا

$$
\rho_1 = \frac{\mu + \nu}{\gamma} \rho
$$
  
\n
$$
\rho_{\gamma} = \frac{\mu - \nu}{\gamma} \rho
$$
 (15)

بنابر عبارت (١٣) برای تابع،وجها و عبارت مربوط به عنصر حجمی، (١۴). باید محاسبهٔ زیر را انجام دهیم

$$
S = \frac{1}{\pi a_s^r} \int_1^{+\infty} d\mu \int_{-1}^{\infty} d\nu \int_s^{t\pi} d\varphi \frac{\rho^r a_s^r}{\lambda} (\mu^r - \nu^r) e^{-\mu \rho}
$$
  
=  $\frac{\rho^r}{r} \int_1^{+\infty} d\mu \left( \mu^r - \frac{1}{r} \right) e^{-\mu \rho}$  (17)

که به سادگی رابطهٔ (۲۵) را بهدست می دهد

بەواسطة تقارن دارىم

$$
H_{11} = H_{11} \tag{7A}
$$

یک نمونهٔ ساده از پیوند شیمیایی: یون +H ٢٥٩

طبق رابطة (١٣) برای هامیلتونی  $H$ ، بهدست می[وریم

$$
H_{11} = \langle \varphi_1 | \left[ \frac{\mathbf{P}^{\mathsf{T}}}{\mathsf{T}m} - \frac{e^{\mathsf{T}}}{r_1} \right] | \varphi_1 \rangle - \langle \varphi_1 | \frac{e^{\mathsf{T}}}{r_1} | \varphi_1 \rangle + \frac{e^{\mathsf{T}}}{R} \langle \varphi_1 | \varphi_1 \rangle \tag{14}
$$

حال. (٥٢) يک ويژهکت بهنجار مربوط به (٣٢/٢m) (٣٢/٢m) است. بنابراين. جملة اول (٢٩) برابر است با انرژی (E $-E_I$ ی حالت پایهٔ اتم هیدروژن. و جملهٔ سوم برابر است با  $e^{\rm v}/R$ ؛ بنابراین داریم

$$
H_{\mathcal{M}} = -E_I + \frac{e^{\mathsf{T}}}{R} - C \tag{7\text{-}}
$$

که در آن

$$
C = \langle \varphi_1 | \frac{e^{\mathfrak{r}}}{r_{\mathfrak{r}}} | \varphi_1 \rangle = \int d^{\mathfrak{r}} r \frac{e^{\mathfrak{r}}}{r_{\mathfrak{r}}} [\varphi_1(\mathbf{r})]^{\mathfrak{r}} \tag{71}
$$

، انتگرال کولنی نامیده میشود. این انتگرال (با تقریب یک تغییر علامت)، برهمگنش الکتروستاتیکی ، انتگرا بین پروتون Pr و توزیع بار وابسته به الکترون را، در وقتی که الکترون در حالت اتمی ۱۶ در آطراف پروټون ہ $P$  است، توصيف ميکند. بهدست ميآوريم

$$
C = E_I \times \frac{\tau}{\rho} [\lambda - e^{-\tau \rho} (\lambda + \rho)] \tag{77}
$$

$$
C = \frac{e^{\gamma}}{a_{\gamma}\rho} \frac{\rho^{\gamma}a_{\gamma}^{\gamma}}{\pi a_{\gamma}^{\gamma}} \int (\mu^{\gamma} - \nu^{\gamma}) d\mu d\nu d\varphi \frac{\gamma}{\mu - \nu} e^{-(\mu + \nu)\rho}
$$
  

$$
C = \frac{e^{\gamma}}{a_{\gamma}\rho} \frac{\rho^{\gamma}a_{\gamma}^{\gamma}}{\pi a_{\gamma}^{\gamma}} \frac{\rho^{\gamma}a_{\gamma}^{\gamma}}{\lambda} \int (\mu^{\gamma} - \nu^{\gamma}) d\mu d\nu d\varphi \frac{\gamma}{\mu - \nu} e^{-(\mu + \nu)\rho}
$$
  

$$
= E_{I}\rho^{\gamma} \int_{1}^{+\infty} d\mu \int_{-\gamma}^{\gamma} d\nu (\mu + \nu) e^{-(\mu + \nu)\rho}
$$
 (TT)  

$$
\Delta_{\gamma} \frac{\partial}{\partial \nu} \frac{\partial}{\partial \nu} \frac{\partial}{\partial \nu} d\nu d\mu
$$

در فرمول (۳۰ )، C را میتوان بهعنوان تقییر اثرژی دافعهٔ  $e^{\rm r}/R$  دو پروتون در نظرگرفت: وقتی  $\vert \varphi_1({\bf r})\vert^r$  الکترون در حالت  $\vert \varphi_1 \rangle$  قرار دارد. توزیع بار مربوط، پروتون  $P$  را  $^r$ میپوشاند." چون  $\vert \varphi_1 ({\bf r})\vert^r$ حول  $P_1$  دارای تقارن کروی است، اگر پروتون  $P_3$  بهقدر کافی از آن دور می بود، این توزیع بار برای

۴۶۰ مکیل ۷

مانند یک بار نقطهای منفی e که در مرکز  $P_1$  قرار دارد. ظاهر میشد. (که در این $\omega$ ورت بار  $P_Y$ پروتون  $P$ کلاً حذف میگردید). این عمل، در واقع اتفاق نمی!فتد مگر اینکه  $R$  خیلی بزرگتر از باشد $a_{\circ}$ 

$$
\lim_{R \to \infty} \left[ \frac{e^t}{R} - C \right] = \text{.}
$$
 (TF)

بوای  $R$ های متناهی، اثر پوشش می تواند فقط جزیبی باشد. و باید داشته باشیم

$$
\frac{e^t}{R} - C > \tag{70}
$$

تغییرات انرژی (e\*/R – C) نسبت به  $R$  در شکل ۲ با منحنی نقطهچین نشان داده شده است. واضح است که تغییر  $H_{11}$  (یا  $H_{11}$ ) نسبت به  $R$  نمی $\tilde{u}$ اند پیوند شیمیایی را توضیح بدهد، زیرا این منحنی دارای مینیموم نیست.

بالآخره.  $H_{Y}$  و  $H_{Y}$  را حساب میکنیم. چون تابع موجهای  $\varphi_1({\bf r})$  و  $\varphi_7({\bf r})$  حقیقی اند. داریم

$$
H_{11} = H_{11} \tag{77}
$$

از رابطة (۱۳) برای هامیلتونی داریم

$$
H_{\mathcal{W}} = \langle \varphi_{\mathcal{V}} | \left[ \frac{P^{\mathcal{V}}}{\mathcal{V}m} - \frac{e^{\mathcal{V}}}{r_{\mathcal{V}}} \right] |\varphi_{\mathcal{V}} \rangle + \frac{e^{\mathcal{V}}}{R} \langle \varphi_{\mathcal{V}} | \varphi_{\mathcal{V}} \rangle - \langle \varphi_{\mathcal{V}} | \frac{e^{\mathcal{V}}}{r_{\mathcal{V}}} |\varphi_{\mathcal{V}} \rangle \qquad (\mathbf{Y} \mathcal{V})
$$

 $S$  يعني، طبق تعريف (٢٢) از

$$
H_{\mathcal{M}} = -E_I S + \frac{e^{\mathcal{I}}}{R} S - A \tag{T A}
$$

که در آن

$$
A = \langle \varphi_1 | \frac{e^{\mathsf{T}}}{r_1} | \varphi_1 \rangle = \int d^{\mathsf{T}} r \varphi_1(\mathbf{r}) \frac{e^{\mathsf{T}}}{r_1} \varphi_1(\mathbf{r}) \tag{T4}
$$

یک نمونهٔ ساده از پیوند شیمیایی: یون #H (۳۶

$$
A = E_I \times \text{Ke}^{-\rho}(\lambda + \rho)
$$

$$
A = L_I \times 1 e^{-\lambda + \rho} \qquad (1)
$$
\nl. 

\nl. 

\n
$$
A = L_I \times 1 e^{-\lambda + \rho} \qquad (1 + \rho)
$$
\nl. 

\n
$$
A = \frac{e^{\lambda}}{a_s} \frac{1}{\pi a_s^{\nu}} \frac{\rho^{\nu} a_s^{\nu}}{\lambda} \int (\mu^{\nu} - \nu^{\nu}) d\mu \, d\nu \, d\varphi \frac{\eta e^{-\mu \rho}}{(\mu + \nu) \rho}
$$
\n
$$
= \rho^{\nu} E_I \int_{\lambda}^{+\infty} d\mu \, \eta \, e^{-\mu \rho} \qquad (1)
$$

این واقعیت که  $H_{\mathcal{W}}$  مخالف صفر است، بیانکنندهٔ امکان "جهیدن" الکترون از مجاورت یک پروتون به مجاورت پروتون دیگر است. اگر، در یک زمانی، الکترون در حالت  $\ket{\varphi_1}$  (یا  $\ket{\varphi_1}$ باشد، تحت تأثیر عنصر ماتریسی غیرقطری  $H_{\rm W}$ ، بین این دو مکان باگذشت زمان، نوسان می $^2$ ند. بنابواین،  $H_{11}$  عامل پدیدهٔ تشدید کوانتومی است، که بهطورکیفی در بخش ۴\_۳\_۲\_ج فصل ۴ آن را تشریح کردیم. (بهاین جهت است که به A نام انتگرال داده شده است).

 $E$  بهطور خلاصه، پارامترهایی که توابعی از  $R$  هستند و در معادلهٔ (۲۱) که انرژیهای تقریبی را می دهد، وارد شدهاند، عبارتاند از

$$
S_{11} = S_{11} = 1
$$
  
\n
$$
S_{11} = S_{11} = S
$$
  
\n
$$
H_{11} = H_{11} = -E_I + \frac{e^t}{R} - C
$$
  
\n
$$
H_{11} = H_{11} = \left(-E_I + \frac{e^t}{R}\right)S - A
$$
 (f1)

که در آن G، S و A توسط (٢٥). (٣٢) و (۴۰) داده شده و در شکل ۳ نشان داده شدهاند. توجه کنید که عناصر غیرقطری دترمینان (۲۱). تنها وقتی مقادیر قابل ملاحظهای دارند که اوربیتالهای و (pr(r) بهطور جزیبی زوی،همافتادگی داشته باشند. زیرا حاصلضرب (p)(r) بهطور جزیبی زوی،هم افتادگی داشته به  $\varphi_{\rm V}({\bf r})$ در تعریف (۳۹) از A و هم در تعریف G، ظاهر میشود.

۰۱. بعضی از مؤلفین A را " انتگرال تعویض" می،نامنند. ما ترجیح می،دهیم که استفاده از این نام را به انتگرال نوع دیگری که در سیستمهای با ذرات زیاد به آن برخواهیم خورد، محدود کنیم (مکمل ۲ از قصل ۴، بخش ۴ــ۲ــجـــ۳).

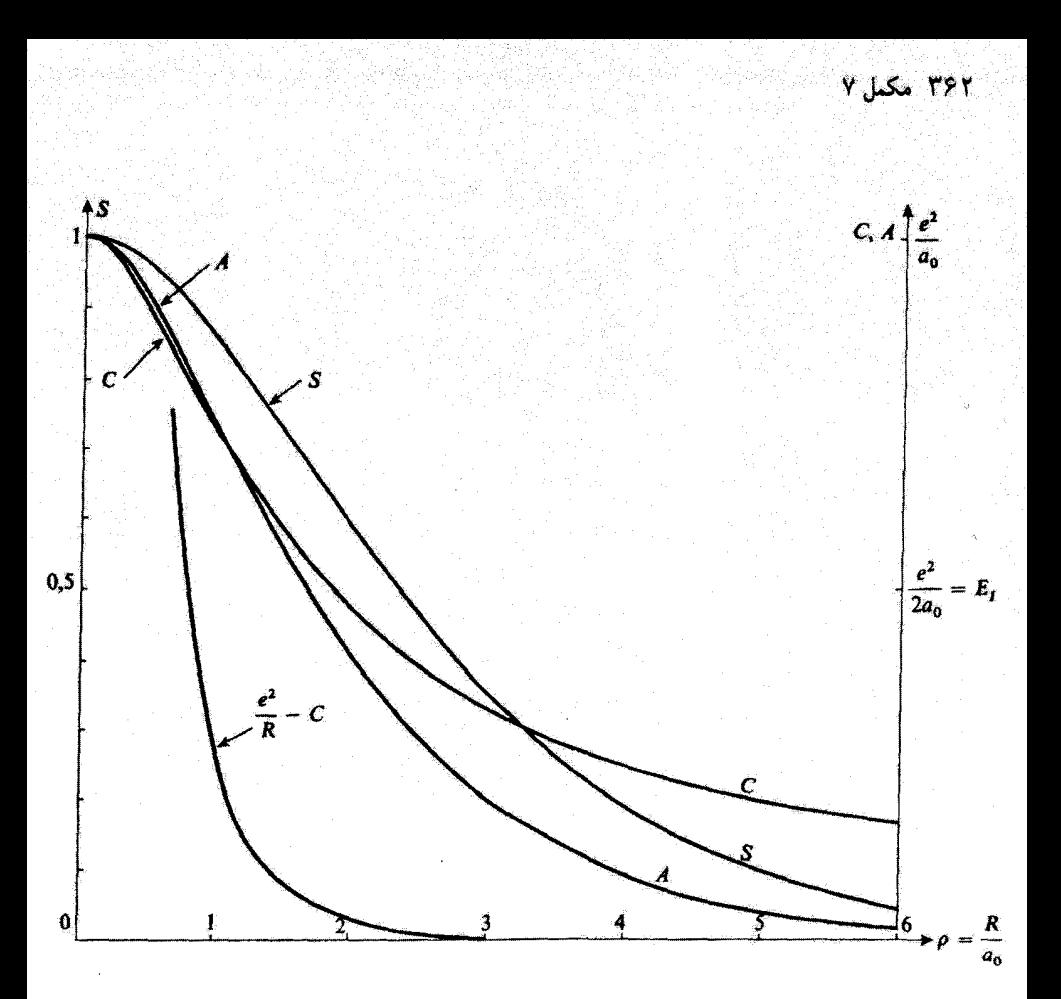

شكل٣ تغييرات 5 (اننگرال روى،همافتادگي)، ٢ (اننگرال كولني) و A (انتگرال تشديد) نسبت به هه/ P = R، وقتي و A به طور نمایی بهسمت صفر میل میکنند. در حالیکه C فقط بهصورت e'/R کاهش مییابد  $S\cdot R\to\infty$ (با این همه، برهمکنش "پوشش،شدهٔ"  $(e^{\tau}/R-C)$ ی بروتون با $P$  با اتم مشرکز در  $P$  نیز بهطور نعایی کاهش سىيابد).

> د) حالتهای پیوندی و پادپیوندی ۱. محاسبة انزريهای تقريبي قرار میدهیم

$$
E = \varepsilon E_I
$$
  
\n
$$
A = \alpha E_I
$$
  
\n
$$
C = \gamma E_I
$$
 (TT)

یک نمونهٔ ساده از پیوند شیمیایی: یون ۳۶۳  $H^+_\mathsf{Y}$ 

سپس معادلهٔ (۲۱) را میتوانیم بهصورت زیر بنویسیم  $\begin{vmatrix} -1 + \frac{r}{\rho} - \gamma - \varepsilon & \left( -1 + \frac{r}{\rho} \right) S - \alpha - \varepsilon S \\ \left( -1 + \frac{r}{\rho} \right) S - \alpha - \varepsilon S & -1 + \frac{r}{\rho} - \gamma - \varepsilon \end{vmatrix} = \varepsilon$  (ff)

$$
\left[\gamma + \varepsilon + 1 - \frac{\mathfrak{r}}{\rho}\right]^{r} = \left[\alpha + \left(\varepsilon + 1 - \frac{\mathfrak{r}}{\rho}\right)S\right]^{r}
$$
 (70)

این معادله برای e دو مقدار زیر را میدهد

$$
\varepsilon_{+} = -1 + \frac{\mathsf{Y}}{\rho} + \frac{\alpha - \gamma}{1 - S} \tag{199}
$$

$$
\varepsilon_{-} = -1 + \frac{\mathsf{Y}}{\rho} - \frac{\alpha + \gamma}{1 + S} \tag{57}
$$

وقتی p بهسمت بینهایت میل کند. +e و \_e هر دو بهسمت ۱ – میل میکنند. این یعنی، همان طور که از (۱۲لف) انتظار داریم، دو انرژی تقریبی  $E_{\pm}$  بهسمت  $-E_I$ ، انرژی حالت پایهٔ یک اتم هیدروژن منزوی، میل میکنند. بهعلاوه، بهتر است که این مقدار را بهعنوان مبدأ انرژی انتخاب کنیم، یعنی، قرار دهيم

$$
\Delta E = E(\rho) - E(\infty) = E + E_I \tag{fV}
$$

با استفاده از (۲۵). (۳۲) و (۴۰)، انرژیهای تقریبی  $E_{+}\ \Delta E_{+}$  و  $\Delta E_{-}$  را می $توانیم بهصورت زیر$ بنويسيم

$$
\Delta E_{\pm} = E_I \left\{ \frac{\tau}{\rho} \pm \frac{\tau e^{-\rho} (\gamma + \rho) \mp \frac{\tau}{\rho} [\gamma - e^{-\tau \rho} (\gamma + \rho)]}{\gamma \mp e^{-\rho} (\gamma + \rho + \frac{\rho^r}{\tau})} \right\}
$$
(fA)

تغییرات  $\Delta E_{\pm}/E_I$  نسبت به  $\rho$  در شکل ۲ با خطچین نشان داده شده است. مشاهده میکنیم که  $\Delta E_-$  بهازاء مقدار معینی از فاصلهٔ  $R$  بین دو پروتون، دارای یک مینیموم منفی است. هر چند این یک تقریب است (شکل ۲)، ولی وجود پیوند شیمیایی را تشریح میکند.

۳۶۴ مکمل ۷

همان طورکه اشاره کردیم، منحنی تغییرات عناصر قطری  $H_{11}$  و  $H_{21}$ ی دترمینان (٢١) نسبت به  $R$  مینیموم ندارند (منحنبی نقطهچین در شکل ۲). بنابراین، مینیموم ب $\Delta E$  از عناصر غیرقطری و  $S_{\rm Y}$  ناشنی میشود. این نشان میدهد که پدیدهٔ پیوند شیمیایی تنها زمانی ظاهر میشود  $H_{\rm Y}$ که آوربیتالهای الکترونی دواتمی که در پیوند مشارکت دارند بهاندازهٔ کافی روی،همافتادگی داشته ىاشىند.

۴. ویژهحالتهای  $H$  در داخل زیرفضای گ ویژهحالت مربوط به  $E_-$  یک حالت پیوندی، و ویژهحالت مربوط به  $E_+$  یک حالت پادپیوندی نامیده میشوند. زیرا  $E_{\pm}$  همواره از انرژی  $-E_I)$ ی سیستم متشکل از یک اتم هیدروژن در حالت پایه و یک پروتون بینهایت دور از آن. بزرگتر باقی میںماند. بنابر (۴۵)

$$
\gamma + \varepsilon + 1 - \frac{\gamma}{\rho} = \pm \left[ \alpha + \left( \varepsilon + 1 - \frac{\gamma}{\rho} \right) S \right]
$$
\n
$$
\text{where } \gamma \in \mathbb{R} \text{ and } \gamma \in \mathbb{R} \text{ and } \gamma
$$

$$
c_1 \pm c_1 = \cdot \tag{0.5}
$$

بنابراین، حالتهای پیوندی و پادپیوندی، ترکیبات خطی متقارن و پادمتقارنبی از کتهای (۶۰/ و (۶۲) هستند. براي بهنجاركردن آنها بايد بهخاطر داشته باشيم كه (φ1) و (φ1) متعامد نيستند (حاصلضرب اسکالر آنها برابر با S است). بنابراین. بهدست سیآوریم

$$
|\psi_{+}\rangle = \frac{1}{\sqrt{\Gamma(1-S)}}[|\varphi_{1}\rangle - |\varphi_{1}\rangle]
$$
 (d)

$$
|\psi_{-}\rangle = \frac{1}{\sqrt{\zeta(1+S)}}[|\varphi_{1}\rangle + |\varphi_{1}\rangle] \qquad (\varphi \Delta \lambda)
$$

توجه کنید که حالت پیوندی  $\ket{\psi_{-}}$ ا، رابسته به  $E_{-}$ ، نسیت به جابهجایی  $\ket{\varphi_{1}}$  و  $\ket{\varphi_{1}}$  متقارن است. حال آنکه حالت پادپیوندی، پادستقارن است.

بادداشت:

میتوانستیم انتظار داشته باشیم که ویژهحالتهای  $H$  در داخل زیرفضای  $\mathscr{F}$ ، ترکیبات متقارن و

# $\mathbf{Y}$ یک نمونهٔ ساده از پیوند شیمیایی: یون $H_{\rm Y}^+$  17

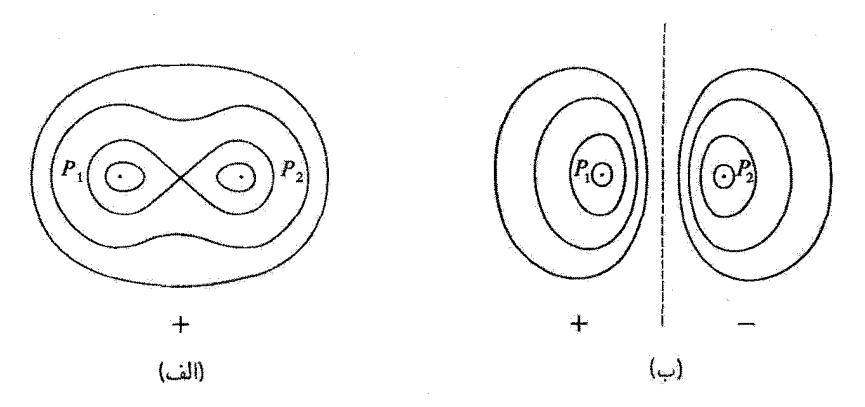

شکل؟ ترسیم طرحوار اوربیتال پیوندی مولکولی (شکل آلف) و اوربیتال یادپیوندی مولکولی (شکل ب) برای یون بِ H. سطح مقطع دسته سطوحی راکه برای آنها مدول | $\psi$ |ی تابعموج دارای یک مقدار ثابت معین است. با صفحهٔ شامل  $P_1P_1$  نشان دادهایم. اینها سطوح دورانی حول  $P_1P_2$ اند (۴ سطح مربوط به ۴ مقدار متفاوت (4) نشان داده شده است). علامتهای + و – در شکل، علامتهای تابعهموج (که حقیقی است) در نواحی مربوط هستند. خط چین. عبارت است از اثر صفحة عمودمنصف P.P. كه براى اوربيتال پادپيوندى، يک صفحة گرهى است.

يادمتقارتي از (٥٨] و (٥٢] باشند: براي مکانهاي معين دو پروتون. نسبت به صفحهٔ عمودمنصف شارن وجود دارد، و اگر نقش دو پروتون جابهجا شود،  $H$  بدون تغییر باقی می $P_1P_{\rm t}$ 

حالتهای پیوندی و پادپیوندی، حالتهای مانای تقریبی سیستم مورد نظرند. بهعلاوه، در مکمل ۵ از فصل ١٦ متذکر شديم که روش وردشي مي تواند يک تقريب معتبر براي اثرژيها بدهد آما نتيجهاي که برای توابع خاص میدهد بیشتر قابل بحث است. لیکن، آموزنده است که، برای داشتن یک دیدکلی از سازوکار پیوند شیمیایی، تابع،وجهای وابسته به حالتهای پیوندی و یادپیوندی را،که غالباً اوربېتالهاى مولكولىي پيوندى و پادپيوندى نامېدە مىيشوند. بەطور ترسيمى نشان بدهيم. براى اين منظور، بهعنوان مثال، سطوح با [ψ|های مساوی را رسم میکنیم (مکان هندسی نقاطی از فضّا که برای آنها مدول  $|\psi|$ ی تابع موج دارای یک مقدار معین است) اگر  $\psi$  حقیقی باشد. نواحی $|v|$ را  $\psi_+$  که در آنها  $\psi$  مثبت (یا منفی) است با $(\bot)$  نمایش می دهیم. این کاری است که برای  $P_1P_1$ و \_ $\psi$  در شکل ۴ انجام شده است (سطوح با  $|\psi|$ های مساوی، سطوح دوران حول محور هستند. و شکل ۴ تنها سطح مقطع آنها را با صفحهای که شامل  $P_1P_7$  است، نشان می،دهد). اختلاف بین اوربیتال پیوندی و اوربیتال پادپیوندی، بسیار زیاد است. در اولی، ابر الکترونی "کشیده می شود" تا هر دو پروتون را شامل شود، و حال آنکه در دومی، احتمال مکانی الکترون در صفحهٔ عمودمنصف  $P_1P_3$ ، صفر است.

## ۳۶۶ مکمل ۷

ىادداشت:

می توانیم مقدار متوسط انرژی پتانسیل در حالت  $|\psi_+\rangle$  را حساب کنیم، که، اگر (۵۱ب)، (۳۱) و (۳۹) را بهکار ببریم، برابر است با

$$
\langle V \rangle = \langle \psi_{-} \left| \left[ \frac{e^{r}}{R} - \frac{e^{r}}{r_{1}} - \frac{e^{r}}{r_{1}} \right] \right| \psi_{-} \rangle
$$
  
\n
$$
= \frac{e^{r}}{R} - \frac{1}{1+S} \left[ \langle \varphi_{1} \left| \frac{e^{r}}{r_{1}} \right| \varphi_{1} \rangle + \langle \varphi_{1} \left| \frac{e^{r}}{r_{1}} \right| \varphi_{1} \rangle \right]
$$
  
\n
$$
+ \langle \varphi_{1} \left| \frac{e^{r}}{r_{1}} \right| \varphi_{1} \rangle + \langle \varphi_{1} \left| \frac{e^{r}}{r_{1}} \right| \varphi_{1} \rangle \right]
$$
  
\n
$$
= E_{I} \left[ \frac{r}{\rho} - \frac{1}{1+S} (r + r \alpha + \gamma) \right]
$$
(67)

باکم کردن این مقدار از (۴۶ب)، انرژی جنبشی بهدست میآید

$$
\langle T \rangle = \langle \frac{\mathbf{P}^3}{\mathbf{Y}m} \rangle = \langle H - V \rangle
$$
  
=  $E_I \frac{1}{1+S} (\mathbf{Y} - S + \alpha)$  (0T)

بعداً (در بخش ۵) بحث خواهیم کرد که (۵۲) و (۵۳) تا چه میزانی برای انرژیهای جنبشی و پتانسیل تقریبهای خوبی میدهند.

> ٣. نقد مدل پیشین. اصلاحات ممکن الف) نتايج براي  $R$ كوچک

حال وقتبي \* → R، انرژی حالت پیوندی و تابع.وج مربوط بهچه صورت در می[یند؟ از شکل ۳ ملاحظه میکنیم که وقتی p بهسمت صفر میل میکند، A ، $S$  و C بهترتیب بهسمت مقادیر ا، علی میکنند. اگر جملهٔ دافعه  $e^{\rm v}/R$  بین دو پروتون راکم کنیم تا انرژی الکترونی را به دست  $E_I$  ،  $\Sigma_I$ بیاوریم، نتیجه میشود

$$
E_{-} - \frac{e^{Y}}{R} \xrightarrow[R \to + \infty]{} - \mathbb{E}E_{I}
$$
 (01)

بهعلاوه. چون (٥٠] بهسمت (٥٢] میل میکند. (ب $|\psi_+\rangle$  به (٥٠) (حالت پایهٔ ١٥ اتم هیدروژن) تقلیل مییابد.

یک نمونهٔ ساده از پیوند شیمیایی: یون #17 ۳۶۷

وإضبع است كه اين نتيجه نادرست است. برَّاي من = R، أنجه راكه همارز يك يون هليم +He است. داريم.' انرژى الكترونى حالت پاية "H بايد. بهازاء • = R، بر انرژى الكترونى حالت پاية "He منطبق شود. چون هستهٔ هلیم. یک هستهٔ با ۲ $Z = Z$  است، این انرژی برابر با  $E_{I}$ — نیست، بلکه برابر است با (مكمل ١ از قصل ٧)

$$
-Z^{\dagger}E_I = -\dagger E_I \tag{00}
$$

به علاوه، تابع موج (r)\_ $\psi_{-}(\mathbf{r}) = \varphi_{\lambda}(\mathbf{r}) = \varphi_{\lambda}(\mathbf{r}) = \varphi_{\lambda}(\mathbf{r}) = \varphi_{\lambda}(\mathbf{r}) = \varphi_{\lambda}(\mathbf{r})$  میل کند بلکه بهجای آن باید به سمت ، میل کند (مدار بور دوبار کوچکتر است). این مطلب، بهما امکان  $Z=7$  با  $(\pi a_s^{\rm r}/Z^{\rm r})^{-1/4}{\rm e}^{-Z\rho_1}$ می،دهد که بفهمیم چرا عدم توافق میان نتیجهٔ دقیق و نتیجهٔ بخش ۲ فوق، برای مقادیر کوچک  $R$  مهم میشود (شکل ۲): در این محاسبه از اوربیتالهای اتمیای استفاده میشود که وقتی دو پروتون خیلی به يكديگر نزديکاند بسيار گستردهاند.

بنابراین. یک اصلاح ممکن این است که بهخاطر این استدلالهای فیزیکی، دسته کتهای آزمایشی را توسعه بدهيم وازكتهايي بهصورت زير استفاده كنيم

$$
|\psi\rangle = c_1|\varphi_1(Z)\rangle + c_1|\varphi_1(Z)\rangle \tag{09}
$$

که در آن  $|\varphi_1(Z)\rangle$  و  $|\varphi_1(Z)\rangle$  به اوربیتالهای اتمی ۱۶ با شعاع  $a$  /  $a$  و متمرکز در  $P_1$  و  $P_2$ ، وابستهاند. حالت پایه، بنا به دلایل تقارن، همیشه متناظر با c، = c، است. در جستجوی مقداری از Z که انرژی را مینیموم میکند Z را برای هر مقدار $R$ . بهصورت یک پارامتر وردشی، در نظر میگیریم.

محاسبه را میتوانیم کلاً در مختصات بیضوی انجام بدهیم. در مییابیم (شکل ۵). همانگونه که باید، مقدار بھین Z از ۲ $Z = Z$  بهازاء ° $R = \mu$ ، به ۱ $Z = Z \nrightarrow R$  کاهش می $j$ بد.

متحنی بهدست آمده برای بـAE، به منحنی دقیق خیلی نزدیکتر است (شکل ۲ را ببینید). جدول ۱ مقادیر طول و عرض میتیموم سکله از روی مدلهای مختلفی که در این مکمل در نظرگرفتیم، بهدست آمدهاند، تشان می دهد. از این جدول می توان دید که اثرزیهای بهدست آمده بهروش وردشی همواره از انرژی دقيق حالت يايه بيشترند؛ بەعلاوە، ملاحظه مىڭنيم كە توسعە دادن دستەكتھاى آزمايشى، نتايج بەدست آمدە برای آنرژی را بهبود می بخشد.

ب) نتایج برای  $R$  بزرگ  $E_{+} = E_{+}$  وقتی  $\infty \to R$ . از (۴۸) مشاهده میکنیم که  $E_{+}$  و  $E_{-}$  بهطور نمایی بهسمت یک مقدار  $R \to \infty$ ميكنند. در واقع اين حد نبايد بهاين سرعت بهدست بيايد. بواي ملاحظة اين مطلب، از يک روش اختلال استفاده خواهیم کرد. مانند مکمل ۳ از فصل ۱۱ (نیروهای واندروالس) یا مکمل ۵ از قصل ۱۲ (اثر استارک آتم هیدروژن). ابتدا، اختلال انرژی یک اتم هیدروژن (در حالت ۱۶)، واقع در Pr، را که در اثر

۰۱. البته هسته هلبیمه علاوه بر دو پروتون شامل یک یا دو نوترون هم هست.

۳۶۸ مکیل ۷

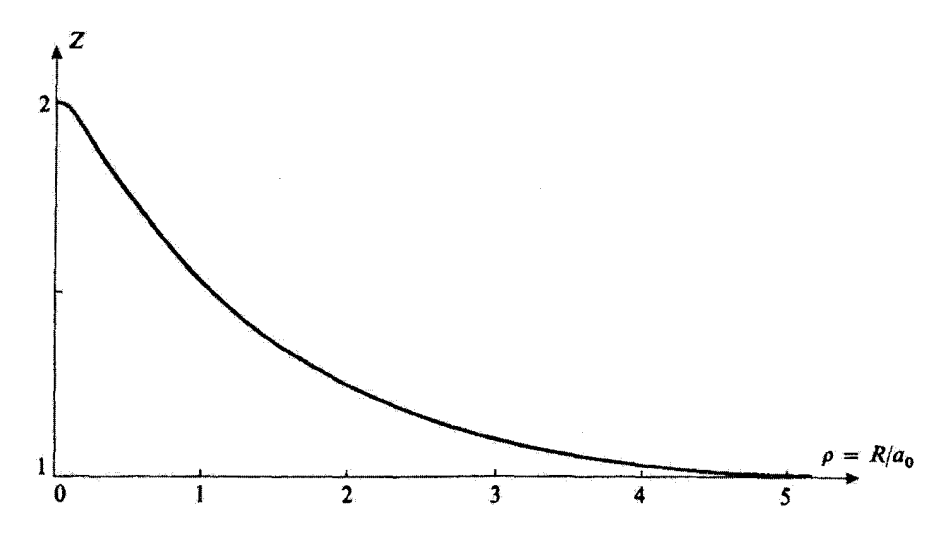

شکل۵ برای هر یک مقدار از فاصلهٔ بین هستهٔای، مقدار Z که انرژی را مینیموم میکند. محاسبه شده است. برای ، هم ارز یون  $\rm He^+$  را داریم و واقعاً  $Z$  را مساوی ۲ بهدست می $\rm J$ وریم. برای  $a$  ,  $\otimes$ ، اساساً یک اتم  $R=0$ هیدروژن منزوی داریم که ۱ = Z را بهدست میدهد. بین این دو حد تهایی، Z یک تابع نزولی از p است. انرژیهای بهین مربوطه، در شکل ۲ توسط مثلثها نشان داده شدهاند.

جدول ۱

| عمق مينيموم       | فاصلهٔ تعادلی بین دو پروتون                          |                                                                       |
|-------------------|------------------------------------------------------|-----------------------------------------------------------------------|
| $\Delta E_{-}$    | $(\Delta E_{-} - \Delta E_{-})$                      |                                                                       |
|                   |                                                      | روش وردشی بخش <b>۱</b>                                                |
| <b>\</b> _Y&eV    | $\mathbf{y}_0 \circ a$ و                             | (اوربیٹالھای ۱۶ با ۱ = Z).                                            |
|                   |                                                      | برش وردشي بخش ٢ــالف                                                  |
| ۲٫۳۵eV            | $\mathfrak{h}_{\mathfrak{g}}\circ a_{\mathfrak{g}}$  | (اوربیتالهای ۱۶ با Z متغیر)                                           |
|                   |                                                      | روش وردشي بخش أسب                                                     |
| <b>MYTEV</b>      | $\mathfrak{h}$ , $a$                                 | $(\sigma$ . $Z'$ ، $Z$ ، $Z$ ، $Z$ ، $\tau$ ، متغیرهای $Z$ ، $\sigma$ |
| $Y, Y$ ۹ $\rm eV$ | $\mathfrak{h}_{\mathfrak{g}} \circ a_{\mathfrak{g}}$ | مقادیر دقیق                                                           |

حضور یک پروتون ا $P$  واقع در فاصلهٔ  $R$  ( » & & و لذا ا $\gg$  ) ایجاد می شود. محاسبه میکنیم پروتون ہ $P_1$ ، در اطراف  $P_1$  یک میدان الکتریکی  ${\bf E}$  بەوجود می $\tilde{I}$ ورد، که بەصورت ۱/ $R^\chi$  تغییر می $2$ ند. این میدان، اتم هیدروژن را قطبیده میکند و باعث میشود که یک گشتاور دوقطبی الکتریکی D. مثناسب با یک نمونهٔ ساده از پیوند شیمیایی: یون  $H^+_\tau$  ۲۶۹

 $\mathcal{P}_1 \bigoplus$ 

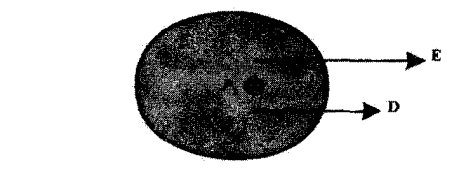

شکل ۶ ابر الکترونی اتم هیدروژن متمرکز در Pr، در اثر میدان الکتریکی E که توسط پروتون Pi، ایجاد میشود، تغییر شکل میدهد. و این اتم یک گشتاور دوقطبی الکتریکی D کسب میکند. انرژی برهمکنش حاصله، با افزایش بهصورت ۱/ $R^\dagger$  کاهش می $q$ بلد.  $R$ 

E، ظاهر شود. تابع.موج الکترونی تغییر شکل میLباند، و مرکز بار توزیع بار الکترونی به P، نزدیکتر میشود (شکل ۶). E و D هز دو متناسب با ۱/R۲ و هم علامتاند. بنابراین، برهمکنش الکتروستاتیکی بین پروتون و اتم واقع در  $P$  باید انرژی را بهمقداری که، نظیر E  $\cdot$  B بهصورت  $R^{\mathsf{f}}$  تغییر میکند، پایین  $P_{\lambda}$  $a$  بیاورد.' در نتیجه، رفتار مجانبی  $\Delta E_+$  و  $\Delta E_-$  نباید بهصورت نمایی، بلکه بهصورت  $-a/R^{\mathfrak k}$  (که یک ثابت مثبت است) تغییر کند.

در واقع می توانیم این نتیجه را با روش وردشی بهدست بیاوریم. بهجای برهم.نهش خطی اوربیتالهای د متمرکز در Pi و Pr، اوربیتالهای هیبرید  $\chi$  و  $\chi$  راکه دیگر در اطراف Pi و Pr دارای تقارن کروی  $s$ نیستند ترکیب میکنیم. <sub>X۲</sub>. از. مثلاً. برهمنهش خطی یک اوربیتال ۱۶ و یک اوربیتال ۲p. که هر دو در  $^7$ متمرکزند، بەدست مى $P_{\rm V}$ 

$$
\chi_{\mathbf{f}}(\mathbf{r}) = \varphi_{\lambda s}^{\mathbf{f}}(\mathbf{r}) + \sigma \varphi_{\mathbf{f}p}^{\mathbf{f}}(\mathbf{r}) \tag{0.1}
$$

که دارای شکلی شبیه شکل ۶ است. حال، دترمینان (۲۱) را در نظر بگیرید. وقتی ∞ $\rightarrow R \rightarrow \infty$  عناصر غیرقطری  $H_{\backslash \Upsilon}=\langle \chi_1|H|\chi_1\rangle$  و  $S_{\backslash \Upsilon}=\langle \chi_1|\chi_1\rangle$  باز هم بهطور نمایی بهسمت صفر میل میکنند. این مطلب بهخاطر این است که حاصلضرب (x\(r)x٢(r) در انتگرالهای مربوط ظاهر میشود؛ اوربیتالهای ر رکزدیکن او ب $P$  و استفاده میرسکل بافتهاند. هنوز هم بهترتیب در نزدیکن استفاد جایگزیده باقی می مانند.  $\chi_{Y}({\bf r})$  $\cdot R \to \infty$  و وقتی  $\infty \mapsto R$  روی،هم $\cdot$ افتادگی آنها بهطور نمایی بهسمت صفر میل میکند. بنابراین وقتی دو ویژهمقدار +B و -E هر دو بهسمت  $H_{11}=H_{11}$  میل میکنند، زیرا در این صورت دترمینان (۲۱) قطری میشود.

حال ببینیم Hrr معرف چیست؟ همان طورکه دیدهایم (بخش ۲ـج)، Hrr انرژی اتم هیدروژنی است که در  $P$  قرار دارد و توسط پروتون  $P_1$  مختل میشود. در محاسبهٔ بخش ۲ از هر قطبش اوریبتال الکترونی ۱۶ بر اثر میدان الکتریکی حاصل از Pi، صرف نظر کردیم، و بهاین دلیل است که تصحیح انرژی[ی که

۰۱. بهطور دقیقتر، انرژی بهاندازهٔ ۱/۲E – V پایین میآید.

۲. محور نقارن اوربیتال ۲p در امتداد خط واصل بین در پروتون انتخاب شده است.

۳۷۰ مکیل ۷

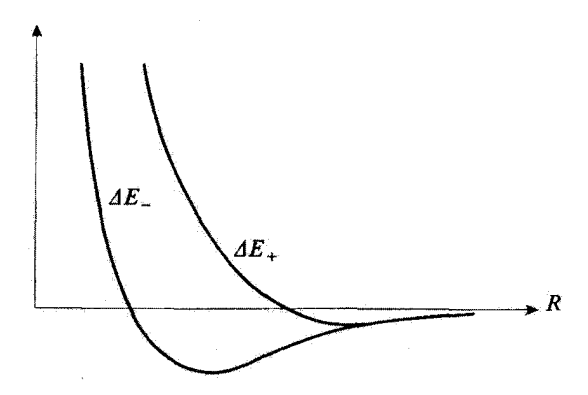

شکل۷ وقتی ∞ → ص انرژیهای حالتهای پیوندی و پادیبوندی بـطور نمایی بهسمت یکدیگر میل میکنند. البته با سرعت کمتری (مانند ۱/ $R^{\dagger}$ ) بهسمت مقدار حدی خود نزدیک میشوند.

بهدست آوردیم بهصورت نمایی با R کاهش پیدا میکند. با این همه اگر، همانطورکه در اینجا آنجام میدهیم، قطبش اوربیتال الکترونی را منظورکنیم. تصحیحی بهصورت  $a/R^*$ – بهدست میآوریم. این واقعیت که. در (۵۷). فقط آمیزش با اوربیتال ۲p را در نظر میگیریم موجب میشود که مقدآر a که از محاسبة وردشى بەدست مى[يد، تقريبي باشد (حال آنكه محاسبة اختلال قطبش، تمام حالتهاى برانگيخته را در برمیگیرد، مکمل ۵ از فصل ۱۲ را ملاحظه کنید).

 $E_+$  بنابراین، دو منحنی  $\Delta E_+$  و  $\Delta E_-$  بهطور نمایی بهسمت یکدیگر میل می $\Sigma$ نند، زیرا اختلاف بین و \_E تنها شامل عناصر غیرقطری  $H_{1}$  و  $S_{1}$  است، و مقدار مشترک آنها بهازاء  $R$ های بزرگ بهصورت یسمت صفر میل میکند (شکل ۷).  $-a/R^{\dagger}$ 

بحث پیش، همچنین استفاده از اور بیتالهای قطبیشده مانند (۵۷)، را نه تنها بوای Aهای بزرگ، بلکه برای سایر مقادیر  $R$  نیز پیشنهاد میکند. بنابراین، دسته گنهای آزمایشی را توسعه میدهیم و در نتیجه دقت را بالا می بر یم. سپس، در رابطهٔ (۵۷)، o را، مانند پارامتر Z که معرف شعاع بور Z/ ۵٫ وابسته به اوربیتالهای ۱۶ و ٢p است، بهصورت یک پارامتر وردشی در نظر میگیریم. برای اینکه حتی این روش را قابل انعطاف ترکنیم، پارامترهای متفاوت  $Z$  و Z را برای ۷۱۰ و م۳۶ انتخاب میکنیم. سپس، برای هر مقدار $R$ ، مقدار متوسط  $H$  در  $\sigma$ حالت  $|\chi_1\rangle + |\chi_1\rangle$  [كه بهدلايل تقارن، هنوز حالت پايه است) را مينيموم ميكنيم و بهاين ترتيب، مقادير بهين  $\sigma$ Z و Z' را به دست میآوریم. در این صورت، توافق با جواب دقیق، بسیار عالٰی است (جدول ۱ را ملاحظه کنید).

۴. سایر اوربیتالهای مولکولی یون +H

در بخشهآی گذشته، با استفاده از روش وردشی. از حالت پایهٔ ۱۶ هریک از دو اتم هیدروژنی که می;توانند در اطراف دو پروتون تشکیل شوند. یک اوربیتال مولکولی پیوندی و یک اوربیتال یک نمونهٔ ساده از پیوند شیمیایی: یون #H ـ ۲۷۱

مولکولی پادپیوندی ساختیم. البته: حالت 18 را از این رو انتخاب کردیم که واضح بود این حالت بهترين انتخاب براي يافتن حالت پايهٔ تقريبي سيستم متشكل از دو پروتون و يک الکترون است. مسلماً منَّ توانيم با روش تركيب خطي اوربيتالهاي انسي (بخش ؟ الف). با استفاده از حالتهاي برانگیختهٔ اتم هیدروژن سایر اوربیتالهای مولکولی با انرژیهای بالاتر را بهدست بیاوریم. فایدهٔ اصلی این اوربیتالهای برانگیخته در اینجا این خواهد بودکه از پدیدههایی که می توانند در مولکولها پیچیدهتر از یون †H وارد شوند. یک دید کل<sub>ی</sub> بهما می2هند. بهعنوان مثال. برای درک خواص یک مولکول دواتمی چندالکترونی میتوانیم. در تقریب اول، الکترونها را بهصورت تکتک، مانند اینکه با یکدیگر برهمکنش ندارند، بررسی کنیم. بنابراین، حالتهای مانای ممکن یک تکالکترون واقع در میدان کولنی هستهها را تعیین میکنیم، ر سپس با در نظر گرفتن اصل پاؤلی (فصل ۱۴، بخش ۱۴ـ۴ـدا) و پر کردن حالتهای پایینترین انرژی در مرحلهٔ اول. الکترونهای مولکول را در این حالتها قرار می،دهیم (این رویه مشابه روشی است که برای اتمهای چندالکترونی در مکمل ۱ از فصل ۱۴ تشریح کردیم). در این بخش. به خواص عمدهٔ اوربیتالهای مولکولی برانگیختهٔ بون H+ اشاره میکنیم، و در عین حال امکانات تعمیم به مولکولهای پیچیدهتر را هم مد نظر قرار مىدهيم.

الف) تقارنها و اعداد کوانتومی. نمادگذاری اسپکتروسکوییکی

ا بتانسیل  $V$ ی ناشی از دو پروتون. نسبت به گردش حول محور  $P$ ، که آن را به عنوان  $\cdot$ محور Oz انتخاب میکنیم. متقارن است. این، یعنی که  $V$  و، در نتیجه، هامپلتونی  $H$  الکترون به متغیر زاویهٔای  $\varphi$ که جهت صفحهٔ  $MP_{1}P_{1}$ . شامل محور  $Oz$  و نقطهٔ  $M$ . را نسبت به محور تعیین مرکند، بستگی ندارند. نتیجه اینکه،  $H$  با مؤلفهٔ  $L_z$  تکانهٔ زاویهای مداری الکترون  $Oz$ جابەجا مى،شود. [در نمايش {{r}}،  $L_{\rm z}$  ئىدىل بە عملگر دىفرانسىلى م $\hbar/i$   $\partial/\partial\varphi$  مى،شودكە با ھر عملگر مستقل از  $\varphi$ ، جآبهجا میشود]. در اینصورت، میتوانیم سیستمی از ویژهحالتهای  $H$ که ويژهحالتهای  $L_z$  هم هستند، پيداکنيم. و آنها را براساس ويژهمقدارهای  $m\hbar$  عملگر بر $L_z$  ردهبندی كنيم

 $Oz$  . يتأتسيل  $V$ . همچنين تحت بازتاب تسبت به هر صفحهٔ شامل  $P_1P_1$ . يعني، مخور  $\omega$ ناورداست. تحت چنین بازتابی، یک ویژهحالت  $L_z$  با ویژهمقدار  $m\hbar$ . بهیک ویژهحالت  $L_z$  با ويژهمقدار mħ– تُبديل ميشود (بازتاب، جهت گردش الكترون حول محور Oz را تغيير ميدهد). بهعلت ناوردایی  $V$ ، انرژی یک حالت پایدار، فقط به  $|m|$  بستگی دارد.

در نمادگذاری اسپکتروسکوپیکی، به هر اور بیتال مولکولی، یک حرف یونانی که معرف مقدار ست، بهصورت زیر نسبت می $\alpha$ هیم  $|m|$ 

۳۷۲ مکمل ۷

$$
|m| = \circ \leftrightarrow \sigma
$$
  
\n
$$
|m| = \lambda \leftrightarrow \pi
$$
  
\n
$$
|m| = \lambda \leftrightarrow \delta
$$
 (0A)

(به شباهت با نمادگذاری اسپکتروسکوپیکی اتمی توجه کنید: 6، #، 6 یادآور 8، p، و dاند). به عنوان مثال، چون حالت پایهٔ ۱۶ اتم هیدروژن دارای تکانهٔ زاویهای مداری صفر است، دو اوربیتالی که در بخشهای گذشته مورد مطالعه قرار دادیم، اوربیتالهای  $\sigma$  هستند (می $\vec{u}$ وان نشان داد که این مطلب نه فقط برای حالتهای تقریبی بهدست آمده با روش وردشی، بلکه برای تابعهوجهای مانای دقیق نيز درست است).

این نمادگذاری. واقعیتی را که دو پروتون یون †H دارای بارهای مساوی هستند. بهکار نمیگیرد. بنابراین، طبقهبندی اوربیتالهای مولکولی به  $\sigma$ .  $\pi$ . و  $\delta$  در مورد مولکول دواتمی ناقطبی معتبر باقی مىماند.

ت. در یون  $\mathrm{H}_\mathrm{r}^+$  (و بهطور کلی $\mathrm{t}_\mathrm{Q}$ تر، در مولکولهای دواتمی همقطبی)، پتانسیل  $V$  تحت بازتاب نسبت به نقطهٔ O. وسط P,P. ناورداست. بنابراین میتوانیم ویژهتوابع هامیلتونی  $H$  را طوری انتخاب کنیم که تسبت به نقطهٔ O پارینهٔ معینی داشته باشند. برای یک اوربیتال زوج، به حرف  $\hspace{0.1 cm}$ یونانی مشخصکنندهٔ  $|m|$ ، یک شاخص  $g$  (که از کلمهٔ آلمانی  $\hspace{0.1 cm}$  gerade" گرفته شده است اضافه میکنیم؛ این شاخص. برای اوربیتالهای فرد a، ("ungerade") است. بنابراین، اوربیتال پیوندیآی که در بالا از حالتهای اتمی ۱۶ بهدست آمد، یک اوربیتال  $\sigma_g$  است، در حالی که، اوربیتال پادپيوندي مربوط  $\sigma_u$  است.

 $P_1P_{\hat{\text{I}}}$  بالاخره، می $\tilde{\text{u}}$ ان اوردایی  $H$  تحت بازتاب نسبت به صفحهٔ عمودمنصف  $P_{\hat{\text{I}}}$ استفاده کشم، تابعهموجهای مانایی راکه در این عمل دارای پاریتهٔ معینی هستند. یعنی، پاریتهای که نسبت به تغییر علامت تنها متغیر z تعریف می شود. انتخاب کنیم. توابعی که تحت این بازتاب فرد هستند، با یک ستاره مشخص می شوند. این توابع، مانند اوربیتال نشأن داده شده در شکل ۴ب. بالاجبار در تمام نقاط صفحة عمودمنصف P,Pr صفرند؛ اينها اوربيتالهاى پادپيوندى|ند.

#### يادداشت:

 $O$  بازتاب نسبت به صفحهٔ عمودمنصف  $P_1P_1$  می $\tilde{\psi}$ اند با انجام یک بازتاب نسبت به نقطهٔ و سپس یک دوران بهاندازهٔ  $\pi$  حول  $Oz$  بهدست بیاید. از اینرو، پارینهٔ (۴) از تقارنهای قبلی مستقل نیست. (حالتهای "g" برای  $|m|$ های فرد دارای یک ستارهاند و برای  $|m|$ های زوج فاقد ستارهاند؛ برای حالتهای "u" وضعیت معکوس میشود). با این همه بهتر است که این

یک نمونهٔ ساده از پیوند شیمیایی: یون ۳۷۳ تا

پاریته را در نظر بگیریم. زیرا میتوانیم از روی آن بلافاصله اوربیتالهای پادپیوندی را تعیین كنيم.

۳ اور بیتالهای مولکولی متشکل از اور بیتالهای اتمی

اگر با حالت برانگیختهٔ ۲۶ اتم هیدروژن شروع کنیم. استدلالهایی مشابه استدلالهای بخشهای گذشته، یک اور بیتال پیوندی  $\sigma_g$ (۲s) و یک اور بیتال پادپیوندی  $\sigma^*($ ۲s)، با اشکالی نظیر شکل ۴، خواهند داد. بنابراین بهجای این حالت برانگیخته. توجه خود را به اوربیتالهای مولکولیای که از حالت اتمی برانگیختهٔ ۲p بهدست میآیند، معطوف خواهیم کرد.

۱. اوربیتالهای متشکل از حالتهای  $p_z$ ۲ حالتهای اتمی ۴ $p_z$  متمرکز در  $P_1$  و  $P_1$  را بهترتیب با  $\ket{\varphi^\text{V}_{\text{fp}_x}}$  را  $\ket{\varphi^\text{V}_{\text{fp}_x}}$  نشان خواهیم داد (مکمل بخش ۲ــب از مكمل ۵ از فصل ۷). شكل اوربيتالهای مربوط در شكل ۸ نشان داده شده است (به انتخاب علامتهای مشخص شده در شکل توجه کنید).

با یک محاسبهٔ وردشی مشابه محاسبهٔ بخش ۲، می $\tilde{\text{u}}$ انیم، از روی این دو حالت اتمی، دو ویژهحالت تقریبی هامیلتونی (۱۳) را بساریم. نقارنهای مورد اشاره در بخش ۴ـالف. دلالت بر این دارند که این حالتهای مولکولبی را، با تقریب یک ضریب بهنجارش، میتوانیم بهصورت زیر ينويسيم

$$
|\varphi_{tp_x}^{\lambda}\rangle + |\varphi_{tp_x}^{\nu}\rangle
$$
\n
$$
|\varphi_{tp_x}^{\lambda}\rangle - |\varphi_{tp_x}^{\mu}\rangle
$$
\n
$$
|\varphi_{tp_x}^{\lambda}\rangle - |\varphi_{tp_x}^{\mu}\rangle
$$
\n
$$
|\varphi_{tp_x}^{\lambda}\rangle - |\varphi_{tp_x}^{\mu}\rangle
$$
\n
$$
|\varphi_{tp_x}^{\lambda}\rangle - |\varphi_{tp_x}^{\mu}\rangle
$$

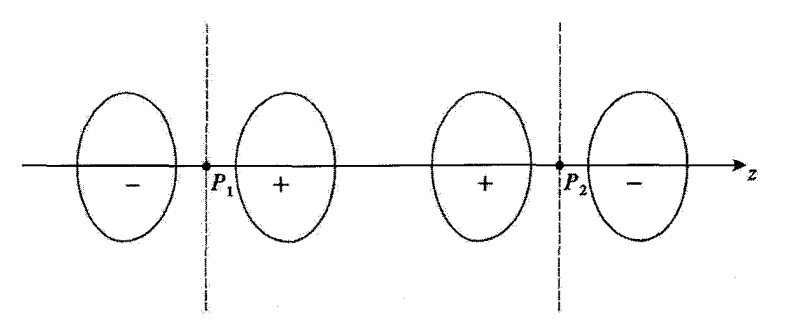

شکل۸ نمایش طرحوار اوربیتالهای اتمی ۲۶۰ متعرکز در P، و P، (محور Oz در امتداد P،P، انتخاب شده است) که به عنوان یک پایه برای ساختن اوربیتالهای مولکولی برانگیختهٔ (۳p, )، ۳۵ و (۲p, )، تن شان داده شده در شکل ۹. (به علامت قراردادي انتخاب شده توجه كنيذ) بهكار مىرونة.

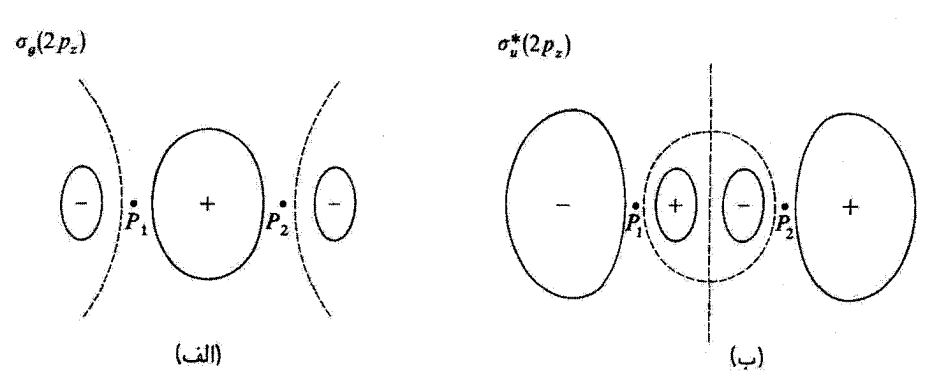

شکل9 تمایش طرحوار اور بیتالهای مولکولی برانگیخته: اور بیتال پیوندی (۳p<sub>z</sub>) og (شکل الف) و اور بیتال پادپیوندی  $P_{1}P_{1}$  (شکل ب). مانند شکل ۸، سطح مقطع بِک سطح با مدول ثابت  $|\psi|$  برا با صفحهای که شامل  $\sigma_{u}^{*}(\mathbf{Y}p_{z})$ است رسم کردهایم. این یک سطح دورانی حول P.Pr است. علامت نشان ذاذه شده، متعلق به علامت تابعموج (حقیقی) است. منحنیهای خطچین، سطح مقطعهای سطوح گرهی (\* = |ψ)) با صفحهٔ کتاباند.

شکل دو اوربیتال مولکولی راکه بهاین ترتیب بهدست می ایند به آسانی می توان از شکل ۸ استنتاج کرد؛ شکل ۹.

دو حالت اتمی  $p_z$ ۲، ویژهحالتهای  $L_z$  با ویژهمقدار صفرند؛ بنابراین، همین مطلب برای دو حالت (۵۹) نیز صادق است. اوربیتال مولکولی وابسته به (۵۹الف) روج است و بهصورت توشته میشود؛ اوربیتال مولکولی مربوط به (۵۹ب) تحت بازتاب نسبت به O و  $\sigma_g(\Upsilon p_z)$ همچنین نسبت به صفحهٔ عمودمنصف  $P_1P_r$  فرد است و از این رو آن را با  $\sigma_u^\star(\Upsilon_{p_z})$  نشان خواهیم داد.

۲. اوربیتالهای متشکل از حالتهای  $p_x$ ۲ یا  $r_y$ اینک از حالتهای اتمی  $|\varphi_{\bm{v_{p_x}}} \rangle$  و  $|\varphi_{\bm{v_{p_x}}} \rangle$  که دارای تابع وجهای حقیقی نشان داده شده در شکل ۱۰ هستند. شروع میکنیم. (توجه کنید که سطوح با  $|\psi|$ های مساوی که سطح مقطعهای آنها در صفحهٔ  $xOz$  در شکل ۱۰ نشان داده شده، سطوح دورانی حول  $Oz$  نیستند، بلکه خول محورهای موازی  $Ox$  ماربر  $P_1$  و  $P_1$ اند). یادآور میشویم که اوربیتال اتمی  $p_x$ ۲ از ترکیب خطی ویژهحالتهای برتم بربوط به ۱ $m=1$  و ۱ $m=n$  بهدست می $\tilde{l}$ ید. بنابراین، اوربیتالهای مولکولی متشکل از این اوربیتالهای اتسی، دارای ۱ =  $|m|=|m|$  هستند؛ این اوربیتالها، اوربیتالهای ڪستند $\pi$ 

در اینجا نیز، حالتهای مولکولی تقریبی حاصل از حالتهای اتمی «۲ ترکیبهای خطی متقارن

یک نمونهٔ ساده از پیوند شیمیایی: یون ۳۷۵ تا

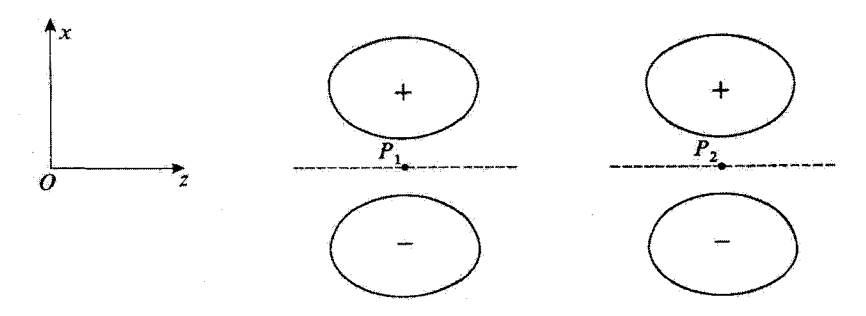

شکل۲۰ نمایش طرحوار اوربیتالهای اتمی «۲۶ متمرکز در  $P_1$  و  $P_1$  (محور Oz ) در امتداد  $P_1P_1$  انتخاب شد. است)که بهعنوان پایهای برای ساختن اوربیتالهای مولکولی برانگیختهٔ ( $\pi_u(\Upsilon_{Px})$  و  $\pi_y(\Upsilon_{Px})$ ، نشان داده شده در شکل ۱۸، بهکار میروند. برای هر اوربیتال، سطح با | $\psi$ |ی مساوی،که سطح مقطع آن صفحهٔ  $\sigma$ ته نشان داده شده است. دیگر سطح دورانی حول Oz نیست بلکه حول خطّ راست موازی Ox ماربر Pi یا Pr. است.

و پادمتقارن!ند

$$
|\varphi_{\gamma_{p_x}}^{\iota}\rangle + |\varphi_{\gamma_{p_x}}^{\iota}\rangle
$$
\n
$$
|\varphi_{\gamma_{p_x}}^{\iota}\rangle - |\varphi_{\gamma_{p_x}}^{\iota}\rangle
$$
\n
$$
(2.5)
$$

شکل این اوربیتالهای مولکولی را می توان بهآسانی بهطورکیفی از شکل ۱۰ استنتاج کرد. سطوح با  $|\psi|$ های مساوی سطوح دورانی حول  $Oz$  نیستند. بلکه فقط نسبت به صفحهٔ  $xOz$  متقارن $|\psi|$ ند. سطح مقطعهای آنها در این صفحه در شکل ۱۱ نشان داده شده است. در این شکل ملاحظه میکنیم که اوربیتال وابسته به حالت (°۱۶نف) نسبت به نقطهٔ O، وسط P,P<sub>۲</sub>. فرد است اما نسبت به صفحة عمودمنصف  $P_1P_7$  زوج است؛ از این رو، آن را با  $\pi_u(\curlyvee p_x)$  نشان می $\epsilon$ هیم. از طرف دیگر؛ اوربیتال مربوط به (۶۰قب) نسبت به نقطهٔ O زوج و تسبت به صفحهٔ عمودمنصف فرد است: این، یک اوربیتال پادپیوندی است و به  $\pi_g^*(\mathfrak{r}_{p_x})$  نمایش داده می شود. بر این  $P_1P_1$ واقعیت تأکید میکنیم که این اور بیتالهای  $\pi$  برخلاف اور بیتالهای  $\sigma$  دارای محورهای دوران نیستند، بلکه دارای صفحات تقارن|ند.

 $\pi/$ ۲ البته، اوربیتالهای مولکولی ایجادشده توسط حالتهای اتمی  $p_y$ ۲ می $i$ انند با یک دوران حول  $P_1P_2$  از اوربیتالهای قبلی نتیجه شوند.

اوربیتالهای  $\pi$  شبیه اوربیتالهای قبل در پیوندهای دوگانه یا سهگانهٔ اتمهایی نظیر کربن وارد سیشوند (مکمل ۵ از فصل ۷. بخشهای ۳سج و ۴سج).

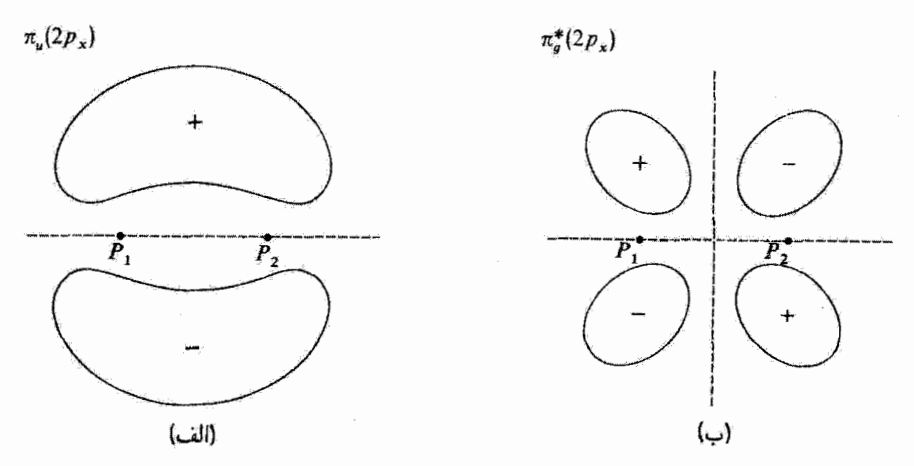

شکل ۱ نمایش طرحوار اور بیتالهای مولکولی برانگیخته: اور بیتال پیوندی (۳۵ )  $\pi_u$  (شکل الف) و اور بیتال پادپیوندی اشکل ب). برای هر یک از این دو اوربیتال، سطح مقطع سطحی راکه  $|\psi|$  بر روی آن یک مقدار ثابت  $\pi_g^*(\gamma_{\bm{x}})$ است، با صفحة  $xOz$  نشأن دادءايم. اين سطح، ديگريک سطح دوراني نيست بلکه نسبت به صفحة  $c$ ه متقارن است. غلامتها وخطچینها، همان معنای شکلهای ۴. ۱. ۹. ۹. ا را دارند.

يأدداشت: قبلاً دیدیم (بخش ۲ـد)که جدایی انرژی ترازهای پیوندی و پادپیوندی، از روی همافتادگی تابع موجهای اتمی ناشی میشود. حال برای یک فاصلهٔ  $R$  یکسان، روی،همافتادگی اوربیتالهای به $\varphi^1_{\mathfrak{r}_{\mathfrak{p}_*}}$ ، که متوجه بهسمت یکدیگرند. از روی همافتادگی  $\varphi^{\mathfrak{e}}_{\mathfrak{f}_{p_x}}$  و  $\varphi^{\mathfrak{e}}_{\mathfrak{f}_{p_x}}$  که محورهای آنها موازی یکدیگرند بیشتر است (شکل ۸ و ۱۰). ملاحظه میکنیم که اختلاف انرژی بین  $\sigma_g(\texttt{\(7)}_z)$  و  $\sigma_v(\texttt{\(7)}_x)$  از اختلاف انرژی بین (۳ $\pi_u$ ۳ و (۳ $\pi_g^*(\mathfrak{p}_x)$  و (۳ $\pi_g^*(\mathfrak{p}_x)$  و (۳ $\pi_u(\mathfrak{p}_x)$  بیشتر است. ترتیب ترازهای مربوط در شکل ۸۲ نشان داده شده است.

> ۵. منشاً پیوند شیمیایی: قضیهٔ ویریال الف) بيان مسئله

وقتي فاصلة  $R$  بين دو پروتون كاهش مي $\mu$ بد. دافعة الكتروستاتيكي  $e^{\rm v}/R$  آنها افزايش مي $\mu$ بد. از این رو، این حقیقت که انرژی کل  $E_-(R)$  حالت پیوندی کاهش می $\mu$ بد (وقتی  $R$  از یک مقدار بسیار بزرگ کاهش می،یابد) و سپس از یک مینیموم میگذرد بهاین معنی است که در ابتداکاهش  $e^{\ast}/R$  انرژی الکترونی از افزایش  $e^{\ast}/R$  سریعتر است (البته، چون این عبارت هنگام محمد  $R\rightarrow R$ نیروی دافعه بین دو پروتون است که در فواصل کوتاه حائز اهمیت است. پس میتوان سؤال زیر را

**یک تمونهٔ ساده از پیوند شیمیایی: یون +H7 27 27** 

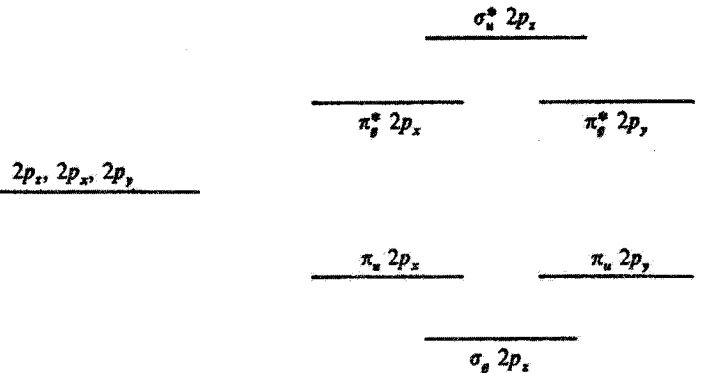

شکل۱۲ انرزیهای اوربیتالهای مولکولی مختلف برانگیخته، ساخته شده از اوربیتالهای اتمی ۳ $p_x$ ۲، ۴ $p_x$ ۲ و ۲ $y$ ۲ی متمرکز در Pi و Pi (محور Oz در امتداد  $P_1P_7$  انتخاب شده است). بددلیل تقارن، اوربیتالهای مولکولی تولیدشده توسط اوربیتالهای اتمی «۲۶، با اوربیتالهای مولکولی تولیدشده توسط اوربیتالهای اتمی ۱۲۵٫ واگناند. با این همه. اختلاف بین اوربیتالهای مولکولی پیوندی و یادپیوندی  $\pi_u(\Upsilon p_{x,y})$  و  $\pi_v(\Upsilon p_{x,y})$ . از اختلاف مربوطه بین اور بینالهای مولکولی (۲p2) و (۲p2) ته کوچکتر است. این، از روی همافتادگی بیشتر دو اور بیتال اتمی ۲۶ تاشی مى شود.

مطرح کرد: آیا بایین آمدن انرژی الکترونی که پیوند شیمیایی را ممکن می سازد از پایین آمدن انرژی پتانسیل الکترونی ناشی میشود یا از پایین آمدن انرژی جنبشی و یا هر دو؟

قبلاً، در (۵۲) و (۵۳)، عباراتی تقریبی برای انرژیهای جنبشی و پتانسیل (کل) محاسبه کردهایم. پس میتوانیم مطالعهٔ تغییرات این دو عبارت را نسبت به  $R$  در تظر بگیریم. البته، چنین روشی را باید با احتیاط بهکار برد. زیرا، همان طورکه قبلاً اشاره گردیم، دقت ویژوتوابع بهدست آمذه با یک محاسبهٔ وردشی، بهمراتب از دقت ائرزیها کمتر است. این نکته را در بخش ۵ــدــ۲ به تفصیل مورد بحث قرار خواهیم داد.

در واقع میتوان، با توجه به "قضیهٔ ویریال". که روابط دقیق بین  $E(R)$  و میانگین انرژیهای جنبشی و پتانسیل را بهدست میدهد. بهاین سؤال دقیقاً پاسخ داد. از این رو در این بخش، این قضبيه را اثبات سيكنيم و نتايج فيزيكي آن را مورد بحث قرار مي1هيم. بهعلاوه. نتايج بهدست أمده. کاملاً عمومیاند و می توانیم آنها را نه تنها بر یون مولکولی  $\rm H_7^+$ . بلکه بر تمام مولکولهای دیگر نیز اعمال كنيم. قبل از پرداختن به خود قضية ويريال. ابتدا بعضي از نتايج راكه بعداً احتياج خواهيم داشت، مشخص میکنیم.

٣٧٨ مكيل ٧

ب) چند قضیهٔ مفید

١. قضية اويلر  $s$  یادآور میشویم که تابع  $x_1, \ldots, x_n$  از چند متغیر  $x_1 \ldots, x_r$  همگن از درجهٔ نامیده میشود در صورتیکه با ضرب تمام متغیرها در X این تابع در ۸۰ ضرب شود

$$
f(\lambda x_1, \lambda x_1, \ldots, -\lambda x_n) = \lambda^s f(x_1, x_1, \ldots, x_n) \qquad (\mathfrak{F}^s)
$$

بەغنوان مئال، پتانسىل يک نوسانگر سادة سەبعدى

$$
V(x, y, z) = \frac{1}{\gamma} m \omega^{\gamma} (x^{\gamma} + y^{\gamma} + z^{\gamma})
$$
 (81)

$$
\frac{e_a e_b}{r_{ab}} = \frac{e_a e_b}{\sqrt{(x_a - x_b)^{\dagger} + (y_a - y_b)^{\dagger} + (z_a - z_b)^{\dagger}}}
$$
(8T)

$$
\sum_{i=1}^{n} x_i \frac{\partial f}{\partial x_i} = s f(x_1, x_1, \dots, x_i, \dots, x_n)
$$
 (94)

برای اثبات این قضیه از دو طرف (۶۱) نسبت به X مشتق میگیریم. طرف چپ می،دهد

$$
\sum_{i} \frac{\partial f}{\partial x_i}(\lambda x_1, \dots, \lambda x_n) \times \frac{\partial}{\partial \lambda}(\lambda x_i) = \sum_{i} x_i \frac{\partial f}{\partial x_i}(\lambda x_1, \dots, \lambda x_n) \qquad \text{(90)}
$$

و طرف راست می دهد

 $S\lambda^{s-1}f(x_1,\ldots,x_n)$  $(55)$ 

اگر (۶۵) را مساوی (۶۶) قرار بدهیم و A را برابر با آ بگیریم، رابطهٔ (۶۴) بهدست می[ید. قضیهٔ آویلر بهآسانی می تواند در مثالهای (۶۲) و (۶۳) تأیید شود.

یک نمونهٔ ساده از پیوند شیمیایی: یون \*M \* 17

٢. قضية هلمن فاينمن فرض کنید  $H(\lambda)$  یک عملگر هرمیتی وابسته به یک پارامتر حقیقی  $\lambda$ ، و  $|\psi(\lambda)\rangle$ ا، یک ویژهبردار بهنجار  $H(\lambda)$  با ویژومقدار  $E(\lambda)$  باشد

$$
H(\lambda)|\psi(\lambda)\rangle = E(\lambda)|\psi(\lambda)\rangle
$$
 (99)

$$
\langle \psi(\lambda)|\psi(\lambda)\rangle = 1 \tag{8A}
$$

قضية هلمن فاينمن مه گويد كه

$$
\frac{\mathrm{d}}{\mathrm{d}\lambda}E(\lambda) = \langle \psi(\lambda) | \frac{\mathrm{d}}{\mathrm{d}\lambda}H(\lambda) | \psi(\lambda) \rangle \tag{54}
$$

این رابطه را می توان بهصورت زیر اثبات کرد. بنابر (۶۷) و (۶۸)، داریم

$$
E(\lambda) = \langle \psi(\lambda) | H(\lambda) | \psi(\lambda) \rangle \tag{Y}^{\circ}
$$

اگر از این رابطه نسبت به ۸ مشتق بگیریم، بهدست میآوریم

$$
\frac{d}{d\lambda}E(\lambda) = \langle \psi(\lambda) | \frac{d}{d\lambda}H(\lambda) | \psi(\lambda) \rangle \n+ \left[ \frac{d}{d\lambda} \langle \psi(\lambda) | \right] H(\lambda) | \psi(\lambda) \rangle + \langle \psi(\lambda) | H(\lambda) | \left[ \frac{d}{d\lambda} | \psi(\lambda) \rangle \right] \tag{Y1}
$$

[يعني، با استفاده از (۶۸) و رابطة الحاقبي آن [چون ( $H(\lambda)$  هرميتي است،  $E(\lambda)$  حقيقي است  $\mathbf{A}$  $\mathbf{L} = \mathbf{A}$ 

$$
\frac{d}{d\lambda}E(\lambda) = \langle \psi(\lambda) | \frac{d}{d\lambda}H(\lambda) | \psi(\lambda) \rangle \n+ E(\lambda) \left\{ \left[ \frac{d}{d\lambda} \langle \psi(\lambda) | \right] | \psi(\lambda) \rangle + \langle \psi(\lambda) | \left[ \frac{d}{d\lambda} | \psi(\lambda) \rangle \right] \right\} \quad (\text{Y1})
$$

 $|\psi(\lambda)\rangle$  در طرف راست، عبارت داخل أكولاد مشتق  $|\psi(\lambda)|\psi(\lambda)|$  است، كه صفر است زيرا بهنجار است؛ بنابراین (۶۹) به دست می آید.

۳۸۰ مکدل ۷

 $H$  . مقدار متوسط جابهجاگر  $[H,A]$  در یک ویژهحالت  $H$  $A$  (مرض کنید ( $\psi$ ) یک ویژهبردار بهنجار عملگر هرمیتی  $H$ ، با ویژهمقدار  $E$  باشد. برای هر عملگر  $\langle \psi | [H, A] | \psi \rangle = \circ$  $(VY)$ 

$$
\langle \psi | (HA - AH) | \psi \rangle = E \langle \psi | A | \psi \rangle - E \langle \psi | A | \psi \rangle = \text{`}
$$
 (YF)

 $\langle \psi | H = E \langle \psi | \int H | \psi \rangle = E | \psi \rangle$  زیرا، حون

ج) کاربرد قضيةً ويريال در مورد مولکولها . ۱. انرژی پتانسیل سیستم یک مولکول دلبخواه متشکل از N هسته و Q الکترون را در نظر بگیرید. مکانهای کلاسیک  $\mathbf{r}_k^a$ هستهها را با  $N$ , ۲٬۰۰۰٬ هستهها را به ترتیب با  $\mathbf{r}_k^a (k=1,1,\ldots,N)$  و مکانها و تکانههای کلاسیک الکترونها را بهترتیب با ر (p $e(i=1,1,\ldots,Q)$ نمایش می $c$ هیم. موّلفههای این بردارها را بهصورت  $p_i^a(i=1,1,\ldots,Q)$  و غيره مي تويسيم.

در اینجا از تقریب بورن-اپنهایمر استفاده میکنیم،  $r_k^n$ ها را بهعنوان پارآمترهای کلاسیک معلوم در نظر خواهیم گرفت. در محاسبهٔ کوانتومی، فقط  ${\bf r}^e_i$  و  ${\bf p}^e_i$  به عملگرهای  ${\bf R}^e_i$  و  ${\bf P}^e_i$  تبدیل می شوند. بنابراین، باید معادلهٔ ویژهمقدار هامیلتونبی  $H$ ، یعنی،

$$
H(\mathbf{r}_1^n,\ldots,\mathbf{r}_N^n)|\psi(\mathbf{r}_1^n,\ldots,\mathbf{r}_N^n)\rangle=E(\mathbf{r}_1^n,\ldots,\mathbf{r}_N^n)|\psi(\mathbf{r}_1^n,\ldots,\mathbf{r}_N^n)\rangle \ (V\delta)
$$

اراکه بستگی به پارامترهای  $x^n_i$  ....  $x^n_k$  دارد و در فضای حالت الکترونها عمل میکند، حل کنیم. عبارت  $H$  را میتوان بهصورت زیر نوشت

$$
H = T_e + V(\mathbf{r}_1^n, \dots, \mathbf{r}_N^n) \tag{YF}
$$

که در آن  $T_e$  عملگر انرژی جنبشی الکترونهاست

$$
T_e \sum_{i=1}^{Q} \frac{1}{\zeta m} (\mathbf{P}_i^e)^{\gamma} \tag{VV}
$$

و  $V({\bf r}_1^n,\ldots,{\bf r}_N^n)$  عملگری است که از قرار دادن عملگرهای  ${\bf R}^e_i$  بهجای  ${\bf r}_i^e$  در عبارت انرژی پتانسیل کلاسیک بهدست میآید. این انرژی پتانسیل عبارت است از مجموع انرژی دافعهٔ  $V_{ee}$ ی

 $\mathbb{X}\wedge V$   $H_r^+$  یک نمونهٔ ساده از پیوند شیمیایی: یون

بين الكترونها، أنرژي جأذبهٔ  $V_{en}$  بين الكترونها و هستهها، و انرژي دافعهٔ  $V_{nn}$  بين هستهها بهطوري که

$$
V(\mathbf{r}_1^n,\ldots,\mathbf{r}_N^n)=V_{ee}+V_{en}(\mathbf{r}_1^n,\ldots,\mathbf{r}_N^n)+V_{nn}(\mathbf{r}_1^n,\ldots,\mathbf{r}_N^n) \qquad \text{(VA)}
$$

در حقیقت، چون  $V_{nn}$  فقط پستگی به  $\mathbf{r}_1^n$  دارد و شامل  $\mathbf{R}_i^e$  نیست،  $V_{nn}$  یک عملگر عملکننده در فضای حالت الکترونها تیست پلکه یک عدد است. از اینرو، تنها اثر  $V_{nn}$  این است که تمام انرژیها را بهطور مساوی انتقال دهد. زیرا معادلهٔ (۷۵) همارز معادلهٔ زیر است

$$
H_e(\mathbf{r}_1^n,\ldots,\mathbf{r}_N^n)|\psi(\mathbf{r}_1^n,\ldots,\mathbf{r}_N^n)\rangle = E_e(\mathbf{r}_1^n,\ldots,\mathbf{r}_N^n)|\psi(\mathbf{r}_1^n,\ldots,\mathbf{r}_N^n)\rangle
$$
\n
$$
(\mathsf{Y}\mathsf{Y})
$$

$$
\sum_{i=1}^{n} a_i
$$

$$
H_e(\mathbf{r}_1^n,\ldots,\mathbf{r}_N^n)=T_e+V_{ee}+V_{en}(\mathbf{r}_1^n,\ldots,\mathbf{r}_N^n)=H-V_{nn}(\mathbf{r}_1^n,\ldots,\mathbf{r}_N^n)
$$
  

$$
(\Lambda^{\circ})
$$

و انرژی الکترونی  $E_e$  طبق رابطهٔ زیر به انرژی کل  $E$  مربوط است

$$
E_e(\mathbf{r}_1^n,\ldots,\mathbf{r}_N^n)=E(\mathbf{r}_1^n,\ldots,\mathbf{r}_N^n)-V_{nn}(\mathbf{r}_1^n,\ldots,\mathbf{r}_N^n) \qquad (\lambda\setminus)
$$

میتوانیم قضیهٔ اویلر را بر انرژی پتانسیل کلاسیک اعمال کنیم. زیرا این یک تابع همگن درجهٔ ار مجموعه مختصات الكتروني و هستهاى است. چون همهٔ عملگرهاى  $\mathbf{R}_{i}^{e}$  با هم جابهجا $\mathcal{S}$ سي شوند. مي توانيم رابطة ميان عملگرهای كوانتومبي را پيدا كنيم

$$
\sum_{k=1}^{N} \mathbf{r}_k^n \cdot \nabla_k^n V + \sum_{i=1}^{Q} \mathbf{R}_i^e \cdot \nabla_i^e V = -V \tag{1}
$$

که در آن  $\nabla^e_k$  و  $\nabla^e_i$  معرف عملگرهایی هستند که از ترار دادن  $\mathbf{R}^e_i$  بهجای  $\mathbf{r}^e_i$  در گرادیانهای نسبت به  $\mathbf{r}_k^n$  و  $\mathbf{r}_i^n$  در عبارت كلاسيك انرزى بتانسيل بهدست مىآيند. رابطة (٨٢) به عنوان اساس اثبات قضية ويريال بهكار خواهد رفت.

٢. اثبات قضية ويزيال رابطهٔ (۷۳) را برای یک مورد خاص که در آن

$$
A = \sum_{i=1}^{Q} \mathbf{R}_{i}^{e} \cdot \mathbf{P}_{i}^{e}
$$
 (AT)

است، بەكار مى،بندىم. براى اين منظور، جابەجاگر  $H$  با  $A$  را پيدا مى،كنيم

$$
\left[H, \sum_{i=1}^{Q} \mathbf{R}_{i}^{e} \cdot \mathbf{P}_{i}^{e}\right] = \sum_{i=1}^{Q} \sum_{x,y,z} \{ [H, X_{i}^{e}] P_{xi}^{e} + X_{i}^{e} [H, P_{xi}^{e}] \}
$$

$$
= \sum_{i=1}^{Q} \int \left[ \frac{(\mathbf{P}_{i}^{e})^{Y}}{H} + \mathbf{R}_{i}^{e} \cdot \nabla_{i}^{e} V \right] \tag{4.9}
$$

$$
=i\hbar\sum_{i=1}^{N}\left\{-\frac{(\mathbf{P}_{i}^{e})^{2}}{m}+\mathbf{R}_{i}^{e}\cdot\nabla_{i}^{e}V\right\}
$$
 (AP)

(روابط جابهجایی یک تابع از تکانه با مکان، یا بالعکس، را بهکار بردهایم؛ مکمل ۲ از فصل ۲. بخش ۴ـج) جملة اول داخل کروشه، متناسب با انرژی جنبشی  $T_e$  است. بنابر (۸۲)، جملة دوم برابر است با

$$
-V - \sum_{k=1}^{N} \mathbf{r}_k^n \cdot \nabla_k^n V \tag{A0}
$$

در نتیجه. بنابر رابطهٔ (۷۳) خواهیم داشت

$$
\mathsf{Y}\langle T_e \rangle + \langle V \rangle + \sum_{k=1}^N \mathbf{r}_k^n \cdot \langle \nabla_k^n V \rangle = \mathsf{e}
$$
 (A9)

یعنی، چون هامیلتونی  $H$  تنها از طریق  $V$  به پارامترهای  $r_k^n$  بستگی دارد داریم

$$
\mathsf{Y}\langle T_e \rangle + \langle V \rangle = -\sum_{k=1}^N \mathbf{r}_k^n \cdot \langle \nabla_k^n H \rangle \tag{A} \mathsf{Y}
$$

مؤلفههای  $\mathbf{r}_k^n$  در اینجا نقشی شبیه به پارامتر ۸ در (۶۹) دارند. در این حال، اعمال قضیهٔ هلْمَنْ۔فَایْنَمْنْ بَەطْرْفْ رَاسْتْ مْعَادْلَةْ (۸۷) نْتَيْجَهْ مَىْ دْهْدْ

$$
\mathbf{Y}\langle T_e \rangle + \langle V \rangle = -\sum_{k=1}^N \mathbf{r}_k^n \cdot \mathbf{\nabla}_k^n E(\mathbf{r}_1^n, \dots, \mathbf{r}_k^n, \dots, \mathbf{r}_N^n) \tag{A}
$$

 $\mathsf{Y}\mathsf{A}\mathsf{Y}$   $H_\mathsf{r}^\pm$  یک نمونهٔ ساده از پیوند شیمیایی: یون

بەعلاوە، بەوضوح داريم

$$
\langle T_e \rangle + \langle V \rangle = E(\mathbf{r}_1^n, \dots, \mathbf{r}_N^n) \tag{A4}
$$

$$
\langle T_e \rangle = -E - \sum_{k=1}^{N} \mathbf{r}_k^n \cdot \nabla_k^n E
$$
  

$$
\langle V \rangle = \mathbf{Y} E + \sum_{k=1}^{N} \mathbf{r}_k^n \cdot \nabla_k^n E
$$
 (4°)

بهاین ترتیب، نتیجه بسیار سادهای بهدست می[وریم: قضیهٔ ویریال در مورد مولکولها. در صورتی که تغییرات انرژی کل را نسبت به مکانهای هستهها بدانیم، می توانیم با استفاده از این قضیه، متوسط انرژیهای جنبشی و پتانسیل را محاسبه کنیم.

> يادداشت: انرژی الکترونی کل  $E_e$  و انرژی پتانسیل الکترونی  $\langle V_e \rangle$  نیز طبق رابطهٔ زیر بههم مربوطاند

$$
\langle V_e \rangle = \Upsilon E_e + \sum_{k=1}^{N} \mathbf{r}_k^n \cdot \nabla_k^n E_e \tag{1}
$$

ابين رابطه را مـىتوانيم با قراردادن (٨١) و رابطة صريح Vnn برحسب \*r در رابطة دوم (٩٠). اثبات كنيم. لیکن، سادهتر است که توجه کنیم که اثرژی پتانسیل الکترونی  $V_{e}=+V_{ee}+V_{ee}$ ، مانند انرژی پتانسیل کل  $H_e$  یک تابع همگن درجهٔ۱ – از مختصات سیستم ذرات است. در نتیجه، استدلالهای قبلی هم بر  $V$ جاری هستند و هم بر  $H$ . و سیتوانیم بهطور همزمان در دو رابطهٔ (۴۰).  $E$  برا با پر $E$  و V برا با به $V$  جایگزین

۳. یک مورد خاص: مولکول دواتمی وقتی تعداد N هستهها برابر با ۲ باشد. انرژیها فقط به فاصلهٔ بین هستهای R بستگی دارند. این

### ۳۸۴ مکمل ۷

$$
\begin{aligned}\n\langle T_e \rangle &= -E - R \frac{\mathrm{d}E}{\mathrm{d}R} \\
\langle V \rangle &= \mathbf{Y}E + R \frac{\mathrm{d}E}{\mathrm{d}R}\n\end{aligned}
$$
\n(97)

چون 
$$
E
$$
 فقط از طریق  $R$  به مختصات هستگی دارد، داریم

$$
\frac{\partial E}{\partial x_k^n} = \frac{\mathrm{d}E}{\mathrm{d}R} \frac{\partial R}{\partial x_k^n} \tag{47}
$$

و در نتيجه

$$
\sum_{k=1, \mathfrak{f}} \sum_{x,y,z} x_k^n \frac{\partial E}{\partial x_k^n} = \frac{dE}{dR} \sum_{k=1, \mathfrak{f}} \sum_{x,y,z} x_k^n \frac{\partial R}{\partial x_k^n}
$$
(15)

حال، فاصلهٔ  $R$  بین هستهها یک تابع همگن درجهٔ ۱ از مختصات هستههاست. اعمال قضیهٔ اویلر بر این تابع. امکان میدهد تا جمعیندی مضاعف طرف راست (۹۴) را با  $R$  جایگزین کنیم. و بالآخره بهدست میآوریم

$$
\sum_{k=\lambda,\tau} \mathbf{r}_k^n \cdot \nabla_k^n E = R \frac{\mathrm{d}E}{\mathrm{d}R} \tag{10}
$$

وقتی این نتیجه را در (۹۰) قرار دهیم. روابط (۹۲) حاصل می شوند. میتوانیم، نظیر (۹۰). در (۹۲) نیز  $E_e$  را با ع $E_e$  و  $V$  را با  $V_e$  جایگزین کنیم.

د) بجث

١. پيوند شيميايي ناشي إز پايين آمدن انرژي پتانسيل الكتروني آست فرض کنید  $E_\infty$ ، مقدار انرژی کل  $E$  سیستم در وقتی باشد که هستههای مختلف از هم بینهایت دورند. اگر امکان داشته باشد که با نزدیک کردن هستهها به یکدیگر یک مولکول پایدار تشکیل دهیم، بایستی یک آرایش نسبی از این هستهها وجود داشته باشد که برای آن انرزی کل  $E$  از یک میٹیموم ہ $E_\bullet < E_\infty$  عبورکند. در اینصورت، برای مقادیر مربوط  $r_k^n$ ، داریم

$$
\nabla_k^n E = \circ \tag{95}
$$

 $\mathsf{Y}\mathsf{A}\mathsf{0}$   $H^+_\mathsf{t}$  یک نمونهٔ ساده از پیوند شیمیایی: یون

آنگاه، روابط (۹۰) نشان میدهندکه، برای این آرایش تعادل، انرژی جنبشی و انرژی پتانسیل برابرند

$$
\langle T_e \rangle_{\circ} = -E_{\circ}
$$
  

$$
\langle V \rangle_{\circ} = \gamma E_{\circ}
$$
 (9V)

بهعلاوه، وقتى هستهها از يكديگر بينهايت دور باشند، سيستم مركب است، از تعداد معينى اتم يا یون که بین آنها برهمکنشی وجود ندارد (انرژی دیگر به  $\mathbf{r}^n_k$  وابسته نیست). برای هر یک از این ریرسیستمها، قضیهٔ ویریال نشان می دهد که  $E\leftarrow (T_e)=\langle V\rangle$ ، و از این رو، برای سیستم بەصورت یک کل نیز باید داشته باشیم

$$
\langle T_e \rangle_{\infty} = -E_{\infty}
$$
  

$$
\langle V \rangle_{\infty} = \Upsilon E_{\infty}
$$
 (1A)

در این صورت، با کم کردن (۹۸) از (۹۷) داریم

$$
\langle T_e \rangle_{\circ} - \langle T_e \rangle_{\infty} = -(E_{\circ} - E_{\infty}) > \circ
$$
  

$$
\langle V \rangle_{\circ} - \langle V \rangle_{\infty} = \mathsf{Y}(E_{\circ} - E_{\infty}) < \circ
$$
 (44)

بنابراین، تشکیل مولکول پایدار، همواره با افزایش انرژی جنبشی الکترونها وکاهش انرژی پتانسیل کل همراه آست. علاوه بر این، انرژی پتانسیل الکترونی باید، حتی بیشتر کاهش یابد زیرا مقدار متوسط  $\langle V_{nn} \rangle$  (دافعه بین هستهها)، که در بینهایت صفر است، همواره مثبت است. لذا، آنچه که عامل ييوند شيميايي است، پايين آمدن انرژي يتانسيل الكتروني  $\langle V_{ee}+V_{en}\rangle$  است. در وضع تعادل، این بایین آمدن بایستی از افزایش در  $\langle T_e\rangle$  و  $\langle V_{nn}\rangle$  زیادتر باشد.

 $\mathrm{H}_1^+$  مورد خاص یون  $\mathrm{H}_1^+$ 

۱. کاربرد قضیهٔ ویریال در مورد انرژی وردشی تقریبی. به بررسی تغییرات  $\langle T_e\rangle$  و  $\langle V\rangle$  برای یون  ${\rm H}_7^+$  برمیگردیم. در ابتدا، پیش بینیهای مدل وردشی بخش ۲ را، که منجر به روابط تقریبی (۵۲) و (۵۳) شدند، بررسی میکنیم. از رابطهٔ دوم. نتیجه میشود که

$$
\Delta T_e = \langle T_e \rangle - \langle T_e \rangle_{\infty} = \frac{1}{1+S} (A - \mathfrak{r} S E_I) \tag{1.2}
$$

۳۸۶ مکما. ۷

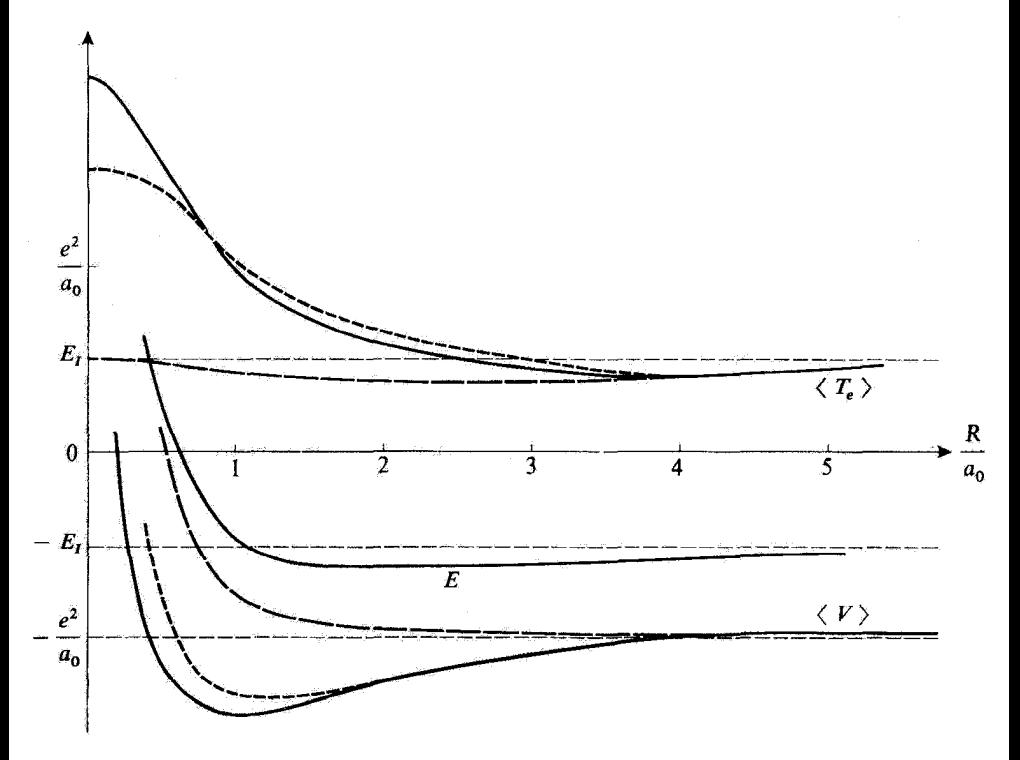

شکل۱۳ انرژی جنبشی الکترونی  $\langle T_e\rangle$  و انرژی بتانسیل  $\langle V\rangle$ ی یون  ${\rm H}_7^+$  بهصورت توابعی آر "ه $\rho=R/a$  به متظور  $\Lambda$ مقایسه، انرژی کل $\langle V \rangle + \langle T_e \rangle + E = \langle T_e \rangle$  را نیز نشان دادهایم

خطوط پر: مقادیر دقیق (پیوند شیمیایی ناشی از این واقعیت است که کاهش (V) کمی سریعتر از افزایش (Te) صورت مي،گيرد).

خط چینهای بلند: مقادیر متوسط که از تابع موج پیوندی حاصل از روش وردشی سادهٔ بخش ۲. محاسبه شدهآند.

خط چینهای کوتاه: مقادیر بهدست آمده از اعمال قضیهٔ ویریال بر انرژی داده شده با همان محاسبهٔ وردشی.

جون 6 همیشه بزرگتر از  $A/7E_{I}$  است (شکل ۳)، این محاسبه نشان می دهد که  $\Delta T_{e}$  همواره منفی است. علاوه بر این. شکل ۱۳ نیز، که در آن منحنیهای خطاچین معرف تقییرات عبارات تقریبی (۵۲) و (۵۳) هستند، این مطلب را نشان میدهد. بهریژه. از روی این شکل، ملاحظه میکنیم که بنابر محاسبهٔ وردشی. در تعادل (۵٫۵  $\rho\simeq$ ) منفی، و  $\Delta V$  مثبت است. بنابر (۹۹)، این نتایج، هر دو نادرستاند. در اینجا  $\Delta T_e$ محدودیتهای محاسبهٔ وردشی را، که برای انرژی کل  $\langle T_e + V \rangle$  مقداری قابل قبول، اما برای هر کدام آز و (V) به طور جداگانه مقادیر غیرقابل فبولی را می دهد. مشاهده میکنیم. مقادیر متوسط کمیتهای  $\langle T_e\rangle$ اخیر شدیداً به تابعهموج بستگی دارند.  $\mathsf{YAY}$   $H_\mathsf{v}^+$  یک نمونهٔ ساده از پیوند شیمیایی؛ یون

قضیهٔ ویریالِ بهما امکان میدهد. بدون اینکه مجبور باشیم به محاسبهٔ دقیق مندرج در بخش ۱ـج متوسل شویم. تقریب خیلی بهتری برای  $\langle T_{e} \rangle$  و  $\langle V \rangle$  بهدست بیاوریم. آنچه باید انجام دهیم این است که روابط دقیق (۹۲) را بر انرژی E که توسط روش وردشی محاسبه میشود. اعمال کنیم. باید انتظار داشته باشیم که نتیجهٔ قابل قبولی بهدست بیاوریم. زیرا تقریب وردشی اینک فقط برای تعیین انرژی کل  $E$  بهکار میرود. مقادیری که بهاین ترتیب برای  $\langle T_e\rangle$  و  $\langle V\rangle$  بهدست میآیند در شکل ۱۳ با خط چینهای کوتاه نشان داده شدهاند. بهمنظور مقایسه، مقادیر دقیق  $\langle T_e\rangle$  و  $\langle V\rangle$  را (که از اعمال قضیهٔ ویریال بر منحنبی خطور شکل ۲ به دست می آیند) با خطوط پر نشان دادهایم. ابتدا، ملاحظه می کنیم که برای ۲٫۵ = p منحنی خطجین کوتاه، همانگونه که انتظار می رود، نشان می دهد که  $\Delta T_e$  مثبت و A $V$  منفی است. بهعلاوه، شکلِ عمومی این منحنیها، نسبتاً همان شکلِ عمومی منحتیهای خط پر است. تا وقتی که ۵ر۱ ≤ p باشد. اعمال قضیهٔ ویریال بر انرژی وردشی، مقادیری را سی،دهد که خیلی به واقعیت نزدیکاند. این، یک بهبود قابلتوجهي را نسبت به محاسبة مستقيم مقادير متوسط در حالتهای تقريبي، نشان مي،دهد.

 $\langle V \rangle$  ,  $\langle T \rangle$  ,  $X$ 

منحنیهای خط بر شکل ۱۳ (منحنیهای دقیق) نشان میدهند که وقتی R بهسمت صفر میل کند. و «+ (V). در واقع وقتى \* = R باشد، ما با همارز يون  $\text{He}^+$ كه انرژى جنبشى  $\langle T_e\rangle\to {\sf F} E_I$ الكتروني أن مِ حجَّا است، مواجه هستيم. وأكرايي {V} ناشي از جملة  $\langle V\rangle$  =  $\langle V_{nn}\rangle$  است، كه وقتى بهسمت صفر میل میکند بینهایت میشود (انرژی پتانسیل الکترونی  $e^{\rm v}/R = \langle V \rangle = \langle V_e \rangle = \langle V_e \rangle$  متناهی باقی میماند و بهسمت  $\kappa E_I$  میل میکند،که در واقع مقدار آن در یون  $\rm He^+$  است).

 $a$ مطالعهٔ رفتار $R$  بزرگ، مستلزم بحث مفصلتري است. در بالا (بخش ٣ـب) ديديم كه، براي  $a$ ه  $\gg$ ، انرژی  $E_-$  حالت پایه دارای رفتاری بهصورت زیر است

$$
E_{-} \simeq -E_{I} - \frac{a}{R^{\dagger}} \tag{1.1}
$$

که در آن a، یک مقدار ثابتی است که متناسب با قطبش پذیری اتنم هیدروژن است. با قرار دادن این نتیجه ادر قرمولهای (۹۲)، بهدست میآوریم

$$
\langle T_e \rangle \simeq E_I - \frac{\tau_a}{R^{\tau}}
$$
  

$$
\langle V \rangle \simeq -\tau E_I + \frac{\tau_a}{R^{\tau}}
$$
 (1.1)

وقتی  $R$  از یک مقدار بسیار بزرگ تنزل کند.  $\langle T_e\rangle$  از مقدار مجانبی  $E_I$ ی خود بهصورت ۱/ $R$  شروع به كاهش. و  $\langle V\rangle$  از  $E_{I}$ ۲ – شروع به اقزایش میگند. سپس، این تفییرات تغییر علامت می دهند (باید هم  $\langle T_e\rangle$ جنین باشد ریرا  $\langle T_e\rangle$  از  $\langle T_e\rangle$  بزرگتر و  $\langle V\rangle$  از  $\langle V\rangle$  کوچکتر است): با ادامهٔ کاهش  $R$  سنکل ۱۳ از یک میتیموم میگذرد و سپس افزایش می یابد تا وقتی بغازاء • = R بهمقدار FE $_f$  برسد. اما  $\langle T_e\rangle$ انروی یتانسیل (V)، از یک ماکزیموم عبور میکند. سپس کاهش می،یابد. از یک مینیموم میگذرد. و پس

# ۳۸۸ مکمل ۷

ار أن وقشي R بەسمت صفر میل کند. بەسمت بینھایت میل میکند. چگونه می،توانیم این تغییرات را تعبیر كمنيم؟

همانطورکه بارها دیدهایم، عناصر غیرقطری  $H_{YY}$  و  $H_{YY}$ ی دترمینان (۲۱)، وقتی  $\alpha \rightarrow R$ ، بهطور نمایی بهسمت صفر میل مرکنند. بنابراین، در بحث تغییر انرژی یون H<sub>7</sub> در فواصل زیاد بین هسته/ی. می توانیم منحصراً برحسب H11 یا Hr استدلال کنیم. در اینصورت. مسئله به مطالعهٔ اختلال یک اتم هیدروژن متمرکز در  $P_{\rm t}$  توسط میدان المکتریکی پروتون  $P_{\rm t}$  تقلیل می $_{\rm s}$ بد این میدان با کشیدن اوربیتال الكتروني در جهت P، سوجب تغيير شكل آن سيشود (شكل ۶). در نتيجه، تابع موج بهداخل حجم بزرگتري توسعه پیدا میکند. طبق روابط عدم قطعیت هایزنبرگ، این عمل موجب میشود که انرژی چنبشی کاهش یابد؛ بداین طریق سیتوان رفتار  $\langle T_e\rangle$  برای  $R$  بزرگ را تشریح کرد.

يا استدلال برحسب Hrr، مي $\vec{u}$ ي وانيم رفتار مجانبي  $\langle V\rangle$  را نيز تشريح كنيم. بحث بخش  $T$ ب نشأن داد که، برای چ $a$  ه $R\gg a$ ، قطبش اتم هیدروژن واقع در  $P$ ، انرژی برهمکنش  $e^{\gamma}/R$  +  $\langle -e^{\gamma}/r\gamma + e^{\gamma}/R\rangle$ ن با ار کسی منفی مرکند (متناسب با ۱/ $R^\dagger$ –). اگر  $\langle V\rangle$  مثبت باشد. بهخاطر این است که وقتی  $P_1$  به  $P_2$  $\langle -e^\dagger/r_1 + e^\dagger/R \rangle$  نزدیک میشود، انرژی پتانسیل  $\langle -e^\dagger/r_1 \rangle$  اتم واقع در  $P_1$ ، سریعتر ازکاهش  $P_1$ افزایش می یابد. این افزایش در (e<sup>۲</sup>/r۲-)، ناشی از این حقیقت است که جاذبهٔ Pi، الکترون را کمی از P<sub>۲</sub> دور میکند و آن<sub>ا</sub>را به ناحیهای از قضا می برد که در آن پتانسیل ناشی از P<sub>۲</sub> کمنژ منفی است.

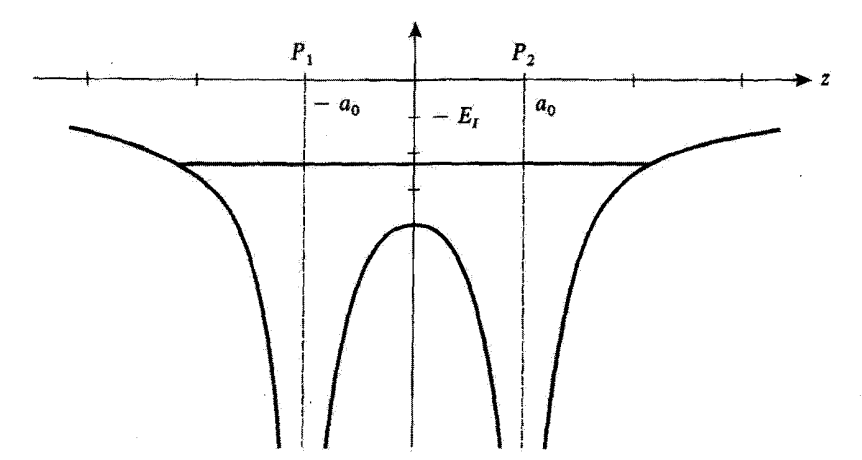

شکل؟۱ نفیبر انرژی بنانسیل %ی الکترون تحت تأثیر جاذبهٔ همزمان دو پروتون ،P و Pr، وقتی یکی از آنها در طول خط P.Pr حركت مركند. در حالت بیوندی، تابع,حج در ناحیهٔ بین Pi و Pr متمركز است، و الكترون بهطور همزمان تحت تأثير جاذبة هر دو يروتون قرار دارد.

# $\mathsf{TA}$ یک نیونهٔ ساده از پیوند شیمیایی: یون  $H^+_v$  ۲۸۹

 $\label{eq:2.1} \begin{split} \mathcal{L}_{\text{max}}(\mathbf{r},\mathbf{r}) &= \mathcal{L}_{\text{max}}(\mathbf{r},\mathbf{r}) \\ &= \mathcal{L}_{\text{max}}(\mathbf{r},\mathbf{r}) \\ &= \mathcal{L}_{\text{max}}(\mathbf{r},\mathbf{r}) \\ &= \mathcal{L}_{\text{max}}(\mathbf{r},\mathbf{r}) \end{split}$ 

برای  $R\simeq R$  (موضع تعادل یون $\mathrm{H_{r}^{+}}$ )، تابعموج حالت پیوندی، بهشدت در ناحیه بین دو پروتون جایگزیده است کاهش در  $\langle V\rangle$  (علی رغم افزایش در  $e^{\rm t}/R$ ) از اینجا ناشی می شود که الكترون در ناحيهاي از فضا قرار دارد كه در آن، بهطور همزمان تحت تأثير جاذبة هر دو پروتون واقع شده آست. این، انرژی پتانسیل الکترون را پایین می]آورد (شکل ۱۴). این جاذبهٔ مرکب دو پروتون، همچنین منجر به کاهش بسط فضایی تابعموج الکترونی، که در ناحیهٔ میانی متمرکز است، میگردد. بهاین دلیل است که، برای  $R$  نزدیک به  $R$ . وقتی  $R$  کاهش مییابد  $\langle T_e \rangle$  افزایش پیدا میکند.

مراجع براى مطالعة بيشتر

(یون H<sub>r</sub>). مولکول H<sub>r</sub>، طبیعت ییوند شیمیایی و غیره):

Pauling (12.2); Pauling and Wilson (1.9), chaps. XII and XIII; Levine  $(12.3)$ , chaps. 13 and 14; Karplus and Porter  $(12.1)$ , chap. 5, §6; Slater  $(1.6)$ , chaps. 8 and 9; Eyring et al  $(12.5)$ , chaps. XI and XII; Coulson (12.6), chap. IV; Wahl (12.13).

مکمل ۸

تمر ينات

. ذرمای بهجرم  $m$ ، دریک چاه پتانسیل یک بعدی نامتناهی بهپهنای  $a$  قرار دارد  $\lambda$ 

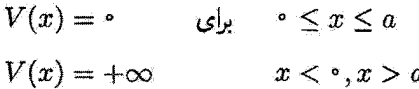

این ذره تحت تأثیر اختلال  $W$  بهشکل

$$
W(x)=aw,\delta\left(x-\frac{a}{\gamma}\right)
$$

است، که در آن.  $w$  یک ثابت حقیقی با بعد انرژی است.

الف) تغییراتی را که توسط (W(x در ترازهای انرژی ذره القا میشود. تا مرتبهٔ اول نسبت به ، حساب كنيد.

 $\Delta k = \sqrt{\mathrm{N} m E/\hbar^{\gamma}}$  ب) در واقع این مسئله بهطور دقیق قابل حل است. با قرار دادن نشان بدهید که مقادیر ممکن آنرژی از یکی از دو معادلهٔ ۰ = (sin(ka/۲ ، tan(ka/٢) =  $-\hbar$ k/maw بهدست میآید (نظیر تمرین ۲ ار مکمل ۱۲ از قصل ۱، مواظب ناپیوستگی مشتق تابعهموج در ۲/۲ =  $x$  باشید).

نتايج حاصله را نسبت به علامت و اندازهٔ " $w$  مورد بحث قرار دهيد. نشان دهيد که در حد  $w_\bullet \to w$ ، نتايج سؤال قبلي بددست ميآيد.

. ذرمای بهجرم  $m$  راکه در چاه پتانسیل دوبعدی نامتناهی بهیهنای  $a$  قرار دارد در نظر بگیرید  $^\prime$ (مكمل لا از فصل ٢)

$$
V(x, y) = \circ \qquad \qquad \circ \leq x \leq a \qquad \circ \qquad \leq y \leq a
$$

$$
V(x, y) = +\infty \qquad \qquad \text{and} \qquad \qquad
$$

تمرينات ٣٩١

این ذره همچنین تحت تأثیر یک اختلال W است که با پتانسیل ریز بیان می شود  $\frac{1}{\alpha} \leq x \leq \frac{a}{\gamma}$  ,  $\frac{1}{\alpha} \leq y \leq \frac{a}{\gamma}$  $W(x, y) = w_{\bullet}$  $W(x,y) = \circ$ ساير جاها

الف) انرژي مختل حالت پايه را تا مرتبة اول نسبت به  $w$  حساب كنيد. ب) به همین سؤال در مورد اولین حالت برانگیخته پاسخ دهید. تابعهوجهای مربوط را تا مرتبهٔ صفر نسبت به  $w_{\sigma}$  بنويسيد.

. ذرمای بهجرم  $m$ که مقید به حرکت در صفحهٔ  $xOy$  است دارای هامیلتونی زیر است $\mathfrak{m}$ 

$$
H_{\bullet} = \frac{P_x^{\prime}}{\gamma_m} + \frac{P_y^{\prime}}{\gamma_m} + \frac{1}{\gamma} m \omega^{\prime} (X^{\prime} + Y^{\prime})
$$

(یک نوسانگر هماهنگ دوبعدی با بسامد زاویهای  $\omega$ ). می خواهیم اثر اختلال W راکه بهصورت

$$
W=\lambda_1 W_1+\lambda_1 W_1
$$

است، بر روی این دَره، مطالعه کنیم، ۸٫ و ۸٫ ثابت، و  $W_1$  و  $W_7$  عبارت)ند از

$$
W_{\mathbf{Y}} = m\omega^{\mathbf{Y}} X Y
$$

$$
W_{\mathbf{Y}} = \hbar \omega \left(\frac{L_{x}^{\mathbf{Y}}}{\hbar^{\mathbf{Y}}} - \mathbf{Y}\right)
$$

.(مجلس است از مؤلفهٔ تکانهٔ زاویهآی مداری ذره روی محور چ $O$ ). در محاسبات اختلال، برای انرژیها فقط تصحیحات مرتبهٔ اول و برای بردارهای حالت، تصحیحات مرتبهٔ صفر را در نظر بگیرید. الف) بدون انجام هرگونه محاسبه، ویژهمقدارهای  $H_{\rm e}$ ، درجات واگنی آنها و ویژهبردارهای وابسته به آنها را تعیین کنید.

در آنچه بهدنبال میآید. فقط حالت دوم برانگیختهٔ به $H$  را که انرژی آن ۳ $\hbar\omega$ ، و سه بار واگن است در نظر نگیرند. ب) ماتریسهای معرف  $W_1$  و  $W_3$  به ویژهزیرفضای ویژهمقدار $\hbar\omega$ ای متعلق به  $H$  را محاسبه كتيد

 $\lambda \ll 1$  برض کنید  $\lambda_{\rm f} = \lambda_{\rm f}$  و ۱  $\lambda_{\rm f}$ با استفاده از نظریهٔ اختلال، اثر جملهٔ  $\lambda_1W_1$  روی حالت دوم برانگیختهٔ  $H$  را محاسبه کنید. د) نتایج بهدست آمده در c را با بسط محدود جواب دقیق، که به کمک روشهای مندرج در مکمل ۸ از فصل ۵ (مدهای ارتعاشی متعارف دو توسانگر هماهنگ جفتشده) بهدست میآید. مقايسه كنيد.

ه) فرض کنبد ( $\lambda_1\ll\lambda_2$ . نتایج سؤال  $c$  را یک وضعیت تامختل جدید در نظر بگیرید و اثر جملة  $\lambda_{\tt f} W_{\tt f}$  را حساب كنيد.

 $\lambda_1 \ll 1$ و) حال فرض کنید که ° = ۸٫ و ۱  $\lambda_1$ ۰

با استفاده از نظریهٔ اختلال، اثر جملهٔ  $\lambda_{\rm f}W_{\rm f}$  را بر روی دومین حالت برانگیختهٔ  $H$  پیداکنید. ز) نتایج بهدست آمده در f را با حل دقیق، که می توان آن را از بحثهای مکمل ۴ از فصل ۵ بەدست آورد. مقايسە كنيد.

ح) بالاخره. فرض کنید ۱  $\lambda_{\rm Y} \ll \lambda_{\rm Y}$ . با در نظرگرفتن نتایج سؤال f بهعنوان یک وضعیت نامختل جِديد. اثر جِمِلة  $\lambda_1 W_1$  را محاسبه كَثيد.

 $xOy$  . یک ذرهٔ P بهجرم  $\mu$ ،که مقید به حرکت بر روی دایرهای بهمرگز $O$  و شعاع ثابت p در صفحهٔ  $p$  $\alpha = (Ox, OP)$  است را در نظر بگیرید (یک دوران کننده دوبعدی). تنها متغیر سیستم، زاویهٔ است. و حالت کوانتومی ذره توسط تابعهموج ( $\psi(\alpha)$  (که نشان،دهندهٔ دامنهٔ احتمال یافتن ذره در  $\psi(\alpha)$  نقطهای از دایره است که با زاویهٔ  $\alpha$  تعیین میشود) تعریف میگردد. در هر نقطه از دایره، فقط یک مقدار می تواند داشته باشد بهطوری که

$$
\psi(\alpha + \mathbf{1}\pi) = \psi(\alpha)
$$

در صورتی بهنجار است که داشته باشیم  $\psi(\alpha)$ 

$$
\int_0^{y\pi} |\psi(\alpha)|^{\gamma} d\alpha = 1
$$

الف) عملگر  $M = \hbar/i \; \mathrm{d} / \mathrm{d} \alpha$  را در نظر بگیرید. آیا  $M$  هرمیتی است؟ ویژهمقدارها و ویژهتوابع بهنجار M را حساب کنید. معنای فیزیکی  $M$  چیست؟
تمرينات ٣٩٣

ب) انرژی جنبشی ذره را می توان بهصورت زیر نوشت

$$
H_{\bullet} = \frac{M^{\prime}}{\mathbf{Y} \mu \rho^{\prime}}
$$

ویژهمقادیر و ویژهتوابع  $H$  را محاسبه کنید. آیا انرژیها واگنlند؟ بم) در لحظة • = t، تابعهوج ذره عبارت است از  $N\cos^{\mathsf{r}}\alpha$  (که  $N$  ضريب بهنجارش است). جایگزیدگی ذره را بر روی دایره. در زمان بعدی t، مورد بحث قرار دهید.  $Ox$  المرض کنید که ذره دارای بار  $q$  باشد و با یک میدان الکتریکی یکنواخت گا که موازی  $\sigma$ است برهمکنش کند. در اینصورت، باید به هامیلتونی  $H_o$ ، آختلال زیر را بیفزاییم

$$
W = -q \mathscr{E} \rho \cos \alpha
$$

تابع موج جديد حالت پايه را تا مرتبة اول نسبت به ⁄ي محاسبه كنيد. ضريب تناسب x (بدينوفتاري خطی) بین دوقطبی الکتریکی موازی با Ox، که ذره کسب میکند. و میدان  $\ell$  را تعیین کنید. ه) برای مولکول اتان CHr  $-$  CHr، دوران یک گروه  $\rm CH_r$  نسبت به گروه دیگر بل حول خط واصل بین دو اتم کربن، در نظر بگیرید.

تا تقریب مرتبهٔ اول. این دوران آزاد است. و هامیلتونی  $H_{\alpha}$  که در  $b$  معرفی کردیم. انرژی جنبشی دورانی یکی ازگروههای CH<sub>۲</sub> نسبت به دیگری را توصیف میکند (البته، باید ۲*μρ*۴ را با  $\lambda$ ۲ جایگزین کرد.که در آن. I گشتاور لختی گروه  $\operatorname{CH}_\mathtt{F}$  نسبت به محور دوران و  $\lambda$  یک مقدار  $H_\circ$  ثابت است). برای اینکه انرژی برهمکنش الکتروستاتیکی بین دوگروه  $\rm CH_r$  را منظورکنیم، به جملهای از نوع زیر اضافه میکنیم

$$
W = b \, \cos \tau \, \alpha
$$

که b یک ثابت حقیقی است. یک توجیه فیزیکی برای رابستگی  $W$  به  $\alpha$  ارائه دهید. انرژی و تابعهوج حالت پایهٔ جدید را حساب کنید (برای تابعهموج. تا مرتبهٔ اول نسبت به b و برای انرژی تا مرتبهٔ دوم). برای این نتیجه يک تعبير فيزيکي لرائه کنيد.

۵. یک سیستم با تکانهٔ زاویدای J در نظر بگیرید. در این تمرین، مطالعهٔ خود را به یک زیرفضای سمبعدی حاصل از سه کت  $\left(1+\left|\cdot\right\rangle\left|\cdot\right|\right)+\left|\cdot\right\rangle$ که ویژهحالتهای مشترک  $\mathbf{J}^{\mathsf{T}}$  (ویژهمقدار ۱۲۴<sup>۲)</sup>

#### ۳۹۴ مکیل ۸

$$
J_z
$$
 (ریژممعادیر  $\hbar + \delta$ ،  $\circ$  +  $\hbar$ ) هستند، محدود میکنیم، هامیلتونی مل
$$
J_z
$$
 (ریژممعادیر  $\hbar$ ) و مل در آن، ۵ و ها در فابت مثبت، و دارای بعد بسامد زاریهای هستند.  
که در آن، ۵ و ها در څابت، و دارای بعل بسامد زاریهای مستند.  
الف) ترازهای اساتیک 
$$
\mathbf{B} \cdot \mathbf{C} = \mathbf{B}
$$
 در جهت ۱۰ با زوایای قطبی 
$$
\theta \in \mathcal{P}
$$
کشتاور مغناطیسی سیستم  
کشتاور مغناطیسی سیستم  
۲۰ = 
$$
\mathbf{M} = \gamma \mathbf{J}
$$
  
کشتارت مغاناطیسی، منفی فرض میشود) با ی8 توسط هامیلتونی زیر بیان میشود  

$$
W = \omega_0 J_u
$$

 ${\bf u}$  که در آن،  ${\bf B}_\circ$  استاد او یا این این هران میدان ه ${\bf B}_\circ$ ، و  $J_u$  مؤلفهٔ  ${\bf L}$  در استداد است

 $J_u = J_z \cos \theta + J_x \sin \theta \cos \varphi + J_y \sin \theta \sin \varphi$ 

ماتریسی راکه معرف  $W$  در پایهٔ سه ویژهحالت  $H$  است، بنویسید.  $\omega_\bullet\ll a$  برگ فرض کنید  $a=b$  و جهت  $a$  موازی  $Ox$  باشد. همچنین داریم:  $a$ انرژیها و ویژهحالتهای سیستم را حساب کنید. برای انرژیها تا مرتبهٔ اول نسبت به ۵۰ و برای ويژوحالتها، تا مرتبة صفر. د) فرض کنید که ۲۵ = b و بار هم ۵ ≫ ۵ *بنه و*لی جهت u در اینجا دلبخواه باشد. بَسَطَ حَالَتْ يَايَةِ ﴿ إِلَى الْمُتَعَلَّقِ بِهِ  $H_{\circ} + W_{\circ} + H_{\circ} + \{|\cdot\| \cdot | \cdot \cdot | \cdot \}$ . تَا مِرْتَبَةِ أَوْل  $\mathcal{C}$  )  $\omega_a$  de  $\omega_a$ مقدار متوسط  $\langle {\bf M}\rangle$  گشتاور مغناطیسی  ${\bf M}$  سیستم در حالت  $\ket{\psi_{\rm o}}$  را محاسبه کنید. آیا ر B متوازى اند؟  $\mathbf{B}_{\infty}$  (M) نشان بدهید که میتوانیم بنویسیم

$$
\langle M_i \rangle = \sum_j \chi_{ij} B_j
$$

تمرينات ٣٩٥

که در آن  $x, y, z \in i, j = i, j = i$ است. ضرایب  $\chi_{ij}$  (مؤلفههای تانسور پذیرفتاری) را محاسبه کنید.

۶. یک سیستم متشکل از یک اسپین الکترونی S و دو اسپین هستهای I، و Ir را در نظر بگیرید (& بهعنوان مثال، اسپین الکترون جفت:شدهٔ یک مولکول دواتمبی پارامغناطیسبی، و I<sub>۱</sub> و Ir )سيينهاي دو هستهٔ اين مولکول(ند).

فرض کنید که E, ، I همگی مساوی ۱/۲ باشند. فضای حالت این سیستم سهاسپینی توسط هشت کت راست هنجار ( $\varepsilon_5,\varepsilon_1,\varepsilon_7$ ، ویژهبردارهای مشترک  $J_{1z}$ ،  $J_{1z}$ ، با ویژهمقدارهای،  $\epsilon_1(\varepsilon_1\wedge\varepsilon_2\wedge\varepsilon_3)$  بدید می $\epsilon_1\wedge\varepsilon_2\wedge\varepsilon_3=\pm\varepsilon_1\in\mathfrak{S}=\pm\mathfrak{c}_1$  بدید می $\epsilon_2\wedge\varepsilon_3\wedge\varepsilon_4$  $\langle\hbar/k,-,+\rangle$ کت  $\langle+, -, +|$  مربوط است به ویژهمقدارهای ۲/۲ برای  $\hbar/k$ . برای  $I_{1z}$  و ۲/۴  $I_{1z}$  برای

الف) ابتدا از هرگونه جفتشدگی بین سه اسپین صرفنظر میکنیم. ولی فرض میکنیم که اسپینها در یک میدان مغناطیسی یکنواخت B بهموازات Oz واقع شدهاند. چون نسبتهای ژیرومغناطیسی ،I و ،I متساویند. هامیلتونی  $H$  سیستم را می $\vec{v}$ ون بهصورت زیر نوشت

$$
H_{\circ} = \Omega S_z + \omega I_{1z} + \omega I_{1z}
$$

که در آن،  $\Omega$  و  $\omega$  ثابتهای حقیقی مثبت و متناسب با  $|\mathbf{B}|$ اند. فرض کنید  $\omega$ ۲  $\Omega$  باشد. انرژیهای ممکن این سیستم سهاسپینی و درجهٔ واگنی آنها را پیداکنید. نمودار انرژی را رسم كند

ب) حال. با افزودن هامیلتونی

$$
W = a\mathbf{S} \cdot \mathbf{I}_1 + a\mathbf{S} \cdot \mathbf{I}_1
$$

جفت شدگی اسپینها را منظور میکنیم، که در آن، a ثابت حقیقی مثبت است (جفت شدگی مستقیم  $\mathbf{I}_{1}$ و بِ $\mathbf{I}_{2}$  قابل اغماض است).

در چه شرایطی باید صدق کنند تا  $a$ S ۰ کارای یک عنصر ماتریسی (  $\varepsilon_1'$  ،  $\varepsilon_2'$  ،  $\varepsilon_3'$  ،  $\varepsilon_5'$  ،  $\varepsilon_8$ . غیرصفر بین (۶٫۶٫۰٫۴ ) و  $|\varepsilon_3'\rangle, \varepsilon_4'\rangle$  باشد؟ به همین سؤال در مورد aS  $\cdot$  I, پاسخ بدهید ج) فرض کنید که

# $a\hbar^{\dagger} \ll \hbar\Omega, \hbar\omega$

بهطوری که بتوان  $W$  را نسبت به  $H$  مانند یک اختلال در نظرگرفت. ویژهمقدارهای هامیلتونی کل  $H=H_\circ+W$  را تا مرتبهٔ اول نسبت به  $W$  بیدا کنید. ویژهحالتهای  $H$  را، تا مرتبهٔ صفر نسبت به W بهدست بیاورید. نعودار انرژی را رسم گنید.

د) با استفاده از تقریب سؤال قبلی، بسامدهای بور راکه موقع منظورکردن جفتشنگی Wی اسيينها در تحول (Sr) ظاهر مي شوند. تعيين كنيد.

در یک آزمایش E.P.R (تشدید پارامغناطیسی الکترونی)، بسامدهای خطوط تشدید مشاهدهشده مساوی با بسامدهای بور قبلاند. شکل طبق E.P.R مشاهدهشده برای سیستم سەاسپینی چگونه است؟ چگونه ثابت جفتشدگی a را میتوان از این طیف تعیین کرد؟

 $\Omega=\omega=\circ$  هَا حَال فَرض كَنيد ميدان مغناطيسي  ${\bf B}$  صفر بِاشد. بنابراين خواهيم داشت  $\omega=\alpha$ . در این صورت هامیلتونی به W کاهش می یابد.

ا ، بالسبین کل هستهای بگیرید. ویژهمقدارهای  $\mathbf{I}_1$  و درجات وآگنی آنها را  $\mathbf{I} = \mathbf{I}_1 + \mathbf{I}_2$  ، پیدا کنید. نشان بدهید که W، بین ویژه حالتهایی از I که دارای ویژهمقدارهای متفاوتی هستند. دارای عنصر ماتریسی نیست.

J = S + I . ۲ را اسپین کل بگیرید. ویژهمقدارهای U و درجات واگنی آنها را پیدا کنید. ويژه مقدارهاي ابرژي و درجات واگني سيستم سهاسبيني را تعيين كنيد. آيا مجموعهٔ {7، J} يک  $\{\mathbf I^{\mathsf{r}}, \mathbf J^{\mathsf{r}}, J_z\}$  مجموعة كاملي از مشاهدهپذيرهاي جابهجاپذير تشكيل مي دهد؟ بههمين سؤال در بارة پاسخ بدهید.

. هستهای را با اسیین ۲/۲ = I، که فضای حالت آن توسط حهار بردار  $\langle m\rangle$ ،  $I_z$  (۱۵۸۲/۴, – ۱/۲, – ۱/۲, – ۱/۳/۲, )، ویژه $\mu$ رهای مشترک  $\mathbf{I}^1$  (ویژهمقدار ۱۵۸۴/۴) و بر $(m=+1)$ (ویژهمقدار mt). یدید می[ید. در نظر بگیرید.

این هسته را در مبدأ مختصات در یک میدان الکتریکی غیریکنواخت مشتق از یک پتانسیل ، قرار می،دهیم. جهتهای محورهای مختصات را طوری اختیار میکنیم که در مبدأ  $U(x,y,z)$ داشته باشيم

$$
\frac{\partial^{\mathsf{v}}U}{\partial x \partial y} = \frac{\partial^{\mathsf{v}}U}{\partial y \partial z} = \frac{\partial^{\mathsf{v}}U}{\partial z \partial x} = \cdot
$$

یادآوری میکنیم که  $U$  در معادلهٔ لاپلاس صدق میکند

 $\Delta U = \gamma$ 

تمرينات ٣٩٧

فرض خواهیم کرد که هامیلتونی برهمکنش بین گرادیان میدان الکتریکی در مبدأ و گشتاور چهارقطبی الکتریکی هسته را بتوان بهصورت زیر نوشت

$$
H_{\circ} = \frac{qQ}{\uparrow I(\uparrow I - \uparrow)} \frac{\uparrow}{\hbar^{\uparrow}} [a_x I_x^{\uparrow} + a_y I_y^{\uparrow} + a_z I_z^{\uparrow}]
$$

که در آن @ بار الکترون. Q یک ثابت با بعد سطح و متناسب باگشتاور چهارقطبی هسته. و

$$
a_x = \left(\frac{\partial^{\dagger} U}{\partial x^{\dagger}}\right)_*, \qquad a_y = \left(\frac{\partial^{\dagger} U}{\partial y^{\dagger}}\right)_*, \qquad a_z = \left(\frac{\partial^{\dagger} U}{\partial z^{\dagger}}\right)_*
$$

(شاخص \* معرف این است که مشتقها در مبدأ حساب می شوند). الف) نشان بدهید که اگر  $U$  نسبت به دوران حول  $Oz$  متقارن باشد.  $H$  دارای شکل زیر أست

$$
H_{\circ} = A[\mathbf{Y}I_{z}^{\mathbf{Y}} - I(I + \mathbf{Y})]
$$

که در آن A مقدار ثابتی است که باید آن ا مشخص کنیم. ویژهمقدارهای  $H$ ، درجات واگنبی آنها و ویژهحالتهای مربوط را پیداکنید.

ب) نشان بدهید که در حالت کلی.  $H$  را می توان بهصورت زیر نوشت

$$
H_{\bullet}=A[\mathbf{Y}I_z^{\mathbf{y}}-I(I+\mathbf{1})]+B(I_+^{\mathbf{y}}+I_-^{\mathbf{y}})
$$

که در آن A و B مقادیر ثابتی هستندکه باید برحسب  $a_x$  و  $a_y$  بیان شوند.

ماتریس معرف  $H_\circ$  در پایهٔ  $\{|m\rangle\}$  چیست؟ نشان بدهید که این ماتریس را میتوان به دو زیرماتریس ۲ × ۲ تجزیه کرد. ویژهمقدارهای  $H_s$  و درجات واگنی آنها و همچنین ویژهحالتهای مربوط را تعیین کنید.

ج) هسته، علاوه برگشتاور چهارقطبی، دارای یک گشتاور مغناطیسی M =  $\gamma$  نیز هست (7: نسبت ژیرومغناطیسی است). بهمیدان الکتروستاتیکی یک میدان مغناطیسی B، با جهت  $\omega_\mathrm{a}=-\gamma|\mathbf{B}_\mathrm{a}|$  دليخواه  $\mathbf{u}\cdot\mathbf{u}$  سوار شده است. قرار مى $\alpha$ 

چه عبارتی برای  $W$  باید انتخاب کنیم و به  $H_\circ$  بیفزاییم تا جفت $\mathbf M$  و ی $\mathbf M$  و  $\mathbf K$  را بهحساب آورم؟ انرژیهای سیستم را تا مرتبهٔ آول نسبت به  $B$ . محاسبه کنید.

۳۹۸ مکیل ۸

د) فرض کنید  $\mathbf{B}_a$  موازی  $Oz$  و آن $\mathbf{\bar{c}}$ ر ضعیف باشد که ویژهحالتهای بهدست آمده در  $b$  و انرژیهای بهدست آمده تا مرتبهٔ اول نسبت به ۷۵ در c، تقریبهای خوبی باشند. بسامدهای بورکه در تحول  $\langle I_{x}\rangle$  ظاهر میشوند، کداماند؟ با استفاده از این بسامدها، شکل  $\partial x$  طیف تشدید مغناطیسی راکه می $\vec{v}$ ران با یک میدان بسامد رادیویی نوسانکننده در امتداد مشاهده کرد، پیدا کنید.

. ذرهای بهجرم  $m$  در یک چاه پتانسیل یک $\mu$ بعدی نامتناهی به یهنای  $a$  قرار دارد.

$$
\begin{cases} V(x) = \circ & \text{if } x \le a \\ V(x) = +\infty & \text{if } x \le b \end{cases}
$$

فرض کنید که این ذره، با بار q–، تحت تأثیر یک میدان الکتریکی یکنواخت & قرار بگیرد که اختلال  $W$ ی مربوط به آن بهصورت زیر است

$$
W=q\mathscr{E}\left(X-\frac{a}{\mathsf{Y}}\right)
$$

 $\mathscr E$ الف) فرض کنید ۶٫ و ۶٫ تصحیحات انرژی حالت پایه تا مرتبهٔ اول و مرتبهٔ دوم نسبت به  $\mathscr E$ باشند.

نشان بدهید که ۶۱ صفر است. عبارتی بهصورت یک رشته برای ۶۲ بنویسید و جملات آن ا برحسب a ،m ،& g، و b محاسبه کنید (میتوانید از انتگرالهای آخر این تمرین استفاده کنید). ب) با پیداکردن حدهای بالای جملات رشتهٔ <sub>۴</sub>c، حد بالای <sub>۴</sub>r را پیداکنید (بخش ۱۱ـ۲ــ۳ــ<del>م</del> از فصل ١١). همچنین، حد پایین ٤٢ راكه با نگهداشتن فقط جمله اصلي رشته بهدست مي آيد. ببدا كنيد.

دو حد قبلی با چه دقتی امکان می،دهند تا مقدار دقیق انتقال  $\Delta E$  را در حالت پایه، تا مرتبهٔ دوم نسبت به گه محدود کنیم؟

ج) اکنون می خواهیم انتقال  $\Delta E$  را با استفاده از روش وردشی محاسبه کنیم. تابع زیر را  $\sim$ بەعنوان یک تابع آرمایشی انتخاب کنید

$$
\psi_{\alpha}(x)\sqrt{\frac{\mathsf{r}}{a}}\sin\left(\frac{\pi x}{a}\right)\left[\mathsf{1}+\alpha q\mathscr{E}\left(x-\frac{a}{\mathsf{1}}\right)\right]
$$

که در آن c پارلِمتر وردشی است. این انتخاب توابع آزمایشی را توضیح بدهید. انرژی متوسط  $\langle H \rangle (\alpha)$ ی حالت پایه را تا مرتبهٔ دوم نسبت به گه محاسبه کنید [با این فرض که بسط  $\langle H \rangle (\alpha)$  تا مرتبهٔ دوم گا کافی باشد]. مقدار بهین  $\alpha$  را تعیین کنید. مقدار  $\Delta E_{\rm var}$  را نتيجة حاصل از روش وردشي براي انتقال حالت پايه تا مرتبة دوم نسبت به @ است، پيدا كنيد. با مقايسة  $\Delta E_{\rm var}$  با نتيجة  $b$ ، دقت روش وردشي راكه در اين مثال بهكار رفت، برأورد كنيد. انتگرالهای زیر داده شدهاند

$$
\frac{1}{a} \int_{0}^{a} \left(x - \frac{a}{\zeta}\right) \sin\left(\frac{\pi x}{a}\right) \sin\left(\frac{\pi n \pi x}{a}\right) dx = -\frac{1}{\pi^{2}} \frac{1}{(1 - \pi n^{2})^{2}}
$$
\n
$$
n = 1, 1, 1, 2, ...
$$
\n
$$
\frac{1}{a} \int_{0}^{a} \left(x - \frac{a}{\zeta}\right)^{r} \sin^{r}\left(\frac{\pi x}{a}\right) dx = \frac{a^{2}}{\zeta} \left(\frac{1}{\zeta} - \frac{1}{\pi^{2}}\right)
$$
\n
$$
\frac{1}{a} \int_{0}^{a} \left(x - \frac{a}{\zeta}\right) \sin\left(\frac{\pi x}{a}\right) \cos\left(\frac{\pi x}{a}\right) dx = -\frac{a}{\zeta \pi}
$$
\n
$$
\frac{1}{a} \int_{0}^{a} \left(x - \frac{a}{\zeta}\right) \sin\left(\frac{\pi x}{a}\right) \cos\left(\frac{\pi x}{a}\right) dx = -\frac{a}{\zeta \pi}
$$
\n
$$
\frac{1}{a} \int_{0}^{a} \left(x - \frac{a}{\zeta}\right) \sin\left(\frac{\pi x}{a}\right) \cos\left(\frac{\pi x}{a}\right) dx = \frac{a}{\zeta \pi}
$$

۹. می خواهیم انرژی حالت پایهٔ اثم هیدروژن را با روش وردشی محاسبه کنیم، بهاین ترتیب که توابع یا تقارن کروی  $\varphi_{\alpha}({\bf r})$  را،که وابستگی آنها به  $r$  بهصورت زیر است

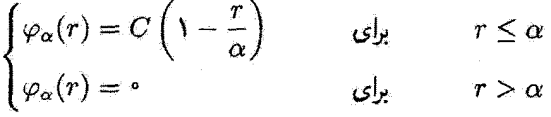

بفعنوان توابع آزمایشی انتخاب کنیم:  $C$  ثابت بهنجارش و  $\alpha$  پارامتر وردشی است. الف) مقدار متوسط انرژی جنبشی و انرژی پتانسیل الکترون در حالت  $\ket{\varphi_\alpha}$  را حساب کنید. برای اجتناب از "توابع دلتا" که در Δφ ظاهر میشوند، مقدار متوسط انرژی جنبشی را برحسب . بیان کنید (چون  $\nabla \varphi$  ناییوسته است).

ب) مقدار بهین  $\alpha$  را پیداکنید و آنزا  $\alpha$  بنامید.  $\alpha$  را با شعاع بور  $a$  مقایسه کنید. ج) مقدار تقریبی بهدست آمده برای انرژی حالت پایه را با مقدار دقیق  $E_I$ سی آن مقایسه

#### ۲۰۰ مکیل ۸

د. می خواهیم روش وردشی را برای تعیین انرژیهای ذرمای به جرم  $m$  در چاه پتانسیل نامتناهی  $\cdot$ ز پر، پهکار پېرىم

$$
V(x) = \circ \qquad -a \le x \le a
$$

$$
V(x) = \infty \qquad \qquad \text{a.e.}
$$

الف) ابتداً. تابعهوج حالت پایه را در فاصلة [4,+a). بهطور تقریبی مساوی با سادهترین چندجملهای زوجی که در  $\pm a$  صفر میشود، انتخاب میکنیم

$$
\psi(x) = a^{\dagger} - x^{\dagger} \qquad -a \le x \le a
$$
  

$$
\psi(x) = \cdot \qquad \qquad \text{and} \qquad a \le x^{\dagger} \le a
$$

(یک مجموعهٔ وردشی، فقط به یک تابع آزمایشی کاهش یافته است). مقدار متوسط هاميلتوني H را در اين حالت حساب كنيد. نتيجهٔ حاصل را با مقدار واقعي مقايسه كنىد.

ب) با انتخاب یک چندجملهای زوج درجهٔ چهار، که در  $x=\pm a$  صفر می شود؛ مجموعه توابع آزمایشی راگسترش بدهید

$$
\psi_{\alpha}(x) = (a^{t} - x^{t})(a^{t} - \alpha x^{t}) \qquad -a \leq x \leq a
$$
  

$$
\psi_{\alpha}(x) = \cdot \qquad \qquad \xi_{\alpha}(x) = \xi_{\alpha}(x)
$$

(مجموعهٔ وردشی)ی که به پارامتر حقیقی α بستگی دارد). . نشان بدهید که مقدار متوسط  $H$  در حالت  $\psi_\alpha(x)$  برابر است با  $\ell$ 

$$
\langle H \rangle(\alpha) = \frac{\hbar^{\mathsf{r}}}{\mathsf{r} m a^{\mathsf{r}}} \frac{\mathsf{r} \mathsf{r} \alpha^{\mathsf{r}} - \mathsf{r} \mathsf{r} \alpha + \mathsf{r} \cdot \mathsf{r}}{\mathsf{r} \alpha^{\mathsf{r}} - \mathsf{r} \alpha + \mathsf{r} \mathsf{r}}
$$

. نشان دهید که مقادیری از  $\alpha$  که  $\langle H \rangle (\alpha)$  را مینیموم یا ماکزیموم میکنند. ریشههای معادلة زيرند

 $\mathbf{1} \mathbf{r} \alpha^{\dagger} - \mathbf{1} \mathbf{A} \alpha + \mathbf{1} \mathbf{I} = 0$ 

تمرينات ٢٠١

. نشان بدهیدکه یکی از ریشههای این معادله، وقتی در  $\langle H \rangle(\alpha)$ گذاشته شود، برای انرژی $\,$ حالت پایهٔ مقداری بهدست می دهد که بسیار دقیقتر از انرژی بهدست آمده در ۵ است. ۴. وقتی ریشهٔ دوم معادلهٔ بهدست آمده در b\_b را بهکار ببریم. چه ویژهمقدار تقریبی دیگری حاصل میشود؟ آیا این می توانست قابل انتظار باشد؟ دقت این محاسبه را برآورد کنید. ج) توضيح بذهيد كه چرا سادەترين چندجملەاى كە تقريب تابعهوج اولين حالت برانگيخته را ممکن می $\omega$ ازد،  $x^{(n)}$  است. چه مقدار تقریبیای برای انروی این حالت بهدست میآید؟

 $\label{eq:2.1} \begin{split} \mathcal{L}_{\text{max}}(\mathbf{r}) & = \frac{1}{2} \sum_{i=1}^{N} \mathcal{L}_{\text{max}}(\mathbf{r}) \mathcal{L}_{\text{max}}(\mathbf{r}) \\ & = \sum_{i=1}^{N} \mathcal{L}_{\text{max}}(\mathbf{r}) \mathcal{L}_{\text{max}}(\mathbf{r}) \mathcal{L}_{\text{max}}(\mathbf{r}) \mathcal{L}_{\text{max}}(\mathbf{r}) \mathcal{L}_{\text{max}}(\mathbf{r}) \mathcal{L}_{\text{max}}(\mathbf{r}) \mathcal{L}_{\text{max}}(\mathbf{r}) \mathcal{$ 

 $\label{eq:2.1} \frac{1}{2} \sum_{i=1}^n \frac{1}{2} \sum_{j=1}^n \frac{1}{2} \sum_{j=1}^n \frac{1}{2} \sum_{j=1}^n \frac{1}{2} \sum_{j=1}^n \frac{1}{2} \sum_{j=1}^n \frac{1}{2} \sum_{j=1}^n \frac{1}{2} \sum_{j=1}^n \frac{1}{2} \sum_{j=1}^n \frac{1}{2} \sum_{j=1}^n \frac{1}{2} \sum_{j=1}^n \frac{1}{2} \sum_{j=1}^n \frac{1}{2} \sum_{j=1}^n \frac{$ 

پيوست الف

# سری فوریه و تبدیلات فوریه

در این پیوست، چند تعریف، فرمول و خاصیت را که در مکانیک کوانتومی مفیدند، مرور خواهیم کرد. در اینجا نه قصد ورود به جزئیات محاسبات را داریم و نه اثبات دقیق قضایای ریاضی را ذکر مىكنيم.

۰۱ سری فوریه الف. توابع تناوبي  $L$  یک تابع  $f(x)$  از یک متغیر را تناوبی میگوییم در صورتیکه یک عدد حقیقی غیر صفر مانند وجود داشته باشدكه بهازاء تمام تدها:

$$
f(x+L) = f(x) \tag{1}
$$

ار دورهٔ تناوب تابع  $f(x)$  میینامند.  $L$ اگر ( $f(x)$  تابعی تناوبی با دورهٔ تناوب  $L$  باشد. تمام اعداد  $nL$ ، که  $n$  عددی صحیح مثبت یا منفی است. نیز دورهٔ تناوبهای  $f(x)$  خواهند بود. دورهٔ تناوب اصلی م $L$  چنین تابعی، بنابر تعریف کوچکترین دورهٔ تناوب مثبت آن است (اصطلاح "دورهٔ تناوب" در فیزیک اغلب به همان دورة تناوب اصلي تابع اطلاق مي شود).

$$
f(b) = f(a) \tag{1}
$$

میدانیم که توابع مثئاتی تناوبیاند. بخصوص:  
cos 17
$$
\pi \frac{x}{L}
$$
 ی sin 17 $\pi \frac{x}{L}$  (7)

دارای دورهٔ تناوبهای اصلی برابر با  $L$  هستند.

از جمله مثالهای مخصوصاً مهم توابع تناوبی، توابع نعایی تناوبی[ند. شرط لازم وکافی برای اینکه تابع نمایی <sup>هن</sup> دارای دورهٔ تناوب  $L$  باشد. بنابر تعریف (۱). این است که:

> $e^{\alpha L} = 1$  $(\mathsf{f})$

> > يعنى:

$$
\alpha L = \text{Var} \tag{0}
$$

که *n* یک عدد صحیح است. از اینرو دو تابع تمایی با دروهٔ تناوب اصلی *1* وجود دارد:  
و±<sup>۲</sup>ن
$$
e^{\pm 7i\pi\ x/L}
$$

$$
e^{\pm \operatorname{Var} x/L} = \cos \operatorname{Var} \frac{x}{L} \pm i \sin \operatorname{Var} \frac{x}{L} \tag{V}
$$

 $L/n$  تابع نمایی  $e^{\sin \pi x/L}$  نیز دورهٔ تناوبی برابر با  $L$  دارد. اما دورهٔ تناوب اصلی آن آست.

$$
f(x) = \sum_{n = -\infty}^{+\infty} c_n e^{ik_n x}
$$
 (A)

كە:

$$
k_n = n \frac{\mathfrak{f} \pi}{L} \tag{1}
$$

ضرایب ی*م سری قوریهٔ (*۸) از فرمول ریر بهدست می[یند:

$$
c_n = \frac{1}{L} \int_{x_o}^{x_o + L} dx \ e^{-ik_n x} f(x) \qquad (1°)
$$

که در آن ۳۵ یک عدد حقیقی دلخواه است.

سری فوریه و تبدیلات فوریه ۲۰۵

برای اثبات فرمول (۱۰). (۸) را در  $e^{-ik_p x}$  ضرب میکنیم و از آن بین  $x$  و  $L$  +  $x$  انتگرال میگیریم:

$$
\int_{x_0}^{x_0+L} dx e^{-ik_p x} f(x) = \sum_{n=-\infty}^{+\infty} c_n \int_{x_0}^{x_0+L} dx e^{i(k_n-k_p)x}
$$
 (11)

انتگرال طرف راست بهاراء p # n برابر صفر و بهاراء p = p برابر L است. از این رو همان فرمول (۱۰) بهدست می آید. به آسانی میتوان نشان داد که مقدار بهدست آمده برای  $c_n$  مستقل از عدد  $x$  انتخابی است.

مجموعة مقادير  $|c_n|$  را. طيف فوريه  $f(x)$  مي نامند. توجه كنيد كه  $f(x)$  حقيقي است اگر و فقط اگر:

$$
c_{-n} = c_n^* \tag{17}
$$

$$
f(x) = c_o + \sum_{n=1}^{\infty} \left( c_n e^{ik_n x} + c_{-n} e^{-ik_n x} \right) \tag{17}
$$

را بهدست ميآوريم. يعني، با توجه به (۷):

$$
f(x) = a_{\bullet} + \sum_{n=1}^{\infty} (a_n \cos k_n x + b_n \sin k_n x) \tag{1}^{\bullet}
$$

گە:

$$
a_n = c_n
$$
  
\n
$$
a_n = c_n + c_{-n}
$$
  
\n
$$
b_n = i(c_n - c_{-n})
$$
  
\n
$$
n > 0
$$
\n(10)

#### ٣٥٦ ييوست الف

بنابراین فرمولهایی زاکه ضرایب  $a_n$  و  $b_n$  را میدهند می $\tilde{u}$ وان از فرمول (۱۰) بهدست آورد:

$$
a_{\circ} = \frac{1}{L} \int_{x_{\circ}}^{x_{\circ}+L} dx f(x)
$$
  
\n
$$
a_{n} = \frac{1}{L} \int_{x_{\circ}}^{x_{\circ}+L} dx f(x) \cos k_{n}x
$$
  
\n
$$
b_{n} = \frac{1}{L} \int_{x_{\circ}}^{x_{\circ}+L} dx f(x) \sin k_{n}x
$$
 (19)

اگر (f(x پاریتهٔ معینی داشته باشد. بسط (۱۴) مخصوصاً راحت است. ریرا:

$$
b_n = \cdot
$$
\n
$$
a_n = \cdot
$$
\n
$$
a_n = \cdot
$$
\n
$$
f(x) \leq f(x)
$$
\n
$$
f(x) = \frac{1}{\sqrt{2\pi}} \cdot \frac{1}{\sqrt{2\pi}} \cdot \frac{1}{
$$

به علاوه. اگر  $f(x)$  حقیقی باشد، ضرایب  $a_n$  و  $b_n$  حقیقی اند.

ج. رابطة بسل-يارسوال با توجه به سری فوریه (۸) بهراحتی میتوان تشان دادکه:

$$
\frac{1}{L}\int_{x_0}^{x_0+L} dx |f(x)|^r = \sum_{n=-\infty}^{\infty} |c_n|^r
$$
 (1A)

انی مطلب را میتوان با استفاده از معادلة (A) نشان داد:  
\n
$$
\frac{\lambda}{L} \int_{x_0}^{x_0+L} dx |f(x)|^r = \sum_{n,p} c_p^* c_n \frac{\lambda}{L} \int_{x_0}^{x_0+L} dx e^{i(k_n-k_p)x}
$$
\n(14)  
\n
$$
\text{idx}_{x_0}(\lambda) \text{ diff}_{x_0}(\lambda) \text{ diff}_{x_0}(\lambda) = \frac{\lambda}{L} \int_{x_0}^{x_0+L} dx e^{i(k_n-k_p)x}
$$

وفتی پسط (۱۱۰ زا باتار میپریم، زابطه بسل پارسوال (۱۸۸ زا میتوانیم یاصورت زیر نیز بنويسيم:

$$
\frac{1}{L}\int_{x_o}^{x_o+L} dx[f(x)]^{\mathsf{Y}} = [a_o]^{\mathsf{Y}} + \frac{1}{\mathsf{Y}}\sum_{n=1}^{\infty}[[a_n]^{\mathsf{Y}} + [b_n]^{\mathsf{Y}}]
$$
( $\mathsf{Y} \circ$ )

سری فوریه و تبدیلات فوریه ۲۰۷

اگر دو تابع  $f(x)$  و  $g(x)$ ، با دورهٔ تناوبهای یکسان  $L$  داشته باشیم، که ضرایب فوریهٔ آنها بەترتىب  $c_n$  و  $d_n$  باشد، رابطة (١٨) را مى $\breve{\bm{\mathrm{u}}}$ لىنىم بەصورت زىر تىمىنىم دەبىم:

$$
\frac{1}{L} \int_{x_0}^{x_0+L} dx \, g^*(x) f(x) = \sum_{n=-\infty}^{+\infty} d_n^* c_n \tag{1}
$$

$$
f_L(x) = \sum_{n = -\infty}^{+\infty} c_n e^{ik_n x}
$$
 (11)

که، 
$$
k_n
$$
 با فرمول (۹) تعریف میشود، و:

$$
c_n = \frac{1}{L} \int_{x_0}^{x_0 + L} dx \ e^{-ik_n x} f_L(x) = \frac{1}{L} \int_{-L/t}^{+L/t} dx \ e^{-ik_n x} f(x) \qquad (17)
$$

وقتی  $L$  به بینهایت مرگراید.  $f_L(x)$  به  $f(x)$  تبدیل مرشود. از این رو در عبارات فوق،  $L$  را به بينهايت ميل مى دهيم. بهاین ترتیب، بنابر تعریف (۹) برای  $k_n$ ، داریم:

$$
k_{n+1} - k_n = \frac{\tau \pi}{L} \tag{YF}
$$

 $c_n$ حال در رابطة (٢٣) بهجای ١/٤ عبارت آن(إ برحسب  $(k_{n+1}-k_n)$  قرار می دهیم و مقدار راکه به این ترتیب بهدست میآید در سری (۳۲) قرار می دهیم:

$$
f_L(x) = \sum_{n=-\infty}^{+\infty} \frac{k_{n+1} - k_n}{\gamma \pi} e^{ik_n x} \int_{-L/\gamma}^{+L/\gamma} d\xi \ e^{-ik_n \xi} f(\xi) \tag{10}
$$

وقتبی  $k_{n+1}-k_{n}$  به صفر سیگراید [فرمول (۲۴) را ببینید]. به طوری که جمعیندی روی به یک انتگرال معین تبدیل می شود.  $f_L(x)$  به  $f_L(x)$  میل میکند. انتگرال موجود در (۲۵)، به  $n$ تابعی از تغییر پیوستهٔ & تبدیل میشود. اگر قرار دهیم،

$$
\tilde{f}(k) = \frac{1}{\sqrt{\gamma_{\pi}}} \int_{-\infty}^{+\infty} \mathrm{d}x \; e^{-ikx} f(x) \tag{19}
$$

رابطة (٢٥). در حد  $L\to L$ ، را میتوانیم بهاین صورت بئویسیم:

$$
f(x) = \frac{1}{\sqrt{\gamma \pi}} \int_{-\infty}^{+\infty} dk \ e^{ikx} \tilde{f}(k)
$$
 (YV)

ر آمدیلات فوریهٔ یکدیگر می نامند.  $\tilde{f}(k)$  و  $f(x)$ 

۲. تېډېلات غورپه در مکانيک ګوانتومي در واقع، در مکانیک کوانتومی، قرارداد نسبتاً متفاوتی را بهکار سیربیم. اگر ( $\psi(x)$  یک تابعموج ایک بعدی) باشد. تبدیل فوریهٔ  $\overline{\psi}(p)$ آن به این صورت تعریف می شود:  $\vec{v}$ 

$$
\overline{\psi}(p) = \frac{1}{\sqrt{\gamma \pi \hbar}} \int_{-\infty}^{+\infty} dx \, e^{-ipx/\hbar} \psi(x) \qquad (1\text{A})
$$

$$
\psi(x) = \frac{1}{\sqrt{\gamma \pi \hbar}} \int_{-\infty}^{+\infty} dp \, e^{ipx/\hbar} \, \overline{\psi}(p) \tag{14}
$$

برای اینکه از (۲۶) و (۲۷) به (۲۸) و (۲۹) برسیم، قرار می دهیم:

$$
p = \hbar k \tag{Y} \tag{Y} \text{--} \tag{Y} \text{--} \tag{Y} \text{
$$

اگر  $x$  طول باشد.  $p$  دارای ابعاد تکانه است). و:

$$
\overline{\psi}(p) = \frac{1}{\sqrt{\hbar}}\tilde{\psi}(k) = \frac{1}{\sqrt{\hbar}}\tilde{\psi}\left(\frac{p}{\hbar}\right)
$$
 (71)

سری فوریه و تبدیلات فوریه ۴۰۹

در این پیوست، همان طورکه در مکانیک کوانتومی متداول است. بهجای تعریف مرسوم (۳۶)، تعریف (۲۸) تبدیل فوریه را بهکار خواهیم برد. علاوه بر این، برای اینکه به تعریف اخیر برگردیم کافی است که در تمامی روابط بعدی، ħ را با ۱ و p را با k جایگزین کنیم.

> ب. خواص ساده روابط (۲۸) و (۲۹) را در نمادگذاری فشرده بهصورت زیر بیان میکنیم:

$$
\overline{\psi}(p) = \mathscr{F}[\psi(x)]
$$
\n
$$
\psi(p) = \overline{\mathscr{F}}[\overline{\psi}(p)]
$$
\n(1.11)

خواص زير را مي توان بهسهولت ثابت كرد:

$$
\begin{aligned} \text{(I)} \quad \overline{\psi}(p) &= \mathscr{F}[\psi(x)] \Longrightarrow \overline{\psi}(p - p_{\circ}) = \mathscr{F}[e^{ip_{\circ}x/\hbar}\psi(x)] \\ \vphantom{\overline{\psi}(p) &= \mathscr{F}[\psi(x - x_{\circ})]} \mathscr{F}[\psi(x - x_{\circ})] \end{aligned} \tag{77}
$$

این مطلب، مستقیماً از تعریف (۲۸) نتیجه می شود.

(II) 
$$
\overline{\psi}(p) = \mathscr{F}[\psi(x)] \Longrightarrow \mathscr{F}[\psi(cx)] = \frac{1}{|c|} \overline{\psi} \left(\frac{p}{c}\right) \qquad (\text{TF})
$$

برای پی بردن به این خاصیت کافی است متغیر انتگرالگیری را بهصورت زیر تغییر دهیم:

$$
u = cx \tag{V\Delta}
$$

بخصوص

$$
\mathscr{F}[\psi(-x)] = \overline{\psi}(-p) \tag{75}
$$

بنابواین. اگر تابع (@¢ پارینهٔ معینی داشته باشد. تبدیل فوریهٔ آن نیز همان پارینه را خواهد داشت.

 $\overline{\psi}(p)^* = \overline{\psi}(-p)$ هقيقى (٣٧ـالف)  $\psi(x)$  $(III)$ 

$$
\psi(x) \text{ where } \psi(x) = -\overline{\psi}(p)\big|^* = -\overline{\psi}(-p) \tag{1.7V}
$$

۴۱۰ پیوست الف

این عبارتها در صورت جابهجایی  $\psi$  و  $\overline{\psi}$  نیز معتبرند. اگر (IV) اگر معرف مشتق مرتبهٔ nام تابع  $f$  باشد، مشتقگیریهای متوالی در داخل جمعبندی، (IV) بنابر (۲۸) و (۲۹). نتیجه می دهد:

$$
\mathscr{F}[\psi^{(n)}(x)] = \left(\frac{ip}{\hbar}\right)^n \overline{\psi}(p) \tag{LYA}
$$

$$
\overline{\psi}^{(n)}(p) = \mathscr{F}\left[\left(-\frac{ix}{\hbar}\right)^n \psi(x)\right] \qquad \qquad (\omega - \mathsf{Y}\Lambda)
$$

ییچش دو تابع  $\psi_1(x)$ کو/ $\psi_1(x)$ . بنابر تعریف، تابعی است مانند  $\psi(x)$ که برابر است با:

$$
\psi(x) = \int_{-\infty}^{+\infty} dy \, \psi_1(y) \psi_1(x-y) \tag{74}
$$

تبدیل فوریهٔ  $\psi(x)$  با حاصلضرب معمولی تبدیلات  $\psi_1(x)$  و  $\psi_1(x)$  متناسب است:  $\overline{\psi}(p) = \sqrt{\text{Y} \pi \hbar} \, \overline{\psi}_1(p) \overline{\psi}_1(p)$  $(\mathfrak{f} \circ )$ 

این مطلب را میتوان بەشح زیر نشان داد.  
تبدیل فوریهٔ عبارت (۳۹) را در نظر میگیریم:  

$$
\overline{\psi}(p) = \frac{1}{\sqrt{\Upsilon \pi \hbar}} \int_{-\infty}^{+\infty} dx \ e^{-ipx/\hbar} \int_{-\infty}^{+\infty} dy \ \psi_1(y) \psi_1(x-y)
$$
 (۴1)

$$
\{x, y\} \Longrightarrow \{u = x - y, y\} \tag{5.1}
$$

اگر در <sup>2py/k</sup> ضرب و بر آن تقسیم کنیم، بهدست میآوریم:

$$
\overline{\psi}(p) = \frac{1}{\sqrt{\Upsilon \pi \hbar}} \int_{-\infty}^{+\infty} dy \ e^{-ipy/\hbar} \psi_{\Upsilon}(y) \int_{-\infty}^{+\infty} du \ e^{ipu/\hbar} \psi_{\Upsilon}(u) \tag{17}
$$

که رابطة (۴۰) را اثبات سيکند.

وقتی  $\psi(x)$  تابعی قلهای با پهنای  $\Delta x$  باشد. پهنای  $\Delta p$ ی  $\overline{\psi}(p)$  در رابطهٔ زیر صدق  $\psi(\mathrm{x})$ مىكند:

$$
\Delta x \cdot \Delta p \gtrsim \hbar \tag{fF}
$$

(تحلیل این نامساوی را در بخش ۲ فصل ۱ و مکمل CIII را ببینید). ج. فرمول پارسوال-پلانشِرل هنجار یک تابع و تبدیل فوریهٔ آن یکسان است:  $\left| \int_{-\infty}^{+\infty} dx |\psi(x)|^{\mathfrak{r}} = \int_{-\infty}^{+\infty} dp |\overline{\psi}(p)|^{\mathfrak{r}} \right|$  (f)

$$
\int_{-\infty}^{+\infty} dx |\psi(x)|^{\dagger} = \int_{-\infty}^{+\infty} dx \, \psi^*(x) \frac{1}{\sqrt{7\pi\hbar}} \int_{-\infty}^{+\infty} dp \, e^{ipx/\hbar} \, \overline{\psi}(p)
$$

$$
\int_{-\infty}^{+\infty} dx |\psi(x)|^{\dagger} = \int_{-\infty}^{+\infty} dx \, \overline{\psi^*(x)} \frac{1}{\sqrt{7\pi\hbar}} \int_{-\infty}^{+\infty} dp \, e^{ipx/\hbar} \, \overline{\psi}(p)
$$

$$
= \int_{-\infty}^{+\infty} dp \, \overline{\psi}(p) \frac{1}{\sqrt{7\pi\hbar}} \int_{-\infty}^{+\infty} dx \, e^{ipx/\hbar} \psi^*(x)
$$

$$
= \int_{-\infty}^{+\infty} dp \, \overline{\psi}^*(p) \overline{\psi}(p)
$$
(f7)

$$
\int_{-\infty}^{+\infty} dx \varphi^*(x)\psi(x) = \int_{-\infty}^{+\infty} dp \overline{\varphi}^*(p)\overline{\psi}(p)
$$
 (fV)

Ŷ. د. مثالها مطالعهٔ خود را به سه مثال از تبدیلات فوریه، که برای آنها محاسبات سرراست است. محدود خواهیم ساخت.

$$
\overline{\psi}(x) = \frac{1}{a} \psi_x - \frac{a}{\gamma} < x < \frac{a}{\gamma} \\
\Rightarrow \overline{\psi}(p) = \frac{1}{\sqrt{\gamma \pi \hbar}} \frac{\sin\left(\frac{pa}{\gamma \hbar}\right)}{\frac{pa}{\gamma \hbar}} \quad (\text{A})
$$

(۲) تابع نمایی نزولی

$$
\psi(x) = e^{-|x|/a} \Longleftrightarrow \overline{\psi}(p) = \sqrt{\frac{\tau}{\pi \hbar}} \frac{\sqrt{a}}{(p^{\tau}/\hbar^{\tau}) + (\sqrt{a^{\tau}})}
$$
(19)

۴۱۲ يپوست الف

(۳) تابع گاؤسی

$$
\psi(x) = e^{-x^{\dagger}/a^{\dagger}} \Longleftrightarrow \overline{\psi}(p) = \frac{a}{\sqrt{\gamma}\hbar}e^{-p^{\dagger}a^{\dagger}/\gamma\hbar^{\dagger}}
$$
 (0°)

یادداشت:  
در هر یک از این سه مورد، بهناهای 
$$
\Delta x
$$
 و Δم را میتوان بەثرتیب برای  $\psi(x)$  و (φ) $\overline{\psi}$  تمریف  
کرد، و اینها، نامساری (۴۴) را تأیید میکنند.

$$
\overline{\psi}(\mathbf{p}) = \frac{1}{(\Upsilon \pi \hbar)^{\gamma/\gamma}} \int d^{\tau} r \ e^{-i \mathbf{p} \cdot \mathbf{r}/\hbar} \psi(\mathbf{r}) \tag{1.0}
$$

$$
\overline{\psi}(\mathbf{r}) = \frac{1}{(\mathbf{r}\pi\hbar)^{\mathbf{r}/\mathbf{r}}} \int d^{\mathbf{r}} p \; e^{i\mathbf{p}\cdot\mathbf{r}/\hbar} \overline{\psi}(\mathbf{p}) \qquad (\mathbf{\omega} \Delta \mathbf{r})
$$

خواص مذکور در بالا (بخشهای XLb و YLC در جلد اول فارسی) را میهتوان بهآسانی به سه بعد تعميم داد.

اگر  $\psi$  فقط به مدول بردار شعاع r. یعنی به  $r$  بستگی داشته باشد.  $\overline{\psi}$  فقط به مدول  $p$ ی تکانهٔ p بستگی خواهد داشت و میتوان آن را از رابطهٔ زیر محاسبه کرد:

$$
\overline{\psi}(p) = \frac{1}{\sqrt{\gamma \pi \hbar}} \frac{\gamma}{p} \int_{0}^{\infty} r \, dr \, \sin \frac{pr}{\hbar} \psi(r) \tag{0.1}
$$

ابتدا، با استفاده از (۵۱ـالف). مقدار $\widetilde{\psi}$  را برای یک بردار  ${\bf p}'$ که تحت دوران دلخواه  $\Re$  از p بهدست میآید. پیدا میکنیم

$$
\mathbf{p}' = \mathscr{R}\mathbf{p} \tag{07}
$$

$$
\overline{\psi}(\mathbf{p}') = \frac{1}{(\mathbf{r}\pi\hbar)^{\mathbf{r}/\mathbf{r}}} \int d^{\mathbf{r}} r \, e^{-i\mathbf{p}' \cdot \mathbf{r}/\hbar} \, \psi(r) \tag{07}
$$

در این انتگرال، متغیر r را با r تعویض میکنیم و قرار میکهیم:  $\mathbf{r}'=\mathscr{R}\mathbf{r}$  $(\Delta \Delta)$ 

### سری فوریه و تبدیلات فوریه ۴۱۳

جون عنصر حجم، تحت دوران بايسته است:

$$
d^{\mathbf{r}}r' = d^{\mathbf{r}}r \tag{0.9}
$$

بەعلاوە. تابع  $\psi$  بدون تغییر میرماند، زیرا مدول ۳ با r برابر می ماند؛ بالاخرە:  $\mathbf{p}' \cdot \mathbf{r}' = \mathbf{p} \cdot \mathbf{r}$  $(\Delta V)$ زیرا حاصلضرب اسکالر بر اثر دوران تاورداست، بهاین ترتیب بهدست میآوریم:  $\overline{\psi}(\mathbf{p}') = \overline{\psi}(\mathbf{p})$  $(\Delta \lambda)$ یعنی،  $\overline{\psi}$  فقط به مدول p بستگی دارد و مستقل از جهت آن است. یس می $\bar{\mathbf{p}}$ وانیم p را در امتداد  $Oz$  انتخاب، و  $\overline{\psi}(p)$  را محاسبه کنیم:  $\overline{\psi}(p) = \frac{1}{(\text{Tr}\hbar)^{\text{r}/\text{r}}} \int d^{\text{r}} r \, e^{-ipz/\hbar} \psi(r)$  $= \frac{1}{(\Upsilon \pi \hbar)^{1/2}} \int_{0}^{\infty} r^{r} dr \psi(r) \int_{0}^{1\pi} d\varphi \int_{0}^{\pi} d\theta \sin \theta e^{-ipr \cos \theta/\hbar}$  $= \frac{1}{(\Upsilon \pi \hbar)^{r/r}} \int_{s}^{\infty} r^{r} dr \psi(r) \Upsilon \pi \frac{\Upsilon \hbar}{mr} \sin \frac{pr}{\hbar}$  $= \frac{1}{\sqrt{r+1}} \int_{0}^{\infty} r \, dr \, \psi(r) \sin \frac{pr}{\hbar}$ (۵۹) که (۲۵) را اثبات میکند.

مراجع ييشنهادات براى مطالعة بيشتر

See, for example, Arfken (10.4), chaps.14 and 15, or Butkov (10.8), chaps. 4 and 7; Bass (10.1), vol. I, chaps. XVIII through XX; section 10 of the bibliography, especially the subsection "Fourier transforms; distributions".

پیوست ب<br>پیوست ب<br>''تابع'' 6ی دیراک

تابع 6. در واقع. یک توزیع است. معذلک. مانند اغلب فیزیکدانها. آنL مانند یک تابع معمولی در نظَّر خواهیم گرفت. این روش، هر چند از نظر ریاضی دقیق نیست، ولی برای کاربردَّهای کوانتوم مکانیکی کافی است.

"تابع" 6ی دیراک 101

١. مقدمه: خواص اصلي  $\delta$  الف. آشنایی با "تابع" تابع (&)  $\delta^{(\varepsilon)}(x)$  راکه بهصورت زیر داده میشود در نظر بگیرید (شکل ۱):

$$
\delta^{(\varepsilon)}(x) = \frac{1}{\varepsilon} \qquad \mathbf{y} \qquad -\frac{\varepsilon}{\gamma} < x < \frac{\varepsilon}{\gamma} \\
 = \circ \qquad \mathbf{y} \qquad |x| > \frac{\varepsilon}{\gamma} \tag{1}
$$

که نم عددی مثبت است. انتگرال زیر را برآورد میکنیم:

$$
\int_{-\infty}^{+\infty} dx \; \delta^{(\varepsilon)}(x) f(x) \tag{1}
$$

که در آن  $f(x)$  تابع دلخوآهی است که بهازاء • $x=x$  خوش،تعریف است. اگر  $\varepsilon$  به حد کافی  $f(x)$ کوچک باشد، تغییر  $f(x)$  روی فاصلهٔ مؤثر انتگرالگیری [۶/۲٫ $\varepsilon/$ ] ناچیز است و  $f(x)$  عملاً برابر (۴) میماند. از این رو:

$$
\int_{-\infty}^{+\infty} dx \; \delta^{(\epsilon)}(x) f(x) \simeq f(\cdot) \int_{-\infty}^{+\infty} dx \; \delta^{(\epsilon)}(x) = f(\cdot) \qquad \qquad (\mathbf{r})
$$

هر چه ٤ کوچکتر باشد، این تقریب بهتر است. از این رو حد ٥ = ٤ را بررسی و "تأبع" 6 را توسط رابطة زير تعريف ميكنيم:

$$
\int_{-\infty}^{+\infty} dx \; \delta(x) \; f(x) = f(\cdot) \tag{f}
$$

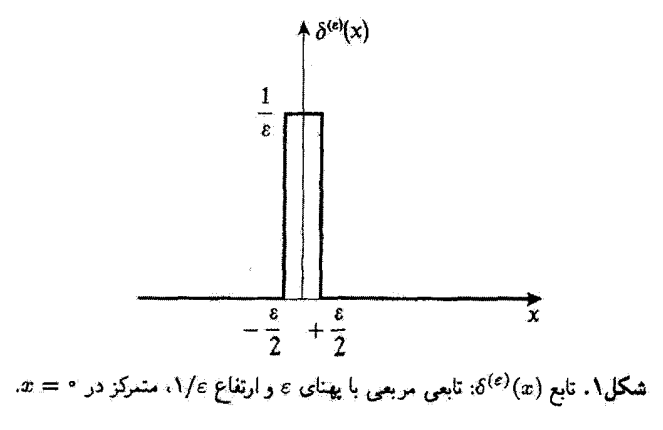

## ۴۱۶ پیوست ب

که برای هر تابع  $f(x)$  که در مبدأ تعریف شده باشد معتبر است. بهطور عامتر. ( $\delta(x-x_\circ)$  را بهاین صورت تعریف سیکنیم:

$$
\int_{-\infty}^{+\infty} dx \, \delta(x - x_*) f(x) = f(x_*)
$$
 (0)

يادداشت:

۱. در واقع. نمادگذاری انتگرالی در (۵) از نظر ریاضی موجه نیست. 6 دقیقاً بهصورت یک توزیع تعریف شده است نه بهصورت یک تابع. از نظر فیزیکی، این تماین آساسی نیست چون به محض اینکه e در مقایسه با تمام فواصل دخیل در یک مسألهٔ فیزیکی مفروض، قابل اغماض شود، غیرممکن است که بتوان بین  $\delta(x)$  و  $\delta(x)$  فَرض گذاشت\*: هر تابع  $f(x)$  که در نظر بگیریم، در فاصلهٔ طولی ۶ تغییر عمدهای نمیکند. در صورت بروز اشکال ریاضی، کافی است فرض کنیم که  $\delta(x)$  در واقع همان  $\delta^{(\varepsilon)}(x)$  [یا تابعی مشابه ولمی منظمتر، مثلاً، یکمی از توابع داده شده در (٧). (٨). (٩). (١٠). (١٦)] است،كه در آن e فوق|لعاده گوچک است ولي دقيقاً صفر نيست. ۲. برای حدود انتگرالگیری دلخواه a و b، داریم:

$$
\int_{a}^{b} dx \, \delta(x) \, f(x) = f(\cdot) \qquad \forall \delta \qquad \circ \in [a, b]
$$
\n
$$
= \circ \qquad \qquad \frac{\delta}{\delta} \qquad \circ \notin [a, b] \qquad \qquad (\mathfrak{H})
$$

ب. توابعی که به 6 میل میکنند بهآسانی میتوان نشان دادکه، علاوه بر  $\delta^{(e)}(x)$ که توسط (۱) تعریف کردیم، توابع زیر نیز، وقتی پارآمتر e از طرف مثبت بهسمت صفر میل کند، به  $\delta(x)$  میل میکنند، یعنی در (۵) صدق میکنند:

 $\blacksquare$ 

$$
(i) \qquad \frac{1}{\gamma \varepsilon} e^{-|x|/\varepsilon} \qquad (V)
$$

(ii) 
$$
\frac{1}{\pi} \frac{\varepsilon}{x^{\tau} + \varepsilon^{\gamma}}
$$
 (A)

(iii) 
$$
\frac{1}{\varepsilon \sqrt{\pi}} e^{-x^{\tau}/\varepsilon^{\tau}}
$$
 (4)

\* دقت اندازهگیریهای فیزیکی امروزی، در هیچ موردی. اجازه نمیدهد تا پدیدهها را در مقیاسی کوچکتر از کسری از یک فرمی (m<sup>۱۵–۱</sup>۰ = ۱ فرمی) بررسی کنیم.

(iv) 
$$
\frac{1}{\pi} \frac{\sin\left(\frac{x}{\varepsilon}\right)}{x}
$$
 (1°)  
(v) 
$$
\frac{\varepsilon}{\pi} \frac{\sin^{\gamma}\left(\frac{x}{\varepsilon}\right)}{x^{\gamma}}
$$
 (10)

$$
\lim_{\varepsilon \to -\infty} \frac{1}{x \pm i\varepsilon} = \mathscr{P}\frac{1}{x} \mp i\pi \delta(x) \tag{17}
$$

که در آن  $\mathscr P$  معرف قسمت اصلی کوشی است که با رابطهٔ زیر تعریف میشود $f(x)$  تابعی  $:$ است که در  $x = x$  منظم است]

$$
\mathscr{P}\int_{-A}^{+B} \frac{\mathrm{d}x}{x} f(x) = \lim_{\eta \to +\infty} \left[ \int_{-A}^{-\eta} + \int_{+\eta}^{+B} \right] \frac{\mathrm{d}x}{x} f(x); \quad A, B > \text{ (17)}
$$

$$
\frac{1}{x \pm i\varepsilon} = \frac{x \mp i\varepsilon}{x^{\dagger} + \varepsilon^{\dagger}}
$$
 (15)

چون قسمت موهومی با تابع (۸) متناسب است، داریم:

$$
\lim_{\varepsilon \to \infty} \mp i \frac{\varepsilon}{x^{\dagger} + \varepsilon^{\dagger}} = \mp i\pi \; \delta(x) \tag{10}
$$

$$
\mathscr{P} \int_{-A}^{+B} \frac{dx}{x} f(x) = \int_{-B}^{+B} dx \frac{f_{-}(x)}{x} + \int_{-A}^{-B} dx \frac{f(x)}{x}
$$

$$
= \int_{-A}^{+B} dx \frac{f(x) - f(x)}{x} + f(x) \log \frac{B}{A}
$$

که در آن ۲/((x) = [f(x) – f(-x)) قسمت فرد (g) است. این فرمولها به ما اجازه میدهند تا واگرایی در مبدأ را بهطور صريح حذف كنيم.

۴۱۸ پیوست ب

$$
\lim_{\varepsilon \to {^*}_+} \int_{-\infty}^{+\infty} \frac{x \, dx}{x^\gamma + \varepsilon^\gamma} f(x) = \lim_{\varepsilon \to {^*}_+} \lim_{\eta \to {^*}_+} \left[ \int_{-\infty}^{-\eta} + \int_{-\eta}^{+\eta} + \int_{+\eta}^{+\infty} \right] \frac{x \, dx}{x^\gamma + \varepsilon^\gamma} f(x) \tag{17}
$$

انتگرال دوم صفر است:

$$
\lim_{\eta \to \infty} \int_{-\eta}^{+\eta} \frac{x \, dx}{x^{\gamma} + \varepsilon^{\gamma}} f(x) = f(\cdot) \lim_{\eta \to \infty} \frac{1}{\gamma} [\text{Log}(x^{\gamma} + \varepsilon^{\gamma})]_{-\eta}^{+\eta} = \cdot \tag{19}
$$

حال اگر ترتیب محاسبهٔ حدها را در (۱۶) عوض کنیم. حد مقصد قصیح اشکالی در دو انتگرال دیگر بەوجود نىمىأورد. بنابواين:

$$
\lim_{\epsilon \to \epsilon_+} \int_{-\infty}^{+\infty} \frac{x \, dx}{x^{\gamma} + \epsilon^{\gamma}} f(x) = \lim_{\eta \to \epsilon_+} \left[ \int_{-\infty}^{-\eta} + \int_{+\eta}^{-\infty} \right] \frac{dx}{x} f(x) \qquad (\Lambda)
$$
  
  $\lambda$ 

 $\delta$  ج. خواص خواصبی راکه اکنون بیان خواهیم کرد میتوان با استفاده از (۵) تشان داد. هر دو طرف معادلات زیر را در یک تابع  $f(x)$  ضرب میکنیم و انتگرال میگیریم. ملاحظه میکنیم که نتایج بهدست آمده، در واقع، مساوىاند.

$$
(i) \qquad \delta(-x) = \delta(x) \qquad (11)
$$

(ii) 
$$
\delta(cx) = \frac{1}{|c|} \delta(x)
$$
 (7)

و بەطوركلىتر:

$$
\delta[g(x)] = \sum_{j} \frac{1}{|g'(x_j)|} \delta(x - x_j)
$$
 (1)

"تابع" *6ی دیراک ۱*۴۱۹

د) ( $g(x)$ ، مشتق ( $g(x)$  است و  $x_j$ ها صفرهای سادهٔ تابع ( $g(x)$  هستند:

$$
g(x_j) = \bullet
$$
  
 
$$
g'(x_j) \neq \bullet
$$
 (77)

جمع ندی، روی تمام صفرهای سادهٔ  $g(x)$  انجام میگیرد. اگر  $g(x)$  دارای چندین صفر باشد [که، برای آنها  $g'(x_j)$  نیز صفر است). عبارت  $\delta[g(x)]$  بی معناست.

(iii) 
$$
x\delta(x-x_{\circ})=x_{\circ}\delta(x-x_{\circ})
$$
 (17)

$$
x\delta(x) = \cdot \tag{75}
$$

عکس آن نیز درست است و می توان نشان داد که معادلهٔ:

$$
x u(x) = \cdot \tag{10}
$$

دارای جواب عمومی زیر است:

$$
u(x) = c\delta(x) \tag{YF}
$$

$$
g(x)\delta(x-x_{\circ}) = g(x_{\circ})\delta(x-x_{\circ})
$$
 (YV)

(iv) 
$$
\int_{-\infty}^{+\infty} dx \, \delta(x-y) \delta(x-z) = \delta(y-z) \tag{YA}
$$

معادلهٔ (۲۸) را میتوان با بررسی توابع ( $\delta^{(\varepsilon)}(x)$  مانند تابع نشان داده شده در شکل ۰۱ درک کرد. انتگرال:

$$
F^{(\varepsilon)}(y,z) = \int_{-\infty}^{+\infty} dx \, \delta^{(\varepsilon)}(x-y) \delta^{(\varepsilon)}(x-z) \tag{14}
$$

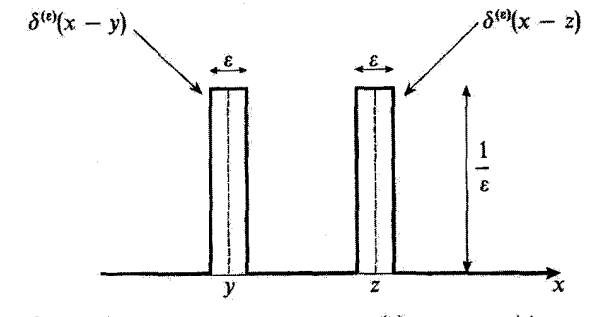

 $x = y$  شکل؟. توابع ( $\delta^{(\varepsilon)}(x-x)$  و ( $\delta^{(\varepsilon)}(x-x)$ : دو تابع مربعی با پهنای  $\varepsilon$  و ارتفاع ۱/۶٪ که بهترتیب در  $x$ متمركزند.  $x = z$ 

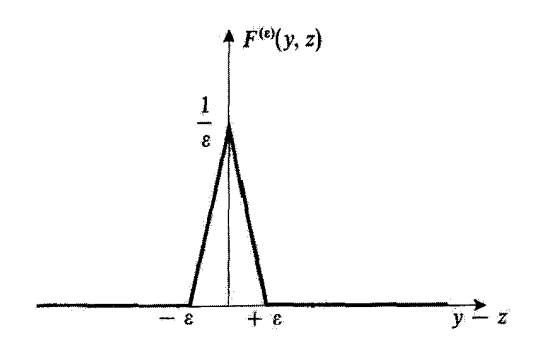

شکل؟. تغییرات حاصلضرب اسکالر  $F^{(e)}(y,z)$  دو تابع مربعی نمایشیافته در شکل ۲، نسبت به  $z$  –  $y$ . این حاصلضرب وقتى دو تابع همپوشى نكنند (٤ ≤ |2 − 2))، صفر و وقتى بر هم منطبق باشند ماكزيتم است. وقتى به  $\delta(y-z)$  به  $\delta(y-z)$  میل میکند.  $\epsilon\to\delta$ 

مادامیکه ع $|z| < \epsilon$ ا، یعنی، مادامیکه دو تابع مربعی همپوشی نکنند (شکل آ)، صفر است. ماکزیم  $\cdot y-z$  مقدار انتگرال، که بهازاء  $z=y$  بهدست می $j$ ید، برابر است با ۱/۶. تغییرات  $F^{(\varepsilon)}(y,z)$  نسبت به  $F^{(\varepsilon)}(y,z)$  بین این مقدار ماکزیمم و صفر، خطی است (شکل ۳). بلافاصله میبینیم که وقتی مسلح به  $\varepsilon\to r$ به  $\delta(y-z)$  میل میگند.

> يادداشت: مجموع توابع 6یی که به فواصل منظم از یکدیگر قرار دارند:

$$
\sum_{q=-\infty}^{+\infty} \delta(x-qL) \tag{7\,\textdegree}
$$

"تابع" 6ی دیراک ۴۲۱

میتوان بهعنوان یک "تابع" تناوبی با دورهٔ تناوب  $L$  در نظرگرفت با بهکار بردن فرمولهای (۸) و (۹) و (۱۰) پیوست I. میټوانیم این مجموع را پ*ه*صورت زیر بنویسیم:

$$
\sum_{q=-\infty}^{+\infty} \delta(x - qL) = \frac{1}{L} \sum_{n=-\infty}^{+\infty} e^{\operatorname{tr} n x/L} \tag{T1}
$$

۲. "تابع" *6* و تبدیل فوریه الف. تبديل فورية 6 تعريف (٢٨) پيوست I و معادلة (۵) ما را قادر مىسازند تا مستقيماً تبديل فورية (p) چ $\overline{\delta}_{x}{}_{s}(p)$ ى را محاسبه کنیم:  $\delta(x-x_\circ)$ 

$$
\overline{\delta}_{x_{\circ}}(p) = \frac{1}{\sqrt{\pi \hbar}} \int_{-\infty}^{+\infty} dx \ e^{-ipx/\hbar} \delta(x - x_{\circ}) = \frac{1}{\sqrt{\pi \hbar}} e^{-ipx_{\circ}/\hbar} \quad (\text{TY})
$$

بخصوص، تبدیل فوریهٔ  $\delta(x)$  یک مقدار ثابت است:

$$
\overline{\delta}_{x_{\alpha}}(p) = \frac{1}{\sqrt{\text{Tr}\hbar}}
$$
\n<sup>(TT)</sup>

سپس تبدیل فوریهٔ عکس [فرمول (۲۹) پیوست I] سی دهد:

$$
\delta(x-x_{\circ}) = \frac{1}{\tau \pi \hbar} \int_{-\infty}^{+\infty} \mathrm{d}p \ e^{ip(x-x_{\circ})/\hbar} = \frac{1}{\tau \pi} \int_{-\infty}^{+\infty} \mathrm{d}k \ e^{ik(x-x_{\circ})} \qquad (\mathbf{Y}^{\mathbf{F}})
$$

ابین نتیجه را می توان با بهکار بردن تابع (c) که توسط (۱) تعریف کردیم. یا هر یک از توابع داده شده در بخش b-۱ جلد اول فارسی نیز، بهدست آورد. مثلاً، رابطهٔ (۴۸) پیوست I ما را قادر می سازد تا بنويسيم:

$$
\delta^{(\varepsilon)}(x) = \frac{1}{\Upsilon \pi \hbar} \int_{-\infty}^{+\infty} \mathrm{d}p \, e^{ipx/\hbar} \frac{\sin\left(\frac{p\varepsilon}{\Upsilon \hbar}\right)}{\frac{p\varepsilon}{\Upsilon \hbar}} \tag{70}
$$

أكَر e را بهسمت صفر ميل دهيم. يقيناً به رابطة (٣۴) مي,يسيم.

$$
\overline{\psi}(p) = \frac{1}{\sqrt{\Upsilon \pi \hbar}} \int_{-\infty}^{+\infty} dx \, e^{-ip \, x/\hbar} \psi(x) \tag{75}
$$

$$
\frac{1}{1\pi\hbar} \int_{-\infty}^{+\infty} dp \ e^{ipx/\hbar} \ \overline{\psi}(p) = \frac{1}{1\pi\hbar} \int_{-\infty}^{+\infty} d\xi \ \psi(\xi) \int_{-\infty}^{+\infty} dp \ e^{ip(x-\xi)/\hbar} \ (\text{TV})
$$
در انتگرال درم، (گ(۲۰-�xi) میدهمی میدهمی، بنیراین:

$$
\frac{1}{\sqrt{\Upsilon \pi \hbar}} \int_{-\infty}^{+\infty} \mathrm{d}p \; e^{ipx/\hbar} \; \overline{\psi}(p) = \int_{-\infty}^{+\infty} \mathrm{d}\xi \; \psi(\xi) \delta(x - \xi) = \psi(x) \quad (\mathbf{Y} \mathbf{A})
$$

$$
[\overline{\psi}(p)]^{\mathsf{T}} = \frac{1}{\mathsf{T}\pi\hbar} \int_{-\infty}^{+\infty} \mathrm{d}x \; e^{ipx/\hbar} \psi^*(x) \int_{-\infty}^{+\infty} \mathrm{d}x' e^{-ipx'/\hbar} \psi(x') \qquad (\mathsf{T}\mathsf{A})
$$

 $\hat{\gamma}$ 

$$
\int_{-\infty}^{+\infty} dp |\overline{\psi}(p)|^{\gamma} = \frac{1}{\gamma \pi \hbar} \int_{-\infty}^{+\infty} dx \, \psi^*(x) \int_{-\infty}^{+\infty} dx' \psi(x') \int_{-\infty}^{+\infty} dp \, e^{ip(x-x')/\hbar}
$$
\n
$$
(\zeta^{\circ})
$$

یعنی، بنابر (FT):  

$$
\int_{-\infty}^{+\infty} dp |\overline{\psi}(p)|^r = \int_{-\infty}^{+\infty} dx \psi^*(x) \int_{-\infty}^{+\infty} dx' \psi(x') \delta(x - x') = \int_{-\infty}^{+\infty} dx \ |\psi(x)|^r
$$

که چیزی جز فرمول پارسوال-پلانشرل نیست. می توان به طریق مشابهی، تبدیل فوریهٔ یک حاصلضرب پیچشمی [فرمولهای (۳۹) و (۴۰ ييوست I] را بهدست آورد.

> $\delta$  ". انتگرال و مشتقهای "تابع"  $\delta$ الف. 6 به عنوان مشتق "تابع پلهای واحد" انتگرال زیر را برآورد سیکنیم:

$$
\theta^{(\varepsilon)}(x) = \int_{-\infty}^{x} \delta^{(\varepsilon)}(x') \mathrm{d}x' \tag{f1}
$$

 $x \leq -\varepsilon/7$  که تابع  $\delta^{(\varepsilon)}(x)$  در (۱) تعریف شده است. بهآسانی میتوان دیدکه  $\theta^{(\varepsilon)}(x)$ ، بهازاء  $\lambda/\varepsilon(x+\varepsilon/7)$  برابر صفر بهازاء ۱/ $\varepsilon\geq\varepsilon/7\leq x\leq\varepsilon/7$  برابر برابر ازار تغییرات ( $\theta^{(\varepsilon)}(x)$  را نسبت به  $x$  در شکل ۴ نشان دادهایم. وقتی م $\varepsilon\to \theta^{(\varepsilon)}(x)$  بهسمت "تابع یلهای" هویساید  $\theta(x)$  میل میکند.که بنابر تعریف برابر است با

$$
\theta(x) = 1 \quad \text{if} \quad x > 0
$$
\n
$$
\theta(x) = 0 \quad \text{if} \quad x < 0 \tag{FT}
$$

 $\delta(x)$  مشتق  $\theta^{(\varepsilon)}(x)$  است. با در نظر گرفتن حد من ا $\varepsilon\to\varepsilon$ ، ملاحظه می کنیم که  $\delta^{(\varepsilon)}(x)$ 

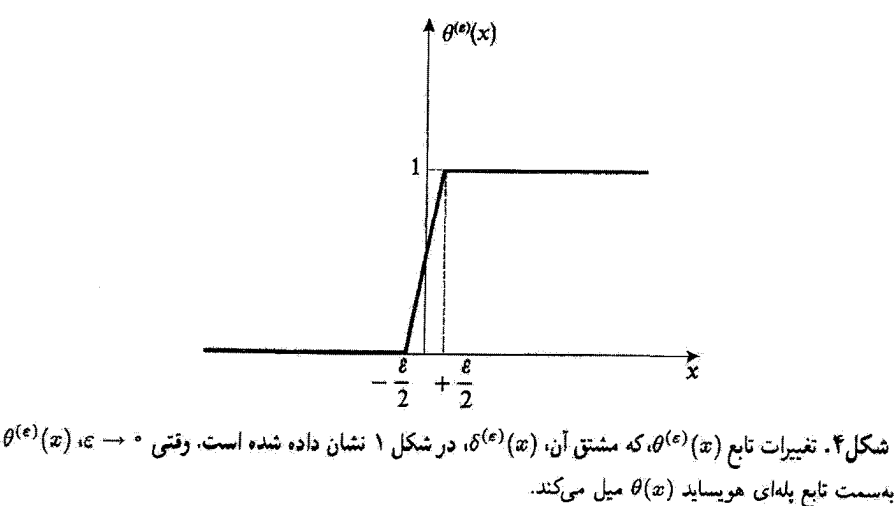

#### ۴۲۴ پیوست ب

 $\theta(x)$  مشتق

$$
\frac{\mathrm{d}}{\mathrm{d}x}\theta(x) = \delta(x) \tag{f}^{\mathsf{T}}
$$

حال، یک تابع  $g(x)$  را در نظر بگیرید که در  $x=x$  دارای ناپیوستگی  $\sigma$  باشد.

$$
\lim_{x \to \infty} g(x) - \lim_{x \to \infty} g(x) = \sigma. \tag{f0}
$$

چنین تابعی را می;توان بهصورت  $g_{\gamma}(x)+g_{\gamma}(x)$  ( $g_{\gamma}(x)=g_{\gamma}(x)$  نوشت، که در آن و ابع پیوستهای هستند که در رابطهٔ  $\sigma_s = g_1(\circ) - g_1(x)$  صدق میکنند.  $g_1(x)$ اگر با استفاده از (۴۴). از این عبارت مشتق بگیریم. بنابر خواص (۱۹) و (۲۷) از 6، بهدست میآوریم:

$$
g'(x) = g'_1(x)\theta(x) + g'_1(x)\theta(-x) + g_1(x)\delta(x) - g_1(x)\delta(-x)
$$
  
=  $g'_1(x)\theta(x) + g'_1(x)\theta(-x) + \sigma_*\delta(x)$  (f)

$$
\int_{-\infty}^{+\infty} \theta(k) e^{ikx} dk = \lim_{\epsilon \to -\infty} \int_{0}^{\infty} dk \, e^{ik(x+ i\epsilon)} = \lim_{\epsilon \to -\infty} \frac{i}{x + i\epsilon} = i \mathscr{P}^{\lambda}_{\overline{x}} + \pi \delta(x)
$$
\n
$$
(fV)
$$

ب. مشتاقهای 6  
با بستاقهای کی انتگرالگیری جزء به جزی، مشتق تابع 6، (x')، توسط رابطهٔ زیر تمریف  
\* البته، اگر تابع در ی x = x ناپیوسته باشد، جملهٔ اضافی بەصورت زیر است:  

$$
[g_1(x_0) - g_1(x_0)]\delta(x - x_0)
$$

مى شود\*

$$
\int_{-\infty}^{+\infty} dx \, \delta'(x) f(x) = -\int_{-\infty}^{+\infty} dx \, \delta(x) f'(x) = -f'(\circ) \tag{FA}
$$

از این تعریف، بلافاصله داریم:

$$
\delta'(-x) = -\delta'(x) \tag{fA}
$$

و

 $x\delta'(x) = -\delta(x)$  $(\mathsf{O} \circ )$ 

برعکس، می توان نشان دادکه جواب عمومی معادلهٔ:

$$
xu(x) = \delta(x) \tag{0.1}
$$

# را می توان بهصورت زیر نوشت:

$$
u(x) = -\delta'(x) + c\delta(x) \tag{0.1}
$$

$$
\delta'(x) = \frac{1}{\Upsilon \pi \hbar} \int_{-\infty}^{+\infty} dp \left(\frac{ip}{\hbar}\right) e^{ipx/\hbar} = \frac{i}{\Upsilon \pi} \int_{-\infty}^{+\infty} k \, dk \, e^{ikx} \qquad (2\Upsilon)
$$

مشتی مرتبهٔ 
$$
m(n)
$$
 (x)  $\delta^{(n)}(x)$  و آمی توریف کرد:  

$$
\int_{-\infty}^{+\infty} dx \; \delta^{(n)}(x) f(x) = (-1)^n f^{(n)}(\cdot)
$$
 (δ۴)

روابط (۴۹) و (۵۰) را میٍتوانیم به شکلهای زیر تعمیم دهیم:

$$
\delta^{(n)}(-x) = (-1)^n \delta^{(n)}(x) \tag{d}
$$

 $\epsilon \to \epsilon$ ا، وا میتوان بهعنوان حد مشنق یکی از توابع دادهشده در بخش طـ۱. در جلد اول فارسی بهآزاء مـ → ، در نظر گرفت.

۴۲۶ پیوست ب

$$
x\delta^{(n)}(x) = -n\delta^{(n-1)}(x) \tag{0.1}
$$

75 
$$
x\delta^{(n)}(x) = -n\delta^{(n-1)}(x)
$$
 (67)  
\n8.  $x\delta^{(n)}(x) = -n\delta^{(n-1)}(x)$  (98)  
\n9.  $x\delta^{(n)}(x) = -n\delta^{(n-1)}(x)$   
\n9.  $x\delta^{(n)}(x) = -n\delta^{(n-1)}(x)$   
\n10.  $x\delta^{(n)}(x) = \delta^{(n-1)}(x)$   
\n $\int d^r r \delta(r) f(r) = f(e)$  (69)  
\n $\int d^r r \delta(r - r_s) f(r) = f(r_s)$  (90)  
\n $\int d^r r \delta(r - r_s) f(r) = f(r_s)$  (11)  
\n $\delta(r - r_s) = \delta(x - x_s) \delta(y - y_s) \delta(z - z_s)$  (04)  
\n $\delta(r - r_s) = \frac{1}{r^r \sin \theta} \delta(r - r_s) \delta(\theta - \theta_s) \delta(\varphi - \varphi_s)$   
\n $= \frac{1}{r^r} \delta(r - r_s) \delta(\cos \theta - \cos \theta_s) \delta(\varphi - \varphi_s)$  (75)

$$
\int d^{\mathbf{r}} \mathbf{r} \,\delta(\mathbf{r}) f(\mathbf{r}) = f(\mathbf{0}) \tag{0.1}
$$

$$
\int d^{\mathbf{r}} r \delta(\mathbf{r} - \mathbf{r}_{\circ}) f(\mathbf{r}) = f(\mathbf{r}_{\circ})
$$
 (2A)

را میتوان به حاصلضرب سه تابع یکبعدی تجریه کرد:  
\n
$$
\delta(\mathbf{r} - \mathbf{r}_\circ) = \delta(x - x_\circ) \delta(y - y_\circ) \delta(z - z_\circ)
$$

$$
\delta(\mathbf{r} - \mathbf{r}_{\circ}) = \delta(x - x_{\circ})\delta(y - y_{\circ})\delta(z - z_{\circ})
$$
 (04)

$$
\delta(\mathbf{r} - \mathbf{r}_{\circ}) = \frac{1}{r^{\mathsf{T}} \sin \theta} \delta(r - r_{\circ}) \delta(\theta - \theta_{\circ}) \delta(\varphi - \varphi_{\circ})
$$
  
= 
$$
\frac{1}{r^{\mathsf{T}}}\delta(r - r_{\circ}) \delta(\cos \theta - \cos \theta_{\circ}) \delta(\varphi - \varphi_{\circ})
$$
 (9)

از این رو خواصبی که در بالا برای  $\delta(x)$  بیان کردیم، بهآسانی برای  $\delta(\mathbf{r})$  نیز قابل تعمیماند. علاوه بر این رابطهٔ مهم زیر را ذکر میکنیم:

$$
\Delta\left(\frac{\lambda}{r}\right) = -\mathbf{f}\pi\delta(\mathbf{r})\tag{8}
$$

که در آن ∆، عملگر لاپلاسی است.

اگر بهخاطر آوریم که در الکتروستاتیک، بار الکتریکی نقطهای  $q$  واقع در میداً را میتوان توسط یک چگالی حجمی  $\rho(\mathbf{r})$  بهصورت

$$
\rho(\mathbf{r}) = q\delta(\mathbf{r}) \tag{8.1}
$$

"تابع" 6ی دیراک ۴۲۷

توصیف کرد. معادلهٔ (۶۱) را میتوان بهآسانی فهمید میدانیم که پتانسیل الکتروستاتیکی ایجاد شده توسط این بار عبارت است ا<mark>ز</mark>:

$$
U(\mathbf{r}) = \frac{q}{\mathbf{r}\pi\varepsilon_{\mathbf{r}}} \frac{1}{r} \tag{97}
$$

بِنَابِرِايِنِ، مَعَادَلَةَ (٤١) هَمَانِ مَعَادَلَةَ يُوَاسِنِ، بِرَايَ اينَ مَوْرِدِ خَاصِ، است:

$$
\Delta U(\mathbf{r}) = -\frac{1}{\varepsilon_o} \rho(\mathbf{r})
$$
 (97)

برای اثبات دقیق (۶۱)، لازم است که از نظریهٔ توزیع ریاضی استفاده کنیم. در اینجا مطالعهٔ خود را به يک "اثبات" مقدماتى محدود خواهيم ساخت

قبل از هر چیز توجه کنید که لاپلاسی ۱/۳ همه جا بهجز، شاید در مبدأ، که نقطهای تکینه است، صفر است:

$$
\left(\frac{\mathrm{d}^{\gamma}}{\mathrm{d}r^{\gamma}}+\frac{\gamma}{r}\frac{\mathrm{d}}{\mathrm{d}r}\right)\frac{1}{r}=\cdot\qquad\qquad\text{,}\qquad r\neq\cdot\qquad\qquad(50)
$$

 $\cdot$ فرض کنید  $g_e({\bf r})$  تابعی باشد که وقتی r در خارج کرهٔ  $S_e$ . بهمرکز O و شعاع  $s$ . است. برابر  $\tau$ و وقتی r در داخل این کره است. دارای مقادیری (از مرتبهٔ ۱/۶) است به گونهای که  $g_{\varepsilon}(\mathbf{r})$  بهقدرکافی منظم است (بیوسته، مشتق،پُدیر و غیره). فرض کنید (f(r تابع دلخواهی از r باشد که آن نیز در تمامی نقاط فضا منظم است. حال، حد انتگرال:

$$
I(\varepsilon) = \int d^{\mathbf{r}} r \, f(\mathbf{r}) \Delta g_{\varepsilon}(\mathbf{r}) \tag{99}
$$

را بهازاء ° → c، پیدا میکنیم. بنابر (۶۵)، این انتگرال می $\vec{v}$ اند فقط سهمهایی از داخل کرهٔ  $S_\varepsilon$  دریافت دارد، و:

$$
I(\varepsilon) = \int_{r \leq \varepsilon} d^{\mathsf{T}} r f(\mathbf{r}) \Delta g_{\varepsilon}(\mathbf{r}) \tag{9V}
$$

د و آن قدر کوچک انتخاب میکنیم که تغییرات  $f(\mathbf{r})$  در داخل  $S_{\varepsilon}$  ناچیز باشد. در این صورت:  $\varepsilon$ 

$$
I(\varepsilon) \simeq f(\bullet) \int_{\tau \leq \varepsilon} d^{\tau} r \Delta g_{\varepsilon}(\mathbf{r})
$$
 (9A)

با تبدیل انتگرالی که به این ترتیب بهدست می[ید. به انتگرالی روی سطح چ⁄ک کرهٔ بر $S_z$ . بهدست می[وریم:

$$
I(\varepsilon) \simeq f(\cdot) \int_{\mathscr{S}_{\varepsilon}} \mathbf{\nabla} g_{\varepsilon}(\mathbf{r}) \cdot d\mathbf{n} \tag{84}
$$

۴۲۸ پیوست ب

حال، چون  $g_\varepsilon(\mathbf{r})$ ، روی سطح  $\mathscr{S}_\varepsilon$  پیوسته است، داریم:  $\left[\nabla g_{\varepsilon}(\mathbf{r})\right]_{r=\varepsilon}=\left[-\frac{1}{r^{\dagger}}\right]_{r=\varepsilon}\mathbf{e}_{r}=-\frac{1}{\varepsilon^{\dagger}}\mathbf{e}_{r}$  $(Y^{\circ})$ (که e, بردار یکهٔ r/r است). از اینجا حاصل میشود:  $I(\varepsilon) \simeq f(\circ) \times \mathfrak{r} \pi \varepsilon^{\mathfrak{r}} \times \left[ -\frac{1}{\varepsilon^{\mathfrak{r}}} \right]$ 

> $\simeq -\mathfrak{f}\pi f(\circ)$  $(Y\setminus)$

> > يعنى:

$$
\lim_{\varepsilon \to \epsilon} \int d^{\mathbf{r}} r \Delta g_{\varepsilon}(\mathbf{r}) f(\mathbf{r}) = -\mathbf{f} \pi f(\mathbf{0}) \tag{Y}^{\mathbf{r}}
$$

مطابق تعريف (٥٧)، اين رابطه، همان (٤١) است.

معادلهٔ (۶۱) را میهتوان، بهعنوان مثال، برای بهدست آوردن عبارتی که در نظریهٔ برخورد مفید است، مورد استفاده قرار داد (فصل ٨ را ببينيد):

$$
(\Delta + k^{\dagger}) \frac{e^{\pm ikr}}{r} = -\mathfrak{f}\pi \delta(\mathbf{r})
$$
 (YT)

یای این منظور، کافی است ۲/۰
$$
e^{\pm ikr}/r
$$
یی، این منظور، کافی است ۲/۲۰۰۰ و
$$
\Delta \left[ \frac{e^{\pm ikr}}{r} \right] = \frac{1}{r} \Delta(e^{\pm ikr}) + e^{\pm ikr} \Delta \left( \frac{1}{r} \right) + \mathsf{TV} \left( \frac{1}{r} \right) \cdot \nabla(e^{\pm ikr})
$$
 (Y<sup>\*</sup>)

حال

$$
\nabla(e^{\pm ikr}) = \pm ik \, e^{\pm ikr \, \mathbf{r}/r}
$$
\n
$$
\Delta(e^{\pm ikr}) = -k^{\dagger} e^{\pm ikr} \pm \frac{\dagger ik}{r} e^{\pm ikr} \tag{V\Delta}
$$

$$
(\Delta + k^{\mathsf{Y}}) \frac{e^{\pm ikr}}{r} = \left[ -\frac{k^{\mathsf{Y}}}{r} \pm \frac{\mathsf{Y}ik}{r^{\mathsf{Y}}} - \mathsf{F}\pi \,\delta(\mathbf{r}) - \frac{\mathsf{Y}}{r^{\mathsf{Y}}} \times (\pm ik) + \frac{k^{\mathsf{Y}}}{\mathsf{Y}} \right] e^{\pm ikr}
$$
\n
$$
= -\mathsf{F}\pi \, e^{\pm ikr} \delta(\mathbf{r})
$$
\n
$$
= -\mathsf{F}\pi \,\delta(\mathbf{r})
$$
\n
$$
= -\mathsf{F}\pi \,\delta(\mathbf{r})
$$
\n
$$
(V\mathsf{P})
$$
"تابع" 6ی دیراک ۴۲۹

بهعلاوه. معادلة (٤١) را مبيتوان تعميم داد: لايلاسي تابع  $Y^m_t(\theta,\varphi)/r^{l+1}$  شامل مشتقهاي مرتبة  $\delta({\bf r})$  است. مثلاً  $\theta/r^{\star}$  cos  $\theta/r^{\star}$  رفظر بگیرید. می دانیم که پتانسیل الکتروستاتیکی ناشی از یک دوقطبی الکتریکی که گشتاور Dی آن در امتداد Dz است، در یک نقطه دور عبارت است از: D/۴ $\pi\varepsilon$ . cos $\theta/r$ . اگر q قدرمطلق هر یک از دو بار دوقطبی و a فاصلهٔ بین آنها باشد. مدول Dی گشتاور دوقطبی برابر حاصلضرب  $qa$  خواهد بود و چگالی بار مربوط را می توان بەصورت زىر نوشت:

$$
\rho(\mathbf{r}) = q\delta\left(\mathbf{r} - \frac{q}{r}\mathbf{e}_z\right) - q\delta\left(\mathbf{r} + \frac{a}{r}\mathbf{e}_z\right) \tag{YV}
$$

(که در آن ی<sup>بی</sup> معرف بردار یکهٔ محور Oz است). اگر a را بهسمت صفر میل دهیم، و در عین حال  $D=qa$  را متناهی نگه داریم، این چگالی بار، میشود:

$$
\rho(\mathbf{r}) \underset{a \to \cdot}{\longrightarrow} D \frac{\partial}{\partial z} \delta(\mathbf{r}) \tag{V A}
$$

از اینرو، در حد*ی که ⊶ ← ۵*، معادلهٔ پواسن (۶۴)، میدهد:

$$
\Delta \left( \frac{\cos \theta}{r^{\mathsf{T}}} \right) = -\mathsf{F}\pi \frac{\partial}{\partial z} \delta(\mathbf{r}) \tag{V4}
$$

البته، این فرمول را می توانیم، بههمان طریقی که (۶۱) را توجیه کردیم، توجیه، یا توسط نظریهٔ توزیع، ثابت کنیم. استدلال مشابهی را می $\tilde{\mathbf{u}}$ انیم برای تابع  $Y^{t+1}(\theta,\varphi)/r^{t+1}$ ، که پتانسیل حاصل از یک كَشتاور چندقطبي الكتريكي  $\mathscr{Q}^m_l$  واقع در ميداً را بهدست مىدهد، (مكمل  $\mathrm{E}_\mathrm{x}$ )، بەكار ببريم.

Dirac (1.13) §15, and, for example, Butkov (10.8), chap. 6, or Bass (10.1), vol.I, §§21.7 and 21.8; section 10 of the bibliography, especially the subsection "Fouriertransforms; distributions".

پيوست ج

 $\label{eq:2.1} \frac{1}{\sqrt{2\pi}}\int_{0}^{\infty}\frac{1}{\sqrt{2\pi}}\left(\frac{1}{\sqrt{2\pi}}\right)^{2\alpha} \frac{1}{\sqrt{2\pi}}\frac{1}{\sqrt{2\pi}}\int_{0}^{\infty}\frac{1}{\sqrt{2\pi}}\frac{1}{\sqrt{2\pi}}\frac{1}{\sqrt{2\pi}}\frac{1}{\sqrt{2\pi}}\frac{1}{\sqrt{2\pi}}\frac{1}{\sqrt{2\pi}}\frac{1}{\sqrt{2\pi}}\frac{1}{\sqrt{2\pi}}\frac{1}{\sqrt{2\pi}}\frac{1}{\sqrt{2\pi}}\frac{$ 

در اینجا تعریف و خواص اصلی لاگرانژی و هامیلتونی را در مکانیک کلاسیک یادآور مے,شویم. منظور از این پیوست مسلماً تدریس مکانیک تحلیلی نیست، بلکه مقصود نشان دادن پایههای کلاسیکی است که از روی آن بتوان قواعد کوانتش (فصل III) را در مورد یک سیستم فیزیکی بهکار برد. بخصوص، توجه خود را به سیستمهای ذرات نقطهای معطوف خواهیم داشت.

نیروهای وارد بر آن متناسب است:

$$
\mathbf{F} = m\gamma \tag{1}
$$

ابت  $m$  یک خاصیت ذاتی ذره است و جرم لختی نامیده میشود.

بهسهولت می توان نشان داد که اگر یک چارچوب گالیلهای وجود داشته باشد، تمام چارچوبهایی که نسبت به آن حرکت انتقالی یکنواخت دارند، نیز چارچوبهای گالیلهای اند. این مطلب به اصل نسبیت گالیلهای منجر میشود: چارچوب مطلق وجود ندارد؛ هیچ آزمایشی وجود ندارد که بتواند به یک چارچوب لخت، نقشی ممثار نسبت به سایر چارچوبها بل هل.

ب. سیستمهای ذرات نقطهای اگر با سیستمی متشکل از n ذرهٔ نقطهای سروکار داشته باشیم. قانون اساسی دینامیک را در مورد

هر يک از آنها بهکار مي بريم:\*

$$
m_i \ddot{\mathbf{r}}_i = \mathbf{F}_i \qquad ; \qquad i = \lambda, \mathbf{Y}, \mathbf{Y}, \dots, n \tag{Y}
$$

نیروهای وارد بر این ذرات را می توان بهدو دسته طبقهبندی کرد: نیروهای داخلی که برهمکنش ذرات سیستم را نشان میدهند، و نیروهای خارجی که از خارج سیستم تشأت میگیرند. بهعنوان یک اصل موضوع قبول میکنیم که اصل کنش و واکنش در مورد نیروهای داخلی صادق است: نیروی وارد از ذرهٔ (i) به ذرهٔ (j) با نیروی وارد از (j) به (i) مساوی و در جهت خلاف آن است. این اصل در مورد نیروهای گرانشی (قانون نیوتون) و نیروهای الکتروستاتیکی صادق است ولی برای نیروهای مغناطیسی (که مبدأ نسبیتی دارند) برقزار نیست.

اگر تمام نیروها مشتق از یک پتانسیل باشند. معادلات حرکت. (۲). را می توان بهصورت زیر نوشت:

$$
m_i \ddot{\mathbf{r}}_i = -\nabla_i V \tag{7}
$$

$$
\nabla \mathbf{X} \mathbf{X} = \nabla \mathbf{X}
$$
 به مختصات  $\mathbf{r}_i$  و انژی تانسیل  $\mathbf{V}$  به

$$
V = \sum_{i=1}^{n} V_i(\mathbf{r}_i) + \sum_{i < j} V_{ij}(\mathbf{r}_i - \mathbf{r}_j) \tag{\P}
$$

(جملهٔ اول در این عبارت مربوط به نیروهای خارجی و جملهٔ دوم، مربوط به نیروهای داخلی است). بنابراین، حرکت سیستم در مختصات دکارتی با ۳n معادلهٔ دیفرانسیل زیر توصیف مي شود:

$$
m_i \ddot{x}_i = -\frac{\partial V}{\partial x_i}
$$
  
\n
$$
m_i \ddot{y}_i = -\frac{\partial V}{\partial y_i}
$$
  
\n
$$
m_i \ddot{z}_i = -\frac{\partial V}{\partial z_i}
$$
  
\n(0)

\* معمولاً در مکانیک. برای مشتقگیری نسبت بهزمان. از نمادهای سادهشده استفاده میکنند؛ بنابر تعریف:  $\dot{u} = \frac{du}{dt}, \ddot{u} = \frac{d^4u}{dt^4}, \ldots$ 

ج. قضایای بنیادی ابتدا تعاریف چندی را یادآوری میکنیم. مرکز جرم یاگرانیگاه یک سیستم، عبارت است از نقطهٔ که مختصات آن از این قرارند:  $G$ 

$$
\mathbf{r}_G = \frac{\sum_{i=1}^n m_i \mathbf{r}_i}{\sum_{i=1}^n m_i} \tag{5}
$$

انرژی جنبشی کل این سیستم برابر است با:

$$
T = \sum_{i=1}^{n} \frac{1}{\tau} m_i \dot{\mathbf{r}}_i^{\mathsf{r}} \tag{V}
$$

که  $\dot{\mathbf{r}}_i$  سرعت ذرهٔ (i) است. تکانهٔ زاویهای نسبت به مبدأ عبارت است از بردار:

$$
\mathscr{L} = \sum_{i=1}^{n} \mathbf{r}_i \times m_i \dot{\mathbf{r}}_i \tag{A}
$$

$$
\left[\sum_{i=1}^{n} m_i\right] \ddot{\mathbf{r}}_G = \sum_{i=1}^{n} \mathbf{F}_i
$$
 (1)

۲. مشتق نسبت بهزمان تکانهٔ زاویهای در یک نقطهٔ ثابت برابر است باگشتاور نیروها نسبت به این نقطه:

$$
\dot{\mathscr{L}} = \sum_{i=1}^{n} \mathbf{r}_i \times \mathbf{F}_i \tag{1\text{-}}
$$

۰۳ تغییر انرژی جنبشی بین دو لحظه ,t و ,t برابر است باکار انجام شده توسط مجموع نیروها در خلال حرکت بین این دو لحظه:

$$
T(t_{\mathsf{Y}}) - T(t_{\mathsf{Y}}) = \int_{t_{\mathsf{Y}}}^{t_{\mathsf{Y}}} \sum_{i=1}^{n} \mathbf{F}_{i} \cdot \dot{\mathbf{r}}_{i} dt \qquad (11)
$$

اگر نیروهای داخلی، اصل کنش و واکنش را برقرار سازند، و اگر این نیروها در امتداد خطوط مستقیم و اصل بین ذرات برهمکنشی باشند. سهمشان در برآیند [معادلهٔ (۹)] و درگشتاور نسبت به مبدأً [معادلة (١٠)] صفر است. بهعلاوه. اگر سیستم مورد مطالعه منزوی باشد (یعنی هیچ نیروی خارجی بر آن وارد نیاید)، تکانهٔ زاویهای کل  ${\mathscr L}$  ثابت است و مرکز جرم دارای یک حرکت مستقیم|لخط یکنواخت خواهد بود. این بدان معناست که تکانهٔ مکانیکی کل:

$$
\sum_{i=1}^{n} m_i \dot{\mathbf{r}}_i \tag{17}
$$

نیز یک ثابت حرکت است.

۲. لاگرانژی و معادلات لاگرانژ

سیستمی متشکل از n ذره را در نظر بگیرید که در آن نیروها مشتق از یک انرژی پتانسیل نسند. که آن از به از از به ایش می دهیم. لاگرانژی، یا تابع لاگرانژ این سیستم تابعی  $V({\bf r}_i)$ ان ۶n متغیر

$$
\{x_i, y_i, z_i; \dot{x}_i, \dot{y}_i, \dot{z}_i; i = 1, 1, \ldots, n\}
$$

است که توسط رابطهٔ زیر داده میشود:

$$
\mathscr{Z}(\mathbf{r}_i, \dot{\mathbf{r}}_i) = T - V
$$
  
= 
$$
\frac{1}{\mathsf{Y}} \sum_{i=1}^n m_i \dot{\mathbf{r}}_i^{\mathsf{T}} - V(\mathbf{r}_i)
$$
 (1T)

بیدرنگ میتوان نشان دادکه معادلات حرکت (۵). با معادلات لاگرانز یکسان(ند:

$$
\frac{\mathrm{d}}{\mathrm{d}t} \frac{\partial \mathscr{Z}}{\partial \dot{x}_i} - \frac{\partial \mathscr{Z}}{\partial x_i} = \cdot
$$
\n
$$
\frac{\mathrm{d}}{\mathrm{d}t} \frac{\partial \mathscr{Z}}{\partial \dot{y}_i} - \frac{\partial \mathscr{Z}}{\partial y_i} = \cdot
$$
\n
$$
\frac{\mathrm{d}}{\mathrm{d}t} \frac{\partial \mathscr{Z}}{\partial \dot{z}_i} - \frac{\partial \mathscr{Z}}{\partial z_i} = \cdot
$$
\n(1F)

یک ویژگی بسیار مهم معادلات لاگرانژ این است که این معادلات، مستقل از نوع مختصات بهکار رفته، (دکارتی یا غیر آن)، همواره دارای یک شکل!ند. علاوه بر این، این معادلات را می توان در مورد سیستمهایی که کلی تر از سیستمهای ذرات هستند، بهکار برد. بسیاری از سیستمهای فیزیکی (از جمله. به عنوان مثال. یک یا چند جسم جامد) را می;توان در یک لحظهٔ معین t توسط مجموعهای از  $N$  یارامتر مستقل  $q_i (i=1,1,\ldots,N)$ ، بەنام مختصات تعمیمیافته توصیف کرد. با دانستن مکان هر نقطه از سیستم را در فضا میتوان محاسبه کرد. از اینرو با معین کردن  $N$  تابع نسبت  $q_i$ به زمان  $q_i(t)$ ، حرکت این سیستم مشخص میشود. مشتقهای زمانی  $\dot{q}_i(t)$ ، سرعتهای تعمیمیافته  $\dot{q}_i(t_\circ)$  نامیده می شوند. بنابراین، حالت سیستم در یک لحظهٔ معین  $t_\circ$  توسط مجموعهٔ (  $q_i(t_\circ)$  و تعریف میشود. اگر نیروهای وارد بر سیستم از یک انرژی پتانسیل  $V(q_{\backslash},q_{\backslash},\ldots,q_{N})$  مشتق شوند. لاگرانژی  $q'_N, q'_1, q'_2, \ldots, q_N, q'_2, q'_3, q'_4, \ldots, q'_N$  باز برابر است با تفاضل انرژی جنبشبی  $q_i$  کل  $T$  و انرژی پتانسیل  $V$ . می $\vec{v}$ ان نشان داد که معادلات حرکت، برای هر مختصات انتخابی همواره بهصورت زیر نوشته می شود:

$$
\frac{\mathrm{d}}{\mathrm{d}t}\frac{\partial \mathscr{Z}}{\partial \dot{q}_i} - \frac{\partial \mathscr{Z}}{\partial q_i} = \bullet \tag{10}
$$

که d/dt معرف مشتق کامل نسبت به زمان است

$$
\frac{\mathrm{d}}{\mathrm{d}t} = \frac{\partial}{\partial t} + \sum_{i=1}^{n} \dot{q}_i \frac{\partial}{\partial q_i} + \sum_{i=1}^{N} \ddot{q}_i \frac{\partial}{\partial \dot{q}_i} \tag{15}
$$

معذلک برای اینکه بتوانیم یک لاگرانژی تعریف کنیم و معادلات لاگرانز را بهکار ببریم. واقعاً لازم نیست که نیروها مشتق از یک پتانسیل باشند (مثالی از این حالت را در بخش b – ۴ خواهیم دید). در حالت کلی، لاگرانژی تابعی از مختصات  $q_i$  و سرعتهای  $\dot{q}_i$  است و سیتواند صریحاً بەزمان نیز بستگی داشتە باشد.\* پس داریم:

$$
\mathscr{Z}(q_i,\dot{q}_i;t) \tag{1V}
$$

لاگرانژی یکتا نیست: دو تابع (gi,  $\hat{q}_i(t)$  و (gi,  $\hat{q}_i(t)$  ممکن است، با استفاده از (۱۵)، به یک معادله  $*$ منتهمی شوند. این وضع، بخصوص، وقتی بیش می[ید که تفاضل ?2 و اصح مشتق کامل نسبت بهزمان یک تابع نشد:  $F(q_i;t)$ 

$$
\mathscr{Z}' - \mathscr{Z} = \frac{\mathrm{d}}{\mathrm{d}t} F(q_i; t) \equiv \frac{\partial F}{\partial t} + \sum_i \dot{q}_i \frac{\partial F}{\partial q_i}
$$

معادلات لاگرانژ بەدلایل متعدد در مکانیک کلاسیک اهمیت دارند. از یک سو. مطابق آنچه که گذشت. این معادلات. مستقل از مختصاتی که بهکار می بریم. دارای یک شکل هستند. علاوه بر این، هنگامیکه سیستم پیچیده است، این معادلات مناسبتر از معادلات نیوتوناند و بالاخره، چون این معادلات شالودهٔ صورتبندی هامیلتونی را تشکیل میدهند. (رَبّ بخش ۳ در زیر). و از یک اصل وردشی (بخش ۵) بهدست میآیند، از لحاظ نظری اهمیت دارند. از دیدگاه مکانیک گوانتومی، دو نکته اول در درجهٔ دوم اهمیت قرار دارند. زیرا مکانیک کوانتومی، سیستمهای ذرات را تقریباً بهطور انجصاری مطالعه میکند. و قواعد تنش در مختصات دکارتی بیان می شوند (رک فصل III بخش A – B در جلد اول فارسی). ولی، نكتهٔ آخر نكتهای اصلی است، زيرا صورتبندی ھامیلتونی، نقطۂ عزیمت برای کوانتش سیستمهای فیزیگی را تشکیل می دهد.

۴. هامیلتونی و معادلات بندادی برای یک سیستم فیزیکی که با N مختصهٔ تعمیمیافته توصیف میشود. معادلات لاگرانژ. (۱۵). از N معادلهٔ دیفرانسیل مرتبه دوم جفتیده را با N تابع مجهول  $q_i(t)$  تشکیل می دهند. خواهیم دید که می توان این سیستم را با سیستمی از ۲۸٪ معادلهٔ دیفرانسیل مرتبه اول با ۲۸٪ تابع مجهول، جایگز پن کرد.

> الف. تكانههاى هميوغ مختصات تكانة همبوغ  $p_i$ ى مختصة تعميميافتة  $q_i$ ، با فرمول زير تعريف مىيشود:

$$
p_i = \frac{\partial \mathscr{Z}}{\partial \dot{q}_i} \tag{1A}
$$

را نگانهٔ تعمیمیآفته هم میگویند. در مورد سیستم ذراتی که برای آن نیروها مشتق از یک انرژی  $p_i$ پتانسیل هستند. تکانههای همیوغ متغیرهای مکانی  $\mathbf{r}_i(x_i,y_i,z_i)$  [رابطة (١٣)]. همان تکانههای مكانيكي اند:

$$
\mathbf{p}_i = m_i \dot{\mathbf{r}}_i \tag{14}
$$

ٽيست.

 $N$  از این پس، بهجای تعریف حالت سیستم در یک لحظهٔ معین  $t$  با  $N$  مختصهٔ  $q_i(t)$  و سرعت  $\dot{q}_i(t)$  آن $\dot{d}_i(t)$  تغییر

$$
\{q_i(t), p_i(t); i = \lambda, \lambda, \cdots, N\}
$$
 (1)

مشخص خواهیم کرد. این برمیگردد به اینکه فرض کنیم از ۲ $N$  پارامتر  $q_i(t)$  و  $p_i(t)$  میتوان را بهطور منحصر بهفرد تعیین کرد.  $\dot{q}_i(t)$ 

$$
\mathscr{H} = \sum_{i=1}^{N} p_i \dot{q}_i - \mathscr{Z} \tag{11}
$$

برطبق قرارداد (۲۰)، éq، را حذف میکنیم و هامیلتونی را بهصورت تابعی از مختصات و تکانههای همبوغ آنها در نظر میگیریم. گل نیز مانند 2⁄2 میتواند صریحاً بهزمان بستگی داشته باشد:

$$
\mathscr{H}(q_i, p_i; t) \tag{11}
$$

# ديفرانسيل كامل تابع گل:

$$
\mathrm{d}\mathscr{H} = \sum_{i} \frac{\partial \mathscr{H}}{\partial q_i} \mathrm{d}q_i + \sum_{i} \frac{\partial \mathscr{H}}{\partial p_i} \mathrm{d}p_i + \frac{\partial \mathscr{H}}{\partial t} \mathrm{d}t \tag{77}
$$

با استقاده از تعاریف (۲۱) و (۱۸) برابر است با:

$$
d\mathscr{H} = \sum_{i} [p_i d\dot{q}_i + \dot{q}_i dp_i] - \sum_{i} \frac{\partial \mathscr{L}}{\partial q_i} dq_i - \sum_{i} \frac{\partial \mathscr{L}}{\partial \dot{q}_i} d\dot{q}_i - \frac{\partial \mathscr{L}}{\partial t} dt
$$

$$
= \sum_{i} \dot{q}_i dp_i - \sum_{i} \frac{\partial \mathscr{L}}{\partial q_i} dp_i - \frac{\partial \mathscr{L}}{\partial t} dt
$$
(17)

با مساوی قراردادن (۲۳) و (۲۴)، ملاحظه میکنیم که از تبدیل متغیرهای  $\{q_i,\dot{q}_i\}$  به متغیرهای

۴۳۸ پیوست ج

داريم: $\{q_i,p_i\}$ 

$$
\frac{\partial \mathscr{H}}{\partial q_i} = -\frac{\partial \mathscr{L}}{\partial q_i}
$$
\n
$$
\frac{\partial \mathscr{H}}{\partial p_i} = \dot{q}_i
$$
\n
$$
\frac{\partial \mathscr{H}}{\partial t} = -\frac{\partial \mathscr{L}}{\partial t}
$$
\n
$$
(4.10)
$$
\n
$$
\frac{\partial \mathscr{H}}{\partial t} = -\frac{\partial \mathscr{L}}{\partial t}
$$
\n
$$
(5.10)
$$

از طرف دیگر، با استفاده از (۱۸) و (۲۵ـالف). می.توان معادلات لاگرانز (۱۵) را بهصورت زیر نوشت:

$$
\frac{\mathrm{d}}{\mathrm{d}t}p_i = -\frac{\partial \mathscr{H}}{\partial q_i} \tag{15}
$$

با دستهبندی (۲۵\_ب) و (۲۶). معادلات حرکت را بهصورت زیر بهدست میآوریم:

$$
\begin{array}{c}\n\frac{\mathrm{d}q_i}{\mathrm{d}t} = \frac{\partial \mathscr{H}}{\partial p_i} \\
\frac{\mathrm{d}p_i}{\mathrm{d}t} = \frac{\partial \mathscr{H}}{\partial q_i}\n\end{array} \tag{YV}
$$

$$
\mathcal{H} = \sum_{i=1}^{n} \mathbf{p}_i \cdot \dot{\mathbf{r}}_i - \mathcal{Z}
$$
  
= 
$$
\sum_{i=1}^{n} \mathbf{p}_i \cdot \dot{\mathbf{r}}_i - \frac{1}{\mathsf{Y}} \sum_{i=1}^{n} m_i \dot{\mathbf{r}}_i^{\mathsf{Y}} + V(\mathbf{r}_i)
$$
 (1A)

برای بیان هامیلتونی برحسب متغیرهای Pi و pi، از (۱۹) استفاده میکنیم. نتیجه میشود:

$$
\mathscr{H}(\mathbf{r}_i, \mathbf{p}_i) = \sum_{i=1}^n \frac{\mathbf{p}_i^{\dagger}}{\dagger m_i} + V(\mathbf{r}_i)
$$
(11)

توجه کنید که بهاین،ترتیب، هامیلتونی برابر است با انرژی کل سیستم. معادلات پندادی:

$$
\begin{aligned}\n\frac{\mathrm{d}\mathbf{r}_i}{\mathrm{d}t} &= \frac{\mathbf{p}_i}{m_i} \\
\frac{\mathrm{d}\mathbf{p}_i}{\mathrm{d}t} &= -\nabla_i V\n\end{aligned} \tag{7°}
$$

با معادلات نیوتون (۳) همارزند.

۴. مثالهایی از کاربرد صورتبندی هامیلتونی الف. دره در یک پتانسیل مرکزی سیستمی متشکل از یک تک $\epsilon$ ره بهجرم  $m$  را در نظر بگیرید که انرژی پتانسیل  $V(r)$  آن فقط به فاصله از مبدأ مختصات بستگی دارد. در مختصات قطبی  $(r,\theta,\varphi)$ ، مؤلفههای سرعت ذره روی محورهای موضعی (شکل ۱) عبارت اند از:

$$
v_r = \dot{r}
$$
  

$$
v_{\theta} = r\dot{\theta}
$$
 (TV)

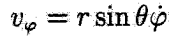

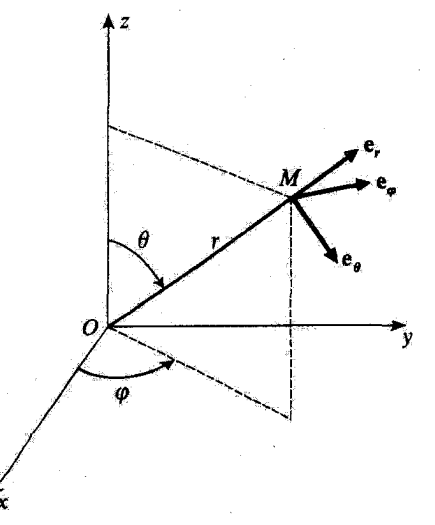

شکل ۱. بردارهای یکه e, e, و چی محورهای موضعی وابسته به نقطهٔ M، که M با مختصات کروی (r, 0, 6) ی آن مشخص می شود.

۴۴۰ پیوست ج

بهطوری که لاگرانژی (۱۳). را می توان بهصورت زیر نوشت:

$$
\mathscr{Z}(r,\theta,\varphi;\dot{r},\dot{\theta},\dot{\varphi})=\frac{1}{\gamma}m\left[\dot{r}^{\dagger}+r^{\dagger}\dot{\theta}^{\dagger}+r^{\dagger}\sin^{\dagger}\theta\dot{\varphi}^{\dagger}\right]-V(r)\qquad\text{(TT)}
$$

بهاین ترتیب. تکانههای همبوغ سه متغیر r θ، φ را میتوان بهصورت زیر محاسبه کرد:

$$
p_r = \frac{\partial \mathscr{Z}}{\partial \dot{r}} = m\dot{r}
$$
 (LFT)

$$
p_{\theta} = \frac{\partial \mathscr{Z}}{\partial \dot{\theta}} = mr^{\mathsf{T}} \dot{\theta} \tag{1.77}
$$

$$
p_{\varphi} = \frac{\partial \mathscr{Z}}{\partial \dot{\varphi}} = mr^{\dagger} \sin^{\dagger} \theta \, \dot{\varphi} \tag{c-TT}
$$

 $\phi$ برای بهدست آوردن هامیلتونی ذره، کافی است  $V(r)$  را به انرژی جنبشی که برحسب  $r$ ،  $\theta$ ،  $\varphi$  و بیان میشود، اضافه کنیم. خواهیم داشت:  $p_{\varphi}$  بهان میشود، اضافه کنیم.  $p_{r}$ 

$$
\mathscr{H}(r,\theta,\varphi;p_r,p_\theta,p_\varphi)=\frac{p_r^{\mathsf{Y}}}{\mathsf{Y}m}+\frac{1}{\mathsf{Y}mr^{\mathsf{Y}}}\left(p_\theta^{\mathsf{Y}}+\frac{p_\varphi^{\mathsf{Y}}}{\sin^{\mathsf{Y}}\theta}\right)+V(r)\quad\left(\mathsf{Y}^{\mathsf{P}}\right)
$$

دستگاه معادلات بندادی [فرمولهای (۲۷)] را در اینجا میتوان بهصورت ریر نوشت:

$$
\frac{\mathrm{d}r}{\mathrm{d}t} = \frac{\partial \mathscr{H}}{\partial p_r} = \frac{p_r}{m} \tag{1.10}
$$

$$
\frac{\mathrm{d}\theta}{\mathrm{d}t} = \frac{\partial \mathscr{H}}{\partial p_{\theta}} = \frac{p_{\theta}}{mr^{\gamma}} \tag{4.70}
$$

$$
\frac{\mathrm{d}\varphi}{\mathrm{d}t} = \frac{\partial \mathscr{H}}{\partial p_{\varphi}} = \frac{p_{\varphi}}{mr' \sin' \theta} \tag{5.70}
$$

$$
\frac{\mathrm{d}p_r}{\mathrm{d}t} = -\frac{\partial \mathscr{H}}{\partial r} = \frac{1}{mr^r} \left( p_\theta^r + \frac{p\varphi^r}{\sin^r \theta} \right) - \frac{\partial V}{\partial r} \tag{5.70}
$$

$$
\frac{dp_{\theta}}{dt} = -\frac{\partial \mathscr{H}}{\partial \theta} = \frac{p_{\varphi}^{\dagger} \cos \theta}{mr^{\dagger} \sin^{\dagger} \theta} \tag{2.70}
$$

$$
\frac{\mathrm{d}p_{\varphi}}{\mathrm{d}t} = -\frac{\partial \mathscr{H}}{\partial \varphi} = \mathscr{I}
$$
 (g-T0)

 $\mathcal{F}_{\text{max}}$ 

سه معادلة اول اين معادلات، بەسادگى (٣٣) را مىدھند؛ سه معادله آخر هم همان معادلات واقعى حركت|ند.

$$
\mathcal{L}_{r} = \cdot
$$
  
\n
$$
\mathcal{L}_{\theta} = -mr v_{\varphi} = -mr^{\dagger} \sin \theta \dot{\varphi} = -\frac{p_{\varphi}}{\sin \theta}
$$
  
\n
$$
\mathcal{L}_{\varphi} = mr v_{\theta} = mr^{\dagger} \dot{\theta} = p_{\theta}
$$
\n(TV)

بەطورى كە:

$$
\mathbf{\mathscr{L}}^{\mathsf{r}} = p_{\theta}^{\mathsf{r}} + \frac{p_{\varphi}^{\mathsf{r}}}{\sin^{\mathsf{r}} \theta} \tag{(\mathsf{r}\lambda)}
$$

بنابر قضبة تكانة زاويهاى [فرمول (١٠]) مىدانيم كه محد نسبت بهرمان بردارى نابت است. ريرا نیروکه مشتق از پتانسیل (V(r است، مرکزی است، یعنی در هر لحظه با بردار ۴r\* همراستاست. با مقايسة (٣۴) و (٣٨). مشاهده مىكنيم كه هاميلتونى صحر فقط از طريق بصحح به متغيرهاى زاویهای و تکانههای همیوغ آنها بستگی دارد:

$$
\mathscr{H}(r,\theta,\varphi;p_r,p_\theta,p_\varphi)=\frac{p_r^{\mathsf{T}}}{\mathsf{T}m}+\frac{1}{\mathsf{T}mr^{\mathsf{T}}}\mathscr{L}^{\mathsf{T}}(\theta,p_\theta,p_\varphi)+V(r)\qquad\text{(T4)}
$$

حال فرض میکنیم که تکانهٔ زاویهای اولیهٔ ذره ۵% باشد. چون تکانهٔ زاویهای ثابت می باند. هامیلتون<sub>ی</sub> (۳۹) و معادلهٔ حرکت (۳۵ـد) مانند معادلات مربوط به ذرمای به جرم *m، د*ر یک مسألهٔ تکجدی،که در پتانسیل مؤثر

$$
V_{\hat{r}\hat{r}}(r) = V(r) + \frac{\mathcal{L}^r}{\gamma m r^r} \tag{5}
$$

« این نتیجه را مریتوان از (۳۵ـها) و (۳۵ـو). با محاسبهٔ مشتق زمانی مؤلفههای گله بر روی محورهای ثابت  $\sigma$ . بەدىست أورد.  $Ox$  بەدىست أورد

ب. ذرة باردار واقع در يک ميدان الکترومغناطميسي حال. ذرهای به جرم  $m$  و بار  $q$  را در نظر بگیرید که در یک میدان الکترومغناطیسی. که با بردار میدان الکتریکی  $\mathbf{E}(\mathbf{r},t)$  و بردار میدان مغناطیسی  $\mathbf{B}(\mathbf{r},t)$  مشخص میشود. قرارگرفته

> ا . توصيف ميدان الكترومغناطيسي. پيمانهها در معادلات ماکسول صدق میکنند.  $\mathbf{B}(\mathbf{r},t)$  در معادلات ماکسول صدق میکنند.

$$
\nabla \cdot \mathbf{E} = \frac{\rho}{\varepsilon_o}
$$
 (JLP1)

$$
\nabla \times \mathbf{E} = -\frac{\partial \mathbf{B}}{\partial t}
$$
 (4.1°)

$$
\nabla \cdot \mathbf{B} = \mathbf{e} \tag{z-F1}
$$

$$
\nabla \times \mathbf{B} = \mu_{\circ} \mathbf{j} + \varepsilon_{\circ} \mu_{\circ} \frac{\partial \mathbf{E}}{\partial t}
$$
 (s-f1)

که  $\rho({\bf r},t)$  و  ${\bf \hat{p}}({\bf r},t)$  چگالی بار حجمی و چگالی جریان(ند که میدان الکترومغناطیسی را ایجاد سیکنند. میدانهای  ${\bf E}$  و  ${\bf B}$  را می توان با یک پتانسیل اسکالر ( $U({\bf r},t)$  و یک پتانسیل پرداری  ${\bf A}({\bf r},t)$  توصیف کرد، زیرا معادلهٔ (۴۱ـیم) حاکی از آن است که یک میدان برداری  ${\bf A}({\bf r},t)$ وجود دارد که:

$$
\mathbf{B} = \nabla \times \mathbf{A}(\mathbf{r}, t) \tag{5.7}
$$

لَذَا (۴۱ آسب) را می توان بهصورت زیر توشت:

$$
\nabla \times \left[ \mathbf{E} + \frac{\partial \mathbf{A}}{\partial t} \right] = \mathbf{e}
$$
 (97)

در نتیجه. تابع اسکالری مانند  $U({\bf r},t)$  وجود دارد. بهطوری که:

$$
\mathbf{E} + \frac{\partial \mathbf{A}}{\partial t} = -\nabla U(\mathbf{r}, t) \tag{54}
$$

يتانسيلهاى  $\mathbf{A}(\mathbf{r},t)$  و  $U(\mathbf{r},t)$ ، مجموعهاى را تشكيل مىددند كه آن ا پيمانه توصيف ميدان الکترومغناطیسی، می نامیم. میدانهای الکتریکی و مغناطیسی را می توان از پیمانهٔ  $\{{\bf A}, U\}$ ، توسط

روابط زير محاسبه كرد:

$$
\mathbf{B}(\mathbf{r},t) = \nabla \times \mathbf{A}(\mathbf{r},t) \tag{1.70}
$$

$$
\mathbf{E}(\mathbf{r},t) = -\boldsymbol{\nabla}U(\mathbf{r},t) - \frac{\partial}{\partial t}\mathbf{A}(\mathbf{r},t) \qquad (\boldsymbol{\omega}\text{-}\mathbf{f}\boldsymbol{\Delta})
$$

یک میدان الکترومغناطیسی مفروض، یعنی، یک زوج میدان (E $(\mathbf{r},t)$  و (B $(\mathbf{r},t)$ ، را می $\vec{\mathbf{p}}$ با پیمانههای بیشمار توصیف کرد. که، بهاین دلیل. آنها را معادل میگوییم. اگر یکی از این پیمانهها.  $\set{A,U}$ ، که میدانهای  $\mathbf E$  و  $\mathbf B$  را می(هد. بِشناسیم، تمام پیمانههای معادل.  $\{\mathbf A,U\}$ ، را $\{\mathbf A,U\}$ مىتوانيم ار فرمولهاى تبديل پيمانه بيابيم:

$$
\mathbf{A}'(\mathbf{r},t) = \mathbf{A}(\mathbf{r},t) + \nabla \chi(\mathbf{r},t)
$$
 (11.19)

$$
U'(\mathbf{r},t) = U(\mathbf{r},t) - \frac{\partial}{\partial t} \chi(\mathbf{r},t)
$$
 (4.19)

که  $\chi(\mathbf{r},t)$  یک تایع اسکالر دلخواه است.

$$
\begin{cases}\n\nabla \times \mathbf{A}'(\mathbf{r},t) = \nabla \times \mathbf{A}(\mathbf{r},t) \\
-\nabla U'(\mathbf{r},t) - \frac{\partial}{\partial t} \mathbf{A}'(\mathbf{r},t) = -\nabla U(\mathbf{r},t) - \frac{\partial}{\partial t} \mathbf{A}(\mathbf{r},t)\n\end{cases}
$$
(fV)

بنابراین، هر پیمانهٔ، {'A', U}، که در (۴۶) صدق کند همان میدانهای الکتریکی و مغناطیسیاب را می دهد که  $\{A, U\}$  که  $\{A, U\}$ 

$$
\chi(\mathbf{r},t)
$$
یرعکس، نشان خواهیم دادکه اگر در پیمانهٔ {A,U} و {N,U} و اکه) معاول باشند، باید یک تابع ( $\chi(\mathbf{r},t)$ ریدیک

$$
\mathbf{B}(\mathbf{r},t) = \nabla \times \mathbf{A}(\mathbf{r},t) = \nabla \times \mathbf{A}'(\mathbf{r},t)
$$
 (f*\lambda*)

داریم:

$$
\nabla \times (\mathbf{A}' - \mathbf{A}) = \mathbf{A} \tag{8.1}
$$

این رابطه حاکی از آن است که A' - A) گرادیان یک تابع اسکالر است:

$$
\mathbf{A}' - \mathbf{A} = \nabla \chi(\mathbf{r}, t) \tag{0.5}
$$

## ۴۴۴ پیوست ج

، فعلاً فقط با تقريب تابعي دلخواه از d (d ) تعيين شده است. بهعلاوه، اين واقعيت كه دو پيمانه،  $\chi({\bf r},t)$ معادلند. بدین معنی است که:

$$
\mathbf{E}(\mathbf{r},t) = -\nabla U(\mathbf{r},t) - \frac{\partial}{\partial t} \mathbf{A}(\mathbf{r},t) = -\nabla U'(\mathbf{r},t) - \frac{\partial}{\partial t} \mathbf{A}'(\mathbf{r},t) \tag{01}
$$

يعنى:

$$
\nabla(U'-U) + \frac{\partial}{\partial t}(\mathbf{A}^i - \mathbf{A}) = \mathbf{0}
$$
 (01)

بنابر (۵۰). باید داشته باشیم

$$
\nabla(U'-U) = -\nabla \frac{\partial}{\partial t} \chi(\mathbf{r},t)
$$
 (0T)

در نتیجه. توابع  $U'-U$  و  $\partial/\partial t$ ر $\partial/\partial t$  سیتوانند فقط در تابعی از t اختلاف داشته باشند؛ بنابراین. (f ) را میتوانیم طوری انتخاب کنیم که آنها را برابر سازد:

$$
U'-U=-\frac{\partial}{\partial t}\chi(\mathbf{r},t)
$$
 (0+)

ابین امر. تعیین تابع (x(r, t (با تقریب یک ثابت جمعیذیر)کامل سیکند. از این رو دو پیمانهٔ معادل، باید در روابطی به شکل (۴۶) صدق کنند.

$$
\mathbf{F} = q[\mathbf{E} + \mathbf{v} \times \mathbf{B}] \tag{0.0}
$$

قرارداد (که در آن v سرعت ذره در زمان t است). بنابراین، قانون نیوتون معادلات حرکت را بەصورت زىر بەدست مىدھد:

$$
m\ddot{\mathbf{r}} = q[\mathbf{E}(\mathbf{r}, t) + \dot{\mathbf{r}} \times \mathbf{B}(\mathbf{r}, t)] \tag{0.9}
$$

با تصویر کردن این معادله روی محور Ox و استفاده از (۴۵). بهدست میآوریم:

$$
m\ddot{x} = q[E_x + \dot{y}B_x - \dot{z}B_y]
$$
  
=  $q\left[-\frac{\partial U}{\partial x} - \frac{\partial A_x}{\partial t} + \dot{y}\left(\frac{\partial A_y}{\partial x} - \frac{\partial A_x}{\partial y}\right) - \dot{z}\left(\frac{\partial A_x}{\partial z} - \frac{\partial A_z}{\partial x}\right)\right]$  ( $\Delta V$ )

بهأسانی میتوان نشان دادکه این معادلات را میتوان. با بهکار بردن (۱۵). از لاگرانژی زیر يەدىست آورد:

$$
\mathscr{Z}(\mathbf{r}, \dot{\mathbf{r}}, t) = \frac{1}{\gamma} m \dot{\mathbf{r}}^{\dagger} + q \dot{\mathbf{r}} \cdot \mathbf{A}(\mathbf{r}, t) - qU(\mathbf{r}, t)
$$
 (0A)

بتابواین. با وجود اینکه نیروی لورنتس از یک انرژی پتانسیل مشتق نشده است. میتوانیم یک لاگرانژی برای این مسأله بیابیم.

حال نشأن می،دهیم که معادلات لاگرانژ (۱۵). با استفاده از لاگرانژی (۵۸). همان معادلات حرکت (٥۶) را بهدست می دهند. برای این منظور، ابتدا محاسبهٔ ویر را انجام می دهیم:

$$
\frac{\partial \mathcal{Z}}{\partial \dot{x}} = m\dot{x} + qA_x(\mathbf{r}, t) \n\frac{\partial \mathcal{Z}}{\partial x} = q\dot{\mathbf{r}} \cdot \frac{\partial}{\partial x} \mathbf{A}(\mathbf{r}, t) - q\frac{\partial}{\partial x} U(\mathbf{r}, t)
$$
\n(04)

بنابراین. معادلة لاگرانژ برای مختصة x را میتوان بهصورت زیر نوشت:

$$
\frac{d}{dt}[m\dot{x} + qA_x(\mathbf{r}, t)] - q\dot{\mathbf{r}} \cdot \frac{\partial}{\partial x}\mathbf{A}(\mathbf{r}, t) + q\frac{\partial}{\partial x}U(\mathbf{r}, t) = \bullet
$$
\n<sup>(9.1)</sup>

$$
\hat{m}\ddot{x} + q \left[ \frac{\partial A_x}{\partial t} + \dot{x} \frac{\partial A_x}{\partial x} + \dot{y} \frac{\partial A_x}{\partial y} + \dot{z} \frac{\partial A_x}{\partial z} \right]
$$
\n
$$
m\ddot{x} + q \left[ \frac{\partial A_x}{\partial t} + \dot{x} \frac{\partial A_x}{\partial x} + \dot{y} \frac{\partial A_x}{\partial y} + \dot{z} \frac{\partial A_x}{\partial z} \right]
$$
\n
$$
- q \left[ \dot{x} \frac{\partial A_x}{\partial x} + \dot{y} \frac{\partial A_y}{\partial x} + \dot{z} \frac{\partial A_z}{\partial x} \right] + q \frac{\partial U}{\partial x} = \text{ (91)}
$$

يعنى:

$$
m\ddot{x} = q \left[ -\frac{\partial U}{\partial x} - \frac{\partial A_x}{\partial t} + \dot{y} \left( \frac{\partial A_y}{\partial x} - \frac{\partial A_x}{\partial y} \right) - \dot{z} \left( \frac{\partial A_x}{\partial z} - \frac{\partial A_z}{\partial x} \right) \right] \quad (81)
$$

۳. تکانه. هامیلتونی کلاسیک لاگرانژی (۵۸) ما را قادر می سازد تا تکانههای همیوغ مختصات دکارتی c، y، z ذره را محاسبه كنيم. مثلاً:

$$
p_x = \frac{\partial \mathscr{Z}}{\partial \dot{x}} = m\dot{x} + qA_x(\mathbf{r}, t)
$$
 (97)

### ۴۴۶ پیوست ج

تکانهٔ ذره که بنابر تعریف، برداری یا مؤلفههای ( $p_x$  ، $p_y$  ، $p_z$ ) است، دیگر مانند (۱۹)، یا تکانهٔ مکانیکی mi برابر نیست:

$$
\mathbf{p} = m\dot{\mathbf{r}} + q\mathbf{A}(\mathbf{r},t) \tag{97}
$$

$$
\mathcal{H}(\mathbf{r}, \mathbf{p}; t) = \mathbf{p} \cdot \dot{\mathbf{r}} - \mathcal{Z}
$$
  
=  $\mathbf{p} \cdot \frac{1}{m} (\mathbf{p} - q\mathbf{A}) - \frac{1}{\gamma m} (\mathbf{p} - q\mathbf{A})^{\dagger} - \frac{q}{m} (\mathbf{p} - q\mathbf{A}) \cdot \mathbf{A} + qU$  (80)

يعني:<br>ا

$$
\mathscr{H}(\mathbf{r}, \mathbf{p}; t) = \frac{1}{\mathsf{f}m}[\mathbf{p} - q\mathbf{A}(\mathbf{r}, t)]^{\mathsf{T}} + qU(\mathbf{r}, t) \tag{99}
$$

يادداشت: بنابراین، صورتبندی هامیکتونی، میدانهای E و B را مستقیماً مورد استفاده قرار نسی،دهد بلکه ار پتانسیلهای A و U استفاده میکند. نتیجه این است که، توصیف ذره به پیمانهٔ انتخابی بستگی دارد. معذالک، چون نیروی لورنتس برحسب میدانهای E و E بیان می شود. معقول است که انتظار داشته باشیم که پیش،بینیهای مربوط به رفتار فیزیکی ذره برای دو پیمانهٔ همارز، یکی باشند اصطلاحاً گفته میشود که یی آمدهای فیزیکی صورتبندی هامیلتونی، ناوردای پیمانهای اند. مفهوم ناوردایی پیمانهای را در مکمل H<sub>III</sub> در جلد آول فارسی به تفصیل. تحلیل کردەايى.

۵. اصل کمترین کنش

مکانیک کلاسیک، می،تواند مبتنی بر یک اصل وردشی، اصل کمترین کنش، باشد. موضوع کنش، علاوه بر اهمیت نظری آن، بهعنوان بنیاد فرمولبندی لاگرانزی مکانیک کوانتومی (مکمل  $\rm{J_{III}}$ در جلد اول فارسی را ببیسّید) بھکار گرفته میشود. به این جهت، اکنون اصل کمترین کنش را به اختصار مورد بحث قرار داده و نشان می دهیم که چگونه این اصل ما بل به معادلات لاگرانژ هدایت مے کرنا۔

الف، نمایش هندسی حرکت یک سیستم ابتدا، ذرهای را در نظر بگیرید که مقید به حرّکت در امتداد محور @O است. حرکت این ذره را می;توان یا ردیابی منحتی تعریف شده توسط قانون حرکت که  $x(t)$  را بددست میدهد، در صفحهٔ  $(x,t)$ ، نمایش داد. بەطور كليتر، سيستمبي فيزيكى را مطالعه مىكنيم كە با  $N$  مختصة تعميميافتة  $q_i$  توصيف مىشود ایرای یک سیستم n ذرمای در فضای سمجدی.  $r$  = ۳ $N$ . بهتر است که  $q_i$ ها را بهعنوان مختصات نقطهای مانند Q در قضای اقلیدسی  $N$  بعدی،  $R_N$ ، تعبیرکتیم. در اینصورت، بین مواضع سیستم و نقاط تناظری یک به یک وجود دارد. با هر حرکت سیستم، یک حرکت از نقطهٔ  $Q$  در  $R_N$  وابسته است،  $R_N$ که با تابع برداری  $N$  بعدی  $Q(t)$ که مؤلفههای آن  $q_i(t)$  هستند، مشخص می شود. مانند مورد سادهٔ یک ذرة منفرد كه در يك\$بعد حركت ميكند، حركت نقطة @. يعني، حركت سيستم، را ميتوان توسط نمودار ، كه منحتي $\vert$ ى در فضاًـــزمان  $(N+1)$  بعدى است (محور زمان به  $N$  بعد  $R_N$  افزوده مى شود).  $Q(t)$ شایش داد. این منحنی، حرکت مورد مطالعه را مشخص میکند.

ب. بیان اصل کمترین کنش ا میتوان به دلخواه مشخص کرد: بهاین ترتیب، نقطهٔ Q و سیستم حرکتی دلخواه می یابد. اما رفتار  $q_i(t)$ حقیقی آنها توسط شرایط اولیه و معادلات حرکت تعریف می شود. فرض کنید می دانیم که، در خلال حرکت واقعی. (همان طوری که بهطور طرحوار در شکل ۲ مشان دادهایم). @ در زمان ۶۸ در ۷٫۱ و در زمان بعدی t<sub>r</sub> در Qr است (شکل ۲ را ببیتید):

$$
Q(t_1) = Q_1
$$
  
 
$$
Q(t_1) = Q_1
$$
 (9Y)

بینهایت حرکت ممکن پیشینی وجود دارند که در شرایط (۶۷) صدق میکنند. این حرکتها، توسط تمام منحنیها.\* یا مسیرهایی در نضا زمان که نقاط (Q1, t1) و (Q1, t1) را بههم متصل میکنند (شکل ۲) نشان داده می شوند.

مسیر  $T$  را در جاگاه در نظر بگیرید، و قرض کنید که این مسیر توسط ثابع برداری  $Q(t)$  که در (۶۷ صدق میکند، مشخص میشود، اگر:

$$
\mathscr{Z}(q_1,q_1,\ldots,q_N;\dot{q}_1,\dot{q}_1,\ldots,\dot{q}_N;t)\equiv\mathscr{Z}(Q,\dot{Q};t) \qquad\qquad(\hat{r}\lambda)
$$

لاگرازی سیستم باشد، کنش  $S_T$  که با مسیر  $\Gamma$  متناظر است، بنابر تعریف عبارت است از:

$$
S_{\Gamma} = \int_{t_1}^{t_1} dt \, \mathscr{Z}[Q_{\Gamma}(t), \dot{Q}_{\Gamma}(t); t] \tag{94}
$$

 $Q$ البته. بهاستثناء منحنیهایی که "بهعقب برمیگردند" یعنی، آنهایی که بهازاء یک زمان معین d. دو نقطهٔ مشایز  $\ast$ ارا سىدھند.

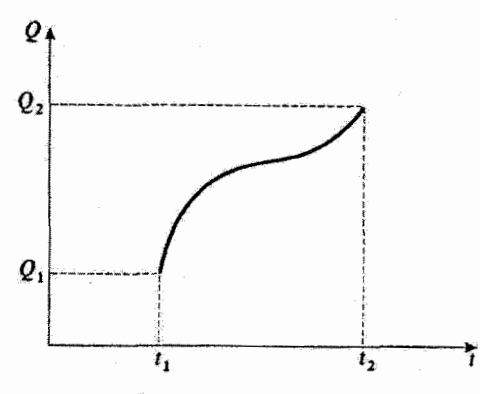

شکل۲. مسیر وابسته به یک حرکت مفروض از سیستم فیزیکی در جلگاه. محور هغا معرف زمان و "محور sw" معرف Q است (که مجموعه مختصات تعميمپافتهٔ )q را نمايش مىدهد).

[تابعی که باید از آن انتگرال گرفت فقط به t بستگی دارد؛ این تابع از جایگزین کردن qi و qi توسط مختصات وابسته به زمان  $Q_{\varGamma}(t)$ و  $\dot{Q}_{\varGamma}(t)$ ، در لاگرانژی (۶۸) بهدست می آید].

در این صورت، اصل کمترین کنش را می توان به طریق زیر بیان کرد: از تمام مسیرهایی که در فضا زمان، (Q1,t1) و (Q1,t1) متصل میکنند. مسیری که عملاً طی میشود (یعنی، مسیری که حرکت واقعی سیستم را مشخص میکند) مسیری است که برای آن کنش، کمترین مقدار را دارد. بهعبارت دیگر، وقتی از مسیری که عملاً طی میشود به مسیری که بینهایت به آن نزدیک است برویم،کنش، تا مرتبهٔ اول، تغییری تمیکند. به پایستگی این اصل با سایر اصول وردشی، نظیر اصل قرما در اپتیک، توجه کنید.

ج. معادلات لاگرانژ بهعنوان نتيجهاي از اصل كمترين كنش در خاتمه، نشان میدهیم که چگونه میتوانیم معادلات لاگرانژ را از اصل کمترین کنش بهدست آوریم. فرض كنيد كه حركت واقعى سيستم مورد نظر. يا X تابع (g(t، يعني توسط مسير واصل نقاط در نیستر دیگر  $P$  باشد. حال یک مسیر دیگر  $P'$  باشد که  $F$  باشد. حال یک مسیر دیگر  $P'$  با در نظر بگیرید که  $(Q_1,t_1)$ بینهایت به آن نزدیک است (شکل ۳)، و مختصات تعمیمیافته آن عبارت اند از:

$$
q_i'(t) = q_i(t) + \delta q_i(t) \tag{9\,\text{)}
$$

که  $\delta q_i(t)$  بینهایت کوچک اند و در شرایط (۶۷) صدق میکنند. یعنی:

$$
\delta q_i(t_1) = \delta q_i(t_1) = \cdots \tag{Y1}
$$

سرعتهای تعمیمیافتهٔ  $\check{q}'_i(t)$ ی متناظر با  $I'$  را می توان با مشتقگیری از روابط (۷۰) بهدست آورد:  $\dot{q}'_i(t) = \dot{q}_i(t) + \frac{\mathrm{d}}{\mathrm{d}t} \delta q_i(t)$  $(YT)$ 

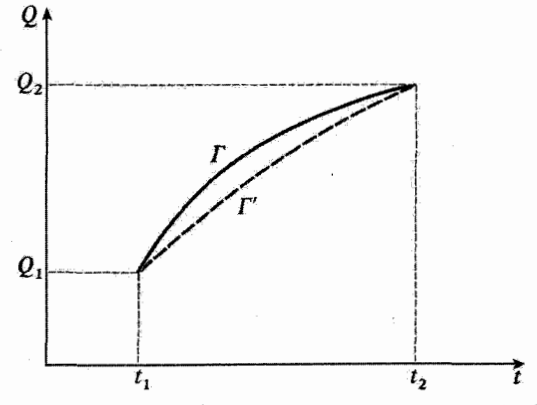

شکل۳. دو مسیر جاگاه که از نقاط (Q,,t,) و (Q,,t)) میگذرند: منحنی خطیر نیر وابسته به حرکت واقعی سیستم، و منحنی خطَّـجین یک مسیر دیگر بینهایت نزدیک به آن است.

 $e_j$ بنابراین، نموهای  $\delta \dot{q}_i(t)$  عبارت اند از:

$$
\delta \dot{q}_i(t) = \frac{\mathrm{d}}{\mathrm{d}t} \delta q_i(t) \tag{YY}
$$

حال، بتایر (۷۳)، وردش کنش را هنگام رفتی از مسیر 
$$
T
$$
 به مسیر  $T'$  محاسبه میکنیم:

$$
\delta S = \int_{t_1}^{t_1} dt \, \delta \mathscr{Z}
$$
  
=  $\int_{t_1}^{t_1} dt \left[ \sum_i \frac{\partial \mathscr{Z}}{\partial q_i} \delta q_i + \sum_i \frac{\partial \mathscr{Z}}{\partial \dot{q}_i} \delta \dot{q}_i \right]$   
=  $\int_{t_1}^{t_1} dt \left[ \sum_i \frac{\partial \mathscr{Z}}{\partial q_i} \delta q_i + \sum_i \frac{\partial \mathscr{Z}}{\partial \dot{q}_i} \frac{d}{dt} \delta q_i \right]$  (Yf)

اگر از جمله دوم به روش جزء به چزء انتگرال بگیریم، بهدست

$$
\delta S = \left[ \sum_{i} \frac{\partial \mathcal{Z}}{\partial \dot{q}_i} \delta q_i \right]_{i_1}^{i_1} + \int_{t_1}^{t_1} dt \sum_{i} \delta q_i \left[ \frac{\partial \mathcal{Z}}{\partial q_i} - \frac{d}{dt} \frac{\partial \mathcal{Z}}{\partial \dot{q}_i} \right]
$$

$$
= \int_{t_1}^{t_1} dt \sum_{i} \delta q_i \left[ \frac{\partial \mathcal{Z}}{\partial q_i} - \frac{d}{dt} \frac{\partial \mathcal{Z}}{\partial \dot{q}_i} \right]
$$
(Y\Delta)

زيرا، بهخاطر شرايط (٧٦). جملة انتگرال گرفتهشده صفر است. اگر T مسیری در فضا زمان باشد که عملاً در خلال حرکت واقعی سیستم طی می شود. بنابر اصل كممترين كنش، نموكنش، 65، صفر است. بدين منظور، شرط لازم وكافي اين است كه:  $d \partial \mathcal{L} \partial \mathcal{L}$  $i = 1, 1, \ldots, N$  $(YF)$  $\overline{\mathrm{d}t}$   $\overline{\partial \dot{a}}$  $\overline{\partial a_i}$ 

بدیهی است که این شرط کافی است. این شرط لازم نیز هست. زیرا، اگر فاصلهٔ زمانی وجود می داشت که در خلال آن عبارت (۷۶) بهاراء یک مقدار مفروض  $k$  از شاخص  $i$ ، غیرصفر می $\epsilon$ ود،  $\delta q_i(t)$  را می توانستیم طَوری انتخاب کنیم که نمود *65 مربوطه را مخالف صفر بساز*د. (مثلاً کافی بود که، آنها را طوری انتخاب میکردیم که حاصلضرب  $\partial q_k - \partial f/dt - \partial \mathscr{Z}/\partial q_k - \delta q_k$  همواره مثبت یا صفر باشد). در نتیجه، اصل کمترین کنش، با معادلات لاگرانژ همارز است.

> مراجع و پیشنهادات برای مطالعه بیشتر رجوع کنید به بخش ۶ کتابشناسی، بخصوص:

in particular Marion (6.4), Goldstein (6.6), Landau and Lifshitz (6.7). برای یک ارائهٔ ساده از کاربرد اصول وردشی در فیزیک به مأخذ زیر مراجعه کنید: Feynman II $(7.2)$ , chap. 19.

برای صورتبندی لاگرانژی که به یک میدان کلاسیک اعمال شده است به مأخذ زیر مراجعه کنید: Bogoliubov and Chirkov (2.15), chap.I.

۰۱ مکانیک کوانتومی: مراجع عمومی<br>کتابها*ی* مقدماتی<br>فیزیک کوانتومی  $(1.1)$ E. H. WICHMANN, Berkeley Physics Course, Vol. 4: Ouantum Physics, McGraw-Hill, New York (1971).  $(1.2)$ R. P. FEYNMAN, R. B. LEIGHTON and M. SANDS, The Feynman Lectures on Physics, Vol. III: Quantum Mechanics, Addison-Wesley, Reading, Mass. (1965).  $(1.3)$ R. EISBERG and R. RESNICK, Quantum Physics of Atoms, Molecules, Solids, Nuclei and Particules, Wiley, New York (1974).  $(1.4)$ M. ALONSO and E. J. FINN, Fundamental University Physics, Vol. III: Quantum and

كتابنامه

- Statistical Physics, Addison-Wesley, Reading, Mass. (1968).
- $(1.5)$ U. FANO and L. FANO, Basic Physics of Atoms and Molecules, Wiley, New York (1959).
- $(1.6)$ J. C. SLATER, Quantum Theory of Matter, McGraw-Hill, New York (1968).

مکائیک کوانتومے

- $(1.7)$ s. BOROWITZ, Fundamentals of Quantum Mechanics, Benjamin, New York (1967).
- $(1.8)$ S. I. TOMONAGA, Quantum Mechanics, Vol. 1: Old Quantum Theory, North Holland, Amsterdam (1962).
- $(1.9)$ L. PAULING and E. B. WILSON JR., Introduction to Quantum Mechanics, McGraw-Hill, New York (1935).
- $(1.10)$ Y. AYANT et E. BELORIZKY, Cours de Mécanique Quantique, Dunod, Paris (1969).
- $(1.11)$ P. T. MATTHEWS, Introduction to Quantum Mechanics, McGraw-Hill, New York (1963).
- J. AVERY, The Quantum Theory of Atoms, Molecules and Photons, McGraw-Hill,  $(1.12)$ London (1972).

# كتابهاي ييشرفتهتر

- $(1.13)$ P. A. M. DIRAC, The Principles of Quantum Mechanics, Oxford University Press (1958).
- $(1.14)$ R. H. DICKE and J. P. WITTKE, Introduction to Quantum Mechanics, Addison-Wesley, Reading, Mass. (1966).
- $(1.15)$ D. I. BLOKHINTSEV, Quantum Mechanics, D. Reidel, Dordrecht (1964).
- $(1.16)$ E. MERZBACHER, Quantum Mechanics, Wiley, New York (1970).
- (1.17) A. MESSIAH, Mécanique Quantique, Vols 1 and 2, Dunod, Paris (1964). English translation : Quantum Mechanics, North Holland, Amsterdam (1961).
- L. I. SCHIFF, Quantum Mechanics, McGraw-Hill, New York (1968).  $(1.18)$
- L. D. LANDAU and E. M. LIFSHITZ, Quantum Mechanics, Nonrelativistic Theory, Pergamon  $(1.19)$ Press, Oxford (1965).
- A. s. DAVYDOV, Quantum Mechanics, Translated, edited and with additions by  $(1.20)$ D. Ter HAAR, Pergamon Press, Oxford (1965).
- H. A. BETHE and R. W. JACKIW, Intermediate Quantum Mechanics, Benjamin, New York  $(1.21)$  $(1968).$
- H. A. KRAMERS, Quantum Mechanics, North Holland, Amsterdam (1958).  $(1.22)$

مسائل در مکانیک کوانتومی

- (1.23) Selected Problems in Quantum Mechanics, Collected and edited by D. Ter HAAR, Infosearch, London (1964).
- S. FLÜGGE, Practical Quantum Mechanics, I and II, Springer-Verlag, Berlin (1971).  $(1.24)$

مقالات

- E. SCHRÖDINGER, "What is Matter?", Scientific American, 189, 52 (Sept. 1953).  $(1.25)$
- G. GAMOW, "The Principle of Uncertainty", Scientific American, 198, 51 (Jan. 1958).  $(1.26)$
- G. GAMOW, "The Exclusion Principle", Scientific American, 201, 74 (July 1959).  $(1.27)$
- M. BORN and W. BIEM, "Dualism in Quantum Theory", Physics Today, 21, p. 51  $(1.28)$ (Aug. 1968).
- W. E. LAMB JR., "An Operational Interpretation of Nonrelativistic Quantum Mechanics",  $(1.29)$ Physics Today, 22, 23 (April 1969).
- M. O. SCULLY and M. SARGENT III, "The Concept of the Photon", Physics Today, 25, 38  $(1.30)$ (March 1972).
- A. EINSTEIN, "Zur Quantentheorie der Strahlung", Physik. Z., 18, 121 (1917).  $(1.31)$
- A. GOLDBERG, H. M. SCHEY and J. L. SCHWARTZ, "Computer-Generated Motion Pictures  $(1.32)$ of One-Dimensional Quantum-Mechanical Transmission and Reflection Phenomena", Am. J. Phys., 35, 177 (1967).
- R. P. FEYNMAN, F. L. VERNON JR. and R. W. HELLWARTH, "Geometrical Representation  $(1.33)$ of the Schrödinger Equation for Solving Maser Problems", J. Appl. Phys., 28, 49 (1957).
- (1.34) A. A. VUYLSTEKE, "Maser States in Ammonia-Inversion", Am. J. Phys., 27, 554 (1959).

۲. مکانیک کوانتومی: مراجع تخصصی تر<br>برخوردها

- T. Y. WU and T. OHMURA, Quantum Theory of Scattering, Prentice Hall, Englewood  $(2.1)$ Cliffs (1962).
- $(2.2)$ R. G. NEWTON, Scattering Theory of Waves and Particles, McGraw-Hill, New York  $(1966)$ .
- $(2.3)$ P. ROMAN, Advanced Quantum Theory, Addison-Wesley, Reading, Mass. (1965).
- $(2.4)$ M. L. GOLDBERGER and K. M. WATSON, Collision Theory, Wiley, New York (1964).
- $(2.5)$ N. F. MOTT and H. S. W. MASSEY, The Theory of Atomic Collisions, Oxford University Press (1965).

کتابنامه ۴۵۳

مکانیک کوانتومی نسبیتی

- J. D. BJORKEN and S. D. DRELL. Relativistic Quantum Mechanics, McGraw-Hill, New York  $(2.6)$  $(1964)$ .
- J. J. SAKURAI, Advanced Quantum Mechanics, Addison-Wesley, Reading, Mass. (1967).  $(2.7)$
- $(2.8)$ V. B. BERESTETSKII, E. M. LIFSHITZ and L. P. PITAEVSKII, Relativistic Quantum Theory, Pergamon Press, Oxford (1971).

نظرية ميدانها. الكتروديناميك كوانتومي

- $(2.9)$ F. MANDL, Introduction to Quantum Field Theory, Wiley Interscience, New York (1959).
- $(2.10)$ J. D. BJORKEN and S. D. DRELL, Relativistic Quantum Fields, McGraw-Hill, New York  $(1965)$ .
- $(2.11)$ E. A. POWER, Introductory Quantum Electrodynamics, Longmans, London (1964).
- $(2.12)$ R. P. FEYNMAN, Quantum Electrodynamics, Benjamin, New York (1961).
- $(2.13)$ W. HEITLER, The Quantum Theory of Radiation, Clarendon Press, Oxford (1954).
- $(2.14)$ A. I. AKHIEZER and V. B. BERESTETSKII, *Quantum Electrodynamics*, Wiley Interscience, New York (1965).
- $(2.15)$ N. N. BOGOLIUBOV and D. V. SHIRKOV, Introduction to the Theory of Quantized Fields, Interscience Publishers, New York (1959); Introduction à la Théorie des Champs, Dunod, Paris (1960).
- $(2.16)$ S. S. SCHWEBER, An Introduction to Relativistic Quantum Field Theory, Harper and Row, New York (1961).
- (2.17) M. M. STERNHEIM, "Resource Letter TQE-1: Tests of Quantum Electrodynamics", Am. J. Phys., 40, 1363 (1972).

دورانها و نظریهٔ گروه

- $(2.18)$ P. H. E. MEUER and E. BAUER, Group Theory, North Holland, Amsterdam (1962).
- $(2.19)$ M. E. ROSE, Elementary Theory of Angular Momentum, Wiley, New York (1957).
- M. E. ROSE, Multipole Fields, Wiley, New York (1955).  $(2.20)$
- $(2.21)$ A. R. EDMONDS, Angular Momentum in Quantum Mechanics, Princeton University Press  $(1957)$ .
- $(2.22)$ M. TINKHAM, Group Theory and Quantum Mechanics, McGraw-Hill, New York (1964).
- $(2.23)$ E. P. WIGNER, Group Theory and its Application to the Quantum Mechanics of Atomic Spectra, Academic Press, New York (1959).
- D. PARK, "Resource Letter SP-I on Symmetry in Physics", Am. J. Phys., 36, 577 (1968).  $(2.24)$

متقرقه

- (2.25) R. P. FEYNMAN and A. R. HIBBS, Quantum Mechanics and Path Integrals, McGraw-Hill, New York (1965).
- $(2.26)$ I. M. ZIMAN, Elements of Advanced Quantum Theory, Cambridge University Press (1969).
- $(2.27)$ F. A. KAEMPFFER, Concepts in Quantum Mechanics, Academic Press, New York (1965).

مقالات

- $(2.28)$ P. MORRISON, "The Overthrow of Parity", Scientific American, 196, 45 (April 1957).
- $(2.29)$ G. FEINBERG and M. GOLDHABER, "The Conservation Laws of Physics", Scientific American, 209, 36 (Oct. 1963).
- E. P. WIGNER, "Violations of Symmetry in Physics", Scientific American, 213, 28  $(2.30)$ (Dec. 1965).
- $(2.31)$ U. FANO, "Description of States in Quantum Mechanics by Density Matrix and Operator Techniques", Rev. Mod. Phys., 29, 74 (1957).
- $(2.32)$ D. Ter HAAR, "Theory and Applications of the Density Matrix", Rept. Progr. Phys., 24, 304 (1961).
- V. F. WEISSKOPF and E. WIGNER, "Berechnung der Natürlichen Linienbreite auf Grund  $(2.33)$ der Diracschen Lichttheorie", Z. Physik, 63, 54 (1930).
- A. DALGARNO and J. T. LEWIS, "The Exact Calculation of Long-Range Forces between  $(2.34)$ Atoms by Perturbation Theory", Proc. Roy. Soc., A 233, 70 (1955).
- $(2.35)$ A. DALGARNO and A. L. STEWART, "On the Perturbation Theory of Small Disturbances", Proc. Roy. Soc., A 238, 269 (1957).
- C. SCHWARTZ, "Calculations in Schrödinger Perturbation Theory", Annals of Physics  $(2.36)$ (New York), 6, 156 (1959).
- $(2.37)$ J. O. HIRSCHFELDER, W. BYERS BROWN and S. T. EPSTEIN, "Recent Developments in Perturbation Theory", in Advances in Quantum Chemistry, P. O. LOWDIN ed., Vol. I. Academic Press, New York (1964).
- R. P. FEYNMAN, "Space Time Approach to Nonrelativistic Quantum Mechanics".  $(2.38)$ Rev. Mod. Phys., 20, 367 (1948).
- $(2.39)$ L. VAN HOVE, "Correlations in Space and Time and Born Approximation Scattering in Systems of Interacting Particles", Phys. Rev., 95, 249 (1954).

۳. مکانیک کوانتومی: آزمایشهای بنیادی

اثرات تداخل یا نور ضعیف

- G. I. TAYLOR, "Interference Fringes with Feeble Light", Proc. Camb. Phil. Soc., 15, 114  $(3.1)$  $(1909).$
- G. T. REYNOLDS, K. SPARTALIAN and D. B. SCARL, "Interference Effects Produced by  $(3.2)$ Single Photons", Nuovo Cimento, 61 B, 355 (1969).

بررسی تجربی قانون اینشتین برای اثر فوتوالکترونیک؛ اندازهگر،، *h* 

- A. L. HUGHES, "On the Emission Velocities of Photoelectrons", Phil. Trans. Roy. Soc.,  $(3.3)$ 212, 205 (1912).
- $(3.4)$ R. A. MILLIKAN, "A Direct Photoelectric Determination of Planck's h", Phys. Rev. 7, 355 (1916).

آزمايش فرانكسهرتز

J. FRANCK und G. HERTZ, "Über Zusammenstöße Zwischen Elecktronen und den  $(3.5)$ Molekülen des Quecksilberdampfes und die Ionisierungsspannung desselben", Verhandlungen der Deutschen Physikalischen Gesellschaft, 16, 457 (1914). "Über Kinetik von Elektronen und Ionen in Gasen", Physikalische Zeitschrift, 17, 409 (1916).

تناسب بین گشتاور مغناطیسی و تکانهٔ زاویهای

A. EINSTEIN und J. W. DE HAAS, "Experimenteller Nachweis der Ampereschen Mole- $(3.6)$ kularströme", Verhandlungen der Deutschen Physikalischen Gesellschaft, 17, 152 (1915). كتأننامه ٢٥٥

E. BECK, "Zum Experimentellen Nachweis der Ampereschen Molekularströme",  $(3.7)$ Annalen der Physik (Leipzig), 60, 109 (1919).

آزمايش اشترن گرلاخ

W. GERLACH und O. STERN, "Der Experimentelle Nachweis der Richtungsquantelung  $(3.8)$ im Magnetfeld", Zeitschrift für Physik, 9, 349 (1922).

ائر گامىتون

A. H. COMPTON, "A Quantum Theory of the Scattering of X-Rays by Light Elements",  $(3.9)$ Phys. Rev., 21, 483 (1923). "Wavelength Measurements of Scattered X-Rays", Phys. Rev., 21, 715 (1923).

براش الكترون

(3.10) C. DAVISSON and L. H. GERMER, "Diffraction of Electrons by a Crystal of Nickel", Phys. Rev., 30, 705 (1927).

تفسر مكان لمب

(3.11) W. E. LAMB JR. and R. C. RETHERFORD, "Fine Structure of the Hydrogen Atom",  $I$  – Phys. Rev., 79, 549 (1950), II - Phys. Rev., 81, 222 (1951).

 $(3.12)$ S. B. CRAMPTON, D. KLEPPNER and N. F. RAMSEY, "Hyperfine Separation of Ground State Atomic Hydrogen", Phys. Rev. Letters, 11, 338 (1963).

آزمایشهای متعدد بنیادی در مقاله زیر توضیح داده شد.اند:

(3.13) O. R. FRISCH, "Molecular Beams", Scientific American, 212, 58 (May 1965).

۴. مکانیک کوانتومی: سرگذشت

ساختار ظريف حالت ياية هيدروژن

- $(4.1)$ L. DE BROGLIE, "Recherches sur la Théorie des Quanta", Annales de Physique, 3, 22, Paris (1925).
- $(4.2)$ N. BOHR, "The Solvay Meetings and the Development of Quantum Mechanics", Essays 1958-1962 on Atomic Physics and Human Knowledge, Vintage, New York  $(1966)$ .
- $(4.3)$ W. HEISENBERG, Physics and Beyond: Encounters and Conversations, Harper and Row, New York (1971).

La Partie et le Tout, Albin Michel, Paris (1972).

- $(4.4)$ Niels Bohr, His life and work as seen by his friends and colleagues, S. ROZENTAL, ed., North Holland, Amsterdam (1967).
- $(4.5)$ A. EINSTEIN, M. and H. BORN, Correspondance 1916-1955, Editions du Seuil, Paris (1972). See also La Recherche, 3, 137 (Feb. 1972).
- $(4.6)$ Theoretical Physics in the Twentieth Century, M. FIERZ and V. F. WEISSKOPF eds., Wiley Interscience, New York (1960).
- $(4.7)$ Sources of Quantum Mechanics, B. L. VAN DER WAERDEN ed., North Holland, Amsterdam (1967); Dover, New York (1968).
- $(4.8)$ M. JAMMER, The Conceptual Development of Quantum Mechanics, McGraw-Hill, New York (1966). This book traces the historical development of quantum mechanics. Its very numerous footnotes provide a multitude of references. See also (5.12).

مقالات

- $(4.9)$ K. K. DARROW, "The Quantum Theory", Scientific American, 186, 47 (March 1952).
- $(4.10)$ M. J. KLEIN, "Thermodynamics and Quanta in Planck's work", Physics Today, 19, 23 (Nov. 1966).
- (4.11) H. A. MEDICUS, "Fifty years of Matter Waves", *Physics Today*, 27, 38 (Feb. 1974). مرجع (١١.٥) شامل تعداد زيادي مرجع متن أصلي است. ۵. مکانیک کوانتومی: بحث دریارهٔ تأسیس آن مسائل عمومى
- $(5.1)$ D. BOHM, Quantum Theory, Constable, London (1954).
- $(5.2)$ J. M. JAUCH, Foundations of Quantum Mechanics, Addison-Wesley, Reading, Mass.  $(1968).$
- $(5.3)$ B. D'ESPAGNAT, Conceptual Foundations of Quantum Mechanics, Benjamin, New York  $(1971).$
- $(5.4)$ Proceedings of the International School of Physics "Enrico Fermi" (Varenna), Course IL; Foundations of Quantum Mechanics, B. D'ESPAGNAT ed., Academic Press, New York (1971).
- $(5.5)$ B. S. DEWITT, "Quantum Mechanics and Reality", *Physics Today*, 23, 30, (Sept. 1970).
- "Quantum Mechanics debate", Physics Today, 24, 36 (April 1971).  $(5.6)$ See also (1.28).

همچنین مراجع (۲۸.۱) را ببینید.

توضيحات متفرقه

- $(5.7)$ N. BOHR, "Discussion with Einstein on Epistemological Problems in Atomic Physics", in A. Einstein: Philosopher-Scientist, P. A. SCHILPP ed., Harper and Row, New York  $(1959)$ .
- $(5.8)$ M. BORN, Natural Philosophy of Cause and Chance, Oxford University Press, London (1951); Clarendon Press, Oxford (1949).
- $(5.9)$ L. DE BROGLIE, Une Tentative d'Interprétation Causale et Non Linéaire de la Mécanique Ondulatoire: la Théorie de la Double Solution, Gauthier-Villars, Paris (1956); Etude Critique des Bases de l'Interprétation Actuelle de la Mécanique Ondulatoire, Gauthier-Villars, Paris (1963).
- $(5.10)$ The Many-Worlds Interpretation of Quantum Mechanics, B. S. DEWITT and N. GRAHAM eds., Princeton University Press (1973).

A very complete set of references, classified and annotated, can be found in:

- B. S. DEWITT and R. N. GRAHAM, "Resource Letter IQM-1 on the Interpretation of  $(5.11)$ Quantum Mechanics", Am. J. Phys. 39, 724 (1971).
- $(5.12)$ M. JAMMER, The Philosophy of Quantum Mechanics, Wiley-Interscience, New York (1974). A general presentation of the different interpretations of the Quantum Mechanics formalism. Gives numerous references.

نظریهٔ اندازهگیری

- $(5.13)$ K. GOTTFRIED, Quantum Mechanics, Vol. I, Benjamin, New York (1966).
- $(5.14)$ D. I. BLOKHINTSEV, Principes Essentiels de la Mécanique Quantique, Dunod, Paris (1968).
- A. SHIMONY, "Role of the Observer in Quantum Theory", Am. J. Phys., 31, 755 (1963).  $(5.15)$

كتابنامه ۴۵۷

متغیرهای مخفی و "یارادوکسها":

- A. EINSTEIN, B. PODOLSKY and N. ROSEN, "Can Quantum-Mechanical Description of  $(5.16)$ Physical Reality Be Considered Complete?", Phys. Rev. 47, 777 (1935). N. BOHR, "Can Quantum Mechanical Description of Physical Reality Be Considered Complete?", Phys. Rev. 48, 696 (1935).
- (5.17) Paradigms and Paradoxes, the Philosophical Challenge of the Quantum Domain, R. G. COLODNY ed., University of Pittsburg Press (1972).
- J. s. BELL, "On the Problem of Hidden Variables in Quantum Mechanics", Rev. Mod.  $(5.18)$ Phys. 38, 447 (1966).

همچنین مراجع (۸٫۴)، (۱۹.۵) و فصل ۷ مرجع (۱۲.۵) را ببینید.

تراز مقدماتی

۶. مکانیک کلاسیک

- $(6.1)$ M. ALONSO and E. J. FINN, Fundamental University Physics, Vol. 1: Mechanics, Addison-Wesley, Reading, Mass. (1967).
- C. KITTEL, W. D. KNIGHT and M. A. RUDERMAN, Berkeley Physics Course, Vol. 1:  $(6.2)$ Mechanics, McGraw-Hill, New York (1962).
- $(6.3)$ R. P. FEYNMAN, R. B. LEIGHTON and M. SANDS, The Feynman Lectures on Physics, Vol. 1: Mechanics, Radiation, and Heat, Addison-Wesley, Reading, Mass. (1966).
- J. B. MARION, Classical Dynamics of Particles and Systems, Academic Press, New York  $(6.4)$  $(1965)$ .

سطح بيشرفتهتر

- $(6.5)$ A. SOMMERFELD, Lectures on Theoretical Physics, Vol. 1: Mechanics, Academic Press, New York (1964).
- $(6.6)$ H. GOLDSTEIN, Classical Mechanics, Addison-Wesley, Reading, Mass. (1959).
- $(6.7)$ L. D. LANDAU and E. M. LIFSHITZ, Mechanics, Pergamon Press, Oxford (1960).

۷. الکترومغناطیس و اپتیک سطح مقدماتى

- $(7.1)$ E. M. PURCELL, Berkeley Physics Course, Vol. 2: Electricity and Magnetism, McGraw-Hill, New York (1965). F. S. CRAWFORD JR., Berkeley Physics Course, Vol. 3: Waves, McGraw-Hill, New York  $(1968).$
- $(7.2)$ R. P. FEYNMAN, R. B. LEIGHTON and M. SANDS, The Feynman Lectures on Physics, Vol. II: Electromagnetism and Matter, Addison-Wesley, Reading, Mass. (1966).
- M. ALONSO and E. J. FINN, Fundamental University Physics, Vol. II: Fields and Waves,  $(7.3)$ Addison-Wesley, Reading, Mass. (1967).
- $(7.4)$ E. HECHT and A. ZAJAC, Optics, Addison-Wesley, Reading, Mass. (1974).

۴۵۸ کتابنامه

سطح پیشرفتهتر

- J. D. JACKSON, Classical Electrodynamics, 2<sup>d</sup> ed. Wiley, New York (1975).  $(7.5)$
- $(7.6)$ W. K. H. PANOFSKY and M. PHILLIPS, Classical Electricity and Magnetism, Addison-Wesley, Reading, Mass. (1964).
- $(7.7)$ J. A. STRATTON, Electromagnetic Theory, McGraw-Hill, New York (1941).
- $(7.8)$ M. BORN and E. WOLF, Principles of Optics, Pergamon Press, London (1964).
- $(7.9)$ A. SOMMERFELD, Lectures on Theoretical Physics, Vol. IV: Optics, Academic Press, New York (1964).
- $(7.10)$ G. BRUHAT, Optique, 5<sup>e</sup> Edition revised and completed by A. KASTLER, Masson, Paris  $(1954)$ .
- $(7.11)$ L. LANDAU and E. LIFSHITZ, The Classical Theory of Fields, Addison-Wesley, Reading, Mass. (1951); Pergamon Press, London (1951).
- $(7.12)$ L. D. LANDAU and E. M. LIFSHITZ, Electrodynamics of Condinuous Media, Pergamon Press, Oxford (1960).
- L. BRILLOUIN, Wave Propagation and Group Velocity, Academic Press, New York  $(7.13)$  $(1960)$ .

۸. ترمودینامیک. مکانیک آماری سطح مقدماتی

- F. REIF, Berkeley Physics Course, Vol. 5: Statistical Physics, McGraw-Hill, New York  $(8.1)$  $(1967)$ .
- $(8.2)$ C. KITTEL, Thermal Physics, Wiley, New York (1969).
- $(8.3)$ G. BRUHAT, Thermodynamique, 5<sup>e</sup> Edition revised by A. KASTLER, Masson, Paris (1962).

همچنین قسمت ۲ مرجع (۴.۱) و مرجع (۳.۶) را ببینید.

سطح ييشرفتهتر

- $(8.4)$ F. REIF. Fundamentals of Statistical and Thermal Physics, McGraw-Hill, New York  $(1965)$ .
- $(8.5)$ R. CASTAING, Thermodynamique Statistique, Masson, Paris (1970).
- $(8.6)$ P. M. MORSE, Thermal Physics, Benjamin, New York (1964).
- $(8.7)$ R. KUBO, Statistical Mechanics, North Holland, Amsterdam and Wiley, New York  $(1965)$ .
- L. D. LANDAU and E. M. LIFSHITZ, Course of Theoretical Physics, Vol. 5: Statistical  $(8.8)$ Physics, Pergamon Press, London (1963).
- H. B. CALLEN, Thermodynamics, Wiley, New York (1961).  $(8.9)$
- A. B. PIPPARD, The Elements of Classical Thermodynamics. Cambridge University  $(8.10)$ Press (1957).
- R. C. TOLMAN, The Principles of Statistical Mechanics, Oxford University Press (1950).  $(8.11)$

۹. نسبیت<br>سطح مقدماتی

J. H. SMITH, Introduction to Special Relativity, Benjamin, New York (1965).  $(9.1)$ 

مراجع (٢.۶) و (٣.۶) را ببینید.

#### كتابنامه ٢٥٩

سطح بيشرفتهتر

- $(9.2)$ J. L. SYNGE, Relativity: The Special Theory, North Holland, Amsterdam (1965).
- $(9.3)$ R. D. SARD, Relativistic Mechanics, Benjamin, New York (1970).
- $(9.4)$ J. AHARONI, The Special Theory of Relativity, Oxford University Press, London (1959).
- $(9.5)$ C. MOLLER, The Theory of Relativity, Oxford University Press, London (1972).
- $(9.6)$ P. G. BERGMANN, Introduction to the Theory of Relativity, Prentice Hall, Englewood Cliffs (1960).
- $(9.7)$ C. W. MISNER, K. S. THORNE and J. A. WHEELER, Gravitation, Freeman, San Francisco  $(1973)$

همچنین مراجع مربوط به الکترومغناطیس را ببینید. بهویژه مراجع (۵.۷) و (۱۱.۷). مراجع ریز نیز بالرزش اند.

- $(9.8)$ A. EINSTEIN, Quatre Conférences sur la Théorie de la Relativité, Gauthier-Villars, Paris  $(1971)$ .
- $(9.9)$ A. EINSTEIN, La Théorie de la Relativité Restreinte et Générale. La Relativité et le Problème de l'Espace, Gauthier-Villars, Paris (1971).
- A. EINSTEIN, The Meaning of Relativity, Methuen, London (1950).  $(9.10)$
- $(9.11)$ A. EINSTEIN, Relativity, the Special and General Theory, a Popular Exposition, Methuen, London (1920); H. Holt, New York (1967).

A much more complete list of references can be found in:

(9.12) G. HOLTON, Resource Letter SRT-1 on Special Relativity Theory, Am. J. Phys. 30, 462 (1962).

> ۱۰. روشهای ریاضی کتابهای عمومی مقدماتی

- $(10.1)$ L. BASS, Cours de Mathématiques, Vols. I, II and III, Masson, Paris (1961).
- A. ANGOT, Compléments de Mathématiques, Revue d'Optique, Paris (1961).  $(10.2)$
- $(10.3)$ T. A. BAK and J. LICHTENBERG, Mathematics for Scientists, Benjamin, New York (1966).
- $(10.4)$ G. ARFKEN, Mathematical Methods for Physicists, Academic Press, New York (1966).
- $(10.5)$ J. D. JACKSON, Mathematics for Quantum Mechanics, Benjamin, New York (1962).

کتابهای عمومی پیشرفته تر

- (10.6) J. MATHEWS and R. L. WALKER, Mathematical Methods of Physics, Benjamin, New York  $(1970)$ .
- $(10.7)$ L. SCHWARTZ, Mathematics for the Physical Sciences, Hermann, Paris (1968). Méthodes mathématiques pour les sciences physiques. Hermann, Paris (1965).
- $(10.8)$ E. BUTKOV, Mathematical Physics, Addison-Wesley, Reading, Mass. (1968).
- $(10.9)$ H. CARTAN, Elementary Theory of Analytic Functions of One or Several Complex Variables, Addison-Wesley, Reading, Mass. (1966). Theorie élémentaire des fonctions analytiques d'une ou plusieurs variables complexes, Hermann, Paris (1961).
- (10.10) J. VON NEUMANN, Mathematical Foundations of Ouantum Mechanics, Princeton University Press (1955).
- (10.11) R. COURANT and D. HILBERT, Methods of Mathematical Physics, Vols. I and II, Wiley, Interscience, New York (1966).
- (10.12) E. T. WHITTAKER and G. N. WATSON, A Course of Modern Analysis, Cambridge University Press (1965).
- (10.13) P. M. MORSE and H. FESHBACH, Methods of Theoretical Physics, McGraw-Hill, New York  $(1953)$ .

جير خطي. فضاهاي هيلبرت

- (10.14) A. C. AITKEN, Determinants and Matrices, Oliver and Boyd, Edinburgh (1956).
- (10.15) R. K. EISENSCHITZ, Matrix Algebra for Physicists, Plenum Press, New York (1966).
- (10.16) M. C. PEASE III, Methods of Matrix Algebra, Academic Press, New York (1965).
- (10.17) J. L. SOULE, Linear Operators in Hilbert Space, Gordon and Breach, New York (1967).
- (10.18) W. SCHMEIDLER, Linear Operators in Hilbert Space, Academic Press, New York (1965).
- (10.19) N. I. AKHIEZER and I. M. GLAZMAN, Theory of Linear Operators in Hilbert Space, Ungar, New York (1961).

تبدیلات فوریه به توزیعها

- (10.20) R. STUART, Introduction to Fourier Analysis, Chapman and Hall, London (1969).
- (10.21) M. J. LIGHTHILL, Introduction to Fourier Analysis and Generalized Functions, Cambridge University Press (1964).
- (10.22) L. SCHWARTZ, Theorie des Distributions, Hermann, Paris (1967).
- (10.23) I. M. GEL'FAND and G. E. SHILOV, Generalized Functions, Academic Press, New York  $(1964).$
- (10.24) F. OBERHETTINGER, Tabellen zur Fourier Transformation, Springer-Verlag, Berlin (1957).

احتمالات و آمار

- (10.25) J. BASS, Elements of Probability Theory, Academic Press, New York (1966). Éléments de Calcul des Probabilités, Masson, Paris (1974).
- (10.26) P. G. HOEL, S. C. PORT and C. J. STONE, Introduction to Probability Theory, Houghton-Mifflin, Boston (1971).
- (10.27) H. G. TUCKER, An Introduction to Probability and Mathematical Statistics, Academic Press, New York (1965).
- (10.28) J. LAMPERTI, Probability, Benjamin, New York (1966).
- (10.29) W. FELLER, An Introduction to Probability Theory and its Applications, Wiley, New York  $(1968)$ .
- (10.30) L. BREIMAN, Probability, Addison-Wesley, Reading, Mass. (1968).

نظرية گروه کاربردی در فیزیک:

- (10.31) H. BACRY, Lectures on Group Theory, Gordon and Breach, New York (1967).
- (10.32) M. HAMERMESH, Group Theory and its Application to Physical Problems, Addison-Wesley, Reading, Mass. (1962).

همچنین مراجع (۱۸.۲). (۲۲.۲) یا (۱۶.۱۳) راکه مقدمهٔ کوتاهی در مورد گروههای پیوسته در فیزیک دارد ببینید.

رياضى تر

- (10.33) G. PAPY, Groups, Macmillan, New York (1964).
- (10.34) A. G. KUROSH, The Theory of Groups, Chelsea, New York (1960).
- (10.35) L. S. PONTRYAGIN, Topological Groups, Gordon and Breach, New York (1966).

كتابنامه ۴۶۱

توابع مخصوص وجداول

- (10.36) A. GRAY and G. B. MATHEWS, A. Treatise on Bessel Functions and their Applications to Physics, Dover, New York (1966).
- (10.37) E. D. RAINVILLE, Special Functions, Macmillan, New York (1965).
- (10.38) W. MAGNUS, F. OBERHETTINGER and R. P. SONI. Formulas and Theorems for the Special Functions of Mathematical Physics, Springer-Verlag, Berlin (1966).
- (10.39) BATEMAN MANUSCRIPT PROJECT, Higher Transcendental Functions, Vols. I, II and III. A. ERDELYI ed., McGraw-Hill, New York (1953).
- (10.40) M. ABRAMOWITZ and I. A. STEGUN, Handbook of Mathematical Functions, Dover, New York  $(1965)$ .
- (10.41) L. J. COMRIE, Chambers's Shorter Six-Figure Mathematical Tables, Chambers, London  $(1966)$ .
- (10.42) E. JAHNKE and F. EMDE, Tables of Functions, Dover, New York (1945).
- (10.43) V. S. AIZENSHTADT, V. I. KRYLOV and A. S. METEL'SKII, Tables of Laguerre Polynomials and Functions, Pergamon Press, Oxford (1966).
- (10.44) H. B. DWIGHT, Tables of Integrals and Other Mathematical Data, Macmillan, New York  $(1965)$ .
- (10.45) D. BIERENS DE HAAN, Nouvelles Tables d'Intégrales Définies, Hafner, New York (1957).
- (10.46) F. OBERHETTINGER and L. BADH, Tables of Laplace Transforms, Springer-Verlag, Berlin  $(1973)$ .
- (10.47) BATEMAN MANUSCRIPT PROJECT, Tables of Integral Transforms, Vols. I and II, A. ERDELYI ed., McGraw-Hill, New York (1954).
- (10.48) M. ROTENBERG, R. BIVINS, N. METROPOLIS and J. K. WOOTEN JR., The 3-j and 6-j symbols, M.I.T. Technology Press (1959); Crosby Lockwood and Sons, London,

٬۱۱ فیزیک اتمی<br>سطح مقدماتی

- $(11.1)$ H. G. KUHN, Atomic Spectra, Longman, London (1969).
- $(11.2)$ B. CAGNAC and J. C. PEBAY-PEYROULA, Physique Atomique, Vols. 1 and 2, Dunod, Paris  $(1971)$ .

English translation: Modern Atomic Physics, Vol. 1 : Fundamental Principles, and 2: Quantum Theory and its Application, Macmillan, London (1975).

- (11.3) A. G. MITCHELL and M. W. ZEMANSKY, Resonance Radiation and Excited Atoms, Cambridge University Press, London (1961).
- $(11.4)$ M. BORN, Atomic Physics, Blackie and Son, London (1951).
- $(11.5)$ H. E. WHITE, Introduction to Atomic Spectra, McGraw-Hill, New York (1934).
- $(11.6)$ V. N. KONDRATIEV, La Structure des Atomes et des Molécules, Masson, Paris (1964).

مراجع (۳.۱) و (۱۴.۱) را نیز ببینید.

- سطح ييشرفتهتر
- (11.7) G. W. SERIES, The Spectrum of Atomic Hydrogen, Oxford University Press, London  $(1957)$
- (11.8) J. C. SLATER, Quantum Theory of Atomic Structure, Vols. I and II, McGraw-Hill, New York (1960).
- (11.9) A. E. RUARK and H. C. UREY, Atoms, Molecules and Quanta, Vols. I and II, Dover, New York (1964).
- (11.10) Handbuch der Physik, Vols, XXXV and XXXVI, Atoms, S. FLÜGGE ed., Springer-Verlag Berlin (1956 and 1957).
- (11.11) N. F. RAMSEY, Molecular Beams, Oxford University Press, London (1956).
- (11,12) I. I. SOBEL'MAN, Introduction to the Theory of Atomic Spectra, Pergamon Press, Oxford  $(1972)$ .
- (11.13) E. U. CONDON and G. H. SHORTLEY, The Theory of Atomic Spectra, Cambridge University Press (1953).

مقالهها

مراجع متعدد و مقالهها وكتابها. طبقهبندی شده و مورد بحث قرارگرفته. در زیر یافت می شوند.

(11.14) J. C. ZORN, "Resource Letter MB-1 on Experiments with Molecular Beams, Am. J. Phys. 32, 721 (1964).

See also: (3.13).

- (11.15) v. F. WEISSKOPF, "How Light Interacts with Matter", Scientific American, 219, 60 (Sept. 1968).
- (11.16) H. R. CRANE, "The g Factor of the Electron", Scientific American, 218, 72 (Jan. 1968).
- (11.17) M. S. ROBERTS, "Hydrogen in Galaxies", Scientific American, 208, 94 (June 1963),
- (11.18) s. A. WERNER, R. COLELLA, A. W. OVERHAUSER and C. F. EAGEN, "Observation of the Phase Shift of a Neutron due to Precession in a Magnetic Field", Phys. Rev. Letters, 35, 1053 (1975).

اتمهای نامآئوس

- (11.19) H. C. CORBEN and S. DE BENEDETTI, "The Ultimate Atom", Scientific American, 191, 88 (Dec. 1954).
- (11.20) V. W. HUGHES, "The Muonium Atom", Scientific American, 214, 93, (April 1966). "Muonium", Physics Today, 20, 29 (Dec. 1967).
- (11.21) S. DE BENEDETTI, "Mesonic Atoms", Scientific American, 195, 93, (Oct. 1956).
- (11.22) C. E. WIEGAND, "Exotic Atoms", Scientific American, 227, 102, (Nov. 1972).
- (11.23) v. w. HUGHES. "Quantum Electrodynamics: experiment", in Atomic Physics. B. Bederson, V. W. Cohen and F. M. Pichanick eds., Plenum Press, New York (1969).
- (11.24) R. DE VOE, P. M. MC INTYRE, A. MAGNON, D. Y. STOWELL, R. A. SWANSON and V. L. TELEGDI, "Measurement of the muonium Hfs Splitting and of the muon moment by double resonance, and new value of  $\alpha$ ", *Phys. Rev. Letters*, 25, 1779 (1970).
- (11.25) K. F. CANTER, A. P. MILLS JR. and S. BERKO, "Observations of Positronium Lyman-Radiation", Phys. Rev. Letters, 34, 177 (1975). "Fine-Structure Measurement in the First Excited State of Positronium" Phys. Rev. Letters, 34, 1541 (1975).

۱۲. فیزیک مولکولی<br>سطح مقدماتی

- (12.1) M. KARPLUS and R. N. PORTER, Atoms and Molecules, Benjamin, New York (1970).
- (12.2) L. PAULING, The Nature of the Chemical Bond, Cornell University Press (1948).

همچنین قصل ۱۲ مرجع (۳.۱) و مرجعهای (۵.۱) و (۶.۱۱) را ببینید.

#### كتاسامه ۴۶۳

سطح ييشرفتهتر

- I. N. LEVINE, Quantum Chemistry, Allyn and Bacon, Boston (1970).  $(12.3)$
- G. HERZBERG, Molecular Spectra and Molecular Structure, Vol. I: Spectra of Diatomic  $(12.4)$ Molecules, and Vol. II; Infrared and Raman Spectra of Polyatomic Molecules, D. Van Nostrand Company, Princeton (1963 and 1964).
- H. EYRING, J. WALTER and G. E. KIMBALL, Quantum Chemistry, Wiley, New York  $(12.5)$  $(1963)$ .
- C. A. COULSON, Valence, Oxford at the Clarendon Press (1952).  $(12.6)$
- J. C. SLATER, Quantum Theory of Molecules and Solids, Vol. 1: Electronic Structure  $(12.7)$ of Molecules, McGraw-Hill, New York (1963).
- Handbuch der Physik, Vol. XXXVII, 1 and 2, Molecules, s. FLÜGGE, ed., Springer  $(12.8)$ Verlag, Berlin (1961).
- (12.9) D. LANGBEIN, Theory of Van der Waals Attraction, Springer Tracts in Modern Physics, Vol. 72, Springer Verlag, Berlin (1974).
- (12.10) C. H. TOWNES and A. L. SCHAWLOW. Microwave Spectroscopy, McGraw-Hill, New York  $(1955)$ .
- (12.11) P. ENCRENAZ, Les Molécules interstellaires, Delachaux et Niestlé, Neuchâtel (1974).

همچنین مراجع (۹.۱۱): (۱۱.۱۱)، و (۹۴.۱۱) را ببینید.

#### مقالات

- (12.12) B. V. DERJAGUIN, "The Force Between Molecules", Scientific American, 203, 47 (July 1960).
- (12.13) A. C. WAHL, "Chemistry by Computer", Scientific American, 222, 54 (April 1970).
- (12.14) B. E. TURNER, "Interstellar Molecules", Scientific American, 228, 51 (March 1973).
- (12.15) P. M. SOLOMON, "Interstellar Molecules", Physics Today, 26, 32 (March 1973). See also (16.25).

۱۳. فیزیک حالت جامد<br>سطح مقدماتی

- C. KITTEL, Elementary Solid State Physics, Wiley, New York (1962).  $(13.1)$
- C. KITTEL, Introduction to Solid State Physics, 3<sup>e</sup> ed., Wiley, New York (1966).  $(13.2)$
- J. M. ZIMAN, Principles of the Theory of Solids, Cambridge University Press, London  $(13.3)$  $(1972)$ .
- F. SEITZ. Modern Theory of Solids. McGraw-Hill. New York (1940).  $(13.4)$

سطح پيشرفتهتر کتابهای عمومی

- (13.5) C. KITTEL, Quantum Theory of Solids, Wiley, New York (1963).
- (13.6) R. E. PEIERLS, Quantum Theory of Solids, Oxford University Press, London (1964).
- N. F. MOTT and H. JONES, The Theory of the Properties of Metals and Alloys, Clarendon  $(13.7)$ Press, Oxford (1936); Dover, New York (1958).

كتابهاي يبشرفتهتر

 $(13.8)$ M. BORN and K. HUANG, Dynamical Theory of Crystal Lattices, Oxford University Press, London (1954).

- (13.9) J. M. ZIMAN, Electrons and Phonons, Oxford University Press, London (1960).
- (13.10) H. JONES, The Theory of Brillouin Zones and Electronic States in Crystals, North Holland, Amsterdam (1962).
- (13.11) J. CALLAWAY, Energy Band Theory, Academic Press, New York (1964).
- (13.12) R. A. SMITH, Wave Mechanics of Crystalline Solids, Chapman and Hall, London (1967).
- (13.13) D. PINES and P. NOZIERES, The Theory of Ouantum Liquids, Benjamin, New York (1966).
- (13.14) D. A. WRIGHT, Semiconductors, Associated Book Publishers, London (1966).
- (13.15) R. A. SMITH, Semiconductors, Cambridge University Press, London (1964).

مقالات

- (13.16) R. L. SPROULL, "The Conduction of Heat in Solids", Scientific American, 207, 92 (Dec. 1962).
- (13.17) A. R. MACKINTOSH, "The Fermi Surface of Metals", Scientific American, 209, 110  $(July 1963).$
- (13.18) D. N. LANGENBERG, D. J. SCALAPINO and B. N. TAYLOR, "The Josephson Effects", Scientific American 214, 30 (May 1966).
- (13.19) G. L. POLLACK, "Solid Noble Gases", Scientific American, 215, 64 (Oct. 1966).
- (13.20) B. BERTMAN and R. A. GUYER, "Solid Helium". Scientific American, 217, 85 (Aug. 1967).
- (13.21) N. MOTT, "The Solid State", Scientific American, 217, 80 (Sept. 1967).
- (13.22) M. Ya. AZBEL', M. I. KAGANOV and I. M. LIFSHITZ, "Conduction Electrons in Metals", Scientific American, 228, 88 (Jan. 1973).
- (13.23) W. A. HARRISON, "Electrons in Metals", *Physics Today*, 22, 23 (Oct. 1969).

۱۴. تشدید هستهای

- (14.1) A. ABRAGAM, The Principles of Nuclear Magnetism, Clarendon Press, Oxford (1961).
- (14.2) C. P. SLICHTER, Principles of Magnetic Resonance, Harper and Row, New York (1963).
- (14.3) G. E. PAKE, Paramagnetic Resonance, Benjamin, New York (1962).

همچنین به فصلهای ۵. ۶. و ۷کتاب زیر رجوع کنید.

مقالات

- (14.4) G. E. PAKE, "Fundamentals of Nuclear Magnetic Resonance Absorption, I and II, Am. J. Phys., 18, 438 and 473 (1950).
- E. M. PURCELL, "Nuclear Magnetism", Am. J. Phys., 22, 1 (1954).  $(14.5)$
- G. E. PAKE, "Magnetic Resonance", Scientific American, 199, 58 (Aug. 1958).  $(14.6)$
- $(14.7)$ K. WÜTHRICH and R. C. SHULMAN, "Magnetic Resonance in Biology", Physics Today, 23, 43 (April 1970).
- (14.8) F. BLOCH, "Nuclear Induction", Phys. Rev. 70, 460 (1946).

Numerous other references, in particular to original articles, can be found in:

 $(14.9)$ R. E. NORBERG, "Resource Letter NMR-EPR-1 on Nuclear Magnetic Resonance and Electron Paramagnetic Resonance", Am. J. Phys., 33, 71 (1965).
۰۱۵ ایتبک کوانتومی: میزرها و لیزرها دمش ایتیکی: میژوها و لیزرها

- R. A. BERNHEIM, Optical Pumping: An Introduction, Benjamin, New York (1965).  $(15.1)$ This book contains many references. In addition, several important original papers are reprinted.
- $(15.2)$ Quantum Optics and Electronics, Les Houches Lectures 1964, C. DE WITT, A. BLANDIN and C. COHEN-TANNOUDII eds., Gordon and Breach, New York (1965).
- $(15.3)$ Quantum Optics, Proceedings of the Scottish Universities Summer School 1969, S. M. KAY and A. MAITLAND eds., Academic Press, London (1970). These two summer-school books contain several useful texts related to optical pumping and quantum electronics.
- $(15.4)$ W. E. LAMB JR., Quantum Mechanical Amplifiers, in Lectures in Theoretical Physics, Vol. II, W. BRITTIN and D. DOWNS eds., Interscience Publishers, New York (1960).
- (15.5) M. SARGENT III, M. O. SCULLY and W. E. LAMB JR., Laser Physics, Addison-Wesley, New York (1974).
- $(15.6)$ A. E. SIEGMAN, An Introduction to Lasers and Masers, McGraw-Hill, New York (1971).
- L. ALLEN, Essentials of Lasers, Pergamon Press, Oxford (1969). This small book contains  $(15.7)$ several reprints of original papers on lasers.
- L. ALLEN and J. H. EBERLY, Optical Resonance and Two-Level Atoms, Wiley Interscience,  $(15.8)$ New York (1975).
- (15.9) A. YARIV, Quantum Electronics, Wiley, New York (1967).
- (15.10) H. M. NUSSENZVEIG, Introduction to Quantum Optics, Gordon and Breach, London (1973).

مقالات

دو "مقالهٔ منبعی"، مراجع متعدد مفید را مورد بحث قرار می،دهد و دستهبندی میکند:

- (15.11) H. W. MOOS, "Resource Letter MOP-1 on Masers (Microwave through Optical) and on Optical Pumping", Am. J. Phys., 32, 589 (1964).
- (15.12) P. CARRUTHERS, "Resource Letter QSL-1 on Quantum and Statistical Aspects of Light", Am. J. Phys., 31, 321 (1963).

Reprints of many important papers on Lasers have been collected in:

- (15.13) Laser Theory, F. S. BARNES ed., I.E.E.E. Press, New York (1972).
- (15.14) H. LYONS, "Atomic Clocks", Scientific American, 196, 71 (Feb. 1957).
- (15.15) J. P. GORDON, "The Maser", Scientific American, 199, 42 (Dec. 1958).
- (15.16) A. L. BLOOM, "Optical Pumping", Scientific American, 203, 72 (Oct. 1960).
- (15.17) A. L. SCHAWLOW, "Optical Masers", Scientific American, 204, 52 (June 1961) "Advances in Optical Masers", Scientific American, 209, 34 (July 1963). "Laser Light" Scientific American, 219, 120 (Sept. 1968).
- (15.18) M. S. FELD and V. S. LETOKHOV, "Laser Spectroscopy", Scientific American, 229, 69 (Dec. 1973).

ايتيك غيرخطي

- (15.19) G. C. BALDWIN, An Introduction to Non-Linear Optics, Plenum Press, New York (1969).
- (15.20) F. ZERNIKE and J. E. MIDWINTER, Applied Non-Linear Optics, Wiley Interscience, New York (1973).

مقالات

(15.21) N. BLOEMBERGEN, Non-Linear Optics, Benjamin, New York (1965). همچنین متن سخنرانیهای این نویسنده در مراجع (۲.۱۵) و (۳.۱۵) را ببینید.

(15.22) J. A. GIORDMAINE, "The Interaction of Light with Light", Scientific American, 210, 38 (Apr. 1964).

"Non-Linear Optics", Physics Today, 22, 39 (Jan. 1969).

- (16.1) L. VALENTIN, *Physique Subatomique: Noyaux et Particules*, Hermann, Paris (1975).
- $(16.2)$ D. HALLIDAY, Introductory Nuclear Physics, Wiley, New York (1960).
- $(16.3)$ R. D. EVANS, The Atomic Nucleus, McGraw-Hill, New York (1955).
- $(16.4)$ M. A. PRESTON, Physics of the Nucleus, Addison-Wesley, Reading, Mass. (1962).
- (16.5) E. SEGRE, Nuclei and Particles, Benjamin, New York (1965).

- (16.6) A. DESHALIT and H. FESHBACH, Theoretical Nuclear Physics, Vol. 1: Nuclear Structure, Wiley, New York (1974).
- $(16.7)$ J. M. BLATT and V. F. WEISSKOPF, Theoretical Nuclear Physics, Wiley, New York (1963).
- (16.8) E. FEENBERG, Shell Theory of the Nucleus, Princeton University Press (1955).
- (16.9) A. BOHR and B. R. MOTTELSON, Nuclear Structure, Benjamin, New York (1969).

فیزیک ڈرڈ مقدماتی

- (16.10) D. H. FRISCH and A. M. THORNDIKE, *Elementary Particles*, Van Nostrand, Princeton  $(1964)$ .
- (16.11) C. E. SWARTZ, The Fundamental Particles, Addison-Wesley, Reading, Mass. (1965).
- (16.12) R. P. FEYNMAN, Theory of Fundamental Processes, Benjamin, New York (1962).
- (16.13) R. OMNES, Introduction à l'Etude des Particules Elémentaires, Ediscience, Paris (1970).
- (16.14) K. NISHUIMA, Fundamental Particles, Benjamin, New York (1964).

- (16.15) B. DIU, Qu'est-ce qu'une Particule Elémentaire? Masson, Paris (1965).
- (16.16) J. J. SAKURAI, Invariance Principles and Elementary Particles, Princeton University Press (1964).
- (16.17) G. KÄLLEN, Elementary Particle Physics, Addison-Wesley, Reading, Mass. (1964).
- (16.18) A. D. MARTIN and T. D. SPEARMAN, Elementary Particle Theory, North Holland, Amsterdam (1970).
- $(16.19)$  A. O. WEISSENBERG, *Muons*, North Holland, Amsterdam (1967).

مقالات

- (16.20) M. G. MAYER, "The Structure of the Nucleus", Scientific American, 184, 22 (March 1951).
- (16.21) R. E. PEIERLS, "The Atomic Nucleus", Scientific American, 200, 75 (Jan. 1959).
- (16.22) E. U. BARANGER, "The present status of the nuclear shell model", Physics Today, 26, 34 (June 1973).

## کتابنامه ۴۶۷

- (16.23) S. DE BENEDETTI, "Mesonic Atoms", Scientific American, 195, 93 (Oct. 1956).
- (16.24) s. DE BENEDETTI, "The Mössbauer Effect", Scientific American, 202, 72 (April 1960).
- (16.25) R. H. HERBER, "Mössbauer Spectroscopy", Scientific American, 225, 86 (Oct. 1971).
- (16.26) S. PENMAN, "The Muon", Scientific American, 205, 46 (July 1961).
- (16.27) R. E. MARSHAK, "The Nuclear Force", Scientific American, 202, 98 (March 1960).
- (16.28) M. GELL-MANN and E. P. ROSENBAUM. "Elementary Particles", Scientific American. 197, 72 (July 1957).
- (16.29) G. F. CHEW, M. GELL-MANN and A. H. ROSENFELD, "Strongly Interacting Particles", Scientific American, 210, 74 (Feb. 1964).
- (16.30) v. F. weisskopf, "The Three Spectroscopies", Scientific American, 218, 15 (May 1968).
- (16.31) U. AMALDI, "Proton Interactions at High Energies", Scientific American, 229, 36 (Nov. 1973).
- (16.32) S. WEINBERG, "Unified Theories of Elementary-Particle Interaction", Scientific American, 231, 50 (July 1974).
- (16.33) s. D. DRELL, "Electron-Positron Annihilation and the New Particles", Scientific American, 232, 50 (June 1975).
- (16.34) R. WILSON, "Form Factors of Elementary Particles", Physics Today, 22, 47 (Jan. 1969).
- (16.35) E. s. ABERS and B. W. LEE, "Gauge Theories", Physics Reports, 9C, 1, Amsterdam (1973).

 $\label{eq:2.1} \frac{1}{2} \int_{\mathbb{R}^3} \frac{1}{\sqrt{2\pi}} \int_{\mathbb{R}^3} \frac{1}{\sqrt{2\pi}} \int_{\mathbb{R}^3} \frac{1}{\sqrt{2\pi}} \int_{\mathbb{R}^3} \frac{1}{\sqrt{2\pi}} \int_{\mathbb{R}^3} \frac{1}{\sqrt{2\pi}} \int_{\mathbb{R}^3} \frac{1}{\sqrt{2\pi}} \int_{\mathbb{R}^3} \frac{1}{\sqrt{2\pi}} \int_{\mathbb{R}^3} \frac{1}{\sqrt{2\pi}} \int_{\mathbb{R}^3}$ 

$$
\mathbf{L} = \mathbf{L} \mathbf{L}
$$

~ تعميميافته ٢٣۶ نہ مکانیکی ۴۳۶، ۴۴۶ ~ هميوغ ۴۳۷ تكانة زاويهاى پاسىتگى, ~ ١٢٩ جفتشنگی ~ ٦٢٩، ٢٢٥ جمع ~ ١٢٧، ١٦٦۶ ٢٥٠، ٢٥٠ ~ کلاسک ۴۳۶ توابع ~ بلوخ ٣۴٢ ~ تناوبي ٢٠٢ سکروی پسل ۳۵، ۵۹، ۶۹، ۶۹ ~ کروی نریمان ۶۳ جریان در یک آزمایش براکندگی ۲۱ حقت شنگی تکانفهای زاویهای ۱۲۹ ۱۲۵ جمع تكانههاى زاويهاى ١٢٧. ١٩۶. ٢۴۶. ٢٥٠ جمع هماهنگهای کروی ۱۸۶ چاه کروی مربعی ۸۳ حالت(های) ~ ياد پيوندي مولکولي ٢۶٢ ~ پيونډي مولکولۍ ۲۶۲ الع سەتايى 1۴۰ دامنة براكندگی ۱۶، ۴۷ دستگاه مختصات قطبی ۳۵۲ دوران كننده (صلب) ٣٩٢ دوتريوم ٢٣٣ ذره آزاد در حالتهای مانای با تکانهٔ خوش تعریف ۳۲ ذره آزاد در حالتهای مانای با تکانهٔ زاویهای خوش تعریف **OS 279.271** رابطة بسل \_ بارسوال ٣٠٢ روش بوردشي ۳۲۳، ۳۴۰، ۳۵۱، ۳۹۹، ۴۰۰ ساختار ريز خطوط طيفي ٩٥

سرعث

 $+$  مرکزی ۲۱ پراکندگی نوسط سے ۳۱ ~ و ميدانهاى الكترومغناطيسى ۴۴۴ ~ یوکاوا ۷۶ ۔ اکندگے ، ۳۴۵، اسپین چ ذره ۲۳۸، ۲۴۵ تشدید به ۸۴ ،۴۸ ~ توسط يتانسيل ٧ ۳۱ مرکزی ۳۱ ىہ توسط يک کرة سخت «A۳ ،A۳ حالتهای مانای ~ ۰/۴، ۴۴ دامنة ~ ١۶، ٢٧ نہ در سایه ™ سطح مقطع ~ ١١، ٢٢، ٢٧ ~ کرۂ سخت ^۰. A۳ ~كشسان ١٠ معادلة انتكرالي ~ ٢۴ پیوند شیمیایی ۲۵۰ ~ مۆلكۈلھا ≈۲۵°، ۳۷۶ تابع ~ بلهای ۴۲۴  $F\uparrow\uparrow \downarrow$  $FYf$  دلتای دیراک ۴۱۴ ترار چندتایی در میدان مغناطیسی ۲۰۴ ترکیب خطی اور بیتالهای اتمی (LCAO) ۳۵۶، ۳۲۷ تشليد آنتگرال ∽ ۳۵۷ بہ پراکندگی ۴۸، ۸۴ نہ کوائتومی ۳۶۱، ۳۶۱ ~ مغناطیسی ۲۹۲، ۲۹۶، ۳۹۶ تصوبرگہ ۲۴۶ تقريب بورن \_ اينهابمر ٣٣۴ تكانه

گشتار(های)  
\n
$$
\times 117
$$
\n
$$
\times 118
$$
\n
$$
\times 118
$$
\n
$$
\times 118
$$
\n
$$
\times 118
$$
\n
$$
\times 118
$$
\n
$$
\times 118
$$
\n
$$
\times 118
$$
\n
$$
\times 118
$$
\n
$$
\times 118
$$
\n
$$
\times 118
$$
\n
$$
\times 118
$$
\n
$$
\times 118
$$
\n
$$
\times 118
$$
\n
$$
\times 118
$$
\n
$$
\times 118
$$
\n
$$
\times 118
$$
\n
$$
\times 118
$$
\n
$$
\times 118
$$
\n
$$
\times 118
$$
\n
$$
\times 118
$$
\n
$$
\times 118
$$
\n
$$
\times 118
$$
\n
$$
\times 118
$$
\n
$$
\times 118
$$
\n
$$
\times 118
$$
\n
$$
\times 118
$$
\n
$$
\times 118
$$
\n
$$
\times 118
$$
\n
$$
\times 118
$$
\n
$$
\times 118
$$
\n
$$
\times 118
$$
\n
$$
\times 118
$$
\n
$$
\times 118
$$
\n
$$
\times 118
$$
\n
$$
\times 118
$$
\n
$$
\times 118
$$
\n
$$
\times 118
$$
\n
$$
\times 118
$$
\n
$$
\times 118
$$
\n
$$
\times 118
$$
\n
$$
\times 118
$$
\n
$$
\times 118
$$
\n
$$
\times 118
$$
\n
$$
\times 118
$$
\n
$$
\times 118
$$
\n
$$
\times 118
$$
\n
$$
\times 118
$$
\n
$$
\times 118
$$
\n
$$
\times 118
$$
\n